### **Dieses Dokument ist lediglich eine Dokumentationshilfe, für deren Richtigkeit die Organe der Union keine Gewähr übernehmen**

# **►B VERORDNUNG (EWG) Nr. 3821/85 DES RATES**

# **vom 20. Dezember 1985**

# **über das Kontrollgerät im Straßenverkehr**

(ABl. L 370 vom 31.12.1985, S. 8)

## Geändert durch:

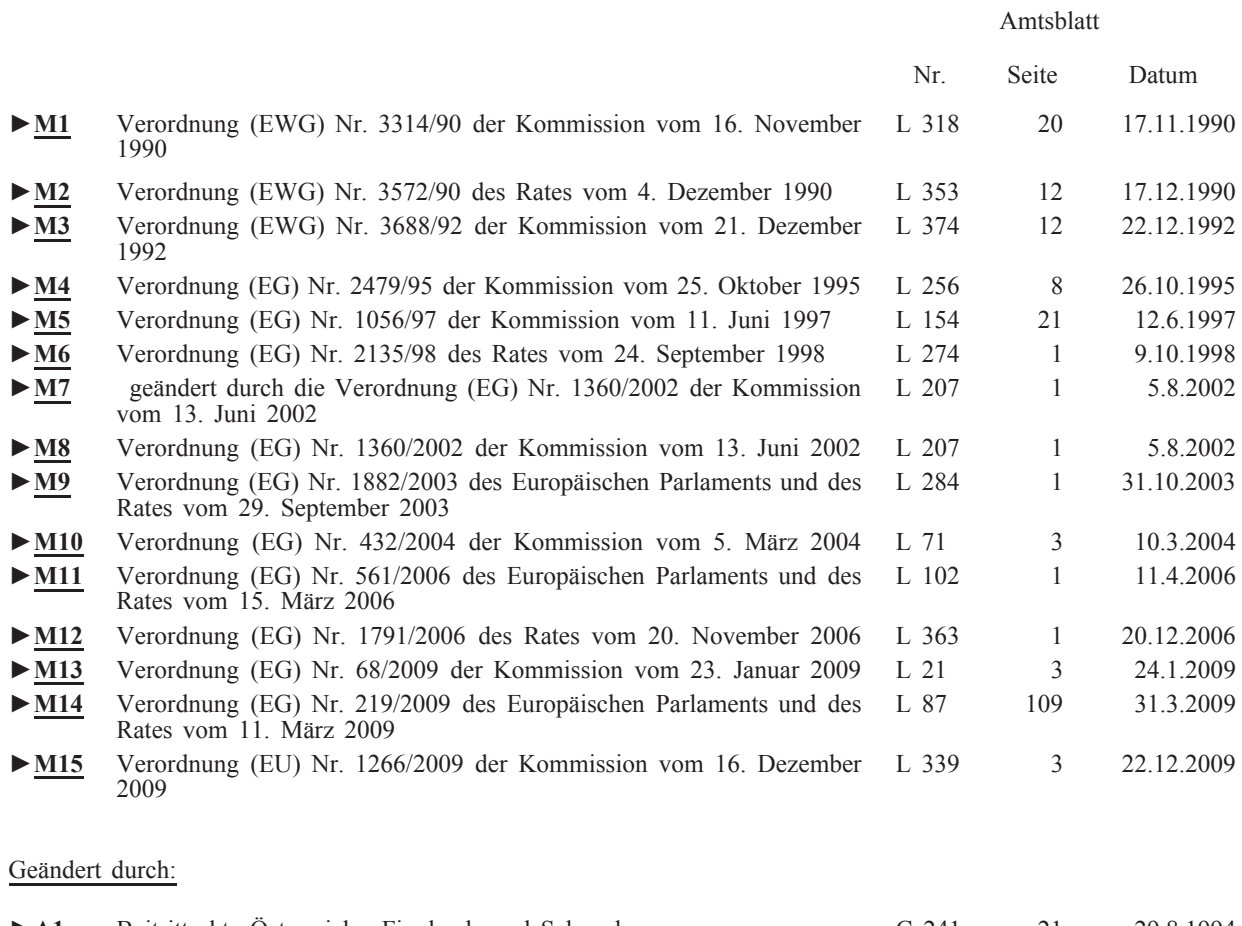

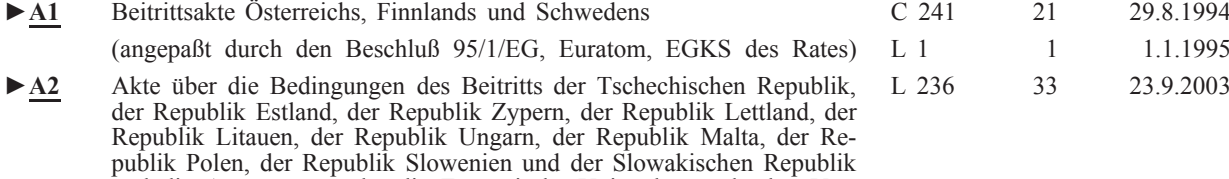

und die Anpassungen der die Europäische Union begründenden Verträge

# Berichtigt durch:

►**C1** Berichtigung, ABl. L 77 vom 13.3.2004, S. 71 (1360/2002)

# **VERORDNUNG (EWG) Nr. 3821/85 DES RATES vom 20. Dezember 1985 über das Kontrollgerät im Straßenverkehr**

DIE KOMMISSION DER EUROPÄISCHEN GEMEINSCHAFTEN —

gestützt auf den Vertrag zur Gründung der Europäischen Wirtschaftsgemeinschaft, insbesondere auf Artikel 75,

auf Vorschlag der Kommission (1),

nach Stellungnahme des Europäischen Parlaments (2),

nach Stellungnahme des Wirtschafts- und Sozialausschusses (3),

in Erwägung nachstehender Gründe:

Mit der Verordnung (EWG) Nr. 1463/70 (4), zuletzt geändert durch die Verordnung (EWG) Nr. 2828/77 (5), ist ein Kontrollgerät im Straßenverkehr eingeführt worden.

Wegen der nachstehend bezeichneten Änderungen ist es angezeigt, aus Gründen der Übersichtlichkeit alle geltenden einschlägigen Vorschriften in einem Text zusammenzustellen und folglich die Verordnung (EWG) Nr. 1463/70 aufzuheben. Jedoch sollte die in Artikel 3 Absatz 1 vorgesehene Ausnahme für bestimmte Arten des Personenverkehrs noch eine gewisse Zeit lang in Kraft bleiben.

Bei Verwendung eines Kontrollgeräts, das die in der Verordnung (EWG) Nr. 3820/85 des Rates vom 20. Dezember 1985 über die Harmonisierung bestimmter Sozialvorschriften im Straßenverkehr (6) genannten Zeitgruppen anzeigt, kann die Einhaltung dieser Bestimmungen wirksam überwacht werden.

Die Verpflichtung, ein solches Kontrollgerät zu verwenden, darf nur für in den Mitgliedstaaten zugelassene Fahrzeuge auferlegt werden. Einige dieser Fahrzeuge können außerdem ohne Schwierigkeiten vom Anwendungsbereich dieser Verordnung ausgeschlossen werden.

Die Mitgliedstaaten sollten die Befugnis haben, für bestimmte Fahrzeuge unter außergewöhnlichen Umständen mit Genehmigung der Kommission Ausnahmen von dieser Verordnung zuzulassen. In dringenden Fällen sollte die Möglichkeit bestehen, solche Ausnahmen für eine begrenzte Zeit ohne vorherige Genehmigung der Kommission zuzulassen.

- (3) ABl. Nr. C 104 vom 25. 4. 1985, S. 4, und ABl. Nr. C 303 vom 25. 11. 1985, S. 29.
- (4) ABl. Nr. L 164 vom 27. 7. 1970, S. 1.
- (5) ABl. Nr. L 334 vom 24. 12. 1977, S. 11.
- (6) Siehe Seite 1 dieses Amtsblatts.

<sup>(1)</sup> ABl. Nr. C 100 vom 12. 4. 1984, S. 3, und ABl. Nr. C 223 vom 3. 9. 1985, S. 5.

<sup>(2)</sup> ABl. Nr. C 122 vom 20. 5. 1985, S. 168.

Um eine wirksame Kontrolle zu ermöglichen, muß das Gerät einwandfrei arbeiten, leicht zu handhaben und so beschaffen sein, daß Betrugsmöglichkeiten weitestgehend ausgeschlossen sind. Deshalb muß das Kontrollgerät insbesondere für jeden Fahrer auf persönlichen Kontrollblättern hinreichend genaue und leicht ablesbare Angaben über die einzelnen Zeitgruppen aufzeichnen.

Eine vollautomatische Aufzeichnung weiterer Angaben über die Fahrt, z. B. die Geschwindigkeit und die zurückgelegte Wegstrecke, kann erheblich zur Verkehrssicherheit und zum rationellen Einsatz des Fahrzeugs beitragen, so daß es zweckmäßig erscheint, die Aufzeichnung dieser Angaben gleichfalls vorzusehen.

Um im gesamten Gebiet der Mitgliedstaaten Behinderungen bei der Zulassung der mit diesen Kontrollgeräten ausgerüsteten Fahrzeuge zum Verkehr und Behinderungen des freien Verkehrs oder der Benutzung dieser Fahrzeuge und der Benutzung solcher Geräte auszuschließen, müssen Gemeinschaftsvorschriften über Beschaffenheit und Einbau der Geräte festgelegt und ein gemeinschaftliches Verfahren für die EWG-Bauartgenehmigung vorgesehen werden.

Bei Meinungsverschiedenheiten zwischen Mitgliedstaaten über eine EWG-Bauartgenehmigung empfiehlt es sich, die Kommission über diesen Streitfall entscheiden zu lassen, falls die Mitgliedstaaten ihn binnen sechs Monaten nicht haben beilegen können.

Es würde zur Durchführung dieser Verordnung und zur Verhütung von Mißbräuchen beitragen, wenn die Fahrer auf Verlangen eine Abschrift ihrer Schaublätter erhalten könnten.

Um die Ziele der obengenannten Kontrolle der Arbeits- und Ruhezeiten verwirklichen zu können, müssen die Arbeitgeber und die Fahrer angehalten werden, die einwandfreie Arbeitsweise des Geräts zu überwachen und die nach der Regelung erforderlichen Maßnahmen sorgfältig duchzuführen.

Die Vorschriften über die vom Fahrer mitzuführende Anzahl von Schaublättern sind infolge der Ersetzung der gleitenden Arbeitswoche durch die feste Arbeitswoche zu ändern.

Wegen des Fortschritts der Technik ist eine rasche Anpassung der in den Anhängen zu dieser Verordnung festgelegten technischen Vorschriften erforderlich. Um die Durchführung der hierfür erforderlichen Maßnahmen zu erleichtern, ist ein Verfahren vorzusehen, mit dem im Rahmen des Beratenden Ausschusses eine enge Zusammenarbeit zwischen den Mitgliedstaaten und der Kommission gewährleistet wird.

Es ist angebracht, daß die Mitgliedstaaten einander über Verstöße unterrichten.

Im Interesse einer einwandfreien und gleichmäßigen Arbeitsweise des Kontrollgerätes empfiehlt es sich, einheitliche Bedingungen für die Einbauprüfung und die periodischen Nachprüfungen eingebauter Geräte festzulegen —

HAT FOLGENDE VERORDNUNG ERLASSEN:

### KAPITEL I

### **Grundsätze und Anwendungsbereich**

### *Artikel 1*

Als Kontrollgerät im Sinne dieser Verordnung gilt ein Kontrollgerät, das hinsichtlich Bauart, Einbau, Benutzung und Prüfung den Vorschriften dieser Verordnung **►M6** einschließlich der Anhänge I bzw. I B und II ◄ entspricht.

# **▼M11**

#### *Artikel 2*

Für diese Verordnung sind die Definitionen des Artikels 4 der Verordnung (EG) Nr. 561/2006 des Europäischen Parlaments und des Rates vom 15. März 2006 zur Harmonisierung bestimmter Sozialvorschriften im Straßenverkehr und zur Änderung der Verordnungen (EWG) Nr. 3821/85 und (EG) Nr. 2135/98 des Rates (1) anwendbar.

# **▼B**

### *Artikel 3*

## **▼M11**

(1) Das Kontrollgerät muss bei Fahrzeugen eingebaut und benutzt werden, die der Personen- oder Güterbeförderung im Straßenverkehr dienen und in einem Mitgliedstaat zugelassen sind; ausgenommen sind die in Artikel 3 der Verordnung (EG) Nr. 561/2006 genannten Fahrzeuge. Die in Artikel 16 Absatz 1 der Verordnung (EG) Nr. 561/2006 genannten Fahrzeuge und Fahrzeuge, die von der Anwendung der Verordnung (EWG) Nr. 3820/85 freigestellt waren, die gemäß den Bestimmungen der Verordnung (EG) Nr. 561/2006 jedoch nicht mehr freigestellt sind, müssen diese Vorschrift spätestens ab dem 31. Dezember 2007 erfüllen.

2. Die Mitgliedstaaten können die in Artikel 13 Absätze 1 und 3 der Verordnung (EG) Nr. 561/2006 genannten Fahrzeuge von der Anwendung der vorliegenden Verordnung freistellen.

3. Die Mitgliedstaaten können — nach Genehmigung durch die Kommission — Fahrzeuge, die für die in Artikel 14 der Verordnung (EG) Nr. 561/2006 genannten Beförderungen eingesetzt werden, von der Anwendung der vorliegenden Verordnung freistellen.

## **▼B**

(4) Die Mitgliedstaaten können für den Binnenverkehr vorschreiben, daß in allen Fahrzeugen, in denen gemäß Absatz 1 kein Kontrollgerät eingebaut und benutzt zu werden braucht, Kontrollgeräte gemäß dieser Verordnung eingebaut und benutzt werden.

### KAPITEL II

### **Bauartgenehmigung**

#### *Artikel 4*

# **▼M6**

Im Sinne dieses Kapitels ist unter dem Ausdruck "Kontrollgerät" das "Kontrollgerät oder seine Komponenten" zu verstehen.

# **▼B**

Jeder Antrag auf eine EWG-Bauartgenehmigung für ein Kontrollgerätoder ein Schaublatt-Muster **►M6** oder eine Fahrerkarte ◄ wird zusammen mit einer entsprechenden Beschreibung vom Hersteller oder einem Beauftragten bei einem Mitgliedstaat eingereicht. Für ein und dasselbe Kontrollgerät- oder Schaublatt-Muster **►M6** oder eine Fahrerkarte ◄ kann dieser Antrag nur bei einem Mitgliedstaat gestellt werden.

### *Artikel 5*

# **▼M6**

Jeder Mitgliedstaat erteilt die EG-Bauartgenehmigung für alle Kontrollgeräte-, Schaublatt- oder Speicherkarten-Muster, wenn diese den Vorschriften der Anhänge I oder I B entsprechen und wenn der Mitgliedstaat die Möglichkeit hat, die Übereinstimmung der Fertigung mit dem zugelassenen Muster zu überwachen.

### **▼M14**

Das System muss in Bezug auf die Sicherheit den technischen Vorschriften des Anhangs I B entsprechen. Die Kommission stellt sicher, dass in diesen Anhang Vorschriften aufgenommen werden, nach denen die EG-Bauartgenehmigung für ein Kontrollgerät nur erteilt werden kann, wenn für das Gesamtsystem (das Kontrollgerät selbst, die Speicherkarte und die elektrischen Verbindungen mit dem Getriebe) nachgewiesen wurde, dass es gegen Manipulationen oder Verfälschungen der Daten über die Lenkzeiten gesichert ist. Diese Maßnahmen zur Änderung nicht wesentlicher Bestimmungen dieser Verordnung werden nach dem in Artikel 18 Absatz 2 genannten Regelungsverfahren mit Kontrolle erlassen. Die hierfür erforderlichen Prüfungen werden von Sachverständigen durchgeführt, denen die neuesten Manipulationstechniken bekannt sind.

### **▼B**

Änderungen oder Ergänzungen eines Musters, für das die Bauartgenehmigung bereits erteilt ist, bedürfen einer Nachtrags-EWG-Bauartgenehmigung des Mitgliedstaats, der die ursprüngliche EWG-Bauartgenehmigung erteilt hat.

### *Artikel 6*

Die Mitgliedstaaten erteilen dem Antragsteller für jedes gemäß Artikel 5 zugelassene Kontrollgerät- oder Schaublatt-Muster **►M6** oder jede Fahrerkarte ◄ ein EWG-Prüfzeichen entsprechend dem Muster in Anhang II.

### *Artikel 7*

Die zuständigen Behörden des Mitgliedstaats, bei dem die Bauartgenehmigung beantragt worden ist, übermitteln den Behörden der anderen Mitgliedstaaten innerhalb eines Monats eine Durchschrift des Genehmigungsbogens sowie eine Durchschrift der erforderlichen Beschreibung für jedes genehmigte Kontrollgerät- oder Schaublatt-Muster **►M6** oder jede Fahrerkarte ◄ unterrichten sie über jede Ablehnung eines Genehmigungsantrages; im Falle der Ablehnung teilen sie die Gründe dafür mit.

### *Artikel 8*

(1) Stellt ein Mitgliedstaat, der eine EWG-Bauartgenehmigung gemäß Artikel 5 erteilt hat, fest, daß Kontrollgeräte oder Schaublätter **►M6** oder Fahrerkarten ◄ mit dem von ihm erteilten EWG-Prüfzeichen nicht dem von ihm zugelassenen Muster entsprechen, so trifft er die erforderlichen Maßnahmen, um die Übereinstimmung der Fertigung mit dem zugelassenen Muster sicherzustellen. Diese können gegebenenfalls bis zum Entzug der EWG-Bauartgenehmigung gehen.

(2) Der Mitgliedstaat, der eine EWG-Bauartgenehmigung erteilt hat, muß diese widerrufen, wenn das Kontrollgerät oder das Schaublatt **►M6** oder die Fahrerkarte ◄, wofür die Bauartgenehmigung erteilt worden ist, als nicht im Einklang mit dieser Verordnung einschließlich ihrer Anhänge stehend anzusehen ist oder bei seiner Verwendung einen Fehler allgemeiner Art erkennen läßt, der es für seinen Zweck ungeeignet macht.

(3) Wird der Mitgliedstaat, der eine EWG-Bauartgenehmigung erteilt hat, von einem anderen Mitgliedstaat darüber unterrichtet, daß einer der in den Absätzen 1 und 2 genannten Fälle vorliegt, so trifft er nach Anhörung dieses Staates ebenfalls die in diesen Absätzen vorgesehenen Maßnahmen vorbehaltlich des Absatzes 5.

(4) Der Mitgliedstaat, der einen der in Absatz 2 genannten Fälle festgestellt hat, kann den Vertrieb und die Inbetriebnahme der Kontrollgeräte oder Schaublätter **►M6** oder Fahrerkarten ◄ bis auf weiteres untersagen. Dasselbe gilt für den in Absatz 1 vorgesehenen Fall, wenn der Hersteller nach erfolgter Anmahnung die Übereinstimmung der von der EWG-Ersteichung befreiten Kontrollgeräte oder Schaublätter **►M6** oder Fahrerkarten ◄ mit der zugelassenen Bauart bzw. mit den Anforderungen dieser Verordnung nicht herbeigeführt hat.

Auf jeden Fall teilen die zuständigen Behörden der Mitgliedstaaten einander und der Kommission innerhalb eines Monats den Entzug einer EWG-Bauartgenehmigung oder andere in Übereinstimmung mit den Absätzen 1, 2 und 3 getroffene Maßnahmen sowie die dafür maßgeblichen Gründe mit.

(5) Bestreitet der Mitgliedstaat, dr eine EWG-Bauartgenehmigung erteilt hat, daß die in den Absätzen 1 und 2 genannten Fälle, auf die er hingewiesen worden ist, gegeben sind, so bemühen sich die betreffenden Mitgliedstaaten um die Beilegung des Streitfalls und unterrichten die Kommission laufend darüber.

Haben die Gespräche zwischen den Mitgliedstaaten nicht binnen vier Monaten nach der Unterrichtung gemäß Absatz 3 zu einem Einvernehmen geführt, so trifft die Kommission nach Anhörung der Sachverständigen sämtlicher Mitgliedstaaten und nach Prüfung aller einschlägigen Faktoren, z. B. in wirtschaftlicher und technischer Hinsicht, binnen sechs Monaten eine Entscheidung, die den beteiligten Mitgliedstaaten notifiziert und gleichzeitig den übrigen Mitgliedstaaten mitgeteilt wid. Die Kommission setzt je nach Lage des Falls die Frist für den Beginn der Anwendung ihrer Entscheidung fest.

## *Artikel 9*

(1) Beim Antrag auf eine EWG-Bauartgenehmigung für ein Schaublatt-Muster ist anzugeben, für welches Kontrollgerät (welche Kontrollgeräte) dieses Schaublatt bestimmt ist; für Prüfungen des Schaublatts ist außerdem ein geeignetes Kontrollgerät des (der) entsprechenden Typs (Typen) zur Verfügung zu stellen.

(2) Die zuständigen Behörden eines jeden Mitgliedstaats geben auf dem Bauartgenehmigungsbogen des Schaublatt-Musters an, in welchem Kontrollgerät (welchen Kontrollgeräten) diese Schaublatt-Muster verwendet werden kann.

## *Artikel 10*

Die Mitgliedstaaten dürfen die Zulassung oder die Benutzung der mit dem Kontrollgerät ausgerüsteten Fahrzeuge nicht aus Gründen ablehnen bzw. verbieten, die mit dieser Ausrüstung zusammenhängen, wenn das Gerät das in Artikel 6 bezeichnete EWG-Prüfzeichen und die in Artikel 12 genannte Einbauplakette aufweist.

### *Artikel 11*

Jede Verfügung aufgrund dieser Verordnung, durch die eine Bauartgenehmigung für ein Kontrollgerät- oder Schaublatt-Muster **►M6** oder eine Fahrerkarte ◄ verweigert oder entzogen wird, ist eingehend zu begründen. Sie ist dem Betreffenden unter Angabe der Rechtsmittel und der Rechtsmittelfristen mitzuteilen, die nach dem geltenden Recht der Mitgliedstaaten vorgesehen sind.

### KAPITEL III

### **Einbau und Prüfung**

### *Artikel 12*

(1) Einbau und Reparaturen des Kontrollgeräts dürfen nur von Installateuren oder Werkstätten vorgenommen werden, die von den zuständigen Behörden der Mitgliedstaaten hierzu zugelassen worden sind, wobei diese Behörden vor der Zulassung die beteiligten Hersteller anhören können.

Die Gültigkeitsdauer der Karten der zugelassenen Werkstätten und der zugelassenen Installateure darf ein Jahr nicht überschreiten.

Bei Erneuerung, Beschädigung, Fehlfunktion, Verlust oder Diebstahl der den zugelassenen Werkstätten oder den zugelassenen Installateuren ausgestellten Karten stellt die ausstellende Behörde binnen fünf Werktagen nach Eingang eines entsprechenden begründeten Antrags eine Ersatzkarte aus.

Wird eine neue Karte ausgestellt, die die alte ersetzt, erhält die neue Karte die gleiche Werkstattinformationsnummer, der Index wird jedoch um eins erhöht. Die ausstellende Behörde führt ein Verzeichnis der verlorenen, gestohlenen und defekten Karten.

Die Mitgliedstaaten ergreifen alle erforderlichen Maßnahmen, um die Möglichkeit einer Fälschung der den zugelassenen Werkstätten oder den zugelassenen Installateuren ausgestellten Karten auszuschließen.

(2) Der zugelassene Installateur oder die zugelassene Werkstatt versehen die durchgeführten Plombierungen mit einem besonderen Zeichen; außerdem geben sie im Fall von Kontrollgeräten gemäß Anhang I B die elektronischen Sicherheitsdaten ein, anhand deren sich insbesondere die Authentifizierungskontrollen durchführen lassen. Die zuständigen Behörden eines jeden Mitgliedstaats führen ein Verzeichnis der verwendeten Zeichen und elektronischen Sicherheitsdaten sowie der den zugelassenen Werkstätten und den zugelassenen Installateuren ausgestellten Karten.

(3) Die zuständigen Behörden der Mitgliedstaaten übermitteln der Kommission das Verzeichnis der zugelassenen Installateure und Werkstätten sowie der ihnen ausgestellten Karten; außerdem übermitteln sie ihr eine Abschrift der verwendeten Zeichen und die erforderlichen Informationen betreffend die verwendeten elektronischen Sicherheitsdaten.

# **▼B**

(4) Durch die Einbauplakette **►M6** nach den Anhängen I und I B ◄ wird bescheinigt, daß der Einbau des Kontrollgeräts den Vorschriften dieser Verordnung entsprechend erfolgt ist.

## **▼M3**

(5) Alle Plombierungen können von Installateuren oder Werkstätten, die gemäß Absatz 1 von den zuständigen Behörden zugelassen sind, oder unter den in Anhang I Ziffer V Nummer 4 **►M6** oder Anhang I B Kapitel VI Buchstabe c) ◄ beschriebenen Umständen entfernt werden.

## **▼B**

### KAPITEL IV

### **Benutzungsvorschriften**

**▼M6**

### *Artikel 13*

Der Unternehmer und die Fahrer sorgen für das einwandfreie Funktionieren und die ordnungsgemäße Benutzung des Kontrollgeräts sowie der Fahrerkarte, wenn der Fahrer ein Fahrzeug benutzt, das mit einem Kontrollgerät gemäß Anhang I B ausgerüstet ist.

### *Artikel 14*

### **▼M6**

(1) Der Unternehmer händigt den Fahrern von Fahrzeugen mit einem Kontrollgerät gemäß Anhang I eine ausreichende Anzahl Schaublätter aus, wobei dem persönlichen Charakter dieser Schaublätter, der Dauer des Dienstes und der Möglichkeit Rechnung zu tragen ist, daß beschädigte oder von einem zuständigen Kontrollbeamten beschlagnahmte Schaublätter ersetzt werden müssen. Der Unternehmer händigt den Fahrern nur solche Schaublätter aus, die einem amtlich genehmigten Muster entsprechen und die sich für das in das Fahrzeug eingebaute Gerät eignen.

Ist ein Fahrzeug mit einem Kontrollgerät gemäß Anhang I B ausgerüstet, tragen der Unternehmer und der Fahrer dafür Sorge, daß im Fall einer Kontrolle der Ausdruck gemäß Anhang I B unter Berücksichtigung der Dauer des Dienstes auf Anforderung ordnungsgemäß erfolgen kann.

### **▼M11**

(2) Das Unternehmen bewahrt die Schaublätter und — sofern Ausdrucke gemäß Artikel 15 Absatz 1 erstellt wurden — die Ausdrucke in chronologischer Reihenfolge und in lesbarer Form nach der Benutzung mindestens ein Jahr lang auf und händigt den betreffenden Fahrern auf Verlangen eine Kopie aus. Das Unternehmen händigt den betreffenden Fahrern ferner auf Verlangen eine Kopie der von den Fahrerkarten heruntergeladenen Daten sowie Ausdrucke davon aus. Die Schaublätter, die Ausdrucke und die heruntergeladenen Daten sind jedem befugten Kontrollbeamten auf Verlangen vorzulegen oder auszuhändigen.

## **▼M6**

(3) Die in Anhang I B beschriebene Fahrerkarte wird dem Fahrer auf seinen Antrag von der zuständigen Behörde des Mitgliedstaats, in dem er seinen gewöhnlichen Wohnsitz hat, erteilt.

Ein Mitgliedstaat kann verlangen, daß jeder Fahrer, der der Verordnung (EWG) Nr. 3820/85 unterliegt und seinen gewöhnlichen Wohnsitz im Hoheitsgebiet dieses Mitgliedstaats hat, Inhaber der Fahrerkarte ist.

a) Im Sinne dieser Verordnung gilt als "gewöhnlicher Wohnsitz" der Ort, an dem eine Person wegen persönlicher und beruflicher Bindungen oder — im Fall einer Person ohne berufliche Bindungen wegen persönlicher Bindungen, die enge Beziehungen zwischen der Person und dem Wohnort erkennen lassen, gewöhnlich, d. h. während mindestens 185 Tagen im Kalenderjahr, wohnt.

Jedoch gilt als gewöhnlicher Wohnsitz eine Person, deren berufliche Bindungen an einem anderen Ort als dem ihrer persönlichen Bindungen liegen und die daher veranlaßt ist, sich abwechselnd an verschiedenen Orten inzwei oder mehr Mitgliedstaaten aufzuhalten, der Ort ihrer persönlichen Bindungen, sofern sie regelmäßig dorthin zurückkehrt. Dies ist nicht erforderlich, wenn sich die Person in einem Mitgliedstaat zur Ausführung eines Auftrags von bestimmter Dauer aufhält.

b) Die Fahrer erbringen den Nachweis über ihren gewöhnlichen Wohnsitz anhand aller geeigneten Mittel, insbesondere des Personalausweises oder jedes anderen beweiskräftigen Dokuments.

- c) Bestehen bei den zuständigen Behörden des Mitgliedstaats, der die Fahrerkarte ausstellt, Zweifel über die Richtigkeit der Angabe des gewöhnlichen Wohnsitzes nach Buchstabe b) oder sollen bestimmte spezifische Kontrollen vorgenommen werden, so können diese Behörden nähere Auskünfte oder zusätzliche Belege verlangen.
- d) Die zuständigen Behörden des ausstellenden Mitgliedstaats vergewissern sich im Rahmen des Möglichen, daß der Antragsteller nicht bereits Inhaber einer gültigen Fahrerkarte ist.
- (4) a) Die zuständige Behörde des Mitgliedstaats versieht gemäß Anhang I B die Fahrerkarte mit den persönlichen Daten des Fahrers.Die Gültigkeitsdauer der Fahrerkarte darf fünf Jahre nicht überschreiten.

Der Fahrer darf nur Inhaber einer einzigen gültigen Fahrerkarte sein. Er darf nur seine eigene persönliche Fahrerkarte benutzen. Er darf weder eine defekte Fahrerkarte benutzen, noch eine Fahrerkarte, deren Gültigkeit abgelaufen ist.

Wird eine neue Fahrerkarte ausgestellt, die die alte ersetzt, erhält die neue Karte die gleiche Ausstellungsnummer, der Index wird jedoch um eins erhöht. Die ausstellende Behörde führt ein Verzeichnis der ausgestellten, gestohlenen, verlorenen und defekten Fahrerkarten, in dem die Fahrerkarten mindestens bis zum Ablauf ihrer Gültigkeitsdauer aufgeführt sind.

Bei Beschädigung, Fehlfunktion, Verlust oder Diebstahl der Fahrerkarte stellt die ausstellende Behörde binnen fünf Werktagen nach Eingang eines entsprechenden begründeten Antrags eine Ersatzkarte aus.

Bei Antrag auf Erneuerung einer Karte, deren Gültigkeitsdauer abläuft, stellt die Behörde vor Ablauf der Gültigkeit eine neue Karte aus, sofern sie den Antrag bis zu der in Artikel 15 Absatz 1 Unterabsatz 2 genannten Frist erhalten hat.

- b) Fahrerkarten werden nur Antragstellern ausgestellt, die der Verordnung (EWG) Nr. 3820/85 unterliegen.
- c) Die Fahrerkarte ist persönlich. Während ihrer Gültigkeitsdauer darf sie unter keinen Umständen entzogen oder ihre Gültigkeit ausgesetzt werden, es sei denn, die zuständige Behörde eines Mitgliedstaats stellt fest, daß die Karte gefälscht worden ist, der Fahrer eine Karte verwendet, deren Inhaber er nicht ist, oder die Ausstellung der Karte auf der Grundlage falscher Erklärungen und/oder gefälschter Dokumente erwirkt wurde. Werden die vorgenannten Maßnahmen zum Entzug oder zur Aussetzung der Gültigkeit der Karte von einem anderen als dem ausstellenden Mitgliedstaat getroffen, so sendet dieser Mitgliedstaat die Karte an die Behörden des ausstellenden Mitgliedstaats zurück und begründet sein Vorgehen.
- d) Die Fahrerkarten werden von den Mitgliedstaaten gegenseitig anerkannt.

Hat der Inhaber einer von einem Mitgliedstaat ausgestellten gültigen Fahrerkarte seinen gewöhnlichen Wohnsitz in einem anderen Mitgliedstaat begründet, so kann er einen Antrag auf Umtausch seiner Karte gegen eine gleichwertige Fahrerkarte stellen; es ist Sache des umtauschenden Mitgliedstaats, gegebenenfalls zu prüfen, ob die vorgelegte Karte tatsächlich noch gültig ist.

Die Mitgliedstaaten, die einen Umtausch vornehmen, senden die einbehaltene Karte den Behörden des ausstellenden Mitgliedstaats zurück und begründen ihr Vorgehen.

- e) Wird eine Fahrerkarte von einem Mitgliedstaat ersetzt oder umgetauscht, so wird dieser Vorgang ebenso wie jede weitere Ersetzung oder Erneuerung in dem betreffenden Mitgliedstaat erfaßt.
- f) Die Mitgliedstaaten ergreifen alle für die Vermeidung einer Fälschung von Fahrerkarten erforderlichen Maßnahmen.

(5) Die Mitgliedstaaten tragen dafür Sorge, daß die für die Überwachung der Einhaltung der Verordnung (EWG) Nr. 3820/85 und der Richtlinie 92/6/EWG des Rates vom 10. Februar 1992 über Einbau und Benutzung von Geschwindigkeitsbegrenzern für bestimmte Kraftfahrzeugklassen in der Gemeinschaft (1) erforderlichen Daten, die von den Kontrollgeräten gemäß Anhang I B dieser Verordnung aufgezeichnet und gespeichert werden, nach ihrer Aufzeichnung mindestens 365 Tage lang gespeichert bleiben und unter solchen Bedingungen, die die Sicherheit und Richtigkeit der Angaben garantieren, zugänglich gemacht werden können.

Die Mitgliedstaaten ergreifen alle erforderlichen Maßnahmen, um sicherzustellen, daß die Weiterveräußerung oder Stillegung von Kontrollgeräten insbesondere die ordnungsgemäße Anwendung dieses Absatzes nicht beeinträchtigen kann.

# **▼B**

# *Artikel 15*

(1) Die Fahrer dürfen keine angeschmutzten oder beschädigten Schaublätter **►M6** oder Fahrerkarten ◄ verwenden. Die Schaublätter **►M6** oder die Fahrerkarten ◄ müssen deshalb in angemessener Weise geschützt werden.

## **▼M6**

Fahrer, die die Erneuerung ihrer Fahrerkarte wünschen, müssen bei den zuständigen Behörden des Mitgliedstaats, in dem sie ihren gewöhnlichen Wohnsitz haben, spätestens fünfzehn Werktage vor Ablauf der Gültigkeit der Karte einen entsprechenden Antrag stellen.

# **▼B**

Wird ein Schaublatt, welches Aufzeichnungen enthält, **►M6** oder eine Fahrerkarte ◄ beschädigt, so haben die Fahrer, das beschädigte Schaublatt **►M6** oder die Fahrerkarte ◄ dem ersatzweise verwendeten Reserveblatt beizufügen.

### **▼M6**

Bei Beschädigung, Fehlfunktion, Verlust oder Diebstahl der Fahrerkarte müssen die Fahrer bei den zuständigen Behörden des Mitgliedstaats, in dem sie ihren gewöhnlichen Wohnsitz haben, binnen sieben Kalendertagen einen Antrag auf Ersetzung der Karten stellen.

Wenn eine Fahrerkarte beschädigt ist, Fehlfunktionen aufweist oder sich nicht im Besitz des Fahrers befindet, hat der Fahrer:

- a) zu Beginn seiner Fahrt die Angaben über das von ihm gelenkte Fahrzeug auszudrucken und in den Ausdruck:
	- i) die Angaben, mit denen der Fahrer identifiziert werden kann (Name, Nummer der Fahrerkarte oder des Führerscheins), einzutragen und seine Unterschrift anzubringen;
	- ii) die in Absatz 3 zweiter Gedankenstrich Buchstaben b, c und d genannten Zeiten einzutragen;
- b) am Ende seiner Fahrt die Angaben über die vom Kontrollgerät aufgezeichneten Zeiten auszudrucken, die vom Fahrtenschreiber nicht erfassten Zeiten, in denen er seit dem Erstellen des Ausdrucks bei Fahrtantritt andere Arbeiten ausgeübt hat, Bereitschaft hatte oder eine Ruhepause eingelegt hat, zu vermerken und auf diesem Dokument die Angaben einzutragen, mit denen der Fahrer identifiziert werden kann (Name, Nummer der Fahrerkarte oder des Führerscheins), sowie seine Unterschrift anzubringen.

### **▼B**

(2) Die Fahrer benutzen für jeden Tag, an dem sie lenken, ab dem Zeitpunkt, an dem sie das Fahrzeug übernehmen, Schaublätter **►M6** oder Fahrerkarten ◄. Das Schaublatt **►M6** oder die Fahrerkarte < wird erst nach der täglichen Arbeitszeit entnommen, es sei denn, eine Entnahme ist auf andere Weise zulässig. Kein Schaublatt **►M6** oder Fahrerkarte ◄ darf über den Zeitraum, für den es bestimmt ist, hinaus verwendet werden.

### **▼M11**

Wenn der Fahrer sich nicht im Fahrzeug aufhält und daher nicht in der Lage ist, das in das Fahrzeug eingebaute Gerät zu betätigen, müssen die in Absatz 3 zweiter Gedankenstrich Buchstaben b, c und d genannten Zeiträume,

- a) wenn das Fahrzeug mit einem Kontrollgerät gemäß Anhang I ausgestattet ist, von Hand, durch automatische Aufzeichnung oder auf andere Weise lesbar und ohne Verschmutzung des Schaublatts auf dem Schaublatt eingetragen werden, oder
- b) wenn das Fahrzeug mit einem Kontrollgerät gemäß Anhang I B ausgestattet ist, mittels der manuellen Eingabevorrichtung des Kontrollgeräts auf der Fahrerkarte eingetragen werden.

Befindet sich an Bord eines mit einem Kontrollgerät nach Anhang I B ausgestatteten Fahrzeugs mehr als ein Fahrer, so stellt jeder Fahrer sicher, dass seine Fahrerkarte in den richtigen Schlitz im Fahrtenschreiber eingeschoben wird.

### **▼B**

Wenn sich mehr als ein Fahrer im Fahrzeug befindet, nehmen die Fahrer auf den Schaublättern erforderlichen Änderungen so vor, daß die in Anhang I Ziffer II Nummern 1 bis 3 genannten Angaben auf dem Schaublatt des Fahrers, der tatsächlich lenkt, aufgezeichnet werden.

- (3) Die Fahrer
- achten darauf, daß die Zeitmarkierung auf dem Schaublatt mit der gesetzlichen Zeit des Landes übereinstimmt, in dem das Fahrzeug zugelassen ist;

— betätigen die Schaltvorrichtung des Kontrollgeräts so, daß folgende Zeiten getrennt und unterscheidbar aufgezeichnet werden:

a) unter dem Zeichen  $\mathcal{B}$ : die Lenkzeiten;

### **▼M11**

b) "andere Arbeiten": Das sind alle anderen Tätigkeiten als die Lenktätigkeit im Sinne des Artikels 3 Buchstabe a der Richtlinie 2002/15/EG des Europäischen Parlaments und des Rates vom 11. März 2002 zur Regelung der Arbeitszeit von Personen, die Fahrtätigkeiten im Bereich des Straßentransports ausüben (1), sowie jegliche Arbeit für denselben oder einen anderen Arbeitgeber, sei es innerhalb oder außerhalb des Verkehrssektors; sie

sind unter dem Zeichen  $\ldots$ ) aufzuzeichnen  $\mathcal{R}$ ;

c) die "Bereitschaftszeit" im Sinne des Artikels 3 Buchstabe b der Richtlinie 2002/15/EG ist unter dem Zeichen (…)

 $\alpha$ ufzuzeichnen

### **▼B**

d) unter dem Zeichen  $\Box$ : die Arbeitsunterbrechungen und die Tagesruhezeiten.

### **▼M11** \_\_\_\_\_\_\_\_\_\_

### **▼B**

(5) Der Fahrer hat auf dem Schaublatt folgende Angaben einzutragen:

- a) bei Beginn der Benutzung des Blattes: seinen Namen und Vornamen;
- b) bei Beginn und am Ende der Benutzung des Blattes: den Zeitpunkt und den Ort:
- c) die Kennzeichennummer des Fahrzeugs, das ihm zugewiesen ist, und zwar vor der ersten auf dem Blatt verzeichneten Fahrt und in der Folge im Falle des Fahrzeugwechsels während der Benutzung des Schaublatts;
- d) den Stand des Kilometerzählers:
	- vor der ersten auf dem Blatt verzeichneten Fahrt,
	- am Ende der letzten auf dem Blatt verzeichneten Fahrt,
	- im Falle des Fahrzeugwechsels während des Arbeitstags (Zähler des vorherigen Fahrzeugs und Zähler des neuen Fahrzeugs);
- e) gegebenenfalls die Uhrzeit des Fahrzeugwechsels.

### **▼M6**

(5a) Der Fahrer gibt in das Kontrollgerät gemäß Anhang I B das Symbol des Landes, in dem er seinen Arbeitstag beginnt, und das Symbol des Landes ein, in dem er seinen Arbeitstag beendet. Ein Mitgliedstaat kann jedoch den Fahrern von Fahrzeugen, die einen innerstaatlichen Transport in seinem Hoheitsgebiet durchführen, vorschreiben, dem Symbol des Landes genauere geographische Angaben hinzuzufügen, sofern sie der Kommission von diesem Mitgliedstaat vor dem 1. April 1998 mitgeteilt worden sind und ihre Zahl nicht über zwanzig liegt.

<sup>(1)</sup> ABl. L 80 vom 23.3.2002, S. 35.

Die Eingaben der vorgenannten Daten werden vom Fahrer vorgenommen; sie können entweder völlig manuell oder, wenn das Kontrollgerät an ein satellitengestützes Standortbestimmungssystem angeschlossen ist, automatisch sein.

### **▼B**

(6) **►M6** Das Kontrollgerät gemäß Anhang I ◄ muß so beschaffen sein, daß die Kontrollbeamten nach etwaiger Öffnung des Gerätes, ohne das Schaublatt bleibend zu verformen, zu beschädigen oder zu verschmutzen, die Aufzeichnungen der letzten neun Stunden vor dem Kontrollzeitpunkt ablesen können.

Das Gerät muß außerdem so beschaffen sein, daß ohne Öffnung des Gehäuses nachgeprüft werden kann, ob die Aufzeichnungen erfolgen.

### **▼M11**

- (7) a) Lenkt der Fahrer ein Fahrzeug, das mit einem Kontrollgerät gemäß Anhang I ausgerüstet ist, so muss er den Kontrollbeamten auf Verlangen jederzeit Folgendes vorlegen können:
	- i) die Schaublätter für die laufende Woche und die vom Fahrer in den vorausgehenden 15 Tagen verwendeten Schaublätter,
	- ii) die Fahrerkarte, falls er Inhaber einer solchen Karte ist, und
	- iii) alle während der laufenden Woche und der vorausgehenden 15 Tage erstellten handschriftlichen Aufzeichnungen und Ausdrucke, die gemäß der vorliegenden Verordnung und der Verordnung (EG) Nr. 561/2006 vorgeschrieben sind.

Nach dem 1. Januar 2008 umfassen die in den Ziffern i und iii genannten Zeiträume jedoch den laufenden Tag und die vorausgehenden 28 Tage.

- b) Lenkt der Fahrer ein Fahrzeug, das mit einem Kontrollgerät gemäß Anhang I B ausgerüstet ist, so muss er den Kontrollbeamten auf Verlangen jederzeit Folgendes vorlegen können:
	- i) Die Fahrerkarte, falls er Inhaber einer solchen Karte ist,
	- ii) alle während der laufenden Woche und der vorausgehenden 15 Tage erstellten handschriftlichen Aufzeichnungen und Ausdrucke, die gemäß der vorliegenden Verordnung und der Verordnung (EG) Nr. 561/2006 vorgeschrieben sind, und
	- iii) die Schaublätter für den Zeitraum gemäß dem vorigen Unterabsatz, falls er in dieser Zeit ein Fahrzeug gelenkt hat, das mit einem Kontrollgerät gemäß Anhang I ausgerüstet ist.

Nach dem 1. Januar 2008 umfasst der in Ziffer ii genannte Zeitraum jedoch den laufenden Tag und die vorausgehenden 28 Tage.

c) Ein ermächtigter Kontrollbeamter kann die Einhaltung der Verordnung (EG) Nr. 561/2006 überprüfen, indem er die Schaublätter, die im Kontrollgerät oder auf der Fahrerkarte gespeicherten Daten (mittels Anzeige oder Ausdruck) oder anderenfalls jedes andere beweiskräftige Dokument, das die Nichteinhaltung einer Bestimmung wie etwa des Artikels 16 Absätze 2 und 3 belegt, analysiert.

(8) Die Verfälschung, Unterdrückung oder Vernichtung von Aufzeichnungen auf dem Schaublatt, des Speicherinhalts des Kontrollgeräts bzw. der Fahrerkarte sowie der von dem Kontrollgerät gemäß Anhang I B ausgedruckten Dokumente ist verboten. Dies gilt in gleicher Weise für Manipulationen am Kontrollgerät, am Schaublatt oder an der Fahrerkarte, durch die die Aufzeichnungenund/oder die ausgedruckten Dokumente verfälscht, unterdrückt oder vernichtet werden können. Im Fahrzeug darf keine Einrichtung vorhanden sein, die zu diesem Zweck verwendet werden kann.

# **▼B**

## *Artikel 16*

(1) Bei einer Betriebsstörung oder bei mangelhaftem Funktionieren des Gerätes muß de Unternehmer die Reparatur, sobald die Umstände dies gestatten, von einem zugelassenen Installateur oder einer zugelassenen Werkstatt durchführen lassen.

Kann die Rückkehr zum Sitz des Unternehmens erst nach mehr als einer Woche nach dem Tag des Eintritts der Störung oder der Feststellung des mangelhaften Funktionierens erfolgen, so ist die Reparatur unterwegs vorzunehmen.

Die Mitgliedstaaten können im Rahmen des Artikels 19 vorsehen, daß die zuständigen Behörden die Benutzung des Fahrzeugs verbieten können, wenn eine Betriebsstörung oder ein mangelhaftes Funktionieren nicht gemäß den Unterabsätzen 1 und 2 des vorliegenden Artikels behoben wird.

# **▼M6**

(2) Während einer Betriebsstörung oder bei Fehlfunktion des Kontrollgerätes hat der Fahrer auf dem Schaublatt (den Schaublättern) oder auf einem besonderen, entweder dem Schaublatt oder der Fahrerkarte beizufügenden Blatt die vom Kontrollgerät nicht mehr einwandfrei aufgezeichneten oder ausgedruckten Angaben über die Zeitgruppen zu vermerken, zusammen mit Angaben zu seiner Person (Name und Nummer seines Führerscheins oder Name und Nummer seiner Fahrerkarte) und seiner Unterschrift.

Bei Verlust, Diebstahl, Beschädigung oder Fehlfunktion der Fahrerkarte läßt der Fahrer am Ende der Fahrt die Angaben über die Zeitgruppen ausdrucken, die das Kontrollgerät aufgezeichnet hat, macht auf dem Ausdruck Angaben zu seiner Person (Name und Nummer seines Führerscheins oder Name und Nummer seiner Fahrerkarte) und versieht ihn mit seiner Unterschrift.

(3) Bei Beschädigung oder Fehlfunktion der Fahrerkarte gibt der Fahrer diese Karte der zuständigen Behörde des Mitgliedstaats, in dem er seinen gewöhnlichen Wohnsitz hat, zurück. Der Diebstahl einer Fahrerkarte ist den zuständigen Behörden des Staates, in dem sich der Diebstahl ereignet hat, ordnungsgemäß zu melden.

Der Verlust einer Fahrerkarte ist den zuständigen Behörden des ausstellenden Staates sowie, sofern es sich nicht um denselben Staat handelt, den zuständigen Behörden des Mitgliedstaats, in dem der Fahrer seinen gewöhnlichen Wohnsitz hat, ordnungsgemäß zu melden.

Der Fahrer darf seine Fahrt ohne Fahrerkarte während eine Zeitraums von höchstens 15 Kalendertagen fortsetzen, bzw. während eines längeren Zeitraums, wenn das für die Rückkehr des Fahrzeugs zu dem Standort des Unternehmens erforderlich ist, sofern er nachweisen kann, daß es unmöglich war, die Fahrerkarte während dieses Zeitraums vorzulegen oder zu benutzen.

Handelt es sich bei den Behörden des Mitgliedstaats, in dem der Fahrer seinen gewöhnlichen Wohnsitz hat, nicht um die Behörden, die die Fahrerkarte ausgestellt haben, und müssen diese die Fahrerkarte erneuern, ersetzen oder austauschen, teilen sie den Behörden, die die bisherige Karte ausgestellt haben, die genauen Gründe für die Erneuerung, die Ersetzung oder den Austausch mit.

# **▼B**

# KAPITEL V

## **Schlußbestimmungen**

## **▼M6**

### *Artikel 17*

### **▼M14**

(1) Die Änderungen, die zur Anpassung der Anhänge an den technischen Fortschritt notwendig sind und die eine Änderung nicht wesentlicher Bestimmungen dieser Verordnung bewirken, werden nach dem in Artikel 18 Absatz 2 genannten Regelungsverfahren mit Kontrolle erlassen.

### **▼M6**

(2) Die technischen Spezifikationen für folgende Punkte des Anhangs I B werden möglichst bald und wenn möglich vor dem 1. Juli 1998 nach demselben Verfahren festgelegt:

### a) Kapitel II

— Buchstabe d) Abschnitt 17:

Anzeige und Ausdruck bei Systemstörungen des Kontrollgeräts;

— Buchstabe d) Abschnitt 18:

Anzeige und Ausdruck bei Fehlfunktionen der Fahrerkarte;

— Buchstabe d) Abschnitt 21:

Anzeige und Ausdruck von zusammenfassenden Berichten;

- b) Kapitel III
	- Buchstabe a) Abschnitt 6.3:

Normen für den Schutz der elektronischen Anlagen in Fahrzeugen gegen elektrische Interferenzen und magnetische Felder;

— Buchstabe a) Abschnitt 6.5:

Schutz (Sicherheit) des Gesamtsystems;

— Buchstabe c) Abschnitt 1:

Warnsignal bei internen Fehlfunktionen des Kontrollgeräts;

— Buchstabe c) Abschnitt 5:

Art der Warnsignale;

— Buchstabe f):

zulässige Fehlergrenzen;

- c) Kapitel IV Buchstabe A:
	- Abschnitt 4:

Normen;

— Abschnitt 5:

Sicherheit einschließlich des Datenschutzes;

— Abschnitt 6:

Temperaturspanne;

— Abschnitt 8:

elektrische Merkmale;

— Abschnitt 9:

logische Struktur der Fahrerkarte;

— Abschnitt 10:

Funktionen und Befehle;

— Abschnitt 11:

grundlegende Dateien;

Kapitel IV Buchstabe B;

d) Kapitel V:

Drucker und Standardausdrucke.

# **▼M14**

# *Artikel 18*

(1) Die Kommission wird von einem Ausschuss unterstützt.

(2) Wird auf diesen Absatz Bezug genommen, so gelten Artikel 5a Absätze 1 bis 4 und Artikel 7 des Beschlusses 1999/468/EG unter Beachtung von dessen Artikel 8.

# **▼B**

### *Artikel 19*

(1) Die Mitgliedstaaten erlassen nach Anhörung der Kommission rechtzeitig die zur Durchführung dieser Verordnung notwendigen Rechts- und Verwaltungsvorschriften.

Diese Vorschriften müssen sich unter anderem auf die Organisation, das Verfahren und die Mittel für die Überwachung sowie auf die Ahndung im Falle von Zuwiderhandlungen erstrecken.

(2) Die Mitgliedstaaten gewähren einander Beistand im Hinblick auf die Anwendung dieser Verordnung und die Überwachung der Anwendung.

(3) Im Rahmen dieses gegenseitigen Beistandes übermitteln die zuständigen Behörden der Mitgliedstaaten einander regelmäßig alle verfügbaren Angaben über

— die von Gebietsfremden begangenen Zuwiderhandlungen gegen diese Verordnung und ihre Ahndung,

— die von einem Mitgliedstaat verhängten Maßnahmen zur Ahndung von Zuwiderhandlungen, die seine Gebietsansässigen in anderen Mitgliedstaaten begangen haben.

### *Artikel 20*

Die Verordnung (EWG) Nr. 1463/70 wird aufgehoben.

Jedoch gilt Artikel 3 Absatz 1 der Verordnung (EWG) Nr. 1463/70 für Fahrzeuge und Fahrer, die im grenzüberschreitenden Personenlinienverkehr eingesetzt werden, noch bis zum 31. Dezember 1989, soweit die Fahrzeuge, die für diesen Verkehr eingesetzt werden, nicht mit einem gemäß der vorliegenden Verordnung verwendeten Kontrollgerät ausgestattet sind.

### **▼M2**

### *Artikel 20a*

Für Fahrzeuge, die vor dem 1. Januar 1991 in dem Gebiet der ehemaligen Deutschen Demokratischen Republik zugelassen wurden, gilt diese Verordnung erst ab diesem Zeitpunkt.

Diese Verordnung gilt erst ab 1. Januar 1993 für diese Fahrzeuge, sofern sie nur innerstaatliche Beförderungen innerhalb der Bundesrepublik Deutschland durchführen. Sie gilt jedoch ab ihrem Inkrafttreten für Fahrzeuge, die gefährliche Güter befördern.

# **▼B**

## *Artikel 21*

Diese Verordnung tritt am 29. September 1986 in Kraft.

Diese Verordnung ist in allen ihren Teilen verbindlich und gilt unmittelbar in jedem Mitgliedstaat.

#### *ANHANG I*

### **VORSCHRIFTEN ÜBER BAU, PRÜFUNG, EINBAU UND NACHPRÜFUNG**

### I. BEGRIFFSBESTIMMUNGEN

Im Sinne dieses Anhangs sind:

#### a) **Kontrollgeräte:**

Ein für den Einbau in Kraftfahrzeuge bestimmtes Gerät zum vollautomatischen oder halbautomatischen Anzeigen und Aufzeichnen von Angaben über die Fahrt des Fahrzeugs sowie über bestimmte Arbeitszeiten der Fahrer.

#### b) **Schaublatt:**

Für die dauerhafte Aufzeichnung von Angaben geeignetes Blatt, das in das Kontrollgerät eingelegt wird und auf dem die Schreibeinrichtung des Gerätes fortlaufend die Diagramme der zu registrierenden Angaben aufzeichnet.

#### c) **Konstante des Kontrollgerätes:**

Kenngröße, die den Wert des Eingangssignals angibt, der für das Anzeigen und Aufzeichnen einer zurückgelegten Wegstrecke von 1 km erforderlich ist; diese Konstante wird ausgedrückt in Umdrehungen je Kilometer (k = … U/km) oder in Impulsen je Kilometer ( $k = \dots$  Imp/km).

#### d) **Wegdrehzahl des Kraftfahrzeugs:**

Kenngröße, die den Zahlenwert des Ausgangssignals angibt, das am Anschlußstutzen für das Kontrollgerät am Kraftfahrzeug entsteht (in einigen Fällen Getriebestutzen und in anderen Fällen Radachse) bei einer unter den normalen Prüfbedingungen zurückgelegten Wegstrecke von einem Kilometer (vgl. Ziffer VI Nummer 4 dieses Anhangs). Die Wegdrehzahl wird in Umdrehungen je Kilometer (w = … U/km) oder in Impulsen je Kilometer (w = … Imp/km) ausgedrückt.

#### e) **Wirksamer Umfang der Fahrzeugräder:**

Mittelwert der von jedem Antriebsrad bei einer vollen Umdrehung zurückgelegten Wegstrecke. Die Messung dieser Wegstrecken muß unter den normalen Prüfbedingungen erfolgen (vgl. Ziffer VI Nummer 4 dieses Anhangs) und wird in folgender Form ausgedrückt: 1 = … mm.

#### II. ALLGEMEINE FUNKTIONSMERKMALE DES KONTROLLGERÄTS

Das Gerät muß folgende Angaben auzeichnen:

- 1. die vom Fahrzeug zurückgelegte Wegstrecke,
- 2. die Geschwindigkeit des Fahrzeugs,
- 3. die Lenkzeit,
- 4. die sonstigen Arbeits- und die Bereitschaftszeiten,
- 5. die Arbeitsunterbrechungen und die Tagesruhezeiten,
- 6. das Öffnen des das Schaublatt enthaltenden Gehäuses,

## **▼M1**

7. für elektronische Kontrollgeräte, welches Geräte sind, die durch elektrisch übertragene Signale des Geschwindigkeits- und Weggebers betrieben werden, jede über 100 Millisekunden hinausgehende Unterbrechung der Stromversorgung des Kontrollgerätes (ausgenommen die Beleuchtung), der Stromversorgung des Geschwindigkeits- und Weggebers und jede Unterbrechnung der Signalleitung zum Geschwindigkeits- und Weggeber.

Bei Fahrzeugen, zu deren Betrieb zwei Fahrer eingesetzt werden, muß das Kontrollgerät so beschaffen sein, daß die unter 3, 4 und 5 aufgeführten Zeitgruppen für diese Fahrer des Fahrpersonals gleichzeitig und unterscheidbar auf zwei verschiedenen Schaublättern aufgezeichnet werden können.

#### III. BAUARTMERKMALE DES KONTROLLGERÄTES

### a) **Allgemeines**

- 1. *Für das Kontrollgerät sind folgende Einrichtungen vorgeschieben:*
- 1.1. Anzeigeeinrichtungen:
	- für die Wegstrecke (Kilometerzähler),
	- für die Geschwindigkeit (Tachometer),
	- für die Zeit (Uhr).
- 1.2. Schreibeinrichtungen:
	- zur Aufzeichnung der zurückgelegten Wegstrecken,
	- zur Aufzeichnung der jeweiligen Geschwindigkeit,
	- eine oder mehrere Einrichtungen zur Aufzeichnung der Zeit nach Maßgabe der Ziffer III Buchstabe c) Nummer 4.

### **▼M1**

- 1.3. Eine Vorrichtung, durch die
	- jedes Öffnen des das Schaublatt enthaltenden Gehäuses,
	- für elektronische Kontrollgeräte gemäß Ziffer II Nummer 7 jede über 100 Millisekunden hinausgehende Unterbrechung der Stromversorgung des Kontrollgerätes, ausgenommen die Beleuchtung, spätestens beim Wiedereinschalten der Stromversorgung,
	- für elektronische Kontrollgeräte gemäß Ziffer II Nummer 7 jede über 100 Millisekunden hinausgehende Unterbrechung der Stromversorgung des Geschwindigkeits- und Weggebers und jede Unterbrechung der Signalleitung zum Geschwindigkeits- und Weggeber

auf dem Schaublatt gesondert markiert wird.

### **▼B**

2. Etwa vorhandene Zusatzeinrichtungen des Gerätes dürfen weder die einwandfreie Arbeitsweise noch das Ablesen der vorgeschriebenen Einrichtungen beeinträchtigen.

Das Gerät muß mit diesen etwa vorhandenen Zusatzeinrichtungen zur Bauartgenehmigung vorgelegt werden.

- 3. *Werkstoffe*
- 3.1. Alle Bauteile des Kontrollgeräts müssen aus Werkstoffen von hinreichender Stabilität und mechanischer Festigkeit sowie genügender elektrischer und magnetischer Unveränderlichkeit bestehen.
- 3.2. Jede Änderung eines Teils des Gerätes oder der Art der zu seiner Herstellung verwendeten Werkstoffe bedürfen einer vorherigen Genehmigung der Behörde, die die Bauartgenehmigung für das Gerät erteilt hat.
- 4. *Messung der zurückgelegten Wegstrecke*

Die zurückgelegten Wegstrecken können gezählt und aufgezeichnet werden:

- beim Vorwärtsfahren oder beim Rückwärtsfahren oder
- nur beim Vorwärtsfahren.

Die etwaige Aufzeichnung der zurückgelegten Wegstrecken bei Rückwärtsfahren darf die Klarheit und Genauigkeit der übrigen Aufzeichnungen in keiner Weise beeinträchtigen.

- 5. *Messung der Geschwindigkeit*
- 5.1. Der Meßbereich des Geschwindigkeitsmeßgeräts wird in der Bauartgenehmigung festgelegt.
- 5.2. Eigenfrequenz und Dämpfung des Meßwerks müssen so bemessen sein, daß die Anzeige und die Aufzeichnung der Geschwindigkeit im Meßbereich Beschleunigungen bis zu 2 m/s<sup>2</sup> innerhalb der Fehlergrenzen folgen können.
- 6. *Messung der Zeit (Uhr)*
- 6.1. Die Stelleinrichtung der Uhr muß in einem das Schaublatt enthaltenden Gehäuse liegen, dessen Öffnung jeweils automatisch auf dem Schaublatt registriert wird.
- 6.2. Wird das Schaublatt vom Uhrwerk angetrieben, so muß die einwandfreie Laufzeit der Uhr nach vollständigem Aufziehen mindestens 10 v. H. über der maximalen Aufzeichnungsdauer des Schaublatts (der Schaublätter) liegen.
- 7. *Beleuchtung und Schutz*
- 7.1. Die Anzeigeeinrichtungen müssen mit einer nicht blendenden Beleuchtungseinrichtung versehen sein.
- 7.2. Unter normalen Betriebsbedingungen müssen alle Teile der Inneneinrichtung gegen Feuchtigkeit und Staub geschützt sein. Ausserdem müssen sie durch plombierbare Gehäuse gegen Eingriffe geschützt sein.

#### b) **Anzeigeeinrichtungen**

- 1. *Wegstreckenzähler (Kilometerzähler)*
- 1.1. Der Wert der kleinsten Messeinheit des Wegstreckenzählers muß 0,1 km betragen. Die Ziffern, die jeweils 100 m darstellen, müssen deutlich von denen zu unterscheiden sein, die ganze Kilometer darstellen.
- 1.2. Die Ziffern des Wegstreckenzählers müssen gut lesbar sein und eine sichtbare Höhe von mindestens 4 mm haben.
- 1.3. Der Wegstreckenzähler muß mindestens 99999,9 km anzeigen können.
- 2. *Geschwindigkeitsmeßgerät (Tachometer)*
- 2.1. Innerhalb des Meßbereichs muß die Geschwindigkeitsskala einheitlich in Abschnitte von 1, 2, 5 oder 10 km/h geteilt sein. Der Geschwindigkeitswert der Skala (Teilstrichabstand) darf 10 v. H. der Skalengeschwindigkeit nicht übersteigen.
- 2.2. Der außerhalb des Meßbereichs liegende Anzeigebereich braucht nicht beziffert zu sein.
- 2.3. Der einer Geschwindigkeitsänderung von 10 km/h entsprechende Teilstrichabstand darf nicht kleiner sein als 10 mm.
- 2.4. Auf einem Zeigermeßgerät darf der Abstand zwischen Zeiger und Skala 3 mm nicht übersteigen.
- 3. *Zeitmeßgerät (Uhr)*

Die Zeitanzeige muß auf dem Gerät von außen sichtbar sein und sich zuverlässig, leicht und unmißverständlich ablesen lassen.

#### c) **Schreibeinrichtungen**

- 1. *Allgemeines*
- 1.1. Jedes Gerät muß unabhängig von der Form des Schaublatts (Band oder Scheibe) eine Markierung besitzen, die ein richtiges Einlegen des Schaublatts ermöglicht, so daß die Zeitmarkierung auf dem Schaublatt mit der Zeitangabe der Uhr übereinstimmt.
- 1.2. Der Antrieb des Schaublatts muß so beschaffen sein, daß das Schaublatt spielfrei transportiert wird und jederzeit eingelegt und entnommen werden kann.
- 1.3. Bei Schaublättern in Scheibenform wird die Transporteinrichtung durch das Uhrwerk angetrieben. In diesem Fall muß der Vorschub des Schaublatts gleichförmig schleichend erfolgen und mindestens 7 mm in der Stunde, gemessen am inneren Kreisrand des Geschwindigkeits- und Schreibfelds, betragen.

Bei Bandschreibern muß der gradlinige Vorschub des Bandes mindestens 10 mm in der Stunde betragen, wenn die Transporteinrichtung durch das Uhrwerk angetrieben wird.

- 1.4. Die zurückgelegte Wegstrecke, die Geschwindigkeit des Fahrzeugs sowie das Öffnen des das Schaublatt (die Schaublätter) enthaltenden Gehäuses müssen vollautomatisch aufgezeichnet werden.
- 2. *Aufzeichnung der zurückgelegten Wegstrecke*
- 2.1. Zurückgelegte Wegstrecken von 1 km Länge müssen in der Aufzeichnung Strecken von mindestens 1 mm auf der jeweiligen Koordinate entsprechen.
- 2.2. Auch bei Geschwindigkeiten an der oberen Grenze des Meßbereichs muß die Wegstreckenaufzeichnung noch einwandfrei ablesbar sein.
- 3. *Aufzeichnung der Geschwindigkeit*
- 3.1. Der Schreibstift für die Geschwindigkeitsaufzeichnung muß unabhängig von der Form des Schaublatts grundsätzlich geradlinig und senkrecht zur Bewegungsrichtung des Schaublatts geführt sein.

Jedoch kann der Schreibstift kreisbogenförmig geführt sein, wenn folgende Voraussetzungen erfüllt sind:

- Die Schreibspur muß senkrecht zum mittleren Kreisumfang (bei Schaublättern in Scheibenform) oder zu der Achse (bei Schaublättern in Bandform) des Geschwindigkeitsschreibfelds verlaufen;
- das Verhältnis des Krümmungsradius des Führungsbogens zur Breite des Geschwindigkeitsschreibfelds darf für alle Schaublattformen nicht kleiner als 2,4 : 1 sein;
- einzelne Striche der Zeitskala müssen das Schreibfeld in der der Führung des Schreibfelds entsprechenden bogenförmigen Führung durchziehen. Der Abstand zwischen den Strichen darf höchstens einer Stunde der Zeitskala entsprechen.
- 3.2. Einer Geschwindigkeitsänderung von 10 km/h muß in der Aufzeichnung einer Strecke von mindestens 1,5 mm auf der jeweiligen Koordinate entsprechen.
- 4. *Aufzeichnung der Zeiten*
- **▼M1**
- 4.1. Kontrollgeräte müssen so gebaut sein, daß die Lenkzeit immer automatisch aufgezeichnet wird und die übrigen Zeitgruppen gemäß Artikel 15 Absatz 3 Zweiter Gedankenstrich Buchstaben b), c) und d) der Verordnung durch die etwaige Betätigung einer Schaltvorrichtung unterscheidbar aufgezeichnet werden können.

4.2. Aus der Beschaffenheit der Schreibspuren, ihrer Anordnung und gegebenenfalls den in Artikel 15 der Verordnung vorgesehenen Zeichen muß einwandfrei erkennbar sein, um welche Zeitgruppe es sich handelt.

Die einzelnen Zeitgruppen werden auf dem Schaublatt durch unterschiedliche Breiten der Schreibspuren oder in jeder anderen Form dargestellt, die eine mindestens gleiche Ablesbarkeit und Auswertbarkeit des Schaublatts sicherstellt.

4.3. Bei Fahrzeugen, zu deren Betrieb ein aus mehreren Fahrern bestehendes Fahrpersonal eingesetzt wird, müssen die unter Nummer 4.1 genannten Aufzeichnungen auf zwei getrennten, den einzelnen Fahrern zugeordneten Schaublättern erfolgen. In diesem Fall muß der Vorschub der einzelnen Schaublätter durch dieselbe Vorrichtung oder durch gleichgeschaltete Vorrichtungen erfolgen.

#### d) **Verschlußeinrichtungen**

- 1. Das Gehäuse, welches das Schaublatt (die Schaublätter) und die Stelleinrichtung der Uhr enthält, muß mit einem Schloß versehen sein.
- 2. Jedes Öffnen des Gehäuses, welches das Schaublatt (die Schaublätter) und die Stelleinrichtung der Uhr enthält, muß automatisch auf dem Schaublatt (den Schaublättern) registriert werden.

#### e) **Bezeichnungen**

- 1. Auf dem Skalenblatt des Gerätes müssen folgende Bezeichnungen angebracht sein:
	- in unmittelbarer Nähe der Anzeige des Wegstreckenzählers die Maßeinheit der zurückgelegten Wegstrecken mit der Abkürzung "km",
	- in der Nähe der Geschwindigkeit die Abkürzung "km/h",
	- der Meßbereich des Geschwindigkeitsmeßgeräts in der Form "Vmin ... km/h, Vmax … km/h". Diese Bezeichnung kann fehlen, wenn sie auf dem Typenschild des Gerätes erscheint.

Diese Vorschriften gelten jedoch nicht für Kontrollgeräte, für die die Bauartgenehmigung vor dem 10. August 1970 erteilt wurde.

- 2. Das mit dem Gerät verbundene Typenschild muß folgende Angaben enthalten, die auf dem eingebauten Gerät leicht ablesbar sein müssen:
	- Name und Anschrift des Herstellers,
	- Fabriknummer und Baujahr,
	- Prüfzeichen des Gerätetyps,
	- die Gerätekonstante in der Form " $k = ...$  U/km" oder " $k = ...$  Imp/km",
	- gegebenenfalls Geschwindigkeitsmeßbereich in der unter Nummer 1 angegebenen Form,
	- falls das Gerät so neigungsempfindlich ist, daß hierdurch die zulässigen Fehlergrenzen bei den Angaben des Gerätes überschritten werden:

die zulässige Neigung in der Form

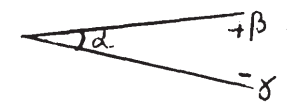

wobei α der von der waagerechten Stellung der (nach oben geneigten) Vorderseite des betreffenden Gerätes aus gemessene Winkel ist; β und γ sind die höchstzulässigen Neigungsausschläge nach oben und unten gegenüber dem Winkel " $\alpha$ ".

### f) **Zulässige Fehlergrenzen (Anzeige- und Schreibeinrichtungen)**

- 1. Prüfstandversuch vor dem Einbau
	- a) Zurückgelegte Wegstrecke:

 $\pm$  1 v. H. der tatsächlichen Wegstrecke, die mindestens 1 km beträgt;

b) Geschwindigkeit:

tatsächliche Geschwindigkeit  $\pm$  3 km/h;

c) Zeit:

± 2 Minuten pro Tag, jedoch nicht mehr als 10 Minuten nach 7 Tagen, wenn die aufziehfreie Laufzeit der Uhr nicht weniger als 7 Tage beträgt.

- 2. Beim Einbau
	- a) zurückgelegte Wegstrecke:

± 2 v. H. der tatsächlichen Wegstrecke, die mindestens 1 km beträgt;

b) Geschwindigkeit:

tatsächliche Geschwindigkeit  $\pm$  4 km/h;

c) Zeit:

 $\pm$  2 Minuten pro Tag oder

 $\pm$  10 Minuten nach 7 Tagen.

- 3. Im Betrieb
	- a) zurückgelegte Wegstrecke:

 $\pm$  4 v. H. der tasächlichen Wegstrecke, die mindestens 1 km beträgt;

b) Geschwindigkeit:

tatsächliche Geschwindigkeit  $\pm$  6 km/h;

- c) Zeit
	- ± 2 Minuten pro Tag oder
	- $\pm$  10 Minuten nach 7 Tagen.
- 4. Die unter den Nummern 1, 2 und 3 genannten zulässigen Fehlergrenzen gelten für Temperaturen zwischen 0° und 40 °C; die Temperaturen werden unmittelbar am Gerät gemessen.
- 5. Die unter den Nummern 2 und 3 genannten zulässigen Fehlergrenzen gelten, wenn sie unter den unter Ziffer VI genannten Bedingungen ermittelt worden sind.

### IV. SCHAUBLÄTTER

#### a) **Allgemeines**

1. Die Schaublätter müssen so beschaffen sein, daß sie das normale Funktionieren des Geräts nicht behindern und daß die Aufzeichnungen unverwischbar sowie einwandfrei abzulesen und auszuwerten sind.

Sie müssen ihre Abmessungen und ihre Aufzeichnungen bei normaler Feuchtigkeit und Temperatur behalten.

Die in Artikel 15 Absatz 5 der Verordnung genannten Eintragungen müssen auf den Schaublättern vorgenommen werden können, ohne daß diese dabei beschädigt werden und die Lesbarkeit der Aufzeichnungen beeinträchtigt wird.

Die Schaublätter müssen bei sachgemäßer Lagerung mindestens ein Jahr lang gut lesbar sein.

2. Die Mindestdauer möglicher Aufzeichnungen auf den Schaublättern muß unabhängig von der Form der Schaublätter 24 Stunden betragen.

Sind mehrere Schaublätter miteinander verbunden, um die mögliche Dauer der eingriffsfreien Aufzeichnungen zu verlängern, so müssen die Verbindungen der einzelnen Schaublätter so ausgeführt sein, daß die Aufzeichnungen an den Übergangsstellen von einem Schaublatt zum nächsten weder Unterbrechungen noch Überlappungen aufweisen.

#### b) **Schreibfelder und ihre Einteilung**

- 1. Die Schaublätter weisen die folgenden Schreibfelder auf:
	- ein Schreibfeld für die Geschwindigkeitsaufzeichnung,
	- ein Schreibfeld für die Aufzeichnung der zurückgelegten Wegstrecke,
	- ein Schreibfeld (oder Schreibfelder) für die Aufzeichnung der Lenkzeit, der sonstigen Arbeits- und der Bereitschaftszeiten der Arbeitsunterbrechungen und der Ruhezeiten.
- 2. Das Schreibfeld für die Geschwindigkeitsaufzeichnung muß mindestens von 20 zu 20 km/h eingeteilt sein. Jeder Teilstrich muß mit der entsprechenden Geschwindigkeit beziffert sein. Die Abkürzung km/h muß mindestens an einer Stelle des Schreibfeldes erscheinen. Der letzte Teilstrich muß mit dem oberen Ende des Meßbereichs übereinstimmen.
- 3. Das Schreibfeld für die Aufzeichnung der zurückgelegten Wegstrecke muß so eingeteilt sein, daß die Anzahl der zurückgelegten Kilometer leicht ablesbar ist.
- 4. Das Schreibfeld (die Schreibfelder) für die Aufzeichnung der Zeiten nach Nummer 1 muß (müssen) Hinweise enthalten, die eine eindeutige Unterscheidung der einzelnen Zeitgruppen ermöglichen.

### c) **Angaben auf dem Schaublatt**

Jedes Schaublatt muß folgende Aufdrucke tragen:

- Name und Anschrift oder Firmenzeichen des Herstellers,
- Prüfzeichen des Schaublattmusters,
- Prüfzeichen des Gerätetyps (oder der Gerätetypen), für den (oder die) das Schaublatt zulässig ist,
- obere Grenze des Geschwindigkeitsmeßbereichs in km/h.

Auf jedem Schaublatt muß außerdem mindestens eine Zeitskala aufgedruckt sein, die ein direktes Ablesen der Uhrzeit im Abstand von 15 Minuten sowie eine einfache Ermittlung der Abschnitte von 5 Minuten ermöglicht.

#### d) **Freier Raum für handschriftliche Eintragungen**

Auf dem Schaublatt muß Raum für mindestens folgende handschriftliche Eintragungen des Fahrers vorgesehen sein:

- Name und Vorname des Fahrers,
- Zeitpunkt sowie Ort des Beginns und des Endes der Benutzung des Schaublatts,
- amtliches (amtliche) Kennzeichen des Fahrzeugs (der Fahrzeuge), das (die) dem Fahrer während der Benutzung des Schaublatts zugewiesen ist (sind),
- Stand des Kilometerzählers des Fahrzeugs (der Fahrzeuge), das (die) dem Fahrer während der Benutzung des Schaublatts zugewiesen ist (sind),
- Uhrzeit des Fahrzeugwechsels.

#### V. EINBAU DES KONTROLLGERÄTS

- 1. Das Kontrollgerät muß so in das Kraftfahrzeug eingebaut werden, daß der Fahrer vom Fahrersitz aus Geschwindigkeitsmeßgerät, Wegstreckenzähler und Uhr leicht ablesen kann und alle Bauteile einschließlich der Übertragungselemente gegen unbeabsichtigte Beschädigungen geschützt sind.
- 2. Die Konstante des Kontrollgeräts muß durch eine geeignete Justiereinrichtung an die Wegdrehzahl des Kraftfahrzeugs angeglichen werden können.

Kraftfahrzeuge mit mehreren Hinterachsuntersetzungen müssen mit einer Umschalteinrichtung ausgerüstet sein, durch die die verschiedenen Untersetzungsverhältnisse automatisch auf die Wegdrehzahl gebracht werden, für die die Angleichung des Gerätes an das Fahrzeug erfolgt ist.

3. Nach der Einbauprüfung beim Ersteinbau wird am Fahrzeug auf oder neben dem Kontrollgerät gut sichtbar ein Einbauschild angebracht. Nach jedem Eingriff eines zugelassenen Installateurs oder einer zugelassenen Werkstatt, der eine Änderung der Einstellung des eigentlichen Einbaus erfordert, ist das Einbauschild durch ein neues Schild zu ersetzen.

Das Einbauschild muß mindestens die nachstehenden Angaben enthalten:

- Name, Anschrift oder Firmenzeichen des zugelassenen Installateurs oder der zugelassenen Werkstatt,
- Wegdrehzahl des Kraftfahrzeugs in der Form "w = ... U/km" oder "w = … Imp/km",
- wirksamer Reifenumfang in der Form  $, 1 = ...$  mm",
- Datum der Messung der Wegdrehzahl des Fahrzeugs und des wirksamen Reifenumfangs.
- 4. *Plombierung*

Folgende Geräteteile müssen plombiert werden:

- a) das Einbauschild, es sei denn, es ist so angebracht, daß es sich nicht ohne Vernichtung der Angaben entfernen läßt,
- b) die Enden der Verbindung zwischen dem eigentlichen Kontrollgerät und dem Fahrzeug,
- c) die eigentliche Justiereinrichtung und deren Anschluß an die übrigen Teile der Anlage,
- d) die Umschaltvorrichtung bei Kraftfahrzeugen mit mehreren Hinterachsuntersetzungen,
- e) die Verbindungen der Justiereinrichtung und der Umschalteinrichtung mit den übrigen Teilen der Anlage,
- f) die unter Ziffer III Buchstabe a) Nummer 7.2 vorgesehenen Gehäuse ,

### **▼M3**

g) alle Abdeckungen der Vorrichtungen, mit denen die Konstante des Kontrollgerätes an die Wegdrehzahl des Kraftfahrzeugs angepaßt wird.

### **▼B**

In Einzelfällen könne bei der Bauartgenehmigung des Geräts weitere Plombierungen vorgesehen werden; auf dem Bauartgenehmigungsbogen muß angegeben werden, wo diese Plomben angebracht sind.

**►M3** Die unter den Buchstaben b), c) und e) genannten Plomben dürfen entfernt werden

- in Notfällen oder
- um einen Geschwindigkeitsbegrenzer oder ein anderes der Sicherheit im Straßenverkehr dienendes Gerät einzubauen, zu justieren oder zu reparieren,

sofern das Kontrollgerät auch dann noch zuverlässig und ordnungsgemäß arbeitet und von einem zugelassenen Installateur oder einer zugelassenen Werkstatt gemäß Artikel 12 unmittelbar nach dem Einbau des Geschwindigkeitsbegrenzers beziehungsweise eines anderen der Sicherheit im Straßenverkehr dienenden Gerätes oder andernfalls spätestens nach sieben Tagen wieder verplombt wird. ◄ Jede Verletzung der Plomben muß Gegenstand einer schriftlichen Begründung sein, die der zuständigen Behörde zur Verfügung zu halten ist.

# **▼M4**

5. Die Verbindungskabel zwischen dem Kontrollgerät und dem Impulsgeber müssen durch einen durchgehenden Mantel aus rostgeschütztem Stahl mit Kunststoffüberzug und gebördelten Tüllen geschützt sein, sofern ein gleichwertiger Schutz gegen unerlaubte Eingriffe nicht auf andere Weise gewährleistet ist (beispielsweise durch elektronische Überwachung wie etwa Zeichengabeverschlüsselung), durch die das Vorhandensein von Einrichtungen innerhalb des Systems aufgespürt wird, die für das einwandfreie Funktionieren des Kontrollgeräts unnötig sind, und die den Zweck haben, den ordnungsgemäßen Betrieb des Kontrollgeräts durch Kurzschließen oder Unterbrechung oder durch Änderung der elektronischen Daten des Geschwindigkeits- und Weggebers zu verhindern. Als durchgehend im Sinne dieser Verordnung gilt auch eine Trennstelle mit plombierten Anschlüssen.

Die oben angeführte elektronische Überwachung kann durch eine andere elektronische Kontrolle ersetzt werden, die gewährleistet, daß das Kontrollgerät Bewegungen des Fahrzeugs unabhängig von den Signalen des Geschwindigkeits- und Weggebers aufzeichnen kann.

### **▼M5**

Als Fahrzeuge der Klassen M1 und N1 im Sinne der Anwendung dieser Ziffer gelten alle, die der Definition im Anhang II A der Richtlinie 70/156/EWG des Rates (1) entsprechen. Bei Fahrzeugen, die gemäß der Richtlinie mit einem Tachographen ausgestattet und nicht für den Einbau eines Panzerkabels, das den Geschwindigkeits- und Weggeber mit dem Kontrollgerät verbindet, geeignet sind, muß ein Adapter möglichst dicht am Geschwindigkeits- und Weggeber angebracht werden.

Das Panzerkabel muß vom Adapter zum Kontrollgerät führen.

# **▼B**

#### VI. EINBAUPRÜFUNGEN UND NACHPRÜFUNGEN

Die Mitgliedstaaten bezeichnen die Stellen, die die Einbauprüfungen und Nachprüfungen vornehmen.

1. *Bescheinigung für neue oder reparierte Geräte*

Für jedes neue oder reparierte Einzelgerät werden die ordnungsgemässe Arbeitsweise und die Genauigkeit der Angaben und Aufzeichnungen innerhalb der unter Ziffer III Buchstabe f) Nummer 1 festgelegten Grenzen durch die unter Ziffer V Nummer 4 Buchstabe f) vorgesehene Plombierung bescheinigt.

Die Mitgliedstaaten können zu diesem Zweck eine erste Prüfung vornehmen, die in der Nachprüfung und Bestätigung der Übereinstimmung eines neuen oder instandgesetzten Gerätes mit dem genehmigten Muster und/oder den Anforderungen der Verordnung einschließlich ihrer Anhänge besteht, oder die Bescheinigung den Herstellern oder deren Beauftragten übertragen.

2. *Einbauprüfung*

Bei dem Einbau in ein Kraftfahrzeug müssen die Geräte und die Gesamtanlage den Vorschriften über die unter Ziffer III Buchstabe f) Nummer 2 festgelegten zulässigen Fehlergrenzen entsprechen.

Die bei der Nachprüfung erforderlichen Prüfungen werden von dem zugelassenen Installateur oder der zugelassenen Werkstatt in eigener Verantwortung durchgeführt.

<sup>(1)</sup> ABl. Nr. L 42 vom 23. 2. 1970, S. 1.

- 3. *Regelmäßige Nachprüfungen*
	- a) Regelmäßige Nachprüfungen der in Kraftfahrzeugen eingebauten Geräte erfolgen mindestens alle zwei Jahre und können unter anderem im Rahmen der technischen Überwachung der Kraftfahrzeuge durchgeführt werden.

Überprüft werden insbesondere:

- ordnungsgemäße Arbeitsweise des Gerätes,
- Vorhandensein des Prüfzeichens auf den Geräten,
- Vorhandensein des Einbauschildes,
- Unversehrtheit der Plomben des Gerätes und der anderen Einbauteile,
- wirksamer Umfang der Reifen.
- b) Die Nachprüfung der Einhaltung der Vorschriften der Ziffer III Buchstabe f) Nummer 3 über die zulässigen Fehlergrenzen während der Benutzung wird mindestens alle sechs Jahre einmal vorgenommen; die einzelnen Mitgliedstaaten können für die in ihrem Hoheitsgebiet zugelassenen Kraftfahrzeuge auch eine kürzere Frist vorschreiben. Das Einbauschild muß bei jeder Nachprüfung erneuert werden.
- 4. *Messung der Anzeigefehler*

Die Messung der Anzeigefehler beim Einbau und während der Benutzung wird unter folgenden Bedingungen durchgeführt, die als normale Prüfbedingungen anzusehen sind:

- unbeladenes Fahrzeug in fahrbereitem Zustand,
- Reifendruck gemäß den Angaben des Herstellers,
- Reifenabnutzung innerhalb der gesetzlich zulässigen Grenzen,
- Bewegung des Fahrzeugs: das Fahrzeug muß sich mit eigener Motorkraft geradlinig auf ebenem Gelände und mit einer Geschwindigkeit von 50 ± 5 km/h fortbewegen; die Messung kann auch auf einem geeigneten Prüfstand durchgeführt werden, sofern sie eine vergleichbare Genauigkeit bietet.

# **▼M7 ▼M6**

# *ANHANG I B*

## **VORSCHRIFTEN FÜR BAU, PRÜFUNG, EINBAU UND NACHPRÜFUNG**

*Im Interesse der Erhaltung der Interoperabilität der Softwareprogramme der in diesem Anhang definierten Geräte wurden bestimmte Programmierungszeichen, -begriffe und -ausdrücke in der Sprache, in der der Text ursprünglich verfasst worden ist, d. h. im Englischen, belassen. Um die Verständlichkeit zu verbessern, ist hinter bestimmten Ausdrücken in Klammern eine wörtliche Übersetzung beigefügt.*

### INHALTSVERZEICHNIS

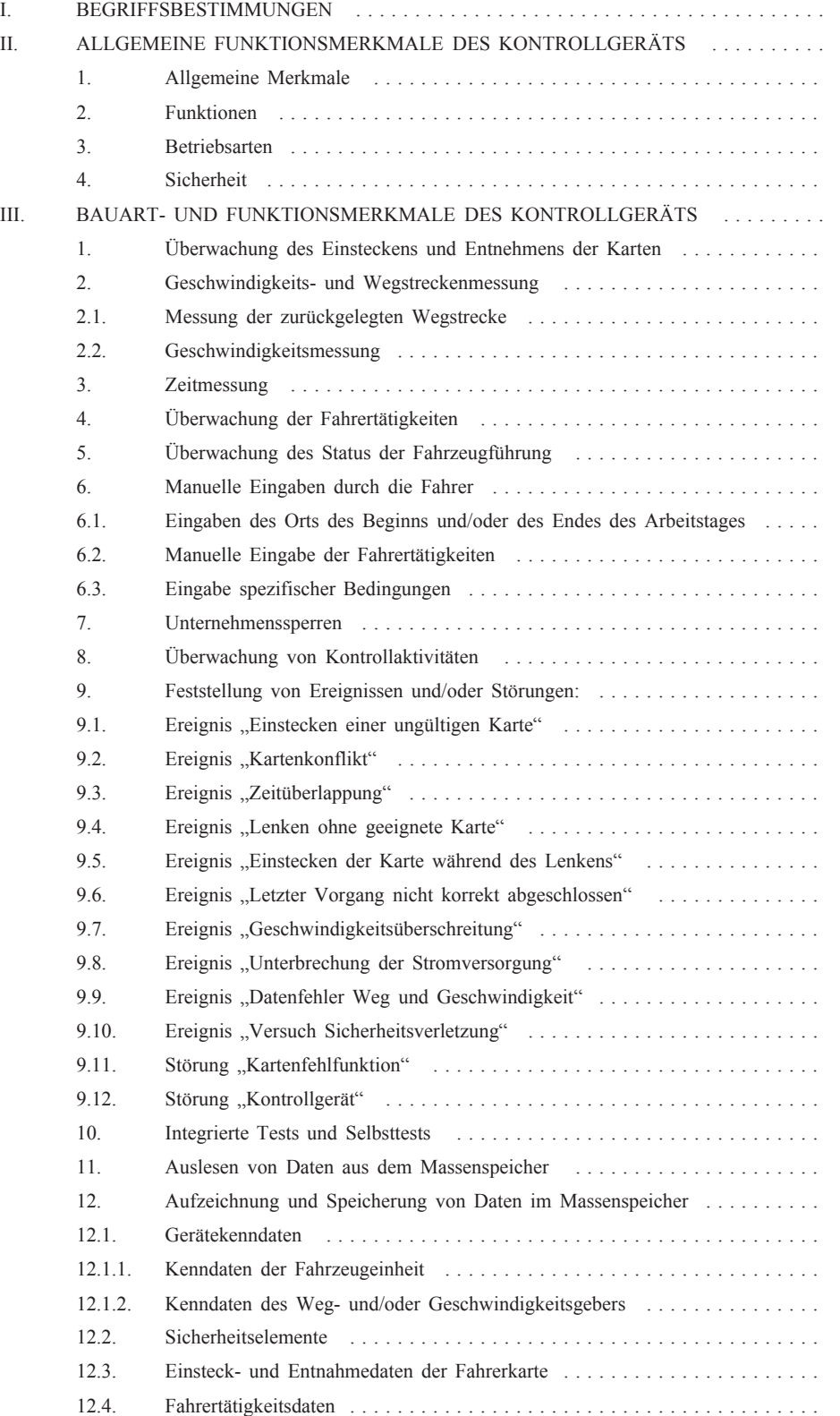

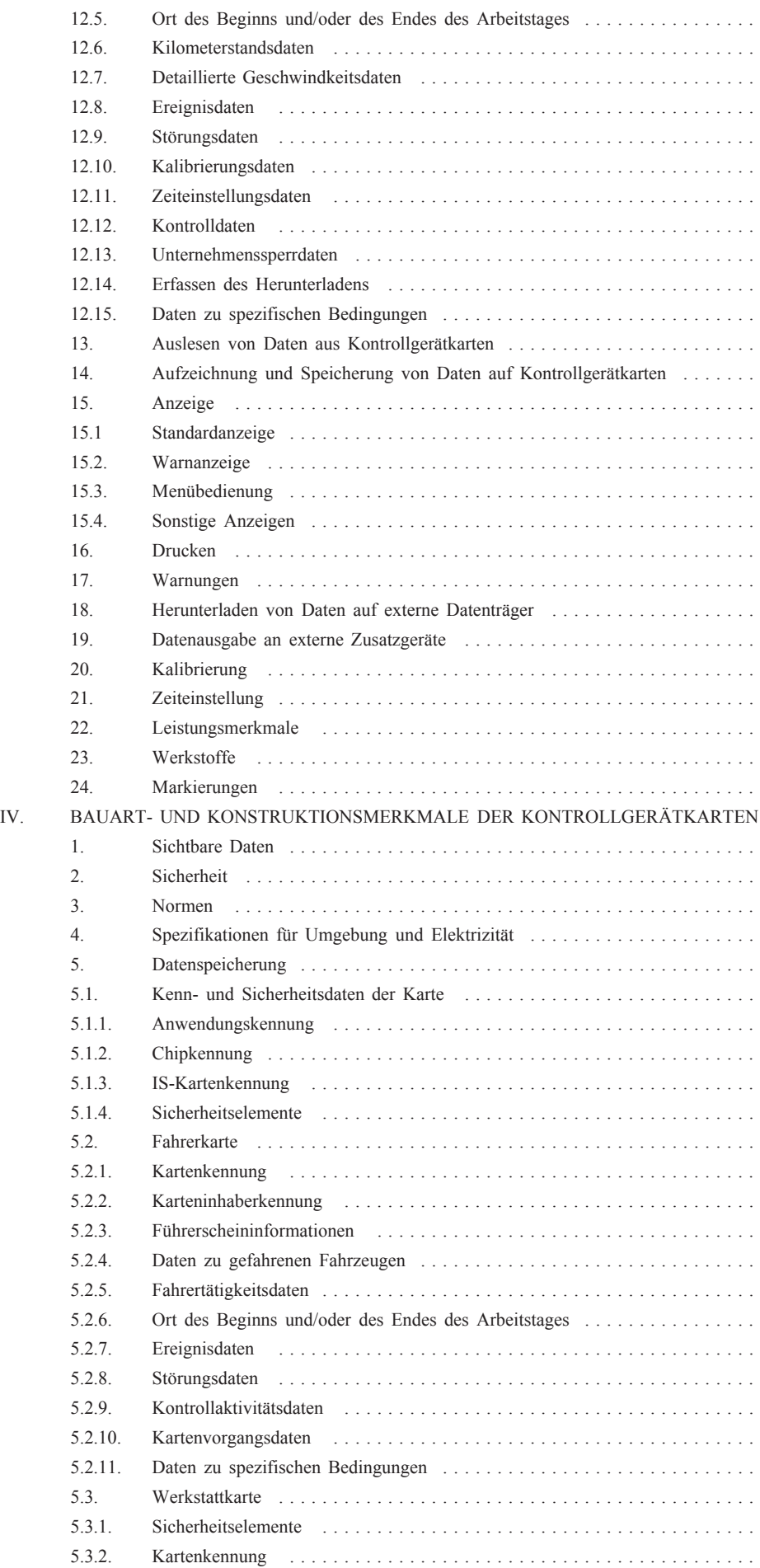

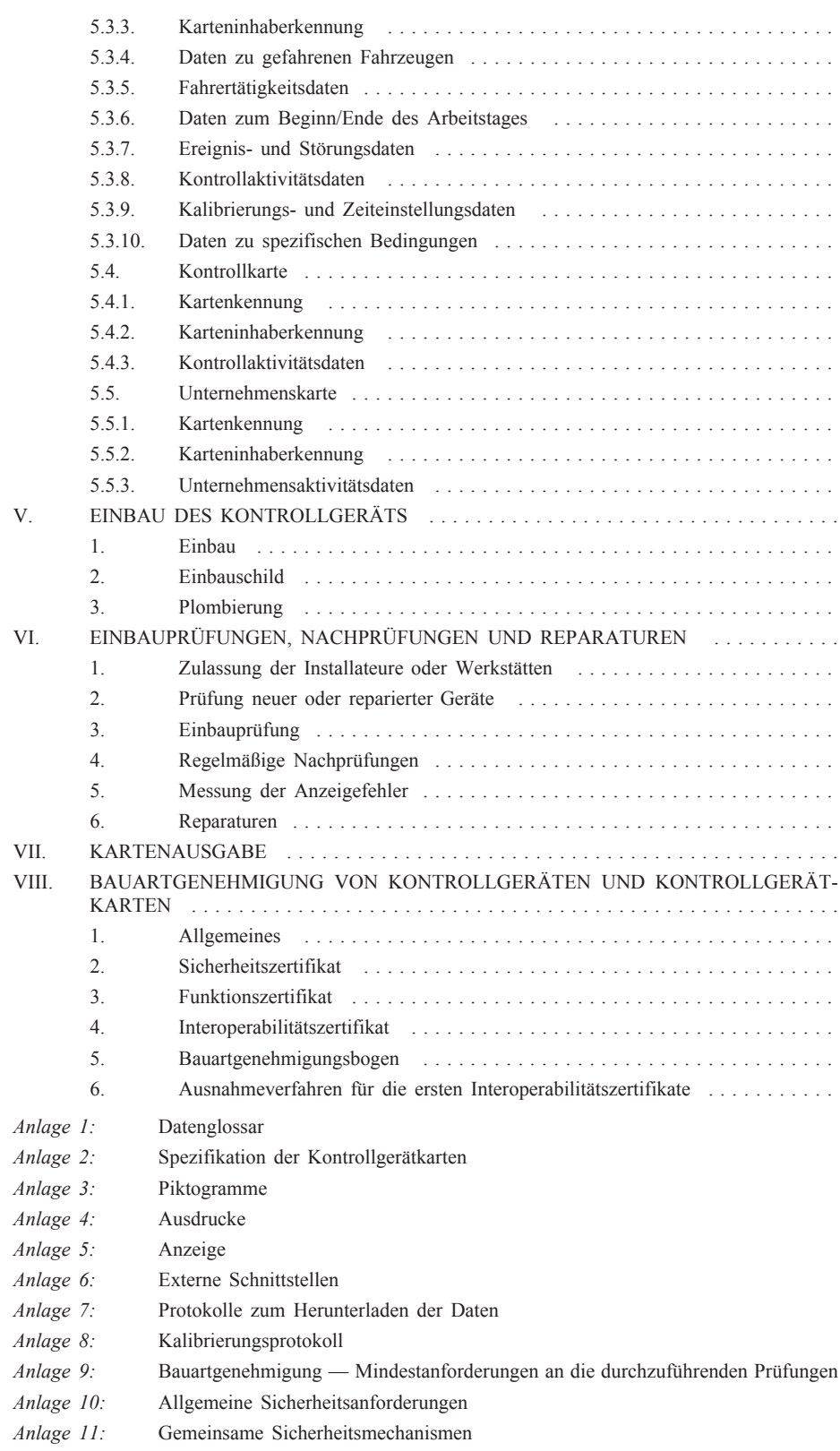

#### I. BEGRIFFSBESTIMMUNGEN

Im Sinne dieses Anhangs bezeichnet der Ausdruck

#### a) **Aktivierung:**

Phase, in der das Kontrollgerät seine volle Einsatzbereitschaft erlangt und alle Funktionen, einschließlich Sicherheitsfunktionen, erfüllt;

*Die Aktivierung eines Kontrollgeräts erfordert die Verwendung einer Werkstattkarte unter Eingabe des entsprechenden PIN-Codes.*

#### b) **Authentisierung:**

Funktion zur Feststellung und Überprüfung der Identität einer Person;

#### c) **Authentizität:**

Eigenschaft einer Information, die von einem Beteiligten stammt, dessen Identität überprüft werden kann;

### d) **Integrierter Test:**

Tests auf Anforderung, ausgelöst durch den Bediener oder durch ein externes Gerät;

### e) **Kalendertag:**

einen von 0.00 Uhr bis 24.00 Uhr dauernden Tag. Alle Kalendertage beziehen sich auf UTC-Zeitangaben (koordinierte Weltzeit);

### **▼M15**

**▼M7**

#### f) **Kalibrierung:**

Aktualisierung oder Bestätigung von Fahrzeugparametern, die im Massenspeicher zu speichern sind. Zu den Fahrzeugparametern gehören die Fahrzeugkennung (Fahrzeugidentifizierungsnummer, amtliches Kennzeichen und zulassender Mitgliedstaat) sowie Fahrzeugmerkmale (Wegdrehzahl, Kontrollgerätkonstante, tatsächlicher Reifenumfang, Reifengröße, Einstellung des Geschwindigkeitsbegrenzers (wenn zutreffend), aktuelle UTC-Zeit, aktueller Kilometerstand).

Eine Aktualisierung oder Bestätigung lediglich der UTC-Zeit gilt als Zeiteinstellung und nicht als Kalibrierung, sofern sie nicht im Widerspruch zu Randnummer 256 steht.

*Zum Kalibrieren eines Kontrollgeräts muss eine Werkstattkarte verwendet werden;*

#### g) **Kartennummer:**

eine aus 16 alphanumerischen Zeichen bestehende Nummer zur eindeutigen Identifizierung einer Kontrollgerätkarte innerhalb eines Mitgliedstaates. Die Kartennummer enthält (gegebenenfalls) einen fortlaufenden Index, einen Ersatzindex und einen Erneuerungsindex.

Die eindeutige Zuordnung einer Karte erfolgt somit anhand des Codes des ausstellenden Mitgliedstaates und der Kartennummer.

### h) **fortlaufender Kartenindex:**

das 14. alphanumerische Zeichen einer Kartennummer zur Unterscheidung der verschiedenen Karten, die für ein zum Empfang mehrerer Kontrollgerätkarten berechtigtes Unternehmen oder Gremium ausgestellt wurden. Die eindeutige Identifizierung des Unternehmens bzw. Gremiums erfolgt durch die 13 ersten Zeichen der Kartennummer;

### i) **Kartenerneuerungsindex:**

das 16. alphanumerische Zeichen einer Kartennummer, das bei jeder Erneuerung der Kontrollgerätkarte um eine Stelle erhöht wird;

#### j) **Kartenersatzindex:**

das 15. alphanumerische Zeichen einer Kartennummer, das sich um eine Stelle erhöht, wenn die Karte ersetzt wird;

#### k) **Wegdrehzahl des Kraftfahrzeugs:**

eine Kenngröße, die den Zahlenwert des Ausgangssignals angibt, das am Anschlussstutzen für das Kontrollgerät am Kraftfahrzeug (Getriebestutzen bzw. Radachse) bei einer unter normalen Prüfbedingungen zurückgelegten Wegstrecke von einem Kilometer (vgl. Kapitel VI.5.) entsteht. Die Wegdrehzahl wird in Impulsen je Kilometer (w = … Imp/km) ausgedrückt;

### **▼M15**

#### l) **Unternehmenskarte:**

eine Kontrollgerätkarte, die dem Eigentümer oder Halter von Fahrzeugen, in die das Kontrollgerät eingebaut ist, von den Behörden eines Mitgliedstaats ausgestellt wird;

Die Unternehmenskarte weist das Unternehmen aus und ermöglicht die Anzeige, das Herunterladen und den Ausdruck der Daten, die in dem Kontrollgerät gespeichert sind, welches von diesem Unternehmen oder von keinem Unternehmen gesperrt wurde;

# **▼M7**

#### m) **Konstante des Kontrollgeräts:**

eine Kenngröße, die den Wert des Eingangssignals angibt, der für das Anzeigen und Aufzeichnen einer zurückgelegten Wegstrecke von 1 km erforderlich ist; diese Konstante wird ausgedrückt in Impulsen je Kilometer ( $k = ...$  Imp/km);

#### n) **ununterbrochene Lenkzeit, im Kontrollgerät errechnet als (1):**

die jeweiligen akkumulierten Lenkzeiten eines bestimmten Fahrers seit Ende seiner letzten BEREITSCHAFT oder UN-TERBRECHUNG/RUHE oder UNBEKANNTEN Zeit (2) von 45 oder mehr Minuten (dieser Zeitraum kann in mehrere Zeiträume von 15 oder mehr Minuten aufgeteilt worden sein). Bei den Berechnungen werden nach Bedarf die auf der Fahrerkarte gespeicherten bisherigen Tätigkeiten berücksichtigt. Hat der Fahrer seine Karte nicht eingesteckt, beruhen die Berechnungen auf den Massenspeicheraufzeichnungen zu dem Zeitraum, in dem keine Karte eingesteckt war, und zum entsprechenden Lesegerät;

<sup>(1)</sup> Diese Art der Berechnung der ununterbrochenen Lenkzeit und der kumulativen Pausenzeit dient dem Kontrollgerät zur Errechnung der Warnung für ununterbrochene Lenkzeit. Sie stellt keinen Vorgriff auf die rechtliche Auslegung dieser Zeiten dar.

**<sup>►</sup>M15** Alternative Arten der Berechnung der ununterbrochenen Lenkzeit und der kumulativen Unterbrechungszeit können als Ersatz für diese Begriffsbestimmungen verwendet werden, falls diese durch Aktualisierungen anderer einschlägiger Rechtsvorschriften hinfällig werden. ◄

<sup>(2)</sup> UNBEKANNT sind Zeiträume, in denen die Fahrerkarte nicht in ein Kontrollgerät eingesteckt war und für die kein manueller Eintrag über die Fahrertätigkeit vorgenommen wurde.

#### o) **Kontrollkarte:**

eine Kontrollgerätkarte, die einer zuständigen Kontrollbehörde von den Behörden eines Mitgliedstaates ausgestellt worden ist;

*Die Kontrollkarte weist die Kontrollbehörde und möglicherweise den Kontrollbeamten aus und ermöglicht das Lesen, Ausdrucken und/oder Herunterladen der im Massenspeicher oder auf Fahrerkarten gespeicherten Daten.*

#### p) **kumulative Unterbrechungszeit, im Kontrollgerät errechnet als (1):**

die kumulative Lenkzeitunterbrechung eines bestimmten Fahrers wird errechnet als die jeweilige akkumulierte Zeit aus BEREITSCHAFT, UNTERBRECHUNG/RUHE oder UNBE-KANNT (2) von 15 oder mehr Minuten seit dem Ende der letzten BEREITSCHAFT oder UNTERBRECHUNG/RUHE oder UNBEKANNTEN Zeit (2) von 45 oder mehr Minuten (dieser Zeitraum kann in mehrere Zeiträume von 15 oder mehr Minuten aufgeteilt worden sein).

Bei den Berechnungen werden nach Bedarf die auf der Fahrerkarte gespeicherten bisherigen Tätigkeiten berücksichtigt. Unbekannte Zeiträume mit negativer Dauer (Beginn des unbekannten Zeitraums > Ende des unbekannten Zeitraums) aufgrund von zeitlichen Überlappungen verschiedener Kontrollgeräte werden bei der Berechnung nicht berücksichtigt.

Hat der Fahrer seine Karte nicht eingesteckt, beruhen die Berechnungen auf den Massenspeicheraufzeichnungen zu dem Zeitraum, in dem keine Karte eingesteckt war, und zum entsprechenden Lesegerät;

### q) **Massenspeicher:**

ein in das Kontrollgerät eingebautes Speichermedium;

#### r) **digitale Signatur:**

die an einen Datenblock angehängte Datenmenge oder die verschlüsselte Umwandlung eines Datenblocks, die es dem Empfänger des Datenblocks ermöglicht, sich der Authentizität und Integrität des Datenblocks zu vergewissern;

### **▼M15**

#### s) **Herunterladen:**

das Kopieren eines Teils oder aller Datendateien im Massenspeicher eines Fahrzeugs oder im Speicher der Kontrollgerätkarte, für welche diese Daten zur Ermittlung der Einhaltung der Vorschriften der Verordnung (EG) Nr. 561/2006 notwendig sind, zusammen mit der digitalen Signatur.

Die Hersteller von digitalen Fahrtenschreiber-Fahrzeugeinheiten und die Hersteller der zum Herunterladen von Datendateien konzipierten und bestimmten Geräte treffen alle zumutbaren Maßnahmen, um zu gewährleisten, dass das Herunterladen dieser Daten unter möglichst geringen Zeitverlusten für die Verkehrsunternehmen und Fahrer erfolgen kann.

<sup>(1)</sup> Diese Art der Berechnung der ununterbrochenen Lenkzeit und der kumulativen Pausenzeit dient dem Kontrollgerät zur Errechnung der Warnung für ununterbrochene Lenkzeit. Sie stellt keinen Vorgriff auf die rechtliche Auslegung dieser Zeiten dar.

**<sup>►</sup>M15** Alternative Arten der Berechnung der ununterbrochenen Lenkzeit und der kumulativen Unterbrechungszeit können als Ersatz für diese Begriffsbestimmungen verwendet werden, falls diese durch Aktualisierungen anderer einschlägiger Rechtsvorschriften hinfällig werden. ◄

<sup>(2)</sup> UNBEKANNT sind Zeiträume, in denen die Fahrerkarte nicht in ein Kontrollgerät eingesteckt war und für die kein manueller Eintrag über die Fahrertätigkeit vorgenommen wurde.

Beim Herunterladen dürfen gespeicherte Daten weder verändert noch gelöscht werden. Die Datei mit detaillierten Geschwindigkeitsdaten muss möglicherweise zur Feststellung der Einhaltung der Verordnung (EG) Nr. 561/2006 nicht heruntergeladen werden, sie kann aber für andere Zwecke, z.B. zur Ermittlung eines Unfallhergangs, verwendet werden;

#### t) **Fahrerkarte:**

die von den Behörden eines Mitgliedstaates an die Fahrer ausgegebene Kontrollgerätkarte;

*Die Fahrerkarte enthält die Daten zur Identität des Fahrers und ermöglicht die Speicherung von Tätigkeitsdaten*;

#### u) **tatsächlicher Umfang der Fahrzeugreifen:**

den Mittelwert der von jedem Antriebsrad bei einer vollen Umdrehung zurückgelegten Wegstrecke. Die Messung dieser Wegstrecken muss unter normalen Prüfbedingungen erfolgen (Kapitel VI.5.) und wird in folgender Form ausgedrückt:  $l =$ … mm. Fahrzeughersteller können die Messung dieser Wegstrecken durch eine theoretische Berechnung ersetzen, bei der die Achslastverteilung des fahrbereiten, unbeladenen Fahrzeugs berücksichtigt wird (1). Die Verfahren für diese theoretische Berechnung werden von einer zuständigen Behörde des Mitgliedstaats genehmigt;

#### v) **Ereignis:**

vom Kontrollgerät festgestellter anormaler Betrieb, möglicherweise aufgrund eines Betrugsversuchs;

### w) **Störung/Fehlfunktion:**

vom Kontrollgerät festgestellter anormaler Betrieb, möglicherweise aufgrund eines technischen Defekts oder einer technischen Störung;

### x) **Einbau:**

die Montage des Kontrollgeräts in einem Fahrzeug;

### y) **Weg- und/oder Geschwindigkeitsgeber:**

den Bestandteil des Kontrollgeräts, der ein Signal, der ein die Fahrzeuggeschwindigkeit und/oder die zurückgelegte Wegstrecke darstellendes Signal bereitstellt;

#### z) **ungültige Karte:**

eine Karte, die als fehlerhaft festgestellt wurde oder deren Erstauthentisierung fehlgeschlagen oder deren Gültigkeitsbeginn noch nicht erreicht oder deren Ablaufdatum überschritten ist;

### aa) **Kontrollgerät nicht erforderlich:**

wenn die Anwendung des Kontrollgeräts gemäß den Bestimmungen der Verordnung (EWG) Nr. 3820/85 des Rates nicht erforderlich ist;

#### bb) **Geschwindigkeitsüberschreitung:**

die Überschreitung der zulässigen Fahrzeuggeschwindigkeit, definiert als Zeitraum von mehr als 60 Sekunden, in dem die gemessene Fahrzeuggeschwindigkeit den Höchstwert für die Einstellung des Geschwindigkeitsbegrenzers gemäß Richtlinie

# **▼M15**

<sup>(1)</sup> Richtlinie 97/27/EG des Europäischen Parlaments und des Rates vom 22. Juli 1997 über die Massen und Abmessungen bestimmter Klassen von Kraftfahrzeugen und Kraftfahrzeuganhängern und zur Änderung der Richtlinie 70/156/EWG (ABl. L 233 vom  $25.8.1997$  S. 1).

92/6/EWG des Rates vom 10. Februar 1992 über Einbau und Benutzung von Geschwindigkeitsbegrenzern für bestimmte Kraftfahrzeugklassen in der Gemeinschaft (1) überschreitet;

#### cc) **regelmäßige Nachprüfung:**

einen Komplex von Arbeitsgängen zur Überprüfung der ordnungsgemäßen Funktion des Kontrollgeräts und der Übereinstimmung seiner Einstellungen mit den Fahrzeugparametern;

### dd) **Drucker:**

eine Komponente des Kontrollgeräts, das Ausdrucke gespeicherter Daten liefert;

#### ee) **Kontrollgerät:**

sämtliche für den Einbau in Kraftfahrzeuge bestimmten Geräte zum vollautomatischen oder halbautomatischen Anzeigen, Aufzeichnen und Speichern von Angaben über die Fahrt des Fahrzeugs sowie über bestimmte Arbeitszeiten der Fahrer;

#### ff) **Erneuerung:**

die Ausgabe einer neuen Kontrollgerätkarte bei Ablauf der Gültigkeit einer vorhandenen Karte oder wenn die vorhandene Karte defekt ist und der ausstellenden Behörde zurückgegeben wurde. Bei einer Erneuerung besteht stets die Gewissheit, dass nicht zwei gültige Karten gleichzeitig vorhanden sind;

#### gg) **Reparatur:**

die Reparatur eines Weg- und/oder Geschwindigkeitsgebers oder einer Fahrzeugeinheit, wozu die Trennung von der Stromversorgung oder die Trennung von anderen Komponenten des Kontrollgeräts oder die Öffnung des Kontrollgeräts erforderlich ist;

#### hh) **Ersatz:**

die Ausgabe einer Kontrollgerätkarte als Ersatz für eine vorhandene Karte, die als verloren, gestohlen oder defekt gemeldet und der ausstellenden Behörde nicht zurückgegeben wurde. Ein Ersatz birgt immer das Risiko, dass möglicherweise zwei gültige Karten gleichzeitig vorhanden sind;

### ii) **Sicherheitszertifizierung:**

der Prozess der Zertifizierung durch eine ITSEC (2)-Zertifizierungsstelle, dass das untersuchte Kontrollgerät (oder die Komponente) oder die untersuchte Kontrollgerätkarte die in Anlage 10 "Allgemeine Sicherheitsanforderungen" aufgeführten Sicherheitsanforderungen erfüllt;

#### jj) **Selbsttest:**

zyklisch und automatisch vom Kontrollgerät durchgeführte Tests zur Feststellung von Störungen;

### kk) **Kontrollgerätkarte:**

eine Chipkarte zur Verwendung mit dem Kontrollgerät. Kontrollgerätkarten ermöglichen dem Kontrollgerät die Feststellung der Identität (oder Identitätsgruppe) des Karteninhabers und gestatten die Übertragung und Speicherung von Daten. Es gibt folgende Arten von Kontrollgerätkarten:

— Fahrerkarte,

<sup>(1)</sup> ABl. L 57 vom 2.3.1992, S. 27.

<sup>(2)</sup> Empfehlung des Rates 95/144/EG vom 7. April 1995 über gemeinsame Kriterien für die Bewertung der Sicherheit von Systemen der Informationstechnik (ABl. L 93 vom 26.4.1995, S. 27).
- Kontrollkarte,
- Werkstattkarte,
- Unternehmenskarte;

#### ll) **Bauartgenehmigung:**

ein Verfahren, mit dem durch einen Mitgliedstaat zertifiziert wird, dass das untersuchte Kontrollgerät (oder die Komponente) oder die untersuchte Kontrollgerätkarte die Anforderungen dieser Verordnung erfüllt;

#### mm) **Reifengröße:**

die Bezeichnung der Abmessungen der Reifen (äußere Antriebsräder) gemäß Richtlinie 92/23/EWG des Rates (1);

### nn) **Fahrzeugkennung:**

Nummern, mit deren Hilfe das Fahrzeug identifiziert werden kann: amtliches Kennzeichen (VRN) mit Angabe des zulassenden Mitgliedstaates und Fahrzeugidentifizierungsnummer  $(VIN)$   $(2)$ ;

#### oo) **Fahrzeugeinheit (FE):**

das Kontrollgerät ohne den Weg- und/oder Geschwindigkeitsgeber und die Verbindungskabel zum Weg- und/oder Geschwindigkeitsgeber. Die Fahrzeugeinheit kann entweder aus einem oder aus mehreren im Fahrzeug verteilten Geräten bestehen, solange sie den Sicherheitsanforderungen dieser Verordnung entspricht;

#### pp) **Woche zu Berechnungszwecken im Kontrollgerät:**

den Zeitraum zwischen Montag 0.00 Uhr UTC und Sonntag 24.00 Uhr UTC;

#### qq) **Werkstattkarte:**

eine Kontrollgerätkarte, die an eine(n) in einem Mitgliedstaat zugelassene(n) Kontrollgeräthersteller, Installateur, Fahrzeughersteller oder Werkstatt von den Behörden dieses Mitgliedstaates ausgegeben wurde.

*Die Werkstattkarte weist den Karteninhaber aus und ermöglicht die Prüfung und Kalibrierung bzw. das Herunterladen der Daten des Kontrollgeräts.*

### **▼M13**

### rr) **Adapter:**

ein Bestandteil des Kontrollgeräts, der ein permanent die Fahrzeuggeschwindigkeit und/oder die zurückgelegte Wegstrecke darstellendes Signal bereitstellt und

- ausschließlich in erstmals zwischen 1. Mai 2006 und 31. Dezember 2013 in Betrieb genommenen Fahrzeuge der Klassen M1 und N1 (gemäß der Begriffsbestimmung in Anhang II der Richtlinie 70/156/EWG des Rates) eingebaut ist und eingesetzt wird;
- an einem Ort eingebaut ist, an dem der Einbau eines bestehenden Weg- und/oder Geschwindigkeitsgebers anderer Art, der ansonsten den Bestimmungen dieses Anhangs und dessen Anlagen 1 bis 11 entspricht, mechanisch unmöglich ist;

<sup>(1)</sup> ABl. L 129 vom 14.5.1992, S. 95.

<sup>(2)</sup> Richtlinie 76/114/EWG des Rates vom 18.12.1975 (ABl. L 24 vom 30.1.1976, S. 1).

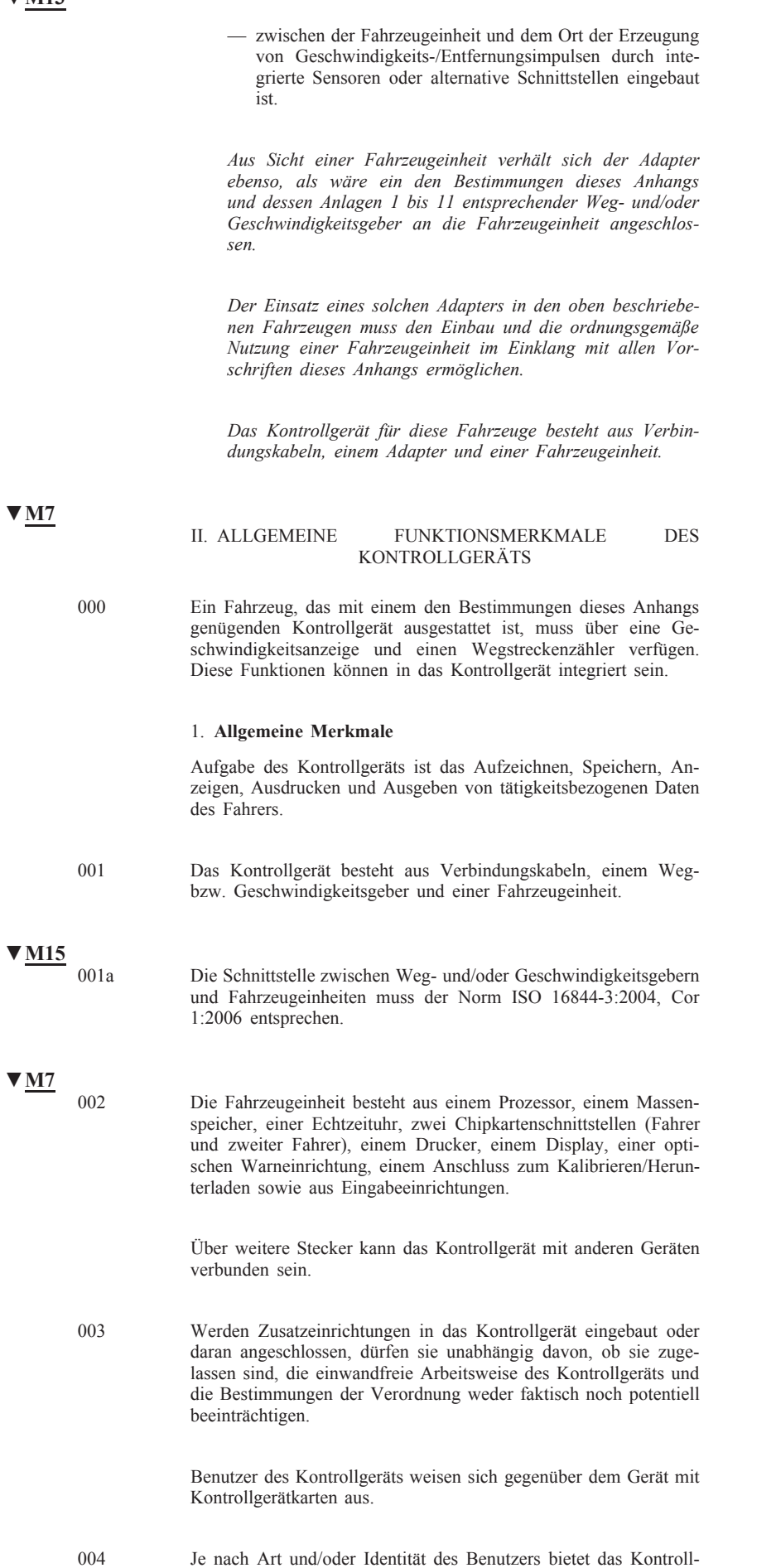

gerät einen selektiven Zugang zu Daten und Funktionen.

Das Kontrollgerät zeichnet Daten auf und speichert sie in seinem Massenspeicher und auf Kontrollgerätkarten.

Dies geschieht in Übereinstimmung mit der Richtlinie 95/46/EG des Europäischen Parlaments und des Rates vom 24. Oktober 1995 zum Schutz natürlicher Personen bei der Verarbeitung personenbezogener Daten und zum freien Datenverkehr (1).

#### 2. **Funktionen**

005 Mit dem Kontrollgerät müssen folgende Funktionen gewährleistet sein:

- Überwachung des Einsteckens und Entnehmens von Karten,
- Geschwindigkeits- und Wegstreckenmessung,
- Zeitmessung,
- Überwachung der Fahrertätigkeiten,
- Überwachung des Status der Fahrzeugführung,
- manuelle Eingabe durch die Fahrer:
	- Eingabe des Orts des Beginns und/oder des Endes des Arbeitstages,
	- manuelle Eingabe der Fahrertätigkeiten,
	- Eingabe spezifischer Bedingungen,
- Unternehmenssperren,
- Überwachung von Kontrollen,
- Feststellung von Ereignissen und/oder Störungen,
- Integrierte Tests und Selbsttests,
- Auslesen von Daten aus dem Massenspeicher,
- Aufzeichnung und Speicherung von Daten im Massenspeicher,
- Auslesen von Daten aus Kontrollgerätkarten,
- Aufzeichnung und Speicherung von Daten auf Kontrollgerätkarten,
- Anzeige,
- Ausdrucken,
- Warnung,
- Herunterladen von Daten auf externe Datenträger,
- Datenausgabe an zusätzliche externe Geräte,
- Kalibrierung,
- Zeiteinstellung.

### 3. **Betriebsarten**

- 006 Das Kontrollgerät verfügt über vier Betriebsarten:
	- Betrieb,
	- Kontrolle,
	- Kalibrierung,
	- Unternehmen.

007 Je nachdem, welche gültige Kontrollgerätkarte in die Kartenschnittstellen eingesteckt ist, schaltet das Kontrollgerät auf folgende Betriebsart:

|                                | <b>Betriebsart</b>     | Steckplatz Fahrer  |                    |                |                         |                        |
|--------------------------------|------------------------|--------------------|--------------------|----------------|-------------------------|------------------------|
|                                |                        | Keine Karte        | Fahrerkarte        | Kontrollkarte  | Werkstattkarte          | Unternehmens-<br>karte |
| Fahrer<br>$\sim$<br>Steckplatz | Keine Karte            | <b>Betrieb</b>     | <b>Betrieb</b>     | Kontrolle      | Kalibrierung            | <b>Unternehmen</b>     |
|                                | Fahrerkarte            | <b>Betrieb</b>     | <b>Betrieb</b>     | Kontrolle      | Kalibrierung            | <b>Unternehmen</b>     |
|                                | Kontrollkarte          | Kontrolle          | Kontrolle          | Kontrolle (*)  | <b>Betrieb</b>          | <b>Betrieb</b>         |
|                                | Werkstattkarte         | Kalibrierung       | Kalibrierung       | <b>Betrieb</b> | Kalibrie-<br>rung $(*)$ | <b>Betrieb</b>         |
|                                | Unterneh-<br>menskarte | <b>Unternehmen</b> | <b>Unternehmen</b> | <b>Betrieb</b> | <b>Betrieb</b>          | Unterneh-<br>men $(*)$ |

008 In diesen Zuständen verwendet das Kontrollgerät nur die im Fahrersteckplatz eingesetzte Kontrollgerätkarte. (\*)

009 Ungültige Karten, die eingesteckt werden, sind vom Kontrollgerät zu ignorieren, doch müssen das Anzeigen, Ausdrucken oder Herunterladen von auf abgelaufenen Karten gespeicherten Daten möglich sein.

- 010 Alle in II.2 aufgeführten Funktionen sind in jeder Betriebsart zu gewährleisten, wobei folgende Ausnahmen gelten:
	- die Funktion Kalibrierung ist nur in der Betriebsart Kalibrierung verfügbar,
	- die Funktion Zeiteinstellung ist außerhalb der Betriebsart Kalibrierung nur begrenzt verfügbar,

### **▼M15** \_\_\_\_\_\_\_\_\_\_

**▼M7**

- - die Funktion Unternehmenssperre ist nur in der Betriebsart Unternehmen verfügbar,
	- die Funktion Überwachung der Kontrollen ist nur in der Kontrollbetriebsart verfügbar,

#### **▼M15**

— die Funktion Herunterladen von Daten ist in der Betriebsart Betrieb nicht verfügbar (außer gemäß Randnummer 150), abgesehen vom Herunterladen einer Fahrerkarte, wenn keine andere Karte in die FE eingeführt ist.

- 011 Das Kontrollgerät kann jegliche Daten an Anzeige-, Drucker- oder externe Schnittstellen ausgeben, wobei folgende Ausnahmen gelten:
	- in der Betriebsart Betrieb werden persönliche Daten (Vor- und Zuname), die nicht zur einer eingesteckten Kontrollgerätkarte gehören, ausgeblendet, und eine Kartennummer, die nicht zu einer eingesteckten Kontrollgerätkarte gehört, wird teilweise ausgeblendet (von links nach rechts jedes zweite Zeichen),

- in der Betriebsart Unternehmen (Randnummern 081, 084 und 087) lassen sich Fahrerdaten nur für Zeiträume ausgeben, für die keine Sperrung besteht oder kein anderes Unternehmen (ausgewiesen durch die ersten 13 Stellen der Unternehmenskartennummer) eine Sperrung innehat,
- ist keine Karte in das Kontrollgerät eingesteckt, lassen sich Fahrerdaten nur für den aktuellen und die acht vorhergehenden Kalendertage ausgeben.

#### 4. **Sicherheit**

Durch die Systemsicherheit soll folgender Schutz gewährleistet sein: Schutz des Massenspeichers, dass ein unbefugter Zugriff auf die Daten und deren Manipulierung ausgeschlossen ist und alle entsprechenden Versuche entdeckt werden, Schutz der Integrität und Authentizität der zwischen Weg- und/oder Geschwindigkeitsgeber und Fahrzeugeinheit ausgetauschten Daten, Schutz der Integrität und Authentizität der zwischen Kontrollgerät und den Kontrollgerätkarten ausgetauschten Daten sowie Überprüfung der Integrität und Authentizität heruntergeladener Daten.

012 Um die Systemsicherheit zu gewährleisten, muss das Kontrollgerät die in den allgemeinen Sicherheitsvorgaben für den Weg- und/ oder Geschwindigkeitsgeber und die Fahrzeugeinheit spezifizierten Sicherheitsanforderungen erfüllen (Anhang 10).

#### III. BAUART- UND FUNKTIONSMERKMALE DES KONTROLLGERÄTS

#### 1. **Überwachung des Einsteckens und Entnehmens der Karten**

- 013 Das Kontrollgerät überwacht die Kartenschnittstellen und erkennt das Einstecken und Entnehmen einer Karte.
- 014 Beim Einstecken einer Karte erkennt das Kontrollgerät, ob es sich um eine gültige Kontrollgerätkarte handelt, und identifiziert in diesem Fall die Kartenart.
- 015 Das Kontrollgerät muss so ausgelegt sein, dass die Kontrollgerätkarten nach dem ordnungsgemäßen Einstecken in die Kartenschnittstelle einrasten.
- 016 Das Entnehmen der Kontrollgerätkarten darf nur bei stehendem Fahrzeug und nach der Speicherung der jeweiligen Daten auf die Karten sowie durch entsprechende Einwirkung des Benutzers möglich sein.

#### 2. **Geschwindigkeits- und Wegstreckenmessung**

- 017 Diese Funktion muss kontinuierlich den Kilometerstand entsprechend der gesamten vom Fahrzeug zurückgelegten Wegstrecke messen und angeben können.
- 018 Diese Funktion muss kontinuierlich die Geschwindigkeit des Fahrzeugs messen und angeben können.
- 019 Die Geschwindigkeitsmessfunktion liefert auch Informationen darüber, ob das Fahrzeug fährt oder steht. Das Fahrzeug gilt als fahrend, sobald die Funktion vom Geschwindigkeitsgeber mindestens 5 Sekunden lang mehr als 1 Imp/s erhält; ansonsten gilt das Fahrzeug als stehend.

### **▼M15**

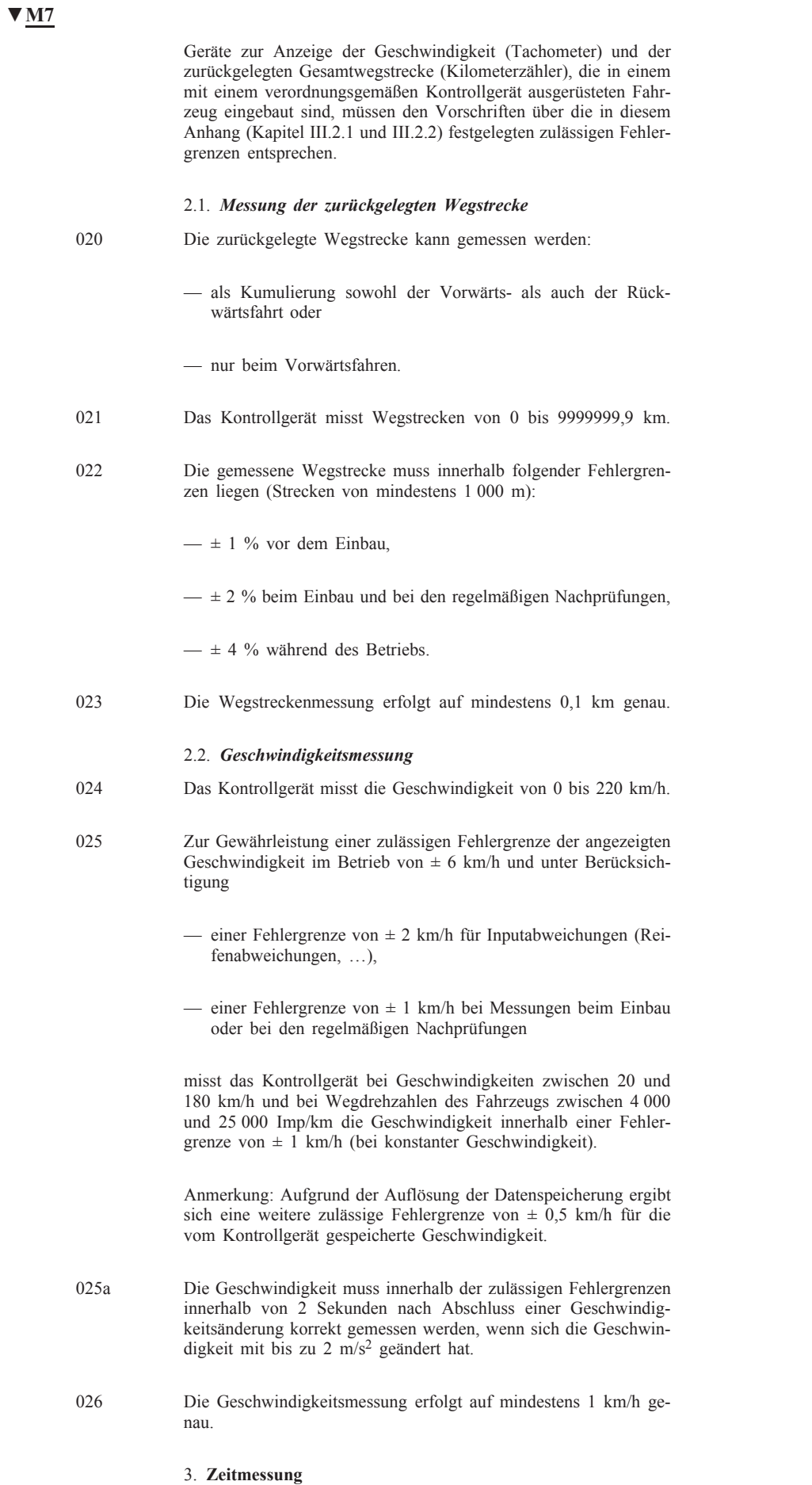

027 Die Zeitmessfunktion läuft ständig und stellt Datum und Uhrzeit digital in UTC bereit.

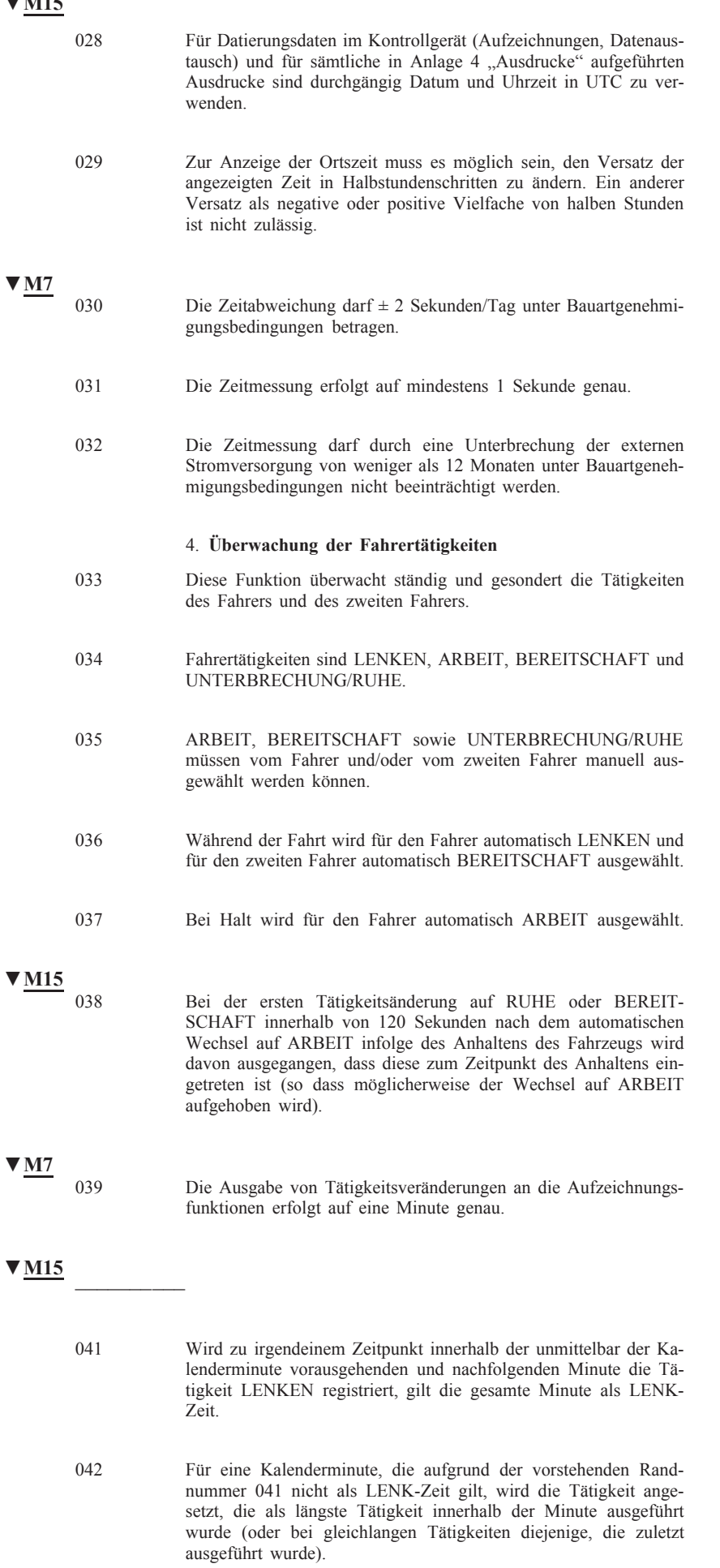

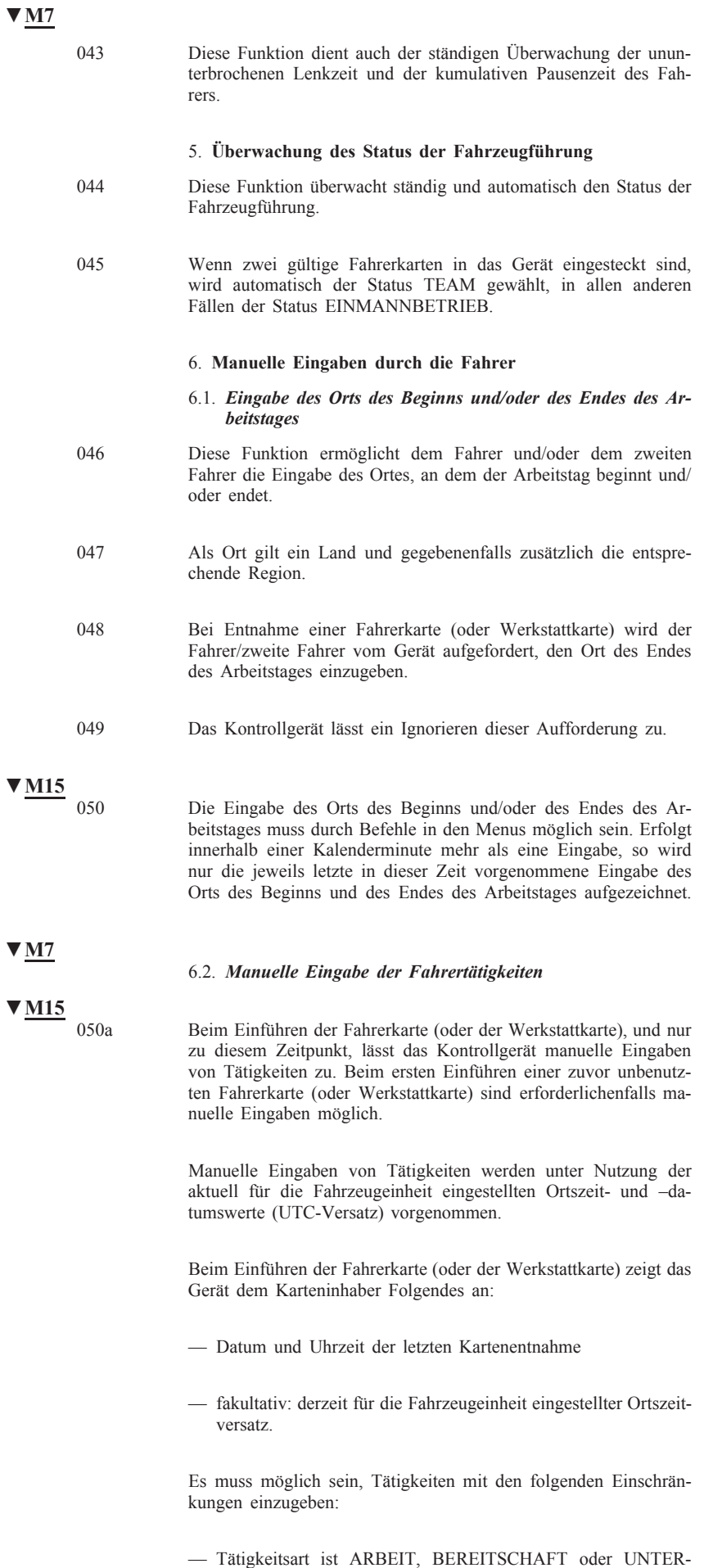

BRECHUNG/RUHE.

— Beginn- und Endzeit jeder Tätigkeit liegen ausschließlich in dem Zeitraum zwischen der letzten Kartenentnahme und der aktuellen Karteneinführung.

Zeitliche Überschneidungen von Tätigkeiten sind nicht zulässig.

Das Verfahren für manuelle Eingaben von Tätigkeiten umfasst so viele aufeinanderfolgende Schritte, wie notwendig sind, um für jede Tätigkeit eine Tätigkeitsart sowie eine Beginn- und Endzeit einzustellen. Der Karteninhaber hat für jeden Abschnitt des Zeitraums zwischen der letzen Kartenentnahme und der aktuellen Karteneinführung die Option, keine Tätigkeit anzugeben.

Während der manuellen Eingaben im Rahmen der Karteneinführung hat der Karteninhaber gegebenenfalls die Möglichkeit,

- für die betreffende Zeit einen Ort einzugeben, an dem ein vorhergehender Arbeitstag endete (sofern die Eingabe nicht bereits bei der letzten Kartenentnahme erfolgte)
- für die betreffende Zeit einen Ort einzugeben, an dem der aktuelle Arbeitstag beginnt.

Bei Eingabe eines Ortes wird dieser auf der entsprechenden Kontrollgerätkarte aufgezeichnet.

Manuelle Eingaben werden in folgenden Fällen unterbrochen:

- wenn die Karte entnommen wird oder
- wenn das Fahrzeug fährt, während die Karte in den Kartensteckplatz für den Fahrer eingeführt ist.

Weitere Unterbrechungen, z. B. ein Timeout nach einer bestimmten Inaktivitätszeit des Nutzers, sind möglich. Im Falle der Unterbrechung manueller Eingaben validiert das Kontrollgerät alle bereits vorgenommenen vollständigen Orts- und Tätigkeitseingaben (mit eindeutiger Angabe von Ort und Zeit oder Tätigkeitsart, Beginn- und Endzeit).

Wird eine zweite Fahrer- oder Werkstattkarte eingeführt, während manuelle Eingaben von Tätigkeiten für eine zuvor eingeführte Karte vorgenommen werden, so ist die Fertigstellung der manuellen Eingaben für diese vorherige Karte vor Beginn der manuellen Eingaben für die zweite Karte zu erlauben.

Der Karteninhaber hat die Option, nach folgendem Minimalverfahren manuelle Eingaben vorzunehmen:

Manuelle Eingabe von Tätigkeiten in zeitlicher Reihenfolge für den Zeitraum zwischen der letzten Kartenentnahme und der aktuellen Karteneinführung.

Der Zeitpunkt des Beginns der ersten Tätigkeit wird auf den Zeitpunkt der Kartenentnahme festgelegt. Für jede nachfolgende Eingabe wird der Zeitpunkt des Beginns so voreingestellt, dass er unmittelbar auf den Zeitpunkt des Endes der vorherigen Eingabe folgt. Für jede Tätigkeit wird die Tätigkeitsart sowie der Zeitpunkt des Beginns und des Endes gewählt.

Das Verfahren endet, wenn der Zeitpunkt des Endes einer manuell eingegebenen Tätigkeit dem Zeitpunkt der Karteneinführung entspricht. Anschließend kann das Kontrollgerät dem Karteninhaber fakultativ die Möglichkeit einräumen, Änderungen an den manuell eingegebenen Tätigkeiten vorzunehmen, bis mittels eines speziellen Befehls die Validierung erfolgt. Danach sind solche Änderungen nicht mehr zulässig.

#### 6.3. *Eingabe spezifischer Bedingungen*

**▼M15**

050b Das Kontrollgerät gestattet dem Fahrer die Eingabe der folgenden beiden spezifischen Bedingungen in Echtzeit:

> "KONTROLLGERÄT NICHT ERFORDERLICH" (Anfang, Ende)

"FÄHRÜBERFAHRT / ZUGFAHRT"

Bei eingeschalteter Bedingung "KONTROLLGERÄT NICHT ER-FORDERLICH" darf keine "FÄHRÜBERFAHRT / ZUGFAHRT" erfolgen.

Beim Einführen oder Entnehmen einer Fahrerkarte muss die eingeschaltete Bedingung "KONTROLLGERÄT NICHT ERFORDER-LICH" automatisch ausgeschaltet werden.

Die eingeschaltete Bedingung "KONTROLLGERÄT NICHT ER-FORDERLICH" muss die folgenden Ereignisse und Warnungen unterbinden:

- Lenken ohne geeignete Karte
- mit der ununterbrochenen Lenkzeit verbundene Warnungen.

### **▼M7**

#### 7. **Unternehmenssperren**

- 051 Diese Funktion ermöglicht die Verwaltung der Sperren, die ein Unternehmen einsetzt, um den Datenzugang in der Betriebsart Unternehmen auf sich selbst zu beschränken.
- 052 Unternehmenssperren bestehen aus einem Anfangszeitpunkt (Datum/Uhrzeit) (Sperrung, Lock-in) und einem Endzeitpunkt (Datum/Uhrzeit) (Entsperrung, Lock-out) im Zusammenhang mit der Identifizierung des Unternehmens anhand der Unternehmenskartennnummer (bei der Sperrung).
- 053 Sperren können nur in Echtzeit ein- oder ausgeschaltet werden.
- 054 Das Ausschalten der Sperre kann nur durch das Unternehmen (ausgewiesen durch die ersten 13 Stellen der Unternehmenskartennummer) erfolgen, dessen Sperre eingeschaltet ist, oder
- 055 erfolgt automatisch, wenn ein anderes Unternehmen seine Sperre einschaltet.
- 055a In dem Fall, dass ein Unternehmen die Sperrung aktiviert (lock-in) und die vorhergehende Sperrung für dasselbe Unternehmen war, dann wird angenommen, dass vorher keine Entsperrung vorgenommen worden ist und die Sperre noch eingeschaltet ist.

#### 8. **Überwachung von Kontrollaktivitäten**

- 056 Diese Funktion überwacht die Aktivitäten ANZEIGE, DRUCK, FAHRZEUGEINHEIT und HERUNTERLADEN von der Karte in der Betriebsart Kontrolle.
- 057 Diese Funktion überwacht darüber hinaus in der Betriebsart Kontrolle die Aktivitäten KONTROLLE GESCHWINDIGKEITS-ÜBERSCHREITUNG. Eine Kontrolle Geschwindigkeitsüberschreitung gilt als erfolgt, wenn in der Betriebsart Kontrolle der Ausdruck "Geschwindigkeitsüberschreitung" an den Drucker oder an das Display gesandt wurde oder wenn "Ereignis- und Störungsdaten" aus dem Massenspeicher der Fahrzeugeinheit heruntergeladen wurden.

### 9. **Feststellung von Ereignissen und/oder Störungen**

058 Diese Funktion stellt folgende Ereignisse und/oder Störungen fest:

#### 9.1. Ereignis "Einstecken einer ungültigen Karte"

059 Dieses Ereignis wird beim Einstecken einer ungültigen Karte und/ oder beim Ablauf der Gültigkeit einer eingesteckten gültigen Karte ausgelöst.

#### 9.2. *Ereignis* "Kartenkonflikt"

060 Dieses Ereignis wird ausgelöst, wenn eine der in der folgenden Tabelle mit X gekennzeichneten Kombinationen von gültigen Karten vorliegen:

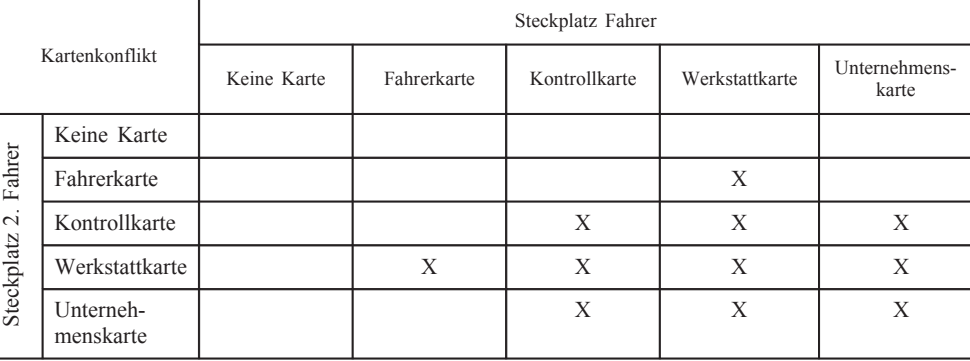

#### 9.3. Ereignis "Zeitüberlappung"

061 Dieses Ereignis wird ausgelöst, wenn Datum/Uhrzeit der letzten Entnahme einer Fahrerkarte beim Auslesen der Karte der aktuellen Datums-/Uhrzeiteinstellung des Kontrollgeräts voraus sind.

#### 9.4. Ereignis "Lenken ohne geeignete Karte"

062 Dieses Ereignis wird bei einer in der folgenden Tabelle mit X gekennzeichneten Kontrollgerätkartenkombination ausgelöst, wenn die Fahrertätigkeit auf LENKEN wechselt oder wenn während der Fahrertätigkeit LENKEN eine Änderung der Betriebsart erfolgt.

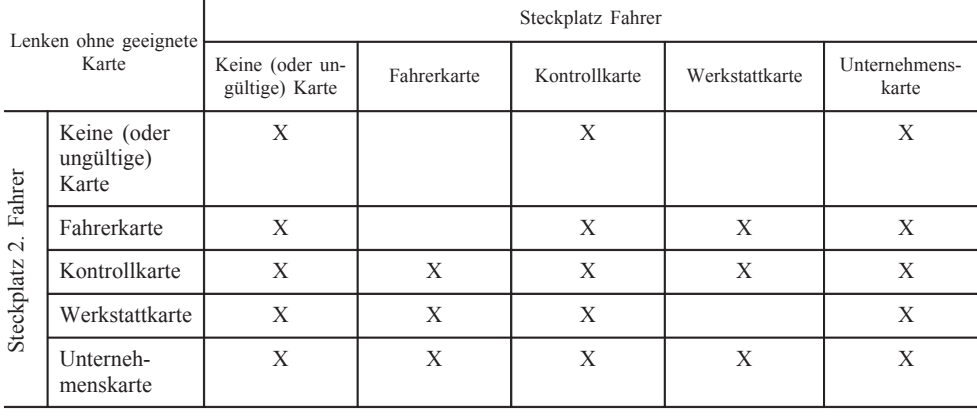

#### 9.5. Ereignis "Einstecken der Karte während des Lenkens"

063 Dieses Ereignis wird ausgelöst, wenn eine Kontrollgerätkarte während der Fahrertätigkeit LENKEN in einen der Steckplätze eingesetzt wird.

#### 9.6. Ereignis "Letzter Vorgang nicht korrekt abgeschlossen"

064 Dieses Ereignis wird ausgelöst, wenn das Kontrollgerät beim Einstecken der Karte feststellt, dass trotz der Bestimmungen in Kapitel III.1. der vorherige Kartenvorgang nicht korrekt abgeschlossen wurde (Kartenentnahme, bevor alle relevanten Daten auf der Karte gespeichert wurden). Dieses Ereignis spielt nur für Fahrerund Werkstattkarten eine Rolle.

#### 9.7. Ereignis "Geschwindigkeitsüberschreitung"

**▼M15**

**▼M7**

065 Dieses Ereignis wird bei jeder Geschwindigkeitsüberschreitung ausgelöst. Diese Vorschrift gilt nur für Fahrzeuge der Fahrzeugklassen M2, M3, N2 oder N3 gemäß der Definition in Anhang II der Richtlinie 2007/46/EG zur Schaffung eines Rahmens für die Genehmigung von Kraftfahrzeugen und Kraftfahrzeuganhängern.

#### 9.8. *Ereignis "Unterbrechung der Stromversorgung"*

066 Dieses Ereignis wird, sofern sich das Kontrollgerät nicht in der Betriebsart Kalibrierung befindet, bei einer 200 Millisekunden überschreitenden Unterbrechung der Stromversorgung des Wegund/oder Geschwindigkeitsgebers und/oder der Fahrzeugeinheit ausgelöst. Die Unterbrechungsschwelle wird vom Hersteller festgelegt. Nicht ausgelöst wird das Ereignis durch den Stromabfall beim Starten des Fahrzeugmotors.

#### 9.9. *Ereignis "Datenfehler Weg und Geschwindigkeit"*

067 Dieses Ereignis wird bei einer Unterbrechung des normalen Datenflusses zwischen dem Weg- und/oder Geschwindigkeitsgeber und der Fahrzeugeinheit und/oder bei einem Datenintegritäts- oder Datenauthentizitätsfehler während des Datenaustauschs zwischen Weg- und/oder Geschwindigkeitsgeber und Fahrzeugeinheit ausgelöst.

#### 9.10. *Ereignis "Versuch Sicherheitsverletzung"*

068 Dieses Ereignis wird, sofern sich das Kontrollgerät nicht in der Betriebsart Kalibrierung befindet, bei jedem sonstigen Ereignis ausgelöst, das die Sicherheit des Weg- und/oder Geschwindigkeitsgebers und/oder der Fahrzeugeinheit entsprechend den allgemeinen Sicherheitszielen dieser Komponenten beeinträchtigt.

#### 9.11. Störung "Kartenfehlfunktion"

069 Diese Störung wird ausgelöst, wenn während des Betriebs eine Fehlfunktion der Kontrollgerätkarte auftritt.

#### 9.12. *Störung "Kontrollgerät"*

- 070 Diese Störung wird bei folgenden Fehlern ausgelöst, sofern sich das Kontrollgerät nicht in der Betriebsart Kalibrierung befindet:
	- interne Störung FE
	- Druckerstörung
	- Anzeigestörung
	- Störung Herunterladen
	- Sensorstörung

#### 10. **Integrierte Tests und Selbsttests**

#### 071 Mit Hilfe der Funktion "Integrierte Tests und Selbsttests" muss das Kontrollgerät zur automatischen Fehlererkennung anhand der folgenden Tabelle in der Lage sein:

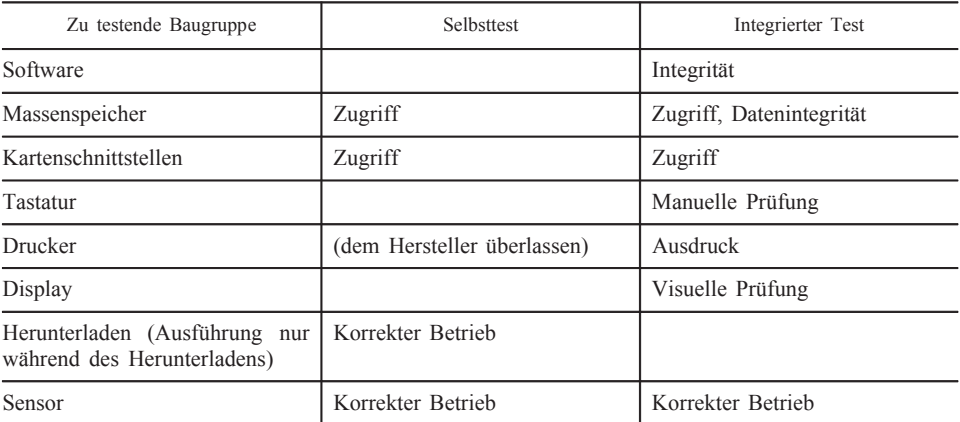

#### 11. **Auslesen von Daten aus dem Massenspeicher**

072 Das Kontrollgerät muss sämtliche in seinem Massenspeicher gespeicherte Daten auslesen können.

#### 12. **Aufzeichnung und Speicherung von Daten im Massenspeicher**

Im Sinne dieses Absatzes

- sind "365 Tage" 365 Kalendertage mit durchschnittlicher Fahrertätigkeit in einem Fahrzeug. Als durchschnittliche Tätigkeit je Tag in einem Fahrzeug gelten mindestens 6 Fahrer oder zweite Fahrer, 6 Karteneinsteck-/-entnahmevorgänge und 256 Tätigkeitswechsel. Somit umfassen "365 Tage" mindestens 2 190 Fahrer/zweite Fahrer, 2 190 Karteneinsteck-/-entnahmevorgänge und 93 440 Tätigkeitswechsel,
- erfolgt die Zeitaufzeichnung auf eine Minute genau, sofern nicht anders angegeben,
- erfolgt die Aufzeichnung des Kilometerstands auf einen Kilometer genau,
- erfolgt die Geschwindigkeitsaufzeichnung auf 1 km/h genau.
- 073 Die im Massenspeicher gespeicherten Daten dürfen durch eine Unterbrechung der externen Stromversorgung von weniger als 12 Monaten unter Bauartgenehmigungsbedingungen nicht beeinträchtigt werden.
- 074 Das Kontrollgerät muss in seinem Massenspeicher Folgendes implizit oder explizit aufzeichnen und speichern können:
	- 12.1. *Gerätekenndaten*
	- 12.1.1. *Kenndaten der Fahrzeugeinheit*
- 075 Das Kontrollgerät muss in seinem Massenspeicher folgende Kenndaten der Fahrzeugeinheit speichern können:
	- Name des Herstellers,
	- Anschrift des Herstellers,
	- Teilnummer,
	- Seriennummer,
	- Softwareversionsnummer,
	- Installationsdatum der Softwareversion,

- Herstellungsjahr,
- Bauartgenehmigungsnummer.
- 076 Die Kenndaten der Fahrzeugeinheit werden von deren Hersteller aufgezeichnet und dauerhaft gespeichert; eine Ausnahme bildet die softwarebezogenen Daten sowie die Bauartgenehmigungsnummer, die bei einer Aktualisierung der Software verändert werden dürfen.

12.1.2. *Kenndaten des Weg- und/oder Geschwindigkeitsgebers*

- 077 Der Weg- und/oder Geschwindigkeitsgeber muss in seinem Speicher folgende Kenndaten speichern können:
	- Name des Herstellers,
	- Teilnummer,
	- Seriennummer,
	- Bauartgenehmigungsnummer,
	- Bezeichner der eingebetteten Sicherheitskomponenten (z. B. Teilnummer des internen Chips/Prozessors),
	- Betriebssystembezeichner (z. B. Softwareversionsnummer).
- 078 Die Kenndaten des Weg- und/oder Geschwindigkeitsgebers werden von dessen Hersteller aufgezeichnet und dauerhaft gespeichert.
- 079 Die Fahrzeugeinheit muss in ihrem Massenspeicher folgende Kenndaten des derzeit gekoppelten Weg- und/oder Geschwindigkeitsgebers speichern können:
	- Seriennummer,
	- Bauartgenehmigungsnummer,
	- erstes Koppelungsdatum.
	- 12.2. *Sicherheitselemente*
- 080 Das Kontrollgerät muss die folgenden Sicherheitselemente speichern können:
	- den europäischen öffentlichen Schlüssel,
	- das Zertifikat des Mitgliedstaates,
	- das Gerätezertifikat,
	- den privaten Geräteschlüssel.

Die Sicherheitselemente des Kontrollgeräts werden vom Hersteller der Fahrzeugeinheit in das Gerät eingefügt.

#### 12.3. *Einsteck- und Entnahmedaten der Fahrerkarte*

- 081 Bei jedem Einsteck-/Entnahmevorgang einer Fahrer- oder Werkstattkarte registriert und speichert das Kontrollgerät folgende Daten in seinem Massenspeicher:
	- Name und Vorname(n) des Karteninhabers in der auf der Karte gespeicherten Form,
	- Kartennummer, ausstellender Mitgliedstaat und Ablauf der Gültigkeit in der auf der Karte gespeicherten Form,
	- Datum und Uhrzeit des Einsteckens,
	- Kilometerstand beim Einstecken der Karte,
	- Steckplatz, in den die Karte eingesetzt wurde,
	- Datum und Uhrzeit der Entnahme,

- Kilometerstand bei Entnahme der Karte,
- folgende Informationen über das zuvor vom Fahrer benutzte Fahrzeug in der auf der Karte gespeicherten Form:
	- amtliches Kennzeichen und zulassender Mitgliedstaat,
	- Datum und Uhrzeit der Kartenentnahme,
- Merker zur Angabe, ob der Karteninhaber beim Einstecken Tätigkeiten manuell eingegeben hat oder nicht.
- 082 Die Speicherdauer dieser Daten im Massenspeicher muss mindestens 365 Tage betragen können.
- 083 Ist die Speicherkapazität erschöpft, werden die ältesten Daten durch neue überschrieben.
	- 12.4. *Fahrertätigkeitsdaten*
- 084 Bei jedem Wechsel der Tätigkeit des Fahrers und/oder zweiten Fahrers und/oder bei jedem Wechsel des Status der Fahrzeugführung und/oder bei jedem Einstecken bzw. jeder Entnahme einer Fahrer- oder Werkstattkarte wird im Massenspeicher des Kontrollgeräts aufgezeichnet und gespeichert:
	- der Status der Fahrzeugführung (TEAM, EINMANN-BETRIEB)
	- der Steckplatz (FAHRER, ZWEITER FAHRER)
	- der Kartenstatus im jeweiligen Steckplatz (EINGESTECKT, NICHT EINGESTECKT) (siehe Anmerkung)
	- die Tätigkeit (LENKEN, BEREITSCHAFT, ARBEIT, UN-TERBRECHUNG/RUHE)
	- Datum und Uhrzeit des Wechsels.

Anmerkung: EINGESTECKT bedeutet, dass eine gültige Fahreroder Werkstattkarte im Steckplatz eingesetzt ist. NICHT EINGE-STECKT bedeutet das Gegenteil, d. h. es ist keine gültige Fahreroder Werkstattkarte eingesetzt (z. B. ist eine Unternehmenskarte oder keine Karte eingesteckt).

Anmerkung: Vom Fahrer manuell eingegebene Tätigkeitsdaten werden im Massenspeicher nicht aufgezeichnet.

- 085 Die Speicherdauer der Fahrertätigkeitsdaten im Massenspeicher muss mindestens 365 Tage betragen können.
- 086 Ist die Speicherkapazität erschöpft, werden die ältesten Daten durch neue überschrieben.
	- 12.5. *Ort des Beginns und/oder des Endes des Arbeitstages*
- 087 Gibt ein Fahrer oder zweiter Fahrer den Ort des Beginns und/oder Endes des Arbeitstages ein, wird im Massenspeicher des Kontrollgeräts Folgendes aufgezeichnet und gespeichert:
	- gegebenenfalls die Nummer der (Zweit-)Fahrerkarte und den ausstellenden Mitgliedstaat,
	- Datum und Uhrzeit der Eingabe (oder Datum und Uhrzeit, auf die sich die Eingabe bezieht, wenn die Eingabe während des manuellen Eingabevorgangs erfolgt),
	- Art der Eingabe (Beginn oder Ende, Eingabebedingung),
	- eingegebenes Land und eingegebene Region,
	- Kilometerstand.

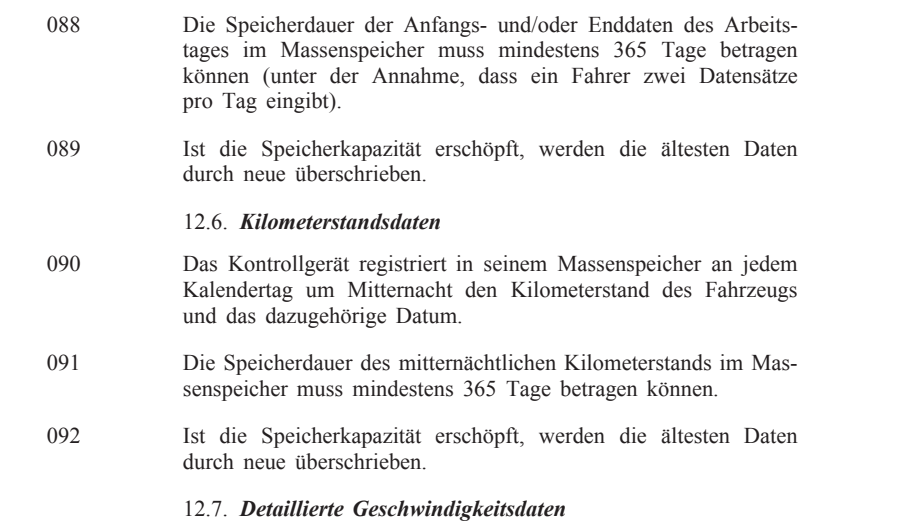

093 Das Kontrollgerät registriert und speichert in seinem Massenspeicher zu jeder Sekunde mindestens der letzten 24 Stunden, in denen sich das Fahrzeug bewegt hat, die Momentangeschwindigkeit des Fahrzeugs mit den dazugehörigen Datums- und Uhrzeitangaben.

#### 12.8. *Ereignisdaten*

Im Sinne dieses Unterabsatzes erfolgt die Zeitaufzeichnung auf 1 Sekunde genau.

094 Bei jedem festgestellten Ereignis registriert und speichert das Kontrollgerät die folgenden Daten entsprechend den nachfolgend aufgeführten Speicherungsvorschriften:

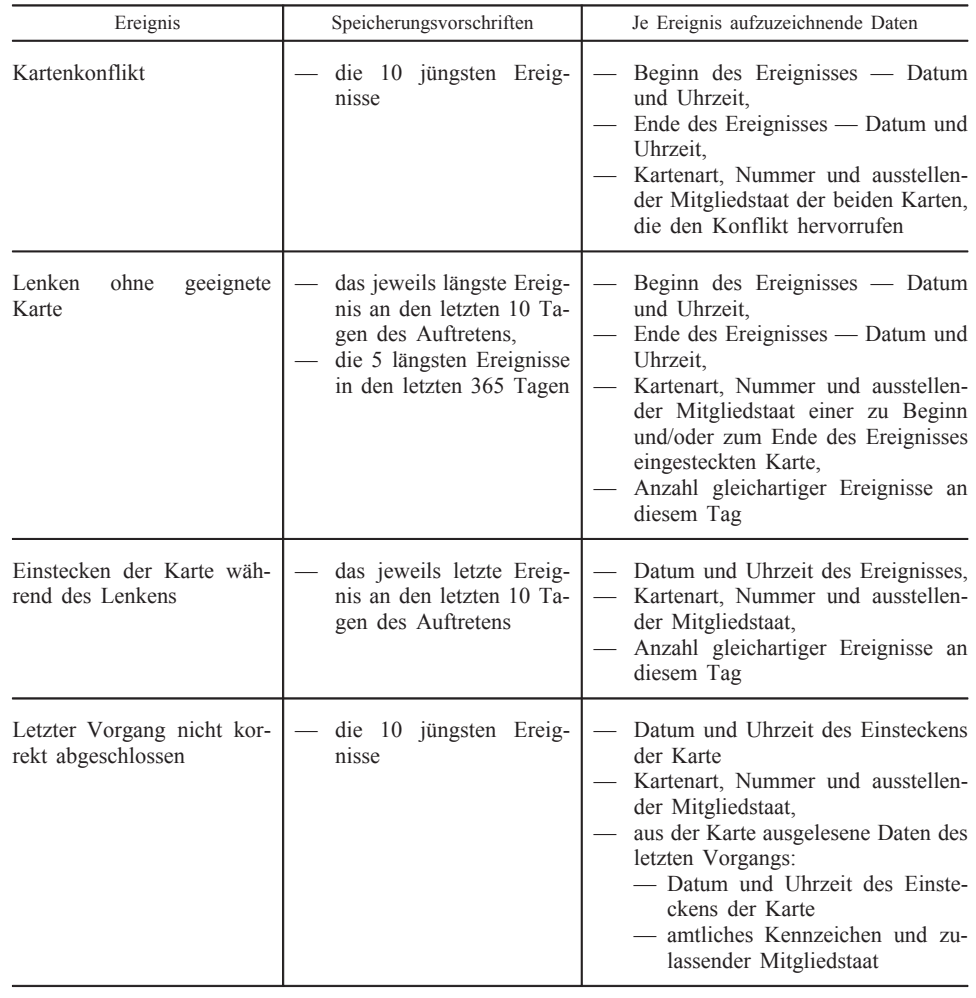

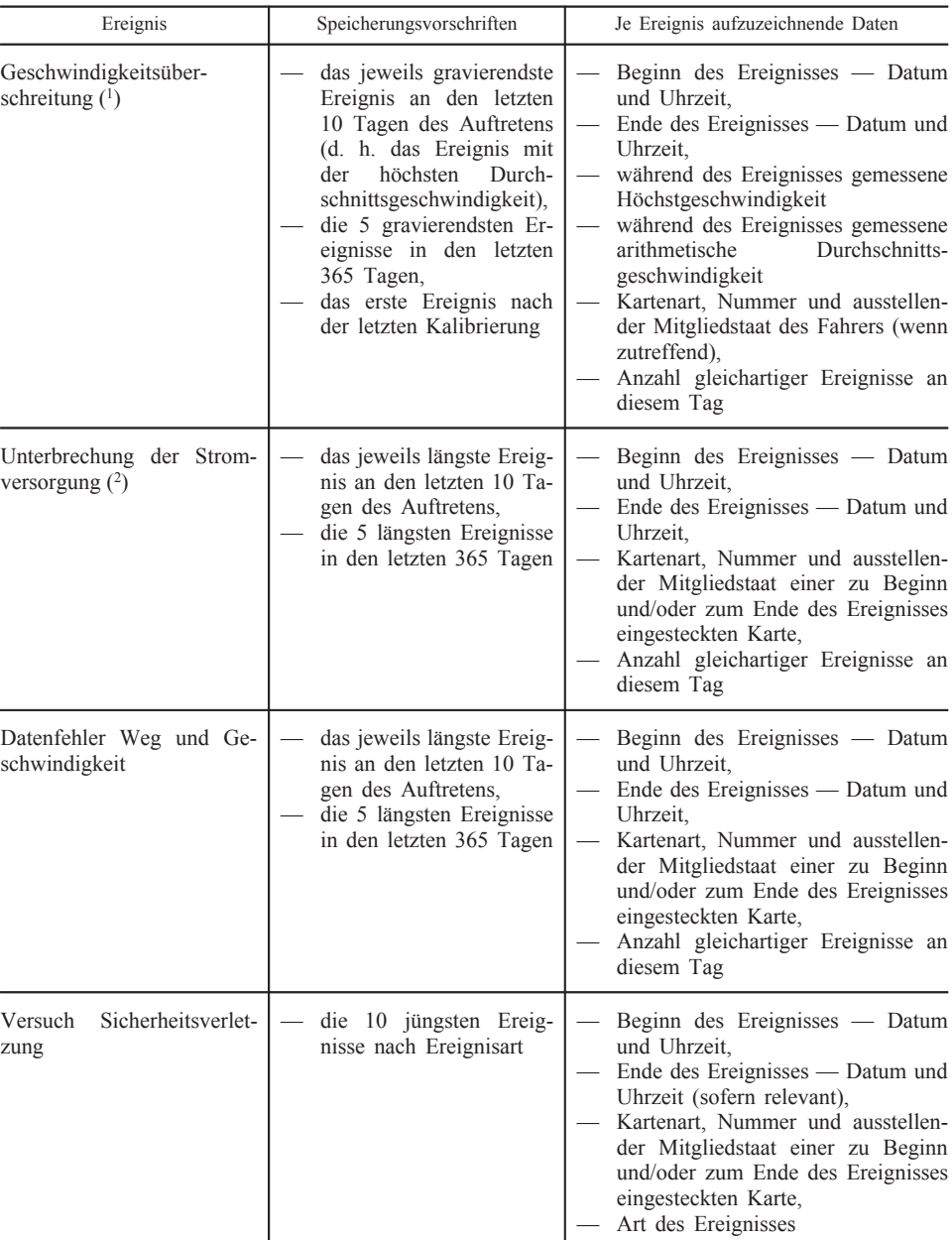

(1) Im Massenspeicher des Kontrollgeräts sind darüber hinaus folgende Daten aufzuzeichnen und zu speichern: — Datum und Uhrzeit der letzten KONTROLLE GESCHWINDIGKEITSÜBERSCHREITUNG,

— Datum und Uhrzeit der ersten Geschwindigkeitsüberschreitung, die dieser KONTROLLE GESCHWINDIG-KEITSÜBERSCHREITUNG folgt,

— Anzahl der Geschwindigkeitsüberschreitungsereignisse seit der letzten KONTROLLE GESCHWINDIG-KEITSÜBERSCHREITUNG.

(2) Diese Daten können erst nach Wiederherstellung der Stromversorgung aufgezeichnet werden, wobei die Genauigkeit hier eine Minute betragen kann.

#### 12.9. *Störungsdaten*

Im Sinne dieses Unterabsatzes erfolgt die Zeitaufzeichnung auf 1 Sekunde genau.

096 Bei jeder festgestellten Störung muss das Kontrollgerät versuchen, die folgenden Daten entsprechend den nachfolgend aufgeführten Speicherungsvorschriften aufzuzeichnen und zu speichern:

> Störung Speicherungsvorschriften Je Störung aufzuzeichnende Daten Kartenfehlfunktion – die 10 jüngsten Fahrerkartenfehlfunktionen — Beginn der Störung — Datum und Uhrzeit, — Ende der Störung — Datum und Uhrzeit, Kartenart, Nummer und ausstellender Mitgliedstaat

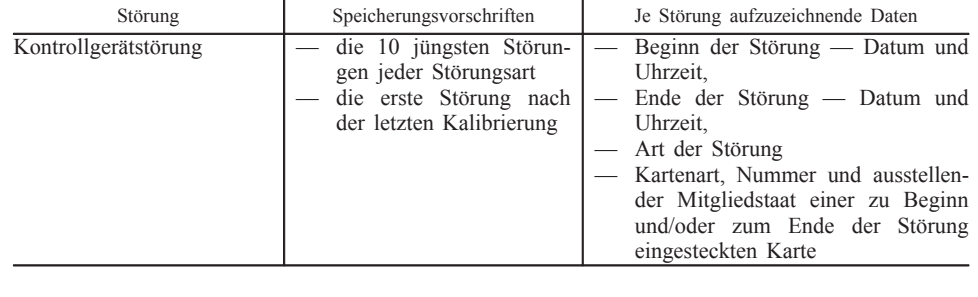

#### 12.10. *Kalibrierungsdaten*

#### 097 Das Kontrollgerät registriert und speichert in seinem Massenspeicher Daten in Bezug auf:

- bekannte Kalibrierungsparameter zum Zeitpunkt der Aktivierung,
- seine erste Kalibrierung nach der Aktivierung,
- seine erste Kalibrierung im derzeitigen Fahrzeug (identifiziert anhand von dessen Fahrzeugidentifizierungsnummer)
- die 5 jüngsten Kalibrierungen (erfolgen an einem Kalendertag mehrere Kalibrierungen, ist nur die letzte des Tages zu speichern).
- 098 Zu den einzelnen Kalibrierungen sind folgende Daten zu speichern:
	- Zweck der Kalibrierung (Aktivierung, Ersteinbau, Einbau, regelmäßige Nachprüfung)
	- Name und Anschrift der Werkstatt,
	- Werkstattkartennummer, ausstellender Mitgliedstaat und Ablauf der Gültigkeit der Karte,
	- Fahrzeugkennung,
	- aktualisierte und bestätigte Parameter: Wegdrehzahl (w), Kontrollgerätkonstante (k), tatsächlicher Reifenumfang (l), Reifengröße, Einstellung des Geschwindigkeitsbegrenzers, Kilometerstand (alt und neu), Datum und Uhrzeit (alte und neue Werte).
- 099 Der Weg- und/oder Geschwindigkeitsgeber registriert und speichert in seinem Speicher die folgenden Installationsdaten:
	- erste Koppelung mit einer Fahrzeugeinheit (Datum, Uhrzeit, FE-Bauartgenehmigungsnummer, FE-Seriennummer),
	- letzte Koppelung mit einer Fahrzeugeinheit (Datum, Uhrzeit, FE-Bauartgenehmigungsnummer, FE-Seriennummer).

#### 12.11. *Zeiteinstellungsdaten*

- 100 Das Kontrollgerät registriert und speichert in seinem Massenspeicher Daten in Bezug auf:
	- die jüngste Zeiteinstellung,
	- die 5 größten Zeiteinstellungen seit der letzten Kalibrierung,

ausgeführt in der Betriebsart Kalibrierung und nicht im Rahmen einer normalen Kalibrierung (Begriffsbestimmung f).

- 101 Zu den einzelnen Zeiteinstellungen sind folgende Daten zu speichern:
	- Datum und Uhrzeit, alter Wert,
	- Datum und Uhrzeit, neuer Wert,

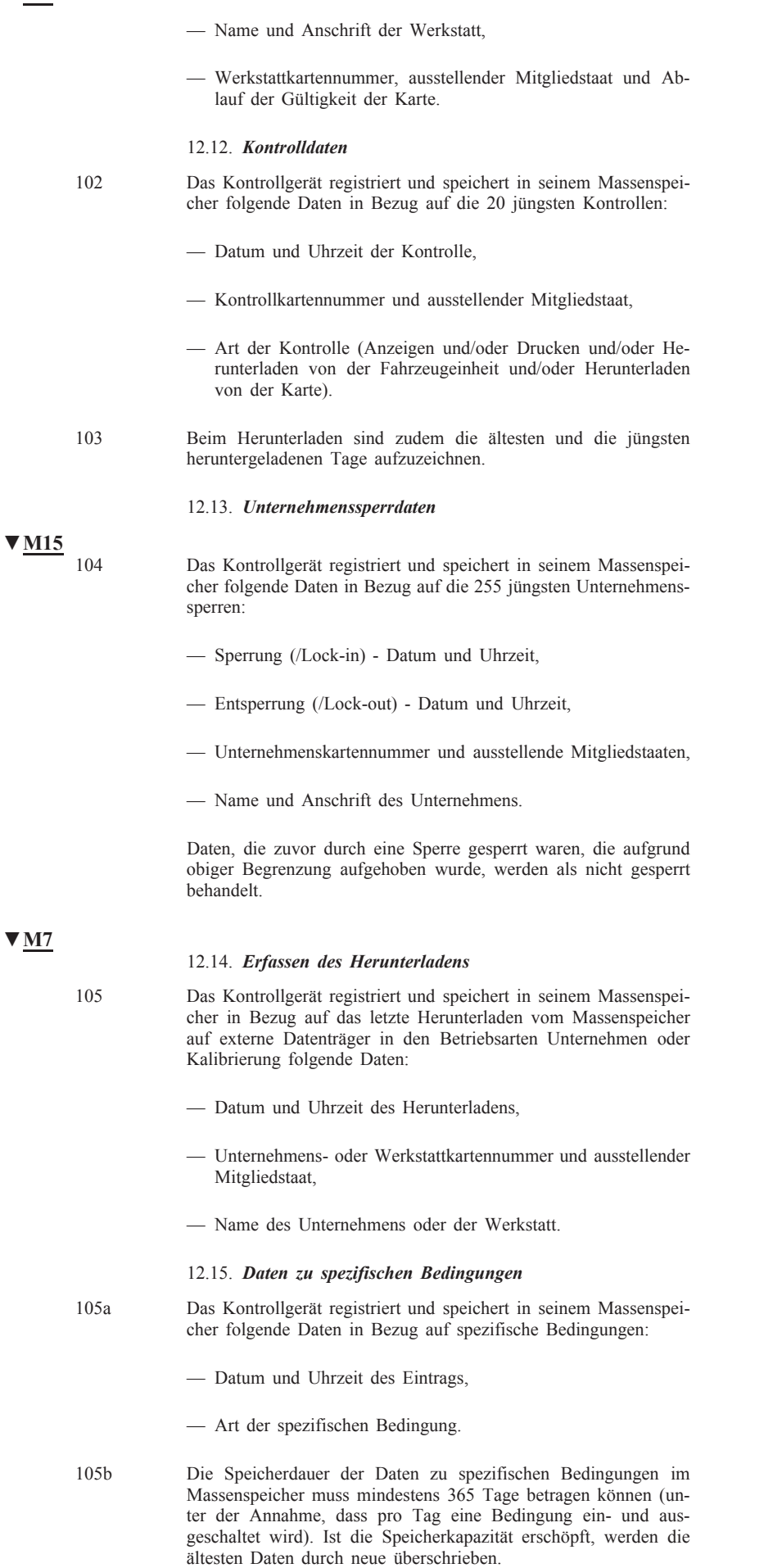

# 13. **Auslesen von Daten aus Kontrollgerätkarten** 106 Das Kontrollgerät muss aus Kontrollgerätkarten die erforderlichen Daten — zur Identifizierung der Kartenart, des Karteninhabers, des zuvor genutzten Fahrzeugs, des Datums und der Uhrzeit der letzten Kartenentnahme und der zu jenem Zeitpunkt gewählten Tätigkeit, — zur Kontrolle des korrekten Abschlusses des letzten Kartenvorgangs, — zur Berechnung der ununterbrochenen Lenkzeit, der kumulativen Pausenzeit und der kumulierten Lenkzeit für die vorangegangene und für die laufende Woche, — zur Anfertigung von Ausdrucken von auf einer Fahrerkarte aufgezeichneten Daten, — zum Herunterladen einer Fahrerkarte auf externe Datenträger 107 auslesen können. Bei einem Lesefehler verwendet das Kontrollgerät maximal dreimal erneut den gleichen Lesebefehl. Schlagen alle Versuche fehl, wird die Karte für fehlerhaft und ungültig erklärt. 14. **Aufzeichnung und Speicherung von Daten auf Kontrollgerätkarten**

- 108 Sofort nach dem Einstecken der Karte stellt das Kontrollgerät die "Kartenvorgangsdaten" auf der Fahrer- oder Werkstattkarte ein.
- 109 Das Kontrollgerät aktualisiert die auf gültigen Fahrer-, Werkstattund/oder Kontrollkarten gespeicherten Daten mit sämtlichen erforderlichen Daten, die für den Karteninhaber und für den Zeitraum, in dem die Karte eingesteckt ist, relevant sind. Die auf diesen Karten gespeicherten Daten sind in Kapitel IV spezifiziert.
- 109a Das Kontrollgerät aktualisiert die auf gültigen Fahrer- und Werkstattkarten gespeicherten Fahrertätigkeits- und Ortsdaten (gemäß Kapitel IV.5.2.5 und 5.2.6) mit Tätigkeits- und Ortsdaten, die vom Karteninhaber manuell eingegeben werden.
- 110 Die Aktualisierung der Kontrollgerätkarten erfolgt so, dass bei Bedarf und unter Berücksichtigung der Speicherkapazität der Karte die jeweils ältesten Daten durch die jüngsten Daten ersetzt werden.
- 111 Bei einem Schreibfehler verwendet das Kontrollgerät maximal dreimal erneut den gleichen Schreibbefehl. Schlagen alle Versuche fehl, wird die Karte für fehlerhaft und ungültig erklärt.
- 112 Vor der Entnahme einer Fahrerkarte und nach Speicherung aller relevanten Daten auf der Karte setzt das Kontrollgerät alle "Kartenvorgangsdaten" zurück.

### 15. **Anzeige**

- 113 Die Anzeige enthält mindestens 20 Zeichen.
- 114 Die Mindesthöhe der Zeichen beträgt 5 mm und die Mindestbreite 3,5 mm.

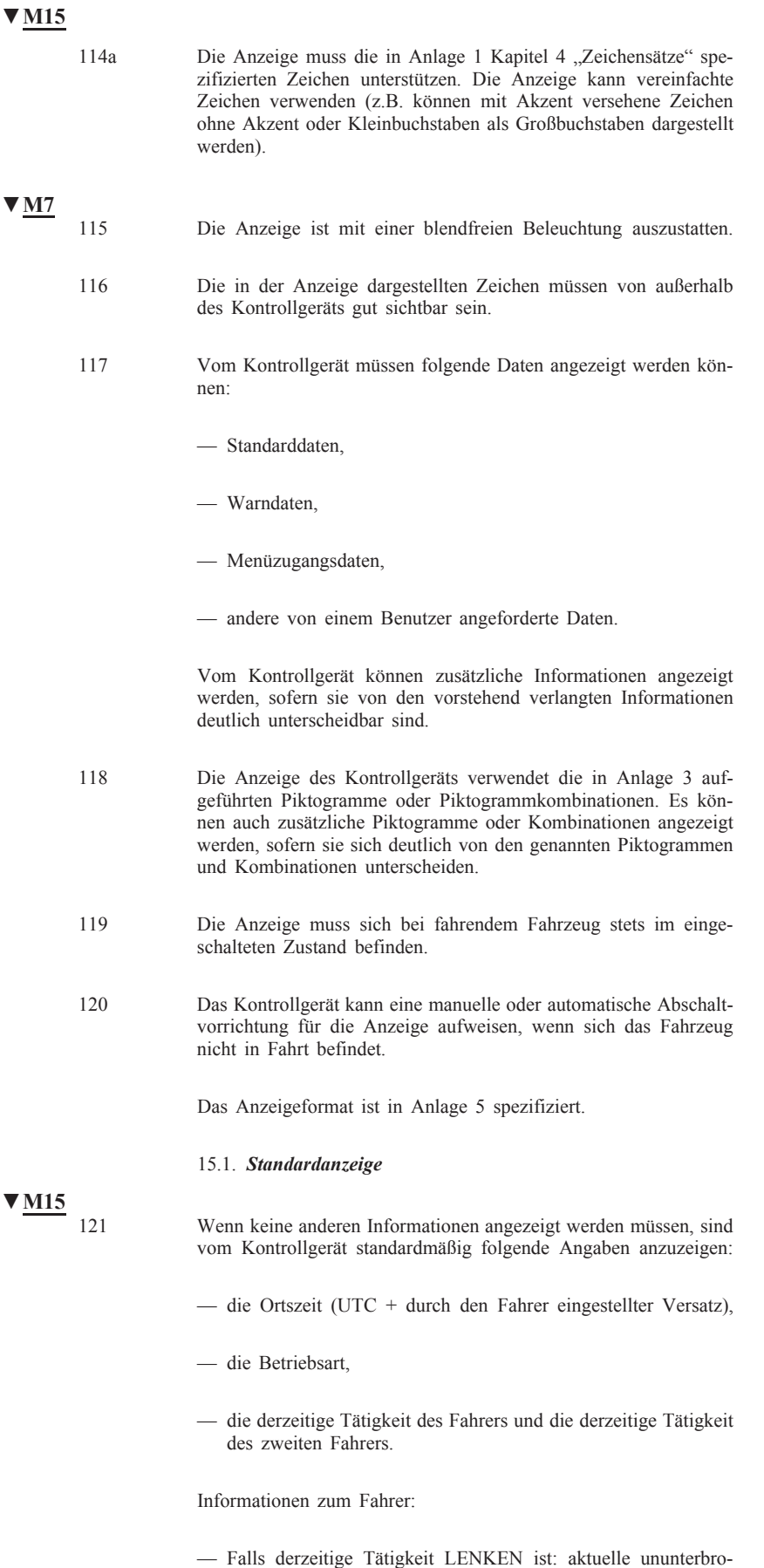

- chene Lenkzeit und aktuelle kumulative Unterbrechungszeit,
- falls derzeitige Tätigkeit nicht LENKEN ist: aktuelle Dauer der anderen Tätigkeit (seit der Auswahl) und aktuelle kumulative Unterbrechungszeit.

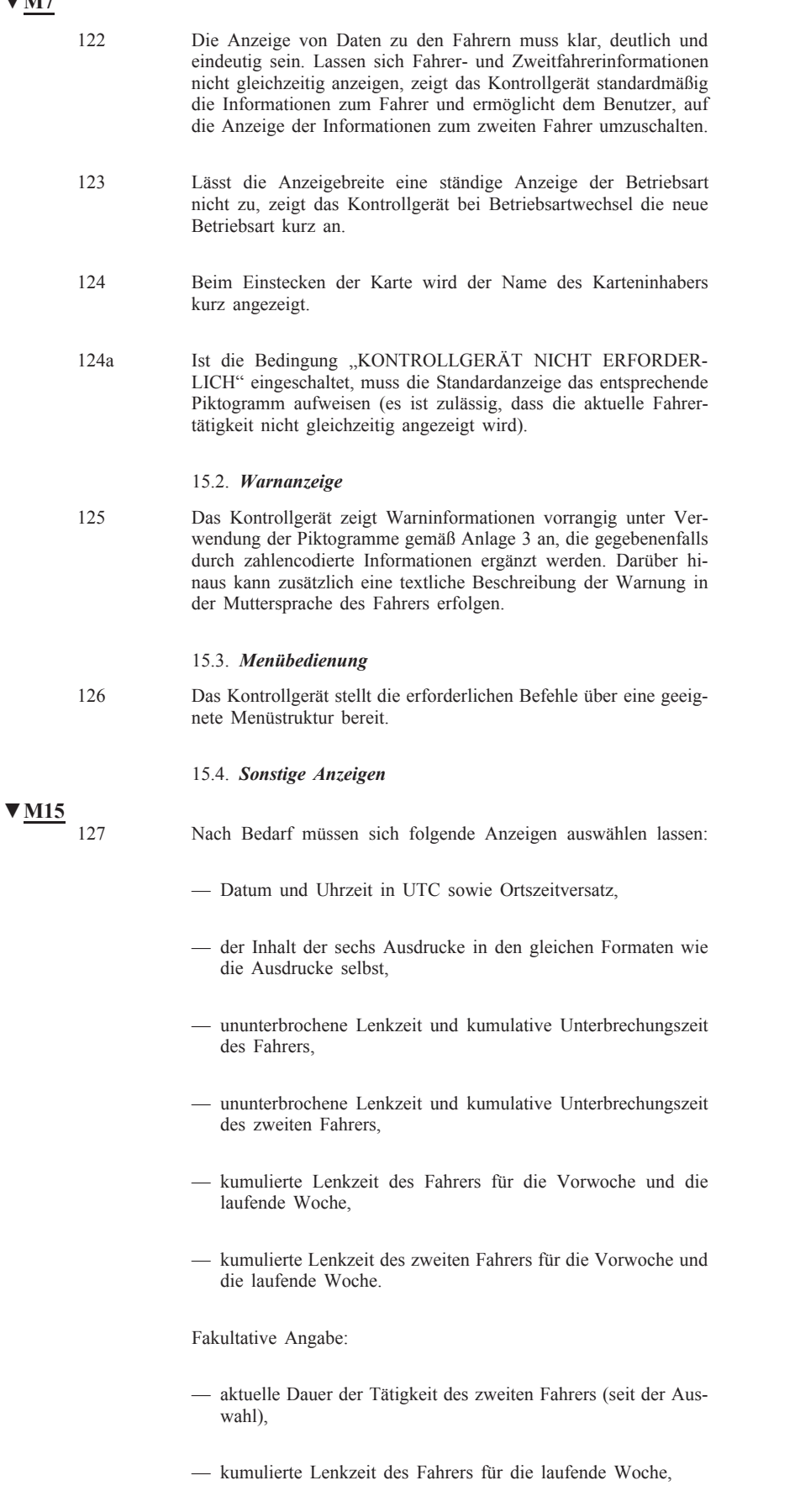

- kumulierte Lenkzeit des Fahrers für den aktuellen Arbeitstag,
- kumulierte Lenkzeit des zweiten Fahrers für den aktuellen Arbeitstag.

128 Die Anzeige des Ausdruckinhalts erfolgt sequentiell, Zeile für Zeile. Beträgt die Anzeigebreite weniger als 24 Zeichen, erhält der Benutzer die vollständige Information durch ein geeignetes Mittel (mehrere Zeilen, Rollen usw.). Für handschriftliche Einträge vorgesehene Ausdruckzeilen brauchen nicht angezeigt zu werden. 16. **Drucken** 129 Das Kontrollgerät muss Informationen aus seinem Massenspeicher und/oder von Kontrollgerätkarten anhand der folgenden sechs Ausdrucke drucken können: — täglicher Ausdruck Fahrertätigkeiten von der Karte, — täglicher Ausdruck Fahrertätigkeiten von der Fahrzeugeinheit, — Ausdruck Ereignisse und Störungen von der Karte, — Ausdruck Ereignisse und Störungen von der Fahrzeugeinheit, — Ausdruck Technische Daten, — Ausdruck Geschwindigkeitsüberschreitung. Genaue Angaben zu Format und Inhalt dieser Ausdrucke sind in Anlage 4 enthalten. Am Ende der Ausdrucke können zusätzliche Daten bereitgestellt werden. Vom Kontrollgerät können auch zusätzliche Ausdrucke bereitgestellt werden, sofern sie von den vorgenannten sechs Ausdrucken deutlich unterscheidbar sind. 130 Der "tägliche Ausdruck Fahrertätigkeiten von der Karte" und der "Ausdruck Ereignisse und Störungen von der Karte" dürfen verfügbar sein, wenn eine Fahrerkarte oder eine Werkstattkarte in das Kontrollgerät eingesetzt sind. Das Kontrollgerät muss die auf der betreffenden Karten gespeicherten Daten vor Beginn des Ausdrucks aktualisieren. 131 Zur Herstellung des "täglichen Ausdrucks Fahrertätigkeiten von der Karte" und des "Ausdrucks Ereignisse und Störungen von der Karte" — wählt das Kontrollgerät entweder automatisch die Fahrerkarte oder die Werkstattkarte, wenn nur eine dieser Karten eingesetzt ist, — oder ermöglicht einen Befehl zur Auswahl der Quellenkarte oder zur Auswahl der Karte im Fahrersteckplatz, wenn beide Kartenarten im Kontrollgerät eingesetzt sind. 132 Der Drucker muss 24 Zeichen pro Zeile drucken können. 133 Die Mindesthöhe der Zeichen beträgt 2,1 mm und die Mindestbreite 1,5 mm. **▼M15 ▼M7**

133a Der Drucker muss die in Anlage 1 Kapitel 4 "Zeichensätze" spezifizierten Zeichen unterstützen.

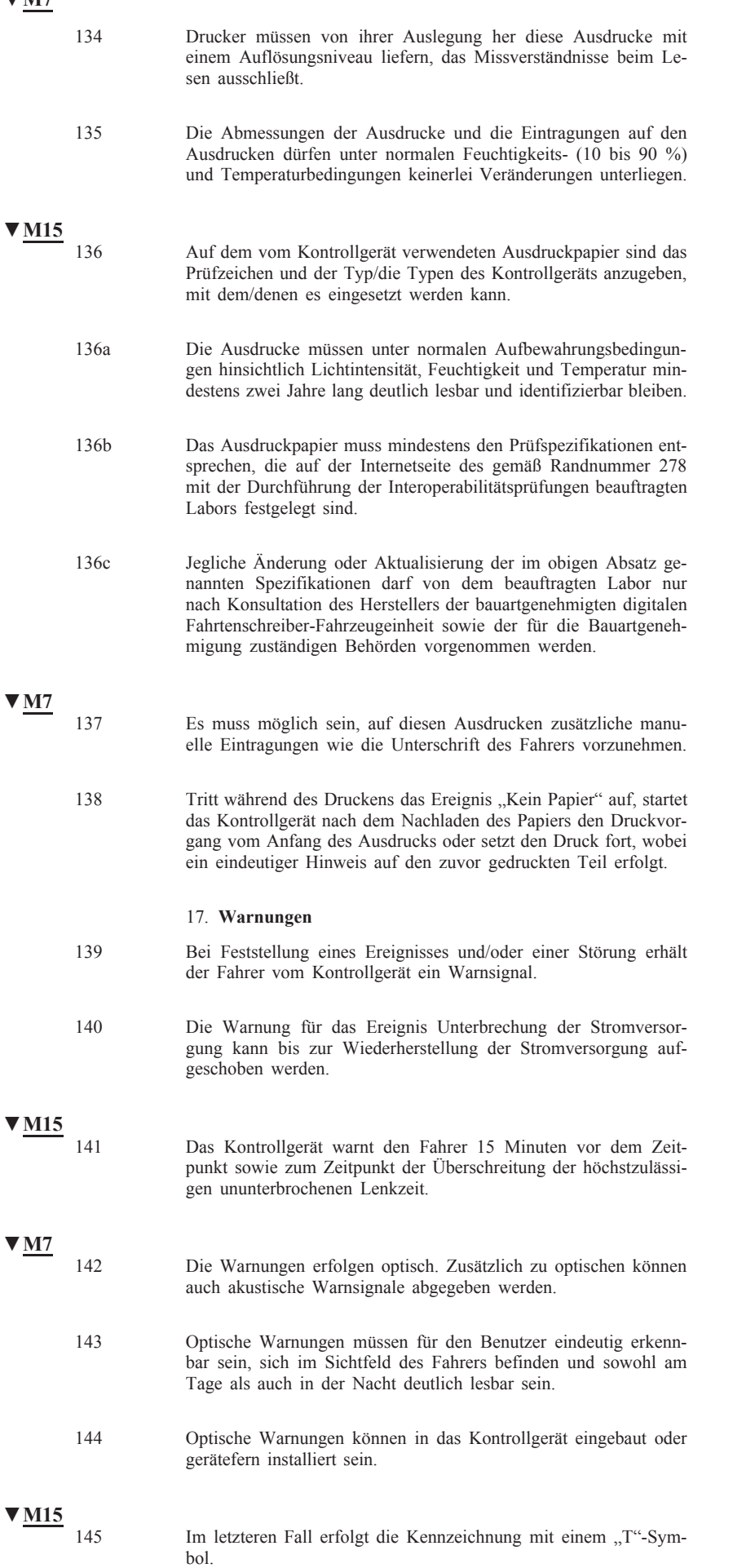

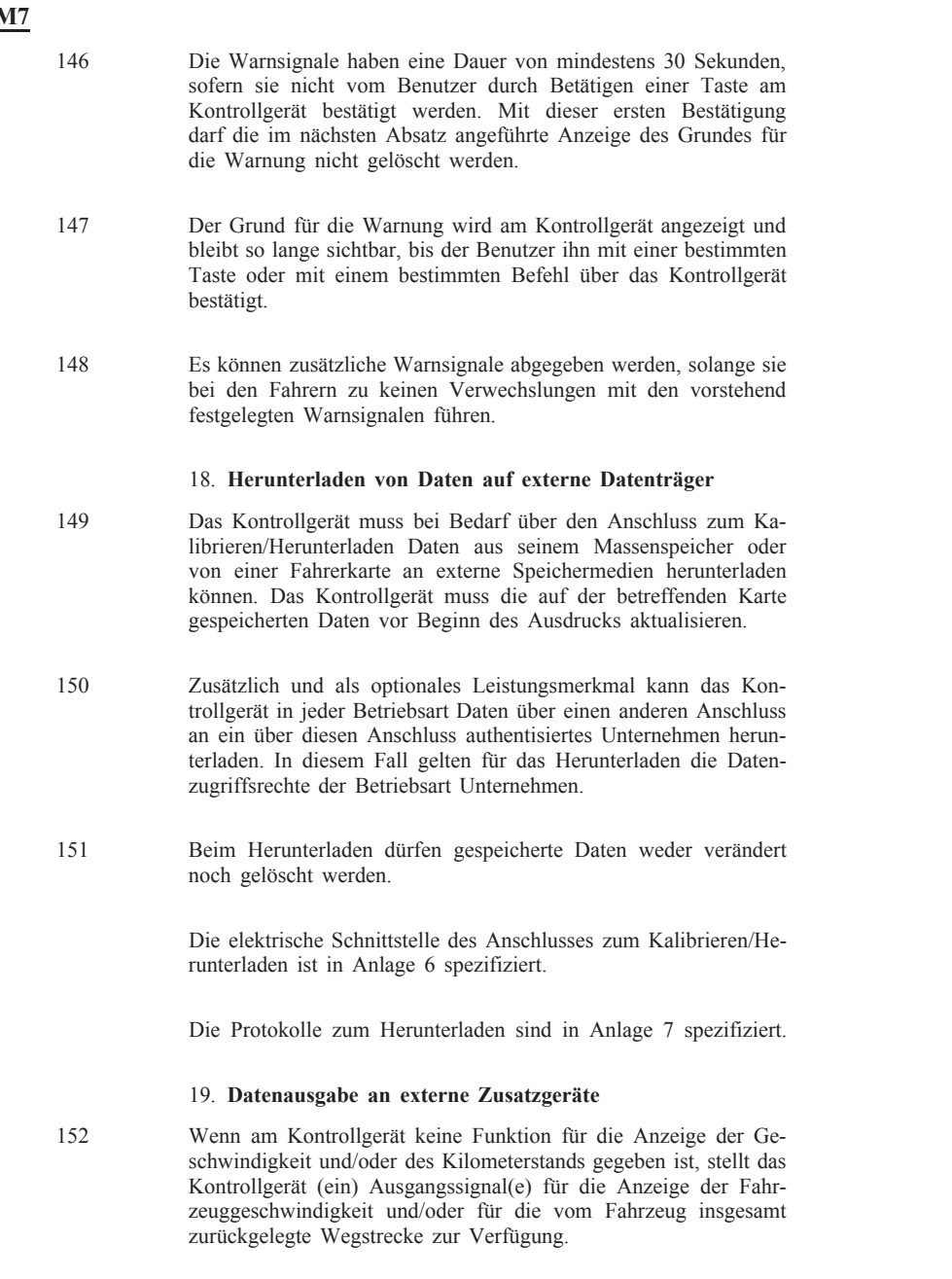

- 153 Die Fahrzeugeinheit muss darüber hinaus zur Ausgabe der folgenden Daten über eine geeignete dedizierte serielle Verbindung unabhängig von einer optionalen CAN-Busverbindung (ISO 11898 Straßenfahrzeuge — Austausch digitaler Informationen — Controller Area Network (CAN) für hohe Übertragungsraten) in der Lage sein, so dass deren Verarbeitung durch andere im Fahrzeug installierte elektronische Geräte möglich ist:
	- aktuelle(s) Datum und Uhrzeit in UTC,
	- Fahrzeuggeschwindigkeit,
	- Kilometerstand,
	- zur Zeit gewählte Tätigkeit des Fahrers und des zweiten Fahrers,
	- Information, ob im Steckplatz des Fahrers oder des zweiten Fahrers zur Zeit eine Karte eingesteckt ist und (gegebenenfalls) Informationen über die entsprechende Kartenkennung (Kartennummer und ausstellender Mitgliedstaat).

Über diese Minimalliste hinaus können noch weitere Daten ausgegeben werden.

Bei eingeschalteter Zündung werden diese Daten ständig ausgesendet. Ist die Zündung ausgeschaltet, ruft zumindest ein Tätigkeitswechsel des Fahrers oder des zweiten Fahrers und/oder das Einstecken oder die Entnahme einer Kontrollgerätkarte eine Datenausgabe hervor. Wurden Daten bei ausgeschalteter Zündung zurückgehalten, so werden diese Daten sofort nach Einschalten der Zündung bereitgestellt.

#### 20. **Kalibrierung**

154 Die Kalibrierungsfunktion gestattet folgende Vorgänge:

- automatische Koppelung des Weg- und/oder Geschwindigkeitsgebers mit der Fahrzeugeinheit,
- digitale Angleichung der Konstante des Kontrollgeräts (k) an die Wegdrehzahl des Fahrzeugs (w) (Kraftfahrzeuge mit mehreren Hinterachsuntersetzungen müssen mit einer Umschalteinrichtung ausgerüstet sein, durch die die verschiedenen Untersetzungsverhältnisse automatisch auf die Wegdrehzahl gebracht werden, für die das Gerät auf das Fahrzeug abgestimmt wurde),
- Einstellung (ohne Beschränkung) der aktuellen Zeit,
- Einstellung des aktuellen Kilometerstands,
- Aktualisierung der im Massenspeicher gespeicherten Kenndaten des Weg- und/oder Geschwindigkeitsgebers,
- Aktualisierung oder Bestätigung anderer dem Kontrollgerät bekannten Parameter: Fahrzeugkennung, Wegdrehzahl (w), Reifenumgang (l), Reifengröße und gegebenenfalls Einstellung des Geschwindigkeitsbegrenzers.
- 155 Die Kopplung des Weg- und/oder Geschwindigkeitsgebers mit der Fahrzeugeinheit besteht mindestens
	- in der Aktualisierung der vom Weg- und/oder Geschwindigkeitsgeber gespeicherten Installationsdaten (nach Bedarf),
	- im Kopieren erforderlicher Kenndaten des Weg- und/oder Geschwindigkeitsgebers von diesem in den Massenspeicher der Fahrzeugeinheit.
- 156 Mit der Kalibrierungsfunktion muss es möglich sein, die erforderlichen Daten über den Anschluss zum Kalibrieren/Herunterladen gemäß dem in Anlage 8 festgelegten Kalibrierungsprotokoll einzugeben. Die Eingabe von Daten durch die Kalibrierungsfunktion kann auch über andere Anschlüsse erfolgen.

#### 21. **Zeiteinstellung**

- 157 Die Funktion Zeiteinstellung ermöglicht im Abstand von mindestens 7 Tagen eine Anpassung der aktuellen Uhrzeit um höchstens 1 Minute.
- 158 In der Betriebsart Kalibrierung ist mit der Funktion Zeiteinstellung eine Anpassung der aktuellen Uhrzeit ohne Einschränkung möglich.

#### 22. **Leistungsmerkmale**

159 Die Fahrzeugeinheit muss im Temperaturbereich von - 20 °C bis 70 °C, und der Weg- und/oder Geschwindigkeitsgeber im Temperaturbereich von - 40 °C bis 135 °C voll einsatzbereit sein. Der Inhalt des Massenspeichers muss bis zu Temperaturen von - 40 °C erhalten bleiben.

- 160 Das Kontrollgerät muss bei einer Luftfeuchtigkeit von 10 bis 90 % voll einsatzbereit sein.
- 161 Das Kontrollgerät muss gegen Überspannung, Falschpolung der Stromversorgung und Kurzschluss geschützt sein.
- 162 Das Kontrollgerät muss hinsichtlich der elektromagnetischen Verträglichkeit der Richtlinie 95/54/EG der Kommission (1) zur Anpassung der Richtlinie 72/245/EWG des Rates (2) entsprechen und gegen elektrostatische Entladungen und Störgrößen geschützt sein.

#### 23. **Werkstoffe**

- 163 Alle Bauteile des Kontrollgeräts müssen aus Werkstoffen mit hinreichender Stabilität und mechanischer Festigkeit sowie mit elektrischer und magnetischer Stabilität bestehen.
- 164 Zur Gewährleistung normaler Betriebsbedingungen müssen alle Teile des Geräts gegen Feuchtigkeit und Staub geschützt sein.
- 165 Die Fahrzeugeinheit muss den Schutzgrad IP 40 und der Wegund/oder Geschwindigkeitsgeber den Schutzgrad IP 64 gemäß Norm IEC 529 erfüllen.
- 166 Das Kontrollgerät muss den geltenden technischen Spezifikationen hinsichtlich der ergonomischen Gestaltung genügen.
- 167 Das Kontrollgerät muss gegen unbeabsichtigte Beschädigungen geschützt sein.

#### 24. **Markierungen**

- 168 Sind am Kontrollgerät Kilometerstand und Geschwindigkeit ablesbar, müssen in der Anzeige folgende Angaben erscheinen:
	- in der Nähe der Zahl, die die zurückgelegte Wegstrecke anzeigt, die Maßeinheit der zurückgelegten Wegstrecken mit der Abkürzung "km"
	- in der Nähe der Zahl, die die Geschwindigkeit anzeigt, die Abkürzung "km/h".

Kann das Kontrollgerät auch auf eine Geschwindigkeitsanzeige in Meilen pro Stunde umgeschaltet werden; wird in diesem Fall als Maßeinheit der zurückgelegten Wegstrecke die Abkürzung "mph" angezeigt.

- 169 An jeder gesonderten Komponente des Kontrollgeräts ist ein Typenschild mit folgenden Angaben anzubringen:
	- Name und Anschrift des Herstellers,
	- Teilnummer und Baujahr,
	- Seriennummer des Geräts,
	- Prüfzeichen des Kontrollgerätetyps.
- 170 Reicht der Platz für alle genannten Angaben nicht aus, muss das Typenschild mindestens folgende Angaben enthalten: Name oder Logo des Herstellers und Teilnummer des Kontrollgeräts.

<sup>(1)</sup> ABl. L 266 vom 8.11.1995, S. 1.

<sup>(2)</sup> ABl. L 152 vom 6.7.1972, S. 15.

#### IV. BAUART- UND KONSTRUKTIONSMERKMALE DER KONTROLLGERÄTKARTEN

#### 1. **Sichtbare Daten**

Die Vorderseite enthält:

171 je nach Kartentyp die großgedruckten Wörter "Fahrerkarte" oder "Kontrollkarte" oder "Werkstattkarte" oder "Unternehmenskarte" in der Sprache bzw. den Sprachen des ausstellenden Mitgliedstaats;

# **▼M12**

172 dieselben Wörter in den anderen Gemeinschaftssprachen als grafischen Hintergrund der Karte:

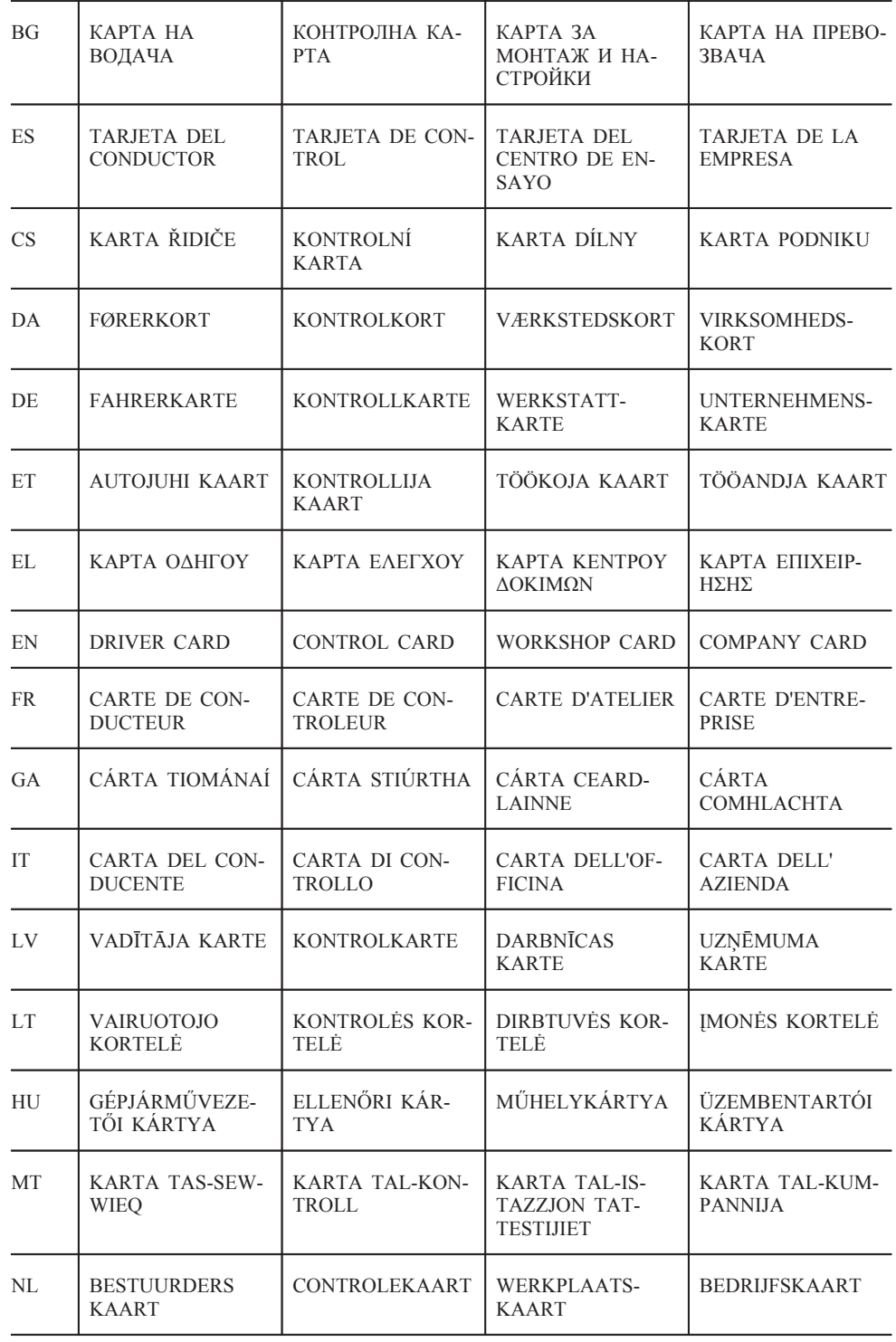

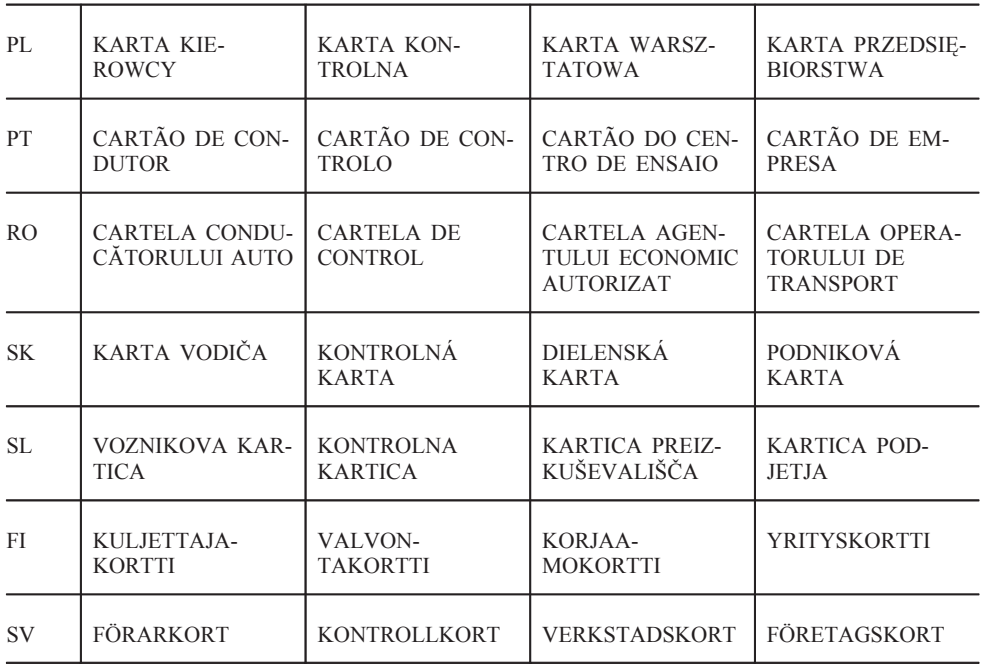

### **▼M7**

173 den Namen des Mitgliedstaats, der die Karte ausstellt (fakultativ);

 $\sqrt{M12}$ <sub>174</sub>

174 das Unterscheidungszeichen des ausstellenden Mitgliedstaats im Negativdruck in einem blauen Rechteck, umgeben von zwölf gelben Sternen:

- B: Belgien
- BG: Bulgarien
- CZ: Tschechische Republik
- DK: Dänemark
- D: Deutschland
- EST: Estland
- GR: Griechenland
- E: Spanien
- F: Frankreich
- IRL: Irland
- I: Italien
- CY: Zypern
- LV: Lettland
- LT: Litauen
- L: Luxemburg
- H: Ungarn
- M: Malta
- NL: Niederlande
- A: Österreich
- PL: Polen
- P: Portugal

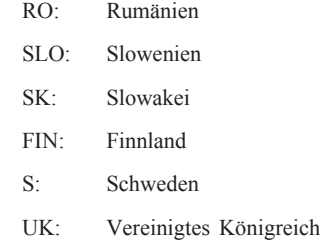

### **▼M7**

175 wie folgt nummerierte Angaben zu der ausgestellten Karte:

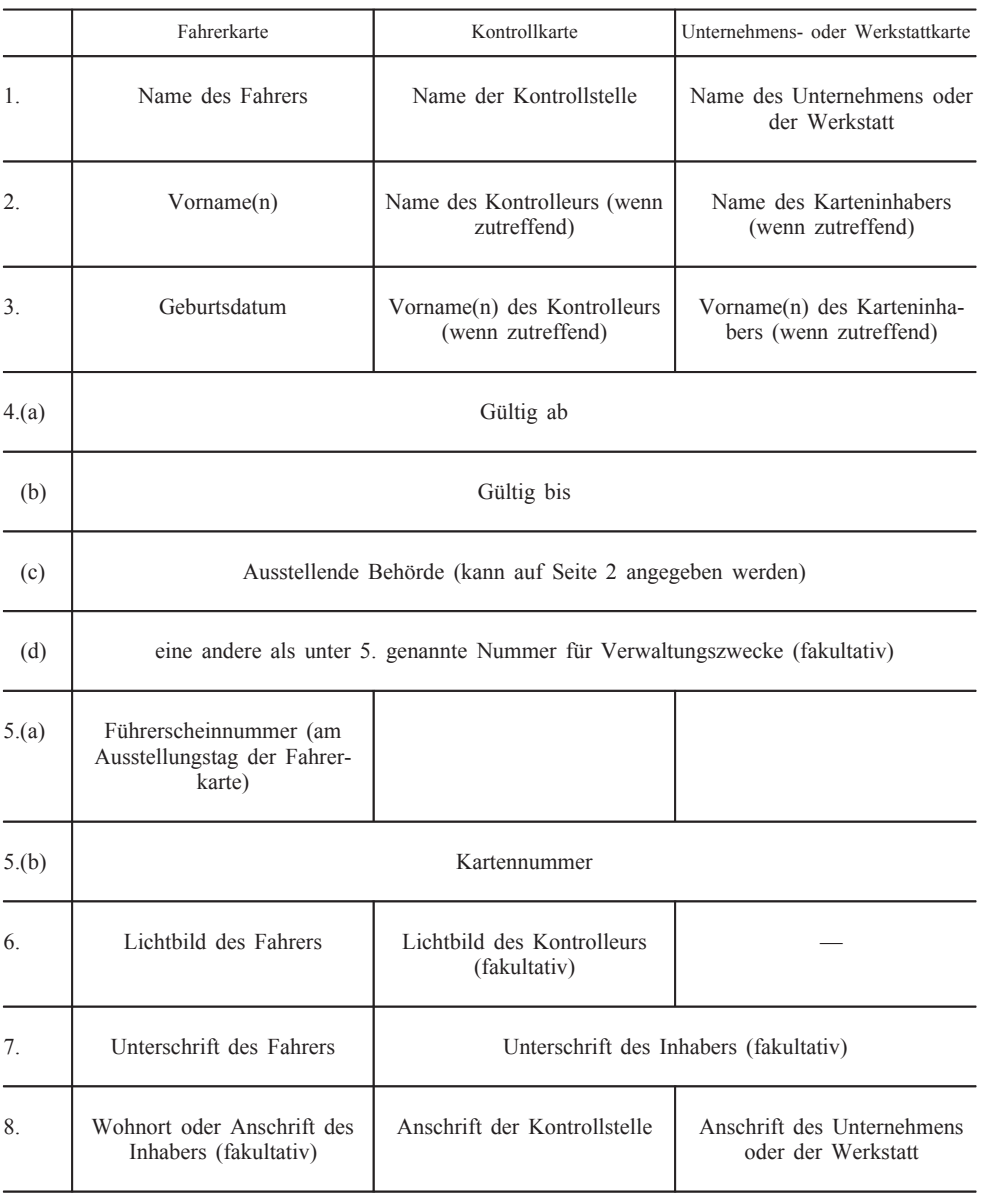

176 Die zu verwendende Datumsform ist "TT/MM/JJJJ" oder "TT.MM.JJJJ" (Tag, Monat, Jahr).

Die Rückseite enthält:

177 eine Erläuterung zu den nummerierten Angaben auf der Vorderseite der Karte;

178 gegebenenfalls und mit ausdrücklicher schriftlicher Zustimmung des Inhabers Angaben, die nicht mit der Verwaltung der Fahrerkarte im Zusammenhang stehen; jede Erschwerung der Verwendung des Modells als Fahrerkarte durch derartige Zusätze ist auszuschließen.

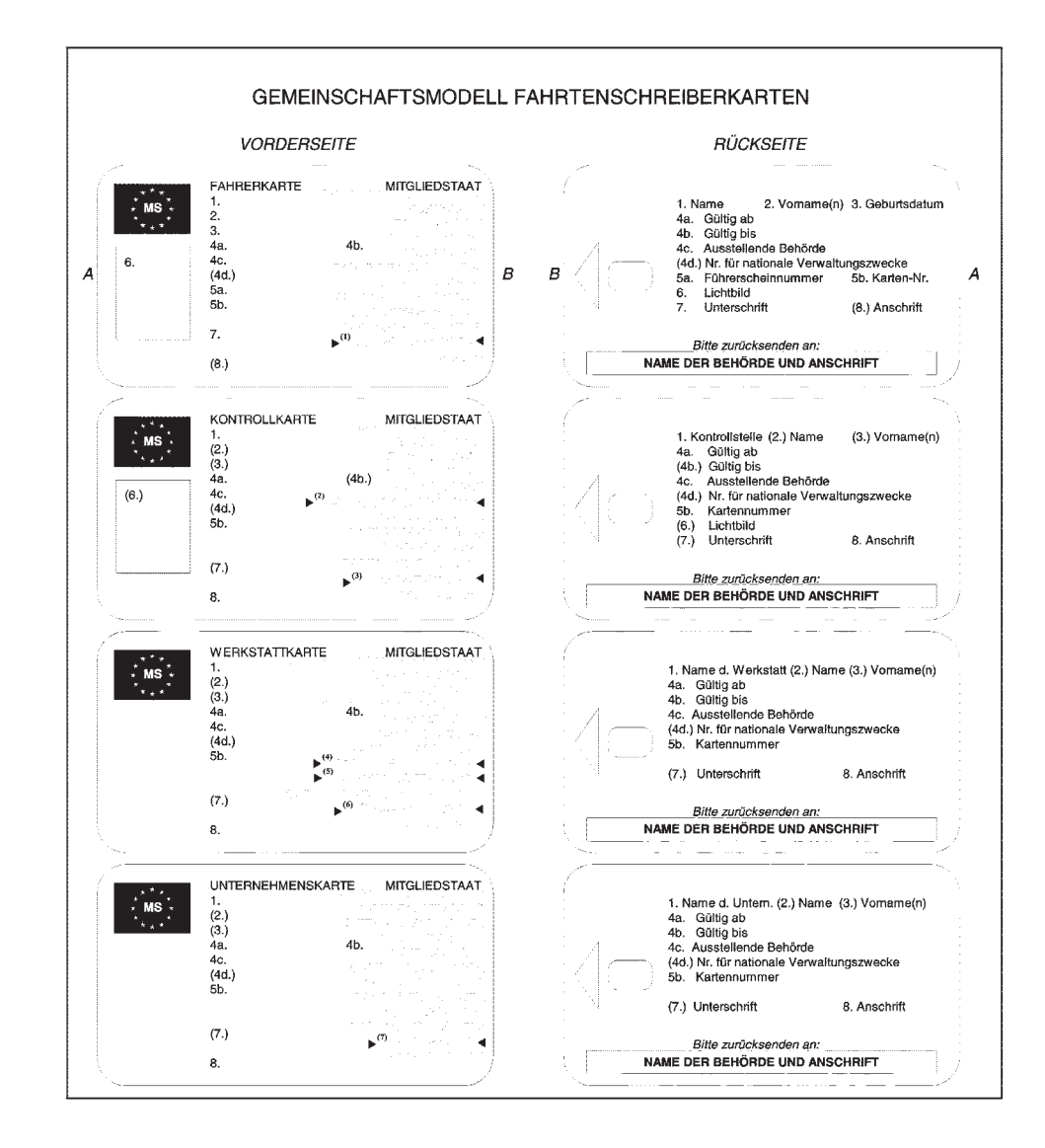

**►**(1) (2) (3) (4) (5) (6) (7) **C1**

179 Die Kontrollgerätkarten werden mit folgender Hintergrundfarbe gedruckt:

- Fahrerkarte: weiß,
- Kontrollkarte: blau,
- Werkstattkarte: rot,
- Unternehmenskarte: gelb.

- 180 Zum Schutz vor Fälschung und unbefugten Änderungen weisen die Kontrollgerätkarten mindestens folgende Merkmale auf:
	- ein Sicherheitshintergrunddesign mit feingemustertem Guillochen und Irisdruck,
	- im Bereich des Lichtbilds eine Überlappung des Sicherheitshintergrunddesigns mit dem Lichtbild,
	- mindestens eine zweifarbige Mikrodruckzeile.
- 181 Die Mitgliedstaaten können nach Beratung mit der Kommission unbeschadet der übrigen Bestimmungen dieses Anhangs Farben oder Markierungen wie Staatssymbole oder Sicherheitsmerkmale hinzufügen. 2. **Sicherheit** Ziel der Systemsicherheit ist der Schutz der Integrität und Authentizität der zwischen den Karten und dem Kontrollgerät ausgetauschten Daten und der von den Karten heruntergeladenen Daten, die Zulassung bestimmter Schreibvorgänge auf die Karten nur für das Kontrollgerät, der Ausschluss jeder Möglichkeit einer Fälschung der auf den Karten gespeicherten Daten, die Verhinderung unbefugter Änderungen sowie die Feststellung jeglicher Versuche dieser Art. 182 Zur Gewährleistung der Systemsicherheit müssen die Kontrollgerätkarten die in den allgemeinen Sicherheitsvorgaben für Kontrollgerätkarten (Anlage 10) festgelegten Anforderungen erfüllen. 183 Kontrollgerätkarten müssen mit anderen Geräten, wie z. B. Personalcomputern, lesbar sein. 3. **Normen** 184 Die Kontrollgerätkarten müssen den folgenden Normen entsprechen: — ISO/IEC 7810 Identifikationskarten — Physikalische Eigenschaften, — ISO/IEC 7816 Identifikationskarten — Chipkarten mit Kontakten: — Teil 1: Physikalische Eigenschaften, — Teil 2: Abmessungen und Lokalisierung der Kontakte, — Teil 3: Elektronische Eigenschaften und Protokolle zum Herunterladen, — Teil 4: Interindustrielle Kommandos, — Teil 8: Interindustrielle sicherheitsbezogene Kommandos, — ISO/IEC 10373 Identifikationskarten; Prüfverfahren. 4. **Spezifikationen für Umgebung und Elektrizität** 185 Die Kontrollgerätkarten müssen unter allen klimatischen Bedingungen, die im Gebiet der Gemeinschaft gewöhnlich anzutreffen sind, ordnungsgemäß funktionieren können, mindestens im Temperaturbereich - 25 °C bis + 70 °C mit gelegentlichen Spitzen bis  $zu + 85$  °C, wobei "gelegentlich" jeweils nicht mehr als 4 Stunden und nicht mehr als 100mal während der Lebensdauer der Karte bedeutet.
	- 186 Die Kontrollgerätkarten müssen bei einer Luftfeuchtigkeit von 10 bis 90 % ordnungsgemäß funktionieren können.
	- 187 Die Kontrollgerätkarten müssen bei Verwendung gemäß den Spezifikationen für Umgebung und Elektrizität während einer Dauer von fünf Jahren ordnungsgemäß funktionieren können.

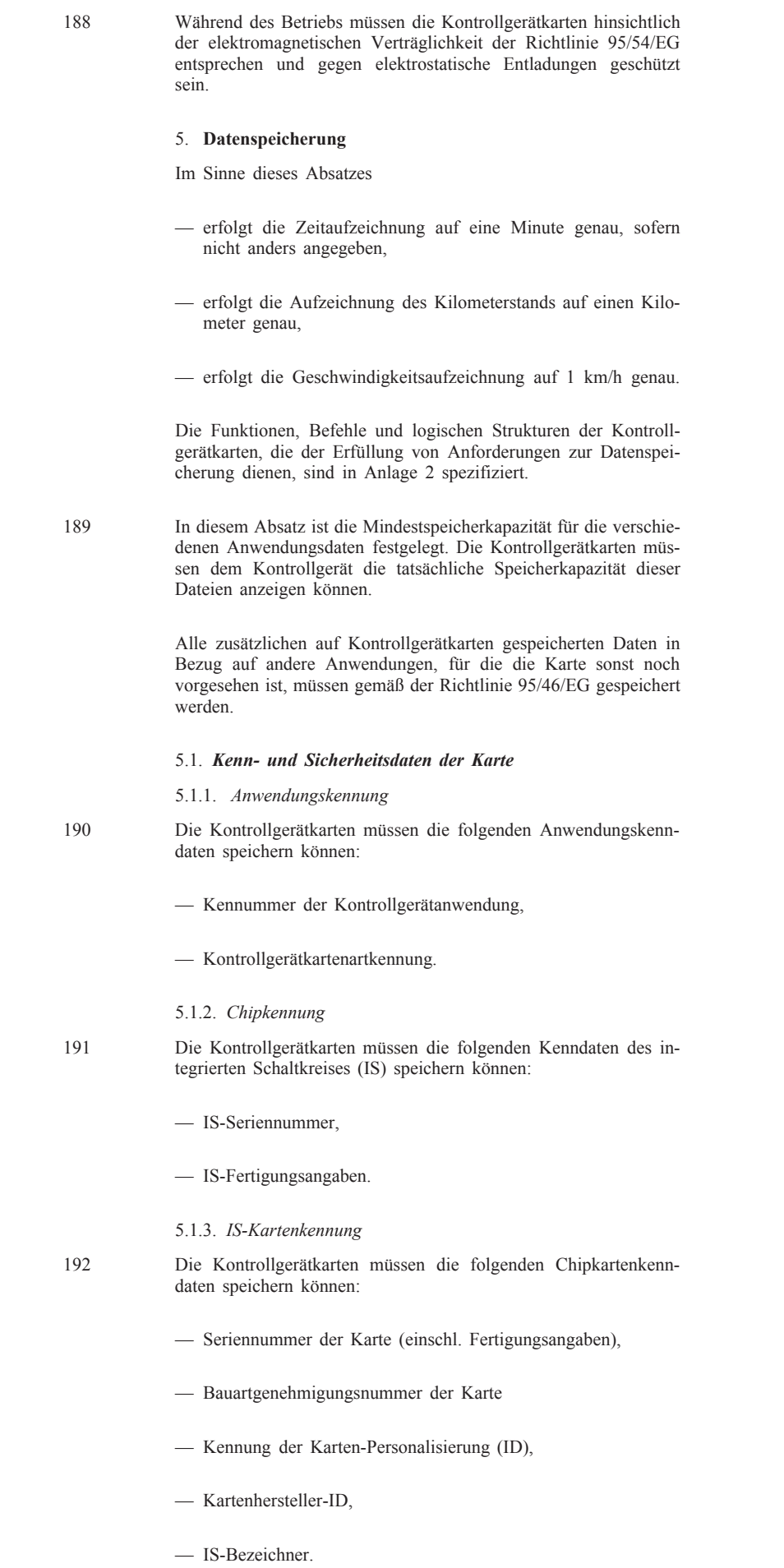

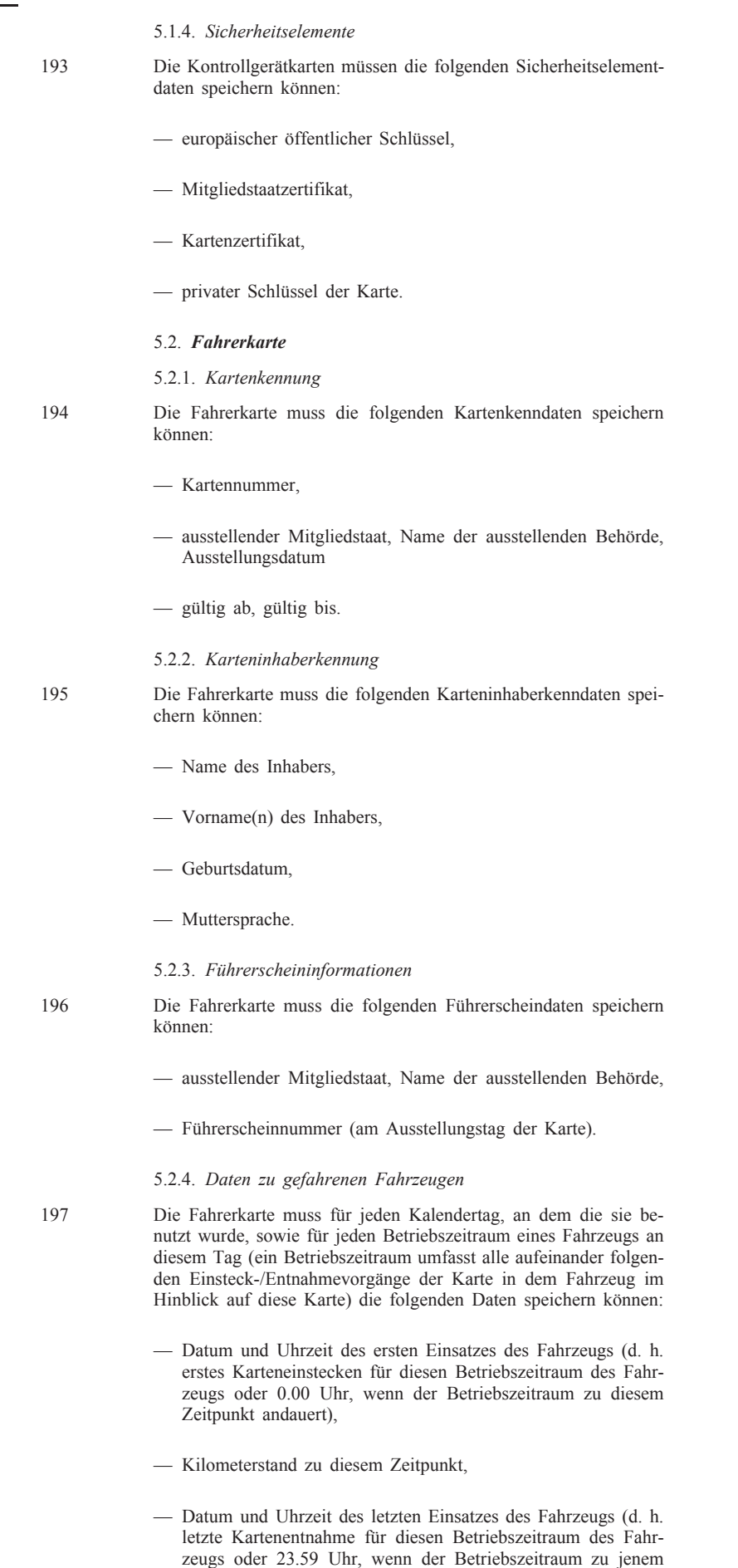

Zeitpunkt andauert),

— amtliches Kennzeichen und zulassender Mitgliedstaat. 198 Die Fahrerkarte muss mindestens 84 derartige Datensätze speichern können.

— Kilometerstand zu diesem Zeitpunk,

5.2.5. *Fahrertätigkeitsdaten*

- 199 Die Fahrerkarte muss für jeden Kalendertag, an dem sie benutzt wurde oder für den der Fahrer manuell Tätigkeiten eingegeben hat, die folgenden Daten speichern können:
	- Datum,
	- Tagesanwesenheitszähler (wird für jeden dieser Kalendertage um den Wert Eins erhöht),
	- die vom Fahrer an diesem Tag zurückgelegte Gesamtwegstrecke,
	- den Fahrerstatus um 0.00 Uhr,
	- jedes Mal, wenn der Fahrer die Tätigkeit gewechselt und/oder den Status der Fahrzeugführung verändert und/oder seine Karte eingesteckt oder entnommen hat:
		- den Status der Fahrzeugführung (EINMANNBETRIEB, TEAM),
		- den Steckplatz (FAHRER, 2. FAHRER)
		- den Kartenstatus (EINGESTECKT, NICHT EINGE-**STECKT**
		- die Tätigkeit (LENKEN, BEREITSCHAFT, ARBEIT, UN-TERBRECHUNG/RUHE),
		- den Zeitpunkt der Veränderung.
- 200 Der Speicher der Fahrerkarte muss die Fahrertätigkeitsdaten mindestens 28 Tage lang gespeichert halten können (die durchschnittliche Tätigkeit eines Fahrers ist mit 93 Tätigkeitsveränderungen pro Tag definiert).
- 201 Die in den Randnummern 197 und 199 aufgeführten Daten werden so gespeichert, dass — auch bei zeitlichen Überschneidungen — ein Abrufen der Tätigkeiten in der Reihenfolge ihres Auftretens möglich ist.

#### 5.2.6. *Ort des Beginns und/oder des Endes des Arbeitstages*

- 202 Die Fahrerkarte muss die folgenden vom Fahrer eingegebenen Daten zum Ort des Beginns und/oder des Endes des Arbeitstages speichern können:
	- Datum und Uhrzeit der Eingabe (oder Datum/Uhrzeit bezogen auf die Eingabe, wenn diese während des manuellen Eingabevorgangs erfolgt),
	- Art der Eingabe (Beginn oder Ende, Eingabebedingung),
	- eingegebene(s) Land und Region,
	- Kilometerstand.
- 203 Der Speicher der Fahrerkarte muss mindestens 42 derartige Datensatzpaare gespeichert halten können.

#### 5.2.7. *Ereignisdaten*

Im Sinne dieses Absatzes erfolgt die Zeitspeicherung auf 1 Sekunde genau.

- 204 Die Fahrerkarte muss Daten in Bezug auf die folgenden, vom Kontrollgerät bei eingesteckter Karte festgestellten Ereignisse speichern können:
	- Zeitüberlappung (wenn die Karte Ursache des Ereignisses ist),
	- Einstecken der Karte während des Lenkens (wenn die Karte Gegenstand des Ereignisses ist),
	- Letzter Kartenvorgang nicht korrekt abgeschlossen (wenn die Karte Gegenstand des Ereignisses ist),
	- Unterbrechung der Stromversorgung,
	- Datenfehler Weg und Geschwindigkeit,
	- Versuch Sicherheitsverletzung.
- 205 Die Fahrerkarte muss die folgenden Daten für diese Ereignisse speichern können:
	- Ereigniscode,
	- Datum und Uhrzeit des Ereignisbeginns (oder der Kartenentnahme, wenn das Ereignis andauerte),
	- Datum und Uhrzeit des Ereignisendes (oder der Kartenentnahme, wenn das Ereignis andauerte),
	- amtliches Kennzeichen und zulassender Mitgliedstaat des Fahrzeugs, in dem das Ereignis eintrat.

Anmerkung: Für das Ereignis "Zeitüberlappung":

- Datum und Uhrzeit des Ereignisbeginns müssen Datum und Uhrzeit der Kartenentnahme aus dem vorherigen Fahrzeug entsprechen,
- Datum und Uhrzeit des Ereignisendes müssen Datum und Uhrzeit des Einsteckens der Karte in das derzeitige Fahrzeug entsprechen,
- Fahrzeugdaten müssen dem derzeitigen Fahrzeug entsprechen, das das Ereignis auslöst.

Anmerkung: Für das Ereignis "Letzter Kartenvorgang nicht korrekt abgeschlossen":

- Datum und Uhrzeit des Ereignisbeginns müssen Datum und Uhrzeit des Einsteckens der Karte bei dem nicht korrekt abgeschlossenen Vorgang entsprechen,
- Datum und Uhrzeit des Ereignisendes müssen Datum und Uhrzeit des Einsteckens der Karte bei dem Vorgang entsprechen, während dessen das Ereignis festgestellt wurde (derzeitiger Vorgang),
- Fahrzeugdaten müssen dem Fahrzeug entsprechen, in dem der Vorgang nicht korrekt abgeschlossen wurde.
- 206 Die Fahrerkarte muss Daten für die sechs jüngsten Ereignisse jeder Art (d. h. 36 Ereignisse) speichern können.
# 5.2.8. *Störungsdaten* Im Sinne dieses Absatzes erfolgt die Zeitspeicherung auf 1 Sekunde genau. 207 Die Fahrerkarte muss Daten in Bezug auf die folgenden, vom Kontrollgerät bei eingesteckter Karte festgestellten Störungen speichern können: — Kartenfehler (wenn die Karte Gegenstand der Störung ist), — Störung Kontrollgerät. 208 Die Fahrerkarte muss die folgenden Daten für diese Störungen speichern können: — Störungscode, — Datum und Uhrzeit des Störungsbeginns (oder der Kartenentnahme, wenn die Störung andauerte), — Datum und Uhrzeit des Störungsendes (oder der Kartenentnahme, wenn die Störung andauerte), — amtliches Kennzeichen und zulassender Mitgliedstaat des Fahrzeugs, in dem die Störung eintrat. 209 Die Fahrerkarte muss Daten für die zwölf jüngsten Störungen jeder Art (d. h. 24 Störungen) speichern können. 5.2.9. *Kontrollaktivitätsdaten* 210 Die Fahrerkarte muss in Bezug auf Kontrollaktivitäten die folgenden Daten speichern können: — Datum und Uhrzeit der Kontrolle, — Kontrollkartennummer und ausstellender Mitgliedstaat, — Art der Kontrolle (Anzeige, Drucken, Herunterladen von der Fahrzeugeinheit, Herunterladen von der Karte (siehe Anmerkung)), — Heruntergeladener Zeitraum beim Herunterladen, — amtliches Kennzeichen und zulassender Mitgliedstaat des kontrollierten Fahrzeugs. Anmerkung: Gemäß Sicherheitsanforderungen wird ein Herunterladen von der Karte nur aufgezeichnet, wenn dies über ein Kontrollgerät erfolgt. 211 Die Fahrerkarte muss einen derartigen Datensatz gespeichert halten können. 5.2.10. *Kartenvorgangsdaten* 212 Die Fahrerkarte muss Daten in Bezug auf das Fahrzeug speichern

- Datum und Uhrzeit der Einleitung des Vorgangs (d. h. Einstecken der Karte) auf 1 Sekunde genau,
	- amtliches Kennzeichen und zulassender Mitgliedstaat.

können, in dem der laufende Vorgang eingeleitet wurde:

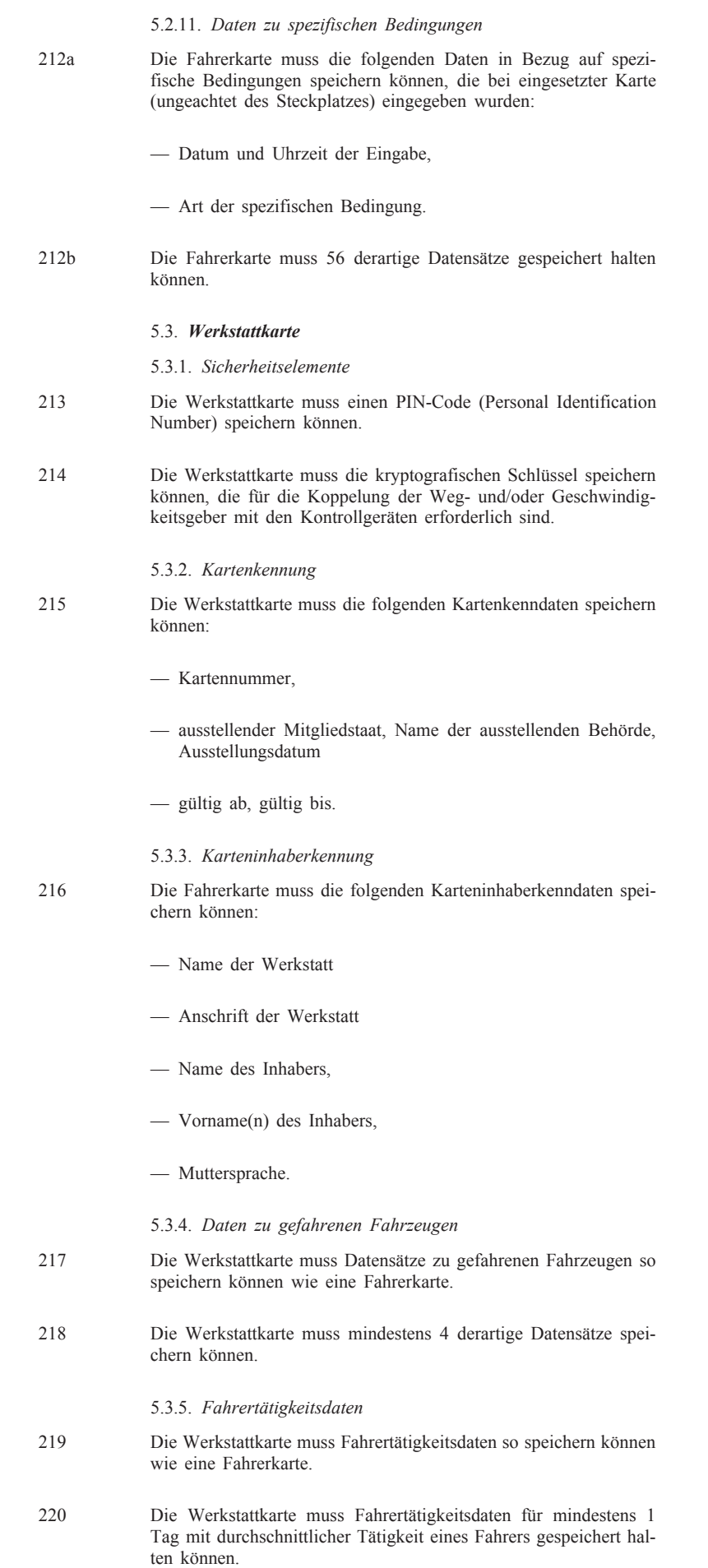

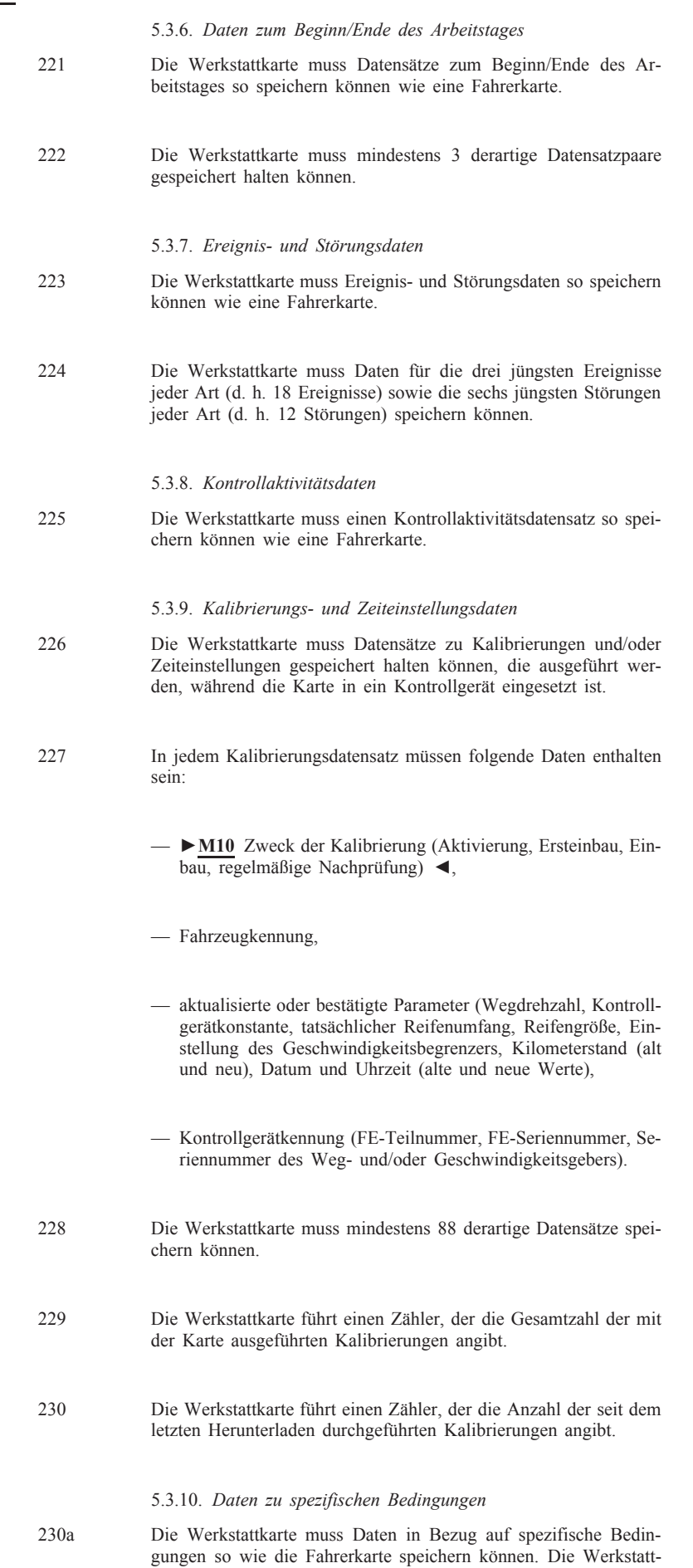

karte muss 2 derartige Datensätze speichern können.

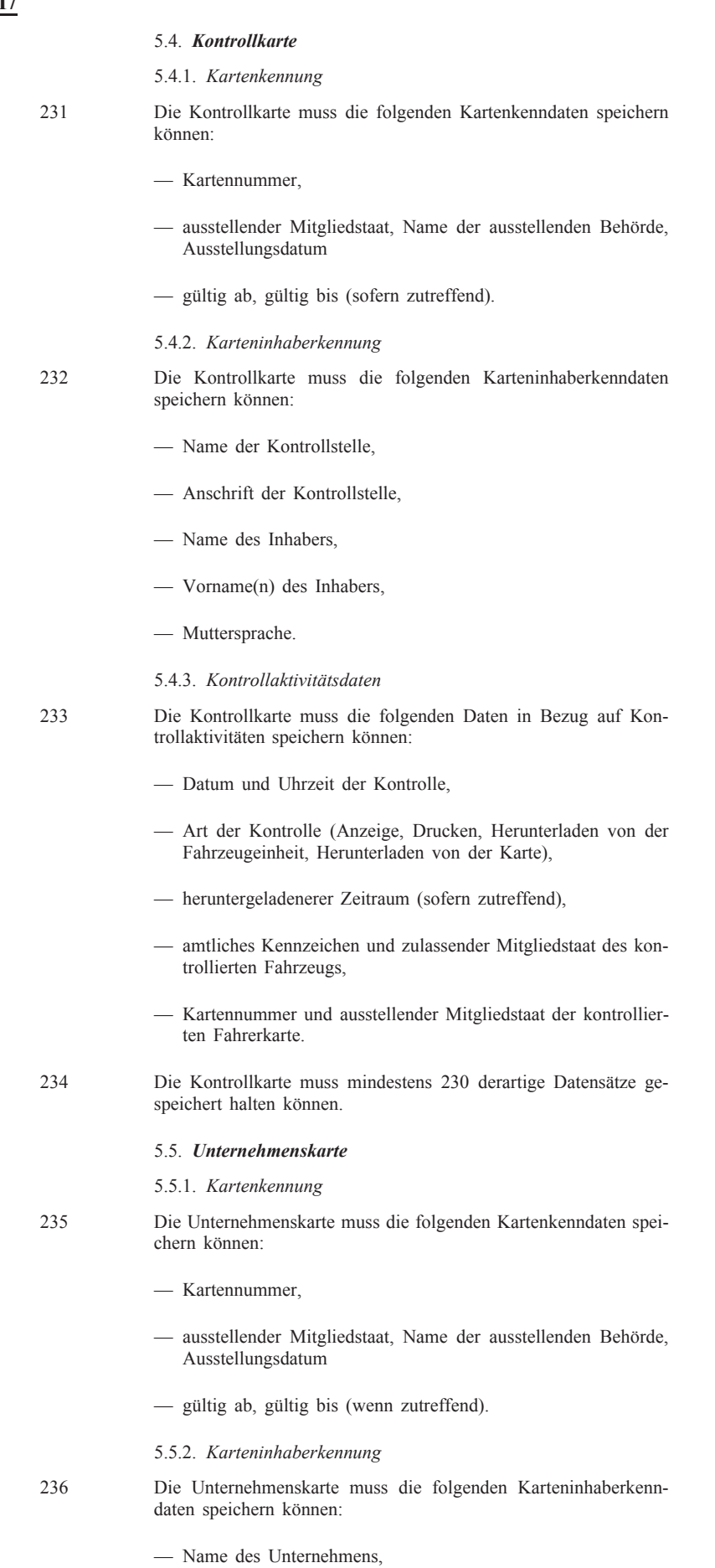

— Anschrift des Unternehmens.

#### 5.5.3. *Unternehmensaktivitätsdaten*

- 237 Die Unternehmenskarte muss die folgenden Daten in Bezug auf Unternehmensaktivitäten speichern können:
	- Datum und Uhrzeit der Aktivität,
	- Art der Aktivität (Sperren/Entsperren der Fahrzeugeinheit, Herunterladen von der Fahrzeugeinheit, Herunterladen von der Karte),
	- heruntergeladenerer Zeitraum (wenn zutreffend),
	- amtliches Kennzeichen und Zulassungsbehörde des Mitgliedstaates des Fahrzeugs,
	- Kartennummer und ausstellender Mitgliedstaat (beim Herunterladen von der Karte).
- 238 Die Unternehmenskarte muss mindestens 230 derartige Datensätze gespeichert halten können.

### V. EINBAU DES KONTROLLGERÄTS

#### 1. **Einbau**

- 239 Neue Kontrollgeräte werden in nichtaktiviertem Zustand an Installateure oder Fahrzeughersteller geliefert, wobei alle in Kapitel III.20 aufgeführten Kalibrierungsparameter auf geeignete und gültige Standardwerte eingestellt sind. Liegt kein bestimmter Wert vor, sind Buchstaben-Parameter auf Strings mit "?" und numerische Parameter auf "0" zu setzen. ►**M15** Die Auslieferung sicherheitsrelevanter Teile des Kontrollgeräts kann erforderlichenfalls während der Sicherheitszertifizierung eingeschränkt werden. ◄
- 240 Vor seiner Aktivierung muss das Kontrollgerät den Zugang zur Kalibrierfunktion gewähren, auch wenn es sich nicht in der Betriebsart Kalibrierung befindet.
- 241 Vor seiner Aktivierung darf das Kontrollgerät die in III.12.3 bis III.12.9 sowie III.12.12 bis III.12.14 genannten Daten weder aufzeichnen noch speichern.
- 242 Während des Einbaus werden alle bekannten Parameter vom Fahrzeughersteller voreingestellt.

## **▼M15**

243 Der Fahrzeughersteller oder Installateur aktiviert das eingebaute Kontrollgerät spätestens, bevor das Fahrzeug im Geltungsbereich der Verordnung (EG) Nr. 561/2006 betrieben wird.

## **▼M7**

- 244 Die Aktivierung des Kontrollgeräts wird durch das erstmalige Einstecken einer Werkstattkarte in eine der beiden Kartenschnittstellen automatisch ausgelöst.
- 245 Gegebenenfalls erforderliche spezifische Koppelungsoperationen zwischen dem Weg- und/oder Geschwindigkeitsgeber und der Fahrzeugeinheit müssen automatisch vor oder während der Aktivierung stattfinden.
- 246 Nach seiner Aktivierung sorgt das Kontrollgerät für die vollständige Anwendung aller Funktionen und Datenzugriffsrechte.
- 247 Die Aufzeichnungs- und Speicherfunktion des Kontrollgeräts muss nach seiner Aktivierung voll wirksam sein.

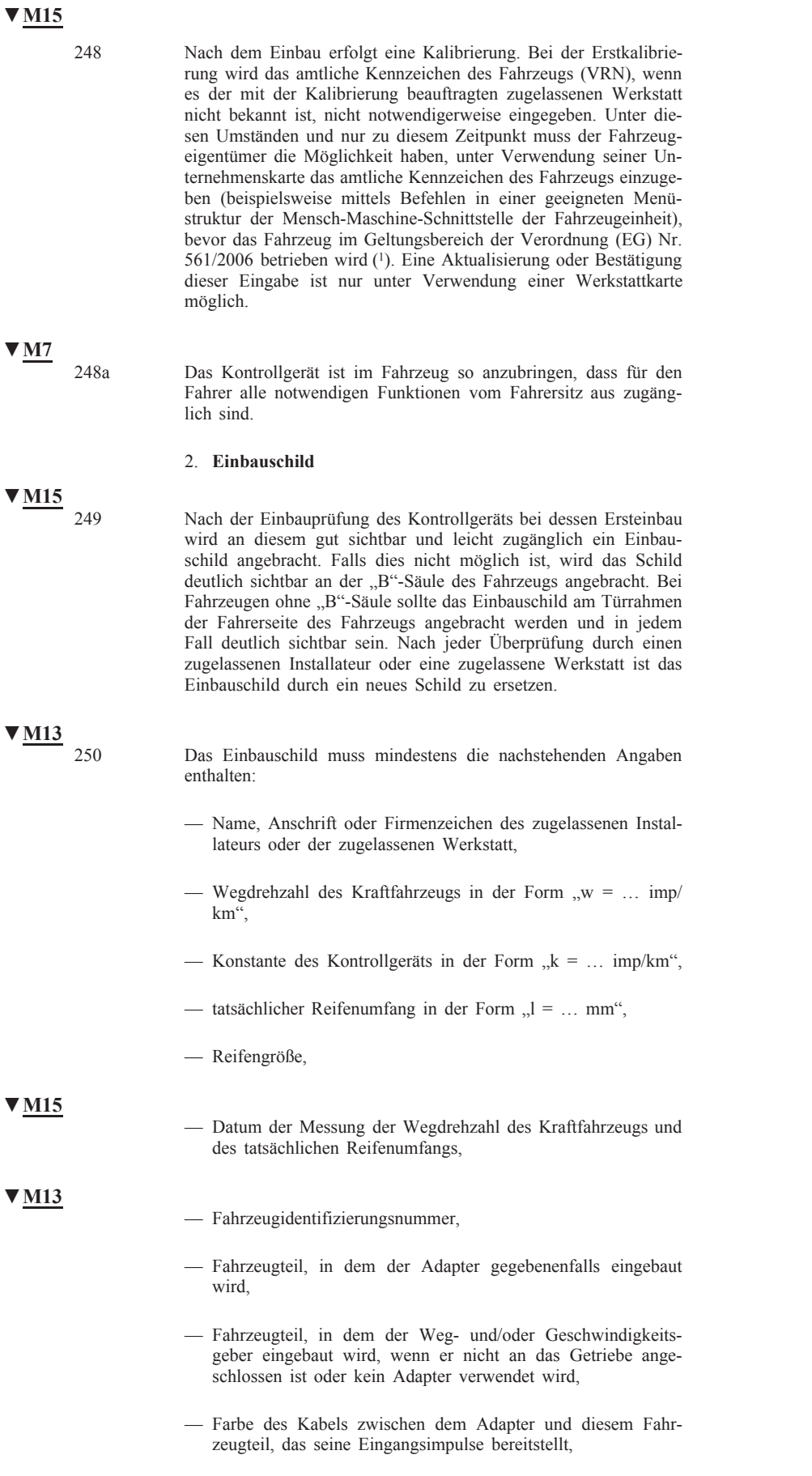

— Seriennummer des eingebetteten Weg- und/oder Geschwindigkeitsgebers des Adapters.

250a Nur bei Fahrzeugen der Klassen M1 und N1, die gemäß Verordnung (EG) Nr. 68/2009 (1) mit einem Adapter ausgestattet sind und bei denen nicht alle nötigen Informationen wie in Randnummer 250 beschrieben aufgenommen werden können, kann ein zweites, zusätzliches Einbauschild verwendet werden. In diesen Fällen muss das zusätzliche Schild mindestens die letzten vier in Randnummer 250 aufgeführten Gedankenstriche enthalten. Falls dieses zweite, zusätzliche Schild verwendet wird, ist es an oder neben dem ersten, in Randnummer 250 beschriebenen Hauptschild anzubringen; es muss das gleiche Schutzniveau haben. Daneben muss das zweite Schild ebenfalls Name, Anschrift oder Firmenzeichen des zugelassenen Installateurs oder der zugelassenen Werkstatt, der bzw. die den Einbau vorgenommen hat, sowie das Datum des Einbaus tragen.

#### 3. **Plombierung**

**▼M7**

- 251 Folgende Geräteteile müssen plombiert werden:
	- jeder Anschluss, sofern es bei einer Trennung der Verbindung zu nicht nachweisbaren Änderungen oder nicht feststellbaren Datenverlusten kommen würde;
	- das Einbauschild, es sei denn, es ist so angebracht, dass es sich nicht ohne Vernichtung der Angaben entfernen lässt.
- 252 Die genannten Plombierungen dürfen entfernt werden:
	- in Notfällen,
	- um einen Geschwindigkeitsbegrenzer oder ein anderes der Sicherheit im Straßenverkehr dienendes Gerät einzubauen, zu justieren oder zu reparieren, sofern das Kontrollgerät auch dann noch zuverlässig und ordnungsgemäß arbeitet und von einem zugelassenen Installateur oder einer zugelassenen Werkstatt (gemäß Kapitel VI) unmittelbar nach dem Einbau des Geschwindigkeitsbegrenzers bzw. eines anderen der Sicherheit im Straßenverkehr dienenden Gerätes oder andernfalls spätestens nach sieben Tagen wieder plombiert wird.

253 Jede Verletzung der Plombierung muss Gegenstand einer schriftlichen Begründung sein, die der zuständigen Behörde zur Verfügung zu halten ist.

#### VI. EINBAUPRÜFUNGEN, NACHPRÜFUNGEN UND REPA-**RATUREN**

Die in Artikel 12 Absatz 5 der Verordnung (EWG) Nr. 3821/85, zuletzt geändert durch die Verordnung (EG) Nr. 2135/98, genannten Umstände, unter denen die Versiegelungen entfernt werden dürfen, sind in Kapitel V.3 dieses Anhangs festgelegt.

### 1. **Zulassung der Installateure oder Werkstätten**

Die Mitgliedstaaten übernehmen die Zulassung, regelmäßige Kontrolle und Zertifizierung der Stellen, die

- den Einbau,
- Einbauprüfungen,
- Nachprüfungen und
- Reparaturen
- vornehmen.

Im Rahmen von Artikel 12 Absatz 1 der Verordnung werden Werkstattkarten, sofern keine entsprechend Begründung erfolgt, nur an für die Aktivierung und/oder Kalibrierung des Kontrollgeräts gemäß diesem Anhang zugelassene Installateure und/oder Werkstätten ausgegeben,

- die keinen Anspruch auf eine Unternehmenskarte haben;
- und deren sonstige unternehmerische Tätigkeit keine potentielle Gefährdung der Gesamtsicherheit des Systems gemäß Anlage 10 darstellt.
- 2. **Prüfung neuer oder reparierter Geräte**
- 

254 Für jedes neue oder reparierte Einzelgerät werden die ordnungsgemäße Arbeitsweise und die Genauigkeit der Anzeigen und Aufzeichnungen innerhalb der in Kapitel III.2.1 und III.2.2 festgelegten Grenzen durch die in Kapitel V.3 vorgesehene Plombierung sowie durch Kalibrierung geprüft.

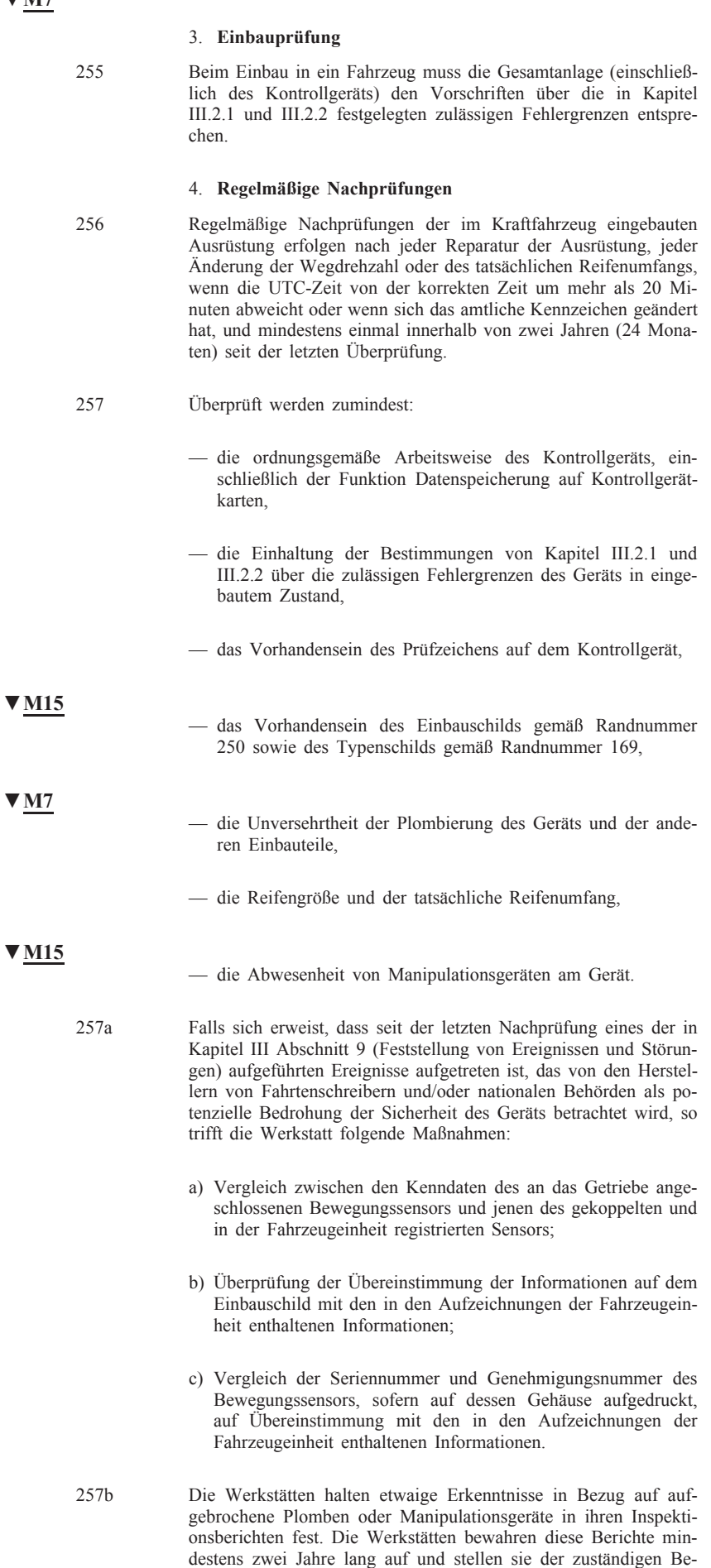

hörde auf Wunsch zur Verfügung.

258 Bestandteil dieser Überprüfungen muss eine Kalibrierung sein.

#### 5. **Messung der Anzeigefehler**

- 259 Die Messung der Anzeigefehler beim Einbau und während der Benutzung wird unter folgenden Bedingungen durchgeführt, die als normale Prüfbedingungen anzusehen sind:
	- unbeladenes Fahrzeug in fahrbereitem Zustand,
	- Reifendrücke gemäß den Angaben des Herstellers,
	- Reifenabnutzung innerhalb der nach den einzelstaatlichen Rechtsvorschriften zulässigen Grenzen,
	- Bewegungen des Fahrzeugs:
		- Das Fahrzeug muss sich mit eigener Motorkraft geradlinig auf ebenem Gelände und mit einer Geschwindigkeit von  $50 \pm 5$  km/h fortbewegen. Die Messstrecke muss mindestens 1 000 m betragen.
	- die Prüfung kann auch mit anderen Methoden, so auf einem geeigneten Prüfstand, durchgeführt werden, sofern eine vergleichbare Genauigkeit gewährleistet ist.

#### 6. **Reparaturen**

- 260 Die Werkstätten müssen Daten vom Kontrollgerät herunterladen können, um die Daten dem entsprechenden Transportunternehmen zu übergeben.
- 261 Die zugelassenen Werkstätten stellen den Transportunternehmen eine Bescheinigung über die Unmöglichkeit des Herunterladens der Daten aus, wenn das Herunterladen von aufgezeichneten Daten aufgrund eines Defekts des Kontrollgeräts auch nach der Reparatur durch diese Werkstätten nicht möglich ist. Eine Kopie jeder ausgestellten Bescheinigung ist von den Werkstätten mindestens ein Jahr lang aufzubewahren.

#### VII. KARTENAUSGABE

Die von den Mitgliedstaaten eingerichteten Kartenausgabeverfahren müssen folgenden Vorschriften entsprechen:

- 262 Die Kartennummer der Erstausgabe einer Kontrollgerätkarte an einen Antragsteller hat einen fortlaufenden Index (wenn zutreffend) sowie einen Ersatzindex und einen auf "0" gesetzten Erneuerungsindex.
- 263 Die Kartennummern aller an dieselbe Kontrollstelle oder dieselbe Werkstatt oder dasselbe Transportunternehmen ausgegebenen nicht personengebundenen Kontrollgerätkarten weisen die gleichen ersten 13 Stellen sowie einen unterschiedlichen laufenden Index auf.
- 264 Eine als Ersatz einer vorhandenen Kontrollgerätkarte ausgegebene Kontrollgerätkarte weist die gleiche Kartennummer auf wie die ersetzte Karte, wobei jedoch der Ersatzindex um "1" (in der Reihenfolge 0, …, 9, A, …, Z) erhöht ist.
- 265 Eine als Ersatz für eine vorhandene Kontrollgerätkarte ausgegebene Karte weist das gleiche Datum für den Ablauf der Gültigkeit auf wie die ersetzte Karte.
- 266 Eine zur Erneuerung einer vorhandenen Kontrollgerätkarte ausgegebene Karte trägt die gleiche Kartennummer wie die erneuerte Karte, wobei jedoch der Ersatzindex auf "0" zurückgesetzt und der Erneuerungsindex um "1" erhöht ist (in der Reihenfolge 0, ..., 9, A, …, Z).

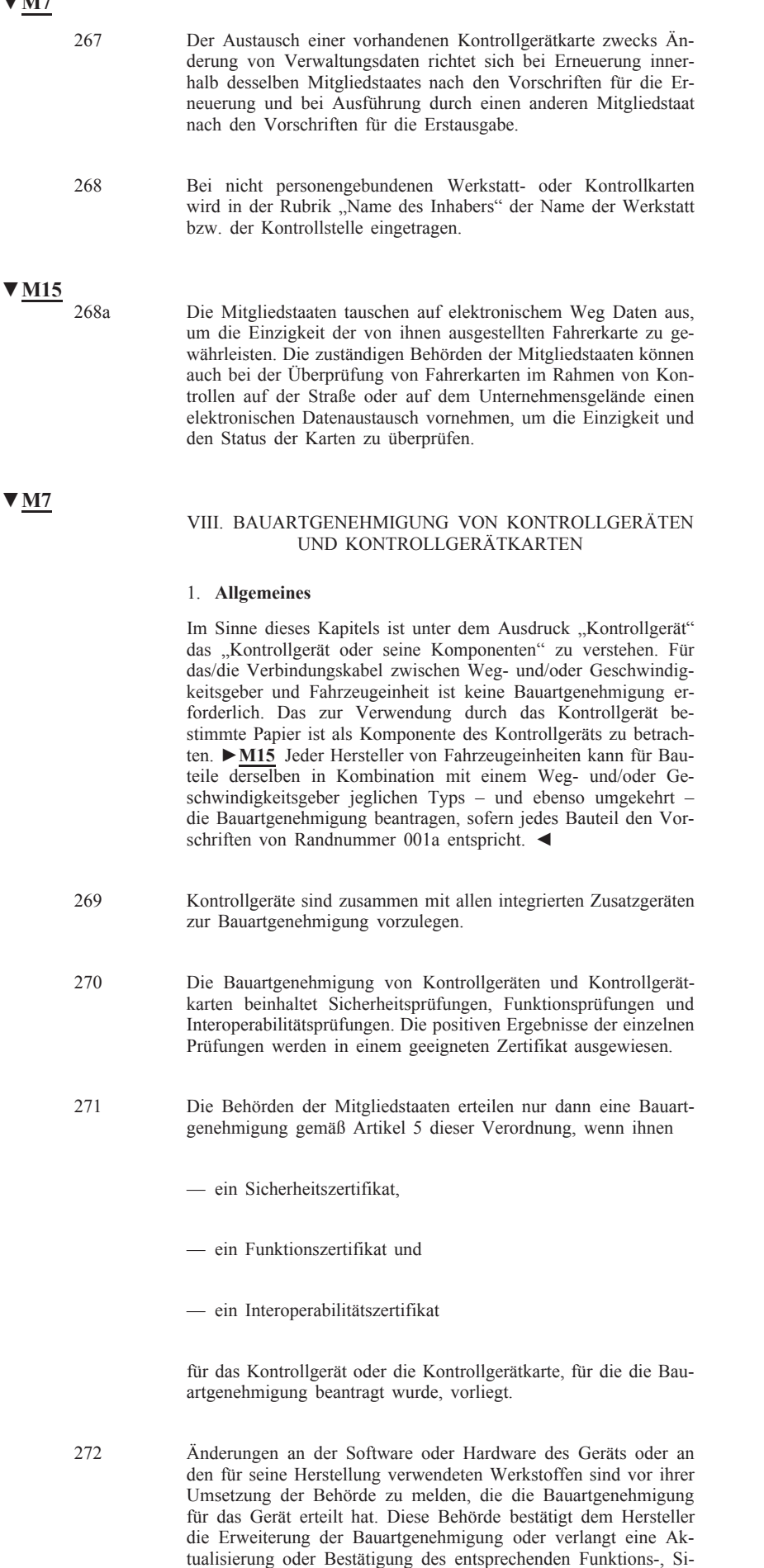

cherheits- und/oder Interoperabilitätszertifikats.

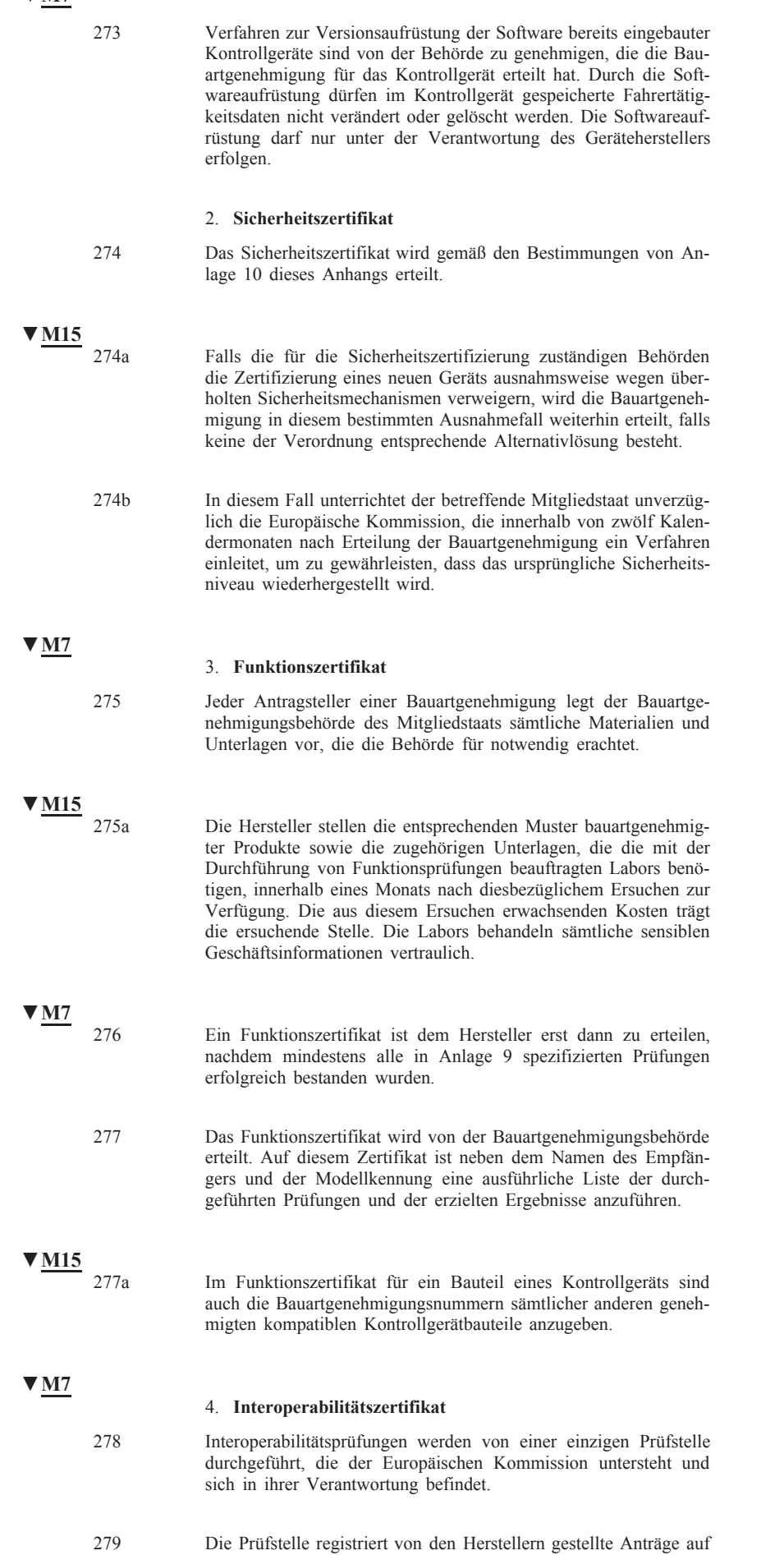

Interoperabilitätsprüfungen in der Reihenfolge ihres Eintreffens.

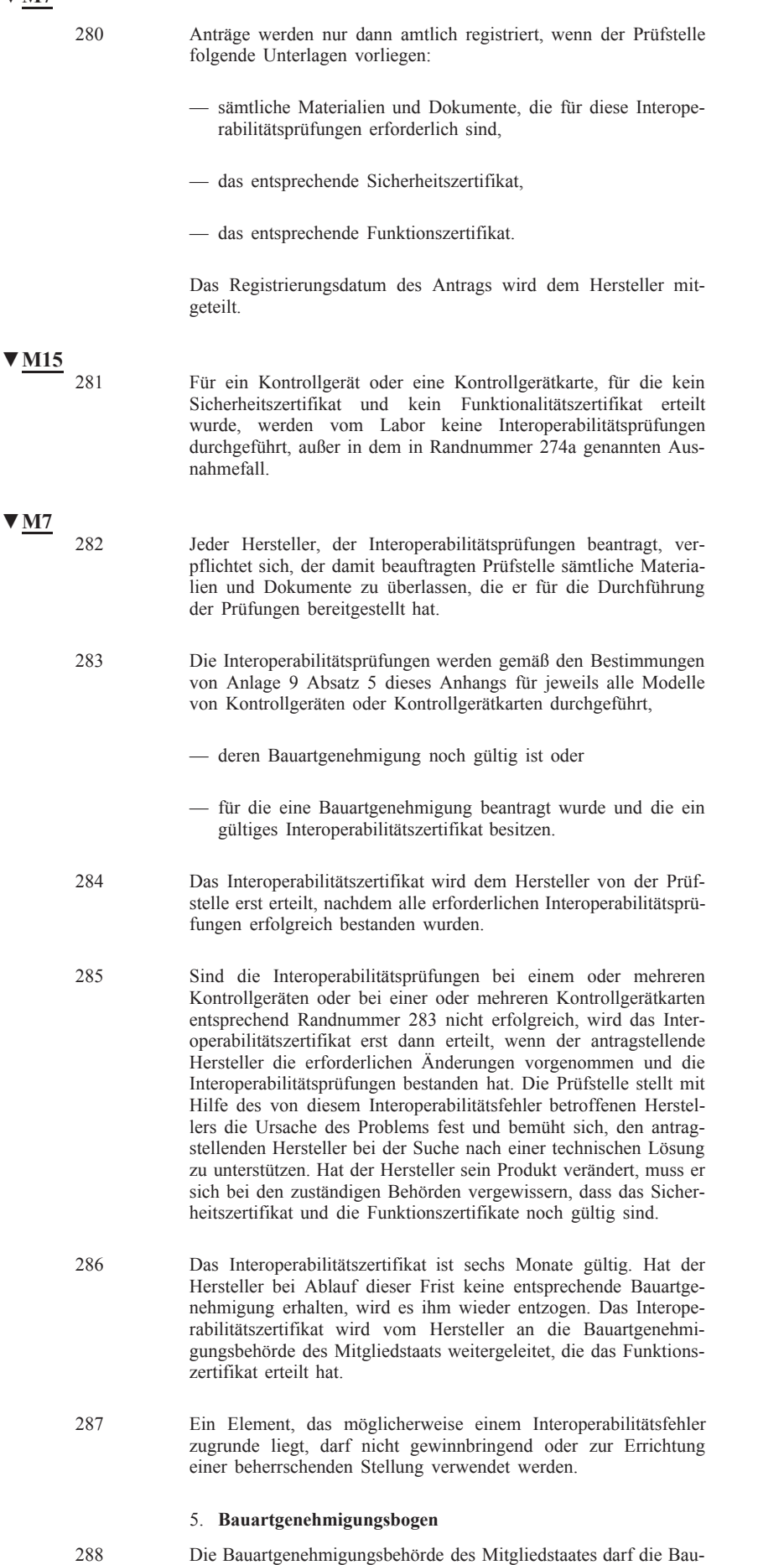

artgenehmigung erteilen, sobald ihr die drei benötigten Zertifikate

vorliegen.

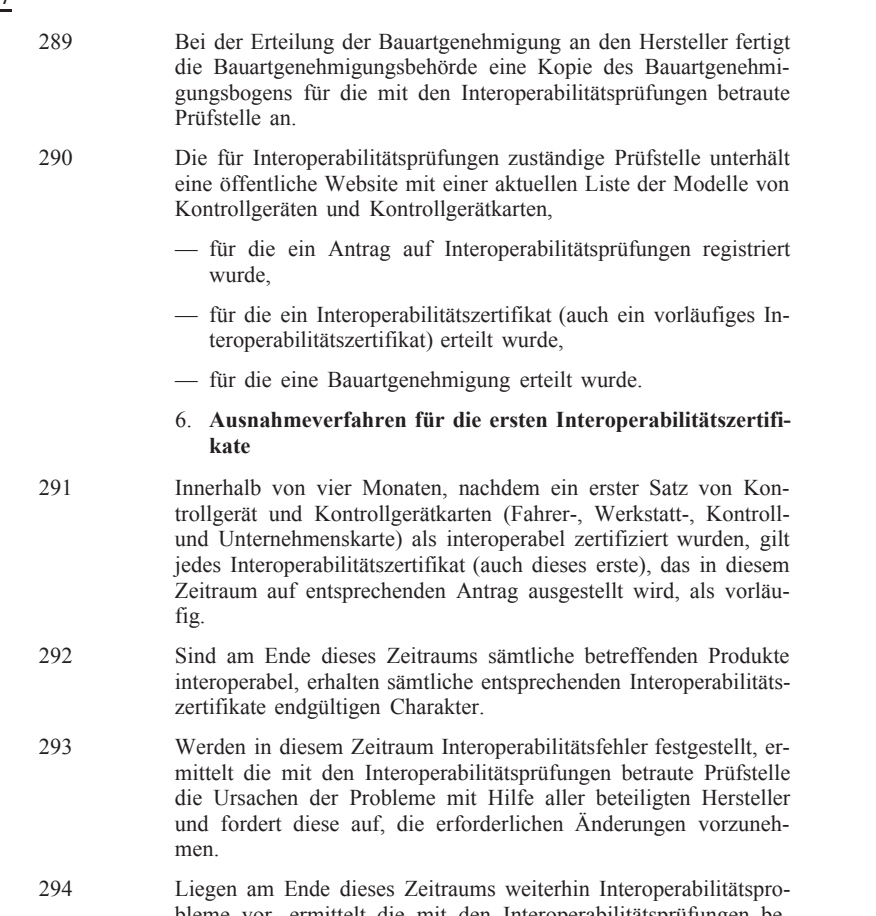

- vor, ermittelt die mit den Interoperabilitätsprüfung traute Prüfstelle in Zusammenarbeit mit den betreffenden Herstellern und mit den Bauartgenehmigungsbehörden, die die entsprechenden Funktionszertifikate erteilt haben, die Ursachen der Interoperabilitätsfehler und gibt an, welche Änderungen von den einzelnen betroffenen Herstellern vorzunehmen sind. Die Suche nach technischen Lösungen dauert maximal zwei Monate; ist nach Ablauf dieses Zeitraums keine gemeinsame Lösung gefunden worden, entscheidet die Kommission nach Rücksprache mit der mit den Interoperabilitätsprüfungen betrauten Prüfstelle unter Angabe von Gründen, welchen Geräte und Karten ein endgültiges Interoperabilitätszertifikat erteilt wird.
- 295 Anträge auf Interoperabilitätsprüfungen, die von der Prüfstelle zwischen dem Ende der Viermonatsfrist nach Erteilung des ersten vorläufigen Interoperabilitätszertifikats und dem Datum der in Randnummer 294 genannten Entscheidung der Kommission registriert werden, sind bis zur Lösung der ursprünglichen Interoperabilitätsprobleme zurückzustellen. Anschließend werden diese Anträge in der Reihenfolge ihrer Registrierung bearbeitet.

## *Anlage 1*

## **DATENGLOSSAR**

## INHALTSVERZEICHNIS

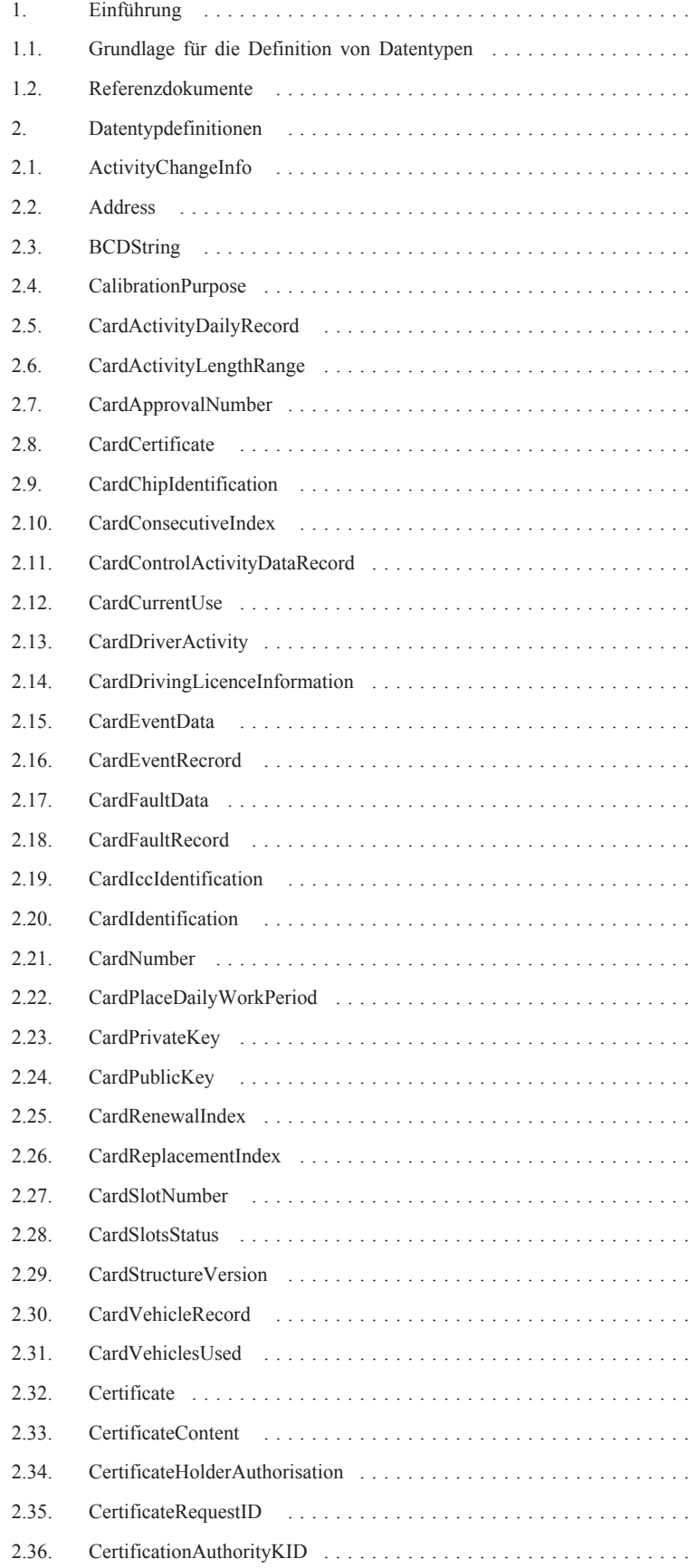

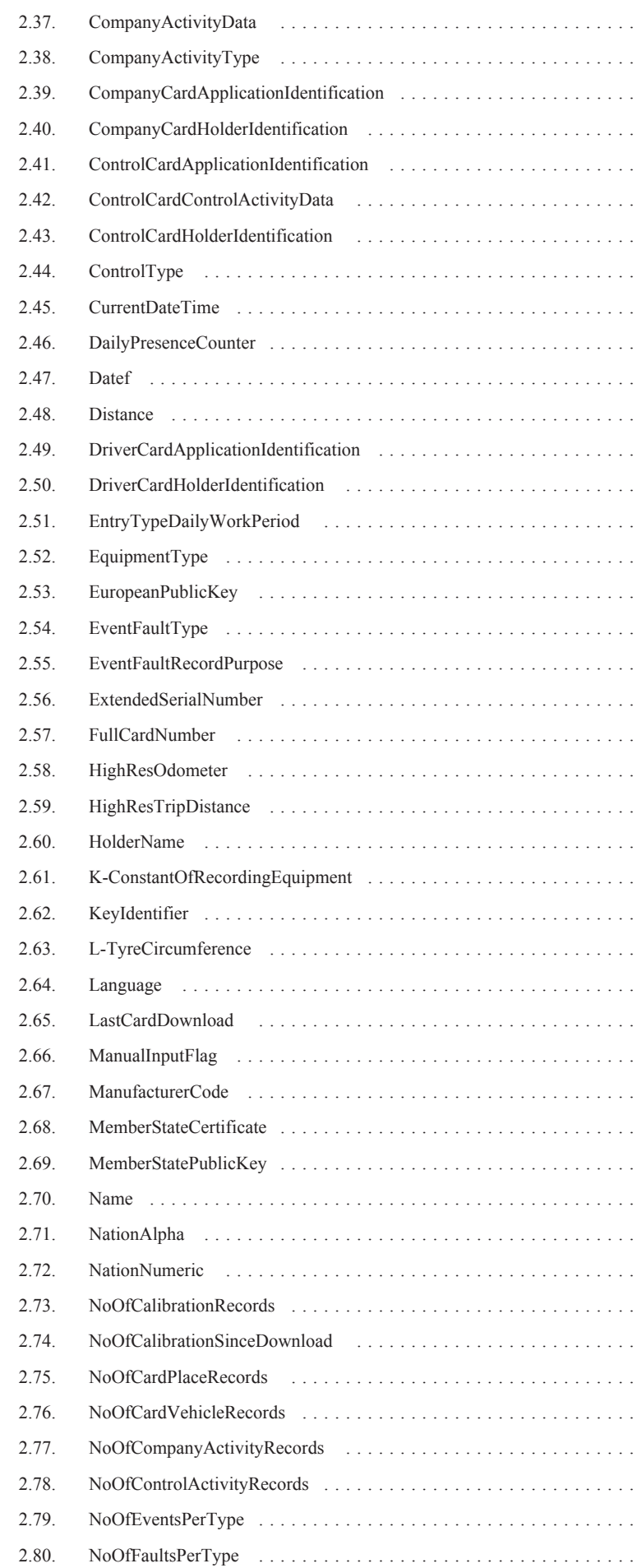

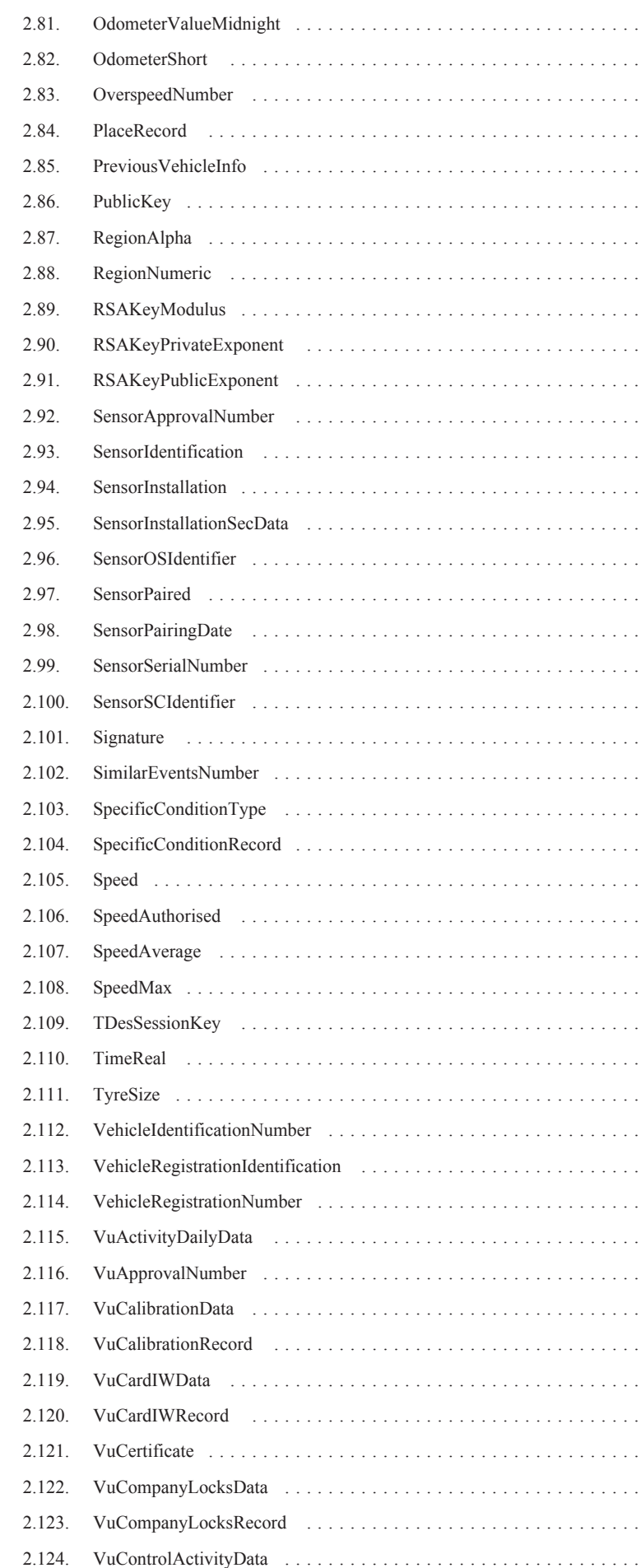

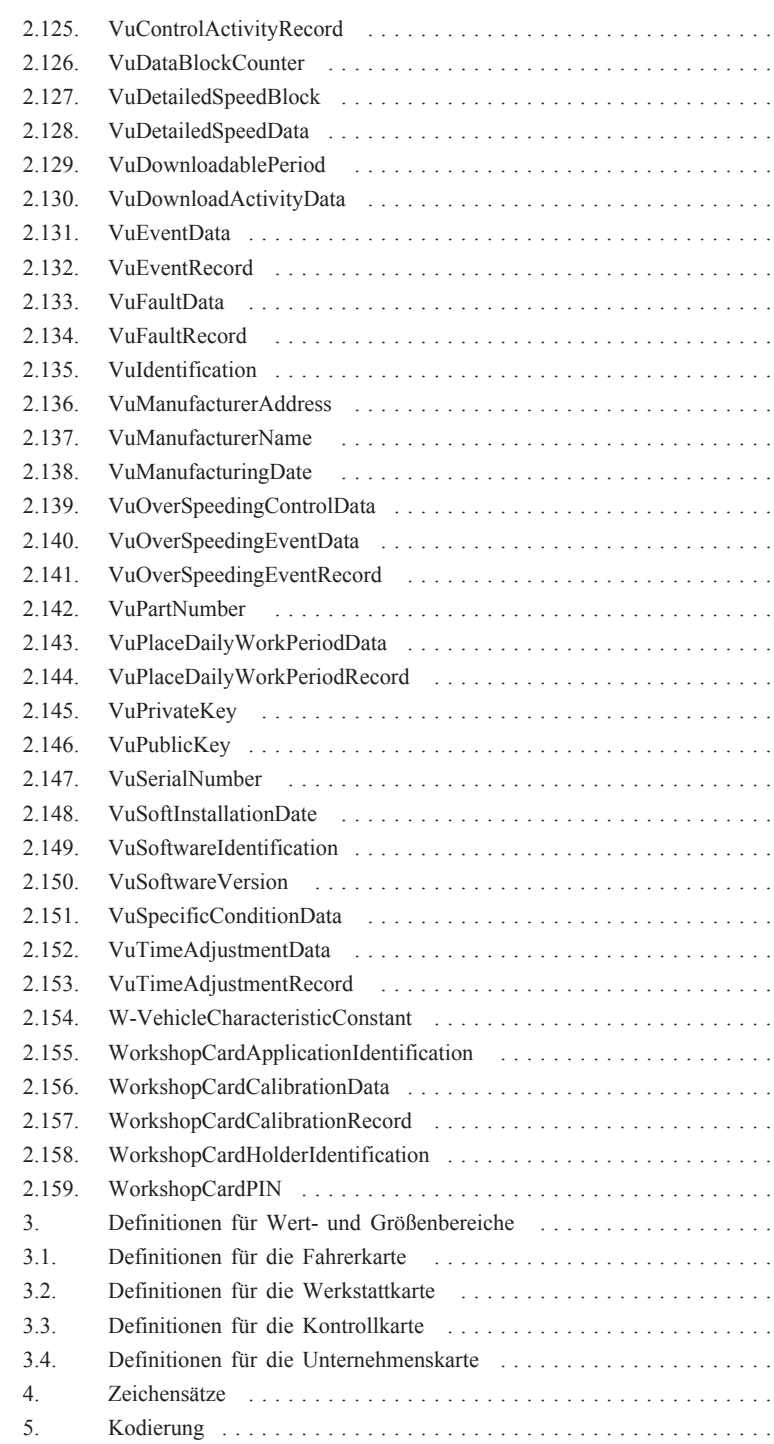

#### 1. EINFÜHRUNG

Diese Anlage enthält die Spezifizierung der zur Verwendung im Kontrollgerät und auf den Kontrollgerätkarten vorgesehenen Datenformate, -elemente und -strukturen.

#### 1.1. **Grundlage für die Definition von Datentypen**

Die Definition der Datentypen in dieser Anlage beruht auf der Notation Eins für abstrakte Syntax (ASN.1), da es auf diese Weise möglich ist, einfache und strukturierte Daten ohne Implizierung einer spezifischen, anwendungs- und umgebungsabhängigen Transfersyntax (Kodierungsregeln) festzulegen.

Die ASN.1-Typbenennungskonventionen werden gemäß ISO/IEC 8824-1 verwendet. Das heißt:

- In den gewählten Benennungen ist soweit möglich die Bedeutung des Datentyps implizit erkennbar.
- Handelt es sich bei einem Datentyp um eine Zusammensetzung aus anderen Datentypen, ist die Datentypbenennung zwar weiterhin eine Folge von alphabetischen Zeichen, die mit einem Großbuchstaben beginnen, doch werden innerhalb der Benennung Großbuchstaben verwendet, um die entsprechende Bedeutung zu vermitteln.
- Generell stehen die Datentypbenennungen in Beziehung zu den Benennungen der Datentypen, aus denen sie aufgebaut sind, zu dem Gerät, in denen die Daten gespeichert werden, und zu der mit den Daten verbundenen Funktion.

Ist ein ASN.1-Typ bereits im Rahmen einer anderen Norm definiert und für den Gebrauch im Kontrollgerät von Bedeutung, wird dieser ASN.1-Typ in dieser Anlage definiert.

Um mehrere Arten von Kodierungsregeln zu ermöglichen, sind einige ASN.1- Typen dieser Anlage mit Wertbereichsbezeichnern versehen, die in Abschnitt 3 definiert sind.

#### 1.2. **Referenzdokumente**

In dieser Anlage werden folgende Referenzdokumente herangezogen:

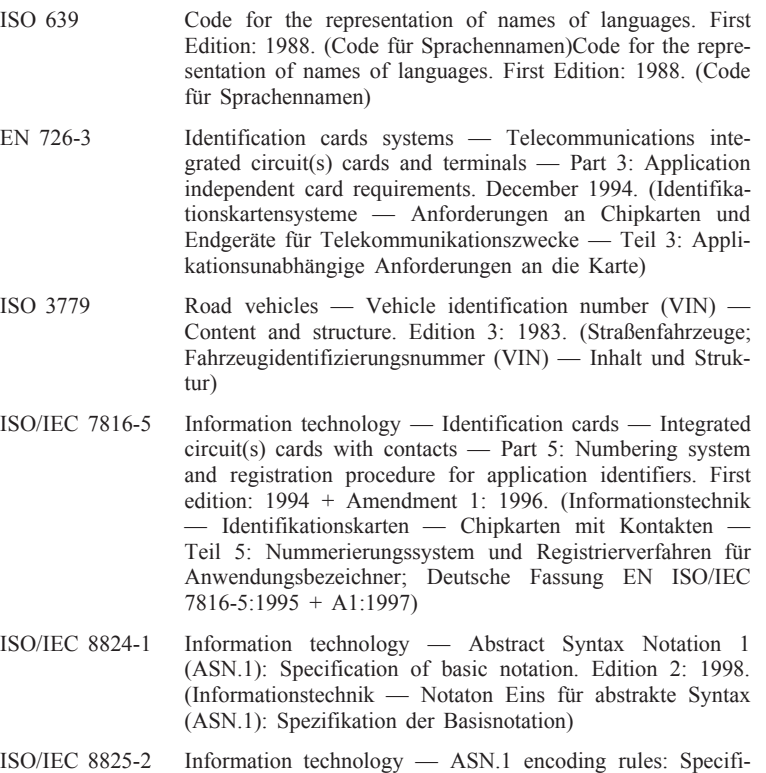

- cation of Packed Encoding Rules (PER). Edition 2: 1998. (Informationstechnik — Kodierungsregeln für ASN.1: Spezifikation für gepackte Kodierungsregeln (PER))
- ISO/IEC 8859-1 Information technology 8 bit single-byte coded graphic character sets — Part 1: Latin alphabet No.1. First edition: 1998. (Informationstechnik — einzelbytekodierte 8-Bit-Schriftzeichensätze — Teil 1: Lateinisches Alphabet Nr. 1)

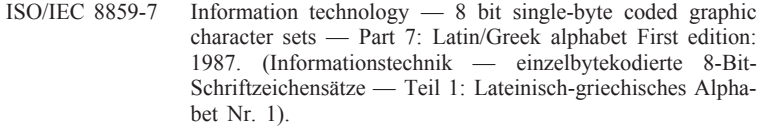

ISO 16844-3 Road vehicles — Tachograph systems — Motion Sensor Interface. WD 3-20/05/99. (Straßenfahrzeuge — Kontrollgerätsysteme — Schnittstelle Weg- und Geschwindigkeitsgeber)

### 2. DATENTYPDEFINITIONEN

Bei allen folgenden Datentypen besteht der Standardwert für einen "unbekannten" oder einen "nicht zutreffenden" Inhalt in der Ausfüllung des Datenelements mit "FF"-Bytes.

## 2.1. **ActivityChangeInfo**

Mit diesem Datentyp ist es möglich, den Steckplatz- und Fahrerstatus um 0.00 Uhr und für einen Fahrer oder einen 2. Fahrer Tätigkeitsänderungen und/oder Veränderungen des Status der Fahrzeugführung und/oder Veränderungen des Kartenstatus innerhalb eines Zwei-Byte-Wortes zu kodieren. Dieser Datentyp bezieht sich auf die Randnummern 084, 109a, 199 und 219.

 $ActivityChangeInfo :: = OCTET STRING (SIZE(2))$ 

Wertzuweisung — Oktettanordnung:,scpaatttttttttttt" B (16 Bit)

Für Aufzeichnungen im Massenspeicher (oder den Steckplatz-Status):

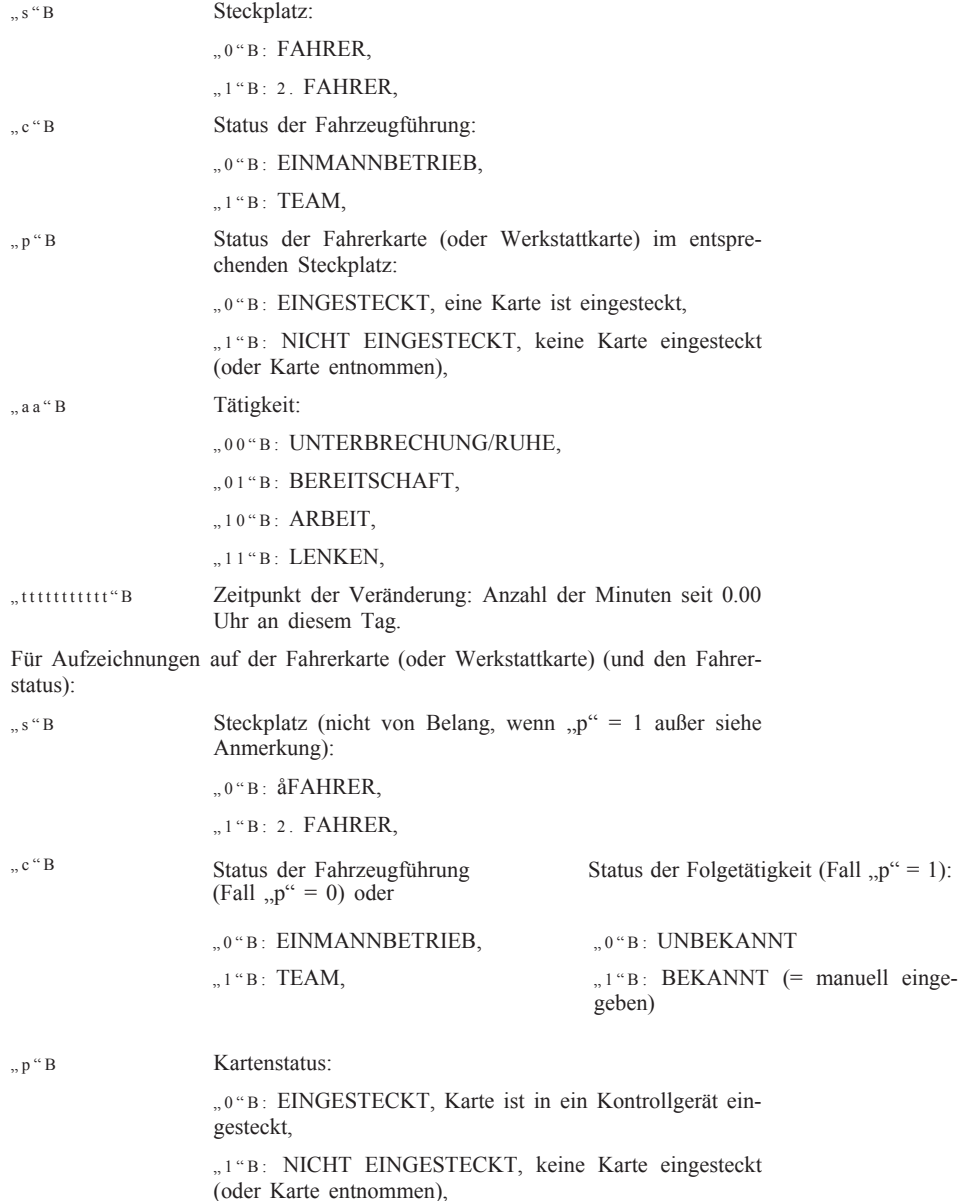

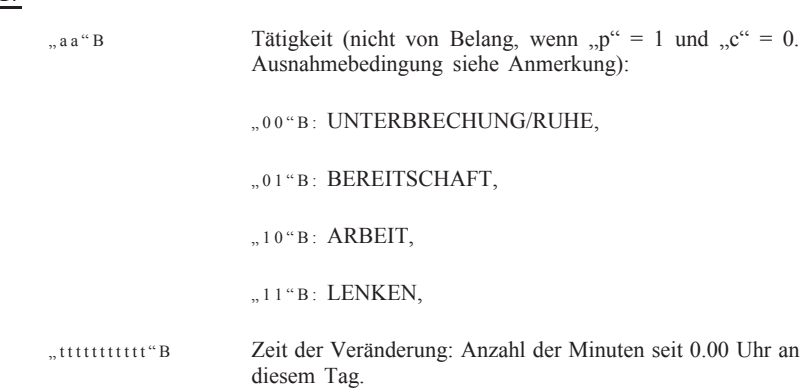

## Anmerkung für den Fall "Kartenentnahme":

Wenn die Karte entnommen wurde, gilt folgendes:

- "s" ist relevant und gibt den Steckplatz an, aus dem die Karte entnommen wurde,
- $\frac{1}{x}$   $\frac{1}{x}$  muss auf 0 gesetzt sein,
- $-$ , p" muss auf 1 gesetzt sein,
- "aa" muss die zu dieser Zeit gewählte laufende Tätigkeit kodieren.

Infolge eines manuellen Eintrags können die (auf der Karte gespeicherten) Bits "c" and "aa" des Worts später zur Berücksichtigung des Eintrags überschrieben werden.

#### **▼M15**

#### 2.2. **Address**

Eine Adresse.

| $Address: = SEQUENCE$ { |                         |
|-------------------------|-------------------------|
| codePage                | INTEGER $(0255)$ ,      |
| address                 | OCTET STRING (SIZE(35)) |
|                         |                         |

<sup>}</sup>

**codePage** gibt einen in Kapitel 4 definierten Zeichensatz an,

**address** ist eine unter Verwendung des spezifizierten Zeichensatzes kodierte Adresse.

## **▼M7**

#### 2.3. **BCDString**

BCDString wird für die Darstellung von binär kodierten Dezimalzahlen (BCD) angewendet. Dieser Datentyp dient der Darstellung einer Dezimalziffer in einer 4-Bit-Gruppe. BCDString basiert auf "CharacterStringType" der ISO/IEC 8824-1.

B CD S tring ::= CHARACTER STRING (WITH COMPONENTS {

identification ( WITH COMPONENTS {

 $fixed$  PRESENT  $\})$   $)$ 

BCDString verwendet eine "hstring"-Notation. Die äußerste linke Hexadezimalziffer ist die höchstwertige 4-Bit-Gruppe des ersten Oktetts. Um ein Vielfaches der Oktette zu erhalten, werden nach Bedarf von der Position der äußersten linken 4-Bit-Gruppe im ersten Oktett 4-Bit-Gruppen mit rechtsstehenden Nullen eingefügt.

Zulässige Ziffern: 0, 1, … 9.

#### 2.4. **CalibrationPurpose**

Code zur Erläuterung, warum ein bestimmter Satz von Kalbierungsparametern aufgezeichnet wurde. Dieser Datentyp bezieht sich auf die Randnummern 097 und 098.

 $C$  alibration Purpose ::= OCTET STRING  $(SIZE(1))$ 

#### **Wertzuweisung:**

"00"H reservierter Wert,

- "01"H Aktivierung: Aufzeichnung von bekannten Kalibrierungsparametern zum Zeitpunkt der FE-Aktivierung
- "02"H Ersteinbau: Erste Kalibrierung der FE nach ihrer Aktivierung,

"03"H Einbau: Erste Kalibrierung der FE im derzeitigen Fahrzeug,

"04"H regelmäßige Nachprüfung.

#### 2.5. **CardActivityDailyRecord**

Auf einer Karte gespeicherte Informationen zu den Fahrertätigkeiten an einem bestimmten Kalendertag. Dieser Datentyp bezieht sich auf die Randnummern 199 und 219.

 $CardActivityDaily Record :: = SEQUENCE$ 

a ctivity Previous Record Length  $INTEGR(R(0..CardActivity LengthRange),$ 

INTEGER (0.. CardActivityLengthRange)

**▼C1**

**▼M7**

activityRecordLength

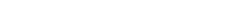

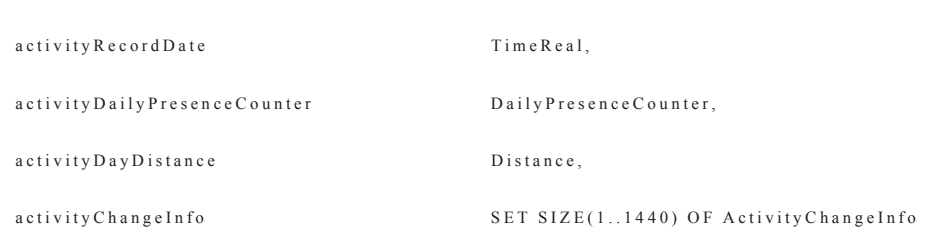

}

**activityPreviousRecordLength** — Gesamtlänge des vorherigen Tagesdatensatzes in Byte. Der Höchstwert wird durch die Länge des OCTET STRING angegeben, der diese Datensätze enthält (siehe CardActivityLengthRange, Abschnitt 3). Ist dieser Datensatz der älteste Tagesdatensatz, muss der Wert von activityPreviousRecordLength auf 0 gesetzt werden.

**activityRecordLength** — Gesamtlänge dieses Datensatzes in Byte. Der Höchstwert wird durch die Länge des OCTET STRING angegeben, das diese Datensätze enthält.

**activityRecordDate** — Datum des Datensatzes.

**activityDailyPresenceCounter** — Tagesanwesenheitszähler für die Karte an diesem Tag.

**activityDayDistance** — die an diesem Tag zurückgelegte Gesamtwegstrecke.

**activityChangeInfo** — Menge der ActivityChangeInfo-Daten für den Fahrer an diesem Tag. Kann maximal 1 440 Werte enthalten (1 Tätigkeitsänderung je Minute). Dieser Datensatz enthält stets auch den ActivityChangeInfo-Wert für den Fahrerstatus um 0.00 Uhr.

## 2.6. **CardActivityLengthRange**

Anzahl der Bytes auf einer Fahrer- oder Werkstattkarte, die für die Speicherung von Datensätzen zur Fahrertätigkeit zur Verfügung stehen.

```
CardActivity Length Range ::= INTEGER(0..2<sup>16</sup>-1)
```
**Wertzuweisung:** siehe Abschnitt 3.

### 2.7. **CardApprovalNumber**

Bauartgenehmigungsnummer der Karte.

 $CardApproxal Number ::= IAS String(SIZE(8))$ 

**Wertzuweisung:** nicht spezifiziert.

### 2.8. **CardCertificate**

Zertifikat des öffentlichen Schlüssels einer Karte.

 $Card$  C ertificate ::= C ertificate

#### 2.9. **CardChipIdentification**

Auf einer Karte gespeicherte Information zur Identifizierung des integrierten Schaltkreises der Karte (Randnummer 191).

 $CardChipIdentiification ::= SEQUENCE$ 

ic Serial Number  $OCTET STRING (SIZE(4)),$ 

i c M a n u f a c t u r in g R e f e r e n c e s  $OCTET STRING (SIZE(4))$ 

}

**icSerialNumber** — IS-Seriennummer laut Definition in EN 726-3.

**icManufacturingReferences** — IS-Herstellerbezeichner und Fertigungselement laut Definition in EN 726-3.

## 2.10. **CardConsecutiveIndex**

Fortlaufender Kartenindex (Begriffsbestimmung h)).

 $CardC$  on secutive Index ::= IA5 String(SIZE(1))

**Wertzuweisung:** (siehe Kapitel VII in diesem Anhang)

Reihenfolge für die Erhöhung: " $0, \ldots, 9, A, \ldots, Z, a, \ldots, z$ "

### 2.11. **CardControlActivityDataRecord**

Auf einer Fahrer- oder Werkstattkarte gespeicherte Information über die letzte Kontrolle, welcher der Fahrer unterzogen wurde (Randnummer 210 und 225).

```
Card Control A ctivity Data Record :: = SEQUENCE {
```
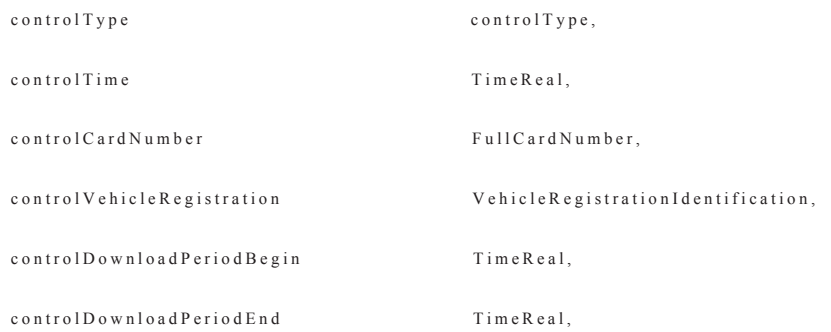

}

**controlType** — Art der Kontrolle.

**controlTime** — Datum und Uhrzeit der Kontrolle.

**controlCardNumber** — FullCardNumber des ausführenden Kontrolleurs.

**controlVehicleRegistration** — amtliches Kennzeichen und zulassender Mitgliedstaat des Fahrzeugs, in dem die Kontrolle stattfand.

**controlDownloadPeriodBegin** und **controlDownloadPeriodEnd** — übertragener Zeitraum bei Übertragungen.

### 2.12. **CardCurrentUse**

Information über die aktuelle Benutzung der Karte (Randnummer 212).

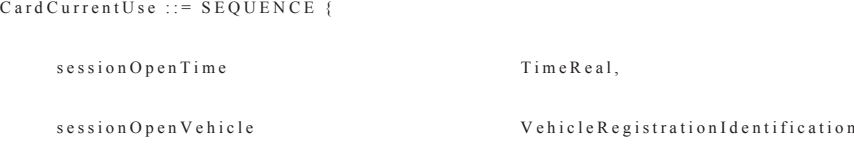

}

**sessionOpenTime** — Uhrzeit, zu der die Karte für die aktuelle Benutzung eingesteckt wird. Bei Kartenentnahme wird dieses Element auf Null gesetzt.

**sessionOpenVehicle** — Kennung des derzeit gefahrenen Fahrzeugs, gesetzt beim Einstecken der Karte. Bei Kartenentnahme wird dieses Element auf Null gesetzt.

## 2.13. **CardDriverActivity**

Auf einer Fahrer- oder Werkstattkarte gespeicherte Information über die Tätigkeiten des Fahrers (Randnummer 199 und 219).

Card Driver Activity ::= SEQUENCE {

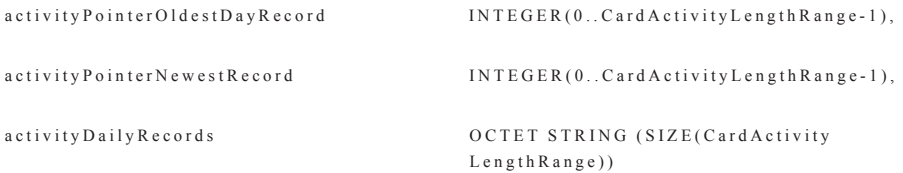

**activityPointerOldestDayRecord** — Angabe des Beginns des Speicherortes (Anzahl der Bytes vom Anfang des Strings) des ältesten vollständigen Tagesdatensatzes im String activityDailyRecords. Der Höchstwert ist durch die Länge des Strings gegeben.

**activityPointerNewestRecord** — Angabe des Beginns des Speicherortes (Anzahl der Bytes vom Anfang des Strings) des jüngsten vollständigen Tagesdatensatzes im String activityDailyRecords. Der Höchstwert ist durch die Länge des Strings gegeben.

**activityDailyRecords** — der für die Fahrertätigkeitsdaten zur Verfügung stehende Speicherplatz (Datenstruktur: CardActivityDailyRecord) für jeden Kalendertag, an dem die Karte benutzt wurde.

**Wertzuweisung:** Dieser Oktettstring wird zyklisch mit CardActivityDailyRecord-Datensätzen gefüllt. Bei der ersten Benutzung beginnt die Speicherung beim ersten Byte des Strings. Alle neuen Datensätze werden am Ende des vorigen angefügt. Ist der String voll, wird die Speicherung am ersten Byte des Strings unabhängig davon fortgesetzt, ob es innerhalb eines Datenelements zu einem Bruch kommt. Bevor (zur Vergrößerung des aktuellen activityDailyRecord oder zum Einsetzen eines neuen activityDailyRecord) neue Tätigkeitsdaten in den String gesetzt werden, die ältere Tätigkeitsdaten ersetzen, muss activityPointer-OldestDayRecord aktualisiert werden, um den neuen Platz des ältesten vollständigen Tagesdatensatzes auszuweisen, und activityPreviousRecordLength dieses (neuen) ältesten vollständigen Tagesdatensatzes muss auf 0 zurückgesetzt werden.

#### 2.14. **CardDrivingLicenceInformation**

Auf einer Fahrer- oder Werkstattkarte gespeicherte Information zu den Führerscheindaten des Karteninhabers (Randnummer 196).

 $Card$  Driving Licence Information  $\cdots$  = SEQUENCE  $\ell$ 

| drivingLicenceIssuingAuthority | Name,                 |
|--------------------------------|-----------------------|
| drivingLicenceIssuingNation    | NationNumeric,        |
| drivingLicenceNumber           | IA 5 String(SIZE(16)) |

<sup>}</sup>

**drivingLicenceIssuingAuthority** — die für die Ausstellung des Führerscheins zuständige Behörde.

**drivingLicenceIssuingNation** — Nationalität der Ausstellungsbehörde des Führerscheins.

**drivingLicenceNumber** — Nummer des Führerscheins.

#### 2.15. **CardEventData**

Auf einer Fahrer- oder Werkstattkarte gespeicherte Information zu den Ereignissen im Zusammenhang mit dem Karteninhaber (Randnummer 204 und 223).

 $CardEventData ::= SEQUENCE SIZE(6) OF$ 

c a r d E v e n t R e c or d s e r s i Z E (N o O f E v e n t s P e r T y p e ) O F C a r d E v e n t R e c o r d

}

**CardEventData** — eine nach absteigendem Wert von EventFaultType geordnete Folge von cardEventRecords (mit Ausnahme von Versuchen der Sicherheitsverletzung, die in der letzen Gruppe der Folge zusammengefasst sind).

**cardEventRecords** — Ereignisdatensätze einer bestimmten Ereignisart (oder Kategorie bei Ereignissen Versuch Sicherheitsverletzung).

## 2.16. **CardEventRecord**

Auf einer Fahrer- oder Werkstattkarte gespeicherte Information zu einem Ereignis im Zusammenhang mit dem Karteninhaber (Randnummer 205 und 223).

 $CardEventRecord :: = SEQUENCE$ 

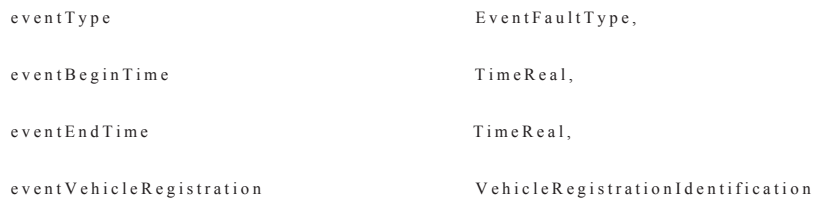

}

**eventType** — Art des Ereignisses.

**eventBeginTime** — Datum und Uhrzeit des Ereignisbeginns.

**eventEndTime** — Datum und Uhrzeit des Ereignisendes.

**eventVehicleRegistration** — amtliches Kennzeichen und zulassender Mitgliedstaat des Fahrzeugs, in dem das Ereignis eingetreten ist.

### 2.17. **CardFaultData**

Auf einer Fahrer- oder Werkstattkarte gespeicherte Information zu den Störungen im Zusammenhang mit dem Karteninhaber (Randnummer 207 und 223).

 $CardFaultData :: = SEQUENCE SIZE(2) OF$ 

c a r d F a u l t R e c or d s e r s i Z E ( N o O f F a u l t s P e r T y p e ) O F C a r d -F a u l t R e c o r d

```
}
```
**CardFaultData** — eine Folge von Datensätzen mit Kontrollgerätstörungen, gefolgt von Datensätzen mit Kartenfehlfunktionen.

**cardFaultRecords** — Störungsdatensätze einer bestimmten Störungskategorie (Kontrollgerät oder Karte).

#### 2.18. **CardFaultRecord**

Auf einer Fahrer- oder Werkstattkarte gespeicherte Information zu einer Störung im Zusammenhang mit dem Karteninhaber (Randnummer 208 und 223).

 $CardFaultRecord$ : =  $SEQUENCE$  {

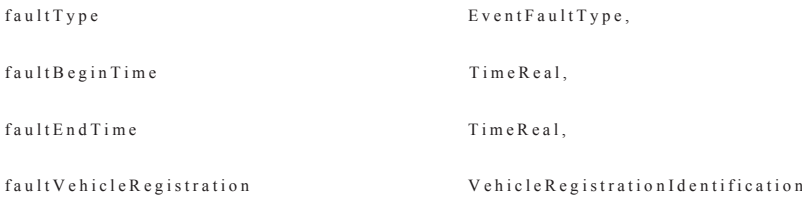

}

**faultType** — Art der Störung.

**faultBeginTime** — Datum und Uhrzeit des Störungsbeginns.

**faultEndTime** — Datum und Uhrzeit des Störungsendes.

**faultVehicleRegistration** — amtliches Kennzeichen und zulassender Mitgliedstaat des Fahrzeugs, in dem die Störung auftrat.

### 2.19. **CardIccIdentification**

Auf einer Karte gespeicherte Information zur Identifizierung der Chipkarte (Randnummer 192).

 $CardlccIdenification ::= SEQUENCE$ 

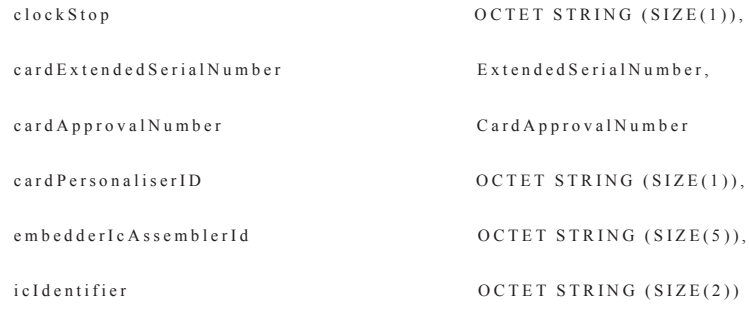

}

**clockStop** — Clockstop-Modus laut Definition in EN 726-3.

**cardExtendedSerialNumber** — Seriennummer sowie Fertigungsangabe der Chipkarte laut Definition in EN 726-3 und laut weiterer Spezifikation durch den Datentyp ExtendedSerialNumber.

**cardApprovalNumber** — Bauartgenehmigungsnummer der Karte.

**cardPersonaliserID** — Karten-Personaliser-ID laut Definition in EN 726-3.

**embedderIcAssemblerId** — Kartenhersteller-/IS-Assembler-Bezeichner laut Definition in EN 726-3.

**icIdentifier** — Bezeichner des IS auf der Karte und des IS-Herstellers laut Definition in EN 726-3.

#### 2.20. **CardIdentification**

Auf der Karte gespeicherte Information zur Identifikation der Karte (Randnummer 194, 215, 231, 235).

 $CardId$ entification ::=  $SEQUENCE$ 

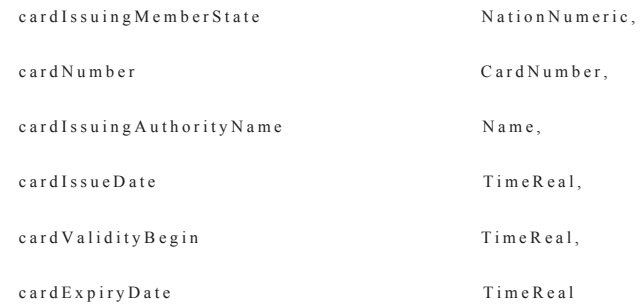

}

**cardIssuingMemberState** — Code des Mitgliedstaates, der die Karte ausgestellt hat.

**cardNumber** — Kartennummer.

**cardIssuingAuthorityName** — Name der Behörde, die die Karte ausgestellt hat.

**cardIssueDate** — Datum der Ausstellung der Karte an den derzeitigen Inhaber.

**cardValidityBegin** — Datum, an dem die Gültigkeit der Karte beginnt.

**cardExpiryDate** — Datum, an dem die Gültigkeit der Karte abläuft.

## 2.21. **CardNumber**

Kartennummer nach Definition g).

 $CardNumber :: = CHOICE {$ 

SEQUENCE {

 $\frac{div}{dt}$  driverIdentification  $IASString(SIZE(14)),$ 

c a r d R e p l a c e m e n t I n d e x c a r d R e p l a c e m e n t I n d e x ,

c a r d R e n e w a l I n d e x C a r d R e n e w a l I n d e x

}

SEQUENCE {

o w n e r I d e n t i f i c a t i o n  $I A 5 S \text{tring} (S I Z E (13)),$ 

 $\verb|CardConsecutiveIndex|$ 

c a r d R e p l a c e m e n t I n d e x c a r d R e p l a c e m e n t I n d e x ,

}

}

**driverIdentification** — eindeutige Kennung eines Fahrers in einem Mitgliedstaat.

c a r d R e n e w a l I n d e x C a r d R e n e w a l I n d e x

**ownerIdentification** — eindeutige Kennung eines Unternehmens oder einer Werkstatt oder einer Kontrollstelle in einem Mitgliedstaat.

**cardConsecutiveIndex** — fortlaufender Kartenindex.

**cardReplacementIndex** — Kartenersatzindex.

**cardRenewalIndex** — Kartenerneuerungsindex.

Die erste Folge der Auswahl eignet sich zur Kodierung einer Fahrerkartennummer, die zweite Folge zur Kodierung der Werkstatt-, Kontroll- und Unternehmenskartennummer.

### 2.22. **CardPlaceDailyWorkPeriod**

Auf einer Fahrer- oder Werkstattkarte gespeicherte Information zum Ort des Beginns und/oder des Endes des Arbeitstages (Randnummer 202 und 221).

 $Card$  Place Daily Work Period :: = SEQUENCE {

```
p l a c e P o inter N e w e s t R e c or d INTEGR(0..NoOfCardPlaceRecords-1),placeRecords SET SIZE(NoOfCardPlaceRecords) OF PlaceRecord
```

```
}
```
**placePointerNewestRecord** — Index des zuletzt aktualisierten Ortsdatensatzes.

**Wertzuweisung:** Zahl, die dem Zähler des Ortsdatensatzes entspricht, beginnend mit "0" für das erste Auftreten der Ortsdatensätze in der Struktur.

**placeRecords** — Datensätze mit Informationen zu den eingegebenen Orten.

## 2.23. **CardPrivateKey**

Der private Schlüssel einer Karte.

 $CardPrivativeKey :: = R S A Key Private Expand$ 

## 2.24. **CardPublicKey**

Der öffentliche Schlüssel einer Karte.

 $CardP$ u b l i c K e y :: = P u b l i c K e y

## 2.25. **CardRenewalIndex**

Ein Kartenerneuerungsindex (Begriffsbestimmung i)).

 $Card$  R en ew all nd ex :: = IA 5 S t r in g (SIZE(1))

**Wertzuweisung:** (siehe Kapitel VII in diesem Anhang).

"0" Erstausstellung.

Reihenfolge für die Erhöhung: "0, ..., 9, A, ..., Z"

## 2.26. **CardReplacementIndex**

Ein Kartenersatzindex (Begriffsbestimmung j)).

 $CardReplacementIndex ::= IASString(SIZE(1))$ 

**Wertzuweisung:** (siehe Kapitel VII in diesem Anhang).

"0" Originalkarte.

Reihenfolge für die Erhöhung: "0, ..., 9, A, ..., Z"

### 2.27. **CardSlotNumber**

Code zur Unterscheidung der beiden Steckplätze einer Fahrzeugeinheit.

```
CardS l o t N u m b e r :: = INTEGER {
      dr \, \text{i} \, \text{v} \, \text{e} \, \text{r} \, \text{S} \, \text{I} \, \text{o} \, \text{t} (0),
      \cosh(1)
```
}

**Wertzuweisung:** nicht näher spezifiziert.

## 2.28. **CardSlotsStatus**

Code zur Angabe der in den beiden Steckplätzen der Fahrzeugeinheit eingesetzten Kartenarten.

 $CardSlots Status ::= OCTET STRING (SIZE(1))$ 

#### **Wertzuweisung — Oktettanordnung:** "ccccdddd" B:

- "cccc" B Identifizierung der im Steckplatz 2. Fahrer befindlichen Kartenart,
- "dddd" B Identifizierung der im Steckplatz Fahrer befindlichen Kartenart,

mit folgenden Codes:

- "0000" B keine Karte eingesteckt,
- "0001" B Fahrerkarte eingesteckt,
- "0010" B Werkstattkarte eingesteckt,
- "0011" B Kontrollkarte eingesteckt,
- "0100" B Unternehmenskarte eingesteckt.

#### 2.29. **CardStructureVersion**

Code zur Angabe der Version der auf einer Kontrollgerätkarte implementierten Struktur.

 $Card Structure Version ::= OCTET STRING (SIZE(2))$ 

### Wertzuweisung:..aabb"H:

#### **▼M10**

- "aa" H Index für Änderungen der Struktur, "00h" für diese Version,
- "bb"H Index für Änderungen im Zusammenhang mit dem Gebrauch der Datenelemente, die für die vom oberen Byte gegebenen Struktur definiert sind. "00h" für diese Version.

## **▼M7**

#### 2.30. **CardVehicleRecord**

Auf einer Fahrer- oder Werkstattkarte gespeicherte Information zur Einsatzzeit eines Fahrzeugs an einem Kalendertag (Randnummer 197 und 217).

Card V e hi c l e R e c o r d :: = S E Q U E N C E {

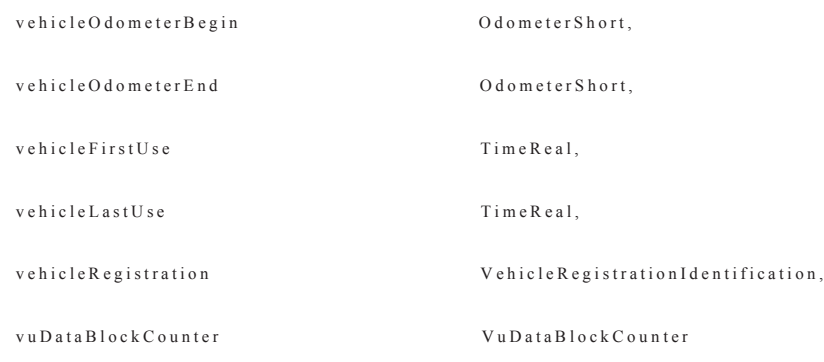

}

**vehicleOdometerBegin** — Kilometerstand zu Beginn der Einsatzzeit des Fahrzeugs.

**vehicleOdometerEnd** — Kilometerstand am Ende der Einsatzzeit des Fahrzeugs.

**vehicleFirstUse** — Datum und Uhrzeit des Beginns der Einsatzzeit des Fahrzeugs.

**vehicleLastUse** — Datum und Uhrzeit des Endes der Einsatzzeit des Fahrzeugs.

**vehicleRegistration** — amtliches Kennzeichen und zulassender Mitgliedstaat des Fahrzeugs.

**vuDataBlockCounter** — Wert des VuDataBlockCounter beim letzten Auszug der Einsatzzeit des Fahrzeugs.

#### 2.31. **CardVehiclesUsed**

Auf einer Fahrer- oder Werkstattkarte gespeicherte Information zu den vom Karteninhaber gefahrenen Fahrzeugen (Randnummer 197 und 217).

```
Card V e hi c l e s U s e d : = S E Q U E N C E {
```

```
ve h i c l e P o inter N e w e s t R e c or d INTEGR(0, NoOfCardV e h i c l e R e c or d s - 1).
c a r d V e h i c l e R e c o r d s e r S i Z E ( N o O f C a r d V e h i c l e R e c o r d s ) O F
                                                     Card V e hi c l e R e c o r d
```

```
}
```
**vehiclePointerNewestRecord** — Index des zuletzt aktualisierten Fahrzeugdatensatzes.

**Wertzuweisung:** Zahl, die dem Zähler des Fahrzeugdatensatzes entspricht, beginnend mit "0" für das erste Auftreten der Fahrzeugdatensätze in der Struktur.

**cardVehicleRecords** — Datensätze mit Informationen zu den gefahrenen Fahrzeugen.

#### 2.32. **Certificate**

Das von einer Zertifizierungsstelle ausgestellte Zertifikat eines öffentlichen Schlüssels.

 $C$  ertificate ::= OCTET STRING  $(SIZE(194))$ 

**Wertzuweisung:** digitale Signatur mit teilweiser Wiederherstellung eines CertificateContent gemäß Anlage 11 "Gemeinsame Sicherheitsmechanismen": Signature (128 Byte) || Public Key remainder (58 Byte) || Certification Authority Reference (8 Byte).

#### 2.33. **CertificateContent**

Der (Klartext-) Inhalt des Zertifikats eines öffentlichen Schlüssels gemäß Anlage 11 "Gemeinsame Sicherheitsmechanismen".

C ertificate Content ::= SEQUENCE {

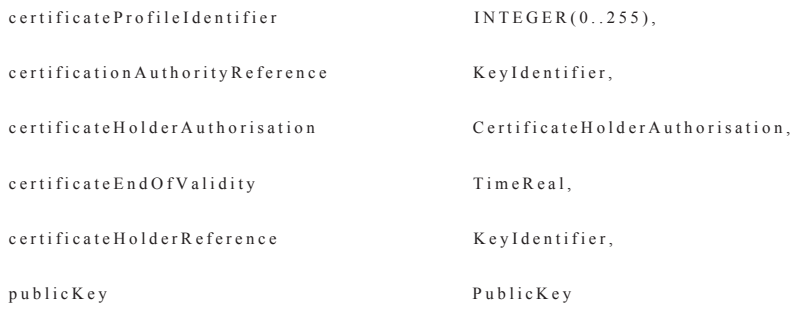

}

**certificateProfileIdentifier** — Version des entsprechenden Zertifikats.

Wertzuweisung: "01h" für diese Version.

**CertificationAuthorityReference** identifiziert die das Zertifikat ausstellende Zertifizierungsstelle und enthält darüber hinaus einen Verweis auf den öffentlichen Schlüssel dieser Zertifizierungsstelle.

**certificateHolderAuthorisation** identifiziert die Rechte des Zertifikatsinhabers.

**certificateEndOfValidity** — Datum, an dem die Gültigkeit des Zertifikats administrativ endet.

**certificateHolderReference** identifiziert den Zertifikatsinhaber und enthält zugleich einen Verweis auf dessen öffentlichen Schlüssel.

**publicKey** — der öffentliche Schlüssel, der durch dieses Zertifikat zertifiziert wird.

#### 2.34. **CertificateHolderAuthorisation**

Identifizierung der Rechte eines Zertifikatsinhabers.

C ertificate Holder Authorisation :: = SEQUENCE {

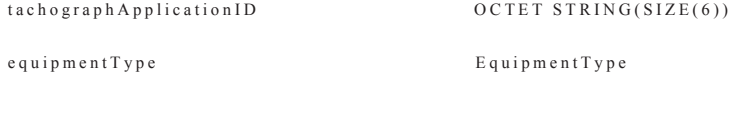

**tachographApplicationID** — Anwendungsbezeichner für die Kontrollgerätanwendung.

Wertzuweisung: "FFh",54h",41h",43h",48h",4Fh". Dieser AID ist ein proprietärer nichtregistrierter Anwendungsbezeichner gemäß ISO/IEC 7816-5.

**equipmentType** ist die Kennung des Gerätetyps, für den das Zertifikat bestimmt ist.

**Wertzuweisung**: entsprechend dem Datentyp EquipmentType. 0, wenn es sich um ein Zertifikat eines Mitgliedstaates handelt.

#### 2.35. **CertificateRequestID**

Eindeutige Kennung eines Zertifikatsantrags. Kann auch als Bezeichner des öffentlichen Schlüssels einer Fahrzeugeinheit verwendet werden, wenn die Seriennummer der Fahrzeugeinheit, für die der Schlüssel bestimmt ist, zum Zeitpunkt der Erzeugung des Zertifikats nicht bekannt ist.

 $C$  ertificate  $RequestID ::= SEQUENCE$ 

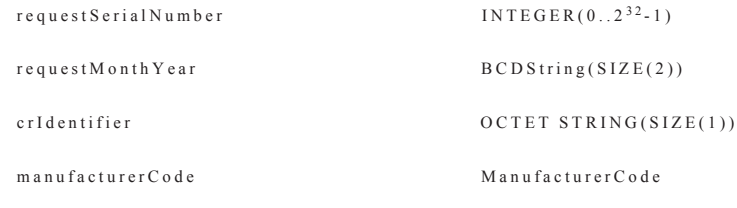

}

}

**requestSerialNumber** — einmalige Seriennummer des Zertifikatsantrags für den im Folgenden angegebenen Hersteller und Monat.

**requestMonthYear** — Kennung für den Monat und das Jahr des Zertifikatsantrags.

**Wertzuweisung:** BCD-Kodierung des Monats (zwei Stellen) und des Jahres (die beiden letzten Stellen).

**crIdentifier** — Bezeichner zur Unterscheidung eines Zertifikatsantrags von einer erweiterten Seriennummer.

Wertzuweisung:"FFh".

**manufacturerCode** — numerischer Code des Herstellers, der das Zertifikat beantragt.

## 2.36. **CertificationAuthorityKID**

Bezeichner des öffentlichen Schlüssels einer Zertifizierungsstelle (Mitgliedstaatliche Stelle oder Europäische Zertifizierungsstelle).

 $C$  ertification Authority KID ::= SEQUENCE {

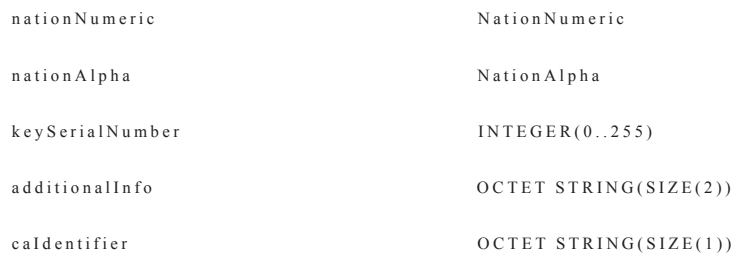

}

**nationNumeric** — numerischer Landescode der Zertifizierungsstelle.

**nationAlpha** — alphanumerischer Landescode der Zertifizierungsstelle.

**keySerialNumber** — eine Seriennummer zur Unterscheidung der verschiedenen Schlüssel der Zertifizierungsstelle für den Fall des Wechsels von Schlüsseln.

**additionalInfo** — 2-Byte-Feld für Zusatzkodierung (je nach Zertifizierungsstelle).

**caIdentifier** — Bezeichner zur Unterscheidung des Schlüsselbezeichners einer Zertifizierungsstelle von anderen Schlüsselbezeichnern.

#### Wertzuweisung:,,01h".

#### 2.37. **CompanyActivityData**

Auf einer Unternehmenskarte gespeicherte Information zu den mit der Karte ausgeführten Tätigkeiten (Randnummer 237).

 $CompanyActivity Data ::= SEQUENCE$ 

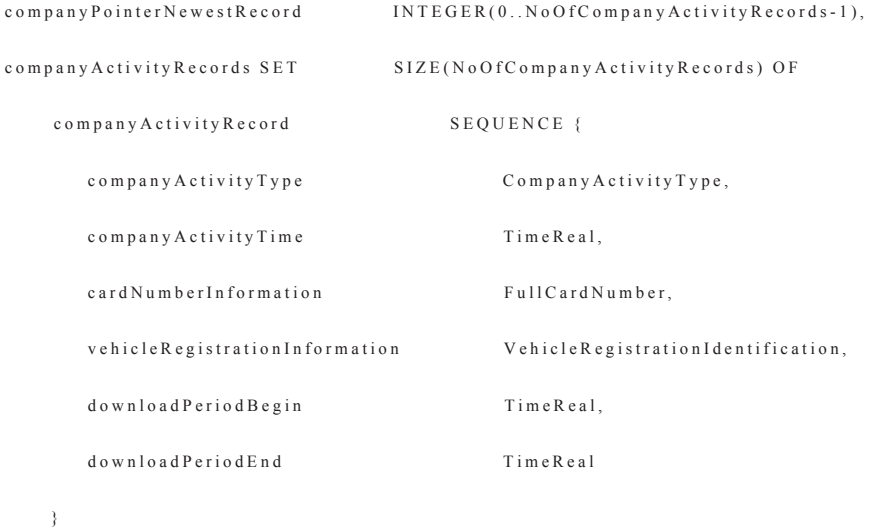

}

**companyPointerNewestRecord** — Index des zuletzt aktualisierten company-ActivityRecord.

**Wertzuweisung:** Zahl, die dem Zähler des Unternehmenstätigkeitsdatensatzes entspricht, beginnend mit "0" für das erste Auftreten des Unternehmenstätigkeitsdatensatzes in der Struktur.

**companyActivityRecords** — sämtliche Unternehmenstätigkeitsdatensätze.

**companyActivityRecord** — Folge von Informationen zu einer Unternehmenstätigkeit.

**companyActivityType** — Art der Unternehmenstätigkeit.

**companyActivityTime** — Datum und Uhrzeit der Unternehmenstätigkeit.

**cardNumberInformation** — gegebenenfalls Kartennummer und ausstellender Mitgliedstaat der heruntergeladenen Karte.

**vehicleRegistrationInformation** — amtliches Kennzeichen und zulassender Mitgliedstaat des heruntergeladenen bzw. des gesperrten oder entsperrten Fahrzeugs.

**downloadPeriodBegin** und **downloadPeriodEnd** — gegebenenfalls der von der FE heruntergeladene Zeitraum.

#### 2.38. **CompanyActivityType**

Code für die von einem Unternehmen unter Nutzung seiner Unternehmenskarte ausgeführte Tätigkeit.

 $Company ActivityType ::= INTEGR$ 

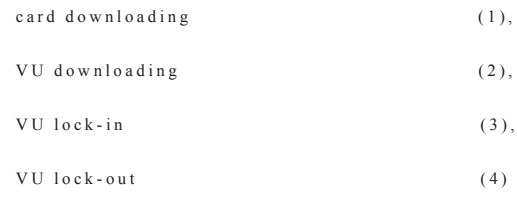

}

#### 2.39. **CompanyCardApplicationIdentification**

Auf einer Unternehmenskarte gespeicherte Information zur Identifizierung der Anwendung der Karte (Randnummer 190).

Company Card Application I dentification ::= SEQUENCE {

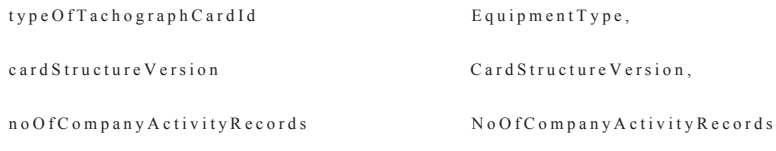

}

**typeOfTachographCardId** gibt die implementierte Kartenart an.

**cardStructureVersion** gibt die Version der auf der Karte implementierten Struktur an.

**noOfCompanyActivityRecords** — Anzahl der Unternehmenstätigkeitsdatensätze, die die Karte speichern kann.

#### 2.40. **CompanyCardHolderIdentification**

Auf einer Unternehmenskarte gespeicherte Information zur Identifizierung des Karteninhabers (Randnummer 236).

Company Card HolderId entification ::= SEQUENCE {

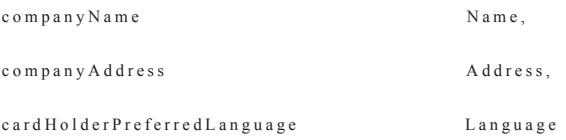

**companyName** — Name des Unternehmens, dem die Karte gehört.

**companyAddress** — Anschrift des Unternehmens, dem die Karte gehört.

**cardHolderPreferredLanguage** — Muttersprache des Karteninhabers.

### 2.41. **ControlCardApplicationIdentification**

Auf einer Kontrollkarte gespeicherte Information zur Identifizierung der Anwendung der Karte (Randnummer 190).

Control Card Application I dentification ::= SEQUENCE {

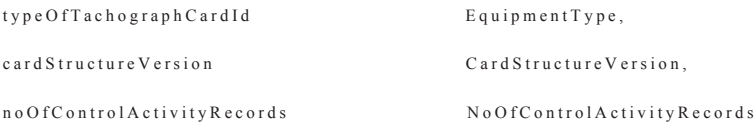

}

**typeOfTachographCardId** gibt den implementierten Kartentyp an.

**cardStructureVersion** gibt die Version der auf der Karte implementierten Struktur an.

**noOfControlActivityRecords** — Anzahl der Kontrolltätigaktivitätsdatensätze, die die Karte speichern kann.

#### 2.42. **ControlCardControlActivityData**

Auf einer Kontrollkarte gespeicherte Information zur mit der Karte durchgeführten Kontrollaktivität (Randnummer 233).

 $ControlCardControlActivityData ::= SEQUENCE$ 

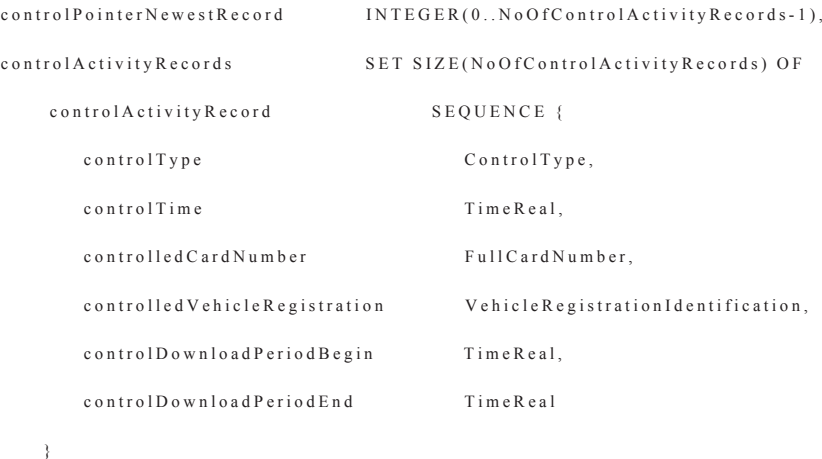

}

**controlPointerNewestRecord** — Index des zuletzt aktualisierten Kontrolltätigkeitsdatensatzes.

**Wertzuweisung:** Zahl, die dem Zähler des Kontrolltätigkeitsdatensatzes entspricht, beginnend mit "0" für das erste Auftreten des Kontrolltätigkeitsdatensatzes in der Struktur.

**controlActivityRecords** — sämtliche Kontrolltätigkeitsdatensätze.

**controlActivityRecord** — Folge von Informationen zu einer Kontrolle.

**controlType** — Art der Kontrolle.

**controlTime** — Datum und Uhrzeit der Kontrolle.

**controlledCardNumber** — Kartennummer und ausstellender Mitgliedstaat der kontrollierten Karte.

**controlledVehicleRegistration** — amtliches Kennzeichen und zulassender Mitgliedstaat des Fahrzeugs, in dem die Kontrolle stattfand.

**controlDownloadPeriodBegin** und **controlDownloadPeriodEnd** — heruntergeladener Zeitraum.

## 2.43. **ControlCardHolderIdentification**

Auf einer Kontrollkarte gespeicherte Information zur Identifizierung des Karteninhabers (Randnummer 232).

Control Card HolderId entification :: = SEQUENCE {

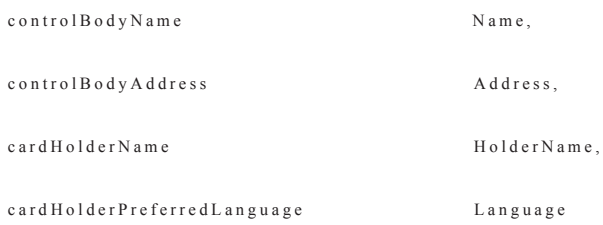

}

**controlBodyName** — Name der Kontrollstelle des Karteninhabers.

**controlBodyAddress** — Anschrift der Kontrollstelle des Karteninhabers.

**cardHolderName** — Name und Vorname(n) des Inhabers der Kontrollkarte.

**cardHolderPreferredLanguage** — Muttersprache des Karteninhabers.

#### 2.44. **ControlType**

Code zur Angabe der bei einer Kontrolle ausgeführten Aktivitäten. Dieser Datentyp bezieht sich auf die Randnummern 102, 210 and 225.

 $Controller = OCTET STRING (SIZE(1))$ 

Wertzuweisung — Oktettanordnung: "cvpdxxxx"B (8 Bit)

- "c" B Herunterladen Karte:
	- "0" B : Karte bei dieser Kontrollaktivität nicht heruntergeladen,

"1" B: Karte bei dieser Kontrollaktivität heruntergeladen

" v " B Herunterladen FE:

"0" B: FE bei dieser Kontrollaktivität nicht heruntergeladen,

"1" B: FE bei dieser Kontrollaktivität heruntergeladen

" p " B Drucken:

"0" B: kein Drucken bei dieser Kontrollaktivität,

"1" B: Drucken bei dieser Kontrollaktivität

" d " B Anzeige:

"0" B: keine Anzeige bei dieser Kontrollaktivität verwendet,

"1" B: Anzeige bei dieser Kontrollaktivität verwendet

 $\ldots$  x x x  $\ldots$  B Nicht verwendet.

## 2.45. **CurrentDateTime**

Aktuelles Datum und aktuelle Uhrzeit des Kontrollgeräts.

 $Current Date Time :: = Time Real$ 

**Wertzuweisung:** nicht näher spezifiziert.

### 2.46. **DailyPresenceCounter**

Auf einer Fahrer- oder Werkstattkarte gespeicherter Zähler, der für jeden Kalendertag, an dem die Karte in eine FE eingesteckt wurde, um eins erhöht wird. Dieser Datentyp bezieht sich auf die Randnummern 199 and 219.

 $Daily Presence Counter ::= BCDString(SIZE(2))$ 

**Wertzuweisung**: Laufende Nummer mit Höchstwert = 9 999, danach wieder bei 0 beginnend. Zum Zeitpunkt des ersten Einsteckens der Karte ist die Zahl auf 0 gesetzt.

### 2.47. **Datef**

Datum in einem leicht ausdruckbaren numerischen Format.

```
Datef ::= SEQUENCE {
```
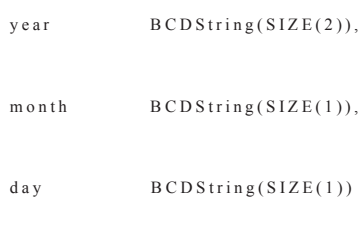

}

#### **Wertzuweisung:**

- y y y y Jahr
- m m Monat
- d d Tag

"00000000"H bezeichnet explizit kein Datum.

## 2.48. **Distance**

Eine zurückgelegte Wegstrecke (Ergebnis der Differenz von zwei Kilometerständen des Fahrzeugs).

```
D i s t a n c e :: = INTEGER(0..2^{16}-1)
```
**Wertzuweisung:** Vorzeichenlose Binärzahl. Wert in km im Betriebsbereich 0 bis 9 999 km.
#### 2.49. **DriverCardApplicationIdentification**

Auf einer Fahrerkarte gespeicherte Information zur Identifizierung der Anwendung der Karte (Randnummer 190).

DriverCardApplicationIdentification ::= SEQUENCE {

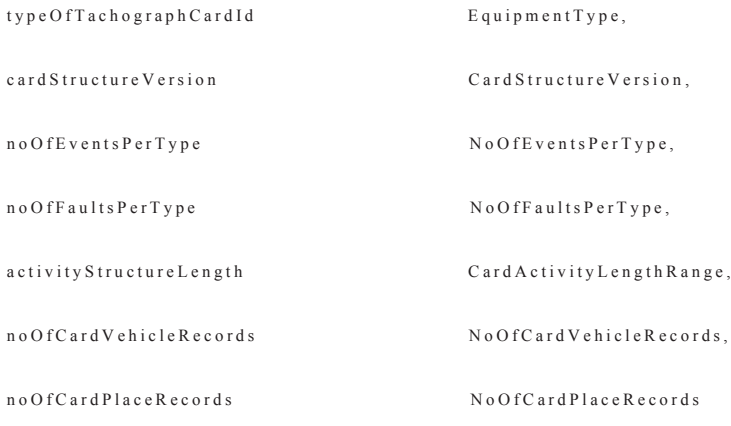

}

**typeOfTachographCardId** gibt die implementierte Kartenart an.

**cardStructureVersion** gibt die Version der auf der Karte implementierten Version der Struktur an.

**noOfEventsPerType** — Anzahl der Ereignisse je Ereignisart, die die Karte speichern kann.

**noOfFaultsPerType** — Anzahl der Störungen je Störungsart, die die Karte speichern kann.

**activityStructureLength** gibt die Zahl der Bytes an, die für die Speicherung von Tätigkeitsdatensätzen zur Verfügung stehen.

**noOfCardVehicleRecords** — Anzahl der Fahrzeugdatensätze, die die Karte enthalten kann.

**noOfCardPlaceRecords** — Anzahl der Orte, die die Karte aufzeichnen kann.

#### 2.50. **DriverCardHolderIdentification**

Auf einer Fahrerkarte gespeicherte Information zur Identifizierung des Karteninhabers (Randnummer 195).

DriverCardHolderIdentification ::= SEQUENCE {

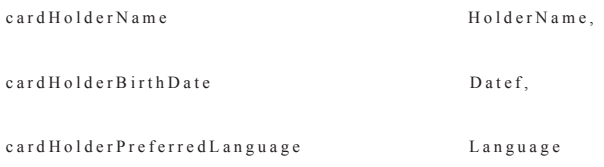

}

**cardHolderName** — Name und Vorname(n) des Inhabers der Fahrerkarte.

**cardHolderBirthDate** — Geburtsdatum des Inhabers der Fahrerkarte.

#### 2.51. **EntryTypeDailyWorkPeriod**

Code zur Unterscheidung zwischen Beginn und Ende des Eintrags eines Arbeitstages und Eingabebedingung.

 $EntropyType Daily WorkPeriod :: = INTEGRER$ 

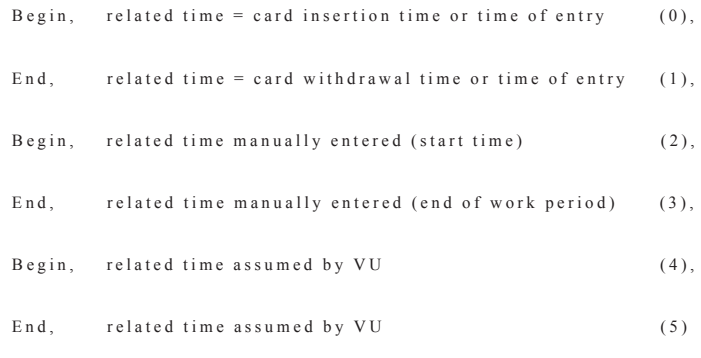

}

**Wertzuweisung**: gemäß ISO/IEC8824-1.

#### 2.52. **EquipmentType**

Code zur Unterscheidung verschiedener Gerätetypen für die Kontrollgerätanwendung.

 $E$ quipment Type ::= INTEGER(0..255)

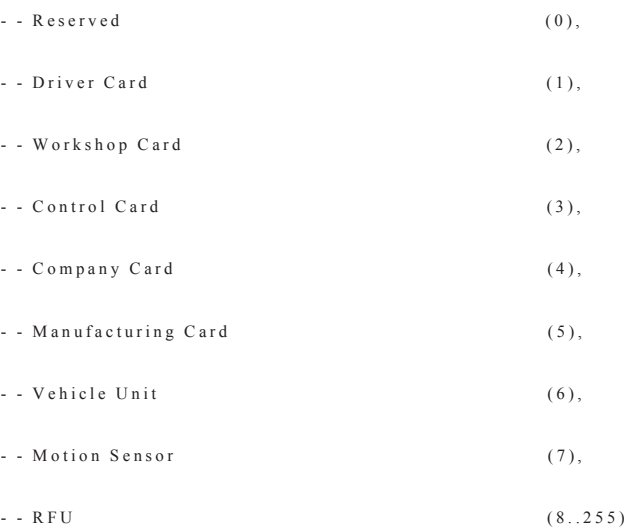

**Wertzuweisung:** gemäß ISO/IEC 8824-1.

Der Wert 0 ist für die Angabe des Mitgliedstaats oder Europas im CHA-Feld der Zertifikate reserviert.

### 2.53. **EuropeanPublicKey**

Der europäische öffentliche Schlüssel.

 $E$ ur o pean Public Key :: = Public Key

#### 2.54. **EventFaultType**

Code zur näheren Beschreibung eines Ereignisses oder einer Störung.

#### **Wertzuweisung:**

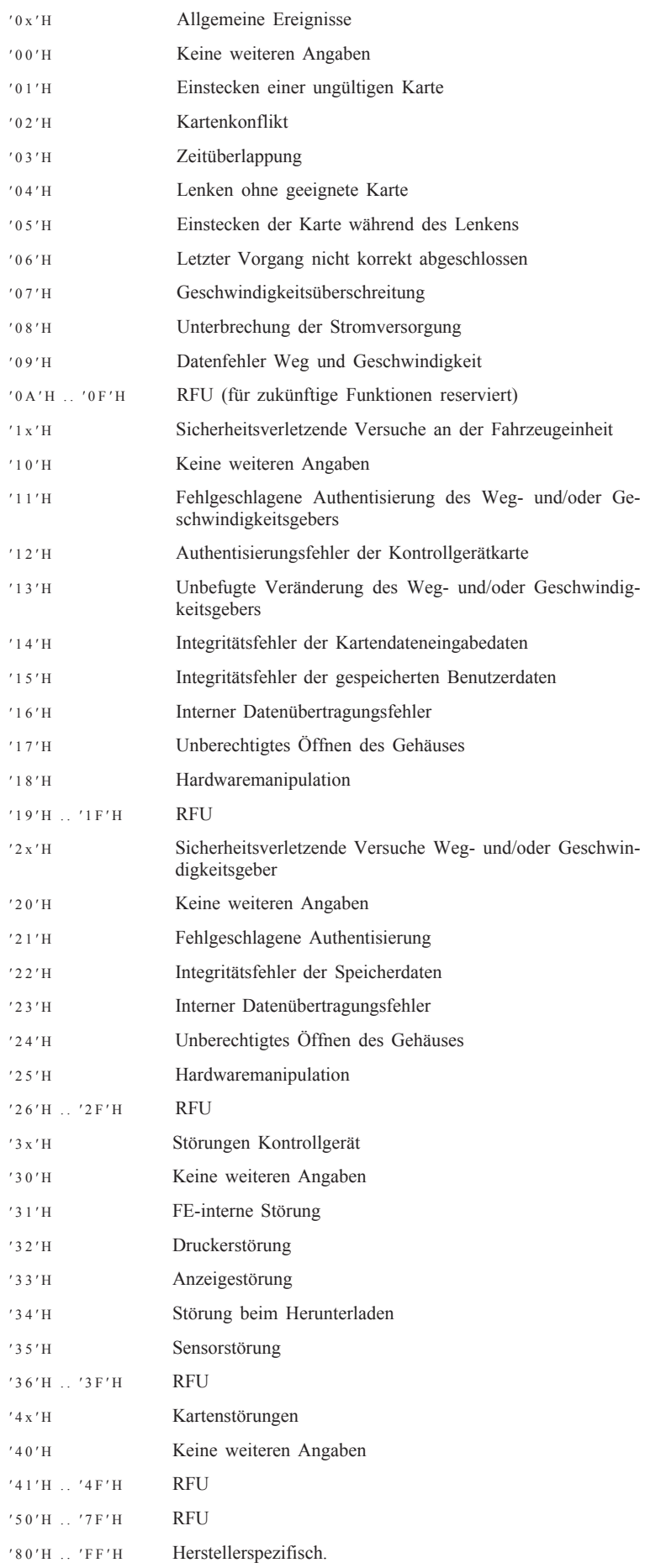

### 2.55. **EventFaultRecordPurpose**

Code, der erläutert, warum ein Ereignis oder eine Störung aufgezeichnet wurde.

 $EventFaultRecordPurpose ::= OCTET STRING (SIZE(1))$ 

#### **Wertzuweisung:**

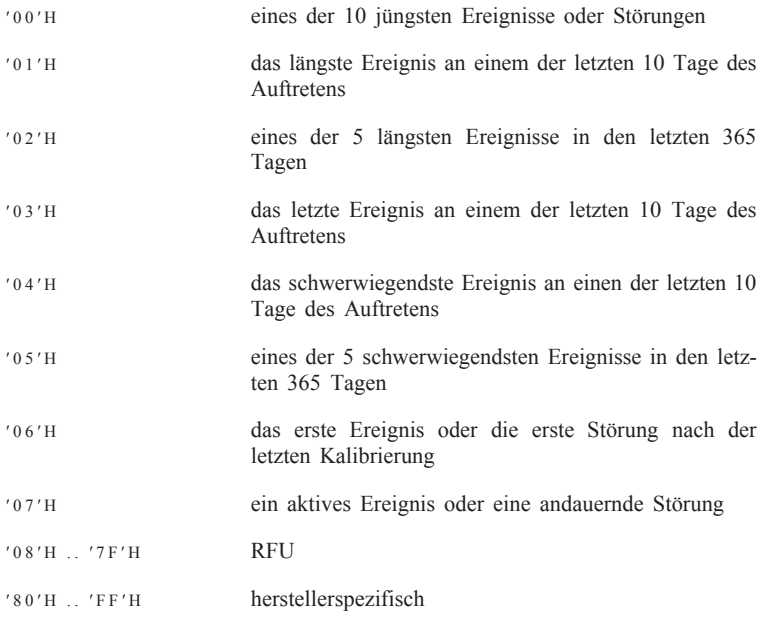

#### 2.56. **ExtendedSerialNumber**

Eindeutige Kennung eines Geräts. Kann auch als Bezeichner des öffentlichen Schlüssels eines Geräts verwendet werden.

 $Extended SerialNumber ::= SEQUENCE$ 

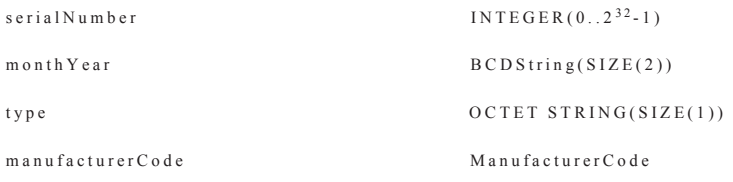

}

**serialNumber** — einmalige Seriennummer des Geräts in Bezug auf den Hersteller, den Gerätetyp und den im Folgenden angegebenen Monat.

**monthYear** — Kennung für den Monat und das Jahr der Herstellung (oder der Zuweisung der Seriennummer).

**Wertzuweisung:** BCD-Kodierung des Monats (zwei Stellen) und des Jahres (die beiden letzten Stellen).

**type** — Bezeichner des Gerätetyps.

Wertzuweisung: herstellerspezifisch, mit reserviertem Wert "FFh".

**manufacturerCode** — numerischer Code des Geräteherstellers.

#### 2.57. **FullCardNumber**

Code zur vollständigen Identifizierung einer Karte.

 $FullCardNumber :: = SEQUENCE$  {

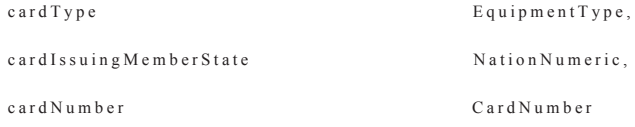

**cardType** — Art der Kontrollgerätkarte.

**cardIssuingMemberState** — Code des Mitgliedstaates, der die Karte ausgegeben hat.

**cardNumber** — Kartennummer.

#### 2.58. **HighResOdometer**

Kilometerstand des Fahrzeugs: Vom Fahrzeug während des Betriebs insgesamt zurückgelegte Wegstrecke.

 $High ResO$  d o m e t e r :: = INTEGER( $0..2^{32}-1$ )

**Wertzuweisung**: Vorzeichenlose Binärzahl. Wert in 1/200 km im Betriebsbereich 0 bis 21 055 406 km.

#### 2.59. **HighResTripDistance**

Während einer Fahrt oder eines Teils einer Fahrt zurückgelegte Wegstrecke.

 $High Res TripDistance :: = INTEGR(ER(0..2^{32}-1))$ 

**Wertzuweisung**: Vorzeichenlose Binärzahl. Wert in 1/200 km im Betriebsbereich 0 bis 21 055 406 km.

#### 2.60. **HolderName**

Familienname und Vorname(n) eines Karteninhabers.

```
HolderName ::= SEQUENCE {
```
h o l d e r S u r n a m e N a m e ,

h o l d e r F i r s t N a m e s N a m e s N a m e s N a m e s N a m e s N a m e s N a m e s N a m e s N a m e

}

**holderSurname** — Familienname des Inhabers ohne Titel.

**Wertzuweisung:** Handelt es sich nicht um eine auf eine bestimmte Person ausgestellte Karte, enthält holderSurname die gleichen Informationen wie company-Name oder workshopName oder controlBodyName.

**holderFirstNames** — Vorname(n) und Initialen des Inhabers.

### 2.61. **K-ConstantOfRecordingEquipment**

Kontrollgerätkonstante (Begriffsbestimmung m)).

K - C on stant Of Recording E quip ment :: = INTEGER( $0..2^{16}$ -1)

**Wertzuweisung:** Impulse je Kilometer im Betriebsbereich 0 bis 64 255 Imp/km.

#### 2.62. **KeyIdentifier**

Eindeutiger Bezeichner eines öffentlichen Schlüssels zur Herstellung eines Verweises auf den Schlüssel und für dessen Auswahl. Identifiziert zugleich den Inhaber des Schlüssels.

 $Key Identifier ::= CHOICE { }$ 

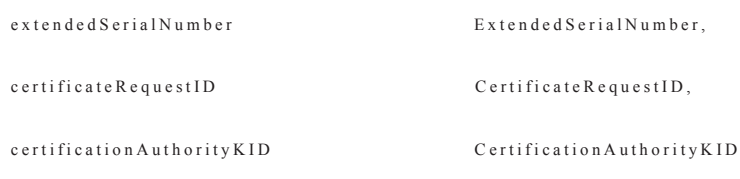

}

Die erste Auswahlmöglichkeit eignet sich zum Verweis auf den öffentlichen Schlüssel einer Fahrzeugeinheit oder einer Kontrollgerätkarte.

Die zweite Auswahlmöglichkeit eignet sich zum Verweis auf den öffentlichen Schlüssel einer Fahrzeugeinheit (falls die Seriennummer der Fahrzeugeinheit zum Zeitpunkt der Generierung des Zertifikats nicht bekannt ist).

Die dritte Auswahlmöglichkeit eignet sich zum Verweis auf den öffentlichen Schlüssel eines Mitgliedstaates.

#### 2.63. **L-TyreCircumference**

Tatsächlicher Umfang der Fahrzeugreifen (Begriffsbestimmung u)).

L - T y r e C i r c u m f e r e n c e ::  $=$  INTE GER( $0..2^{16}$ -1)

**Wertzuweisung:** Vorzeichenlose Binärzahl, Wert in 1/8 mm im Betriebsbereich 0 bis 8 031 mm.

### 2.64. **Language**

Code zur Identifizierung einer Sprache.

```
Language ::= IASString(SIZE(2))
```
**Wertzuweisung:** Kodierung aus zwei Kleinbuchstaben gemäß ISO 639.

#### 2.65. **LastCardDownload**

Auf der Fahrerkarte gespeicherte(s) Datum und Uhrzeit des letzten Herunterladens der Daten von der Karte (zu anderen als Kontrollzwecken). Diese Datumsangabe kann mit einer beliebigen FE oder einem Kartenlesegerät geändert werden.

 $LastCardDownload ::= TimeReal$ 

**Wertzuweisung:** nicht näher spezifiziert.

#### 2.66. **ManualInputFlag**

Code, der angibt, ob ein Karteninhaber beim Einstecken der Karte Fahrertätigkeiten manuell eingegeben hat oder nicht (Randnummer 081).

 $M$  a n u all n p u t F l a g : : = INTEGER {

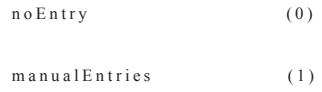

**Wertzuweisung:** nicht näher spezifiziert.

### **▼M15**

### 2.67. **ManufacturerCode**

Code zur Identifizierung des Herstellers bauartgenehmigter Geräte.

 $M$  a n u f a c t u r e r  $C$  o d e : = INTE GER  $(0..255)$ 

Das für Interoperabilitätsprüfungen zuständige Labor führt die Liste der Herstellercodes und veröffentlicht sie auf ihrer Internetseite (Randnummer 290).

ManufacturerCodes werden den Entwicklern von Fahrtenschreibergeräten auf Antrag beim für Interoperabilitätsprüfungen zuständigen Labor vorläufig zugeteilt.

### **▼M7**

#### 2.68. **MemberStateCertificate**

Zertifikat des öffentlichen Schlüssels eines Mitgliedstaates, ausgestellt von der europäischen Zertifizierungsstelle.

```
M e m b e r S t a t e C e r t i f i c a t e :: = C e r t i f i c a t e
```
#### 2.69. **MemberStatePublicKey**

Der öffentliche Schlüssel eines Mitgliedstaates.

 $M$  e m b e r S t a t e P u b l i c K e y :: = P u b l i c K e y

### **▼M15**

2.70. **Name**

Ein Name.

```
N a m e : = SE Q U E N C E {
  c o d e P a g e INTEGR(0..255),name OCTET STRING (SIZE(35))
```
}

**codePage** gibt einen in Kapitel 4 definierten Zeichensatz an,

**name** ist ein unter Verwendung des spezifizierten Zeichensatzes kodierter Name.

#### 2.71. **NationAlpha**

Die alphabetische Bezeichnung eines Staats erfolgt im Einklang mit den auf Fahrzeugen im grenzüberschreitenden Verkehr gemäß dem Wiener Übereinkommen über den Straßenverkehr (Vereinte Nationen, 1968) verwendeten Unterscheidungszeichen.

 $Nationalpha: = IA5String (SIZE (3))$ 

Die Codes NationAlpha und NationNumeric sind in einer Liste aufgeführt, die von dem gemäß Randnummer 278 mit der Durchführung der Interoperabilitätsprüfungen beauftragten Labor auf ihrer Internetseite geführt wird.

#### 2.72. **NationNumeric**

Numerische Bezeichnung eines Landes.

 $National numeric: = INTEGR(0.. 255)$ 

Wertzuweisung: siehe Datentyp 2.71 (NationAlpha).

Jegliche Änderung oder Aktualisierung der Spezifikationen NationAlpha oder NationNumeric darf von dem beauftragten Labor nur nach Einholung von Stellungnahmen der Hersteller bauartgenehmigter digitaler Fahrtenschreiber-Fahrzeugeinheiten vorgenommen werden.

#### **▼M7**

### 2.73. **NoOfCalibrationRecords**

Anzahl der Kalibrierungsdatensätze, die eine Werkstattkarte speichern kann.

 $N o O f C a libration Records :: = INTEGR(0..255)$ 

**Wertzuweisung:** siehe Abschnitt 3.

#### 2.74. **NoOfCalibrationsSinceDownload**

Zähler zur Angabe der mit einer Werkstattkarte seit dem letzten Herunterladen durchgeführten Kalibrierungen (Randnummer 230).

 $N o O f C a libration s S in ce D o w n lo ad :: = INTEGR(0..2<sup>16</sup>-1),$ 

**Wertzuweisung:** nicht näher spezifiziert.

#### 2.75. **NoOfCardPlaceRecords**

Anzahl der Ortsdatensätze, die eine Fahrer- oder Werkstattkarte speichern kann.

 $No Of CardPlace Records :: = INTEGR(0..255)$ 

**Wertzuweisung:** siehe Abschnitt 3.

#### 2.76. **NoOfCardVehicleRecords**

Anzahl der Angaben zu den gefahrenen Fahrzeugen enthaltenden Datensätze, die eine Fahrer- oder Werkstattkarte speichern kann.

 $N$  o O f C ard V e h i c l e R e c o r d s : : = INTE G E R (0..2<sup>16</sup>-1)

**Wertzuweisung:** siehe Abschnitt 3.

#### 2.77. **NoOfCompanyActivityRecords**

Anzahl der Unternehmenstätigkeitsdatensätze, die eine Unternehmenskarte speichern kann.

 $N$  o O f C o m p a n y A c tivity R e c o r d s : : = INTE GER  $(0..2^{16}-1)$ 

**Wertzuweisung:** siehe Abschnitt 3.

#### 2.78. **NoOfControlActivityRecords**

Anzahl der Kontrollaktivitätsdatensätze, die eine Kontrollkarte speichern kann.

 $N$  o O f C o n tro l A c tivity R e c o r d s : : = INTE GER (  $0..2^{16}$  - 1)

**Wertzuweisung:** siehe Abschnitt 3.

### 2.79. **NoOfEventsPerType**

Anzahl der Ereignisse je Ereignisart, die eine Karte speichern kann.

 $N$  o O f E v e n t s P e r T y p e ::= INTE G E R (  $0$  . . 2 5 5 )

**Wertzuweisung:** siehe Abschnitt 3.

2.80. **NoOfFaultsPerType**

Anzahl der Störungen je Störungsart, die eine Karte speichern kann.

 $N o O f F a u l t s P e r T y p e :: = IN T E G E R (0..255)$ 

**Wertzuweisung:** siehe Abschnitt 3.

#### 2.81. **OdometerValueMidnight**

Kilometerstand des Fahrzeugs um Mitternacht am jeweiligen Tag (Randnummer 090).

O d o m e t e r V a l u e M i d n i g h t : :  $=$  O d o m e t e r S h o r t

**Wertzuweisung:** nicht näher spezifiziert.

#### 2.82. **OdometerShort**

Kilometerstand des Fahrzeugs in Kurzform.

O d o m e t e r S h o r t :: = INTE GER( $0.2^{24}$ -1)

**Wertzuweisung:** Vorzeichenlose Binärzahl. Wert in km im Betriebsbereich 0 bis 9 999 999 km.

#### 2.83. **OverspeedNumber**

Anzahl der Geschwindigkeitsüberschreitungen seit der letzten Kontrolle Geschwindigkeitsüberschreitung.

O v e r s p e e d N u m b e r :: = I N T E G E R  $(0..255)$ 

**Wertzuweisung:** 0 bedeutet, dass seit der letzten Kontrolle Geschwindigkeitsüberschreitung kein Ereignis Geschwindigkeitsüberschreitung aufgetreten ist, 1 bedeutet, dass 1 derartiges Ereignis seit der letzten entsprechenden Kontrolle aufgetreten ist, … 255 bedeutet, dass 255 oder mehr derartige Ereignisse seit der letzten entsprechenden Kontrolle aufgetreten sind.

#### 2.84. **PlaceRecord**

Informationen zum Ort des Beginns oder Endes des Arbeitstages (Randnummer 087, 202, 221).

PlaceRecord ::= SEQUENCE {

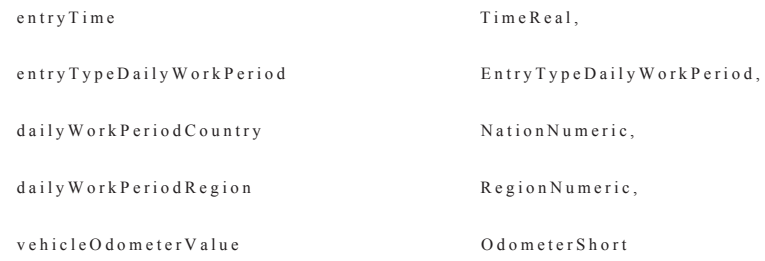

}

**entryTime** — auf die Eingabe bezogene Datums- und Zeitangabe.

**entryTypeDailyWorkPeriod** — Art der Eingabe.

**dailyWorkPeriodCountry** — eingegebenes Land.

**dailyWorkPeriodRegion** — eingegebene Region.

**vehicleOdometerValue** — Kilometerstand zum Zeitpunkt und am Ort der Eingabe.

#### 2.85. **PreviousVehicleInfo**

Information zum zuvor von einem Fahrer gefahrenen Fahrzeug beim Einstecken seiner Karte in eine Fahrzeugeinheit (Randnummer 081).

Previous V ehicleIn fo ::= SEQUENCE {

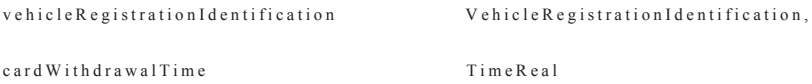

}

**vehicleRegistrationIdentification** — amtliches Kennzeichen und zulassender Mitgliedstaat des Fahrzeugs.

**cardWithdrawalTime** — Datum und Uhrzeit der Kartenentnahme.

#### 2.86. **PublicKey**

Ein öffentlicher RSA-Schlüssel.

 $PublicKey :: = SEQUENCE$ 

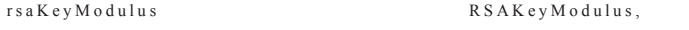

r s a K e y P u b l i c E x p o n e n t k s a K e y P u b l i c E x p o n e n t

}

**rsaKeyModulus** — Modulus des Schlüsselpaares.

**rsaKeyPublicExponent** — öffentlicher Exponent des Schlüsselpaares.

#### 2.87. **RegionAlpha**

Alphabetische Angabe einer Region innerhalb eines bestimmten Landes.

# **▼C1**

# Wertzuweisung:

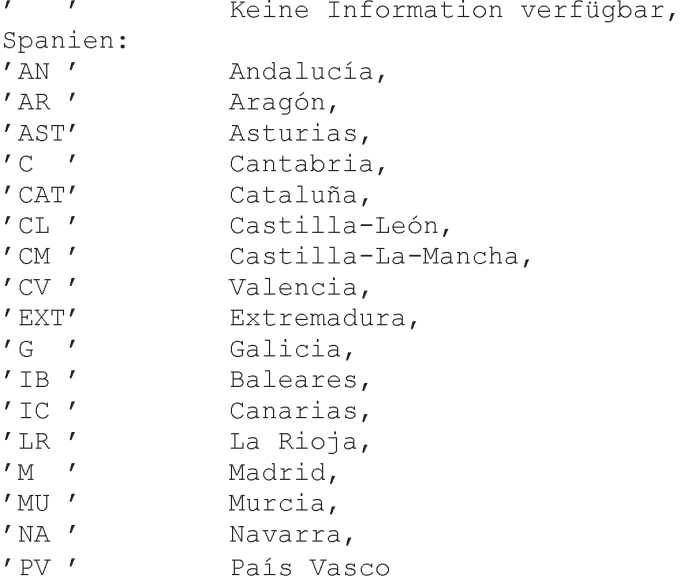

### **▼M7**

### 2.88. **RegionNumeric**

Numerische Angabe einer Region innerhalb eines bestimmten Landes.

 $RegionNumberic ::= OCTET STRING (SIZE(1))$ 

### **Wertzuweisung:**

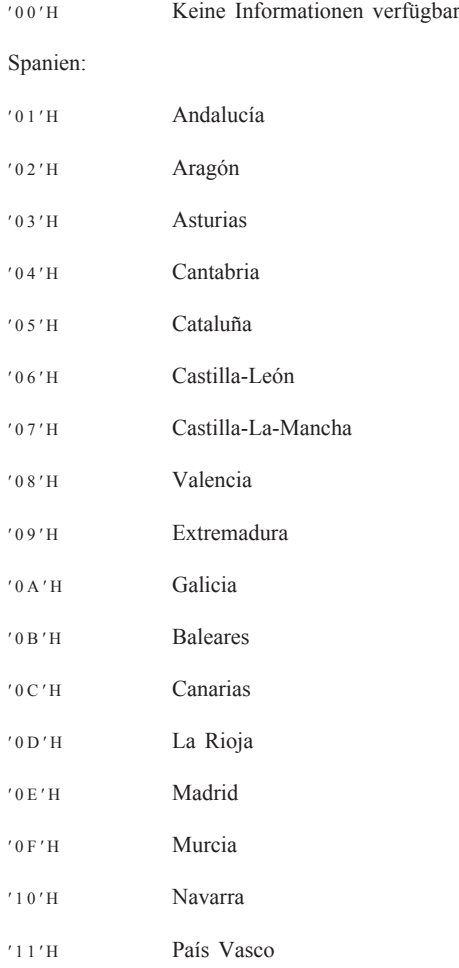

### 2.89. **RSAKeyModulus**

Der Modulus eines RSA-Schlüsselpaares.

 $RSAKeyModulus ::= OCTET STRING (SIZE(128))$ 

**Wertzuweisung:** nicht spezifiziert.

### 2.90. **RSAKeyPrivateExponent**

Privater Exponent eines RSA-Schlüsselpaares.

R S A K e y P r i v a t e E x p o n e n t :: = O C T E T S T R I N G (SIZE(128))

**Wertzuweisung:** nicht spezifiziert.

#### 2.91. **RSAKeyPublicExponent**

Öffentlicher Exponent eines RSA-Schlüsselpaares.

 $RSAKeyPublicExponent ::= OCTET STRING (SIZE(8))$ 

**Wertzuweisung:** nicht spezifiziert.

#### 2.92. **SensorApprovalNumber**

Bauartgenehmigungsnummer des Weg- und/oder Geschwindigkeitsgebers.

 $SensorApproxal Number ::= IAS String(SIZE(8))$ 

**Wertzuweisung:** nicht spezifiziert.

#### 2.93. **SensorIdentification**

In einem Weg- und/oder Geschwindigkeitsgeber gespeicherte Information zur Identifizierung des Weg- und/oder Geschwindigkeitsgebers (Randnummer 077).

SensorIdentification ::= SEQUENCE {

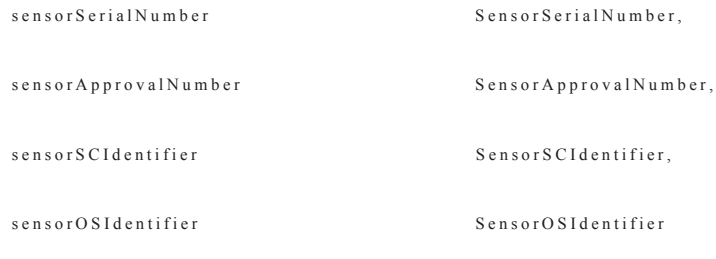

}

**sensorSerialNumber** — erweiterte Seriennummer des Weg- und/oder Geschwindigkeitsgebers (umfasst Teilnummer und Herstellercode).

**sensorApprovalNumber** — Bauartgenehmigungsnummer des Weg- und/oder Geschwindigkeitsgebers.

**sensorSCIdentifier** — Bezeichner der Sicherheitskomponente des Weg- und/ oder Geschwindigkeitsgebers.

**sensorOSIdentifier** — Bezeichner des Betriebssystems des Weg- und/oder Geschwindigkeitsgebers.

#### 2.94. **SensorInstallation**

In einem Weg- und/oder Geschwindigkeitsgeber gespeicherte Information zur Installation des Weg- und/oder Geschwindigkeitsgebers (Randnummer 099).

 $SensorInstallation ::= SEQUENCE$ 

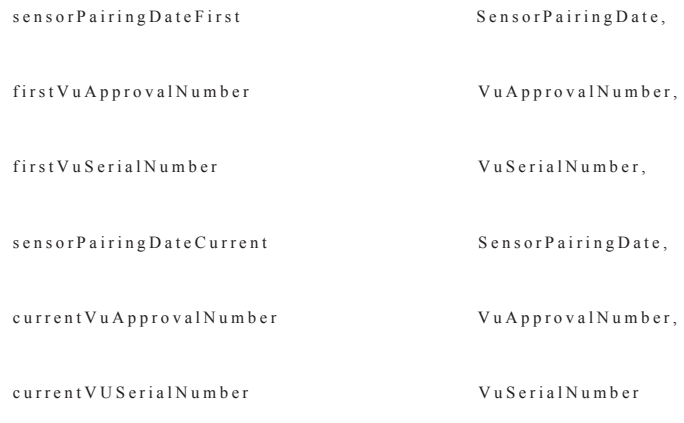

}

**sensorPairingDateFirst** — Datum der ersten Koppelung des Weg- und/oder Geschwindigkeitsgebers mit einer Fahrzeugeinheit.

**firstVuApprovalNumber** — Bauartgenehmigungsnummer der ersten mit dem Weg- und/oder Geschwindigkeitsgeber gekoppelten Fahrzeugeinheit.

**firstVuSerialNumber** — Seriennummer der ersten mit dem Weg- und/oder Geschwindigkeitsgeber gekoppelten Fahrzeugeinheit.

**sensorPairingDateCurrent** — Datum der derzeitigen Koppelung des Weg- und/ oder Geschwindigkeitsgeber mit der Fahrzeugeinheit.

**currentVuApprovalNumber** — Bauartgenehmigungsnummer der derzeit mit dem Weg- und/oder Geschwindigkeitsgeber gekoppelten Fahrzeugeinheit.

**currentVUSerialNumber** — Seriennummer der derzeit mit dem Weg- und/oder Geschwindigkeitsgeber gekoppelten Fahrzeugeinheit.

#### 2.95. **SensorInstallationSecData**

Auf einer Werkstattkarte gespeicherte Information zu den für die Koppelung von Weg- und/oder Geschwindigkeitsgebern und Fahrzeugeinheiten benötigten Sicherheitsdaten (Randnummer 214).

 $SensorInstallation SecData :: = TDesSession Key$ 

**Wertzuweisung:** gemäß ISO 16844-3.

#### 2.96. **SensorOSIdentifier**

Bezeichner des Betriebssystems des Weg- und/oder Geschwindigkeitsgebers.

 $SensorOSId$ entifier ::= IA5String(SIZE(2))

**Wertzuweisung:** herstellerspezifisch.

}

#### 2.97. **SensorPaired**

In einer Fahrzeugeinheit gespeicherte Information zur Identifizierung des mit der Fahrzeugeinheit gekoppelten Weg- und/oder Geschwindigkeitsgebers (Randnummer 079).

```
SensorPaired :: = SEQUENCE
```

```
s en sor S e ri al N u m b e r se r s or S e r s or S e r s or S e r i a l N u m b e r S e n s or S e r i a l N u m b e r
s e n s o r A p p r o v a l N u m b e r s e n s o r A p p r o v a l N u m b e r \sim S e n s o r A p p r o v a l N u m b e r
s e n s o r P a i r i n g D a t e F i r s t s e n s o r P a i r i n g D a t e s e n s o r P a i r i n g D a t e
```
**sensorSerialNumber** — Seriennummer des derzeit mit der Fahrzeugeinheit gekoppelten Weg- und/oder Geschwindigkeitsgebers.

**sensorApprovalNumber** — Bauartgenehmigungsnummer des derzeit mit der Fahrzeugeinheit gekoppelten Weg- und/oder Geschwindigkeitsgebers.

**sensorPairingDateFirst** — Datum der ersten Koppelung des derzeit mit der Fahrzeugeinheit gekoppelten Weg- und/oder Geschwindigkeitsgebers mit einer Fahrzeugeinheit.

#### 2.98. **SensorPairingDate**

Datum einer Koppelung des Weg- und/oder Geschwindigkeitsgebers mit einer Fahrzeugeinheit.

 $Sensor Pairing Date :: = TimeReal$ 

**Wertzuweisung:** nicht spezifiziert.

#### 2.99. **SensorSerialNumber**

Seriennummer des Weg- und/oder Geschwindigkeitsgebers.

S en s or S e rial N u m b e r :: = E x t e n d e d S e rial N u m b e r

#### 2.100. **SensorSCIdentifier**

Bezeichner der Sicherheitskomponente des Weg- und/oder Geschwindigkeitsgebers.

 $SensorsCIdentifier ::= IASString(SIZE(8))$ 

#### **Wertzuweisung:** Komponente herstellerspezifisch.

2.101. **Signature**

Eine digitale Signatur.

 $Signature ::= OCTET STRING (SIZE(128))$ 

Wertzuweisung: gemäß Anlage 11, "Gemeinsame Sicherheitsmechanismen".

#### 2.102. **SimilarEventsNumber**

Anzahl ähnlicher Ereignisse an einem bestimmten Tag (Randnummer 094).

**Wertzuweisung:** 0 wird nicht verwendet, 1 bedeutet, dass an diesem Tag nur ein Ereignis dieser Art aufgetreten und gespeichert wurde, 2 bedeutet, dass 2 Ereignisse dieser Art an diesem Tag aufgetreten sind (nur eines wurde gespeichert), … 255 bedeutet, dass 255 oder mehr Ereignisse dieser Art an diesem Tag aufgetreten sind.

#### 2.103. **SpecificConditionType**

Code zur Identifizierung einer spezifischen Bedingung (Randnummer 050b, 105a, 212a und 230a).

 $S$  p e c i f i c C o n d i t i o n T y p e :: = INTE GER (0..255)

#### **Wertzuweisung:**

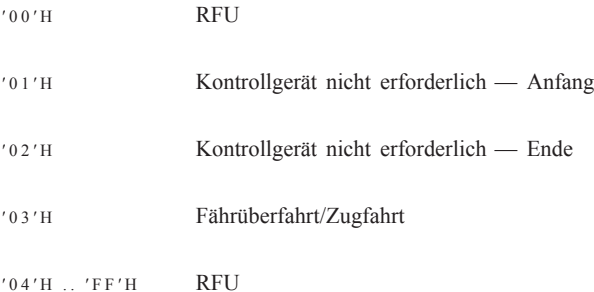

#### 2.104. **SpecificConditionRecord**

Auf einer Fahrerkarte, einer Werkstattkarte oder in einer Fahrzeugeinheit gespeicherte Information zu einer spezifischen Bedingung (Randnummer 105a, 212a und 230a).

Specific Condition Record ::= SEQUENCE {

e n t r y T i m e R e a l ,  $\Box$  T i m e R e a l ,

 ${\tt specificConditionType}$ 

}

**entryTime** — Datum und Uhrzeit der Eingabe.

**specificConditionType** — Code zur Identifizierung der spezifischen Bedingung.

2.105. **Speed** Fahrzeuggeschwindigkeit (km/h).

 $S$  p e e d :: = INTEGER(0..255)

**Wertzuweisung:** Kilometer pro Stunde im Betriebsbereich 0 bis 220 km/h.

#### 2.106. **SpeedAuthorised**

Zulässige Höchstgeschwindigkeit des Fahrzeugs (Begriffsbestimmung bb)).

 $S$  p e e d A u thor is e d : : = S p e e d

#### 2.107. **SpeedAverage**

Durchschnittsgeschwindigkeit in einem vorher festgelegten Zeitraum (km/h).

```
2.108. SpeedMax
```
Höchstgeschwindigkeit in einem vorher festgelegten Zeitraum.

 $S$  p e e d M a  $x$  : : = S p e e d

#### 2.109. **TDesSessionKey**

Ein Triple-DES-Sitzungsschlüssel.

 $T$  D e s S e s s i o n K e y :: = S E Q U E N C E {

t D e s K e y A  $O$  C T E T S T R I N G (SIZE(8)) t Des K e y B O CTET STRING (SIZE (8))

}

**Wertzuweisung:** nicht näher spezifiziert.

### 2.110. **TimeReal**

Code für ein kombiniertes Datum/Uhrzeit-Feld, in dem Datum und Uhrzeit als Sekunden nach dem 1. Januar 1970 00h.00m.00s. GMT ausgedrückt sind.

 $\mathtt{TimeReal}\{\mathtt{INTEGR}:\mathtt{TimeRealRange}\}::=\mathtt{INTEGR}(\mathtt{0}...\mathtt{TimeRealRange})$ 

**Wertzuweisung — Oktettanordnung:** Anzahl der Sekunden seit dem 1. Januar 1970, 0.00 Uhr GMT.

Höchstmögliche(s) Datum/Uhrzeit ist im Jahr 2106.

#### 2.111. **TyreSize**

Bezeichnung der Reifenabmessungen.

 $Type Size :: = IA5String(SIZE(15))$ 

**Wertzuweisung:** gemäß Richtlinie 92/23/EWG.

#### 2.112. **VehicleIdentificationNumber**

Fahrzeugidentifizierungsnummer (VIN) mit Bezug auf das Fahrzeug insgesamt, in der Regel Fahrgestellnummer oder Rahmennummer.

 $V$  e h i c l e I d e n t i f i c a t i o n N u m b e r :: = I A 5 S t r i n g (  $SIZE(17)$ )

**Wertzuweisung:** laut Definition in ISO 3779.

#### 2.113. **VehicleRegistrationIdentification**

Für Europa eindeutige Identifizierung eines Fahrzeugs (amtliches Kennzeichen und Mitgliedstaat).

VehicleRegistrationIdentification ::= SEQUENCE {

 ${\tt vehicleRegion Nation}$ 

ve hi c l e R e g i stration N u m b e r ve h i c l e R e g i stration N u m b e r

**vehicleRegistrationNation** — Land, in dem das Fahrzeug zugelassen ist.

**vehicleRegistrationNumber** — amtliches Kennzeichen des Fahrzeugs (VRN).

#### **▼M15**

### 2.114. **VehicleRegistrationNumber**

Amtliches Kennzeichen des Fahrzeugs (VRN). Das amtliche Kennzeichen wird von der Fahrzeugzulassungsstelle zugewiesen.

```
VehicleRegistrationNumber: = SEQUENCE {
```

```
codePage INTEGER (0..255).
```
vehicleRegNumber 0CTET STRING (SIZE(13))

}

**codePage** gibt einen in Kapitel 4 definierten Zeichensatz an,

**vehicleRegNumber** ist ein unter Verwendung des spezifizierten Zeichensatzes kodiertes amtliches Kennzeichen.

**Wertzuweisung:** landesspezifisch.

#### **▼M7**

### 2.115. **VuActivityDailyData**

In einer FE gespeicherte Information zu Tätigkeitsänderungen und/oder Veränderungen des Status der Fahrzeugführung und/oder Veränderungen des Kartenstatus für einen bestimmten Kalendertag (Randnummer 084) und des Steckplatzstatus an diesem Tag um 0.00 Uhr.

```
Vu Activity Daily Data :: = SEQUENCE {
```
 $\verb|INTEGR SIZE|(0..1440),$ 

a ctivity Changelnfos SET SIZE (no Of Activity Changes) OF Activity Changelnfos

}

**noOfActivityChanges** — Anzahl der ActivityChangeInfo-Wörter in der activityChangeInfos-Menge.

**activityChangeInfos** — Datensatz der in der FE für den Tag gespeicherten ActivityChangeInfo-Wörter. Er enthält stets zwei ActivityChangeInfo-Wörter für den Status der beiden Steckplätze an diesem Tag um 0.00 Uhr.

#### 2.116. **VuApprovalNumber**

Bauartgenehmigungsnummer der Fahrzeugeinheit.

```
Vu Approval Number :: = IA5 String (SIZE(8))
```
**Wertzuweisung:** nicht spezifiziert.

#### 2.117. **VuCalibrationData**

In einer Fahrzeugeinheit gespeicherte Information zu den Kalibrierungen des Kontrollgeräts (Randnummer 098).

```
Vu CalibrationData :: = SEQUENCE (
```
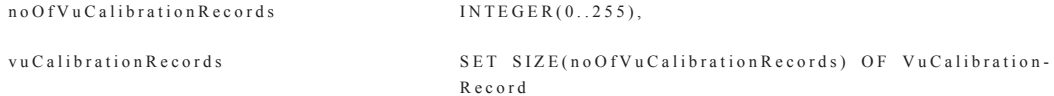

}

**noOfVuCalibrationRecords** — Anzahl der in der vuCalibrationRecords-Menge enthaltenen Datensätze.

**vuCalibrationRecords** — Menge der Kalibrierungsdatensätze.

#### 2.118. **VuCalibrationRecord**

In einer Fahrzeugeinheit gespeicherte Information zu einer Kalibrierung des Kontrollgeräts (Randnummer 098).

 $Vu Calibration$  $Record$  ::=  $SEQUENCE$  {

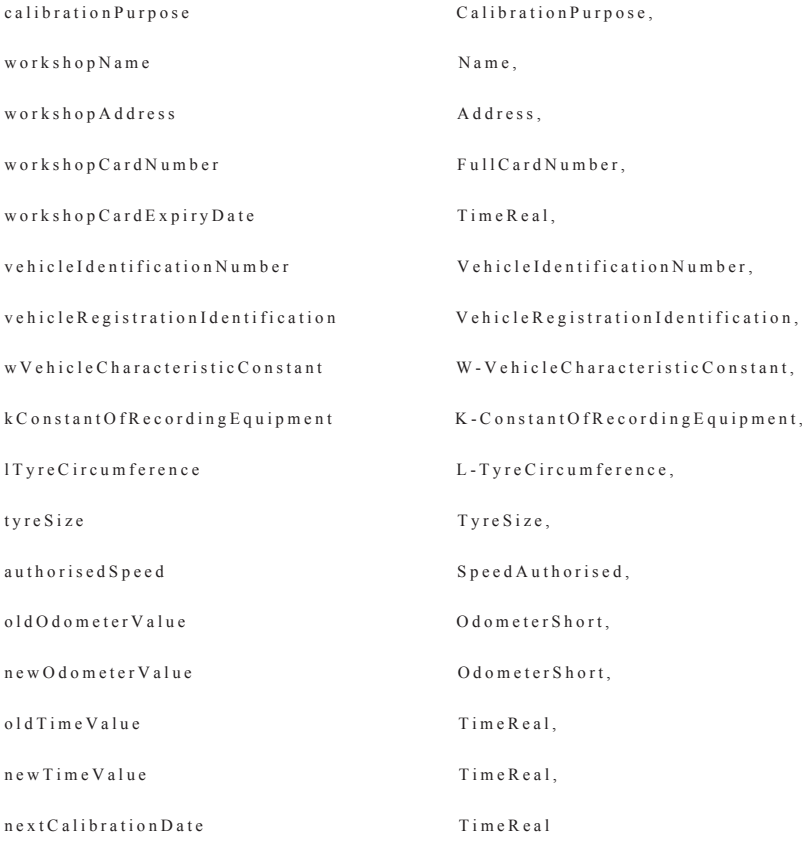

}

**calibrationPurpose** — Zweck der Kalibrierung.

**workshopName, workshopAddress** — Name und Anschrift der Werkstatt.

**workshopCardNumber** dient der Identifizierung der zur Kalibrierung verwendeten Werkstattkarte.

**workshopCardExpiryDate** — Ablaufdatum der Karte.

**vehicleIdentificationNumber** — Fahrzeugidentifizierungsnummer (VIN).

**vehicleRegistrationIdentification** enthält das amtliche Kennzeichen und den zulassenden Mitgliedstaat.

**wVehicleCharacteristicConstant** — Wegdrehzahl des Fahrzeugs.

**kConstantOfRecordingEquipment** — Kontrollgerätkonstante.

**lTyreCircumference** — tatsächlicher Reifenumfang.

**tyreSize** — Bezeichnung der Größe der am Fahrzeug montierten Reifen.

**authorisedSpeed** — zulässige Geschwindigkeit des Fahrzeugs.

**oldOdometerValue, newOdometerValue** — alter und neuer Kilometerstand.

**oldTimeValue, newTimeValue** — alter und neuer Wert für Datum und Uhrzeit.

**nextCalibrationDate** — Datum der nächsten von der zugelassenen Prüfstelle durchzuführenden Kalibrierung der in CalibrationPurpose angegebenen Art.

#### 2.119. **VuCardIWData**

In einer Fahrzeugeinheit gespeicherte Information zu Einsteck- und Entnahmevorgängen von Fahrerkarten oder Werkstattkarten in der Fahrzeugeinheit (Randnummer 081).

### **▼C1**

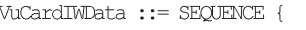

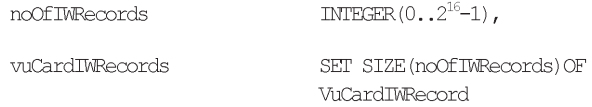

### **▼M7**

}

**noOfIWRecords** — Anzahl der Datensätze in der Menge vuCardIWRecords.

**vuCardIWRecords** — Datensätze zu Einsteck- und Entnahmevorgängen von Karten.

#### 2.120. **VuCardIWRecord**

In einer Fahrzeugeinheit gespeicherte Information zu einem Einsteck- und Entnahmevorgang einer Fahrerkarte oder Werkstattkarte in der Fahrzeugeinheit (Randnummer 081).

#### $Vu CardIW Record ::= SEQUENCE$

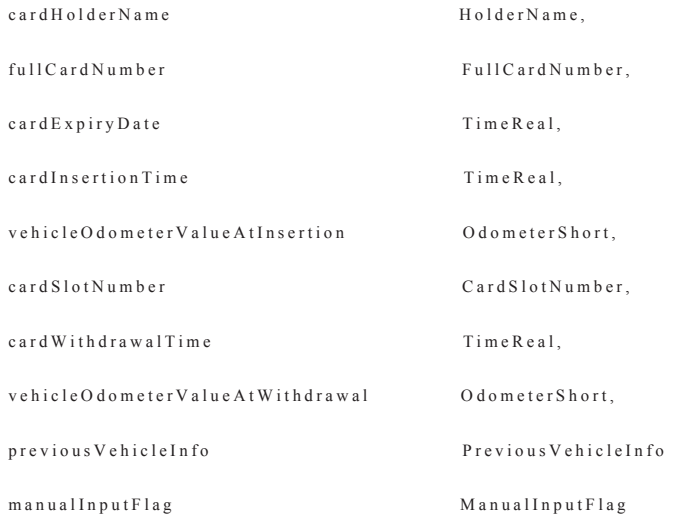

**cardHolderName** — Name und Vorname(n) des Inhabers der Fahrer- oder Werkstattkarte in der auf der Karte gespeicherten Form.

**fullCardNumber** — Art der Karte, ausstellender Mitgliedstaat und Kartennummer in der auf der Karte gespeicherten Form.

**cardExpiryDate** — Ablaufdatum der Karte in der auf der Karte gespeicherten Form.

**cardInsertionTime** — Datum und Uhrzeit des Einsteckens.

**vehicleOdometerValueAtInsertion** — Kilometerstand des Fahrzeugs beim Einstecken der Karte.

**cardSlotNumber** — Steckplatz, in dem die Karte eingesteckt ist.

**cardWithdrawalTime** — Datum und Uhrzeit der Entnahme der Karte.

**vehicleOdometerValueAtWithdrawal** — Kilometerstand des Fahrzeugs bei Kartenentnahme.

**previousVehicleInfo** enthält Informationen zum zuvor vom Fahrer gefahrenen Fahrzeug in der auf der Karte gespeicherten Form.

**manualInputFlag** — Merker, der angibt, ob der Karteninhaber beim Einstecken der Karte Fahrertätigkeiten manuell eingegeben hat.

#### 2.121. **VuCertificate**

Zertifikat des öffentlichen Schlüssels einer Fahrzeugeinheit.

 $Vu$  C ertificate ::= C ertificate

#### 2.122. **VuCompanyLocksData**

In einer Fahrzeugeinheit gespeicherte Information zu Unternehmenssperren (Randnummer 104).

```
VuC o mp a n y L o c k s D a t a :: = S E Q U E N C E {
```
 $n \cdot 0$  f L o c k s  $N \cdot T \in G \in R(0..20)$ ,

vu C o m p a n y L o c k s R e c ord s SET SIZE ( n o O f L o c k s ) O F V u C o m p a n y L o c k s R e c ord

}

**noOfLocks** — Anzahl der in vuCompanyLocksRecords aufgeführten Sperren.

**vuCompanyLocksRecords** — Datensätze mit Informationen zur Unternehmenssperre.

#### 2.123. **VuCompanyLocksRecord**

In einer Fahrzeugeinheit gespeicherte Information zu einer Unternehmenssperre (Randnummer 104).

 $Vu$ C o m p a n y L o c k s R e c o r d :: = S E Q U E N C E  $\{$ 

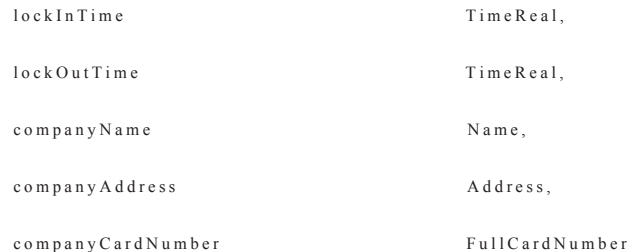

**lockInTime, lockOutTime** — Datum und Uhrzeit der Sperrung und Entsperrung.

**companyName, companyAddress** — Name und Anschrift des Unternehmens, auf das sich die Sperrung bezieht.

**companyCardNumber** — Identifizierung der bei der Sperrung verwendeten Karte.

#### 2.124. **VuControlActivityData**

In einer Fahrzeugeinheit gespeicherte Information zu unter Verwendung dieser FE ausgeführten Kontrollen (Randnummer 102).

```
VuControlActivityData: := SEQUENCE {
     no Of Controls INTEGER(0..20),
     vu Control A c tivity Records SET SIZE (no Of Controls) OF Vu Control A c tivity Record
```
}

**noOfControls** — Anzahl der in vuControlActivityRecords aufgeführten Kontrollen.

**vuControlActivityRecords** — Kontrollaktivitätsdatensätze.

#### 2.125. **VuControlActivityRecord**

In einer Fahrzeugeinheit gespeicherte Information zu einer unter Verwendung dieser FE ausgeführten Kontrolle (Randnummer 102).

 $Vu$ C ontrol $A$ ctivity $Re$ cord :: = SEQUENCE {

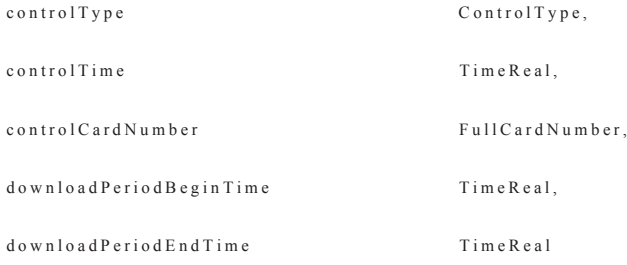

}

**controlType** — Art der Kontrolle.

**controlTime** — Datum und Uhrzeit der Kontrolle.

**ControlCardNumber** — Identifizierung der für die Kontrolle verwendeten Kontrollkarte.

**downloadPeriodBeginTime** — Anfangszeit des heruntergeladenen Zeitraums beim Herunterladen.

**downloadPeriodEndTime** — Endzeit des heruntergeladenen Zeitraums beim Herunterladen.

#### 2.126. **VuDataBlockCounter**

Auf einer Karte gespeicherter Zähler, der sequentiell die Einsteck- und Entnahmevorgänge der Karte in Fahrzeugeinheiten angibt.

 $Vu Data Block Counter ::= BCDString(SIZE(2))$ 

**Wertzuweisung:** Laufende Nummer mit Höchstwert 9 999, danach wieder Beginn bei 0.

#### 2.127. **VuDetailedSpeedBlock**

In einer Fahrzeugeinheit gespeicherte Information zur genauen Geschwindigkeit des Fahrzeugs während einer Minute, in der sich das Fahrzeug bewegt hat (Randnummer 093).

 $V$ u D et ai l e d S p e e d B l o c k :: = S E Q U E N C E {

s p e e d B l o c k B e g i n D a t e T i m e R e a l , s p e e d s P e r S e c o n d S E Q U E N C E S I Z E ( 60 ) O F S p e e d

}

**speedBlockBeginDate** — Datum und Uhrzeit des ersten Geschwindigkeitswertes innerhalb des Blocks.

**speedsPerSecond** — chronologische Reihenfolge der gemessenen Geschwindigkeiten zu jeder Sekunde der Minute, beginnend mit speedBlockBeginDate.

#### 2.128. **VuDetailedSpeedData**

In einer Fahrzeugeinheit gespeicherte Information zur genauen Geschwindigkeit des Fahrzeugs.

```
V u D e t a i l e d S p e e d D a t a :: = S E Q U E N C E
```
 $n o O f S p e e d B l o c k s$ <br>INTEGER(0.2<sup>16</sup>-1),

vu D e tailed Speed Blocks SET SIZE (no Of Speed Blocks) OF Vu D e tailed Speed Block

}

**noOfSpeedBlocks** — Anzahl der Geschwindigkeitsblöcke in der Menge vuDetailedSpeedBlocks.

**vuDetailedSpeedBlocks** — Menge der genauen Geschwindigkeitsblöcke.

#### 2.129. **VuDownloadablePeriod**

Ältestes und jüngstes Datum, für das eine Fahrzeugeinheit Daten zu Fahrertätigkeiten enthält (Randnummer 081, 084 oder 087).

```
VuDownloadablePeriod ::= SEQUENCE {
```
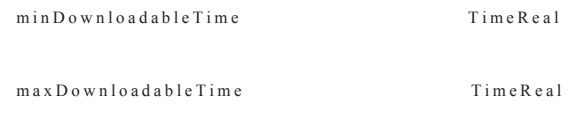

}

**minDownloadableTime** — ältestes in der FE gespeichertes Datum des Einsteckens der Karte, einer Tätigkeitsänderung oder einer Ortseingabe und Angabe der entsprechenden Uhrzeit.

**maxDownloadableTime** — jüngstes in der FE gespeichertes Datum des Einsteckens der Karte, einer Tätigkeitsänderung oder einer Ortseingabe und Angabe der entsprechenden Uhrzeit.

#### 2.130. **VuDownloadActivityData**

In einer Fahrzeugeinheit gespeicherte Information zu ihrem letzten Herunterladen (Randnummer 105).

 $Vu$  D o w n l o a d A c t i v i t y D a t a :: =  $SEQUENCE$  {

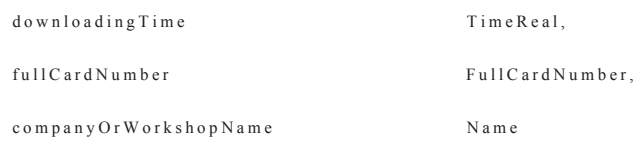

}

**downloadingTime** — Datum und Uhrzeit des Herunterladens

**fullCardNumber** identifiziert die zur Genehmigung des Herunterladens verwendete Karte.

**companyOrWorkshopName** — Name des Unternehmens oder der Werkstatt.

#### 2.131. **VuEventData**

In einer Fahrzeugeinheit gespeicherte Information zu Ereignissen (Randnummer 094, mit Ausnahme Ereignis Geschwindigkeitsüberschreitung).

```
V u E v e n t D a t a :: = S E Q U E N C E {
          no Of Vuevents INTEGER(0..255),
          vu E v e n t R e c or d s e n t N e c or d s e n s i Z E ( n o O f V u E v e n t N e v e n t R e c or d s e v e n t R e c o r d s e v e n t R e c o r d s e v e n t R e c o r d s e v e n t R e c o r d s e v e n t R e c o r
```
}

**noOfVuEvents** — Anzahl der in den vuEventRecords aufgeführten Ereignisse.

**vuEventRecords** — Ereignisdatensätze.

#### 2.132. **VuEventRecord**

In einer Fahrzeugeinheit gespeicherte Information zu einem Ereignis (Randnummer 094, mit Ausnahme Ereignis Geschwindigkeitsüberschreitung).

 $V$ u E v e n t R e c o r d :: = S E Q U E N C E {

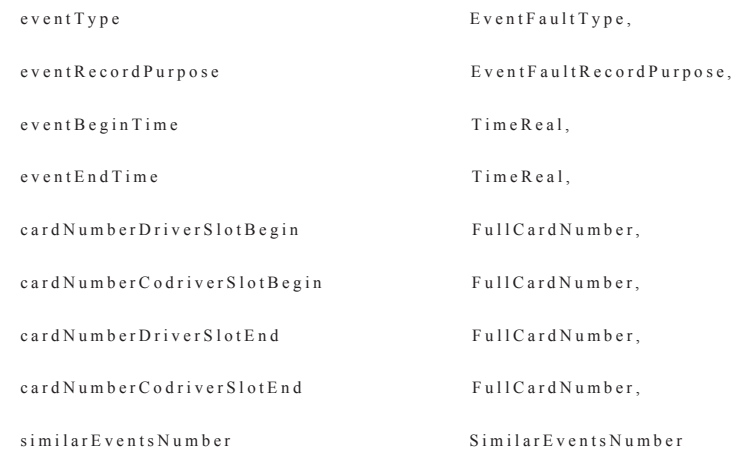

}

**eventType** — Art des Ereignisses.

**eventRecordPurpose** — Zweck der Aufzeichnung dieses Ereignisses.

**eventBeginTime** — Datum und Uhrzeit des Ereignisbeginns.

**eventEndTime** — Datum und Uhrzeit des Ereignisendes.

**cardNumberDriverSlotBegin** identifiziert die zu Beginn des Ereignisses im Steckplatz Fahrer eingesetzte Karte.

**cardNumberCodriverSlotBegin** identifiziert die zu Beginn des Ereignisses im Steckplatz 2. Fahrer eingesetzte Karte.

**cardNumberDriverSlotEnd** identifiziert die am Ende des Ereignisses im Steckplatz Fahrer eingesetzte Karte.

**cardNumberCodriverSlotEnd** identifiziert die am Ende des Ereignisses im Steckplatz 2. Fahrer eingesetzte Karte.

**similarEventsNumber** — Anzahl ähnlicher Ereignisse an diesem Tag.

Diese Folge kann für alle Ereignisse mit Ausnahme von Geschwindigkeitsüberschreitungen verwendet werden.

#### 2.133. **VuFaultData**

In einer Fahrzeugeinheit gespeicherte Information zu Störungen (Randnummer 096).

 $V u F a u l t D a t a :: = S E Q U E N C E$  $no Of V u Faults$  INTEGER(0..255), vu F a u l t R e c or d s s s s s s s i Z E ( n o O f V u F a u l t R e c o r d s e c o r d s e c o r d s e c o r d s e c o r d s e c o r d s e c o r d s e c o r d s e c o r d s e c o r d s e c o r d s e c o r d s e c o r

}

**noOfVuFaults** — Anzahl der in der Menge vuFaultRecords aufgeführten Störungen.

**vuFaultRecords** — Störungsdatensätze.

#### 2.134. **VuFaultRecord**

In einer Fahrzeugeinheit gespeicherte Information zu einer Störung (Randnummer 096).

 $V u F a u l t R e c o r d :: = S E Q U E N C E$  {

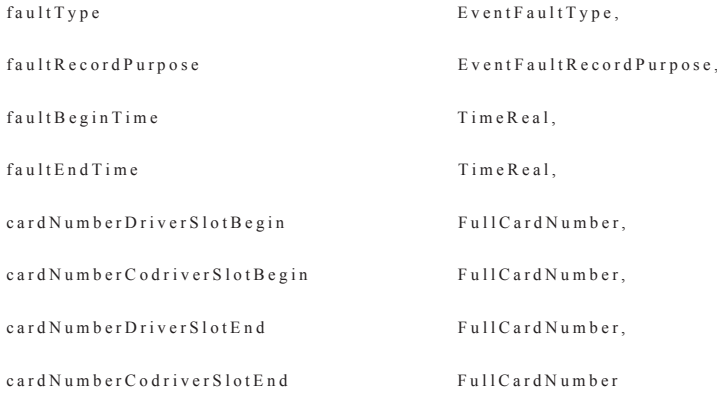

}

**faultType** — Art der Kontrollgerätstörung.

**faultRecordPurpose** — Zweck der Aufzeichnung dieser Störung.

**faultBeginTime** — Datum und Uhrzeit des Störungsbeginns.

**faultEndTime** — Datum und Uhrzeit des Störungsendes.

**cardNumberDriverSlotBegin** identifiziert die zu Beginn der Störung im Steckplatz Fahrer eingesetzte Karte.

**cardNumberCodriverSlotBegin** identifiziert die zu Beginn der Störung im Steckplatz 2. Fahrer eingesetzte Karte.

**cardNumberDriverSlotEnd** identifiziert die zum Zeitpunkt des Endes der Störung im Steckplatz Fahrer eingesetzte Karte.

**cardNumberCodriverSlotEnd** identifiziert die zum Zeitpunkt des Endes der Störung im Steckplatz 2. Fahrer eingesetzte Karte.

#### 2.135. **VuIdentification**

In einer Fahrzeugeinheit gespeicherte Information zur Identifizierung der Fahrzeugeinheit (Randnummer 075).

 $V$ u I d en ti fication :: = SEQUENCE {

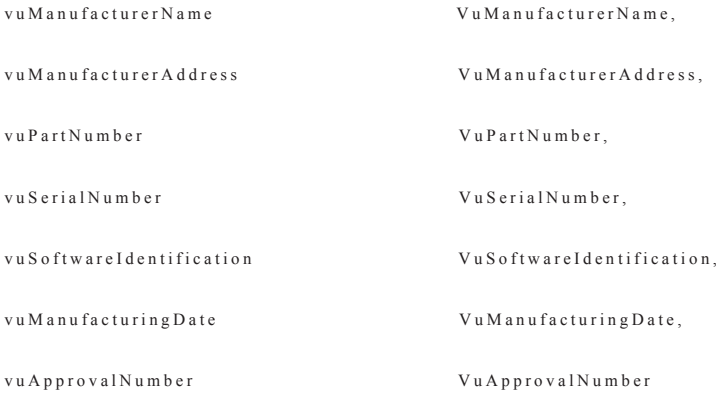

}

**vuManufacturerName** — Name des Herstellers der Fahrzeugeinheit.

**vuManufacturerAddress** — Anschrift des Herstellers der Fahrzeugeinheit.

**vuPartNumber** — Teilnummer der Fahrzeugeinheit.

**vuSerialNumber** — Seriennummer der Fahrzeugeinheit.

**vuSoftwareIdentification** identifiziert die in der Fahrzeugeinheit implementierte Software.

**vuManufacturingDate** — Herstellungsdatum der Fahrzeugeinheit.

**vuApprovalNumber** — Bauartgenehmigungsnummer der Fahrzeugeinheit.

### 2.136. **VuManufacturerAddress**

Anschrift des Herstellers der Fahrzeugeinheit.

 $V$  u M a n u f a c t u r e r A d d r e s s : :  $=$  A d d r e s s

#### **Wertzuweisung:** nicht spezifiziert.

#### 2.137. **VuManufacturerName**

Name des Herstellers der Fahrzeugeinheit.

 $V$ u M a n u f a c t u r e r N a m e :: = N a m e

**Wertzuweisung:** nicht spezifiziert.

#### 2.138. **VuManufacturingDate**

Herstellungsdatum der Fahrzeugeinheit.

**Wertzuweisung:** nicht spezifiziert.

#### 2.139. **VuOverSpeedingControlData**

In einer Fahrzeugeinheit gespeicherte Information zum Ereignis Geschwindigkeitsüberschreitung seit der letzten Kontrolle Geschwindigkeitsüberschreitung (Randnummer 095).

VuO ver Speeding Control Data :: = SEQUENCE {

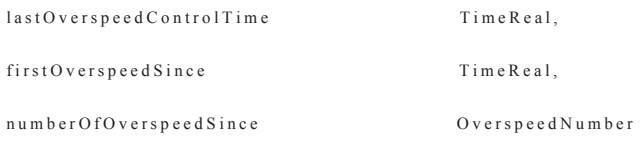

}

**lastOverspeedControlTime** — Datum und Uhrzeit der letzten Kontrolle Geschwindigkeitsüberschreitung.

**firstOverspeedSince** — Datum und Uhrzeit der ersten Geschwindigkeitsüberschreitung nach dieser Kontrolle Geschwindigkeitsüberschreitung.

**numberOfOverspeedSince** — Anzahl der Ereignisse Geschwindigkeitsüberschreitung seit der letzten Kontrolle Geschwindigkeitsüberschreitung.

#### 2.140. **VuOverSpeedingEventData**

In einer Fahrzeugeinheit gespeicherte Information zum Ereignis Geschwindigkeitsüberschreitung (Randnummer 094).

 $V$ u O v e r S p e e d i n g E v e n t D a t a :: = S E Q U E N C E {

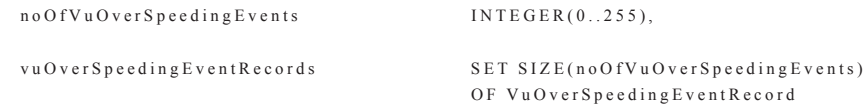

}

**noOfVuOverSpeedingEvents** — Anzahl der in der Menge vuOverSpeedingEventRecords aufgeführten Ereignisse.

**vuOverSpeedingEventRecords** — Ereignisdatensätze Geschwindigkeitsüberschreitung.

#### 2.141. **VuOverSpeedingEventRecord**

In einer Fahrzeugeinheit gespeicherte Information zum Ereignis Geschwindigkeitsüberschreitung (Randnummer 094).

VuOverSpeedingEventRecord ::= SEQUENCE {

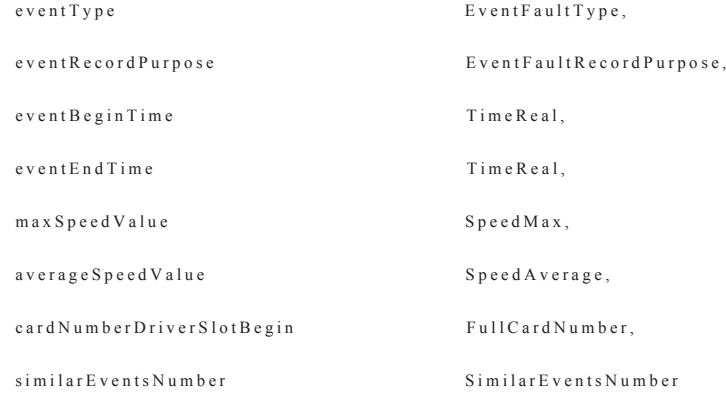

**eventRecordPurpose** — Zweck der Aufzeichnung dieses Ereignisses.

**eventBeginTime** — Datum und Uhrzeit des Ereignisbeginns.

**eventEndTime** — Datum und Uhrzeit des Ereignisendes.

**maxSpeedValue** — die während des Ereignisses gemessene Höchstgeschwindigkeit.

**averageSpeedValue** — die während des Ereignis gemessene arithmetische Durchschnittsgeschwindigkeit.

**cardNumberDriverSlotBegin** identifiziert die zu Beginn des Ereignisses im Steckplatz Fahrer eingesetzte Karte.

**similarEventsNumber** — Anzahl ähnlicher Ereignisse an diesem Tag.

#### 2.142. **VuPartNumber**

Teilnummer der Fahrzeugeinheit.

 $V u$  P a r t N u m b e r :: = I A 5 S t r i n g (SIZE(16))

**Wertzuweisung:** Herstellerspezifisch.

#### 2.143. **VuPlaceDailyWorkPeriodData**

In einer Fahrzeugeinheit gespeicherte Information zum Ort des Beginns und/oder Endes des Arbeitstages (Randnummer 087).

 $V$ u Place Daily Work Period Data:  $S =$  SEOUENCE  $\{$ 

n o O f P l a c e R e c o r d s i N T E G E R (0 . 255) vu Place Daily Work Period Records SET SIZE (no Of Place Records) OF Vu Place Daily Work Period R e c o r d

}

**noOfPlaceRecords** — Anzahl der in der Menge vuPlaceDailyWorkPeriodRecords aufgeführten Datensätze.

**vuPlaceDailyWorkPeriodRecords** — ortsbezogene Datensätze.

#### 2.144. **VuPlaceDailyWorkPeriodRecord**

In einer Fahrzeugeinheit gespeicherte Information zu einem Ort des Beginns oder Endes des Arbeitstages eines Fahrers (Randnummer 087).

Vu Place Daily Work Period Record :: = SEQUENCE {

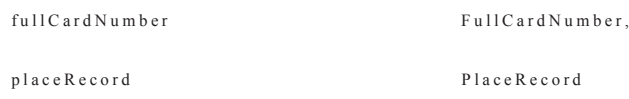

}

**fullCardNumber** — Art der Karte des Fahrers, ausstellender Mitgliedstaat und Kartennummer.

**placeRecord** enthält die Informationen zum eingegebenen Ort.

#### 2.145. **VuPrivateKey**

Der private Schlüssel einer Fahrzeugeinheit.

### 2.146. **VuPublicKey**

Der öffentliche Schlüssel einer Fahrzeugeinheit.

 $V$ u Public Key :: = Public Key

### 2.147. **VuSerialNumber**

Seriennummer der Fahrzeugeinheit (Randnummer 075).

Vu S e rial Number :: = Extended S e rial Number

#### 2.148. **VuSoftInstallationDate**

Installationsdatum der FE-Softwareversion.

 $V <sub>u</sub>$  S of the stall ation D at  $e$  : = Time R e al

**Wertzuweisung:** nicht spezifiziert.

#### 2.149. **VuSoftwareIdentification**

In einer Fahrzeugeinheit gespeicherte Information zur installierten Software.

```
Vu S o f tware I d e n t i f i c a t i o n :: = S E Q U E N C E {
```
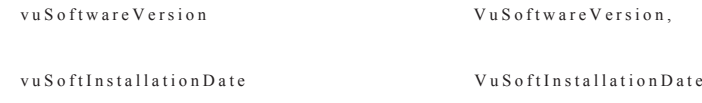

```
}
```
**vuSoftwareVersion** — Softwareversionsnummer der Fahrzeugeinheit.

**vuSoftInstallationDate** — Installationsdatum der Softwareversion.

#### 2.150. **VuSoftwareVersion**

Softwareversionsnummer der Fahrzeugeinheit.

 $V$  u S o f t w a r e V e r s i o n :: = I A 5 S t r i n g (  $SIZE(4)$ )

**Wertzuweisung:** nicht spezifiziert.

#### 2.151. **VuSpecificConditionData**

In einer Fahrzeugeinheit gespeicherte Information zu spezifischen Bedingungen.

```
Vu S p e c i f i c C o n d i t i o n D a t a :: = S E O U E N C E {
```
 $n o O f S p e c if i c Condition Records$   $INTEGR(0..2<sup>16</sup>-1)$ 

s pecific C on dition Records SET SIZE (no Of Specific C on dition Records) OF Specific Condition Record

```
}
```
**noOfSpecificConditionRecords** — Anzahl der in der Menge specificCondition-Records aufgeführten Datensätze.

**specificConditionRecords** — Datensätze mit Bezug auf spezifische Bedingungen.

### 2.152. **VuTimeAdjustmentData**

In einer Fahrzeugeinheit gespeicherte Information zu Zeiteinstellungen außerhalb einer normalen Kalibrierung (Randnummer 101).

 $V$ u T i m e A d j u s t m e n t D a t a :: = S E Q U E N C E {

```
no Of V u Time Adj Records INTEGR(0..6),vu T i m e A d ju s t m e n t R e c o r d s SET \, SIZE( no OfVuTimeA djRecords) O F
                                            V u T i m e A d j u s t m e n t R e c o r d
```
}

**noOfVuTimeAdjRecords** — Anzahl der in der Menge vuTimeAdjustmentRecords aufgeführten Datensätze.

**vuTimeAdjustmentRecords** — Zeiteinstellungsdatensätze.

#### 2.153. **VuTimeAdjustmentRecord**

In einer Fahrzeugeinheit gespeicherte Information zu einer Zeiteinstellung außerhalb einer normalen Kalibrierung (Randnummer 101).

 $V$ u T i m e A d j u s t m e n t R e c o r d :: = S E Q U E N C E {

### **▼C1** \_\_\_\_\_\_\_\_\_\_

**▼M7**

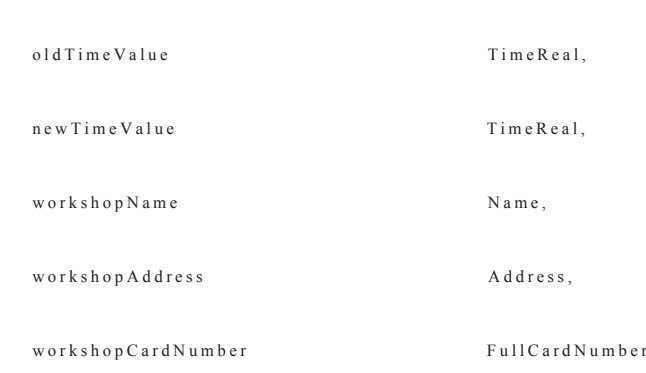

}

**oldTimeValue, newTimeValue** — alter und neuer Wert für Datum und Uhrzeit.

**workshopName, workshopAddress** — Name und Anschrift der Werkstatt.

**workshopCardNumber** identifiziert die für die Durchführung der Zeiteinstellung verwendete Werkstattkarte.

#### 2.154. **W-VehicleCharacteristicConstant**

Wegdrehzahl des Fahrzeugs (Begriffsbestimmung k)).

W - V e h i c l e C h a r a c t e r i s t i c C o n s t a n t :: = INTE GER( $0..2^{16}$ -1))

**Wertzuweisung:** Impulse je Kilometer im Betriebsbereich 0 bis 64 255 Imp/km.

#### 2.155. **WorkshopCardApplicationIdentification**

Auf einer Werkstattkarte gespeicherte Information zur Identifizierung der Anwendung der Karte (Randnummer 190).

 $W$  orkshop  $Card$  Application I dentification ::= SEQUENCE {

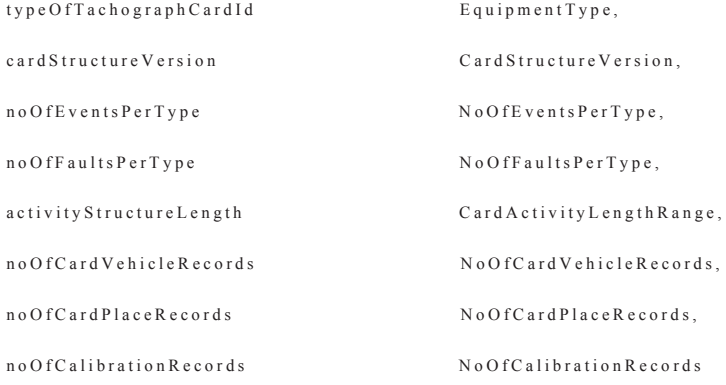

}

**typeOfTachographCardId** gibt die implementierte Kartenart an.

**cardStructureVersion** gibt die Version der auf der Karte implementierten Struktur an.

**noOfEventsPerType** — Anzahl der Ereignisse je Ereignisart, die die Karte speichern kann.

**noOfFaultsPerType** — Anzahl der Störungen je Störungsart, die die Karte speichern kann.

**activityStructureLength** gibt die Zahl der Bytes an, die für die Speicherung von Tätigkeitsdatensätzen zur Verfügung stehen.

**noOfCardVehicleRecords** — Anzahl der Fahrzeugdatensätze, die die Karte enthalten kann.

**noOfCardPlaceRecords** — Anzahl der Orte, die die Karte aufzeichnen kann.

**noOfCalibrationRecords** — Anzahl der Kalibrierungsdatensätze, die die Karte speichern kann.

#### 2.156. **WorkshopCardCalibrationData**

Auf einer Werkstattkarte gespeicherte Information zur mit der Karte durchgeführten Werkstatttätigkeit (Randnummer 227 und 229).

 $W$  or  $k$  shop  $CardC$  alibration  $Data ::=$  SEOUENCE  $\{$ 

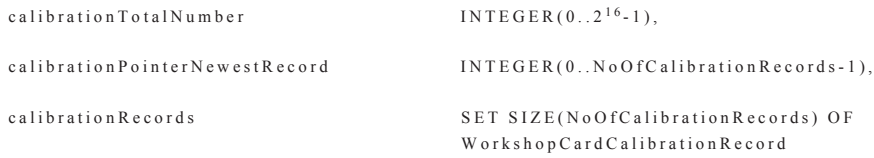

}

**calibrationTotalNumber** — Gesamtzahl der mit der Karte durchgeführten Kalibrierungen.

**calibrationPointerNewestRecord** — Index des zuletzt aktualisierten Kalibrierungsdatensatzes.

**Wertzuweisung:** Zahl, die dem Zähler des Kalibrierungsdatensatzes entspricht, beginnend mit "0" für das erste Auftreten der Kalibrierungsdatensätze in der Struktur.

**calibrationRecords** — Datensätze mit Informationen zu Kalibrierung und/oder Zeiteinstellung.

#### 2.157. **WorkshopCardCalibrationRecord**

Auf einer Werkstattkarte gespeicherte Information zu einer mit der Karte durchgeführten Kalibrierung (Randnummer 227).

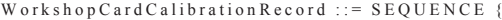

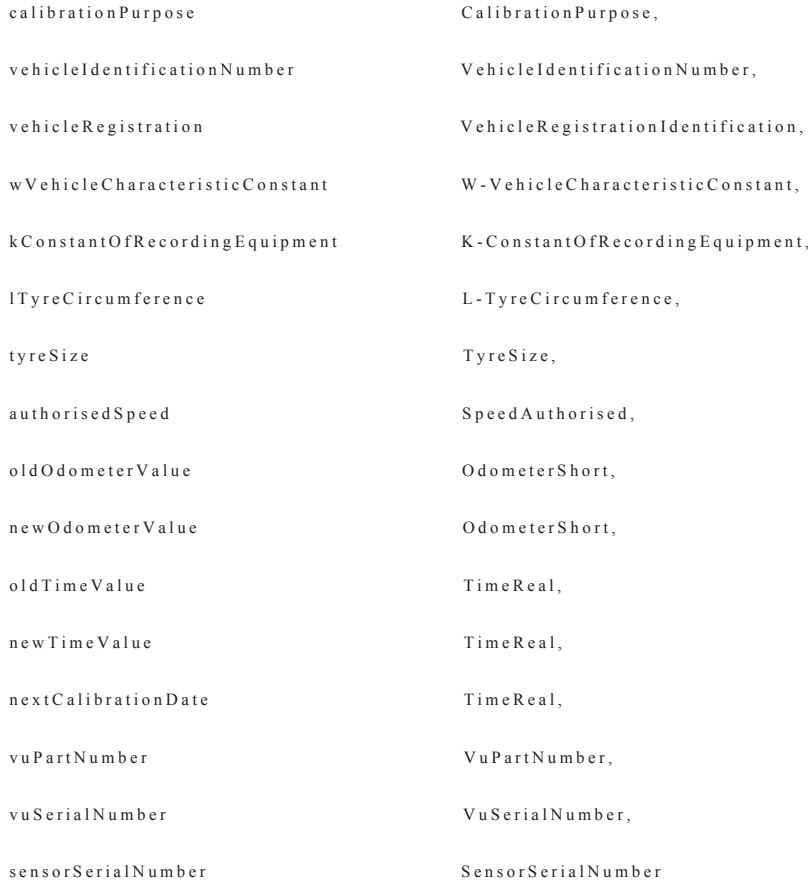

}

**calibrationPurpose** — Zweck der Kalibrierung.

**vehicleIdentificationNumber** — Fahrzeugidentifizierungsnummer (VIN).

**vehicleRegistration** enthält das amtliche Kennzeichen und den zulassenden Mitgliedstaat.

**wVehicleCharacteristicConstant** — Wegdrehzahl des Fahrzeugs.

**kConstantOfRecordingEquipment** — Kontrollgerätkonstante.

**lTyreCircumference** — tatsächlicher Reifenumfang.

**tyreSize** — Bezeichnung der Größe der am Fahrzeug montierten Reifen.

**authorisedSpeed** — zulässige Geschwindigkeit des Fahrzeugs.

**oldOdometerValue, newOdometerValue** — alter und neuer Kilometerstand.

**oldTimeValue, newTimeValue** — alter und neuer Wert für Datum und Uhrzeit.

**nextCalibrationDate** — Datum der nächsten von der zugelassenen Prüfstelle durchzuführenden Kalibrierung der in CalibrationPurpose angegebenen Art.

**vuPartNumber, vuSerialNumber** und **sensorSerialNumber** — Datenelemente zur Identifizierung des Kontrollgeräts.

#### 2.158. **WorkshopCardHolderIdentification**

Auf einer Werkstattkarte gespeicherte Information zur Identifizierung des Karteninhabers (Randnummer 216).

 $W$  ork shop  $Card H$  older I dentification :: = SEOUENCE {

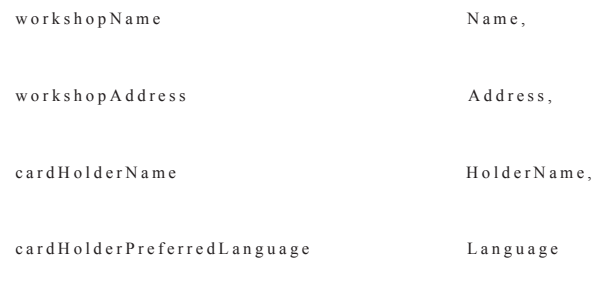

}

**workshopName** — Name der Werkstatt des Karteninhabers.

**workshopAddress** — Anschrift der Werkstatt des Karteninhabers.

**cardHolderName** — Name und Vorname(n) des Inhabers (z. B. Name des Mechanikers).

**cardHolderPreferredLanguage** — Muttersprache des Karteninhabers.

#### 2.159. **WorkshopCardPIN**

PIN-Code (Personal Identification Number) der Werkstattkarte (Randnummer 213).

#### $W$  or  $k$  shop  $CardPIN :: = IA$  5 S tring  $(SIZE(8))$

**Wertzuweisung:** Der dem Karteninhaber bekannte PIN-Code, nach rechts mit "FF"-Bytes bis zu 8 Bytes aufgefüllt.

#### 3. DEFINITIONEN FÜR WERT- UND GRÖSSENBEREICHE

Definition variabler Werte, die für die Definitionen in Abschnitt 2 verwendet werden.

 $T$  i m e R e a l R a n g e :: =  $2^{32}$  - 1

### 3.1. **Definitionen für die Fahrerkarte:**

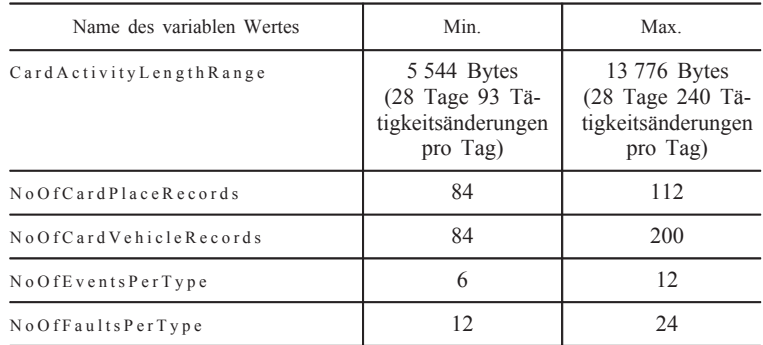

#### 3.2. **Definitionen für die Werkstattkarte:**

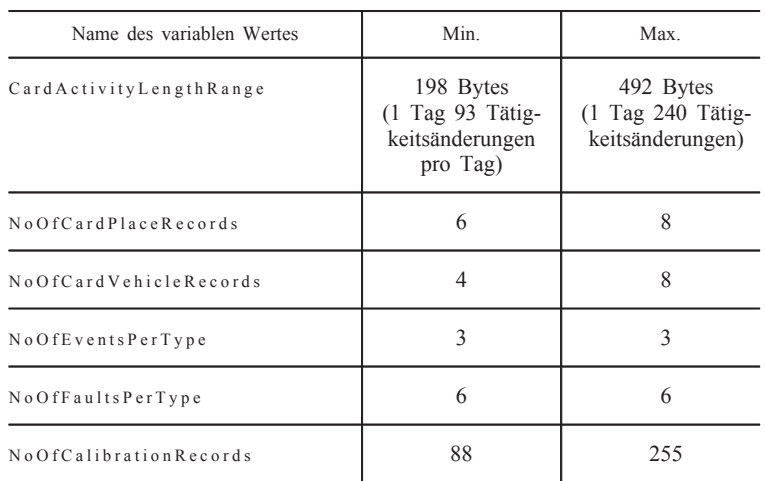

#### 3.3. **Definitionen für die Kontrollkarte:**

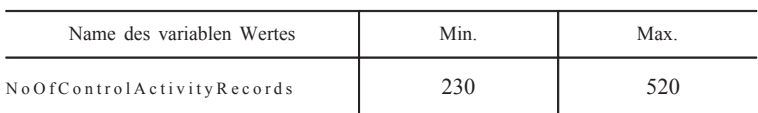

#### 3.4. **Definitionen für die Unternehmenskarte:**

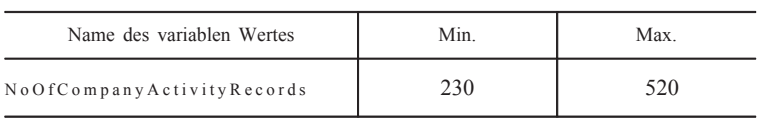

#### 4. ZEICHENSÄTZE

In den IA5Strings werden die ASCII-Zeichen laut Definition in ISO/IEC 8824-1 verwendet. Aus Gründen der Lesbarkeit und zur Bezugnahme ist die Wertzuweisung nachfolgend angegeben. Bei Diskrepanzen mit dieser zu Informationszwecken aufgeführten Angabe gilt stets die Norm ISO/IEC 8824-1.

! "  $\frac{6}{1}$  % & ' ( ) \* + , - . / 0 1 2 3 4 5 6 7 8 9 : ; < = > ? @ A B C D E F G H I J K L M N O P Q R S T U V W X Y Z [ \ ] ^ \_ ' a b c d e f g h i j k l m n o p q r s t u v w x y z  $\{\}$  =

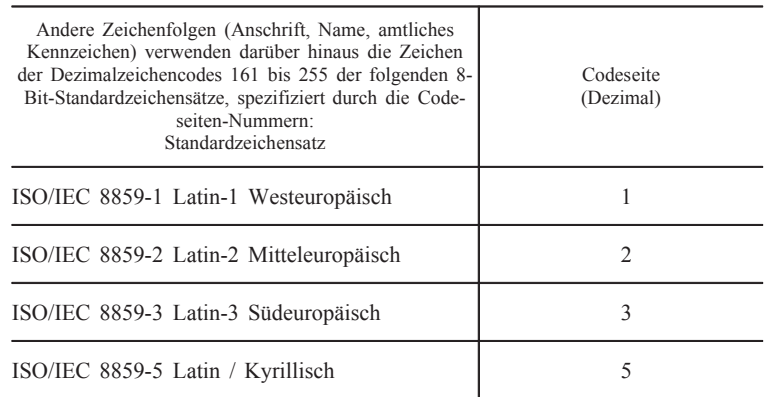

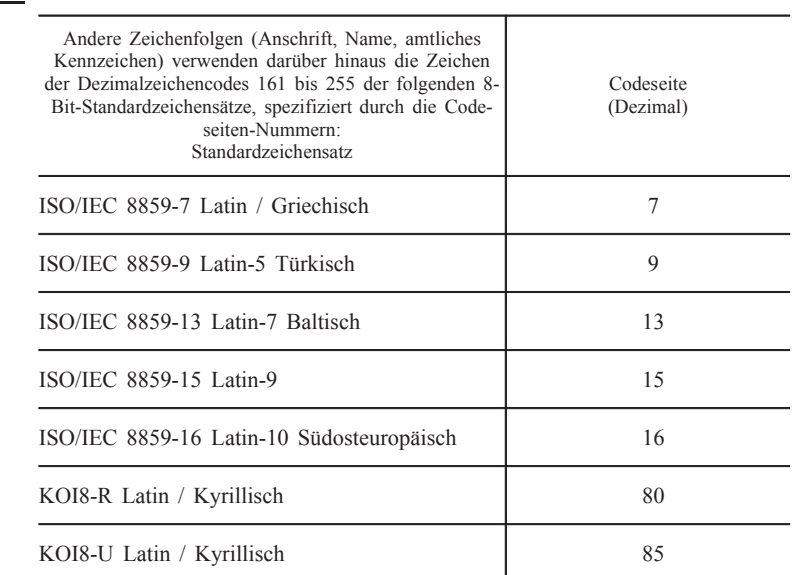

### 5. KODIERUNG

Bei Kodierung anhand der ASN.1-Kodierungsregeln werden alle Datentypen gemäß ISO/IEC 8825-2 (ausgerichtet) kodiert.

### *Anlage 2*

### **SPEZIFIKATION DER KONTROLLGERÄTKARTEN**

### INHALTSVERZEICHNIS

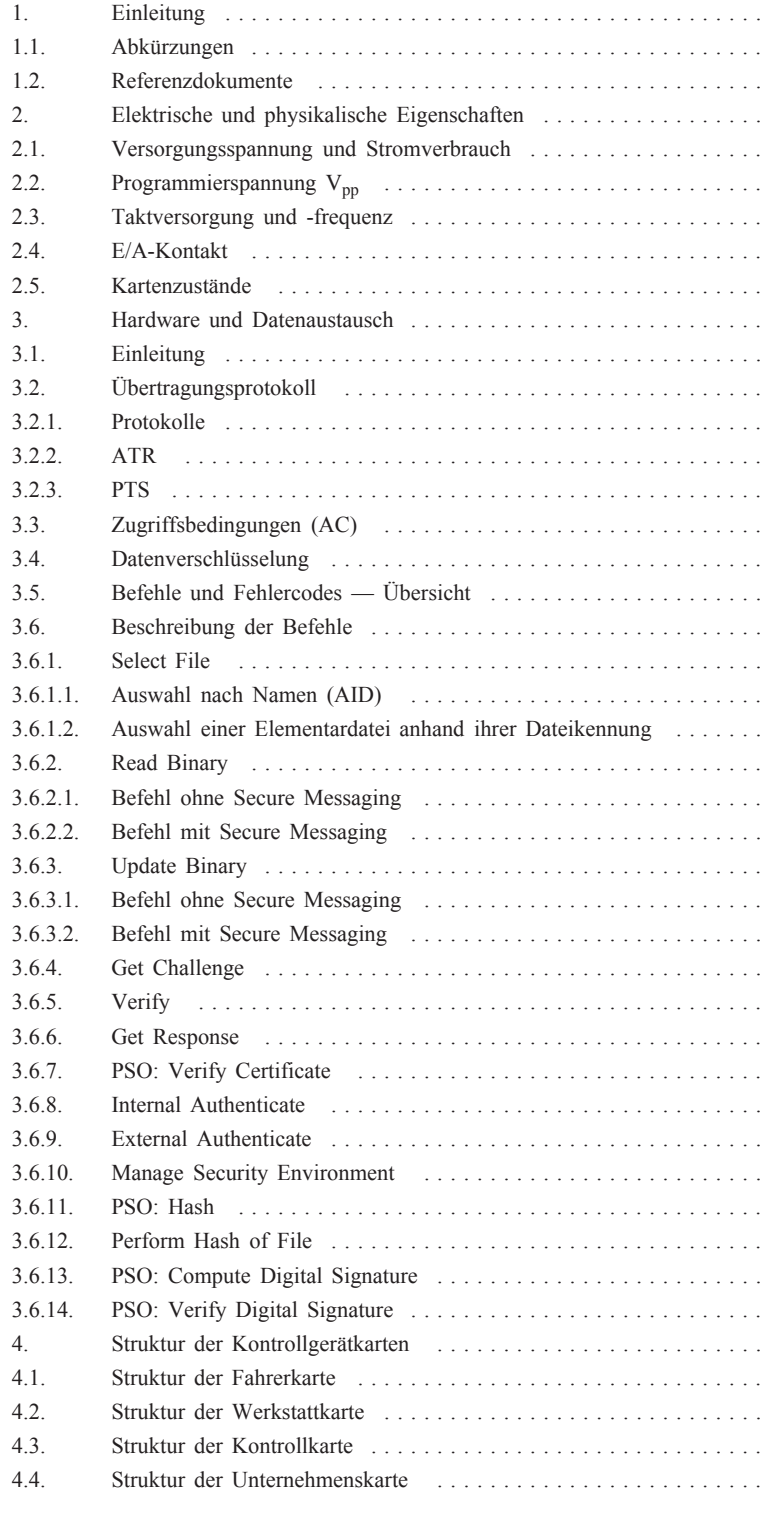

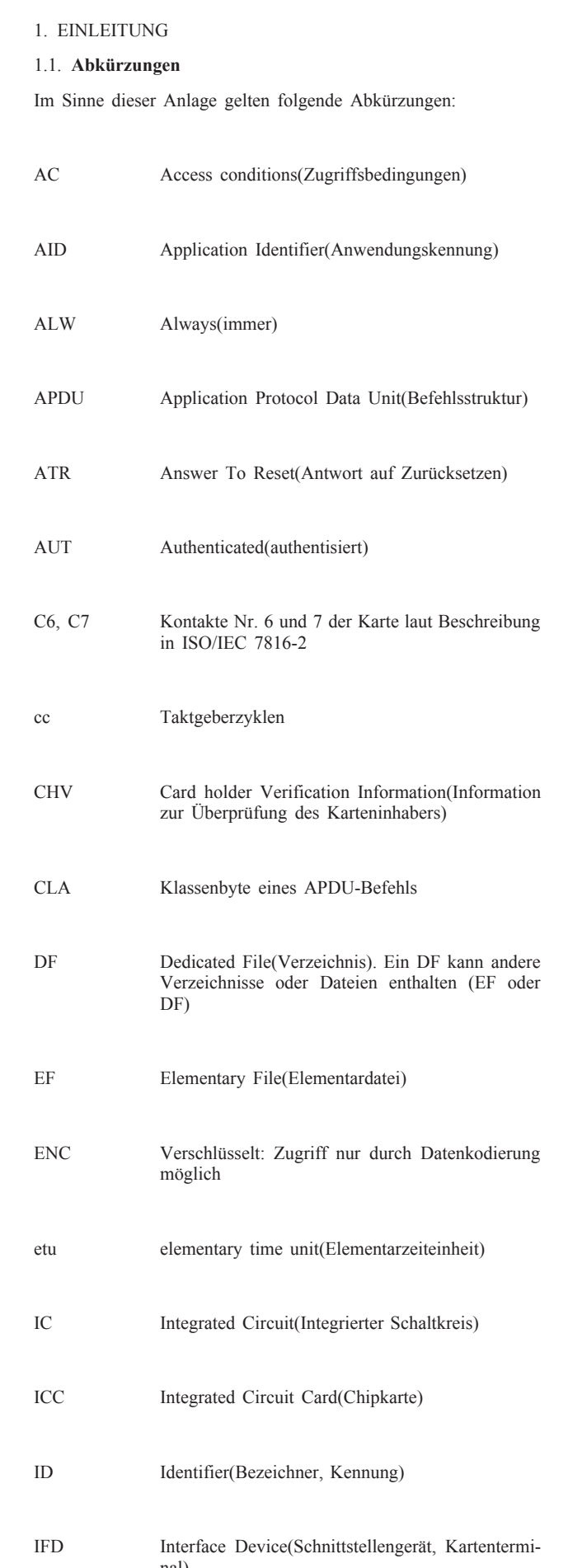

nal)
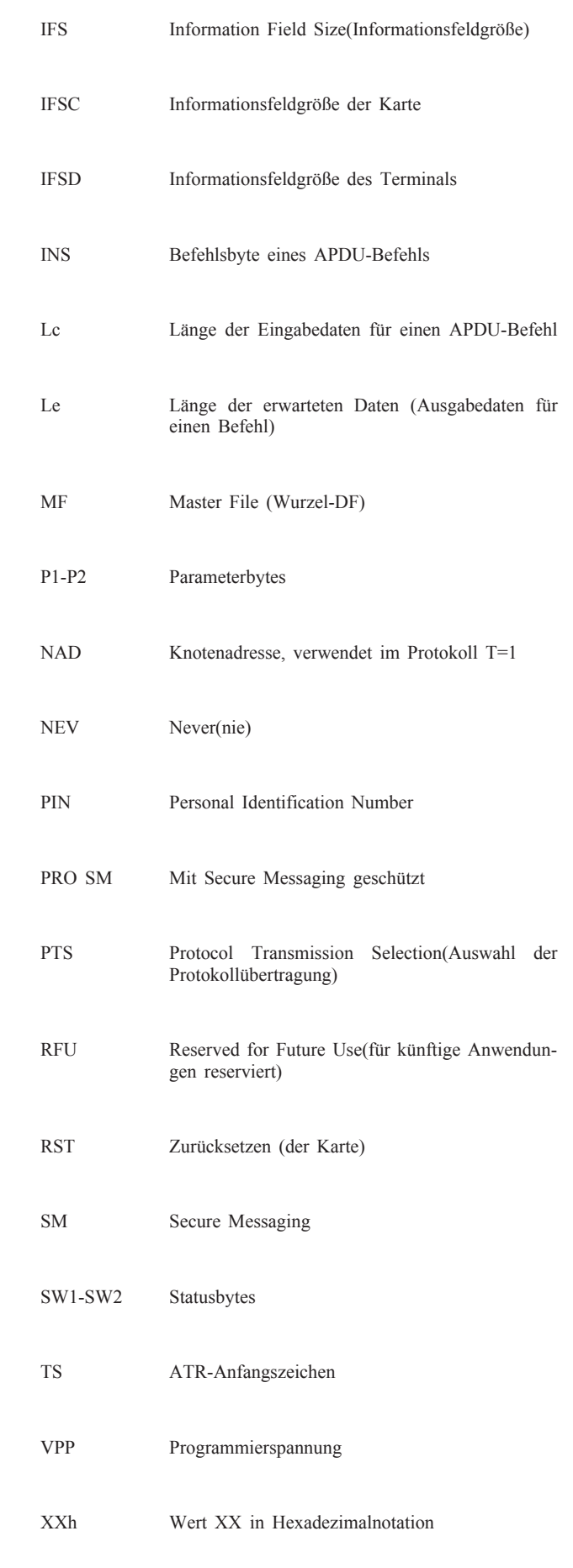

|| Verkettungssymbol 03||04=0304

#### 1.2. **Referenzdokumente**

In dieser Anlage werden folgende Referenzdokumente herangezogen:

- EN 726-3 Identification cards systems Telecommunications integrated circuit(s) cards and terminals — Part 3: Application independent card requirements. December 1994. (Identifikationskartensysteme — Anforderungen an Chipkarten und Endgeräte für Telekommunikationszwecke — Teil 3: Applikationsunabhängige Anforderungen an die Karte)
- ISO/CEI 7816-2 Information technology Identification cards Integrated circuit(s) cards with contacts — Part 2: Dimensions and location of the contacts. First edition: 1999. (Informationstechnik — Identifikationskarten — Integrierte Schaltungen mit Kontakten — Teil 2: Abmessungen und Lokalisierung der Kontakte)
- ISO/CEI 7816-3 Information technology Identification cards Integrated circuit(s) cards with contacts — Part 3: Electronic signals and transmission protocol. Edition 2: 1997. (Informationstechnik — Identifikationskarten — Integrierte Schaltungen mit Kontakten — Teil 3: Elektronische Eigenschaften und Übertragungsprotokolle)
- ISO/CEI 7816-4 Information technology Identification cards Integrated circuit(s) cards with contacts — Part 4: Interindustry commands for interexchange. First edition: 1995 + Amendment 1: 1997. (Informationstechnik — Identifikationskarten — Identifikationskarten mit integrierten Schaltkreisen und Kontakten — Teil 4: Interindustrielle Kommandos)
- ISO/CEI 7816-6 Information technology Identification cards Integrated circuit(s) cards with contacts — Part 6: Interindustry data elements. First Edition: 1996 + Cor 1: 1998. (Informationstechnik — Identifikationskarten mit integrierten Schaltkreisen und Kontakten — Teil 6: Interindustrielle Datenelemente)
- ISO/CEI 7816-8 Information technology Identification cards Integrated circuit(s) cards with contacts — Part 8: Security related interindustry commands. First Edition: 1999. (Informationstechnik — Identifizierungskarten — Chipkarten mit Kontakten — Teil 8: Interindustrielle sicherheitsbezogene Kommandos)
- ISO/CEI 9797 Information technology Security techniques Data integrity mechanism using a cryptographic check function employing a block cipher algorithm. Edition 2: 1994. (Informationstechnik — IT-Sicherheitsverfahren — Codes zur Erkennung von Nachrichtenveränderungen (MACs) — Teil 1: Mechanismen auf Basis eines Blockschlüssel-Algorithmus)

2. ELEKTRISCHE UND PHYSIKALISCHE EIGENSCHAFTEN

- TCS\_200 Sofern nicht anderweitig spezifiziert, erfüllen alle elektronischen Signale die Norm ISO/IEC 7816-3.
- TCS\_201 Lage und Abmessungen der Kartenkontakte erfüllen die Norm ISO/IEC 7816-2.

#### 2.1. **Versorgungsspannung und Stromverbrauch**

- TCS\_202 Die Karte arbeitet gemäß Spezifikation innerhalb der Grenzen für die Leistungsaufnahme nach ISO/IEC 7816-3.
- TCS\_203 Die Karte arbeitet mit V<sub>cc</sub> = 3 V (+/- 0,3 V) oder mit V<sub>cc</sub> = 5 V  $(+/- 0.5 V)$ .

Die Spannungswahl erfolgt gemäß ISO/IEC 7816-3.

#### 2.2. Programmierspannung V<sub>pp</sub>

TCS\_204 Die Karte benötigt am Kontakt C6 keine Programmierspannung. Es wird davon ausgegangen, dass Kontakt C6 in einem Schnittstellengerät nicht angeschlossen ist. Der Kontakt C6 kann an  $V_{cc}$ auf der Karte angeschlossen sein, aber nicht an Masse. Auf jeden Fall ist diese Spannung nicht zu interpretieren.

#### 2.3. **Taktversorgung und -frequenz**

- TCS\_205 Die Karte arbeitet im Frequenzbereich von 1 bis 5 MHz. Innerhalb eines Kartenvorgangs darf die Taktfrequenz um ± 2 % schwanken. Die Taktfrequenz wird von der Fahrzeugeinheit und nicht von der Karte selbst erzeugt. Für den Arbeitszyklus ist eine Schwankung zwischen 40 und 60 % zulässig.
- TCS\_206 Unter den in der Kartendatei EF<sub>ICC</sub> enthaltenen Bedingungen kann der externe Taktgeber angehalten werden. Das erste Byte des Hauptteils der EF<sub>ICC</sub>-Datei kodiert die Bedingungen für den Clockstop-Modus (nähere Einzelheiten siehe EN 726-3):

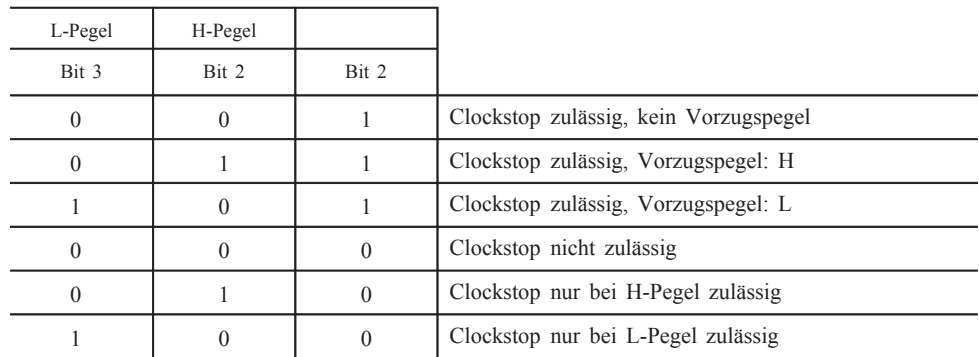

Bits 4 bis 8 werden nicht genutzt.

#### 2.4. **E/A-Kontakt**

TCS\_207 Der E/A-Kontakt C7 wird für den Empfang von Daten vom Schnittstellengerät und das Senden von Daten zum Schnittstellengerät verwendet. Während des Betriebs befindet sich entweder die Karte oder das Schnittstellengerät im Sendemodus. Sollten sich beide Einheiten im Sendemodus befinden, darf die Karte dadurch nicht beschädigt werden. Sofern die Karte nicht sendet, tritt sie in den Empfangsmodus.

#### 2.5. **Kartenzustände**

TCS\_208 Bei angelegter Versorgungsspannung arbeitet die Karte in zwei Zuständen:

- im Betriebszustand während der Ausführung von Befehlen oder während der Verbindung zur Digitaleinheit,
- im Ruhezustand zu allen anderen Zeiten; in diesem Zustand bleiben alle Daten auf der Karte erhalten.

#### 3. HARDWARE UND DATENAUSTAUSCH

# 3.1. **Einleitung**

Dieser Abschnitt beschreibt die für die Kontrollgerätkarten und Fahrzeugeinheit (FE) erforderliche Mindestfunktionalität, mit der ein korrekter Betrieb und Interoperabilität gewährleistet werden.

Kontrollgerätkarten erfüllen so weit wie möglich die geltenden ISO/IEC-Normen (insbesondere ISO/IEC 7816). Befehle und Protokolle werden jedoch vollständig beschrieben, um gegebenenfalls bestimmte eingeschränkte Verwendungen oder Unterschiede herauszustellen. Die spezifizierten Befehle entsprechen, sofern nicht anders angegeben, in vollem Umfang den angeführten Normen.

#### 3.2. **Übertragungsprotokoll**

TCS\_300 Das Übertragungsprotokoll entspricht den Festlegungen von ISO/ IEC 7816-3. Insbesondere erkennt die FE von der Karte gesendete Wartezeitverlängerungen.

3.2.1. *Protokolle*

- TCS\_301 Die Karte unterstützt sowohl Protokoll T=0 als auch Protokoll  $T=1$
- TCS\_302 T=0 ist das Standardprotokoll; zum Wechsel auf das Protokoll T=1 ist daher ein PTS-Befehl erforderlich.
- TCS\_303 Die Geräte unterstützen in beiden Protokollen die "direct convention", die somit für die Karte obligatorisch ist.
- TCS\_304 Das Byte für die Informationsfeldgröße der Karte wird im ATR im Zeichen TA3 dargestellt. Dieser Wert beträgt mindestens "F0h" (= 240 Byte).

Für die Protokolle gelten die folgenden Einschränkungen:

# TCS  $305$  T=0

- Das Schnittstellengerät unterstützt eine Antwort bei E/A nach der ansteigenden Flanke des Signals bei RST von 400 cc.
- Das Schnittstellengerät muss Zeichen im Abstand von 12 etu lesen können.
- Das Schnittstellengerät liest ein fehlerhaftes Zeichen und dessen Wiederholung, wenn der Abstand 13 etu beträgt. Wird ein fehlerhaftes Zeichen festgestellt, kann das Fehlersignal bei E/A zwischen 1 etu und 2 etu auftreten. Das Gerät unterstützt eine Verzögerung von 1 etu.
- Das Schnittstellengerät akzeptiert ein ATR von 33 Byte  $(TS+32)$ .
- Befindet sich TC1 im ATR, ist für vom Schnittstellengerät gesendete Zeichen die Extra Guard Time vorhanden, obwohl von der Karte gesendete Zeichen weiterhin mit 12 etu getrennt werden können. Dies gilt auch für das von der Karte gesendete ACK-Zeichen nach Aussendung eines P3-Zeichens vom Schnittstellengerät.
- Das Schnittstellengerät berücksichtigt ein von der Karte ausgesendetes NUL-Zeichen.
- Das Schnittstellengerät akzeptiert den Ergänzungsmodus für ACK.
- Der Befehl GET RESPONSE kann im Verkettungsmodus nicht zum Einholen von Daten verwendet werden, deren Länge 255 Byte übersteigen könnte.

TCS  $306$  T=1

— NAD-Byte: nicht verwendet (NAD ist auf " $00^\circ$  gesetzt).

— S-Block ABORT: nicht verwendet.

— S-Block VPP-Zustandsfehler: nicht verwendet.

- Die Gesamtverkettungslänge für ein Datenfeld darf 255 Byte (vom Schnittstellengerät abzusichern) nicht übersteigen.
- Die Informationsfeldgröße des Schnittstellengeräts (IFSD) wird vom Schnittstellengerät unmittelbar nach dem ATR angezeigt: Das Schnittstellengerät überträgt die S-Block IFS-Anforderung nach dem ATR, und die Karte sendet S-Block IFS zurück. Der empfohlene Wert für IFSD ist 254 Byte.
- Die Karte fordert keine IFS-Nachkorrektur an.

3.2.2. *ATR*

TCS\_307 Das Gerät überprüft ATR-Bytes gemäß ISO/IEC 7816-3. Es erfolgt keine Überprüfung von historischen ATR-Zeichen.

Beispiel für ein Zweiprotokoll-Basis-ATR gemäß ISO/IEC 7816-3

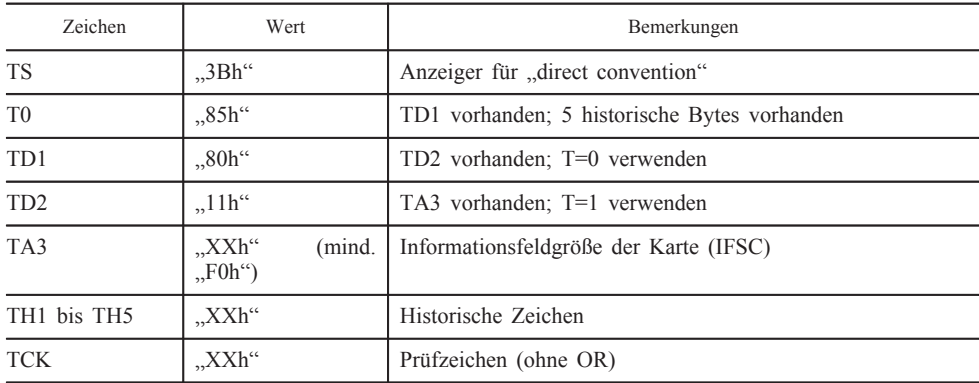

TCS\_308 Nach der Antwort auf das Zurücksetzen (ATR) wird das Wurzelverzeichnis (MF) implizit ausgewählt und zum aktuellen Verzeichnis.

#### 3.2.3. *PTS*

- TCS\_309 Das Standardprotokoll ist T=0. Zur Einstellung des Protokolls T=1 muss ein PTS (auch PPS genannt) vom Gerät gesendet werden.
- TCS\_310 Da für die Karte beide Protokolle, T=0 und T=1, obligatorisch sind, ist das Basis-PTS für die Protokollumschaltung ebenfalls obligatorisch.

Wie in ISO/IEC 7816-3 angegeben, kann das PTS zur Umschaltung auf höhere Übertragungsraten als die von der Karte im ATR vorgeschlagene Geschwindigkeit verwendet werden (TA(1) Byte).

Höhere Übertragungsraten sind für die Karte fakultativ.

TCS\_311 Wird keine andere Übertragungsrate als die Standardgeschwindigkeit unterstützt (oder wird die ausgewählte Übertragungsrate nicht unterstützt), antwortet die Karte auf das PTS korrekt gemäß ISO/ IEC 7816-3 durch Weglassen des PPS1-Byte.

Beispiele für ein Basis-PTS zur Protokollwahl:

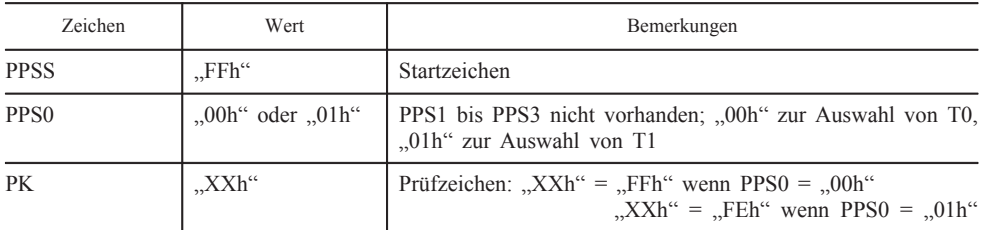

#### 3.3. **Zugriffsbedingungen (AC)**

Für jede Elementardatei sind Zugriffsbedingungen (AC) für die Befehle UPDATE BINARY und READ BINARY festgelegt.

TCS\_312 Vor dem Zugriff auf die aktuelle Datei müssen deren AC erfüllt werden.

> Die Definitionen der verfügbaren Zugriffsbedingungen lauten wie folgt:

- ALW: Die Aktion ist immer möglich und kann ohne Einschränkung ausgeführt werden.
- NEV: Die Aktion ist nie möglich.
- AUT: Das Zugriffsrecht, das einer erfolgreichen externen Authentisierung entspricht, muss eröffnet werden (durch den Befehl EXTERNAL AUTHENTICATE).
- PRO SM: Befehl muss mit einer kryptografischen Prüfsumme unter Verwendung von Secure Messaging übertragen werden (siehe Anlage 11).
- AUT und PRO SM (kombiniert).

Mit den Verarbeitungsbefehlen (UPDATE BINARY und READ BINARY) können die folgenden Zugriffsbedingungen auf der Karte gesetzt werden:

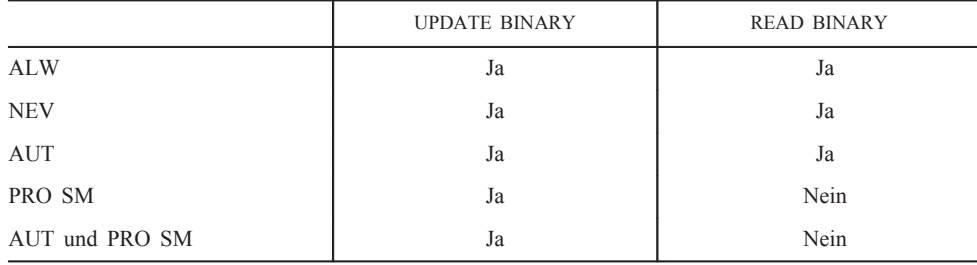

Die Zugriffsbedingung PRO SM steht für den Befehl READ BI-NARY nicht zur Verfügung. Das bedeutet, dass das Vorhandensein einer kryptografischen Prüfsumme für einen READ-Befehl nie obligatorisch ist. Unter Verwendung des Wertes "OC" für die Klasse ist es jedoch möglich, wie im Abschnitt 3.6.2 beschrieben wird, den Befehl READ BINARY mit Secure Messaging zu benutzen.

#### 3.4. **Datenverschlüsselung**

Wenn die Vertraulichkeit von aus einer Datei auszulesenden Daten geschützt werden muss, wird die Datei als "verschlüsselt" gekennzeichnet. Die Verschlüsselung erfolgt mit Hilfe von Secure Messaging (siehe Anlage 11).

#### 3.5. **Befehle und Fehlercodes — Übersicht**

Befehle und Dateiorganisation sind von der ISO/IEC 7816-4 abgeleitet und erfüllen diese Norm.

TCS\_313 Dieser Abschnitt beschreibt die folgenden APDU-Befehl-Antwort-Paare:

| Befehl                                                                                                    | <b>INS</b>     |
|----------------------------------------------------------------------------------------------------|----------------|
| <b>SELECT FILE</b>                                                                                                    | A <sub>4</sub> |
| <b>READ BINARY</b>                                                                                                    | B <sub>0</sub> |
| <b>UPDATE BINARY</b>                                                                                                    | D <sub>6</sub> |
| <b>GET CHALLENGE</b>                                                                                                    | 84             |
| <b>VERIFY</b>                                                                                                    | 20             |
| <b>GET RESPONSE</b>                                                                                                    | C <sub>0</sub> |
| PERFORM SECURITY OPERATION:<br><b>VERIFY CERTIFICATE</b><br>COMPUTE DIGITAL SIGNATURE<br><b>VERIFY DIGITAL SIGNATURE</b><br><b>HASH</b> | 2A             |
| <b>INTERNAL AUTHENTICATE</b>                                                                                                    | 88             |
| <b>EXTERNAL AUTHENTICATE</b>                                                                                                    | 82             |
| <b>MANAGE SECURITY ENVIRONMENT:</b><br><b>SETTING A KEY</b>                                                                             | 22.            |
| PERFORM HASH OF FILE                                                                                                    | 2A             |

TCS\_314 In jeder Antwortnachricht werden die Statusbytes SW1 SW2 zurückgesendet, die den Verarbeitungszustand des Befehls bezeichnen.

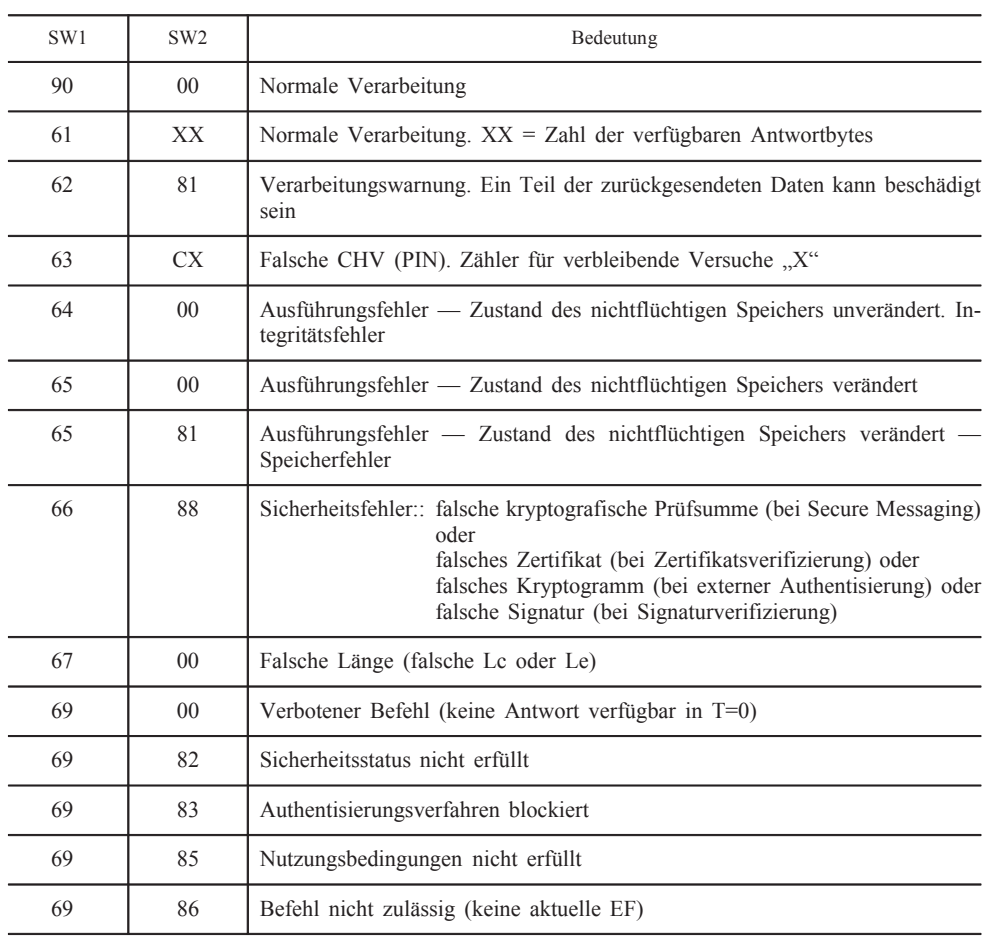

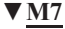

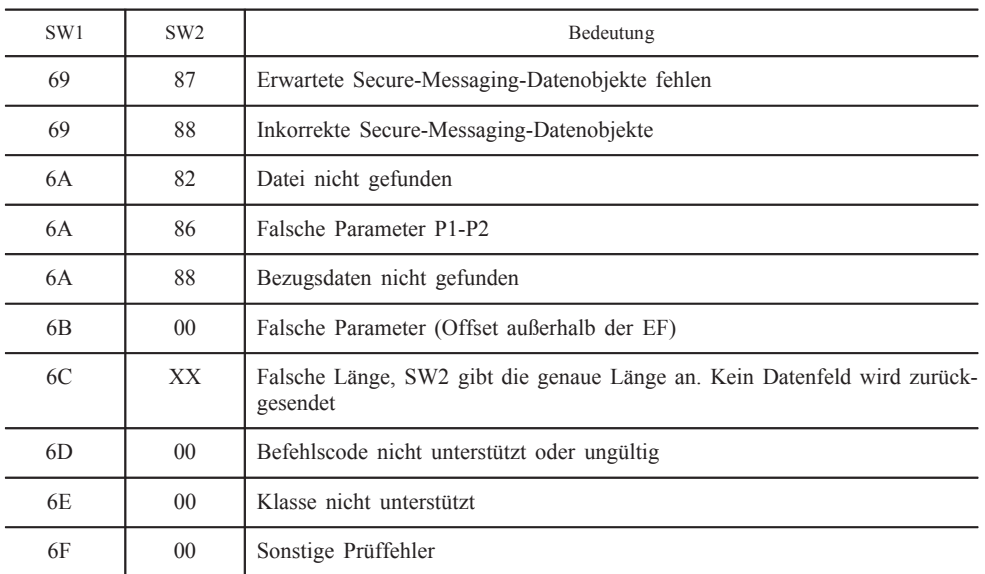

#### 3.6. **Beschreibung der Befehle**

In diesem Kapitel werden die obligatorischen Befehle für die Kontrollgerätkarten beschrieben.

Weitere sachdienliche Einzelheiten zu kryptografischen Operationen sind in Anlage 11, Gemeinsame Sicherheitsmechanismen, aufgeführt.

Alle Befehle werden unabhängig vom verwendeten Protokoll (T=0 oder T=1) beschrieben. Die APDU-Bytes CLA, INS, P1, P2, Lc und Le werden immer angegeben. Wird Lc oder Le für den beschriebenen Befehl nicht benötigt, bleiben die entsprechende Länge, der Wert und die Beschreibung leer.

- TCS\_315 Werden beide Längenbytes (Lc und Le) angefordert, ist der Befehl in zwei Teile aufzuspalten, wenn das IFD das Protokoll T=0 verwendet: Das IFD sendet den Befehl wie beschrieben mit P3=Lc + Daten und sendet dann einen GET RESPONSE-Befehl (siehe Abschnitt 3.6.6) bei P3=Le.
- TCS\_316 Wenn beide Längenbytes angefordert werden und wenn Le=0 (Secure Messaging) gilt Folgendes:
	- Bei Verwendung von Protokoll T=1 antwortet die Karte auf Le=0 mit dem Senden aller verfügbaren Ausgabedaten.
	- Bei Verwendung von Protokoll T=0 sendet das IFD den ersten Befehl mit P3=Lc + Daten und die Karte antwortet auf dieses implizierte Le=0 mit den Statusbytes "61La", wobei La die Anzahl der verfügbaren Antwortbytes ist. Daraufhin generiert das IFD einen GET RESPONSE-Befehl mit P3=La zum Lesen der Daten.

# 3.6.1. *Select File*

Dieser Befehl entspricht den Festlegungen von ISO/IEC 7816-4; seine Verwendung ist jedoch im Vergleich zu dem in der Norm definierten Befehl eingeschränkt.

Der Befehl SELECT FILE wird verwendet:

- zur Auswahl eines Applikations-DF (Auswahl nach Namen obligatorisch)
- zur Auswahl einer Elementardatei, die der vorgelegten Datei-ID entspricht.

3.6.1.1. *Auswahl nach Namen (AID)*

Dieser Befehl ermöglicht die Auswahl eines Applikations-DF auf der Karte.

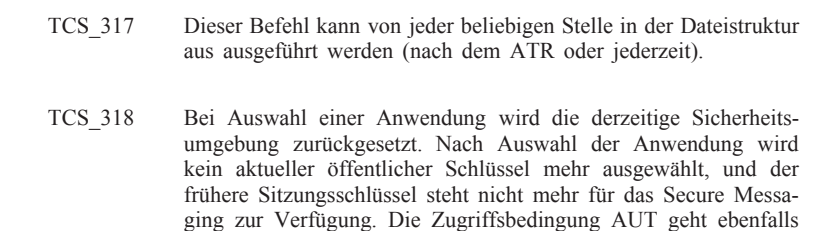

# TCS\_319 Befehlsnachricht

verloren.

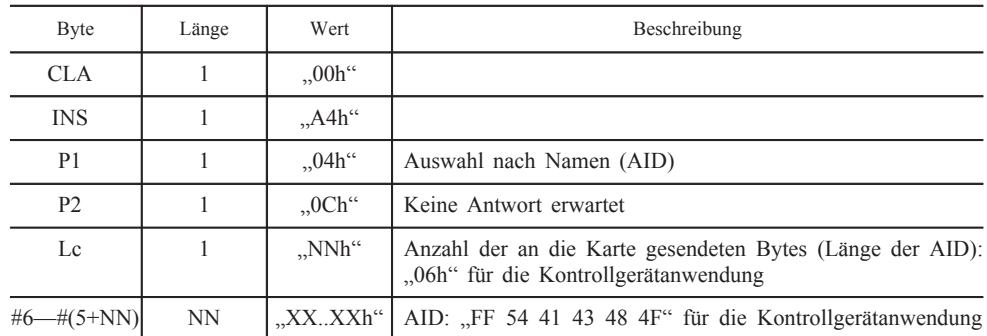

Es wird keine Antwort auf den Befehl SELECT FILE benötigt (Le fehlt in T=1, oder keine Antwort angefordert in T=0).

TCS\_320 Antwortnachricht (keine Antwort angefordert)

| <b>B</b> yte | $\angle$ änge | Wert | Beschreibung                   |  |
|--------------|---------------|------|--------------------------------|--|
| SW           | ∸             |      | "XXXXh" Statusbytes (SW1, SW2) |  |

— Ist der Befehl erfolgreich, sendet die Karte "9000" zurück.

- Wird die der AID entsprechende Anwendung nicht gefunden, lautet der zurückgesendete Verarbeitungsstatus "6A82".
- Bei Vorhandensein des Bytes Le lautet in T=1 der zurückgesendete Status "6700".
- Wenn nach dem Befehl SELECT FILE eine Antwort angefordert wird, lautet in T=0 der zurückgesendete Status "6900".
- Wird die ausgewählte Anwendung als verfälscht betrachtet (weil in den Dateiattributen ein Integritätsfehler festgestellt wurde), lautet der zurückgesendete Verarbeitungsstatus "6400" oder "6581".
- 3.6.1.2. *Auswahl einer Elementardatei anhand ihrer Dateikennung*

TCS\_321 Befehlsnachricht

| Byte           | Länge          | Wert               | Beschreibung                             |  |
|----------------|----------------|--------------------|------------------------------------------|--|
| <b>CLA</b>     |                | .00h <sup>th</sup> |                                          |  |
| <b>INS</b>     |                | .A4h <sup>''</sup> |                                          |  |
| P <sub>1</sub> |                | .02h <sup>0</sup>  | Auswahl einer EF unter dem aktuellen DF  |  |
| <b>P2</b>      |                | .0 <sup>th</sup>   | Keine Antwort erwartet                   |  |
| Lc             |                | .02h <sup>0</sup>  | Anzahl der an die Karte gesendeten Bytes |  |
| $#6 - #7$      | $\overline{2}$ | $XXXX$ XXXh        | Dateikennung                             |  |

Es wird keine Antwort auf den Befehl SELECT FILE benötigt (Le fehlt in T=1, oder keine Antwort angefordert in T=0).

#### TCS\_322 Antwortnachricht (keine Antwort angefordert)

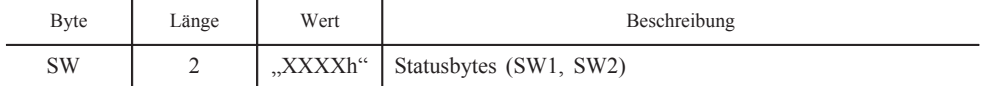

- Ist der Befehl erfolgreich, sendet die Karte "9000" zurück.
- Wird die der AID entsprechende Anwendung nicht gefunden, lautet der zurückgesendete Verarbeitungsstatus "6A82".
- Bei Vorhandensein des Bytes Le lautet in T=1 der zurückgesendete Status "6700".
- Wenn nach dem Befehl SELECT FILE eine Antwort angefordert wird, lautet in T=0 der zurückgesendete Status " $6900$ ".
- Wird die ausgewählte Anwendung als verfälscht betrachtet (weil in den Dateiattributen ein Integritätsfehler festgestellt wurde), lautet der zurückgesendete Verarbeitungsstatus "6400" oder "6581".

#### 3.6.2. *Read Binary*

Dieser Befehl entspricht den Festlegungen von ISO/IEC 7816-4; seine Verwendung ist jedoch im Vergleich zu dem in der Norm definierten Befehl eingeschränkt.

Der Befehl Read Binary wird zum Auslesen von Daten aus einer transparenten Datei verwendet.

Die Antwort der Karte besteht im Zurücksenden der gelesenen Daten, die optional in einer Secure-Messaging-Struktur eingekapselt werden können.

TCS\_323 Der Befehl kann nur ausgeführt werden, wenn der Sicherheitsstatus den für die EF für die READ-Funktion festgelegten Sicherheitsattributen genügt.

3.6.2.1. *Befehl ohne Secure Messaging*

Dieser Befehl ermöglicht dem IFD das Lesen von Daten aus der zu dem entsprechenden Zeitpunkt ausgewählten EF ohne Secure Messaging.

TCS\_324 Das Lesen aus einer als verschlüsselt gekennzeichneten Datei darf mit diesem Befehl nicht möglich sein.

# TCS\_325 Befehlsnachricht

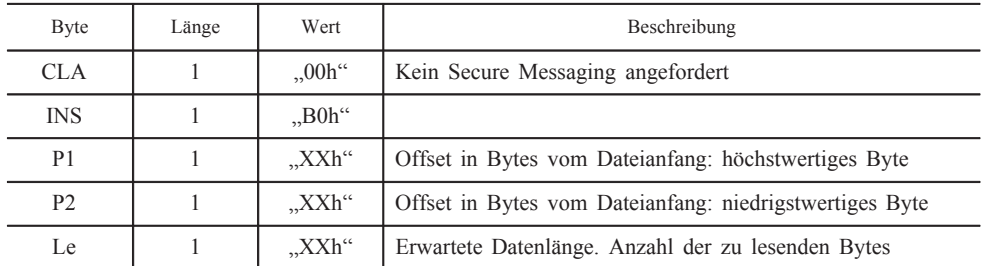

#### Anmerkung: Bit 8 von P1 muss auf 0 gesetzt sein.

TCS\_326 Antwortnachricht

| <b>B</b> vte | Länge | Wert | Beschreibung                   |  |
|--------------|-------|------|--------------------------------|--|
| #1—#X        |       |      | "XXXXh" Gelesene Daten         |  |
| <b>SW</b>    |       |      | "XXXXh" Statusbytes (SW1, SW2) |  |

— Ist der Befehl erfolgreich, sendet die Karte "9000" zurück.

- Ist keine EF ausgewählt, lautet der zurückgesendete Verarbeitungsstatus "6986".
- Sind die Zugangsbedingungen der ausgewählten Dateien nicht erfüllt, wird der Befehl mit "6982" unterbrochen.
- Ist das Offset nicht mit der Größe der EF kompatibel (Offset > EF-Größe), lautet der zurückgesendete Verarbeitungsstatus  $,6B00$ ".
- Ist die Größe der auszulesenden Daten nicht mit der Größe der EF kompatibel (Offset + Le > EF-Größe) lautet der zurückgesendete Verarbeitungsstatus "6700" oder "6Cxx", wobei "xx" die genaue Länge angibt.
- Wird in den Dateiattributen ein Integritätsfehler festgestellt, so betrachtet die Karte die Datei als beschädigt und nicht wieder herstellbar und der zurückgesendete Verarbeitungsstatus lautet "6400" oder "6581".
- Wird in den gespeicherten Daten ein Integritätsfehler festgestellt, so gibt die Karte die angeforderten Daten aus und der zurückgesendete Verarbeitungsstatus lautet "6281".

# 3.6.2.2. *Befehl mit Secure Messaging*

Dieser Befehl ermöglicht dem IFD das Lesen von Daten aus der zu dem entsprechenden Zeitpunkt ausgewählten EF mit Secure Messaging, um die Integrität der empfangenen Daten zu überprüfen und die Vertraulichkeit der Daten bei als verschlüsselt gekennzeichneter EF zu schützen.

#### TCS\_327 Befehlsnachricht

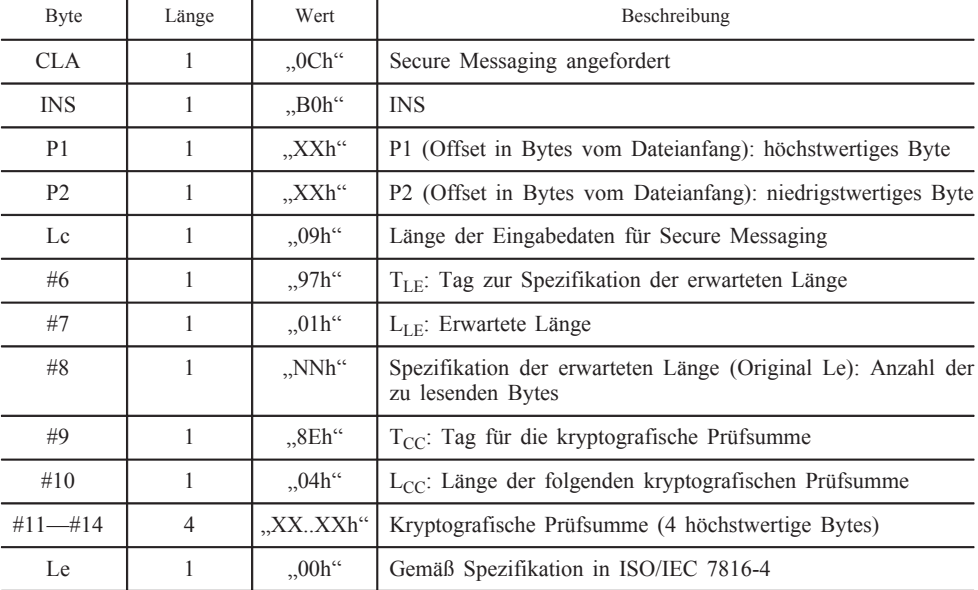

TCS\_328 Antwortnachricht, wenn EF nicht als verschlüsselt gekennzeichnet und wenn Secure-Messaging-Eingabeformat korrekt:

| <b>Byte</b>                    | Länge          | Wert                                                                                                    | Beschreibung                                                   |  |  |  |
|--------------------------------|----------------|----------------------------------------------------------------------------------------------------|----------------------------------------------------------------|--|--|--|
| #1                             | 1              | .81h <sup>44</sup>                                                                                                    | $T_{PV}$ : Tag für Klarwertdaten                               |  |  |  |
| #2                             | L              | "NNh" oder " $81$<br>$L_{PV}$ : Länge der zurückgesendeten Daten (= Origi-<br>NNh"<br>nal Le)<br>L gleich 2 Byte, wenn $L_{PV}$ 127 Byte |                                                                |  |  |  |
| $\#(2+L)$ —<br>$\#(1+L+NN)$    | <b>NN</b>      | $\chi$ XX $\chi$ XXh                                                                                                    | Klardatenwert                                                  |  |  |  |
| $\#(2+L+NN)$                   | 1              | $\Omega$ .8Eh <sup>oc</sup>                                                                                                    | $T_{CC}$ : Tag für kryptografische Prüfsumme                   |  |  |  |
| $\#(3+L+NN)$                   | 1              | $0.04h^{\prime\prime}$                                                                                                    | $L_{CC}$ : Länge der folgenden kryptografischen Prüf-<br>summe |  |  |  |
| $\#(4+L+NN)$ —<br>$\#(7+L+NN)$ | $\overline{4}$ | $\chi$ XX $\chi$ XXh                                                                                                    | Kryptografische Prüfsumme (4 höchstwertige<br>Bytes)           |  |  |  |
| <b>SW</b>                      | $\overline{c}$ | "XXXXh"                                                                                                    | Statusbytes (SW1, SW2)                                         |  |  |  |

TCS\_329 Antwortnachricht, wenn EF als verschlüsselt gekennzeichnet und wenn Secure-Messaging-Eingabeformat korrekt:

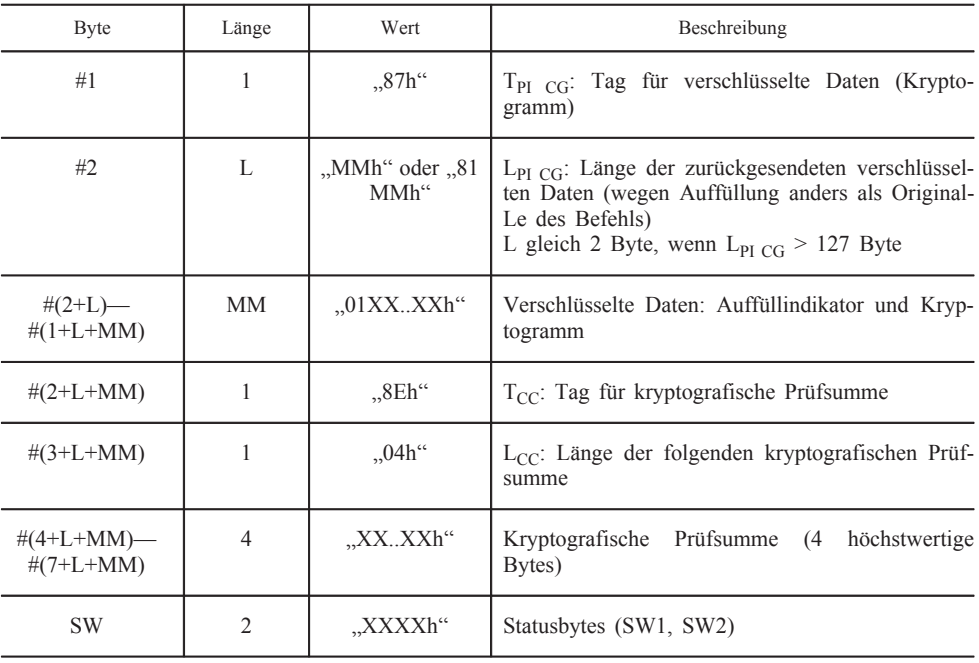

Die zurückgesendeten verschlüsselten Daten enthalten ein erstes Byte, das den verwendeten Auffüllmodus angibt. Für die Kontrollgerätanwendung nimmt der Auffüllindikator stets den Wert "01h" an und zeigt damit an, dass der verwendete Auffüllmodus dem Modus in ISO/IEC 7816-4 entspricht (ein Byte mit Wert "80h", gefolgt von einigen Nullbytes: ISO/IEC 9797 Methode 2).

Die für den Befehl READ BINARY ohne Secure Messaging beschriebenen "regulären" Verarbeitungszustände (siehe Abschnitt 3.6.2.1), können unter Verwendung der oben aufgeführten Antwortnachrichtstrukturen zurückgesendet werden.

Darüber hinaus können einige Fehler speziell im Zusammenhang mit Secure Messaging auftreten. In diesem Fall wird der Verarbeitungsstatus einfach ohne Secure-Messaging-Struktur zurückgesendet:

TCS\_330 Antwortnachricht bei inkorrektem Secure-Messaging-Eingabeformat

| <b>B</b> yte | ∟änge | Wert    | <b>Beschreibung</b>    |  |
|--------------|-------|---------|------------------------|--|
| <b>SW</b>    |       | "XXXXh" | Statusbytes (SW1, SW2) |  |

- Ist kein aktueller Sitzungsschlüssel vorhanden, wird der Verarbeitungsstatus "6A88" zurückgesendet. Dies geschieht entweder, wenn der Sitzungsschlüssel noch nicht erzeugt wurde oder wenn dessen Gültigkeit abgelaufen ist (in diesem Fall muss das IFD erneut eine gegenseitige Authentisierung durchführen, um einen neuen Sitzungsschlüssel zu setzen).
- Wenn im Secure-Messaging-Format einige erwartete Datenobjekte (siehe oben) fehlen, wird der Verarbeitungsstatus "6987" zurückgesendet. Dieser Fehler tritt auf, wenn ein erwartetes Tag fehlt oder wenn der Befehlskörper nicht den Anforderungen entsprechend aufgebaut ist.
- Sind Datenobjekte nicht korrekt, lautet der zurückgesendete Verarbeitungsstatus "6988". Dieser Fehler tritt auf, wenn zwar alle benötigten Tags vorhanden sind, einige Längen sich jedoch von den erwarteten unterscheiden.
- Schlägt die Überprüfung der kryptografischen Prüfsumme fehl, lautet der zurückgesendete Verarbeitungsstatus "6688".

#### 3.6.3. *Update Binary*

Dieser Befehl entspricht den Festlegungen von ISO/IEC 7816-4; seine Verwendung ist jedoch im Vergleich zu dem in der Norm definierten Befehl eingeschränkt.

Die Befehlsnachricht UPDATE BINARY initiiert die Aktualisierung (erase + write) der bereits in einer EF-Binärzahl vorhandenen Bits mit den im APDU-Befehl gegebenen Bits.

TCS\_331 Der Befehl kann nur ausgeführt werden, wenn der Sicherheitsstatus den für die EF für die UPDATE-Funktion festgelegten Sicherheitsattributen genügt (wenn die Zugangskontrolle der UPDATE-Funktion PRO SM enthält, muss im Befehl ein Secure Messaging hinzugefügt werden).

#### 3.6.3.1. *Befehl ohne Secure Messaging*

Dieser Befehl ermöglicht dem IFD das Schreiben von Daten in die zu dem entsprechenden Zeitpunkt ausgewählte EF, ohne dass die Karte die Integrität der empfangenen Daten überprüft. Dieser Klarmodus ist nur dann zulässig, wenn die entsprechende Datei nicht als verschlüsselt gekennzeichnet ist.

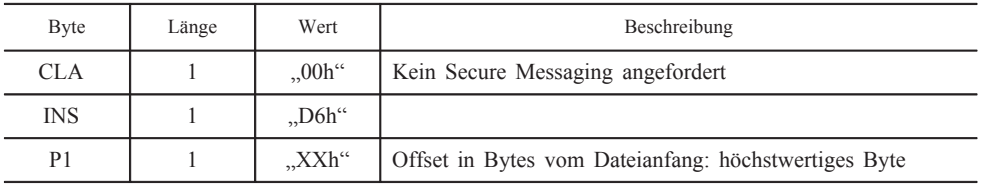

#### TCS\_332 Befehlsnachricht

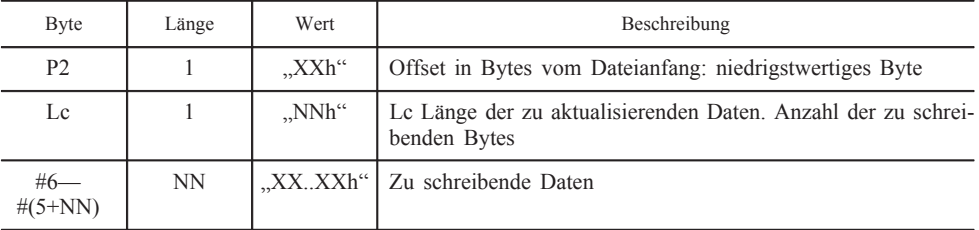

Anmerkung: Bit 8 von P1 muss auf 0 gesetzt sein.

TCS\_333 Antwortnachricht

| <b>B</b> yte | Länge | Wert    | Beschreibung           |  |
|--------------|-------|---------|------------------------|--|
| <b>SW</b>    | ∸     | "XXXXh" | Statusbytes (SW1, SW2) |  |

— Ist der Befehl erfolgreich, sendet die Karte "9000" zurück.

- Ist keine EF ausgewählt, lautet der zurückgesendete Verarbeitungsstatus "6986".
- Sind die Zugriffsbedingungen der ausgewählten Dateien nicht erfüllt, wird der Befehl mit "6982" abgebrochen.
- Ist das Offset nicht mit der Größe der EF kompatibel (Offset > EF-Größe), lautet der zurückgesendete Verarbeitungsstatus  $,6B00$ ".
- Ist die Größe der auszulesenden Daten nicht mit der Größe der EF kompatibel **►M10** (Offset + Lc > EF-Größe) ◄ lautet der zurückgesendete Verarbeitungsstatus "6700".
- Wird in den Dateiattributen ein Integritätsfehler festgestellt, so betrachtet die Karte die Datei als beschädigt und nicht wieder herstellbar und der zurückgesendete Verarbeitungsstatus lautet "6400" oder "6500".
- Schlägt der Schreibvorgang fehl, so lautet der zurückgesendete Verarbeitungsstatus "6581".

# 3.6.3.2. *Befehl mit Secure Messaging*

Dieser Befehl ermöglicht dem IFD das Schreiben von Daten in die zu dem entsprechenden Zeitpunkt ausgewählte EF, wobei die Karte die Integrität der empfangenen Daten überprüft. Da keine Vertraulichkeit erforderlich ist, werden die Daten nicht verschlüsselt.

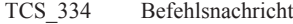

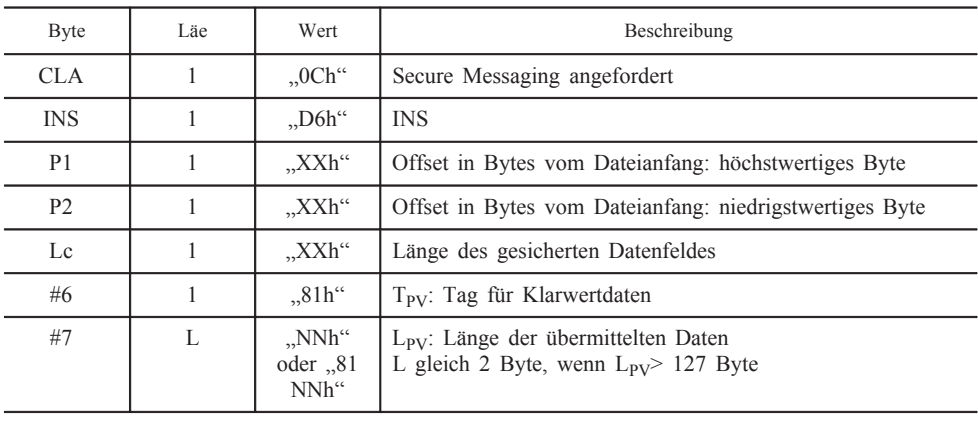

| <b>Byte</b>                            | Läe            | Wert                 | Beschreibung                                              |  |  |
|----------------------------------------|----------------|----------------------|-----------------------------------------------------------|--|--|
| $\#(7+L)$ —<br>$\#(6+L+NN)$            | <b>NN</b>      | $\chi$ XX $\chi$ XXh | Klardatenwert (zu schreibende Daten)                      |  |  |
| $\#(7+L+NN)$                           |                | .8Eh <sup>4</sup>    | $T_{CC}$ : Tag für die kryptografische Prüfsumme          |  |  |
| $\#(8+L+NN)$                           |                | $.04h$ "             | $L_{CC}$ : Länge der folgenden kryptografischen Prüfsumme |  |  |
| $\#(9+L+NN)$<br>$-\#(12+L)$<br>$+NN$ ) | $\overline{4}$ | $\chi$ XX $\chi$ XXh | Kryptografische Prüfsumme (4 höchstwertige Bytes)         |  |  |
| Le                                     |                | .00h <sup>0</sup>    | Gemäß Spezifikation in ISO/IEC 7816-4                     |  |  |

TCS\_335 Antwortnachricht bei korrektem Secure-Messaging-Eingabeformat

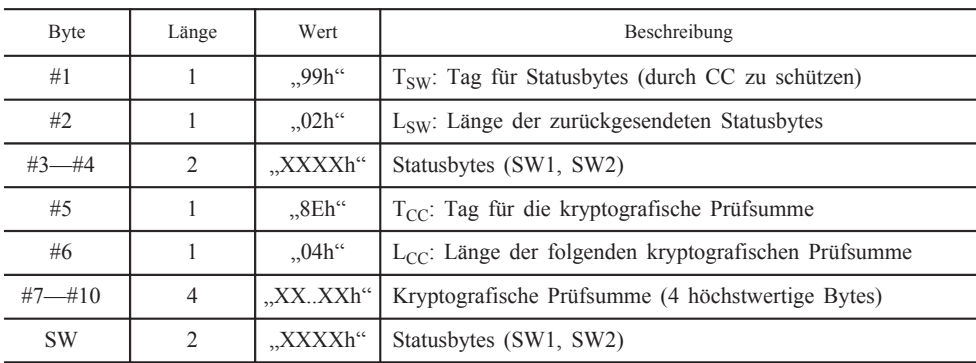

Die für den Befehl UPDATE BINARY ohne Secure Messaging beschriebenen "regulären" Verarbeitungszustände (siehe Abschnitt 3.6.3.1) können unter Verwendung der oben aufgeführten Antwortnachrichtstrukturen zurückgesendet werden.

Darüber hinaus können einige Fehler speziell im Zusammenhang mit Secure Messaging auftreten. In diesem Fall wird der Verarbeitungsstatus einfach ohne Secure-Messaging-Struktur zurückgesendet:

TCS\_336 Antwortnachricht bei Fehler im Secure Messaging

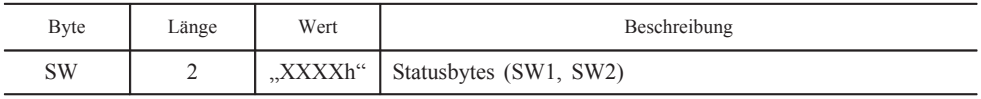

— Ist kein aktueller Sitzungsschlüssel vorhanden, wird der Verarbeitungsstatus "6A88" zurückgesendet.

- Wenn im Secure-Messaging-Format einige erwartete Datenobjekte (siehe oben) fehlen, wird der Verarbeitungsstatus "6987" zurückgesendet. Dieser Fehler tritt auf, wenn ein erwartetes Tag fehlt oder wenn der Befehlskörper nicht den Anforderungen entsprechend aufgebaut ist.
- Sind Datenobjekte nicht korrekt, so lautet der zurückgesendete Verarbeitungsstatus "6988". Dieser Fehler tritt auf, wenn zwar alle benötigten Tags vorhanden sind, einige Längen sich jedoch von den erwarteten unterscheiden.

<sup>—</sup> Schlägt die Überprüfung der kryptografischen Prüfsumme fehl, lautet der zurückgesendete Verarbeitungsstatus "6688".

#### 3.6.4. *Get Challenge*

Dieser Befehl entspricht den Festlegungen von ISO/IEC 7816-4; seine Verwendung ist jedoch im Vergleich zu dem in der Norm definierten Befehl eingeschränkt.

Der Befehl GET CHALLENGE fordert die Karte zur Ausgabe einer Zufallszahl aus, damit diese in einem sicherheitsbezogenen Verfahren verwendet werden kann, bei dem ein Kryptogramm oder chiffrierte Daten an die Karte gesendet werden.

TCS\_337 Die von der Karte ausgegebene Zufallszahl ist nur für den nächsten Befehl gültig, der eine an die Karte gesendete Zufallszahl verwendet.

TCS\_338 Befehlsnachricht

| Byte           | Länge | Wert                 | Beschreibung                         |
|----------------|-------|----------------------|--------------------------------------|
| <b>CLA</b>     |       | $,00h^4$             | <b>CLA</b>                           |
| <b>INS</b>     |       | $, 84h$ <sup>"</sup> | <b>INS</b>                           |
| P <sub>1</sub> |       | .00h <sup>0</sup>    | P <sub>1</sub>                       |
| P <sub>2</sub> |       | .00h <sup>th</sup>   | P <sub>2</sub>                       |
| Le             |       | $0.08h^4$            | Le (erwartete Länge der Zufallszahl) |

#### TCS\_339 Antwortnachricht

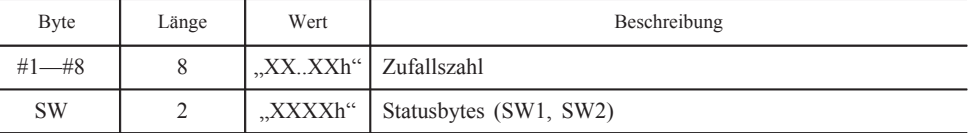

- Ist der Befehl erfolgreich, sendet die Karte "9000" zurück.
- Unterscheidet sich Le von "08h", ist der Verarbeitungsstatus  $,6700^{\circ}$ .
- Sind die Parameter P1-P2 inkorrekt, ist der Verarbeitungsstatus "6A86".
- 3.6.5. *Verify*

Dieser Befehl entspricht den Festlegungen von ISO/IEC 7816-4, seine Verwendung ist jedoch im Vergleich zu dem in der Norm definierten Befehl eingeschränkt.

Der Befehl Verify leitet auf der Karte den Vergleich der vom Befehl gesendeten CHV (PIN)-Daten mit der auf der Karte gespeicherten Bezugs-CHV ein.

Anmerkung:Die vom Benutzer eingegebene PIN muss durch das IFD bis zu einer Länge von 8 Byte nach rechts mit "FFh"-Bytes aufgefüllt sein.

- TCS\_340 Ist der Befehl erfolgreich, werden die der CHV-Präsentation entsprechenden Rechte freigegeben, und der Zähler für die verbleibenden CHV-Versuche wird reinitialisiert.
- TCS\_341 Ein erfolgloser Vergleich wird auf der Karte registriert, um die Anzahl weiterer Versuche der Verwendung der Bezugs-CHV zu beschränken.
- TCS\_342 Befehlsnachricht

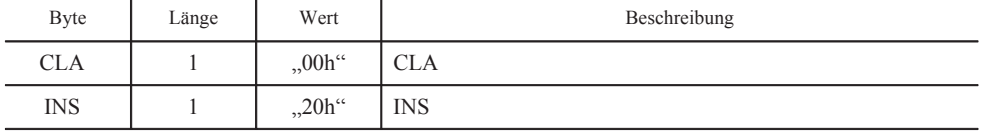

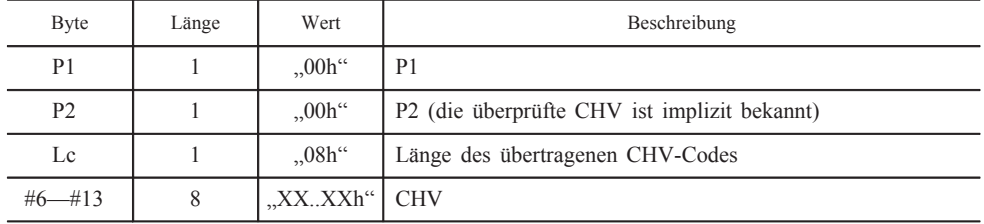

TCS\_343 Antwortnachricht

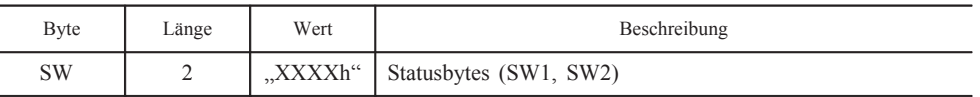

— Ist der Befehl erfolgreich, sendet die Karte "9000" zurück.

- Wird die Bezugs-CHV nicht gefunden, lautet der zurückgesendete Verarbeitungsstatus "6A88".
- Ist die CHV blockiert (der Zähler für verbleibende Versuche steht auf Null), lautet der zurückgesendete Verarbeitungsstatus "6983". Wenn dieser Zustand erreicht ist, kann die CHV nie wieder erfolgreich präsentiert werden.
- Ist der Vergleich erfolglos, wird der Zähler für die verbleibenden Versuche herabgesetzt und der Status "63CX" zurückgesendet ( $X > 0$ , und  $\overline{X}$  ist gleich dem Zähler für verbleibende  $CHV-Versuche.$  Wenn  $X = F''$ , ist der Zähler für CHV-Versuche größer als "F").
- Wird die Bezugs-CHV als verfälscht betrachtet, lautet der zurückgesendete Verarbeitungsstatus "6400" oder "6581".

#### 3.6.6. *Get Response*

Dieser Befehl entspricht den Festlegungen von ISO/IEC 7816-4.

Dieser (nur für das Protokoll T=0 notwendige und verfügbare) Befehl wird zur Übertragung vorbereiteter Daten von der Karte zum Schnittstellengerät verwendet (wenn ein Befehl sowohl Lc als auch Le enthalten hat).

Der Befehl GET RESPONSE muss sofort nach dem Befehl zur Vorbereitung der Daten ausgegeben werden, sonst gehen die Daten verloren. Nach der Ausführung des Befehls GET RESPONSE (außer bei Auftreten der Fehler "61xx" oder "6Cxx", siehe unten) stehen die zuvor vorbereiteten Daten nicht mehr zur Verfügung.

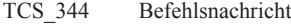

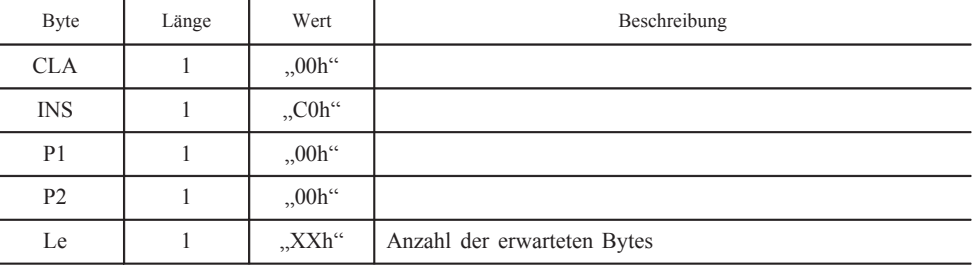

TCS\_345 Antwortnachricht

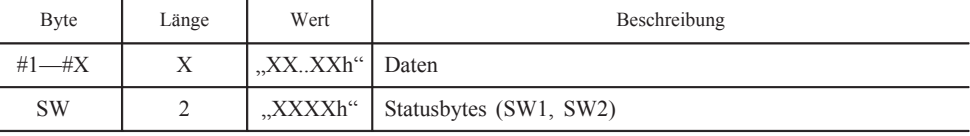

- Ist der Befehl erfolgreich, sendet die Karte "9000" zurück.
- Wurden von der Karte keine Daten vorbereitet, lautet der zurückgesendete Verarbeitungsstatus "6900" oder "6F00".
- Übersteigt Le die Anzahl der verfügbaren Bytes oder ist Le gleich null, lautet der zurückgesendete Verarbeitungsstatus "6Cxx", wobei "xx" die genaue Anzahl der verfügbaren Bytes bezeichnet. In diesem Fall stehen die vorbereiteten Daten für einen weiteren Befehl GET RESPONSE zur Verfügung.
- Ist Le nicht null und kleiner als die Anzahl der verfügbaren Bytes, werden die angeforderten Daten normal von der Karte gesendet. Der zurückgesendete Verarbeitungsstatus lautet "61xx", wobei "xx" die Anzahl der zusätzlichen Bytes angibt, die noch für einen nachfolgenden Befehl GET RESPONSE zur Verfügung stehen.
- Wird der Befehl nicht unterstützt (Protokoll T=1), sendet die Karte "6D00" zurück.

#### 3.6.7. *PSO: Verify Certificate*

Dieser Befehl entspricht den Festlegungen von ISO/IEC 7816-8, seine Verwendung ist jedoch im Vergleich zu dem in der Norm definierten Befehl eingeschränkt.

Der Befehl VERIFY CERTIFICATE wird von der Karte zur Einholung eines öffentlichen Schlüssels von außen und zur Prüfung seiner Gültigkeit verwendet.

- TCS\_346 Ist der Befehl VERIFY CERTIFICATE erfolgreich, wird der öffentliche Schlüssel zur künftigen Verwendung in der Sicherheitsumgebung gespeichert. Dieser Schlüssel wird explizit zur Verwendung in sicherheitsbezogenen Befehlen (INTERNAL AUTHENTI-CATE, EXTERNAL AUTHENTICATE oder VERIFY CERTIFI-CATE) durch den Befehl MSE (siehe Abschnitt 3.6.10) unter Verwendung seines Schlüsselbezeichners gesetzt.
- TCS\_347 Auf jeden Fall verwendet der Befehl VERIFY CERTIFICATE den zuvor vom Befehl MSE zur Eröffnung des Zertifikats ausgewählten öffentlichen Schlüssel. Dabei muss es sich um den öffentlichen Schlüssel eines Mitgliedstaates oder Europas handeln.

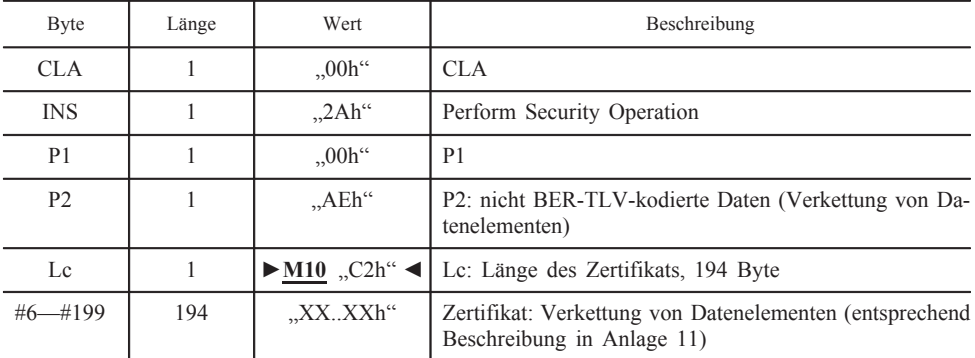

# TCS\_348 Befehlsnachricht

TCS\_349 Antwortnachricht

# Byte Länge Wert Beschreibung SW 2 | "XXXXh" | Statusbytes (SW1, SW2)

- Ist der Befehl erfolgreich, sendet die Karte "9000" zurück.
- Schlägt die Zertifikatsverifizierung fehl, lautet der zurückgesendete Verarbeitungsstatus "6688". Das Prüfungs- und Entpackungsverfahren für das Zertifikat wird in Anlage 11 beschrieben.
- Ist in der Sicherheitsumgebung kein öffentlicher Schlüssel vorhanden, wird "6A88" zurückgesendet.
- Wird der (zum Entpacken des Zertifikats verwendete) ausgewählte öffentliche Schlüssel als verfälscht betrachtet, lautet der zurückgesendete Verarbeitungsstatus "6400" oder "6581".
- Weist der (zum Entpacken des Zertifikats verwendete) öffentliche Schlüssel ein CHA.LSB (CertificateHolderAuthorisation equipment Type) mit einem anderen Wert als "00" auf (d. h. es ist der Schlüssel eines Mitgliedstaates oder Europas), so lautet der zurückgesendete Verarbeitungsstatus "6985".

#### 3.6.8. *Internal Authenticate*

Dieser Befehl entspricht den Festlegungen von ISO/IEC 7816-4.

Mit Hilfe des Befehls INTERNAL AUTHENTICATE kann das IFD die Karte authentisieren.

Der Authentisierungsvorgang wird in Anlage 11 beschrieben. Er beinhaltet folgende Aussagen:

- TCS\_350 Der Befehl INTERNAL AUTHENTICATE verwendet den (implizit ausgewählten) privaten Kartenschlüssel zum Signieren von Authentisierungsdaten einschließlich K1 (erstes Element für die Sitzungsschlüsselvereinbarung) und RND1 und verwendet den aktuell (durch den letzten MSE-Befehl) ausgewählten öffentlichen Schlüssel zur Verschlüsselung der Signatur und zur Bildung des Authentisierungstokens (nähere Angaben in Anlage 11).
- TCS\_351 Befehlsnachricht

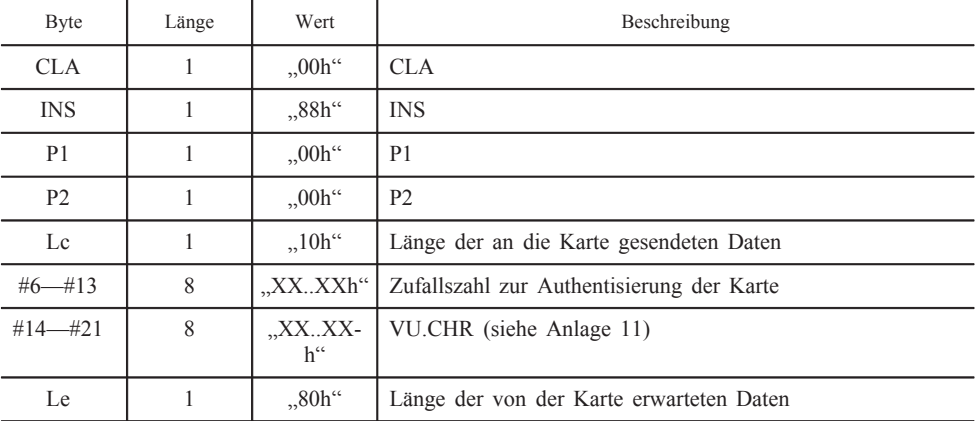

# TCS\_352 Antwortnachricht

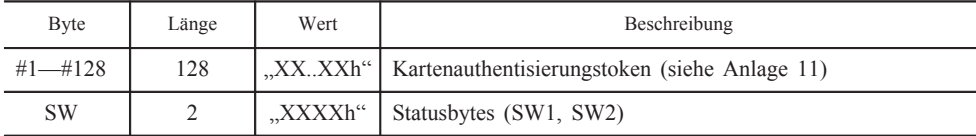

— Ist der Befehl erfolgreich, sendet die Karte "9000" zurück.

- Ist in der Sicherheitsumgebung kein öffentlicher Schlüssel vorhanden, lautet der zurückgesendete Verarbeitungsstatus "6A88".
- Ist in der Sicherheitsumgebung kein privater Schlüssel vorhanden, lautet der zurückgesendete Verarbeitungsstatus "6A88".
- Stimmt VU.CHR nicht mit dem aktuellen Bezeichner des öffentlichen Schlüssels überein, lautet der zurückgesendete Verarbeitungsstatus "6A88".
- Wird der ausgewählte private Schlüssel als verfälscht betrachtet, lautet der zurückgesendete Verarbeitungsstatus "6400" oder "6581".
- TCS\_353 Ist der Befehl INTERNAL AUTHENTICATE erfolgreich, wird der aktuelle Sitzungsschlüssel, sofern vorhanden, gelöscht und ist nicht mehr verfügbar. Um einen neuen Sitzungsschlüssel zur Verfügung zu haben, muss der Befehl EXTERNAL AUTHENTI-CATE erfolgreich ausgeführt werden.

#### 3.6.9. *External Authenticate*

Dieser Befehl entspricht den Festlegungen von ISO/IEC 7816-4.

Mit Hilfe des Befehls EXTERNAL AUTHENTICATE kann die Karte das IFD authentisieren.

Der Authentisierungsvorgang wird in Anlage 11 beschrieben. Er beinhaltet folgende Aussagen:

- TCS\_354 Ein GET CHALLENGE-Befehl muss dem Befehl EXTERNAL AUTHENTICATE unmittelbar vorausgehen. Die Karte gibt eine Zufallszahl (RND3) nach außen aus.
- TCS\_355 Die Verifizierung des Kryptogramms verwendet RND3 (von der Karte ausgegebene Zufallszahl), den (implizit ausgewählten) privaten Kartenschlüssel und den zuvor durch den MSE-Befehl ausgewählten öffentlichen Schlüssel.
- TCS\_356 Die Karte prüft das Kryptogramm, und wenn es korrekt ist, wird die Zugriffsbedingung AUT eröffnet.
- TCS\_357 Das Eingabekryptogramm trägt das zweite Element für die Sitzungsschlüsselvereinbarung K2.
- TCS\_358 Befehlsnachricht

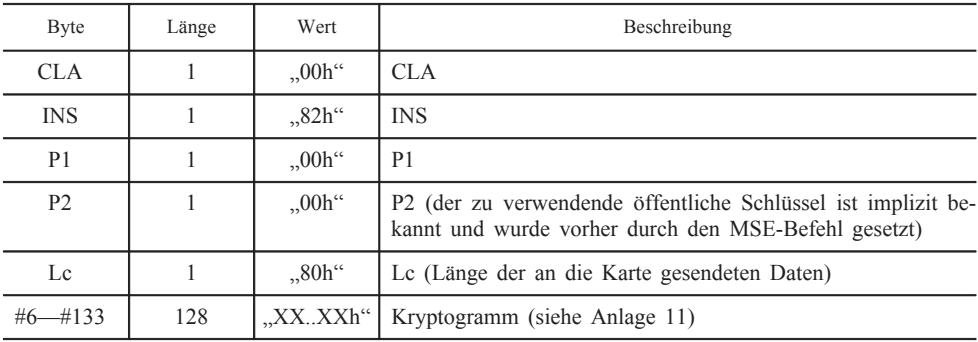

TCS\_359 Antwortnachricht

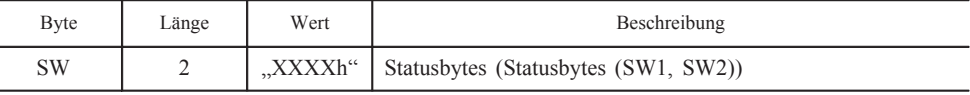

- Ist der Befehl erfolgreich, sendet die Karte "9000" zurück.

- Ist kein öffentlicher Schlüssel in der Sicherheitsumgebung vorhanden, wird "6A88" zurückgesendet.
- Ist die CHA des derzeit gesetzten Schlüssels nicht die Verkettung der AID der Kontrollgerätanwendung und eines FE-Gerätetyps, lautet der zurückgesendete Verarbeitungsstatus "6F00" (siehe Anlage 11).
- Ist kein privater Schlüssel in der Sicherheitsumgebung vorhanden, lautet der zurückgesendete Verarbeitungsstatus "6A88".
- Ist die Prüfung des Kryptogramms falsch, lautet der zurückgesendete Verarbeitungsstatus "6688".
- Geht dem Befehl nicht unmittelbar ein GET CHALLENGE-Befehl voraus, lautet der zurückgesendete Verarbeitungsstatus "6985".
- Wird der ausgewählte private Schlüssel als verfälscht betrachtet, lautet der zurückgesendete Verarbeitungsstatus "6400" oder "6581".
- TCS\_360 Ist der Befehl EXTERNAL AUTHENTICATE erfolgreich und ist der erste Teil des Sitzungsschlüssels eines kurz zuvor erfolgreich ausgeführten INTERNAL AUTHENTICATE verfügbar, wird der Sitzungsschlüssel für künftige Befehle unter Verwendung von Secure Messaging gesetzt.
- TCS\_361 Ist der erste Teil des Sitzungsschlüssels nicht aus einem vorhergehenden INTERNAL AUTHENTICATE-Befehl verfügbar, wird der vom IFD gesendete zweite Teil des Sitzungsschlüssels nicht auf der Karte gespeichert. Mit diesem Mechanismus wird sichergestellt, dass der Vorgang der gegenseitigen Authentisierung in der in Anlage 11 spezifizierten Reihenfolge abläuft.

#### 3.6.10. *Manage Security Environment*

Dieser Befehl wird zum Setzen eines öffentlichen Schlüssels zu Authentisierungszwecken verwendet.

Dieser Befehl entspricht den Festlegungen von ISO/IEC 7816-8. Die Verwendung des Befehls ist jedoch im Vergleich zur entsprechenden Norm eingeschränkt.

- TCS\_362 Der Schlüssel, auf den im MSE-Datenfeld verwiesen wird, ist für jede Datei des DF Tachograph gültig.
- TCS\_363 Der Schlüssel, auf den im MSE-Datenfeld verwiesen wird, bleibt bis zum nächsten korrekten MSE-Befehl der aktuelle öffentliche Schlüssel.
- TCS\_364 Ist der Schlüssel, auf den verwiesen wird, (noch) nicht in der Karte vorhanden, bleibt die Sicherheitsumgebung unverändert.

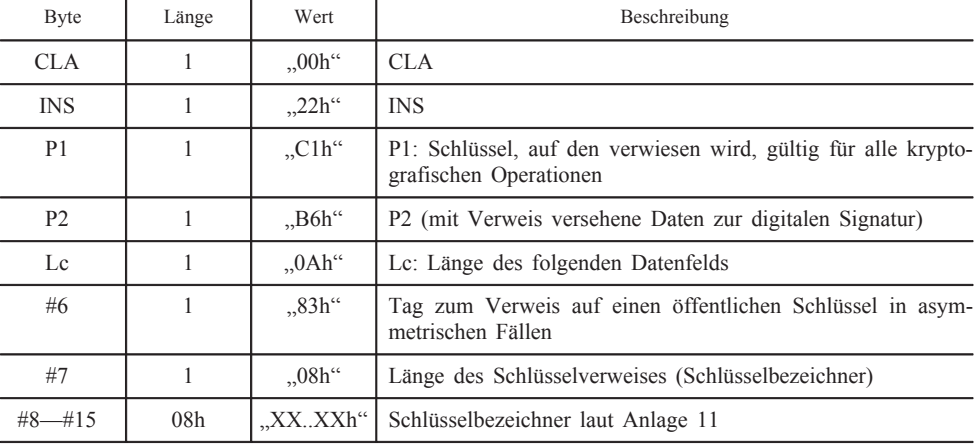

TCS\_365 Befehlsnachricht

TCS\_366 Antwortnachricht

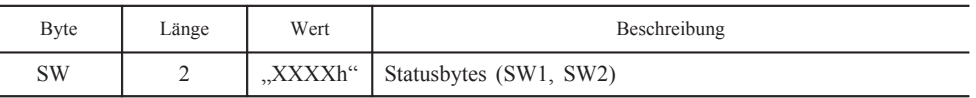

— Ist der Befehl erfolgreich, sendet die Karte "9000" zurück.

- Ist der Schlüssel, auf den verwiesen wird, auf der Karte nicht vorhanden, lautet der zurückgesendete Verarbeitungsstatus "6A88".
- Fehlen einige erwartete Datenobjekte im Secure-Messaging-Format, wird "6987" zurückgesendet. Dies kann der Fall sein, wenn der Tag "83h" fehlt.
- Sind einige Datenobjekte inkorrekt, lautet der zurückgesendete Verarbeitungsstatus "6988". Dies kann der Fall sein, wenn der Schlüsselbezeichner nicht "08h" ist.
- Wird der ausgewählte Schlüssel als verfälscht betrachtet, lautet der zurückgesendete Verarbeitungsstatus "6400" oder "6581".

#### 3.6.11. *PSO: Hash*

Dieser Befehl dient dazu, Ergebnisse der Hashwertberechnung für bestimmte Daten an die Karte zu übertragen. Der Hashwert wird im EEPROM für den folgenden Befehl zur Prüfung der digitalen Signatur gespeichert.

Dieser Befehl entspricht den Festlegungen von ISO/IEC 7816-8. Die Verwendung des Befehls ist jedoch im Vergleich zur entsprechenden Norm eingeschränkt.

TCS\_367 Befehlsnachricht

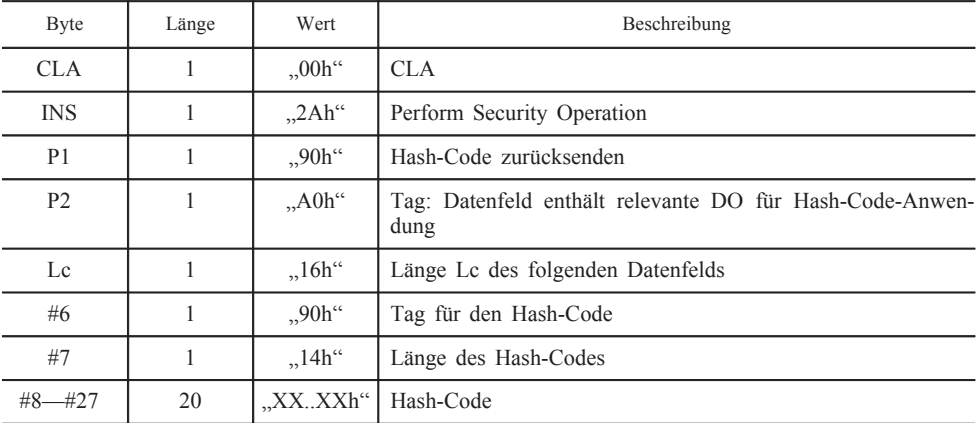

#### TCS\_368 Antwortnachricht

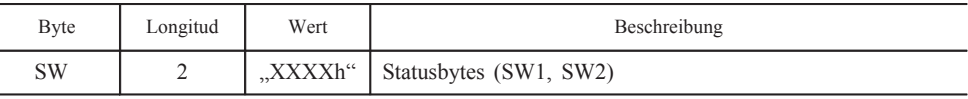

- Ist der Befehl erfolgreich, sendet die Karte "9000" zurück.

— Fehlen einige der erwarteten Datenobjekte (siehe oben), wird der Verarbeitungsstatus "6987" zurückgesendet. Dies kann der Fall sein, wenn der Tag "90h" fehlt.

— Sind einige Datenobjekte inkorrekt, lautet der zurückgesendete Verarbeitungsstatus "6988". Dieser Fehler tritt auf, wenn der erforderliche Tag zwar vorhanden ist, aber eine andere Länge als "14h" aufweist.

# 3.6.12. *Perform Hash of File*

Dieser Befehl entspricht nicht den Festlegungen von ISO/IEC 7816-8. Das CLA-Byte dieses Befehls gibt daher an, dass eine proprietäre Verwendung von PERFORM SECURITY OPERA-TION / HASH erfolgt.

- TCS\_369 Der Befehl PERFORM HASH OF FILE wird zur Hash-Berechnung des Datenbereichs der zu dem entsprechenden Zeitpunkt ausgewählten transparenten EF verwendet.
- TCS\_370 Das Ergebnis der Hash-Operation wird auf der Karte gespeichert. Es kann dann zur Einholung einer digitalen Signatur der Datei mit Hilfe des Befehls PSO: COMPUTE DIGITAL SIGNATURE verwendet werden. Dieses Ergebnis bleibt bis zum nächsten erfolgreichen Befehl Perform Hash of File für den Befehl COMPUTE DIGITAL SIGNATURE verfügbar.
- TCS\_371 Befehlsnachricht

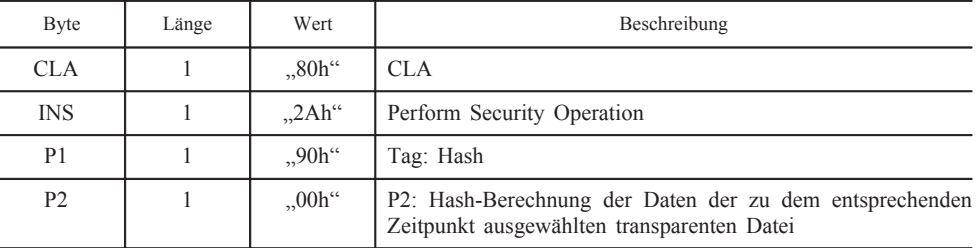

TCS\_372 Antwortnachricht

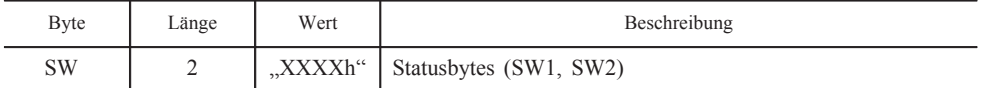

- Ist der Befehl erfolgreich, sendet die Karte "9000" zurück.

- Ist keine Anwendung ausgewählt, wird der Verarbeitungsstatus "6985" zurückgesendet.
- Wird die ausgewählte EF als verfälscht betrachtet (wegen Integritätsfehlern in den Dateiattributen oder den gespeicherten Daten), lautet der zurückgesendete Verarbeitungsstatus "6400" oder "6581".
- Ist die ausgewählte Datei keine transparente Datei, lautet der zurückgesendete Verarbeitungsstatus "6986".

#### 3.6.13. *PSO: Compute Digital Signature*

Dieser Befehl wird zur Berechnung der digitalen Signatur des zuvor berechneten Hash-Codes (siehe Perform Hash of File, 3.6.12) verwendet.

Dieser Befehl entspricht den Festlegungen von ISO/IEC 7816-8. Die Verwendung des Befehls ist jedoch im Vergleich zur entsprechenden Norm eingeschränkt.

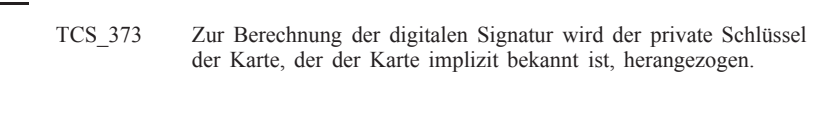

TCS\_374 Die Karte führt eine digitale Signatur mit Hilfe einer Auffüllmethode gemäß PKCS1 aus (Einzelheiten siehe Anlage 11).

# TCS\_375 Befehlsnachricht

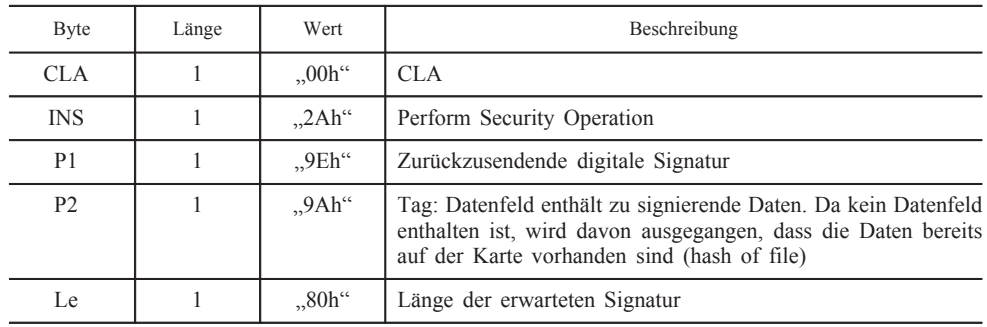

# TCS\_376 Antwortnachricht

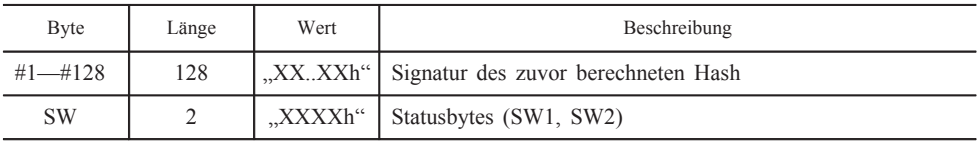

- Ist der Befehl erfolgreich, sendet die Karte "9000" zurück.

— Wird der implizit ausgewählte private Schlüssel als verfälscht betrachtet, lautet der zurückgesendete Verarbeitungsstatus "6400" oder "6581".

# 3.6.14. *PSO: Verify Digital Signature*

Dieser Befehl wird zur Verifizierung der als Eingabe gemäß PKCS1 bereitgestellten digitalen Signatur einer Nachricht verwendet, deren Hash der Karte bekannt ist. Der Signaturalgorithmus ist der Karte implizit bekannt.

Dieser Befehl entspricht den Festlegungen von ISO/IEC 7816-8. Die Verwendung des Befehls ist jedoch im Vergleich zur entsprechenden Norm eingeschränkt.

TCS\_377 Der Befehl VERIFY DIGITAL SIGNATURE verwendet stets den vom vorhergehenden Befehl MANAGE SECURITY ENVIRON-MENT ausgewählten öffentlichen Schlüssel sowie den von einem PSO: Hash-Befehl eingegebenen Hash-Code.

# TCS\_378 Befehlsnachricht

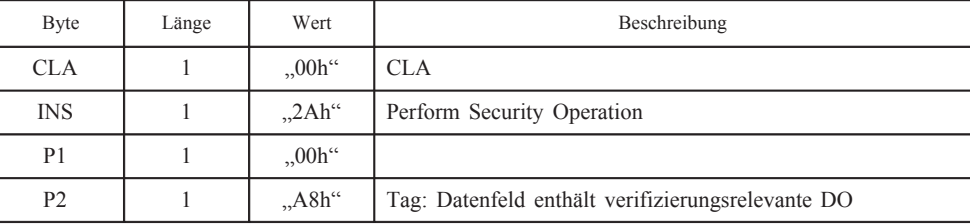

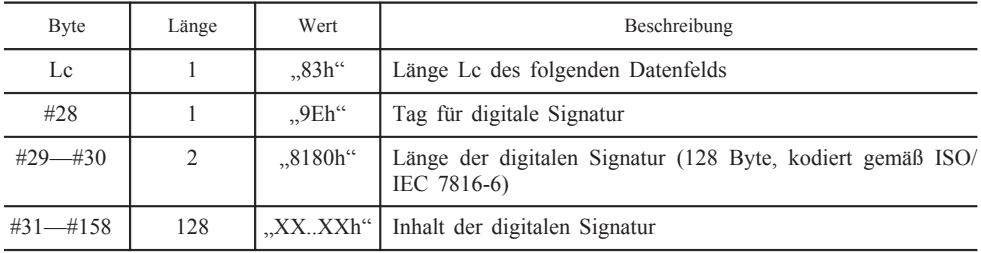

# TCS\_379 Antwortnachricht

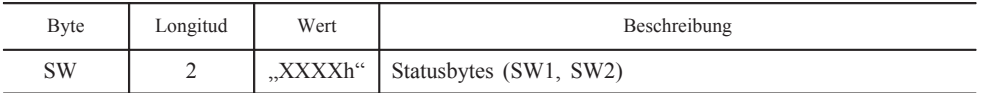

— Ist der Befehl erfolgreich, sendet die Karte "9000" zurück.

- Schlägt die Verifizierung der Signatur fehl, lautet der zurückgesendete Verarbeitungsstatus "6688". Der Verifizierungsvorgang wird in Anlage 11 beschrieben.
- Ist kein öffentlicher Schlüssel ausgewählt, lautet der zurückgesendete Verarbeitungsstatus "6A88".
- Fehlen einige der erwarteten Datenobjekte (siehe oben), wird der Verarbeitungsstatus "6987" zurückgesendet. Das kann der Fall sein, wenn der erforderliche Tag fehlt.
- Ist kein Hash-Code zur Verarbeitung des Befehls verfügbar (im Ergebnis eines PSO: Hash-Befehls), lautet der zurückgesendete Verarbeitungsstatus "6985".
- Sind einige Datenobjekte inkorrekt, lautet der zurückgesendete Verarbeitungsstatus "6988". Dies kann der Fall sein, wenn eine Länge der erforderlichen Datenobjekte inkorrekt ist.
- Wird der ausgewählte öffentliche Schlüssel als verfälscht betrachtet, lautet der zurückgesendete Verarbeitungsstatus "6400" oder "6581".

#### 4. STRUKTUR DER KONTROLLGERÄTKARTEN

In diesem Abschnitt werden die Dateistrukturen, die auf den Kontrollgerätkarten der Speicherung zugänglicher Daten dienen, spezifiziert.

Nicht spezifiziert werden vom Kartenhersteller abhängige interne Strukturen, wie z. B. Dateianfangskennsätze oder die Speicherung und Verarbeitung von Datenelementen, die nur für den internen Gebrauch benötigt werden, z. B.EuropeanPublicKey, CardPrivate K ey, TD es S ession K ey Oder Workshop Card Pin.

Die nutzbare Speicherkapazität von Kontrollgerätkarten beträgt mindestens 11 KB, doch sind höhere Kapazitäten zulässig. In einem derartigen Fall bleibt die Struktur der Karte gleich, während sich die Anzahl der Datensätze einiger Elemente der Struktur erhöht. Dieser Abschnitt spezifiziert die Mindest- und die Höchstwerte dieser Datensatzzahlen.

# 4.1. **Struktur der Fahrerkarte**

TCS\_400 Nach der Personalisierung weist die Fahrerkarte folgende permanente Dateistruktur und Dateizugriffsbedingungen auf:

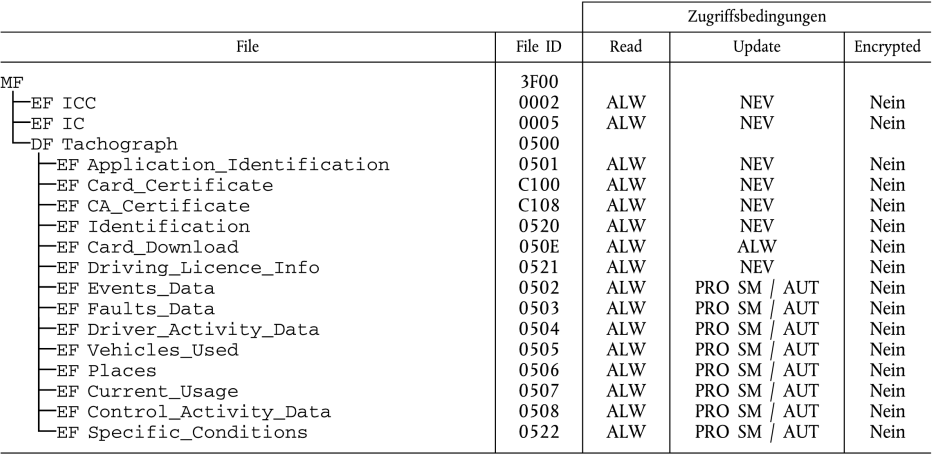

TCS\_401 Die Strukturen aller EF sind transparent.

TCS\_403 Die Fahrerkarte hat folgende Datenstruktur:

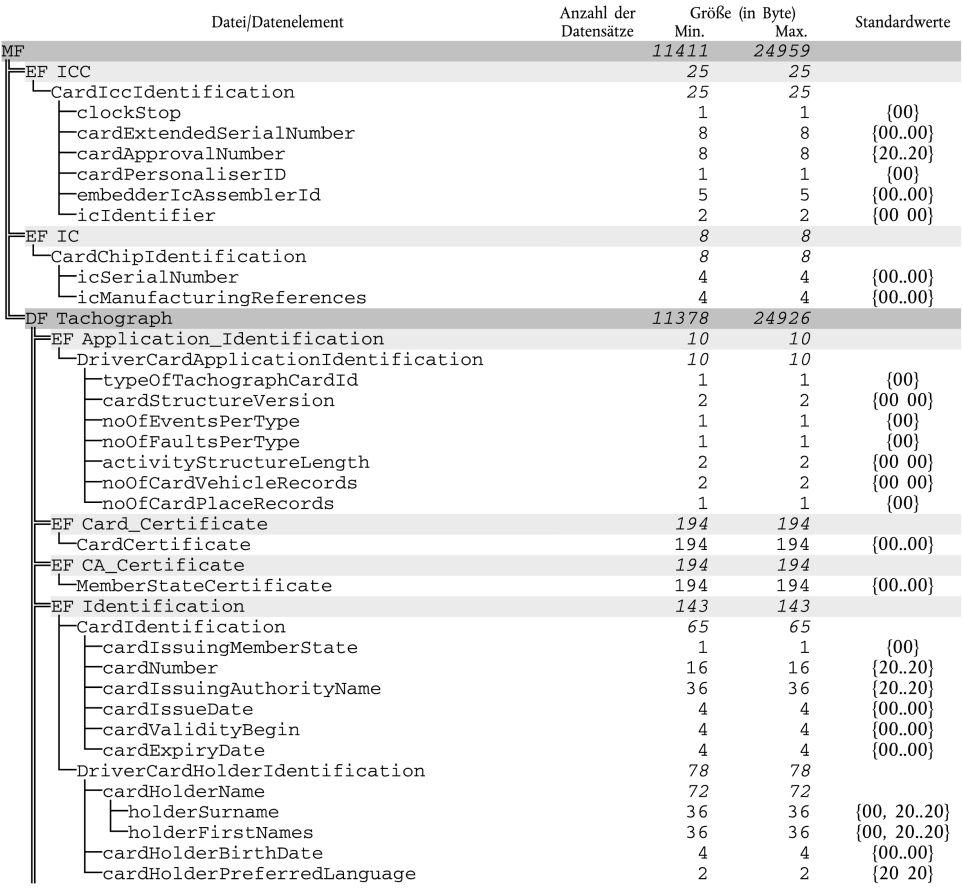

TCS\_402 Lesen mit Secure Messaging muss für alle Dateien unter dem DF Tachograph möglich sein.

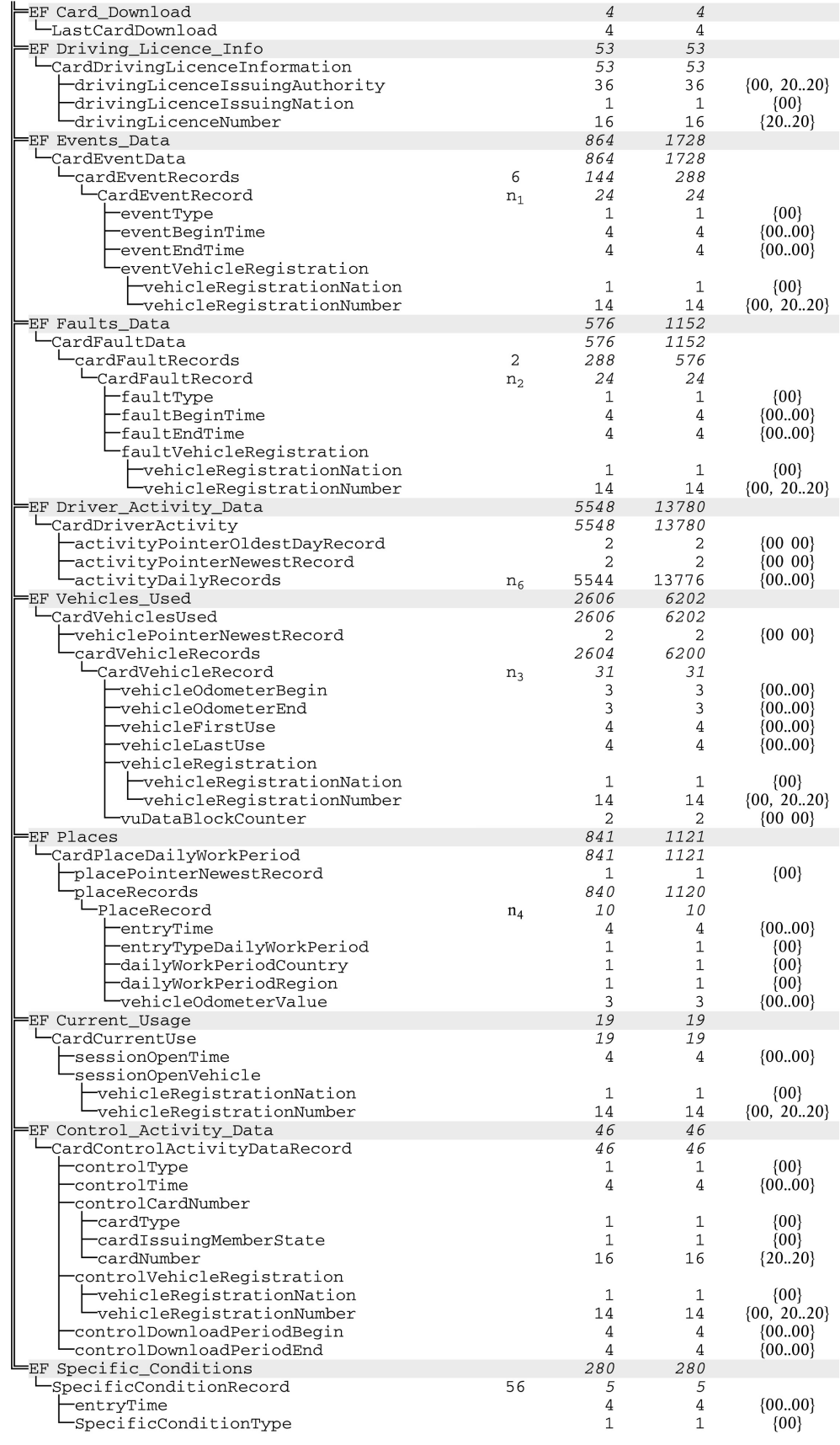

TCS\_404 Die folgenden, in der vorstehenden Tabelle zur Größenangabe herangezogenen Werte sind die Mindest- und die Höchstwerte für die Anzahl der Datensätze, die die Datenstruktur der Fahrerkarte verwenden muss:

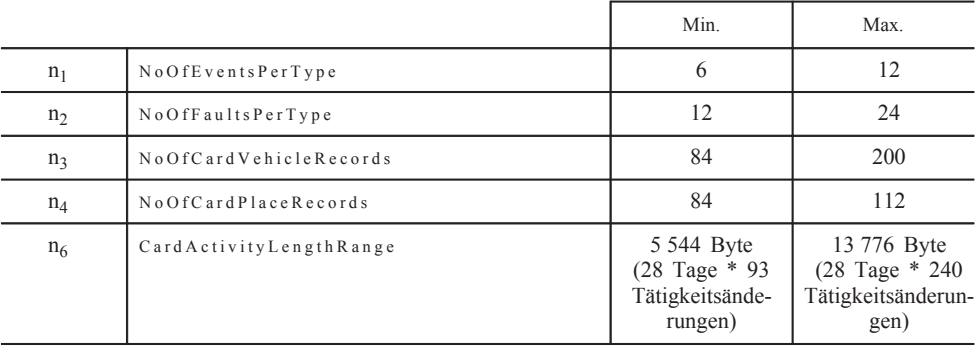

# 4.2. **Struktur der Werkstattkarte**

TCS\_405 Nach der Personalisierung weist die Werkstattkarte folgende permanente Dateistruktur und Dateizugriffsbedingungen auf:

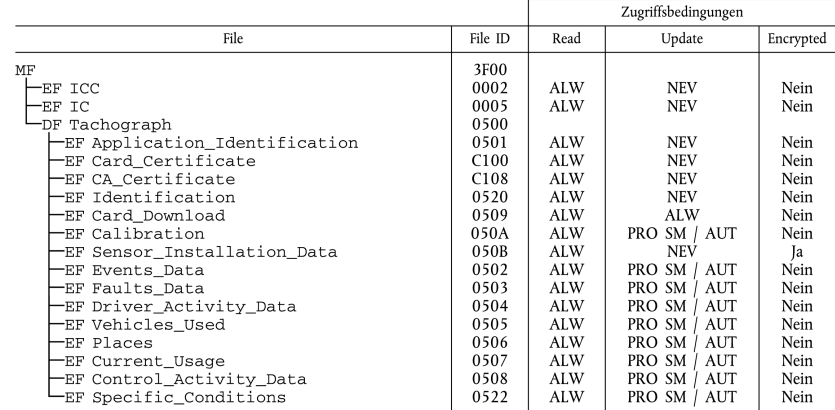

- TCS\_406 Die Strukturen aller EF sind transparent.
- TCS\_407 Lesen mit Secure Messaging muss für alle Dateien unter dem DF Tachograph möglich sein.
- TCS\_408 Die Werkstattkarte hat folgende Datenstruktur:

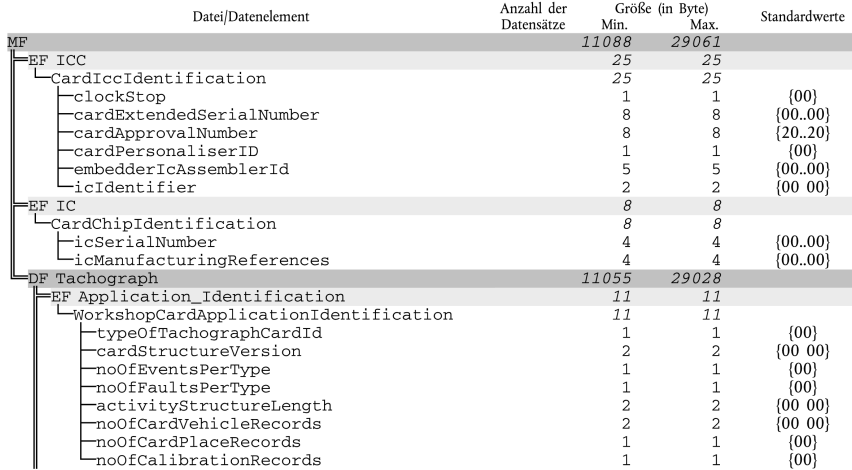

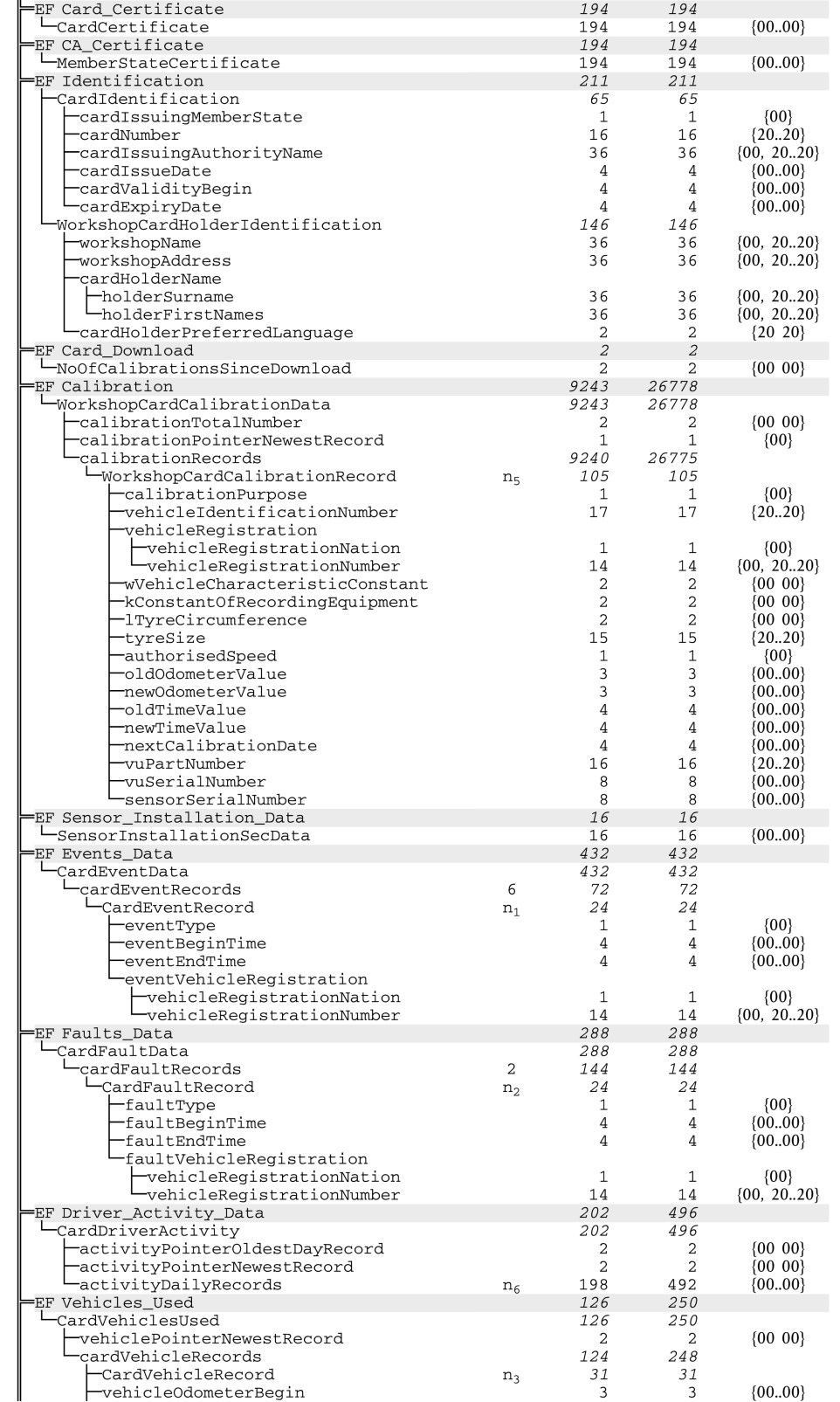

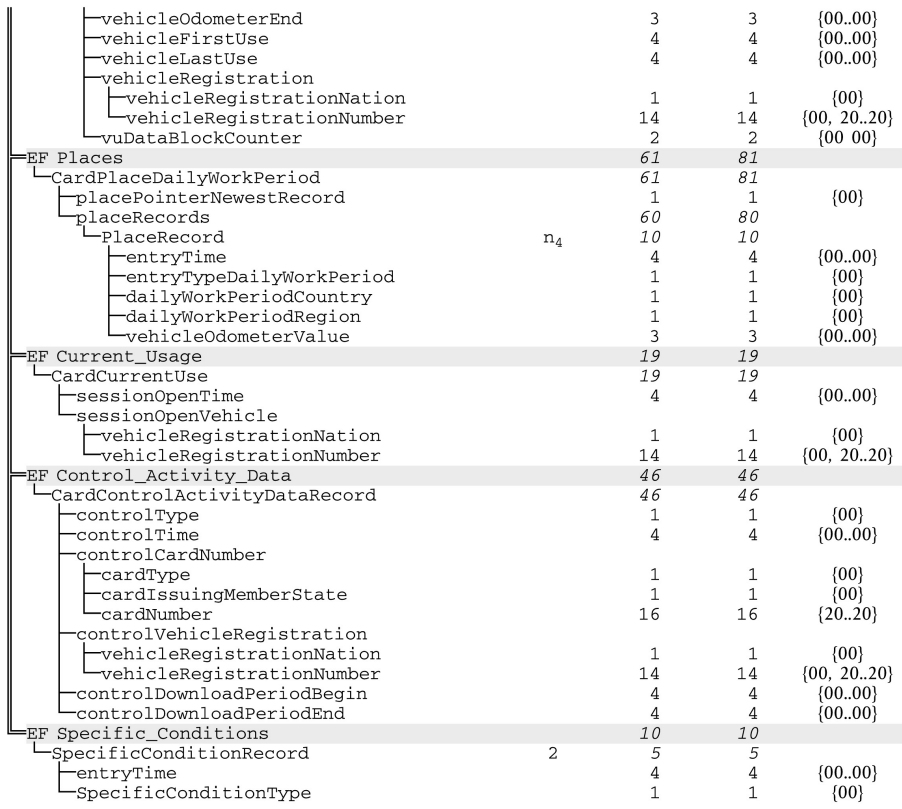

 $\sqrt{\frac{C1}{C}}$  TCS\_409

Die folgenden, in der vorstehenden Tabelle zur Größenangabe herangezogenen Werte sind die Mindest- und Höchstwerte für die Anzahl der Datensätze, die die Datenstruktur der Werkstätte verwenden muss:

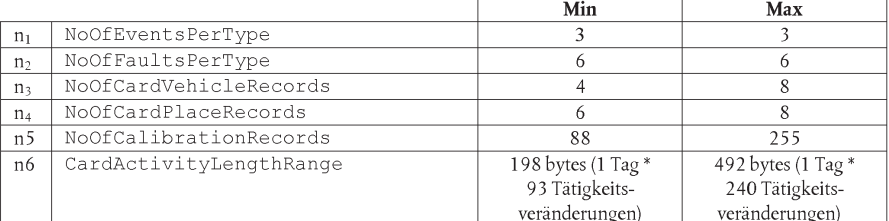

# **▼M7**

#### 4.3. **Struktur der Kontrollkarte**

TCS\_410 Nach der Personalisierung weist die Kontrollkarte folgende permanente Dateistruktur und Dateizugriffsbedingungen auf:

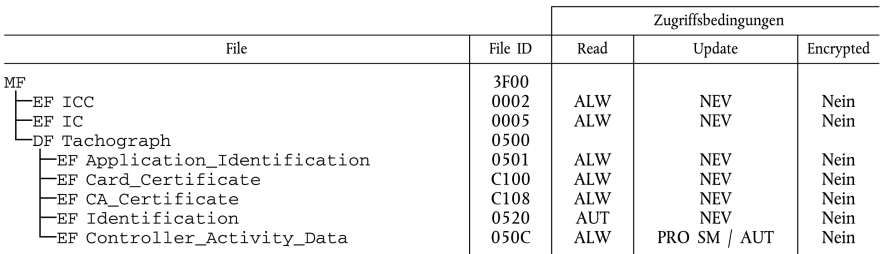

- TCS\_411 Die Strukturen aller EF sind transparent.
- TCS\_412 Lesen mit Secure Messaging muss für alle Dateien unter dem DF Tachograph möglich sein.
- TCS\_413 Die Kontrollkarte hat folgende Datenstruktur:

| 11219<br>24559<br>МF<br>EF ICC<br>25<br>25<br>CardIccIdentification<br>25<br>25<br>${00}$<br>-clockStop<br>$\mathbf{1}$<br>1<br>${0000}$<br>-cardExtendedSerialNumber<br>8<br>8<br>cardApprovalNumber<br>8<br>8<br>${20.20}$<br>cardPersonaliserID<br>$\mathbf{1}$<br>1<br>${00}$<br>5<br>5<br>${00.00}$<br>embedderIcAssemblerId<br>$\overline{a}$<br>$\overline{a}$<br>icIdentifier<br>${0000}$<br>8<br>8<br>EF IC<br>CardChipIdentification<br>8<br>8<br>${00.00}$<br>-icSerialNumber<br>4<br>4<br>-icManufacturingReferences<br>4<br>4<br>${00.00}$<br>DF Tachograph<br>11186<br>24526<br>EF Application_Identification<br>5<br>5<br>ControlCardApplicationIdentification<br>5<br>5<br>1<br>$\mathbf{1}$<br>-type0fTachographCardId<br>${00}$<br>$\overline{a}$<br>2<br>${0000}$<br>cardStructureVersion<br>$\overline{a}$<br>$\overline{a}$<br>noOfControlActivityRecords<br>${0000}$<br>EF Card Certificate<br>194<br>194<br>-CardCertificate<br>194<br>194<br>${0000}$<br>EF CA Certificate<br>194<br>194<br>-MemberStateCertificate<br>194<br>194<br>${0000}$<br>EF Identification<br>211<br>211<br>CardIdentification<br>65<br>65<br>$\mathbf{1}$<br>${00}$<br>-cardIssuingMemberState<br>1<br>-cardNumber<br>16<br>16<br>${2020}$<br>cardIssuingAuthorityName<br>36<br>$\{00, 2020\}$<br>36<br>cardIssueDate<br>4<br>4<br>${00.00}$<br>cardValidityBegin<br>4<br>4<br>${0000}$<br>cardExpiryDate<br>${0000}$<br>4<br>4<br>ControlCardHolderIdentification<br>146<br>146<br>${00, 20.20}$<br>-controlBodyName<br>36<br>36<br>${00, 2020}$<br>controlBodyAddress<br>36<br>36<br>cardHolderName<br>$\{00, 2020\}$<br>-holderSurname<br>36<br>36<br>${00, 20.20}$<br>-holderFirstNames<br>36<br>36<br>${20\;20}$<br>cardHolderPreferredLanguage<br>2<br>2<br>EF Controller_Activity_Data<br>10582<br>23922<br>ControlCardControlActivityData<br>10582<br>23922<br>controlPointerNewestRecord<br>${0000}$<br>2<br>2<br>10580<br>23920<br>controlActivityRecords<br>∟controlActivityRecord<br>46<br>46<br>n <sub>7</sub><br>${00}$<br>-controlType<br>$\mathbf{1}$<br>1<br>-controlTime<br>4<br>${0000}$<br>4<br>controlledCardNumber<br>${00}$<br>-cardType<br>1<br>1<br>${00}$<br>-cardIssuingMemberState<br>$\mathbf{1}$<br>$\mathbf{1}$<br>-cardNumber<br>16<br>16<br>${2020}$<br>controlledVehicleRegistration<br>vehicleRegistrationNation<br>1<br>1<br>${00}$<br>vehicleRegistrationNumber<br>$\{00, 2020\}$<br>14<br>14<br>controlDownloadPeriodBegin<br>${00.00}$<br>4<br>4<br>controlDownloadPeriodEnd<br>${0000}$<br>4<br>4 | Datei/Datenelement | Anzahl der<br>Datensätze | Min. | Größe (in Byte)<br>Max. | Standardwerte |
|----------------------------------------------------------------------------------------------------|--------------------|--------------------------|------|-------------------------|---------------|
|                                                                                                    |                    |                          |      |                         |               |
|                                                                                                    |                    |                          |      |                         |               |
|                                                                                                    |                    |                          |      |                         |               |
|                                                                                                    |                    |                          |      |                         |               |
|                                                                                                    |                    |                          |      |                         |               |
|                                                                                                    |                    |                          |      |                         |               |
|                                                                                                    |                    |                          |      |                         |               |
|                                                                                                    |                    |                          |      |                         |               |
|                                                                                                    |                    |                          |      |                         |               |
|                                                                                                    |                    |                          |      |                         |               |
|                                                                                                    |                    |                          |      |                         |               |
|                                                                                                    |                    |                          |      |                         |               |
|                                                                                                    |                    |                          |      |                         |               |
|                                                                                                    |                    |                          |      |                         |               |
|                                                                                                    |                    |                          |      |                         |               |
|                                                                                                    |                    |                          |      |                         |               |
|                                                                                                    |                    |                          |      |                         |               |
|                                                                                                    |                    |                          |      |                         |               |
|                                                                                                    |                    |                          |      |                         |               |
|                                                                                                    |                    |                          |      |                         |               |
|                                                                                                    |                    |                          |      |                         |               |
|                                                                                                    |                    |                          |      |                         |               |
|                                                                                                    |                    |                          |      |                         |               |
|                                                                                                    |                    |                          |      |                         |               |
|                                                                                                    |                    |                          |      |                         |               |
|                                                                                                    |                    |                          |      |                         |               |
|                                                                                                    |                    |                          |      |                         |               |
|                                                                                                    |                    |                          |      |                         |               |
|                                                                                                    |                    |                          |      |                         |               |
|                                                                                                    |                    |                          |      |                         |               |
|                                                                                                    |                    |                          |      |                         |               |
|                                                                                                    |                    |                          |      |                         |               |
|                                                                                                    |                    |                          |      |                         |               |
|                                                                                                    |                    |                          |      |                         |               |
|                                                                                                    |                    |                          |      |                         |               |
|                                                                                                    |                    |                          |      |                         |               |
|                                                                                                    |                    |                          |      |                         |               |
|                                                                                                    |                    |                          |      |                         |               |
|                                                                                                    |                    |                          |      |                         |               |
|                                                                                                    |                    |                          |      |                         |               |
|                                                                                                    |                    |                          |      |                         |               |
|                                                                                                    |                    |                          |      |                         |               |
|                                                                                                    |                    |                          |      |                         |               |
|                                                                                                    |                    |                          |      |                         |               |
|                                                                                                    |                    |                          |      |                         |               |
|                                                                                                    |                    |                          |      |                         |               |
|                                                                                                    |                    |                          |      |                         |               |
|                                                                                                    |                    |                          |      |                         |               |
|                                                                                                    |                    |                          |      |                         |               |
|                                                                                                    |                    |                          |      |                         |               |
|                                                                                                    |                    |                          |      |                         |               |
|                                                                                                    |                    |                          |      |                         |               |
|                                                                                                    |                    |                          |      |                         |               |
|                                                                                                    |                    |                          |      |                         |               |

TCS\_414 Die folgenden, in der vorstehenden Tabelle zur Größenangabe herangezogenen Werte sind die Mindest- und die Höchstwerte für die Anzahl der Datensätze, die die Datenstruktur der Kontrollkarte verwenden muss:

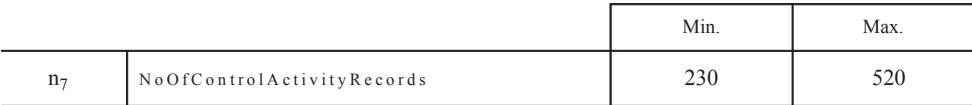

# 4.4. **Struktur der Unternehmenskarte**

TCS\_415 Nach der Personalisierung weist die Unternehmenskarte folgende permanente Dateistruktur und Dateizugriffsbedingungen auf:

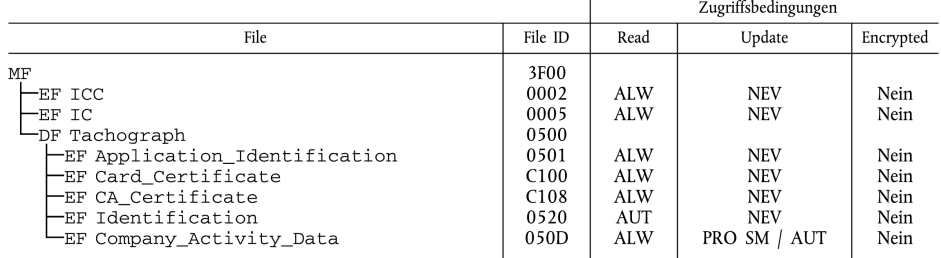

# TCS\_416 Die Strukturen aller EF sind transparent.

TCS\_417 Lesen mit Secure Messaging muss für alle Dateien unter dem DF Tachograph möglich sein.

# TCS\_418 Die Unternehmenskarte hat folgende Datenstruktur:

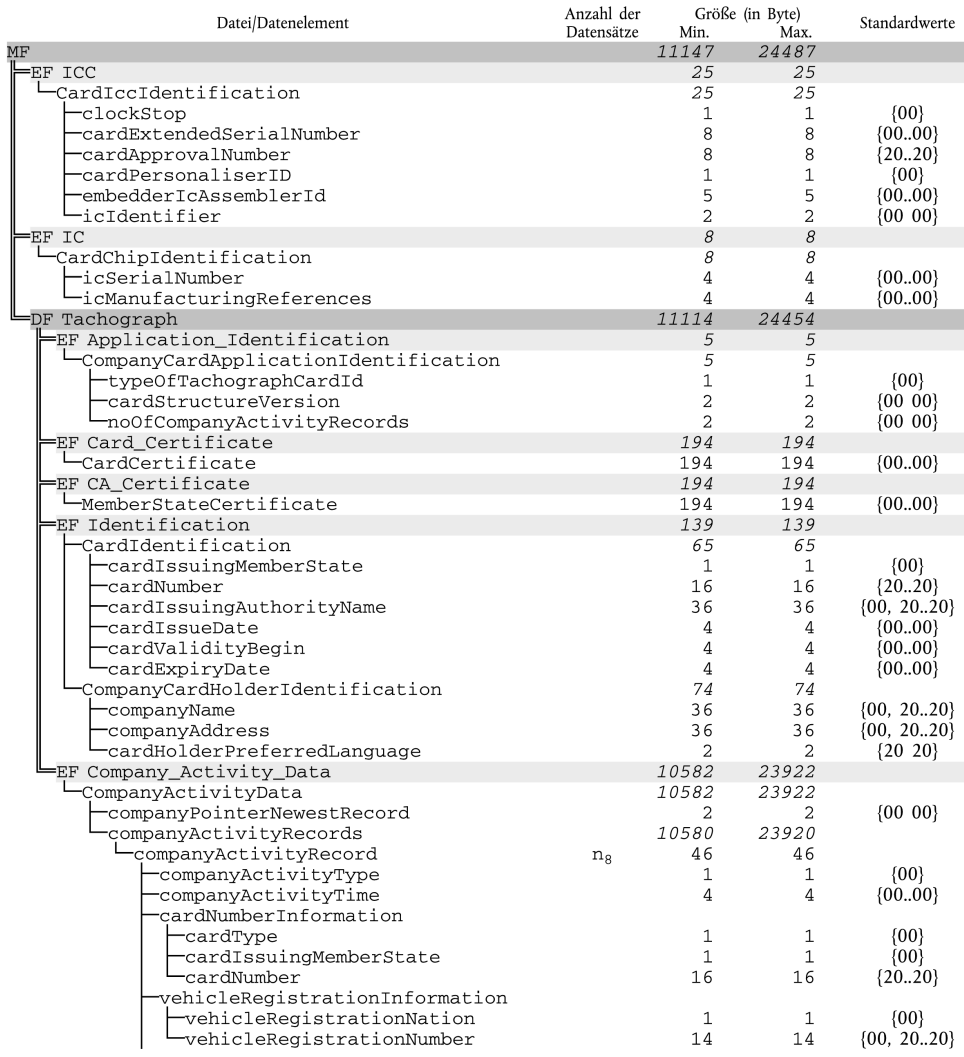

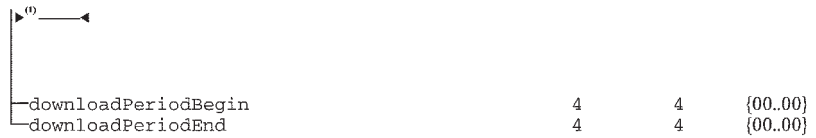

# $\blacktriangleright$ <sup>(1)</sup>  $\underline{C1}$

TCS\_419 Die folgenden, in der vorstehenden Tabelle zur Größenangabe herangezogenen Werte sind die Mindest- und die Höchstwerte für die Anzahl der Datensätze, die die Datenstruktur der Unternehmenskarte verwenden muss:

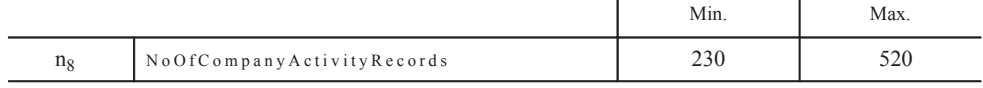

*Anlage 3* **PIKTOGRAMME**

PIC\_001 Vom Kontrollgerät können fakultativ folgende Piktogramme und Piktogrammkombinationen (oder Piktogramme und Kombinationen, die hinreichend ähnlich sind, um eindeutig als diese erkannt zu werden) verwendet werden:

# **▼M7**

1. EINZELPIKTOGRAMME

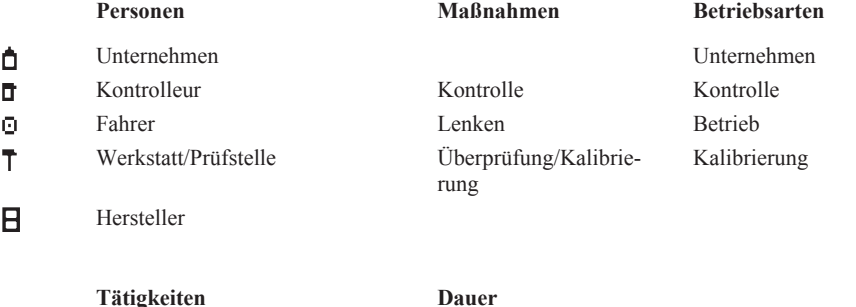

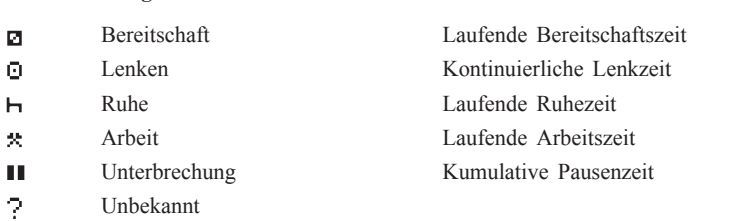

# Geräte Funktionen

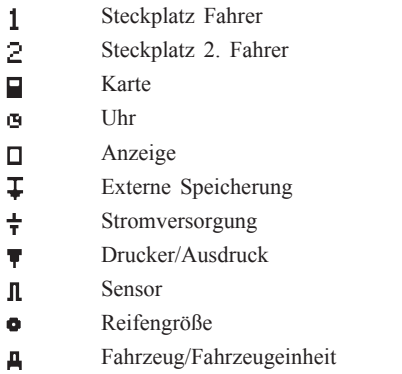

# **Spezifische Bedingungen**

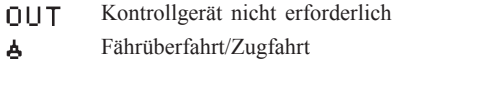

# **Verschiedenes**

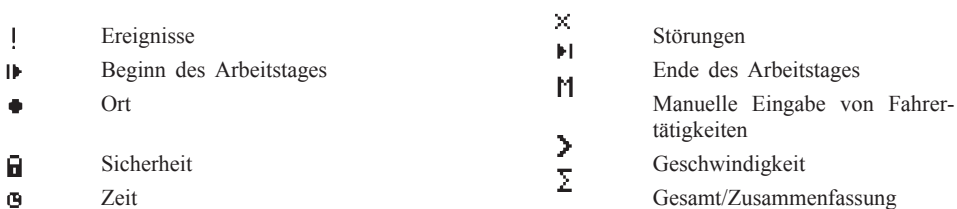

Anzeigen Herunterladen

Drucken

# **Qualifikatoren**

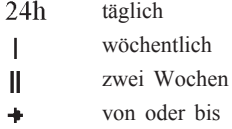

#### 2. PIKTOGRAMMKOMBINATIONEN

# **Verschiedenes**

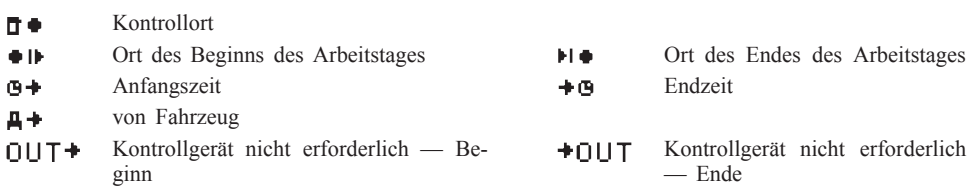

# **Karten**

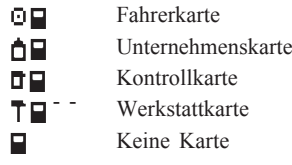

# **Lenken**

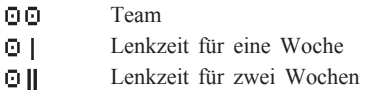

# **Ausdrucke**

- $24h \blacksquare$ Täglicher Ausdruck Fahrertätigkeiten von der Karte
- $24h$ <sup> $\uparrow$ </sup> Täglicher Ausdruck Fahrertätigkeiten von der FE
- $!\times$ ET Ausdruck Ereignisse und Störungen von der Karte
- Ausdruck Ereignisse und Störungen von der FE  $1 \times A$  W
- Ausdruck Technische Daten TOT.
- $>>$ Ausdruck Geschwindigkeitsüberschreitung

#### **Ereignisse**

- $\mathbf{H}$ Einstecken einer ungültigen Karte
- Kartenkonflikt  $\overline{1}$   $\overline{1}$   $\overline{1}$
- $100$ Zeitüberlappung
- 10日 Lenken ohne geeignete Karte
- 180 Einstecken der Karte während des Lenkens
- Letzter Kartenvorgang nicht korrekt abgeschlossen **LEA**
- Geschwindigkeitsüberschreitung >>
- 上午 Unterbrechung der Stromversorgung
- $\mathbf{L}$ Datenfehler Weg und Geschwindigkeit
- Sicherheitsverletzung ! A
- Zeiteinstellung (durch Werkstatt) Ţв
- Kontrolle Geschwindigkeitsüberschreitung > 0

#### **Störungen**

- Kartenfehlfunktion (Steckplatz Fahrer)  $\times$   $\blacksquare$  1
- Kartenfehlfunktion (Steckplatz 2. Fahrer)  $\times$  B<sub>2</sub>
- Anzeigestörung  $\times$  0
- Herunterladestörung ×Ŧ
- Druckerstörung  $\times$   $\overline{\mathbf{r}}$
- Sensorstörung  $\mathbb{R}\times$
- Interne FE-Störung  $\times$  A
### **Manueller Eingabevorgang**

- IF?H Weiterhin derselbe Arbeitstag?
- ыņ. Ende des vorherigen Arbeitstages?
- $H \oplus 2$ Bestätigung oder Eingabe Ort des Arbeitstagendes
- $@1b?$ Eingabe Anfangszeit
- $\bullet 0.2$ Eingabe Ort des Arbeitstagbeginns

Anmerkung: Weitere Piktogrammkombinationen als Block- oder Datensatzbezeichner bei Ausdrucken sind in Anlage 4 festgelegt.

# *Anlage 4*

# **AUSDRUCKE**

# INHALTSVERZEICHNIS

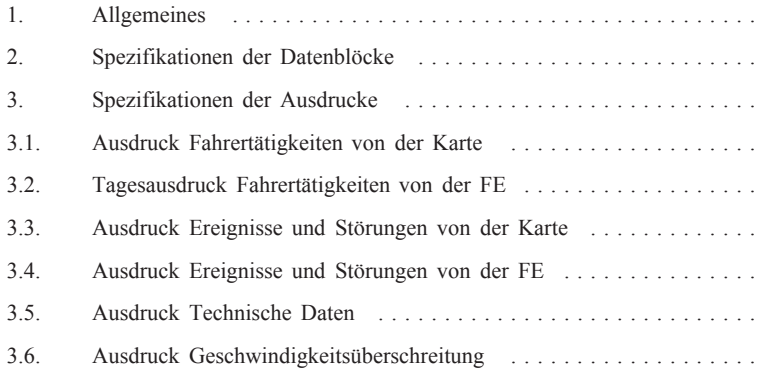

#### 1. ALLGEMEINES

Jeder Ausdruck besteht aus einer Aneinanderreihung verschiedener Datenblöcke, die durch einen Blockbezeichner ausgewiesen werden können.

Ein Datenblock enthält einen oder mehrere Datensätze, die durch einen Datensatzbezeichner ausgewiesen werden können.

- PRT\_001 Steht ein Blockbezeichner unmittelbar vor einem Datensatzbezeichner, wird der Datensatzbezeichner nicht gedruckt.
- PRT\_002 Ist eine Datenangabe unbekannt oder darf aus datenzugriffsrechtlichen Gründen nicht gedruckt werden, werden statt dessen Leerzeichen ausgedruckt.
- PRT\_003 Ist der Inhalt einer ganzen Zeile unbekannt oder braucht nicht gedruckt zu werden, wird die gesamte Zeile weggelassen.
- PRT\_004 Nummerische Datenfelder werden rechtsbündig, mit einer Leerstelle zur Abtrennung von Tausendern und Millionen und ohne Führungsnullen gedruckt.
- PRT 005 Datenfelder mit Zeichenfolgen werden linksbündig gedruckt und nach Bedarf bis zur Datenelementlänge mit Leerzeichen aufgefüllt oder auf Datenelementlänge abgeschnitten (Namen und Anschriften).

#### 2. SPEZIFIKATION DER DATENBLÖCKE

In diesem Kapitel wurden folgende Konventionen für die Notation verwendet:

- Zeichen in **Fettdruck** stehen für zu druckenden Klartext (im Ausdruck erscheinen die Zeichen unformatiert).
- Unformatierte Zeichen stehen für Variablen (Piktogramme oder Daten), die beim Ausdrucken durch ihre Werte ersetzt werden.
- Bezeichnungen von Variablen wurden mit Unterstrichen ergänzt, um die für die Variable verfügbare Datenelementlänge sichtbar zu machen.
- Datumsangaben sind im Format "TT/MM/JJJJ" (Tag, Monat, Jahr) spezifiziert. Verwendet werden kann auch das Format "TT.MM.JJJJ".
- Die "Kartenkennung" setzt sich aus folgenden Elementen zusammen: Angabe der Kartenart durch entsprechende Piktogrammkombination, Code des ausstellenden Mitgliedstaates, Schrägstrich und Kartennummer mit durch Leerstelle abgetrenntem Ersatzindex und Erneuerungsindex:

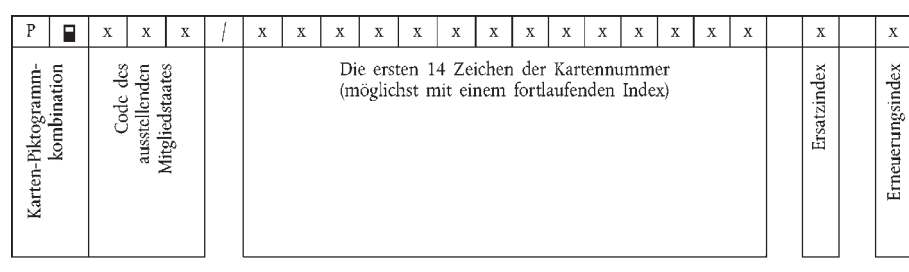

PRT 006 Ausdrucke verwenden die folgenden Datenblöcke und/oder Datensätze in der jeweiligen Bedeutung und Form:

> Block- oder Datensatznummer Bedeutung

Datenformat

1 Datum und Uhrzeit des Ausdrucks **T** TT/MM/JJJJ hh:mm (UTC)

#### 2 *Art des Ausdrucks*

Blockbezeichner

Ausdruck Piktogrammkombination (s. Anl. 3), Einstellung des Geschwindigkeitsbegrenzers (nur bei Ausdruck Geschwindigkeitsüberschreitung)

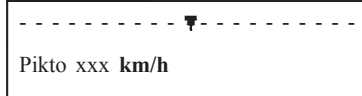

#### 3 *Angaben zum Karteninhaber*

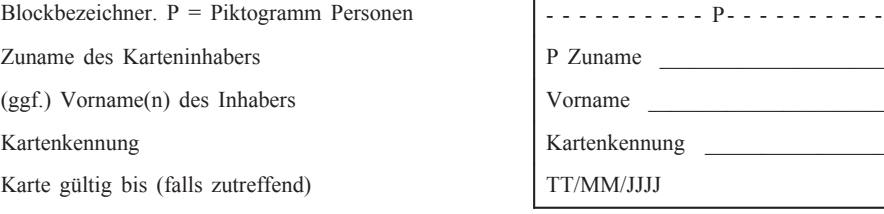

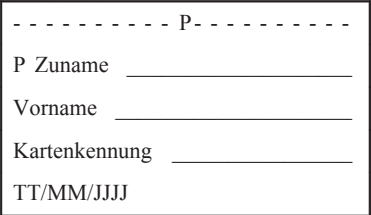

Handelt es sich um eine nicht personengebundene Karte ohne Namen des Karteninhabers, ist statt dessen der Name des Unternehmens, der Werkstatt oder der Kontrollstelle zu drucken.

#### 4 *Fahrzeugkennung*

Blockbezeichner - - - - - - - - - - - - - - - - - - - -

Blockbezeichner

FE-Teilnummer FE-Teilnummer \_\_\_\_\_\_\_\_\_\_\_\_\_\_\_\_

Name des FE-Herstellers

Fahrzeugidentifizierungsnummer (VIN)  $\parallel$ **A** VIN

Zulassender Mitgliedstaat und amtliches Kennzeichen

### 5 *FE-Kennung*

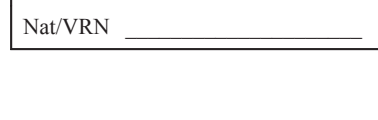

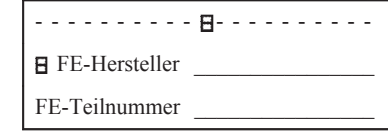

#### 6 *Letzte Kalibrierung des Kontrollgeräts*

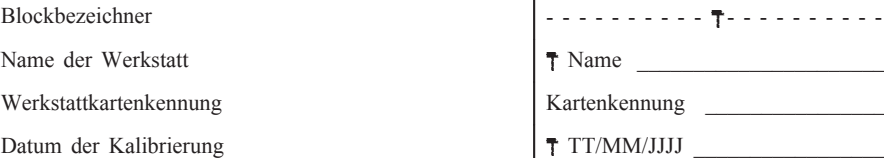

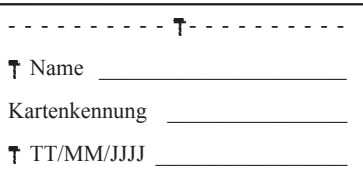

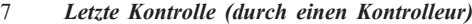

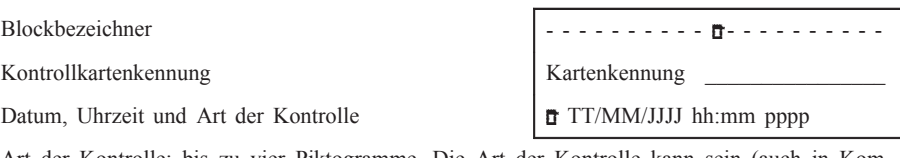

Art der Kontrolle: bis zu vier Piktogramme. Die Art der Kontrolle kann sein (auch in Kombination):

: Herunterladen von der Karte,  $\blacktriangledown$ : Herunterladen von der FE,  $\P$ : Ausdrucken,  $\Pi$ : Anzeigen

#### 8 *Fahrertätigkeiten, auf einer Karte in der Reihenfolge des Auftretens gespeichert*

Abfragedatum (Kalendertag, der Gegenstand des Ausdrucks ist) + Tagesanwesenheitszähler

- 8a *Bedingung 'Kontrollgerät nicht erforderlich' zu Tagesbeginn* (freilassen, wenn diese Bedingung nicht eingeschaltet ist)
- 8.1 *Zeitraum, in dem die Karte nicht eingeführt war*
- 
- 8.1b *Unbekannter Zeitraum*. Uhrzeit Beginn, Dauer | ?: hh:mm hhhmm
- 8.1c *Manuell eingegebene Tätigkeit*. A: hh:mm hhhmm Piktogramm Tätigkeit (A), Uhrzeit Beginn, Dauer.
- 8.2 *Einführen der Karte in Steckplatz S*

Datensatzbezeichner; S = Piktogramm Steckplatz - - - - - - - - - - S - - - - - - - - - - Zulassender Mitgliedstaat und amtliches Kennzeichen  $\parallel$  A Nat/VRN Kilometerstand beim Einführen der Karte x xxx xxx km

8.3 *Tätigkeit (bei eingeführter Karte)*

Piktogramm Tätigkeit (A), Uhrzeit Beginn, Dauer, Status der Fahrzeugführung (Piktogramm Team bei TEAM, Leerstellen bei EINMANNBETRIEB).

8.3a *Spezifische Bedingung*. Eingabezeit, Piktogramm Spezifische Bedingung (oder Piktogrammkombination).

hh:mm - - - pppp - - -

#### 8.4 *Entnahme der Karte*

Kilometerstand und zurückgelegte Wegstrecke seit dem letzten Einführen, für das der Kilometerstand bekannt ist

x xxx xxx **km;** x xxx **km**

8.1a Datensatzbezeichner (Beginn des Zeitraums) - - - - - - - - - - - - - - - - - - - - -

A : hh:mm hh**h**mm

Blockbezeichner - - - - - - - - - - - - - - - - - - - - TT/MM/JJJJ xxx

- - - - - - - - - OUT- - - - - - - - -

#### 9 *Fahrertätigkeiten, in einer FE je Steckplatz in chronologischer Reihenfolge gespeichert*

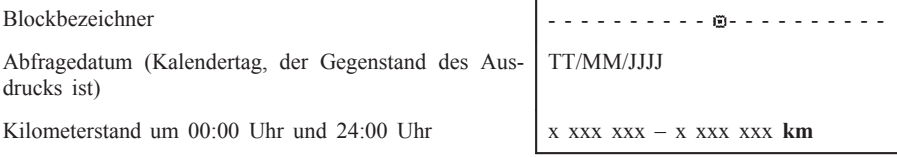

#### 10 *Tätigkeiten in Steckplatz S*

Blockbezeichner - - - - - - - - - - S - - - - - - - - - -

10a *Bedingung 'Kontrollgerät nicht erforderlich' zu Tagesbeginn* (freilassen, wenn diese Bedingung nicht eingeschaltet ist)

#### 10.1 *Zeitraum, in dem keine Karte in Steckplatz S eingeführt ist*

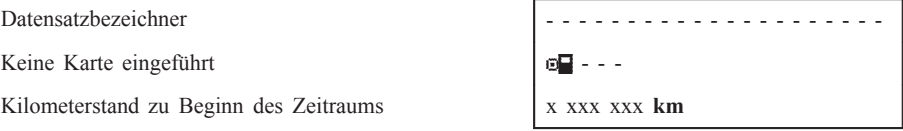

#### 10.2 *Karteneinführung*

Datensatzbezeichner Karteneinführung

Name des Fahrers

Vorname(n) des Fahrers

Fahrerkartenkennung

Fahrerkarte gültig bis

Zulassender Mitgliedstaat und amtliches Kennzeichen des vorherigen Fahrzeuges

Datum und Uhrzeit der Kartenentnahme aus vorherigem Fahrzeug

Leerzeile

Kilometerstand bei Einführung der Karte, manuelle Ein-x xxx xxx **km M** gabe der Fahrertätigkeits-Flags ( $M = ja$ , leer = nein)

Falls an dem Tag, für den der Ausdruck erfolgt, keine Fahrerkarte eingeführt wurde, wird für Block 10.2 der Kilometerzählerstand der letzten verfügbaren Karteneinführung vor diesem Tag verwendet.

10.3 *Tätigkeit*

Piktogramm Tätigkeit (A), Uhrzeit Beginn, Dauer, Status der Fahrzeugführung (Piktogramm Team bei TEAM, Leerstellen bei EINMANNBETRIEB).

A : hh**:**mm hhhmm

m

10.3a *Spezifische Bedingung*. Eingabezeit, Piktogramm Spezifische Bedingung (oder Piktogrammkombination).

hh:mm - - - pppp - - -

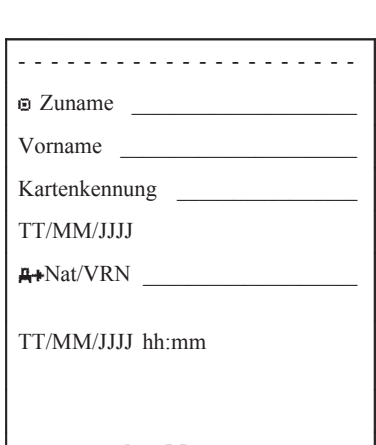

 $\Omega$  IT.

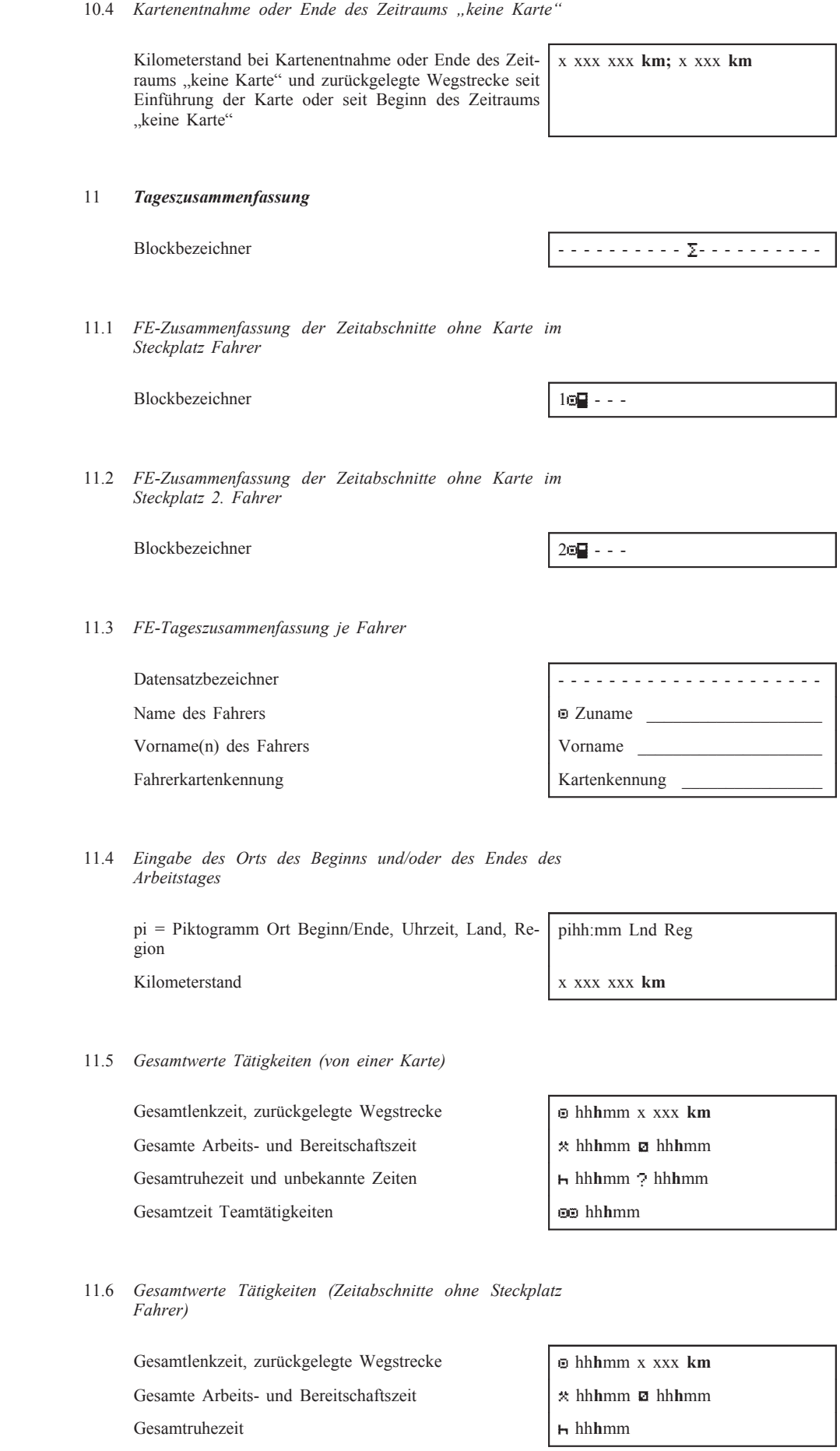

11.7 *Gesamtwerte Tätigkeiten (Zeitabschnitte ohne Steckplatz 2. Fahrer)*

> Gesamte Arbeits- und Bereitschaftszeit Gesamtruhezeit

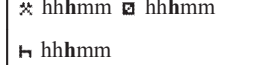

11.8 *Gesamtwerte Tätigkeiten (je Fahrer, beide Steckplätze)*

Gesamtlenkzeit, zurückgelegte Wegstrecke **harach herbitaren herbitaren harach herbitaren harach herbitaren harach herbitaren harach herbitaren harach herbitaren harach harach herbitaren harach herbitaren harach harach herb** 

Gesamte Arbeits- und Bereitschaftszeit  $\vert \times \vert$ hhhmm **a** hhhmm

Gesamtruhezeit **hhhmm** 

Gesamtzeit Teamtätigkeiten **habiteiten habiteiten habiteiten habiteiten habiteiten habiteiten habiteiten habiteiten habiteiten habiteiten habiteiten habiteiten habiteiten habiteiten habiteiten habiteiten habiteiten habitei** 

Wird ein Tagesausdruck für den aktuellen Tag benötigt, erfolgt die Berechnung der Angaben für die Tageszusammenfassung anhand der zum Zeitpunkt des Ausdrucks vorhandenen Daten.

#### 12 *Auf einer Karte gespeicherte Ereignisse und/oder Störungen*

12.1 Blockbezeichner für die letzten 5 Ereignisse und Stö gen auf der Karte

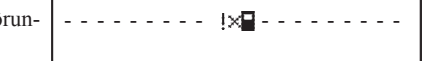

12.2 Blockbezeichner für alle aufgezeichneten Ereignisse auf der Karte

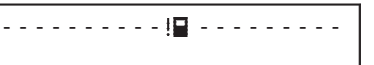

12.3 Blockbezeichner für alle aufgezeichneten Störungen auf der Karte

- - - - - - - - - - - - - - - - - - -

12.4 *Datensatz Ereignis und/oder Störung*

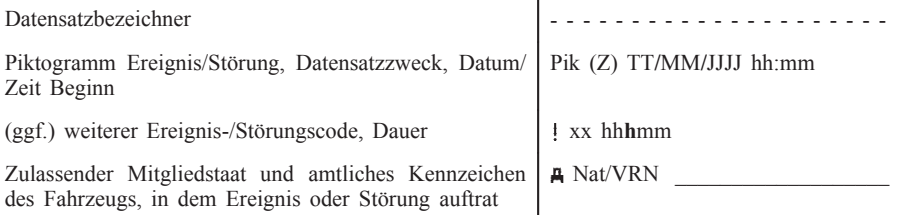

#### 13 *In einer FE gespeicherte oder andauernde Ereignisse und Störungen*

13.1 Blockbezeichner für die letzten 5 Ereignisse und Störungen in de FE

- - - - - - - - - - - - - - - - - -

13.2 Blockbezeichner für alle aufgezeichneten oder andauernden Ereignisse in der FE

. . . . . . . . . - <u>| A</u>

13.3 Blockbezeichner für alle aufgezeichneten oder andauernden Störungen in der FE

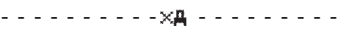

#### 13.4 *Datensatz Ereignis und/oder Störung*

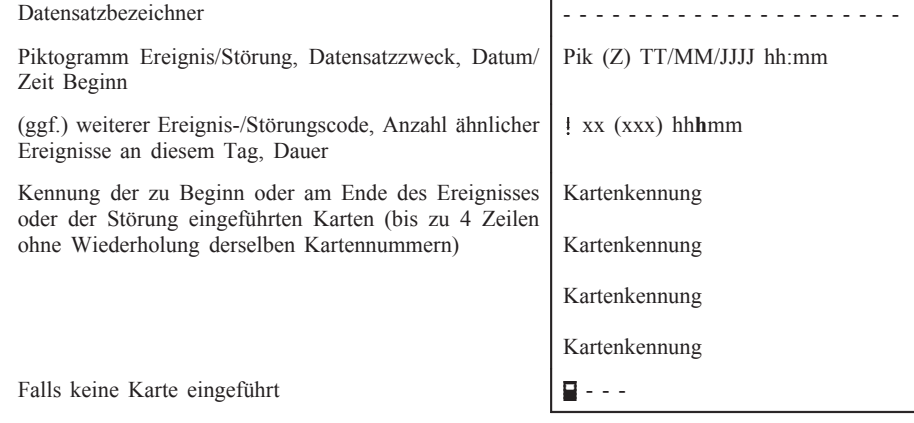

Der Datensatzzweck (Z) ist ein numerischer Code zur Erläuterung, warum das Ereignis oder die Störung aufgezeichnet wurde; die Codierung erfolgt entsprechend dem Datenelement *EventFaultRecordPurpose*.

#### 14 *FE-Kennung*

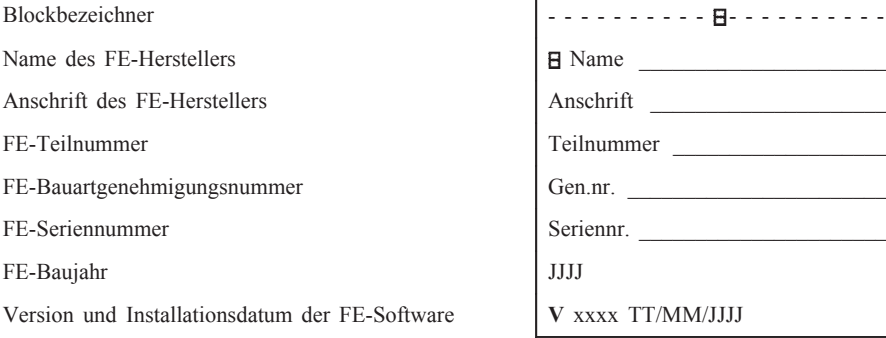

#### 15 *Kennnummer des Bewegungssensors (Weg- und/oder Geschwindigkeitsgebers)*

Blockbezeichner Seriennummer des Sensors Bauartgenehmigungsnummer des Sensors Ersteinbaudatum des Sensors

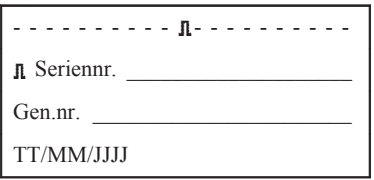

# 3. SPEZIFIKATION DER AUSDRUCKE

In diesem Kapitel werden die folgenden Konventionen für die Notation verwendet:

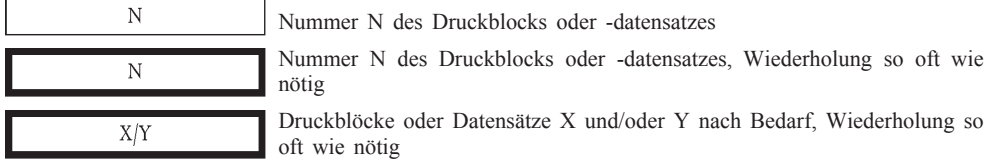

# **▼M15**

#### 3.1. **Tagesausdruck der Fahrertätigkeiten von der Karte**

PRT 007 Der Tagesausdruck der Fahrertätigkeiten von der Karte hat folgendes Format:

٦

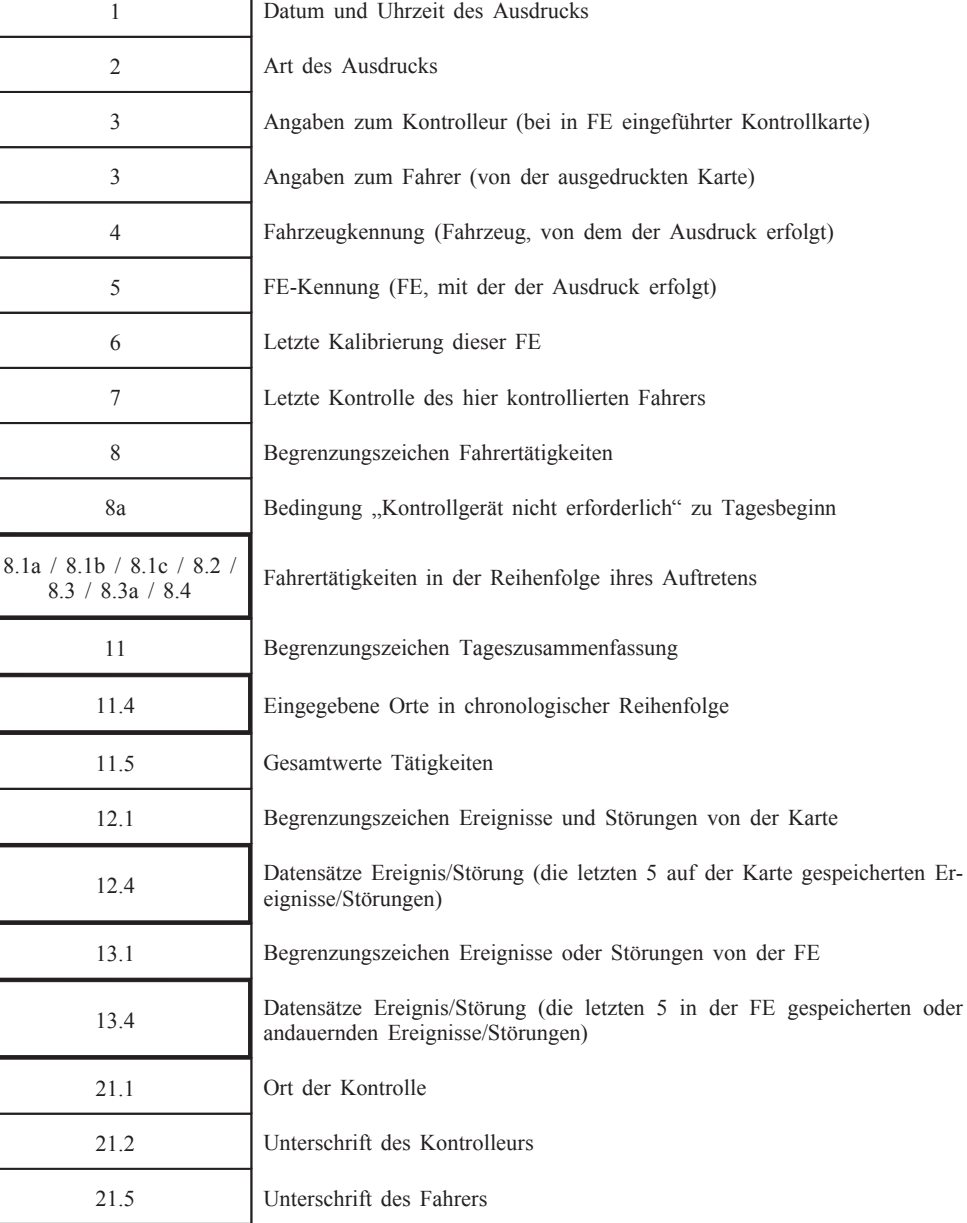

### 3.2. **Tagesausdruck der Fahrertätigkeiten von der FE**

PRT\_008 Der Tagesausdruck der Fahrertätigkeiten von der FE hat folgendes Format:

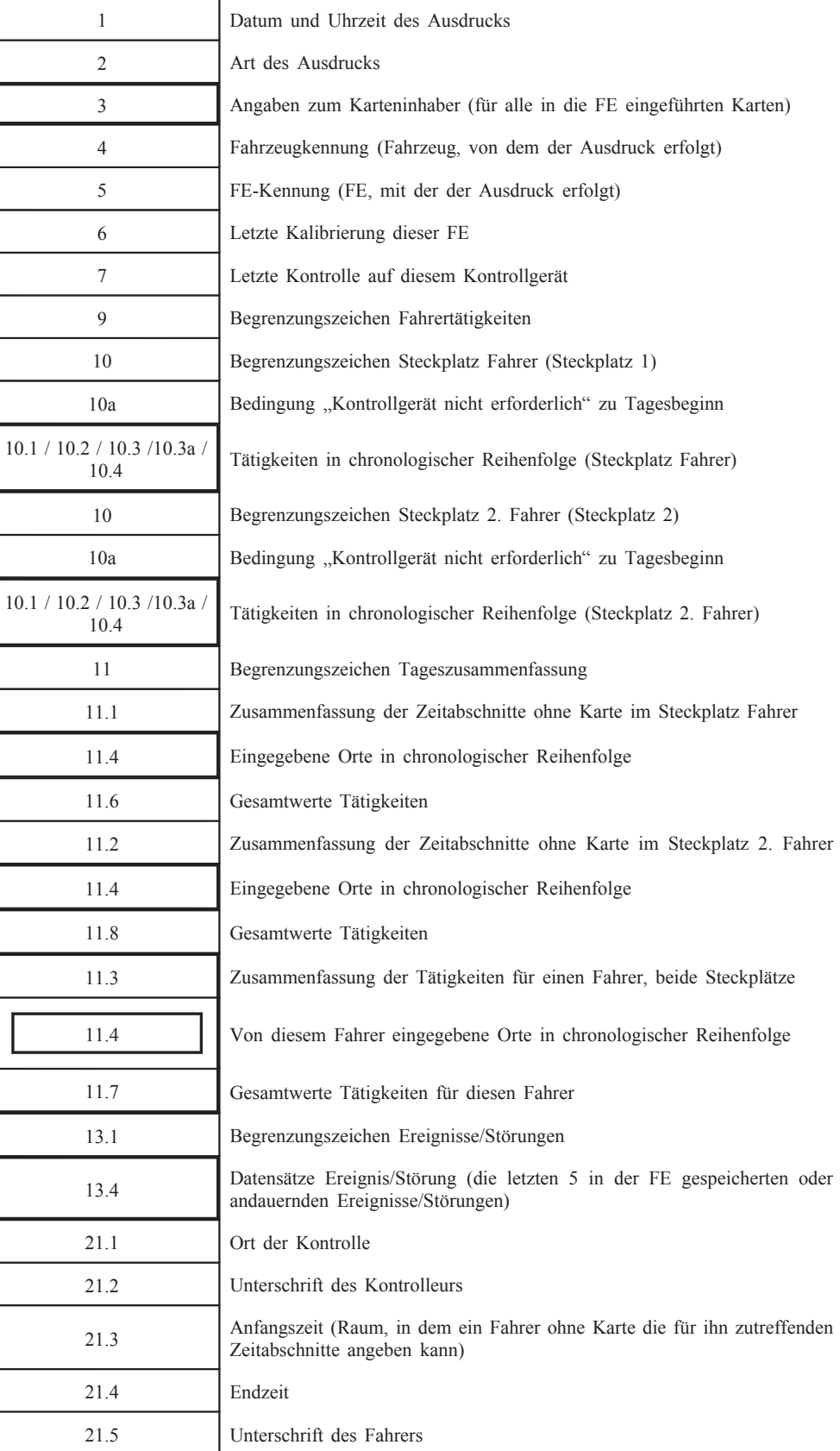

### 3.3. **Ausdruck Ereignisse und Störungen von der Karte**

PRT\_009 Der Ausdruck Ereignisse und Störungen von der Karte hat folgendes Format:

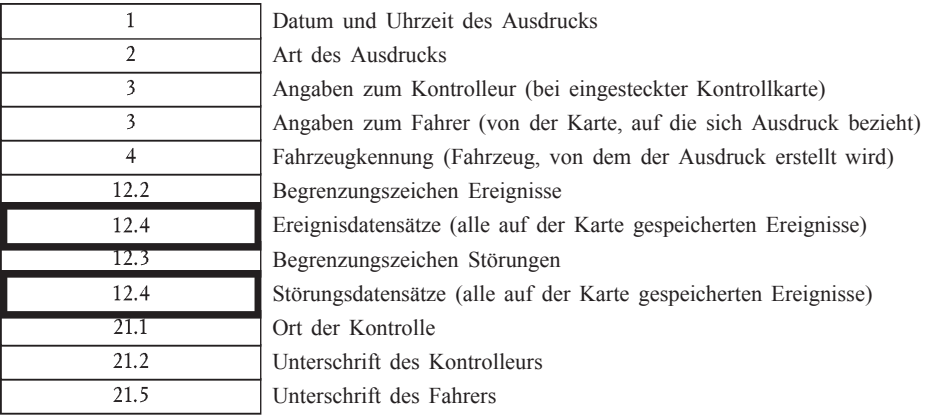

# 3.4. **Ausdruck Ereignisse und Störungen von der FE**

PRT\_010 Der Ausdruck Ereignisse und Störungen von der FE hat folgendes Format:

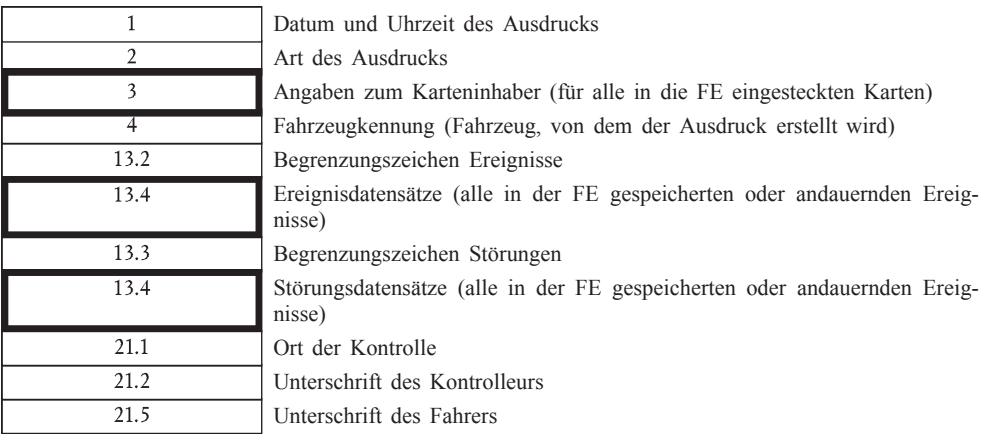

#### 3.5. **Ausdruck Technische Daten**

PRT\_011 Der Ausdruck Technische Daten hat folgendes Format:

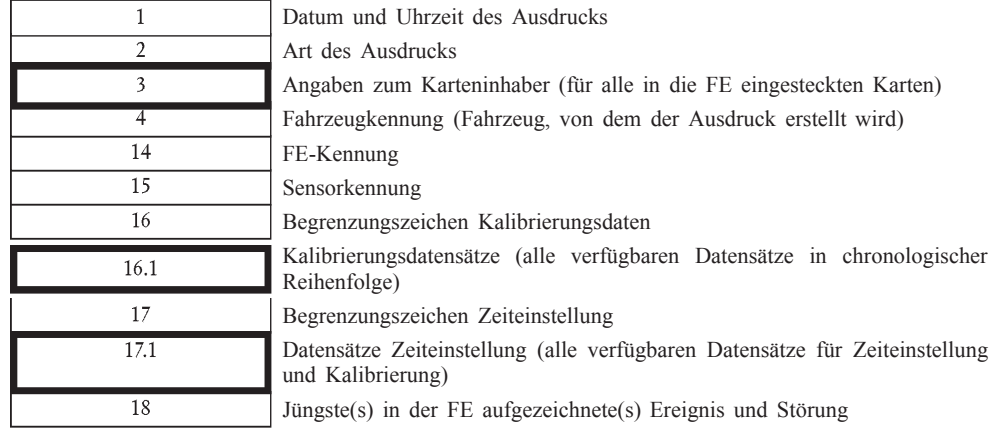

# 3.6. **Ausdruck Geschwindigkeitsüberschreitung**

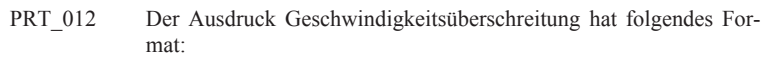

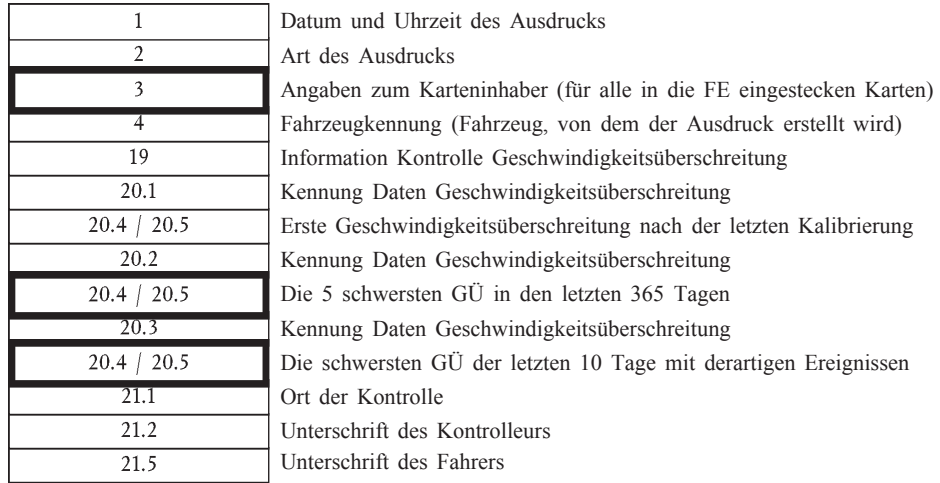

*Anlage 5* **ANZEIGE**

In dieser Anlage werden folgende Konventionen für die Notation verwendet:

- Zeichen in **Fettdruck** stehen für anzuzeigenden Klartext (in der Anzeige erscheinen die Zeichen unformatiert).
- Unformatierte Zeichen stehen für Variablen (Piktogramme oder Daten), die in der Anzeige durch ihre Werte ersetzt werden:

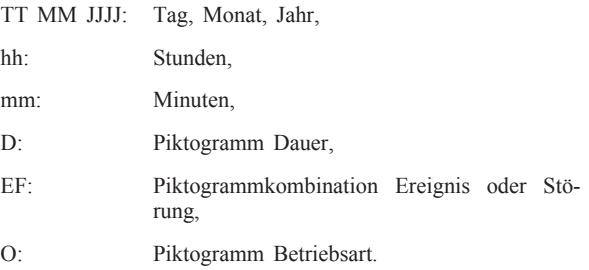

DIS\_001 Die Anzeige von Daten durch das Kontrollgerät erfolgt in folgendem Format:

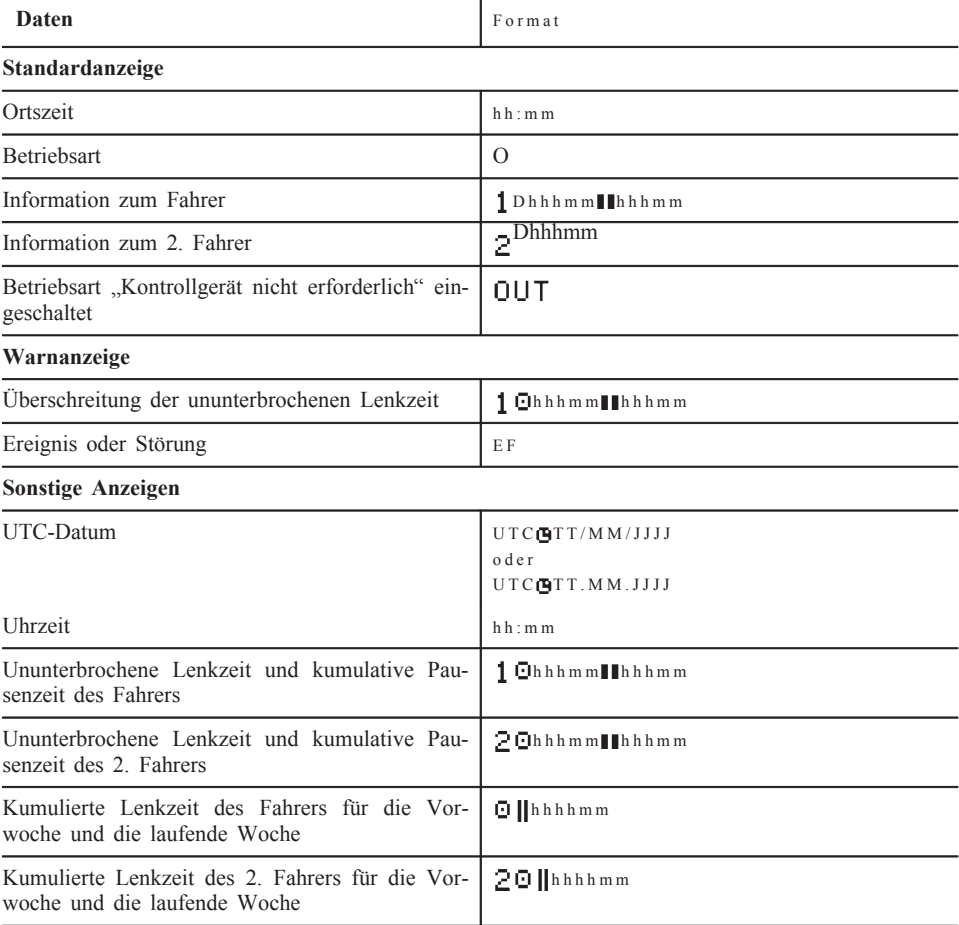

# *Anlage 6*

# **EXTERNE SCHNITTSTELLEN**

# INHALTSVERZEICHNIS

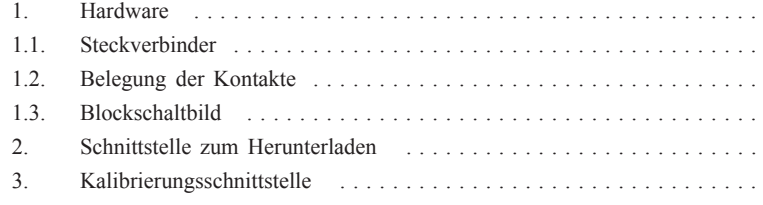

#### 1. HARDWARE

#### 1.1. **Steckverbinder**

INT\_001 Das Herunterladen/Kalibrieren erfolgt über eine sechspolige Steckverbindung, die an der Frontplatte zugänglich ist, ohne dass ein Teil des Kontrollgeräts abgetrennt werden muss. Sie ist entsprechend der folgenden Abbildung auszulegen (sämtliche Maßangaben in mm):

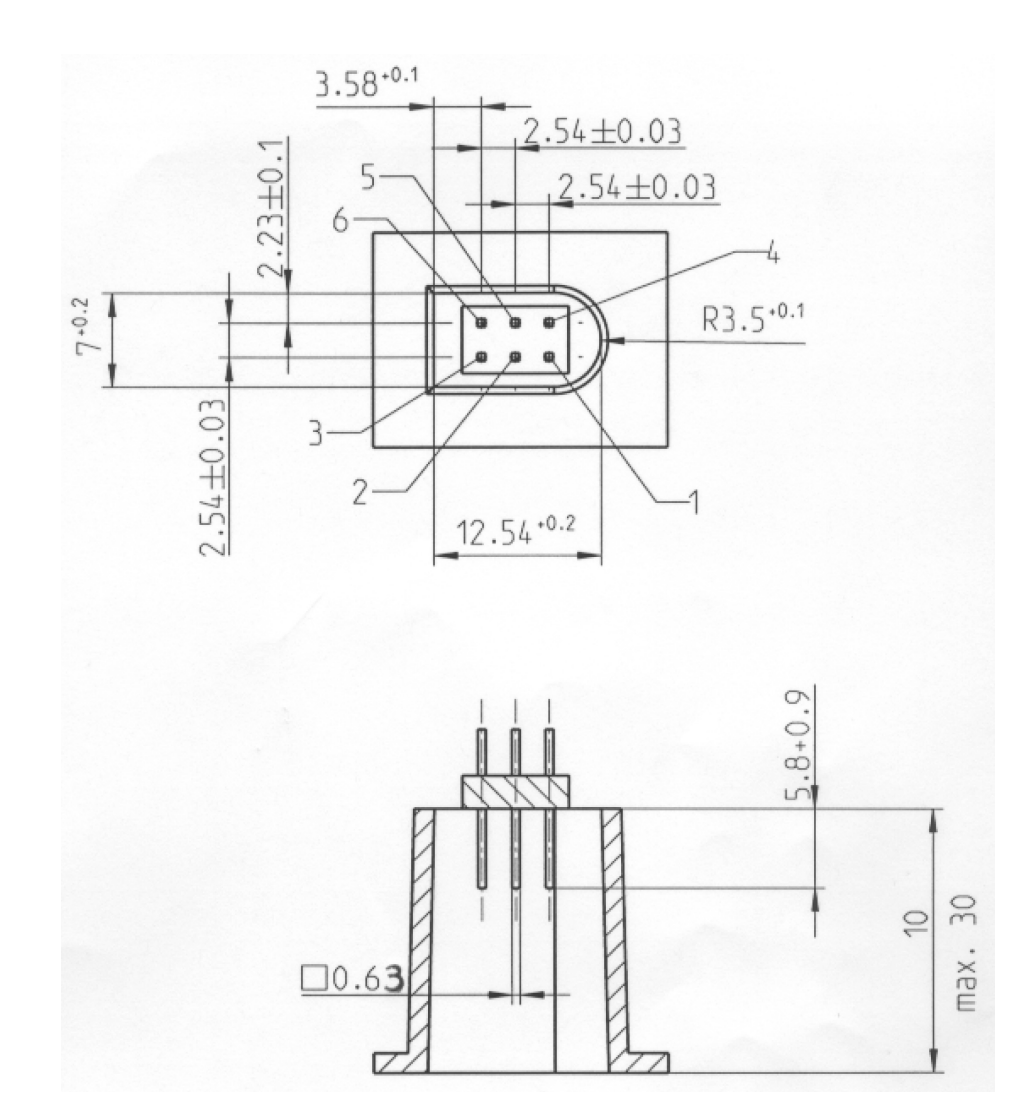

Die folgende Abbildung zeigt einen typischen sechspoligen Stecker:

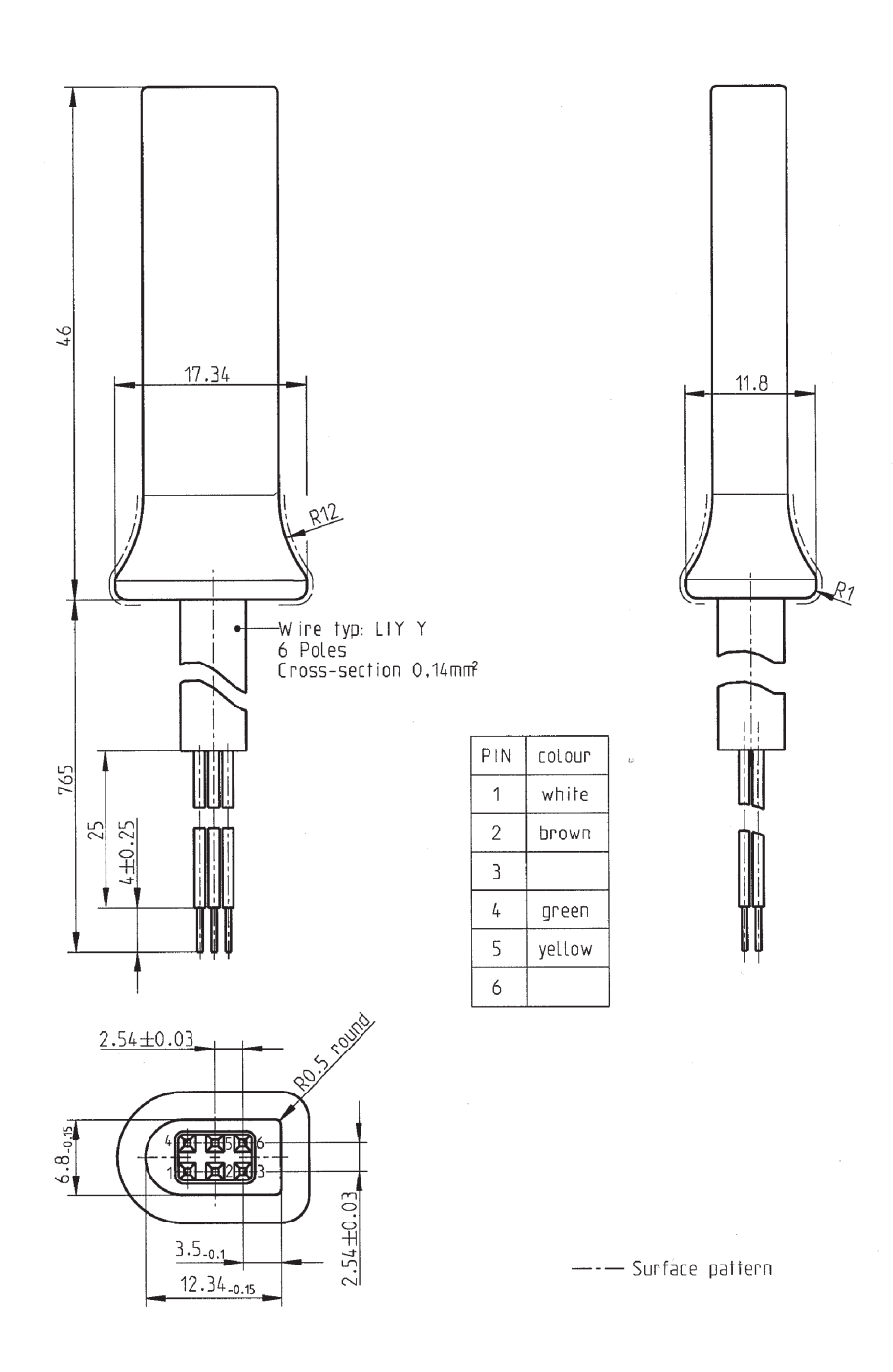

#### 1.2. **Belegung der Kontakte**

INT\_002 Die Kontakte sind entsprechend der nachstehenden Tabelle zu belegen:

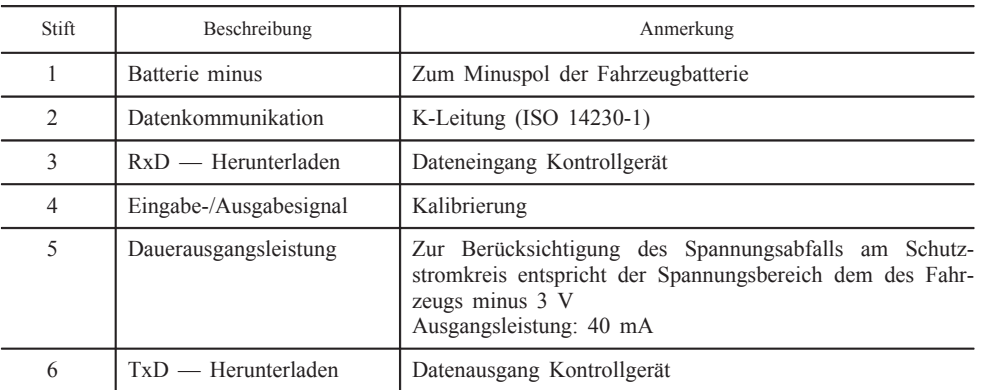

### 1.3. **Blockschaltbild**

INT\_003 Folgendes Blockschaltbild ist vorgegeben:

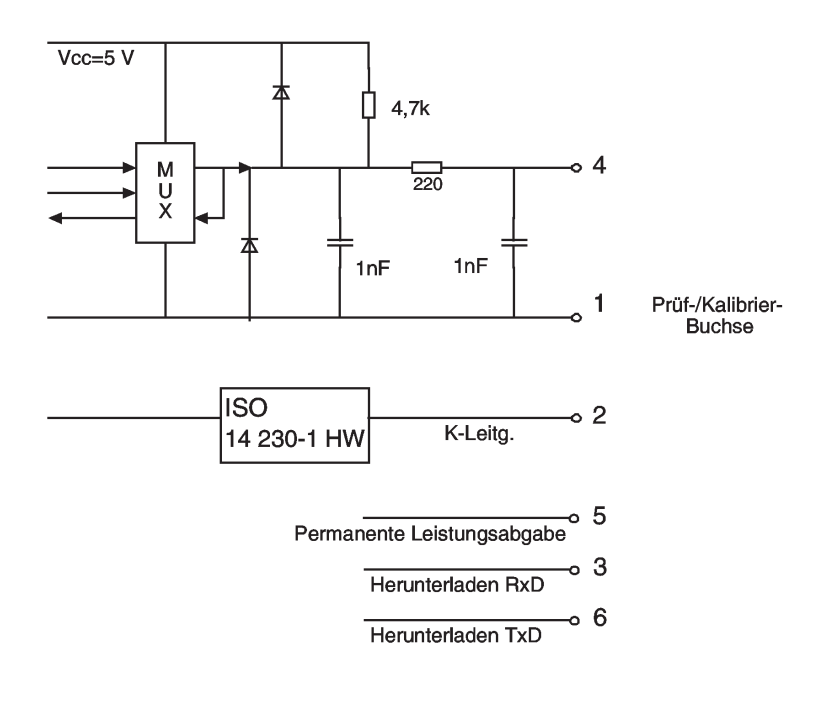

### 2. SCHNITTSTELLE ZUM HERUNTERLADEN

- INT\_004 Die Schnittstelle zum Herunterladen entspricht den RS232-Spezifikationen.
- INT\_005 Die Schnittstelle zum Herunterladen verwendet ein Startbit, 8 Datenbits mit dem niedrigstwertigen Bit an erster Stelle, ein Bit geradzahliger Parität und 1 Stoppbit.

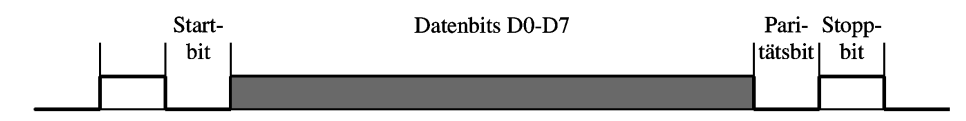

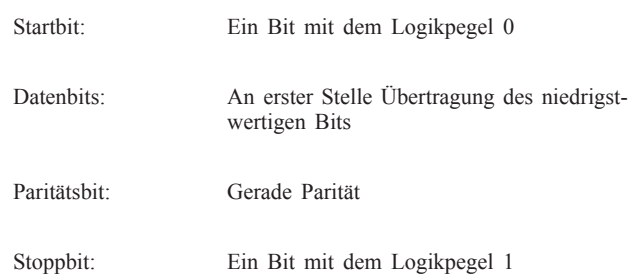

Bei der Übermittlung nummerischer Daten, die aus mehr als einem Byte bestehen, wird das höchstwertige Byte an erster Stelle und das niedrigstwertige Byte an letzter Stelle übertragen.

INT\_006 Die Baudrate bei der Übertragung ist zwischen 9 600 und 115 200 bit/s einstellbar. Die Übertragung hat mit der höchstmöglichen Übertragungsgeschwindigkeit zu erfolgen, wobei die anfängliche Bitgeschwindigkeit nach dem Aufbau der Verbindung auf 9 600 bit/s gesetzt wird.

#### 3. KALIBRIERUNGSSCHNITTSTELLE

- INT\_007 Die Datenkommunikation erfolgt nach ISO 14230-1 Straßenfahrzeuge — Diagnosesysteme — Schlüsselwort 2000 — Teil 1: Bitübertragungsschicht, 1999.
- INT\_008 Das Eingabe-/Ausgabesignal entspricht den folgenden elektrischen Spezifikationen:

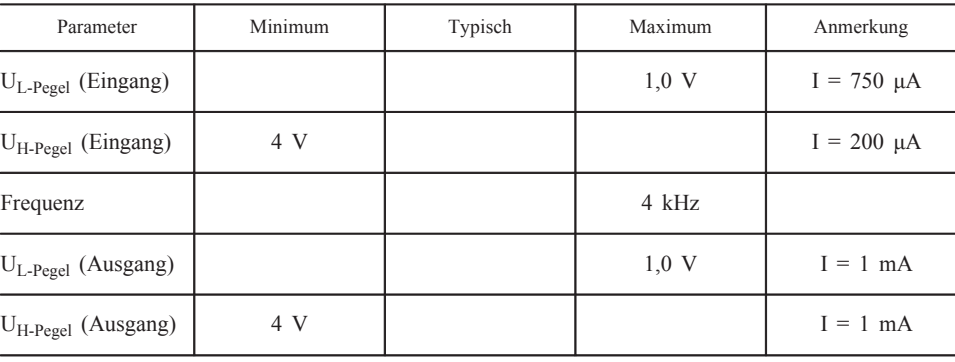

INT\_009 Für das Eingabe-/Ausgabesignal gelten die folgenden Zeitdiagramme:

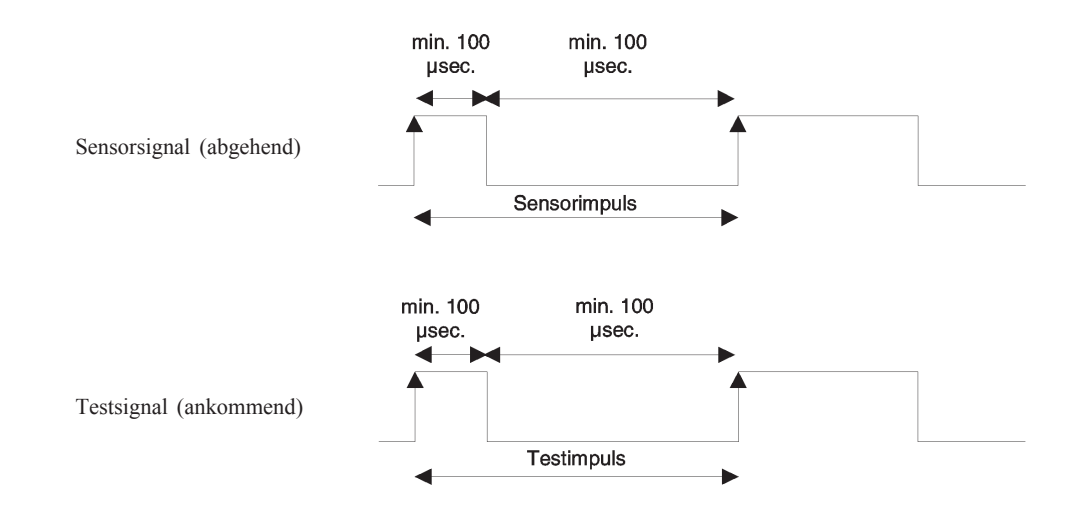

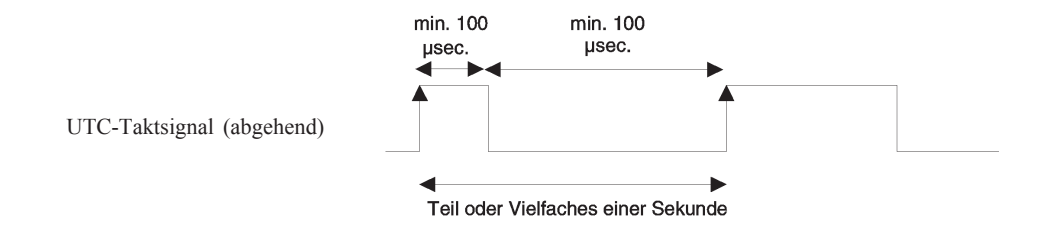

# *Anlage 7*

# **PROTOKOLLE ZUM HERUNTERLADEN DER DATEN**

# INHALTSVERZEICHNIS

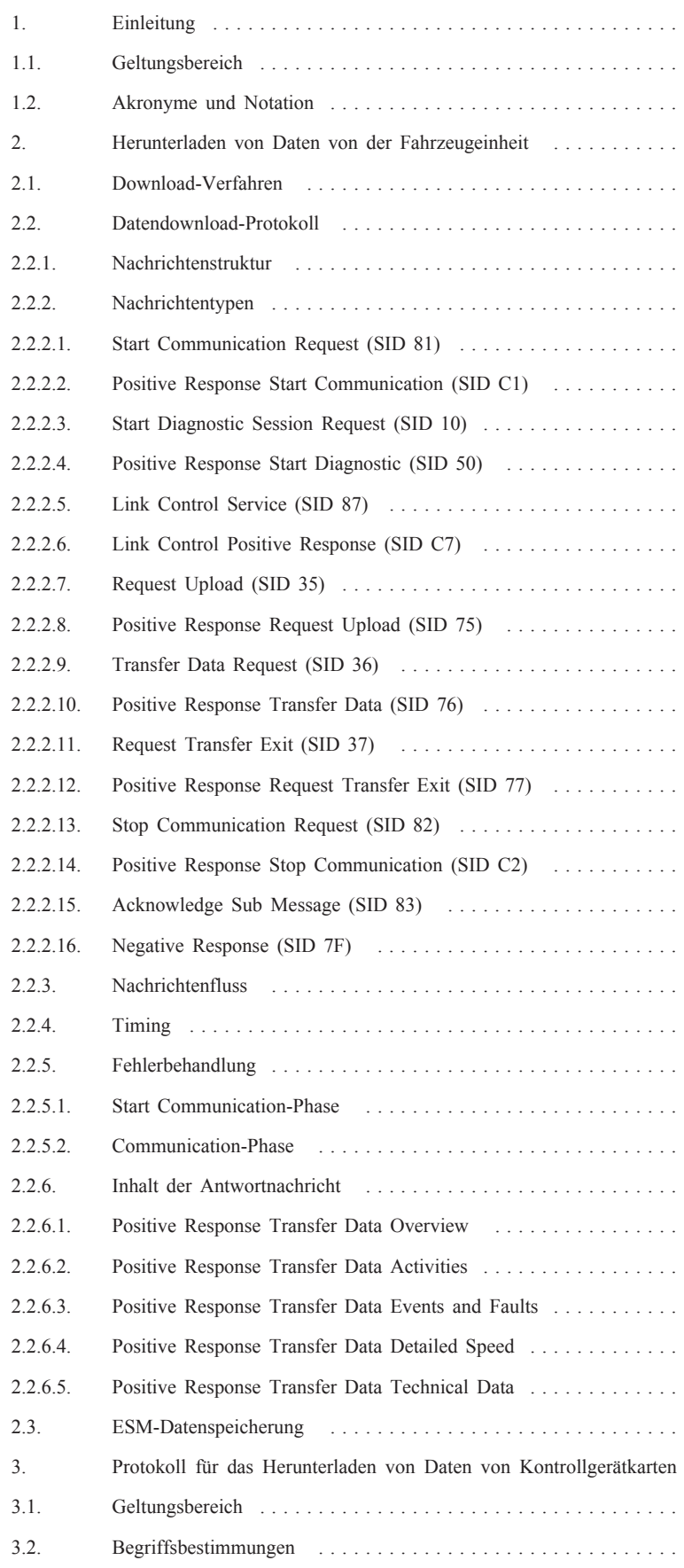

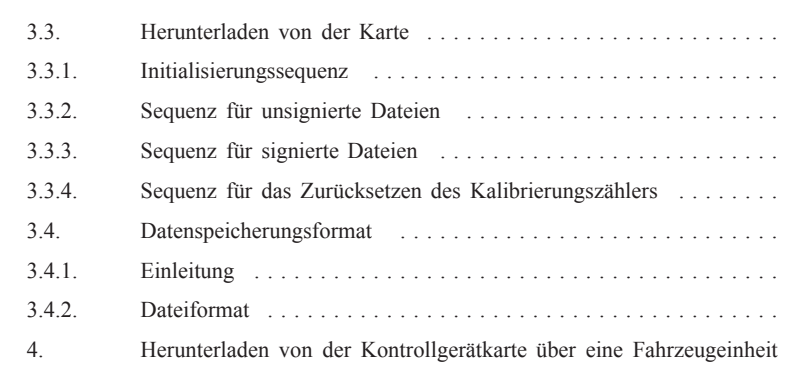

#### 1. EINLEITUNG

Diese Anlage enthält die Spezifizierung der Verfahren für die verschiedenen Arten der Übertragung der Daten von der Karte auf ein externes Speichermedium (ESM) sowie die Protokolle, die zur Sicherung der korrekten Datenübertragung und der vollständigen Kompatibilität des heruntergeladenen Datenformats zu implementieren sind, damit ein Kontrolleur diese Daten inspizieren und vor ihrer Analyse ihre Echtheit und Integrität kontrollieren kann.

#### 1.1. **Geltungsbereich**

- Das Herunterladen von Daten auf ein ESM kann erfolgen:
- von einer Fahrzeugeinheit (FE) durch ein an die FE angeschlossenes Intelligent Dedicated Equipment (IDE),
- von einer Kontrollgerätkarte durch ein mit einem Kartenschnittstellengerät (IFD) ausgestattetes IDE,
- von einer Kontrollgerätkarte über eine Fahrzeugeinheit durch ein an die FE angeschlossenes IDE.

Um eine Prüfung der Echtheit und Integrität der auf einem ESM gespeicherten heruntergeladenen Daten zu ermöglichen, werden die Daten mit einer gemäß Anlage 11 (Gemeinsame Sicherheitsmechanismen) angefügten Signatur heruntergeladen. Ebenfalls heruntergeladen werden die Kennung des Ursprungsgeräts (FE oder Karte) und dessen Sicherheitszertifikate (Mitgliedstaatszertifikat und Gerätezertifikat). Der Prüfer der Daten muss einen zuverlässigen europäischen öffentlichen Schlüssel besitzen.

DDP\_001 Die während eines Download-Vorgangs heruntergeladenen Daten müssen auf dem ESM in einer einzigen Datei gespeichert werden.

#### 1.2. **Akronyme und Notation**

In dieser Anlage werden folgende Akronyme verwendet:

- AID Application Identifier (Anwendungskennung)
- ATR Answer To Reset (Antwort auf Zurücksetzen)
- CS Checksum Byte (Prüfsummenbyte)
- DF Dedicated File (Verzeichnis)
- DS\_ Diagnostic Session (Diagnosevorgang)
- EF Elementary File (Elementardatei)
- ESM External Storage Medium (externes Speichermedium)
- FE Fahrzeugeinheit
- FID File Identifier (File ID, Dateikennung)
- FMT Formatbyte (erstes Byte eines Nachrichtenkopfes)

#### ICC Integrated Circuit Card (Chipkarte)

- IDE Intelligent Dedicated Equipment: Gerät, das zum Herunterladen von Daten auf das ESM verwendet wird (z. B. Personalcomputer)
- IFD Interface Device (Schnittstellengerät, Kartenterminal)
- KWP Keyword Protocol 2000
- LEN Längenbyte (letztes Byte eines Nachrichtenkopfes)
- PPS Protocol Parameter Selection (Auswahl der Protokollparameter)
- PSO Perform Security Operation (Sicherheitsoperation ausführen)
- SID Service Identifier
- SRC Source Byte (Quellbyte)
- TGT Target Byte (Zielbyte)
- TLV Taglängenwert
- TREP Transfer Response Parameter (Antwortübertragungsparameter)
- TRTP Transfer Request Parameter (Anfrageübertragungsparameter)
- 2. HERUNTERLADEN VON DATEN VON DER FAHRZEUG-EINHEIT

#### 2.1. **Download-Verfahren**

Zur Durchführung eines FE-Datendownloads muss der Bediener folgende Arbeitsschritte ausführen:

- Einführen seiner Kontrollgerätkarte in einen Steckplatz der FE  $(1);$
- Anschließen des IDE an den FE-Anschluss zum Herunterladen;
- Herstellen der Verbindung zwischen IDE und FE;
- Auswählen der herunterzuladenden Daten auf dem IDE und Senden der Anforderung an die FE;
- Beenden des Download-Vorgangs.

#### 2.2. **Datendownload-Protokoll**

Das Protokoll ist auf Master/Slave-Basis aufgebaut, wobei das IDE den Master und die FE den Slave bildet.

Nachrichtenstruktur, -typ und -fluss beruhen prinzipiell auf dem Keyword Protocol 2000 (KWP) (ISO 14230-2 Straßenfahrzeuge — Diagnosesysteme — Schlüsselwort 2000 — Teil 2: Sicherungsschicht).

<sup>(1)</sup> **►M15** Die eingeführte Karte verschafft die erforderlichen Zugriffsrechte für die Herunterladefunktion und die Daten. Das Herunterladen von Daten von einer in einen der Steckplätze der FE eingeführten Fahrerkarte ist auch möglich, wenn in den anderen Steckplatz keine andere Karte eingeführt ist. ◄

Die Anwendungsschicht beruht grundsätzlich auf dem aktuellen Normentwurf ISO 14229-1 (Straßenfahrzeuge — Diagnosesysteme — Teil 1: Diagnosedienste, Version 6 vom 22. Februar 2001).

#### 2.2.1. *Nachrichtenstruktur*

DDP\_002 Alle zwischen dem IDE und der FE ausgetauschten Nachrichten sind mit einer dreiteiligen Struktur formatiert, die sich zusammensetzt aus

- dem Kopf, bestehend aus einem Formatbyte (FMT), einem Zielbyte (TGT), einem Quellbyte (SRC) und möglicherweise einem Längenbyte (LEN),
- dem Datenfeld, bestehend aus einem Service-Identifier-Byte (SID) und einer variablen Anzahl von Datenbytes, z. B. ein optionales Diagnostic-Session-Byte (DS\_) oder ein optionales Transfer-Parameter-Byte (TRTP oder TREP).
- der Prüfsumme, bestehend aus einem Prüfsummenbyte (CS).

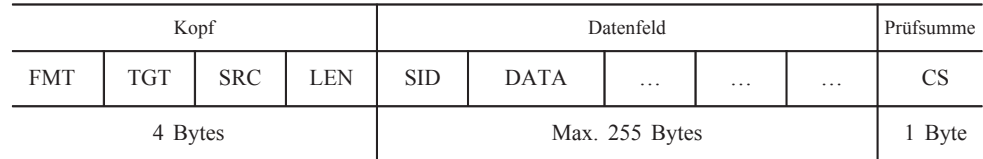

TGT- und SRC-Byte stellen die physische Adresse des Empfängers und des Absenders der Nachricht dar. Die Werte sind F0 Hex für das IDE und EE Hex für die FE.

Das LEN-Byte ist die Länge des Datenfeldteils.

Das Prüfsummenbyte ist die 8-Bit-Summenreihe modulo 256 aller Bytes der Nachricht außer CS selbst.

Die Bytes FMT, SID, DS\_, TRTP und TREP werden an anderer Stelle dieses Dokuments definiert.

- DDP\_003 Sind die von der Nachricht aufzunehmenden Daten länger als der im Datenfeldteil zur Verfügung stehende Platz, wird die Nachricht in mehreren Teilnachrichten gesendet. Jede Teilnachricht hat einen Kopf, die gleiche SID, TREP sowie einen 2-Byte-Teilnachrichtenzähler, der die Teilnachrichtnummer innerhalb der Gesamtnachricht angibt. Damit Fehlerprüfung und Abbruch möglich sind, bestätigt das IDE jede Teilnachricht. Das IDE kann die Teilnachricht annehmen, ihre erneute Übertragung anfordern sowie die FE zum Neubeginn oder zum Abbruch der Übertragung auffordern.
- DDP\_004 Enthält die letzte Teilnachricht genau 255 Bytes im Datenfeld, muss eine abschließende Teilnachricht mit leerem Datenfeld (außer SID, TREP und Teilnachrichtenzähler) angefügt werden, die das Ende der Nachricht anzeigt.

Beispiel:

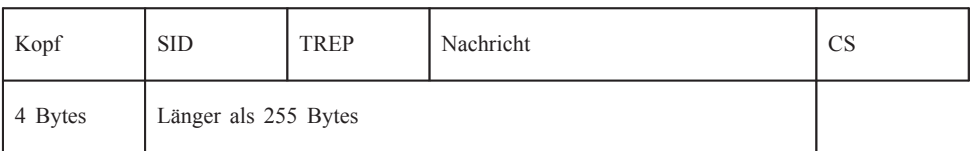

wird übertragen als:

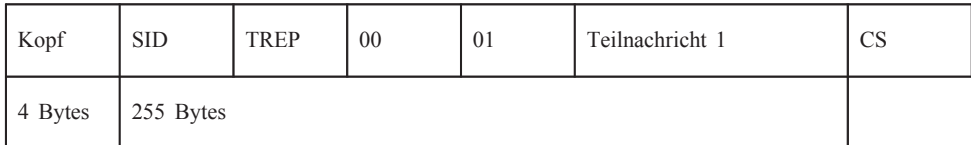

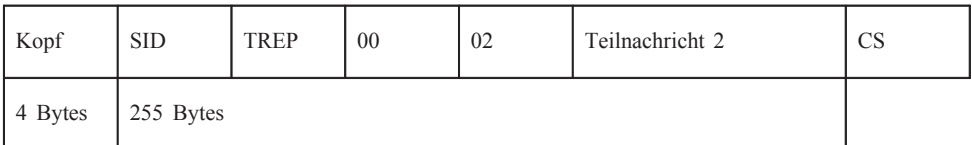

…

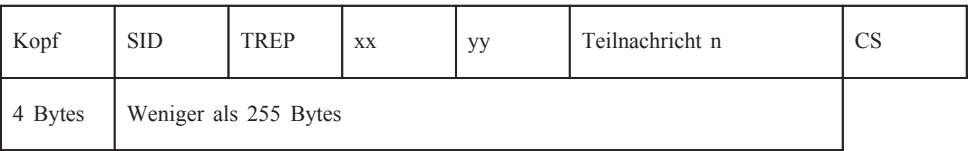

oder als:

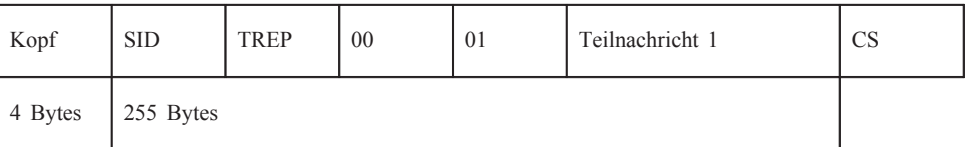

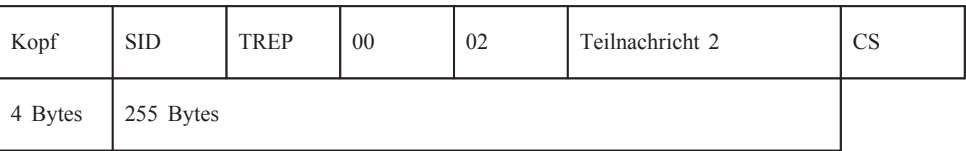

…

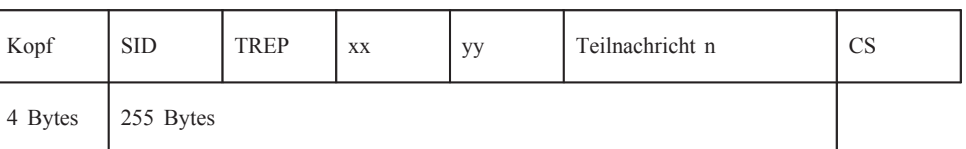

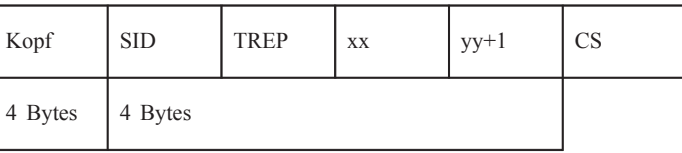

#### 2.2.2. *Nachrichtentypen*

Das Kommunikationsprotokoll für das Herunterladen von Daten zwischen der FE und dem IDE verlangt den Austausch von 8 verschiedenen Nachrichtentypen.

In der folgenden Tabelle sind diese Nachrichten zusammengefasst.

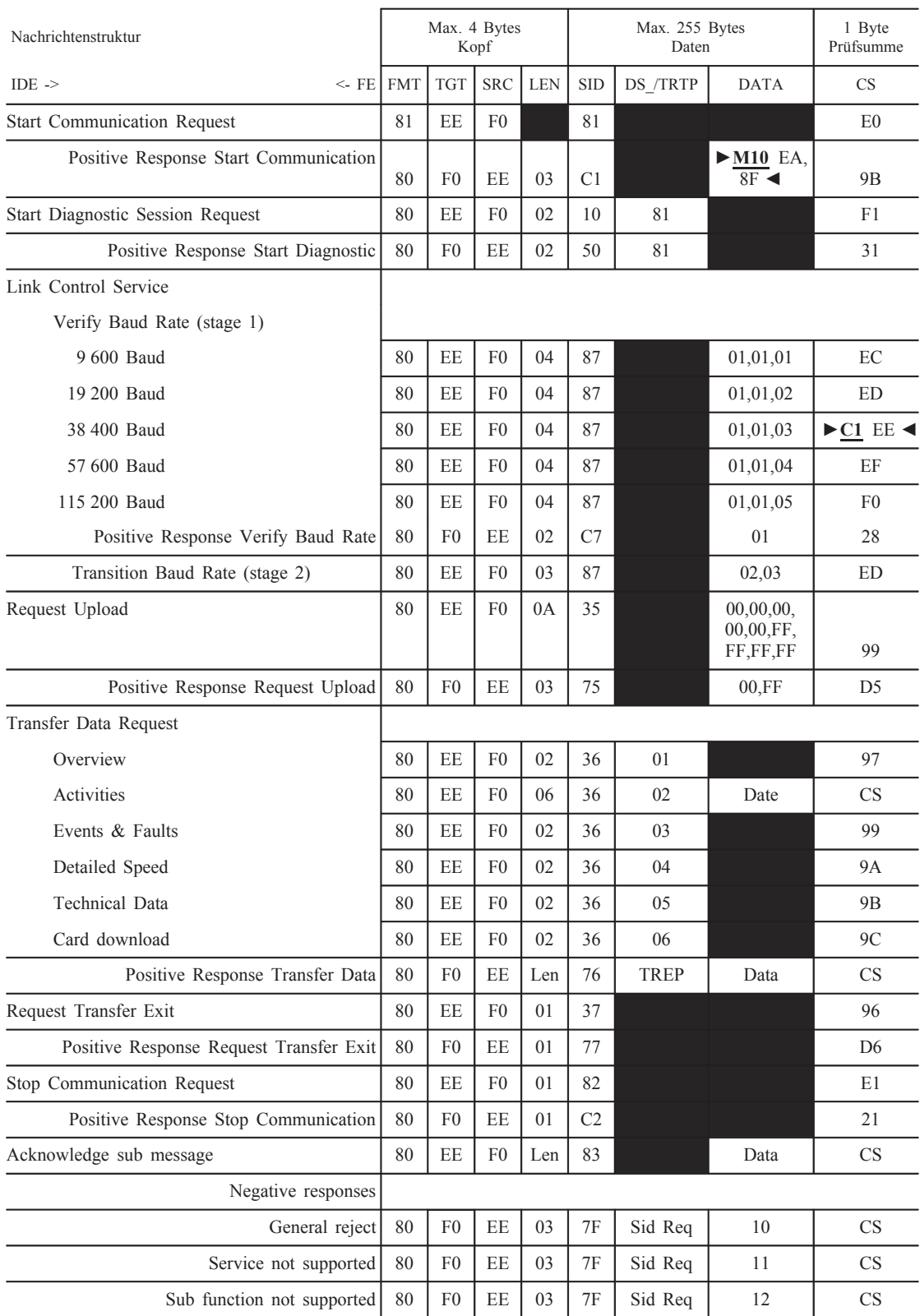

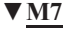

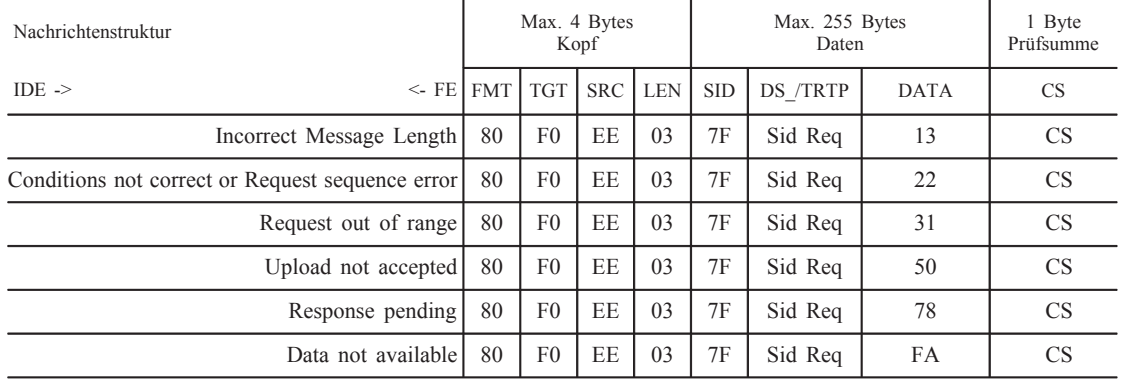

Anmerkungen:

— Sid Req = Sid der entsprechenden Anforderung.

— TREP = der TRTP der entsprechenden Anforderung.

— Geschwärzte Felder zeigen an, dass nichts übertragen wird.

— Der Ausdruck "Upload" (vom IDE aus gesehen) wird in Anlehnung an die ISO 14229 verwendet. Er bedeutet dasselbe wie "Download" (von der FE aus gesehen).

— Mögliche 2-Byte-Teilnachrichtenzähler sind in dieser Tabelle nicht aufgeführt.

#### 2.2.2.1. *Start Communication Request (SID 81)*

DDP 005 Diese Nachricht wird vom IDE zum Aufbau der Kommunikationsverbindung mit der FE ausgegeben. Der Verbindungsaufbau und die Kommunikation erfolgt anfangs stets mit einer Datenrate von 9 600 Baud (solange die Übertragungsgeschwindigkeit nicht durch einen Link Control Service (Verbindungssteuerungsdienst) geändert wird).

#### 2.2.2.2. *Positive Response Start Communication (SID C1)*

DDP\_006 Diese Nachricht wird von der FE als positive Antwort auf einen Start Communication Request ausgegeben. Sie enthält die beiden Schlüsselbytes ►**M10** "EA", 8F" ◄ als Hinweis darauf, dass die Einheit das Protokoll mit Kopf einschließlich Ziel-, Quell- und Längeninformation unterstützt.

#### 2.2.2.3. *Start Diagnostic Session Request (SID 10)*

DDP\_007 Die Nachricht Start Diagnostic Session Request wird vom IDE ausgegeben, um einen neuen Diagnosevorgang mit der FE zu beginnen. Die Untervariable "default session" (81 Hex) zeigt an, dass ein Standard-Diagnosevorgang eingeleitet werden soll.

#### 2.2.2.4. *Positive Response Start Diagnostic (SID 50)*

DDP\_008 Die Nachricht Positive Response Start Diagnostic wird von der FE als positive Antwort auf einen Diagnostic Session Request gesendet.

#### 2.2.2.5. *Link Control Service (SID 87)*

DDP\_052 Mit Hilfe des Link Control Service (Verbindungssteuerungsdienst) leitet die IDE einen Wechsel der Übertragungsgeschwindigkeit (Baudrate) ein. Dies erfolgt in zwei Schritten. Zunächst schlägt die IDE einen Wechsel vor und gibt dazu die neue Baudrate an. Nach einer positiven Antwort der FE sendet die die IDE dann im zweiten Schritt eine Bestätigung des Geschwindigkeitswechsels an die FE und geht danach zur neuen Baudrate über. Nach Erhalt der Bestätigung geht auch die FE zur neuen Baudrate über.

2.2.2.6. *Link Control Positive Response (SID C7)*

DDP\_053 Die Nachricht Link Control Positive Response wird von der FE als positive Antwort auf einen Link Control Service Request (Schritt 1) gesendet. Die Bestätigungsmeldung (Schritt 2) wird dagegen nicht beantwortet.

#### 2.2.2.7. *Request Upload (SID 35)*

DDP\_009 Die Nachricht Request Upload wird vom IDE als Mitteilung an die FE ausgegeben, dass eine Download-Operation angefordert wird. In Übereinstimmung mit der ISO 14229 umfasst diese Anforderung stets Angaben zu Adresse, Größe und Format der angeforderten Daten. Da diese Angaben der IDE jedoch vor dem Herunterladen nicht bekannt sind, wird die Speicheradresse auf "0", das Format auf "verschlüsselt und unkomprimiert" und die Speichergröße auf den Höchstwert gesetzt.

#### 2.2.2.8. *Positive Response Request Upload (SID 75)*

DDP\_010 Die Nachricht Positive Response Request Upload wird von der FE gesendet, um dem IDE anzuzeigen, dass die FE zum Herunterladen der Daten bereit ist. In Übereinstimmung mit der ISO 14229 enthält diese Positive-Response-Nachricht auch Daten, mit denen der IDE mitgeteilt wird, dass die spätere Nachrichten Positive Response Transfer Data höchstens 00FF Hex Bytes umfassen werden.

#### 2.2.2.9. *Transfer Data Request (SID 36)*

DDP\_011 Die Nachricht Transfer Data Request wird vom IDE gesendet und spezifiziert der FE den herunterzuladenden Datentyp. Mit dem Byte Transfer Request Parameter (TRTP) wird die Übertragungsart angegeben.

Es gibt sechs Arten der Datenübertragung:

- Überblick (TRTP 01),
- Tätigkeiten eines bestimmten Tages (TRTP 02),
- Ereignisse und Störungen (TRTP 03),
- Genaue Geschwindigkeitsangaben (TRTP 04),
- Technische Daten (TRTP 05),

— Kartendownload (TRTP 06).

DDP\_054 Die IDE muss beim Herunterladen eine Überblicks-Datenübertragung (TRTP 01) anfordern, da nur so die FE-Zertifikate in der heruntergeladenen Datei gespeichert werden (und die digitale Signatur geprüft werden kann).

> Im zweiten Fall (TRTP 02) schließt die Nachricht Transfer Data Request die Angabe des herunterzuladenden Kalendertags (Format *TimeReal*) ein.

#### 2.2.2.10. *Positive Response Transfer Data (SID 76)*

DDP\_012 Die Nachricht Positive Response Transfer Data wird von der FE als Antwort auf die Transfer Data Request gesendet. Sie enthält die angeforderten Daten, wobei die Transfer Response Parameter (TREP) den TRTP der Anforderung entspricht.

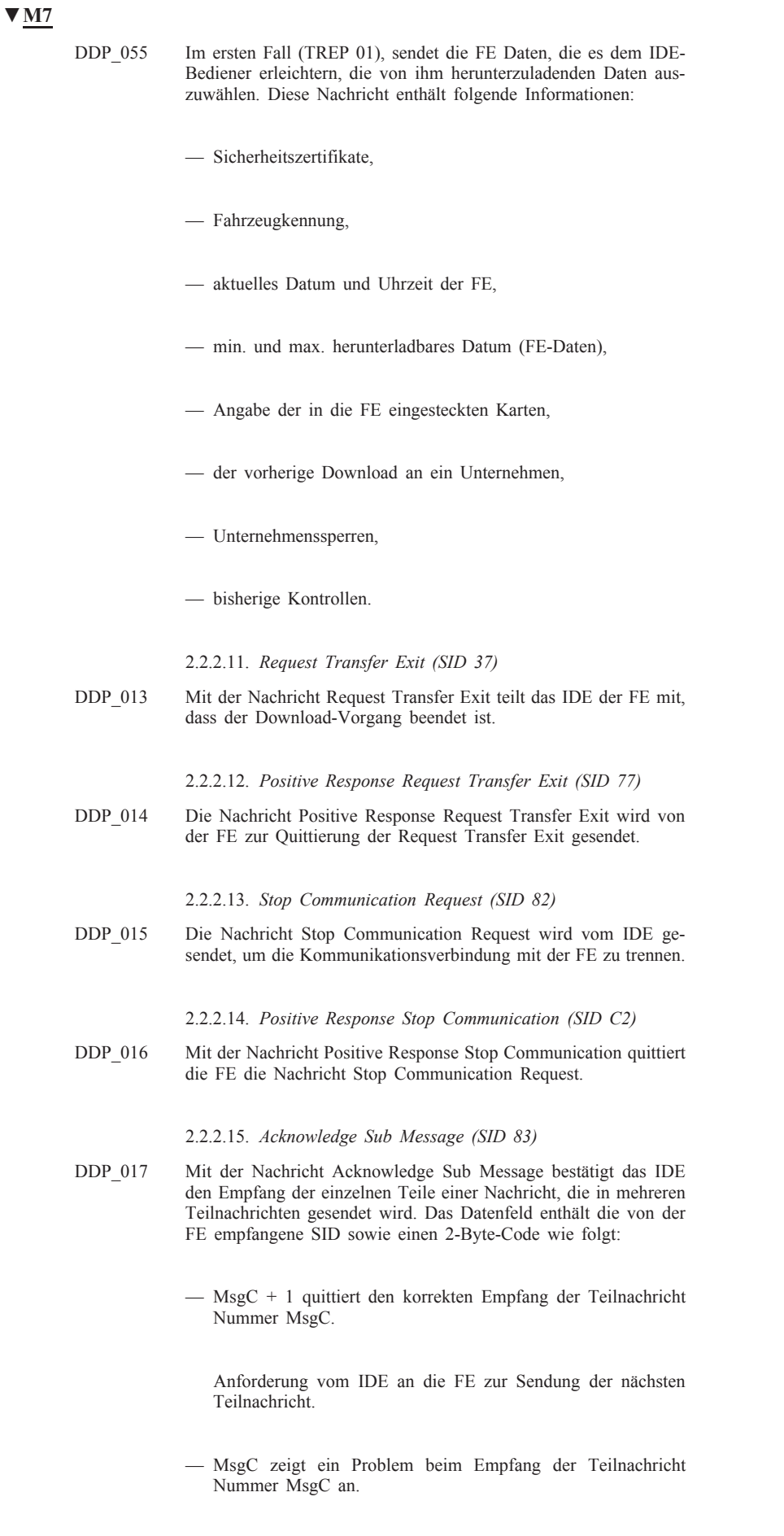

Anforderung von IDE an die FE zur erneuten Sendung der Teilnachricht.

— FFFF fordert zur Beendigung der Nachricht auf.

Kann vom IDE zur Beendigung der Übertragung der FE-Nachricht aus irgendeinem Grund verwendet werden.

Die letzte Teilnachricht einer Nachricht (LEN-Byte < 255) kann unter Verwendung eines dieser Codes oder gar nicht quittiert werden.

Folgende FE-Antwort besteht aus mehreren Teilnachrichten:

— Positive Response Transfer Data (SID 76).

2.2.2.16. *Negative Response (SID 7F)*

DDP\_018 Die Nachricht Negative Response wird von der FE als Antwort auf die obengenannten Anforderungsnachrichten gesendet, wenn sie die Anforderung nicht erfüllen kann. Die Datenfelder der Nachricht enthalten die SID der Antwort (7F), die SID der Anforderung sowie einen Code zur Angabe des Grundes der negativen Antwort. Folgende Codes stehen zur Verfügung:

— 10 general reject

Aktion kann aus einem im Folgenden nicht aufgeführten Grund nicht ausgeführt werden.

— 11 service not supported

Die SID der Anforderung wird nicht verstanden.

— 12 sub function not supported

Die DS\_ oder TRTP der Anforderung wird nicht verstanden, oder es sind keine weiteren Teilnachrichten zu übertragen.

— 13 incorrect message length

Die Länge der erhaltenen Nachricht ist nicht korrekt.

— 22 conditions not correct or request sequence error

Der angeforderte Dienst ist nicht aktiv oder die Reihenfolge der Anforderungsnachrichten ist nicht korrekt.

— 31 Request out of range

Der Parameterdatensatz der Anforderung (Datenfeld) ist ungültig.

— 50 upload not accepted

Die Anforderung kann nicht ausgeführt werden (FE in einem nicht geeigneten Modus oder interne Störung der FE).

— 78 response pending

Die angeforderte Aktion kann nicht rechtzeitig abgeschlossen werden, und die FE ist nicht bereit, eine weitere Anforderung anzunehmen.

— FA data not available

Das Datenobjekt einer Datenübertragungsanforderung ist in der FE nicht verfügbar (z. B. keine Karte eingesetzt, …).

Positive Response

#### 2.2.3. *Nachrichtenfluss*

Ein typischer Nachrichtenfluss während einer normalen Datendownload-Prozedur sieht folgendermaßen aus:

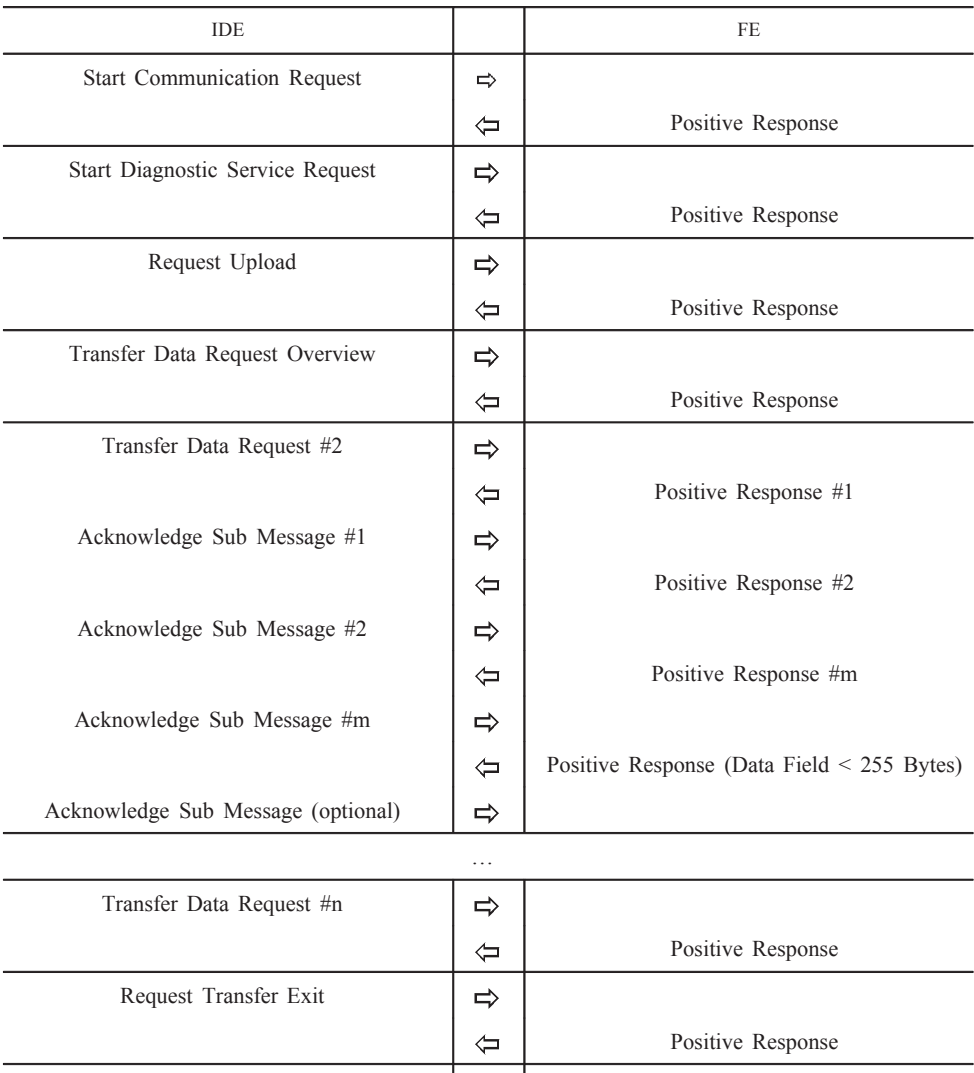

#### 2.2.4. *Timing*

DDP\_019 Während des normalen Betriebs sind die in der folgenden Abbildung dargestellten Timing-Parameter relevant:

Stop Communication Request

#### *Abbildung 1*

 $\Rightarrow$  $\Leftrightarrow$ 

### **Nachrichtenfluss, Timing**

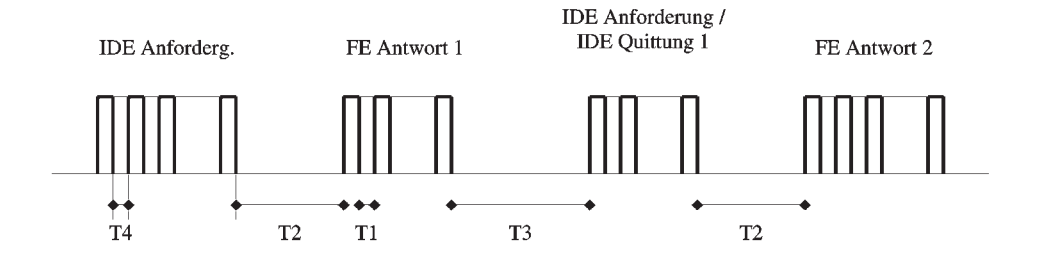

Hierbei sind:

- P1 = Zeit zwischen den Bytes bei FE-Antwort.
- P2 = Zeit zwischen dem Ende der IDE-Anforderung und dem Beginn der FE-Antwort bzw. zwischen dem Ende der IDE-Quittung und dem Beginn der nächsten FE-Antwort.
- P3 = Zeit zwischen dem Ende der FE-Antwort und dem Beginn der neuen IDE-Anforderung bzw. zwischen dem Ende der FE-Antwort und dem Beginn der IDE-Quittung bzw. zwischen dem Ende der IDE-Anforderung und dem Beginn der neuen IDE-Anforderung, wenn FE nicht antwortet.
- P4 = Zeit zwischen den Bytes bei IDE-Anforderung.
- P5 = Erweiterter Wert von P3 für das Herunterladen der Karte.

Die zulässigen Werte für die Timing-Parameter sind in der folgenden Tabelle aufgeführt (KWP — erweiterter Timing-Parametersatz, verwendet bei physischer Adressierung zwecks schnellerer Kommunikation).

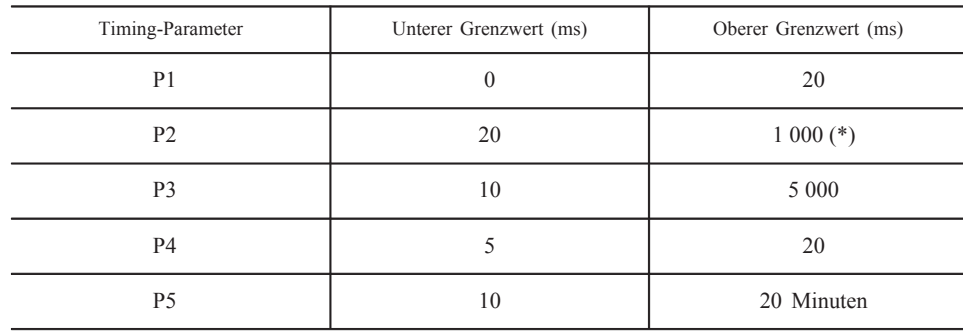

(\*) Wenn die FE mit einer negativen Antwort reagiert, die einen Code mit der Bedeutung "Anforderung korrekt empfangen, Antwort kommt" enthält, wird dieser Wert auf den gleichen oberen Grenzwert erweitert wie P3.

#### 2.2.5. *Fehlerbehandlung*

Tritt während des Nachrichtenaustauschs ein Fehler auf, erfolgt eine Modifizierung des Nachrichtenflusses in Abhängigkeit von dem Gerät, das den Fehler erkannt hat, sowie von der Nachricht, die den Fehler hervorgerufen hat.

In Abbildung 2 und 3 sind die Fehlerbehandlungsprozeduren für die FE bzw. für das IDE dargestellt.

#### 2.2.5.1. *Start Communication-Phase*

DDP\_020 Erkennt das IDE einen Fehler während der Start Communication-Phase entweder durch Timing oder durch den Bitstrom, wartet es P3min bis zur erneuten Ausgabe der Anforderung.

DDP\_021 Erkennt die FE einen Fehler in der vom IDE eingehenden Folge, sendet sie keine Antwort und wartet innerhalb des Zeitraums P3max auf eine weitere Nachricht Start Communication Request.

#### 2.2.5.2. *Communication-Phase*

Es lassen sich zwei verschiedene Fehlerbehandlungsbereiche definieren:

#### **1. Die FE erkennt einen IDE-Übertragungsfehler.**

- DDP\_022 Die FE prüft jede empfangene Nachricht auf Timing-Fehler, Byteformatfehler (z. B. Start- und Stoppbitverletzungen) sowie Datenpaketfehler (falsche Byteanzahl empfangen, falsches Prüfsummenbyte).
- DDP\_023 Erkennt die FE einen der vorstehend genannten Fehler, sendet sie keine Antwort und ignoriert die empfangene Nachricht.
- DDP\_024 Die FE kann andere Fehler im Format oder Inhalt der empfangenen Nachricht (z. B. Nachricht nicht unterstützt) feststellen, selbst wenn die Nachricht die erforderlichen Längen und Prüfsummen einhält; in diesem Fall antwortet die FE dem IDE mit einer Negative Response-Nachricht unter Angabe der Fehlerart.

*Abbildung 2*

#### **Fehlerbehandlung durch die FE**

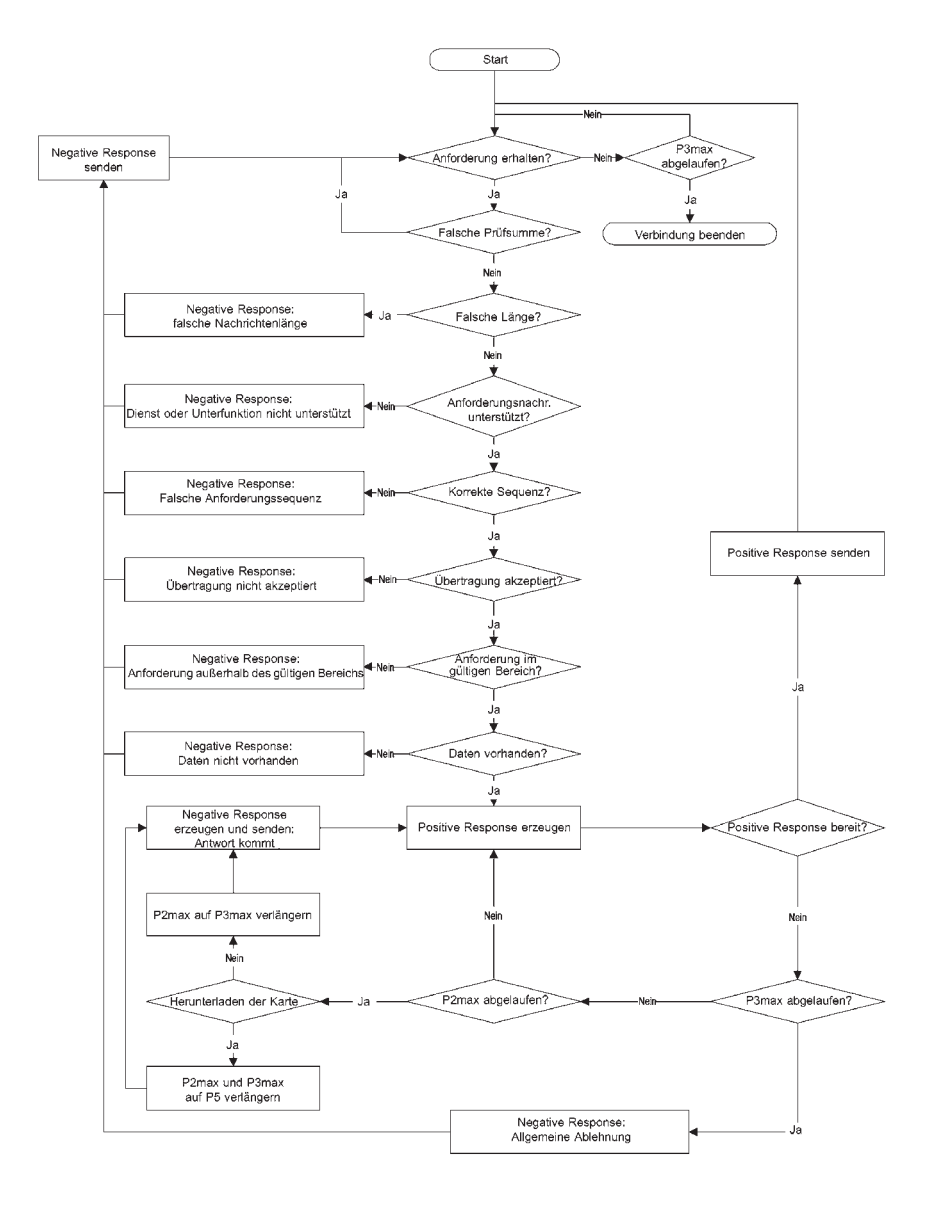

### **2. Das IDE erkennt einen FE-Übertragungsfehler.**

- DDP\_025 Das IDE prüft jede empfangene Nachricht auf Timing-Fehler, Byteformatfehler (z. B. Start- und Stoppbitverletzungen) sowie Datenpaketfehler (falsche Byteanzahl empfangen, falsches Prüfsummenbyte).
- DDP\_026 Das IDE erkennt Sequenzfehler, z. B. die inkorrekte Erhöhung des Teilnachrichtenzählers bei nacheinander empfangenen Nachrichten.
- DDP\_027 Erkennt das IDE einen Fehler oder ist innerhalb des Zeitraums T2max keine Antwort von der FE erfolgt, wird die Anforderungsnachricht für insgesamt maximal drei Übertragungen erneut gesendet. Zum Zwecke dieser Fehlererkennung wird eine Teilnachrichtquittung als Anforderung an die FE betrachtet.
- DDP\_028 Vor dem Beginn jeder Sendung wartet das IDE mindestens T3min; die Wartezeit wird vom letzten errechneten Auftreten eines Stoppbits nach der Fehlererkennung an gemessen.

#### *Abbildung 3*

#### **Fehlerbehandlung durch das IDE**

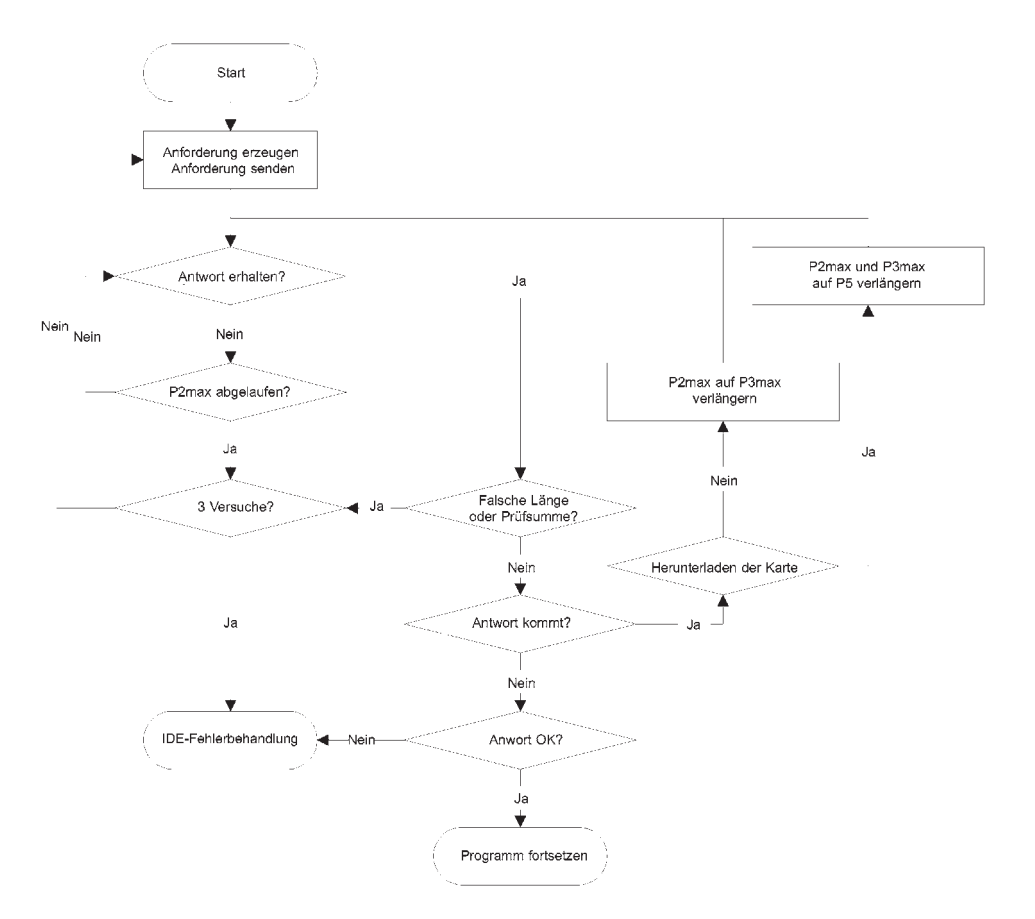
#### 2.2.6. *Inhalt der Antwortnachricht*

In diesem Abschnitt wird der Inhalt der Datenfelder der verschiedenen positiven Antwortnachrichten spezifiziert.

Die Datenelemente sind in Anlage 1, Datenglossar, definiert.

#### 2.2.6.1. *Positive Response Transfer Data Overview*

DDP\_029 Das Datenfeld der Nachricht Positive Response Transfer Data Overview liefert folgende Daten in folgender Reihenfolge unter SID 76 Hex und TREP 01 Hex. Es muss eine geeignete Aufteilung und Zählung der Teilnachrichten erfolgen:

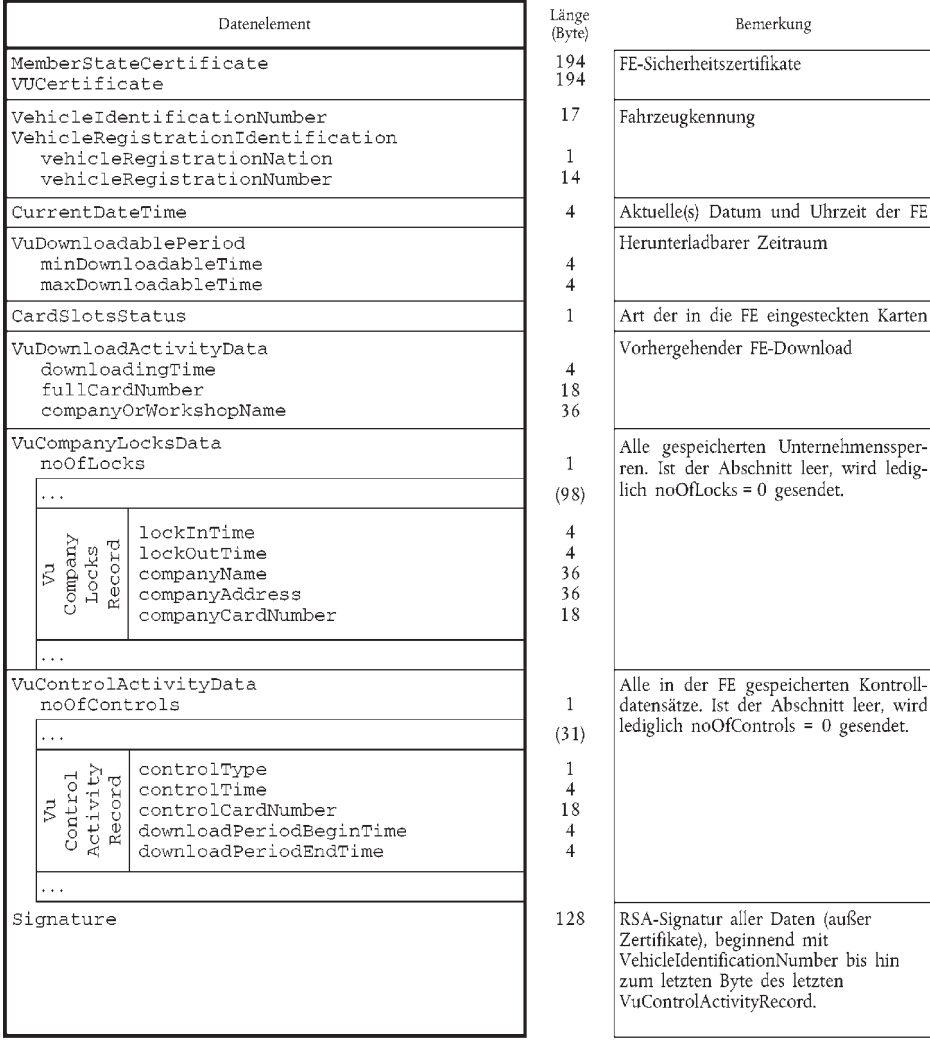

2.2.6.2. *Positive Response Transfer Data Activities*

DDP\_030 Das Datenfeld der Nachricht Positive Response Transfer Data Activities liefert folgende Daten in folgender Reihenfolge unter SID 76 Hex und TREP 02 Hex. Es muss eine geeignete Aufteilung und Zählung der Teilnachrichten erfolgen:

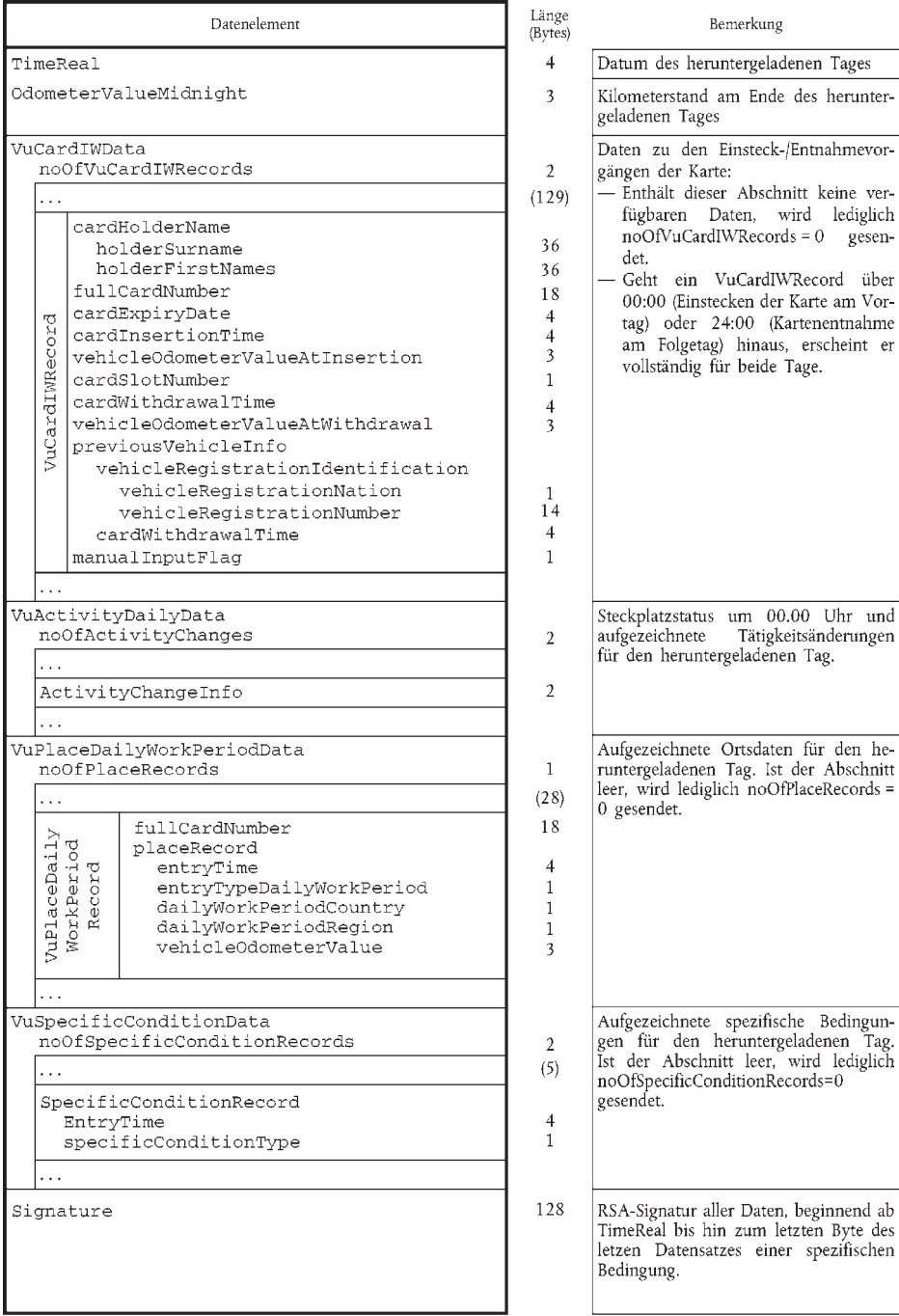

### 2.2.6.3. *Positive Response Transfer Data Events and Faults*

DDP\_031 Das Datenfeld der Nachricht Positive Response Transfer Data Events and Faults liefert folgende Daten in folgender Reihenfolge unter SID 76 Hex und TREP 03 Hex. Es muss eine geeignete Aufteilung und Zählung der Teilnachrichten erfolgen:

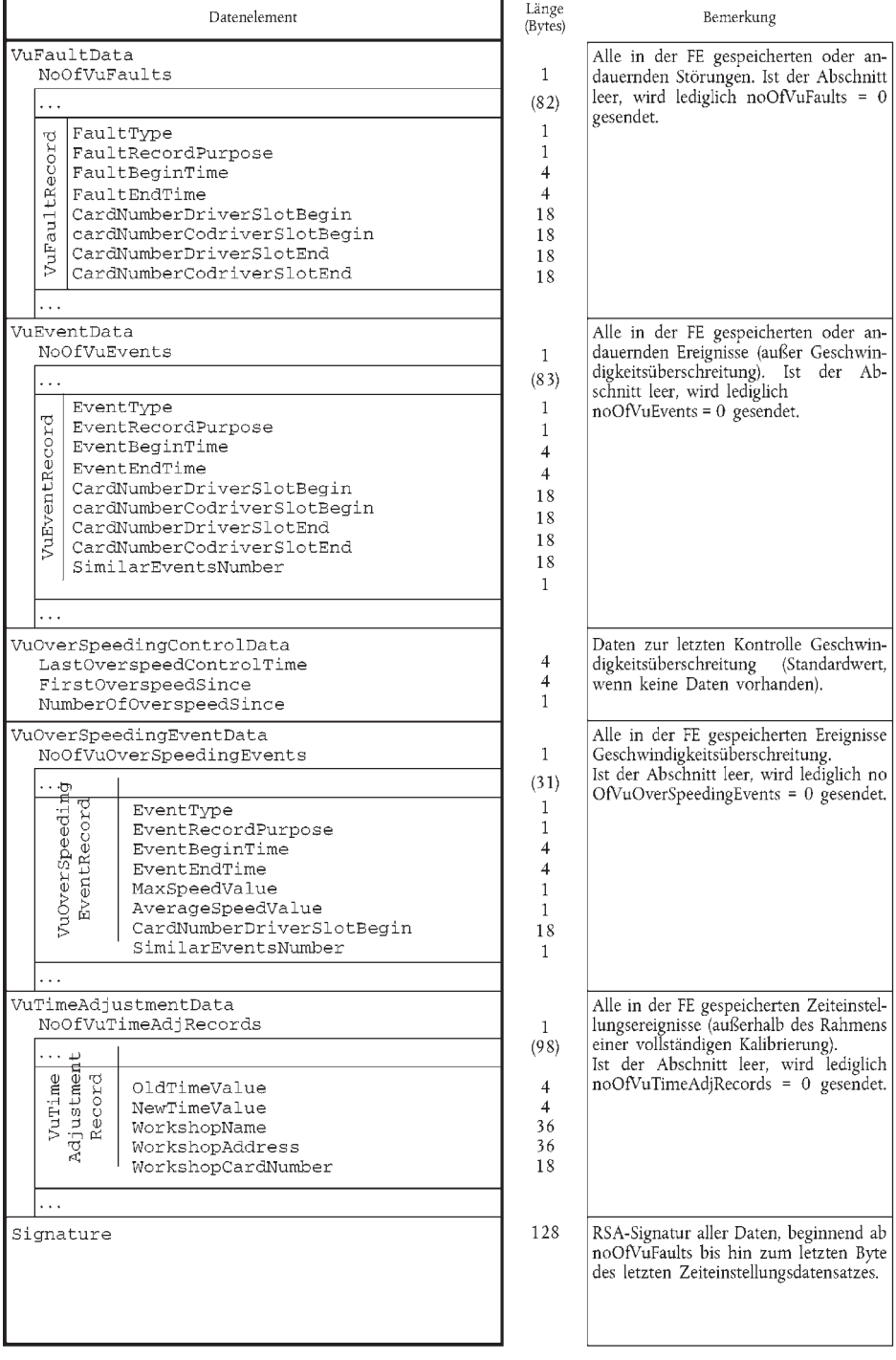

2.2.6.4. *Positive Response Transfer Data Detailed Speed*

DDP\_032 Das Datenfeld der Nachricht Positive Response Transfer Data Detailed Speed liefert folgende Daten in folgender Reihenfolge unter SID 76 Hex und TREP 04 Hex. Es muss eine geeignete Aufteilung und Zählung der Teilnachrichten erfolgen:

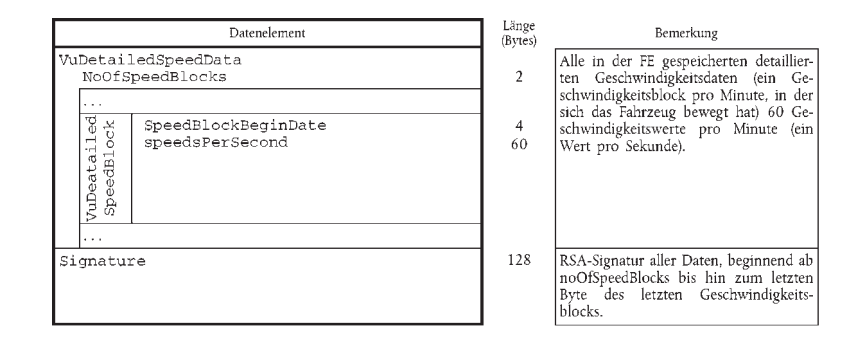

2.2.6.5. *Positive Response Transfer Data Technical Data*

DDP\_033 Das Datenfeld der Nachricht Positive Response Transfer Data Technical Data liefert folgende Daten in folgender Reihenfolge unter SID 76 Hex und TREP 05 Hex. Es muss eine geeignete Aufteilung und Zählung der Teilnachrichten erfolgen:

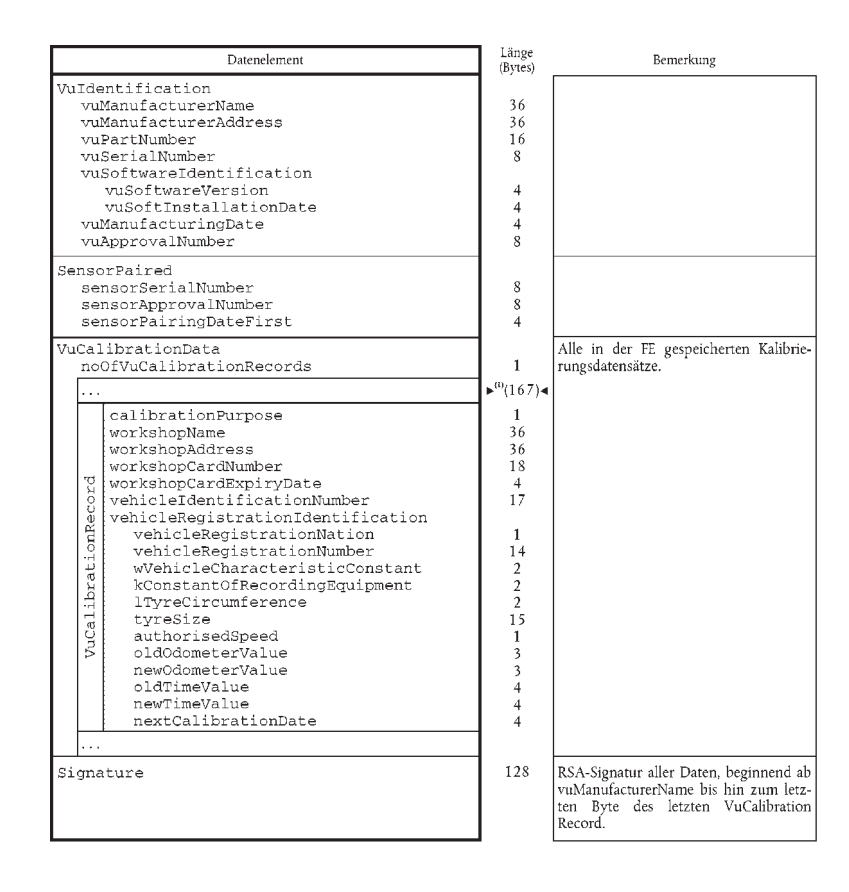

#### 2.3. **ESM-Datenspeicherung**

DDP\_034 War eine FE-Datenübertragung Bestandteil eines Download-Vorgangs, speichert das IDE in einer einzigen physischen Datei alle Daten, die während des Download-Vorgangs von der FE in Positive Response Transfer Data-Nachrichten empfangen wurden. Dabei nicht gespeichert werden Nachrichtenköpfe, Teilnachrichtenzähler, leere Teilnachrichten und Prüfsummen, gespeichert werden jedoch SID und TREP (nur der ersten Teilnachricht bei mehreren Teilnachrichten).

#### 3. PROTOKOLL FÜR DAS HERUNTERLADEN VON DATEN VON KONTROLLGERÄTKARTEN

#### 3.1. **Geltungsbereich**

Dieser Abschnitt beschreibt das direkte Herunterladen der Kartendaten einer Kontrollgerätkarte auf ein IDE. Da das IDE nicht Bestandteil der Sicherheitsumgebung ist, erfolgt keine Authentisierung zwischen der Karte und dem IDE.

#### 3.2. **Begriffsbestimmungen**

**Download-Vorgang**: Die Ausführung eines Download der Chipkartendaten. Der Vorgang umfasst die gesamte Prozedur vom Zurücksetzen der Chipkarte durch ein IFD bis zur Deaktivierung der Chipkarte (Entnahme der Karte oder nächstes Zurücksetzen).

**Signierte Datei**: Eine Datei von der Chipkarte. Die Datei wird in Klartext zum IFD übertragen. Auf der Chipkarte erfolgt eine Hash-Code-Anwendung für die Datei, sie wird signiert, und die Signatur wird an das IFD übertragen.

#### 3.3. **Herunterladen von der Karte**

DDP 035 Das Herunterladen einer Kontrollgerätkarte beinhaltet die folgenden Schritte:

- Herunterladen der gemeinsamen Informationen der Karte in den EF ICC und IC. Diese Informationen sind fakultativ und werden nicht mit einer digitalen Signatur gesichert.
- Herunterladen der EF Card\_Certificate und CA\_Certificate. Diese Informationen sind nicht mit einer digitalen Signatur gesichert.

Das Herunterladen dieser Dateien ist bei jedem Download-Vorgang obligatorisch.

- Herunterladen der anderen Anwendungsdaten-EF (innerhalb des DF Tachograph) außer EF Card\_Download. Diese Informationen sind mit einer digitalen Signatur gesichert.
	- Bei jedem Download-Vorgang ist zumindest das Herunterladen der EF Application\_Identification und ID obligatorisch.

- Beim Herunterladen einer Fahrerkarte ist zudem der Download folgender EF obligatorisch:
	- $\longrightarrow$  E v e n t s \_ D a t a,
	- $\longrightarrow$  F a u l t s \_ D a t a,
	- $\longrightarrow$  Driver\_Activity\_Data,
	- $-$  V e h i c l e s  $\_\,$  U s e d,
	- $-$  P l a c e s,
	- $\longrightarrow$  C ontrol\_A ctivity\_D at a,
	- $-$  Specific  $\_{$ C onditions.
- Beim Herunterladen einer Fahrerkarte, wird das Datum Last-Card Download in EF Card Download aktualisiert.
- Beim Herunterladen einer Werkstattkarte ist der Kalibrierungszähler in der EF Card\_Download zurückzusetzen.

#### 3.3.1. *Initialisierungssequenz*

DDP\_036 Das IDE leitet folgende Sequenz ein:

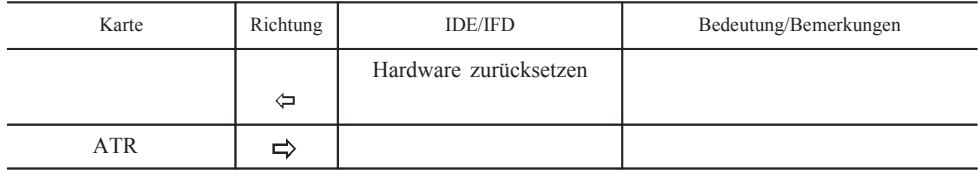

Mit PPS kann auf eine höhere Baudrate gewechselt werden, sofern die Chipkarte diese Baudrate unterstützt.

#### 3.3.2. *Sequenz für unsignierte Dateien*

DDP\_037 Die Sequenz für das Herunterladen der EF ICC, IC, Card\_Certificate und CA\_Certificate lautet folgendermaßen::

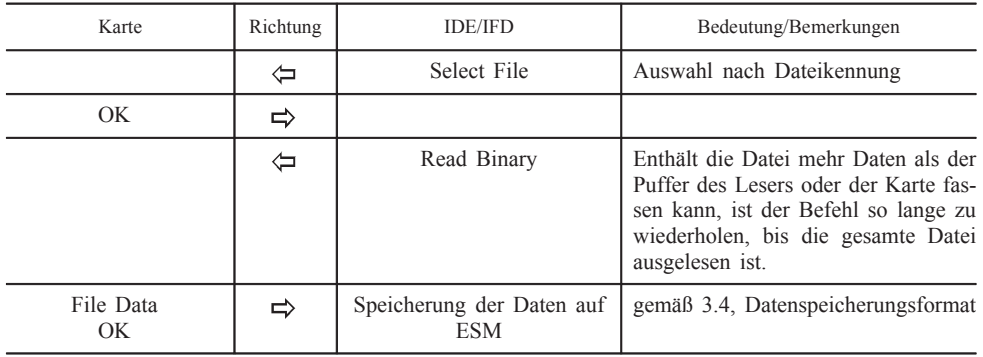

Anmerkung: Vor Auswahl der EF Card\_Certificate muss die Kontrollgerätanwendung ausgewählt werden (Auswahl durch AID).

### 3.3.3. *Sequenz für signierte Dateien*

DDP\_038 Die folgende Sequenz wird für die folgenden Dateien verwendet, die jeweils mit ihrer Signatur herunterzuladen sind:

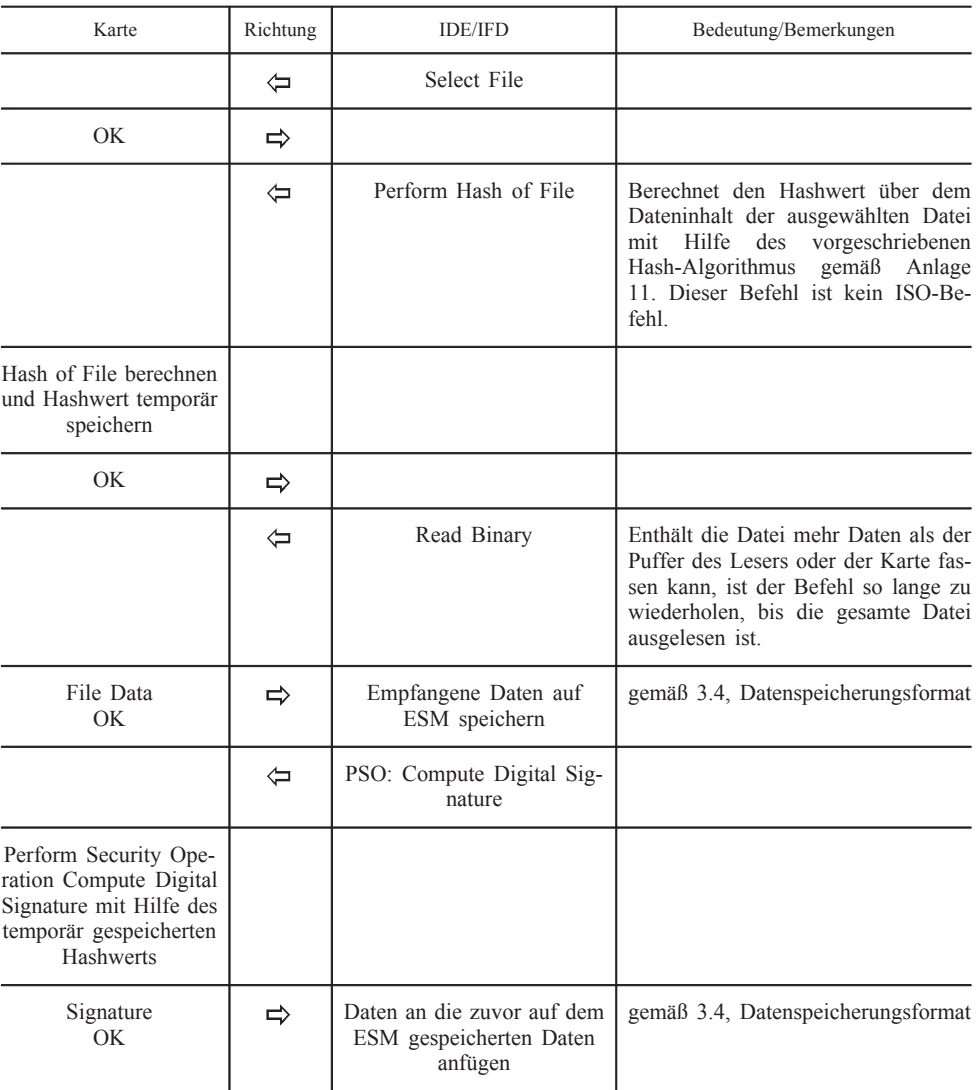

#### 3.3.4. *Sequenz für das Zurücksetzen des Kalibrierungszählers*

DDP\_039 Die Sequenz für das Zurücksetzen des Zählers NoOf Calibrations Since Download in der EF Card\_Download auf einer Werkstattkarte lautet folgendermaßen:

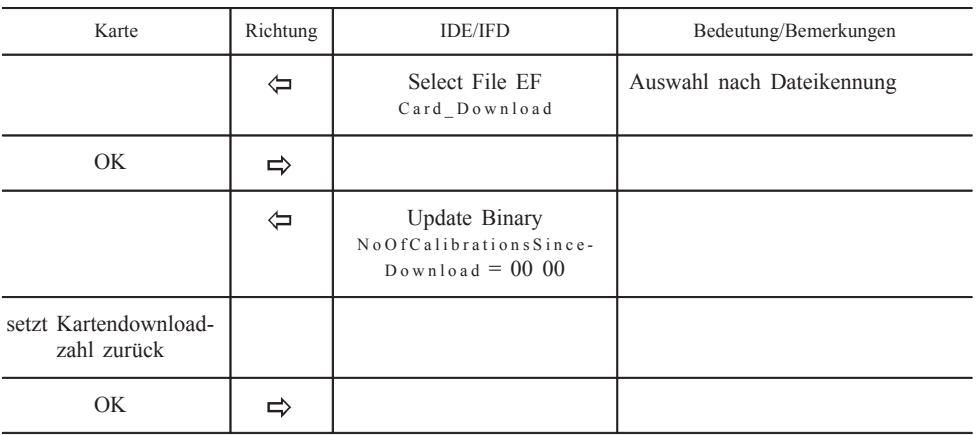

#### 3.4. **Datenspeicherungsformat**

#### 3.4.1. *Einleitung*

- DDP\_040 Die heruntergeladenen Daten sind nach folgenden Bedingungen zu speichern:
	- Die Daten sind transparent zu speichern, d. h. die Reihenfolge der von der Karte übertragenen Bytes sowie die Reihenfolge der in ihnen enthaltenen Bits muss während der Speicherung erhalten bleiben.
	- Alle im Rahmen eines Download-Vorgangs heruntergeladenen Dateien der Karte werden in einer einzigen Datei auf dem ESM gespeichert

#### 3.4.2. *Dateiformat*

- DDP\_041 Das Dateiformat ist eine Verkettung mehrerer TLV-Objekte.
- DDP\_042 Der Tag für eine EF ist die FID sowie der Zusatz "00".
- DDP\_043 Der Tag der Signatur einer EF ist die FID der Datei sowie der Zusatz  $, 01$ ".
- DDP\_044 Die Länge ist ein 2-Byte-Wert. Der Wert legt die Anzahl der Bytes im Wertfeld fest. Der Wert "FF FF" im Längenfeld ist für eine künftige Verwendung reserviert.
- DDP\_045 Wird eine Datei nicht heruntergeladen, ist auch nichts zu speichern, was mit der Datei im Zusammenhang steht (also kein Tag und keine Nulllänge).
- DDP\_046 Eine Signatur wird als nächstes TLV-Objekt unmittelbar nach dem Objekt, das die Daten der Datei enthält, gespeichert.

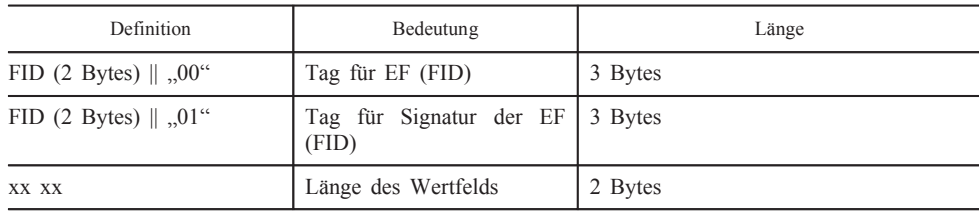

Beispiel für Daten in einer Download-Datei auf einem ESM:

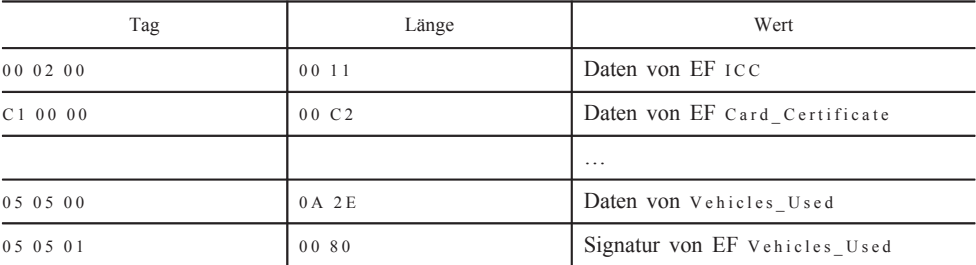

4. HERUNTERLADEN VON DER KONTROLLGERÄTKARTE ÜBER EINE FAHRZEUGEINHEIT

- DDP\_047 Die FE muss das Herunterladen des Inhalts einer eingesteckten und an ein IDE angeschlossenen Fahrerkarte zulassen.
- DDP\_048 Zum Starten dieses Modus sendet das IDE die Nachricht Transfer Data Request Card Download an die FE (siehe 2.2.2.9).

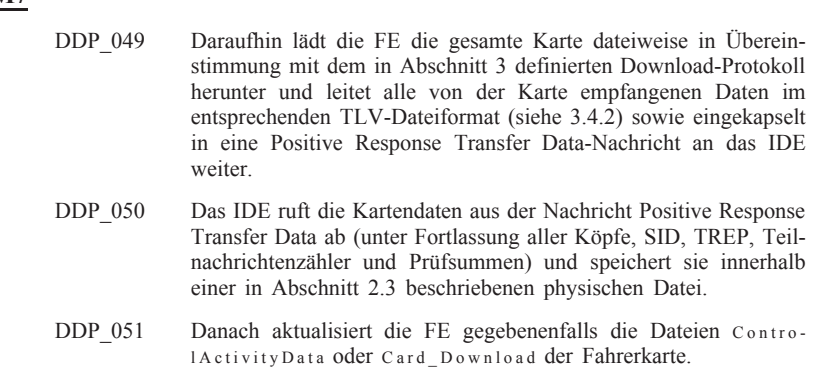

# *Anlage 8*

### **KALIBRIERUNGSPROTOKOLL**

### INHALTSVERZEICHNIS

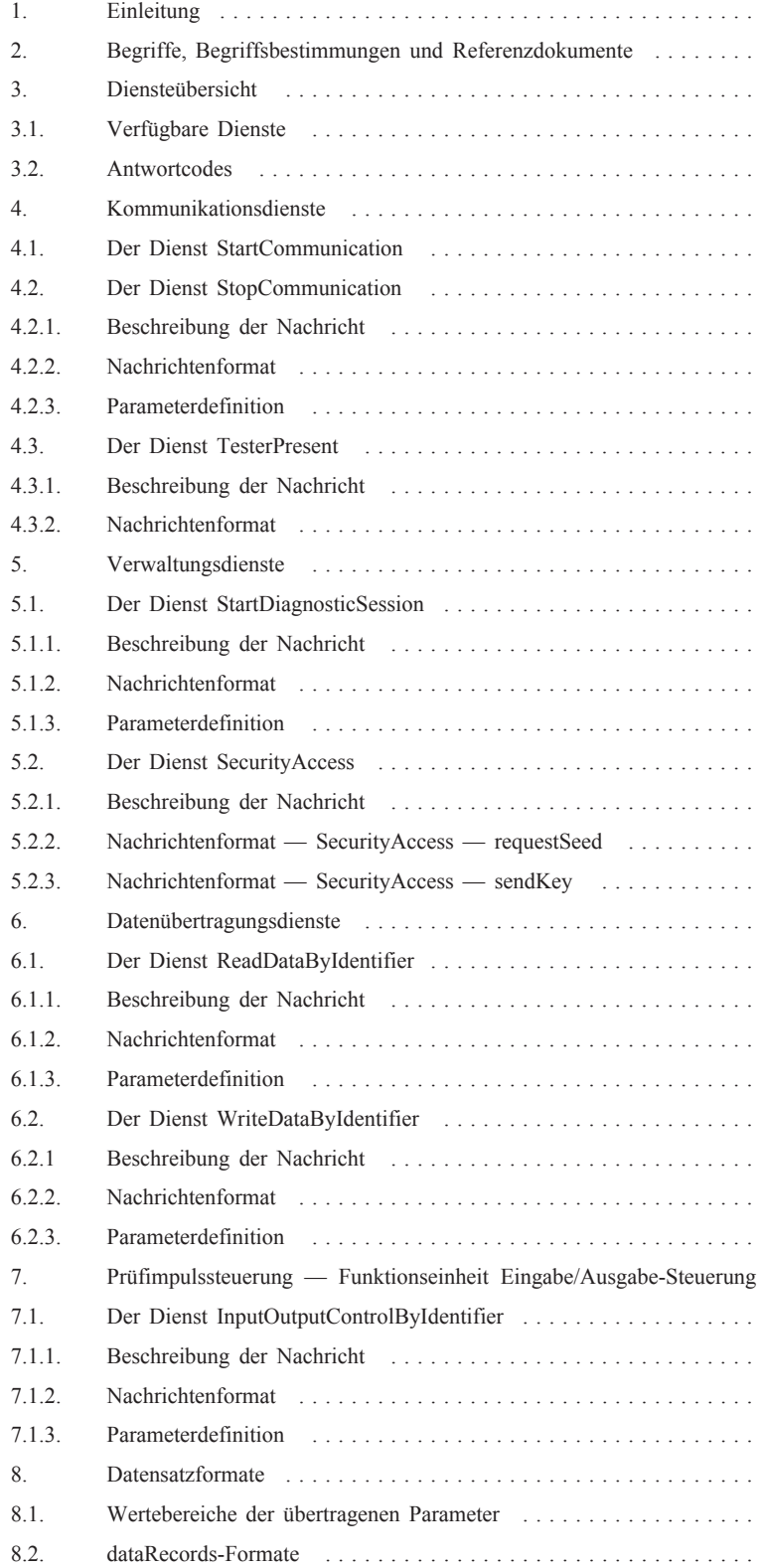

#### 1. EINLEITUNG

In dieser Anlage wird der Datenaustausch zwischen einer Fahrzeugeinheit und einem Prüfgerät über die K-Leitung, die Teil der in Anlage 6 beschriebenen Kalibrierungsschnittstelle ist, beschrieben. Außerdem enthält sie eine Beschreibung der Steuerung der Eingangs-/Ausgangssignalleitung am Kalibrierungsanschluss.

Das Aufbauen der K-Leitungskommunikation wird im Abschnitt 4 "Kommunikationsdienste" beschrieben.

In dieser Anlage ist vom Konzept der Diagnosevorgänge die Rede, mit dem der Umfang der K-Leitungssteuerung unter verschiedenen Bedingungen festgelegt wird. Der Standardvorgang ist dabei die "StandardDiagnosticSession", bei der aus einer Fahrzeugeinheit alle Daten ausgelesen, jedoch keine Daten in die Fahrzeugeinheit geschrieben werden können.

Die Auswahl des Diagnosevorgangs wird im Abschnitt 5 "Verwaltungsdienste" beschrieben.

CPR\_001 Im Programmiervorgang "ECUProgrammingSession" ist es möglich, Daten in die Fahrzeugeinheit einzugeben. Bei der Eingabe von Kalibrierungsdaten (Anforderungen 097 und 098) muss sich die Fahrzeugeinheit außerdem in der Betriebsart KALIBRIE-RUNG befinden.

> Die Datenübertragung über die K-Leitung wird im Abschnitt 6 "Datenübertragungsdienste" beschrieben. Die Formate der übertragenen Daten werden in Abschnitt 8 "Datensatzformate" erläutert.

- CPR\_002 Der Einstellvorgang "ECUAdjustmentSession" ermöglicht die Auswahl der E/A-Betriebsart der Kalibrierungs-E/A-Signalleitung über die Schnittstelle der K-Leitung. Die Steuerung der Kalibrierungs-E/A-Signalleitung wird in Abschnitt 7 "Prüfimpulssteuerung — Funktionseinheit Eingabe/Ausgabe-Steuerung" beschrieben.
- CPR\_003 Im vorliegenden Dokument wird als Adresse für das Prüfgerät durchgängig ′tt′ verwendet. Ungeachtet dessen, dass für Prüfgeräte bevorzugte Adressen verwendet werden können, muss die FE auf jede Prüfgerätadresse richtig antworten. Die physische Adresse der FE ist 0xEE.

#### 2. BEGRIFFE, BEGRIFFSBESTIMMUNGEN UND REFE-RENZDOKUMENTE

Für die Service Identifier (SID), die Bedienanforderungen und -antworten sowie die Standardparameter werden Byte-Codierungen und hexadezimale Werte verwendet.

Der Begriff "Prüfgerät" bezeichnet das zur Eingabe der Programmierungs-/Kalibrierungsdaten in die FE verwendete Gerät.

Die Begriffe "Client" und "Server" beziehen sich auf das Prüfgerät bzw. die FE.

Der Begriff "ECU" bedeutet "elektronische Steuereinheit" und bezieht sich auf die FE.

#### **Referenzdokumente:**

ISO 14230-2: Road Vehicles — Diagnostic Systems — Keyword Protocol 2000 — Part 2: Data Link Layer. First edition: 1999. (Straßenfahrzeuge — Diagnosesysteme — Schlüsselwort 2000 — Teil 2: Sicherungsschicht. 1. Ausgabe 1999)

#### 3. DIENSTEÜBERSICHT

#### 3.1. **Verfügbare Dienste**

Die folgende Tabelle gibt einen Überblick über die in dieser Anlage beschriebenen Dienste, die im Kontrollgerät verfügbar sein werden.

- CPR\_004 In der Tabelle sind die Dienste aufgeführt, die bei aktiviertem Diagnosevorgang verfügbar sind.
	- Spalte 1 enthält die verfügbaren Dienste.
	- Spalte 2 nennt den Abschnitt in der vorliegenden Anlage, in der der Dienst näher beschrieben wird.
	- Spalte 3 ordnet die Service-Identifier-Werte bei Anforderungsnachrichten zu.
	- Spalte 4 gibt die Dienste des Standardvorgangs "Standard-DiagnosticSession" (SD) an, die in jeder FE implementiert sein müssen.
	- Spalte 5 gibt die Dienste des Einstellvorgangs "ECUAdjustmentSession" (ECUAS) an, die implementiert sein müssen, um die Steuerung der E/A-Signalleitung der für die Kalibrierung vorgesehenen Steckverbindung an der Frontplatte der FE zu gestatten.
	- Spalte 6 gibt die Dienste des Programmiervorgangs "ECUProgrammingSession" (ECUPS) an, die implementiert sein müssen, um die Programmierung von Parametern in der FE zu ermöglichen.

#### *Tabelle 1*

#### **Übersicht über die SID-Werte**

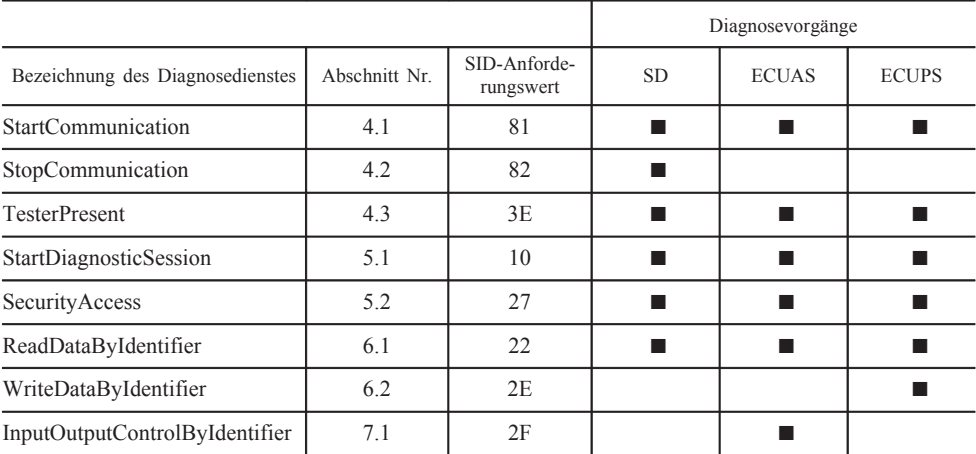

Dieses Symbol zeigt an, dass der betreffende Dienst bei diesem Diagnosevorgang obligatorisch ist.Ein Feld ohne Symbol bedeutet, dass der betreffende Dienst bei diesem Diagnosevorgang nicht zugelassen ist.

#### 3.2. **Antwortcodes**

Für jeden Dienst sind Antwortcodes festgelegt.

#### 4. KOMMUNIKATIONSDIENSTE

Um die Kommunikation aufzubauen und aufrecht zu erhalten, sind einige Dienste erforderlich, die nicht auf der Anwendungsschicht liegen. Die zur Verfügung stehenden Dienste sind in nachstehender Tabelle aufgeführt:

#### *Tabelle 2*

#### **Kommunikationsdienste**

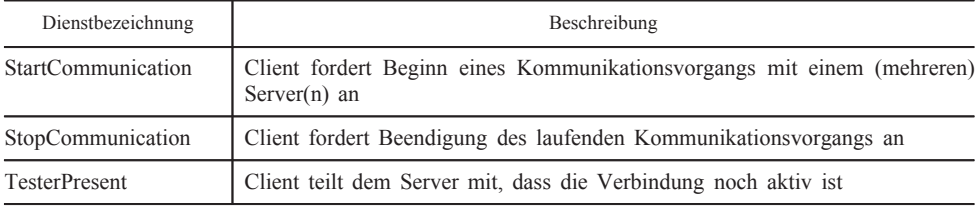

CPR\_005 Der Dienst StartCommunication wird genutzt, um eine Kommunikation einzuleiten. Für die Ausführung eines Dienstes ist es immer erforderlich, dass die Kommunikation initialisiert und die für die gewünschte Betriebsart geeigneten Kommunikationsparameter verwendet werden.

#### 4.1. **Der Dienst StartCommunication**

- CPR\_006 Bei Erhalt eines StartCommunication-Primitivs prüft die FE, ob die angeforderte Kommunikationsverbindung unter den gegebenen Bedingungen initialisiert werden kann. Gültige Bedingungen für die Initialisierung einer Kommunikationsverbindung sind im Dokument ISO 14230-2 beschrieben.
- CPR\_007 Die FE führt daraufhin alle erforderlichen Maßnahmen zur Initialisierung der Kommunikationsverbindung aus und versendet ein StartCommunication-Antwort-Primitiv mit den gewählten Positive Response-Parametern.
- CPR\_008 Erhält eine bereits initialisierte (und in eine Diagnosesitzung eingetretene) FE die Anforderung StartCommunication (z. B. aufgrund Wiederanlauf des Prüfgeräts nach einer Fehlerbedingung), muss die Anforderung angenommen und die FE neu initialisiert werden.
- CPR\_009 Falls sich die Kommunikationsverbindung aus irgendeinem Grund nicht initialisieren lässt, setzt die FE den Betrieb in der gleichen Weise wie unmittelbar vor dem Versuch zur Initialisierung der Kommunikationsverbindung fort.
- CPR\_010 Die Anforderungsnachricht StartCommunication muss an eine physische Adresse erfolgen.
- CPR\_011 Die Initialisierung der FE für Dienste erfolgt mit Hilfe einer "Schnellinitialisierung":
	- Jeder Aktivität geht ein Bus-Ruhezustandstakt voraus.
	- Das Prüfgerät überträgt anschließend eine Initialisierungssequenz.
	- Alle zum Aufbau der Kommunikation benötigten Informationen sind in der Antwort der FE enthalten.

CPR\_012 Nach Beendigung der Initialisierung:

- Alle Kommunikationsparameter werden entsprechend der Schlüssel-Bytes auf die Werte in Tabelle 5 gesetzt.
- Die FE wartet auf die erste Anforderung vom Prüfgerät.
- Die FE befindet sich in der Standarddiagnosebetriebsart, d. h. der "StandardDiagnosticSession".
- Die Kalibrierungs-E/A-Signalleitung befindet sich im Standardzustand, d. h. im deaktivierten Zustand.
- CPR\_014 Die Übertragungsgeschwindigkeit (Baudrate) auf der K-Leitung beträgt 10 400 Baud.
- CPR\_016 Die Schnellinitialisierung wird ausgelöst, indem das Prüfgerät eine Wake-Up-Sequenz (Wup) auf der K-Leitung überträgt. Diese beginnt nach dem Ruhezustandstakt auf der K-Leitung mit einem L-Takt TInil. Das Prüfgerät sendet das erste Bit des Dienstes Start-Communication im Anschluss an einen TWup-Takt, der nach der ersten fallenden Flanke beginnt.

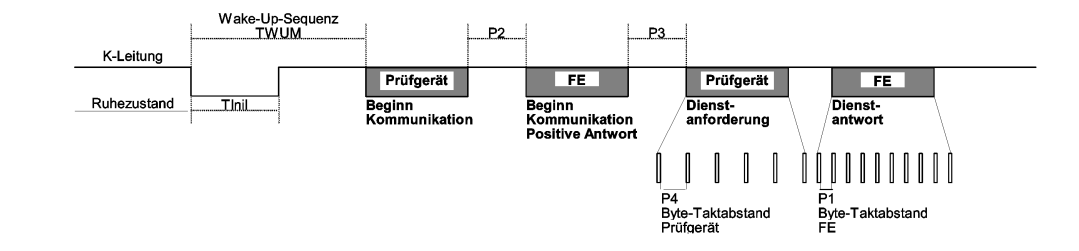

- CPR\_017 Die Taktwerte für die Schnellinitialisierung sowie für die Kommunikation generell sind in den nachstehenden Tabellen im einzelnen aufgeführt. Für den Ruhezustandstakt existieren mehrere Möglichkeiten:
	- Erste Übertragung nach Einschalten,  $T_{\text{Rule}} = 300$  ms.
	- Nach Abschluss eines Dienstes StopCommunication,  $T_{Rule}$  = P3 Minimum
	- Nach Beendigung der Kommunikation durch Zeitüberschreitung (Time-Out) P3 Maximum,  $T_{Rule} = 0$ .

#### *Tabelle 3*

#### **Taktwerte zur Schnellinitialisierung**

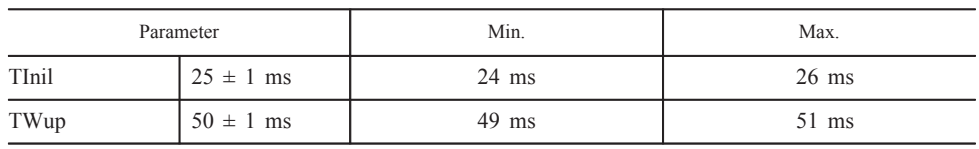

#### *Tabelle 4*

#### **Taktwerte für die Kommunikation**

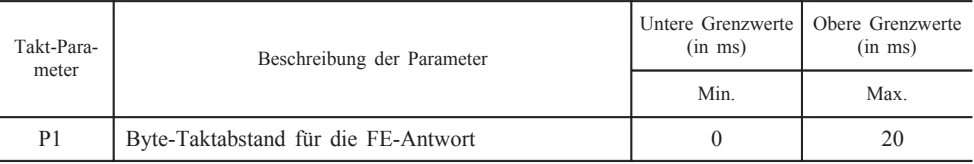

### **▼M7**

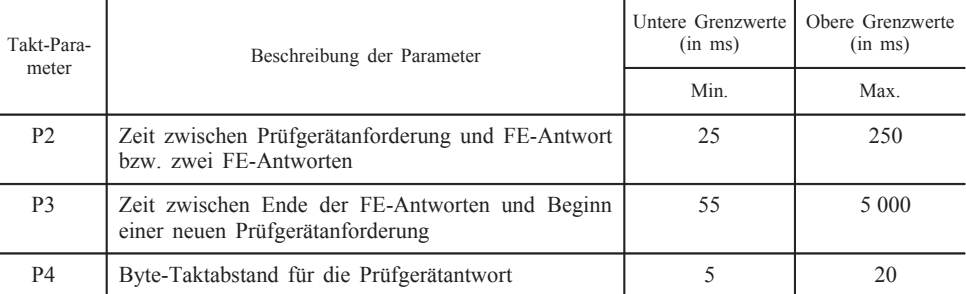

CPR\_018 Das Nachrichtenformat für die Schnellinitialisierung ist in den nachstehenden Tabellen spezifiziert:

### *Tabelle 5*

#### **Anforderungsnachricht für StartCommunication**

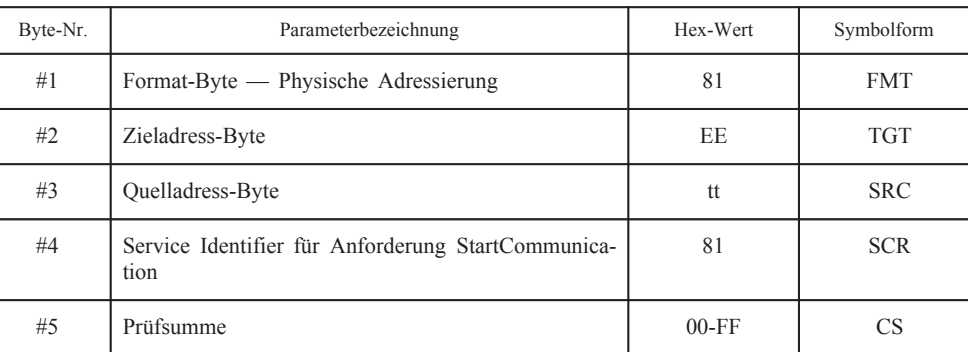

#### *Tabelle 6*

#### **Nachricht Positive Response auf StartCommunication**

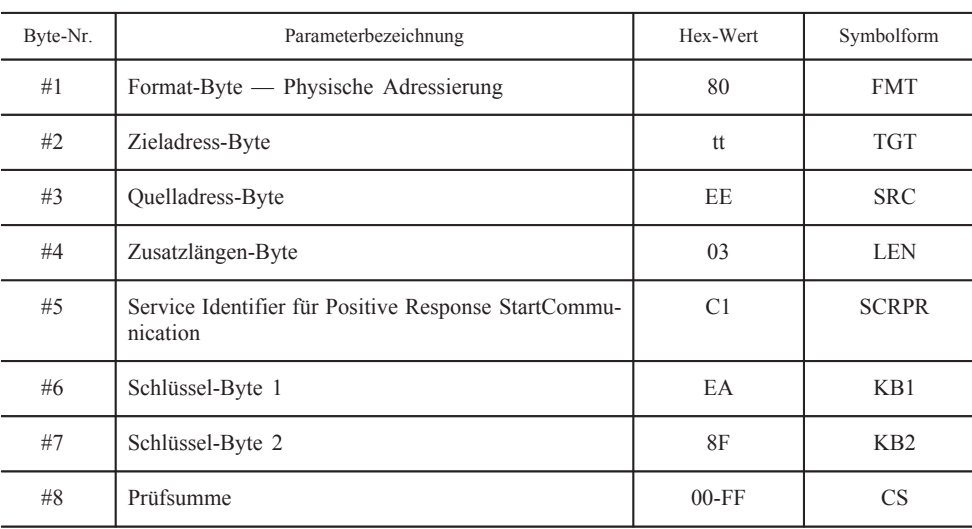

CPR\_019 Eine negative Antwort (Negative Response) auf die Anforderungsnachricht StartCommunication gibt es nicht. Kann keine positive Nachricht (Positive Response) gegeben werden, so erfolgt keine Initialisierung der FE, und diese verbleibt in ihrer normalen Betriebsart.

### 4.2. **Der Dienst StopCommunication**

#### 4.2.1. *Beschreibung der Nachricht*

Dieser Dienst der Kommunikationssteuerungsschicht hat zum Zweck, einen Kommunikationsvorgang zu beenden.

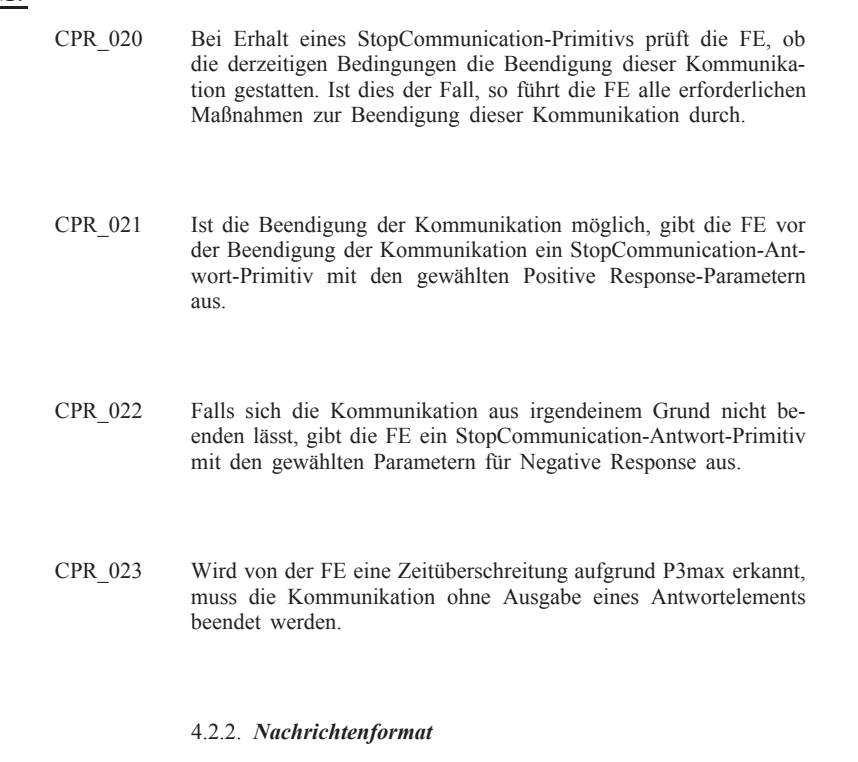

CPR\_024 Die Nachrichtenformate für die StopCommunication-Primitive sind in den folgenden Tabellen aufgeführt:

### *Tabelle 7*

### **Anforderungsnachricht für StopCommunication**

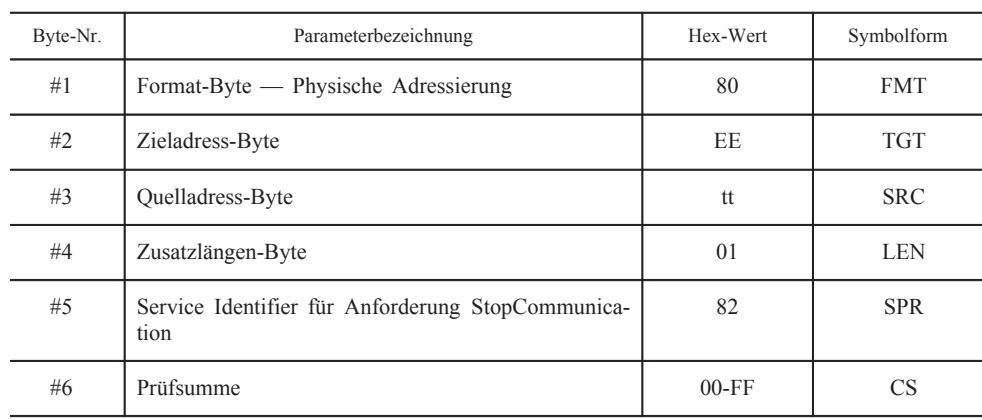

### *Tabelle 8*

# **Nachricht Positive Response auf StopCommunication**

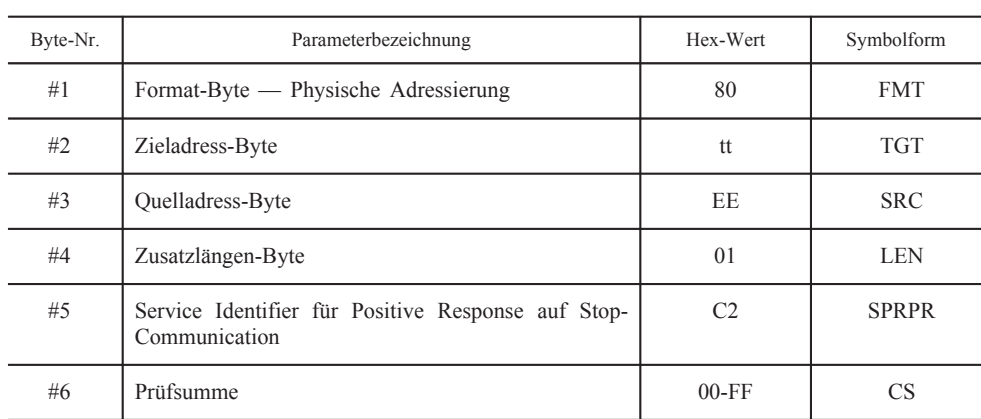

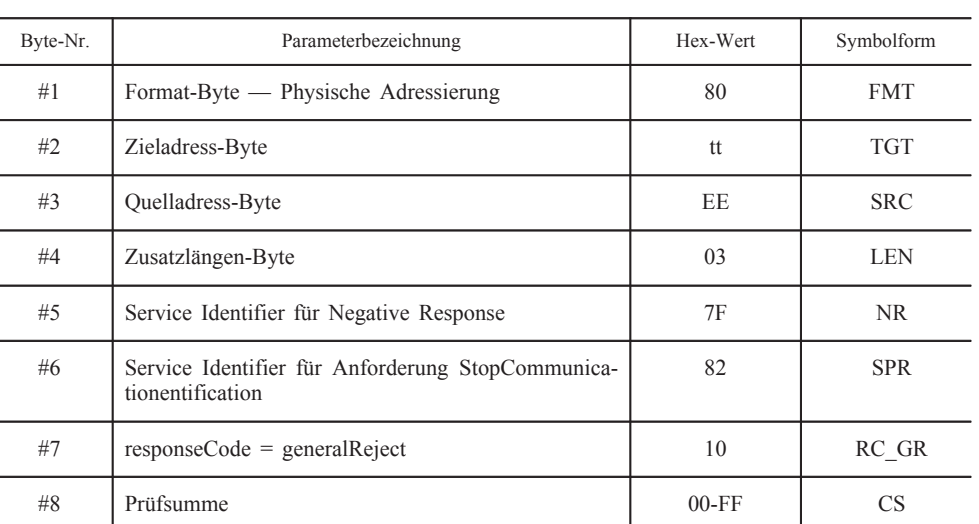

# *Tabelle 9*

**Nachricht Negative Response auf StopCommunication**

### 4.2.3. *Parameterdefinition*

Dieser Dienst erfordert keine Parameterdefinition.

#### 4.3. **Der Dienst TesterPresent**

#### 4.3.1. *Beschreibung der Nachricht*

Mit Hilfe des Dienstes TesterPresent teilt das Prüfgerät dem Server mit, dass es sich noch immer in einer aktiven Verbindung mit ihm befindet, um zu verhindern, dass der Server automatisch in die normale Betriebsart zurückkehrt und dadurch möglicherweise die Verbindung beendet. Dieser Dienst sorgt durch regelmäßiges Aussenden einer Anforderung dafür, dass die Diagnosesitzung oder Verbindung aktiv bleibt, indem der P3-Zeitgeber jedem Erhalt einer Anforderung für diesen Dienst zurückgesetzt wird.

#### 4.3.2. *Nachrichtenformat*

CPR\_079 Die Nachrichtenformate für die TesterPresent-Primitive sind in den folgenden Tabellen aufgeführt.

#### *Tabelle 10*

#### **Anforderungsnachricht TesterPresent**

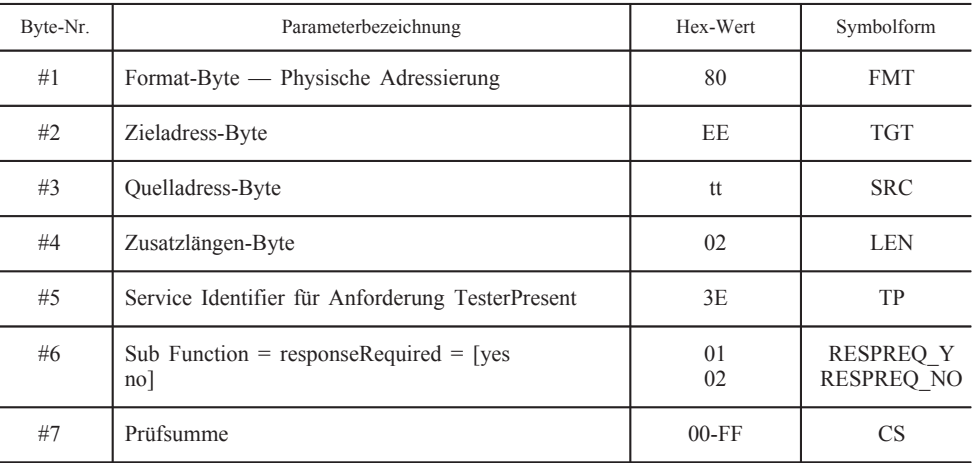

CPR\_080 Ist der Parameter responseRequired auf "yes" gesetzt, so antwortet der Server mit folgenden positiven Antwortnachrichten. Ist der Parameter auf "no" gesetzt, sendet der Server keine Antwort.

#### *Tabelle 11*

#### **Nachricht TesterPresent Positive Response**

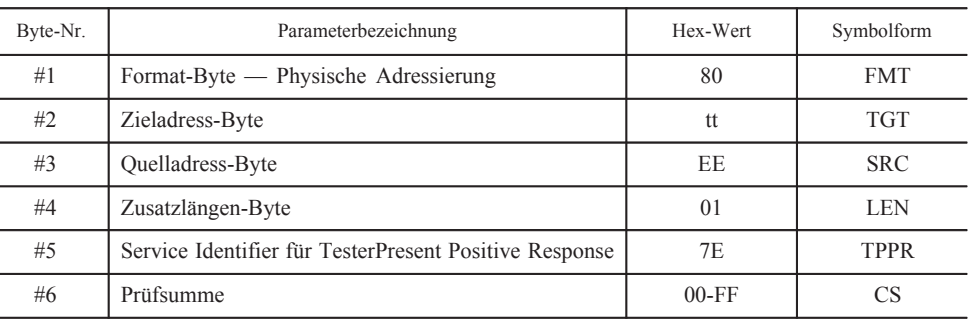

CPR\_081 Der Dienst verwendet die folgenden negativen Antwort-Codes:

### *Tabelle 12*

#### **Nachricht TesterPresent Negative Response**

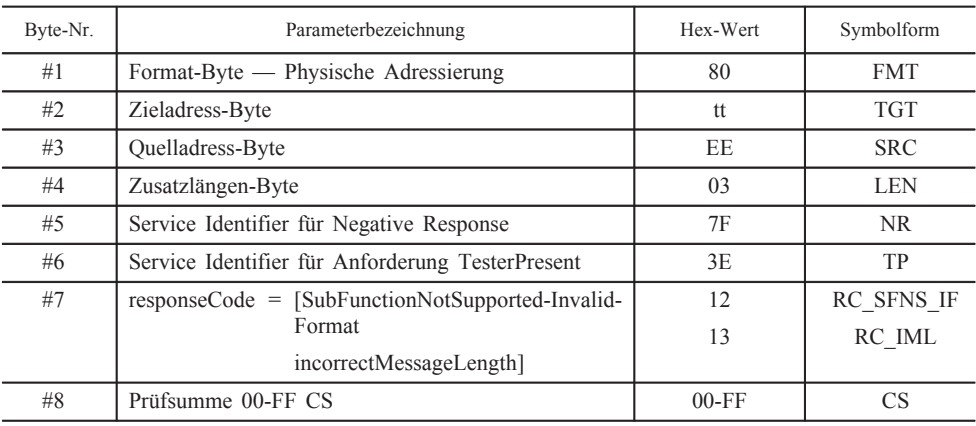

#### 5. VERWALTUNGSDIENSTE

Die zur Verfügung stehenden Dienste sind in nachstehender Tabelle aufgeführt:

#### *Tabelle 13*

#### **Verwaltungsdienste**

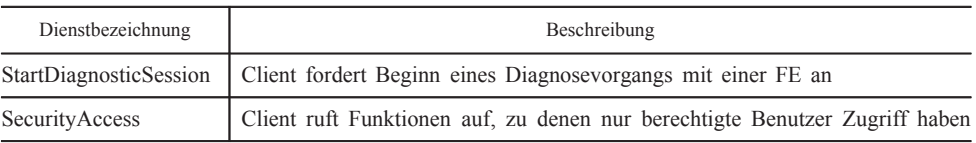

#### 5.1. **Der Dienst StartDiagnosticSession**

#### 5.1.1. *Beschreibung der Nachricht*

CPR\_025 Der Dienst StartDiagnosticSession dient dazu, verschiedene Diagnosevorgänge im Server zu aktivieren. Ein Diagnosevorgang aktiviert bestimmte Dienste nach Maßgabe von Tabelle 17. Mit einem solchen Vorgang kann der Fahrzeughersteller bestimmte Dienste aktivieren, die hier nicht beschrieben werden. Die Implementierungsregeln haben folgenden Festlegungen zu entsprechen:

- Die FE startet die "StandardDiagnosticSession" bei jedem Einschaltvorgang. Wird kein anderer Diagnosevorgang gestartet, so läuft die "StandardDiagnosticSession" so lange wie die FE eingeschaltet ist.
- Wird vom Prüfgerät ein bereits laufender Diagnosevorgang angefordert, sendet die FE eine positive Antwortnachricht (Positive Response).
- Fordert das Prüfgerät einen neuen Diagnosevorgang an, sendet die FE zuerst eine positive Antwortnachricht auf "StartDiagnosticSession", bevor der neue Diagnosevorgang in der FE aktiviert wird. Kann die FE den angeforderten neuen Diagnosevorgang nicht starten, antwortet sie mit einer negativen Antwortnachricht auf StartDiagnosticSession und setzt den laufenden Diagnosevorgang fort.
- CPR\_026 Ein Diagnosevorgang darf erst begonnen werden, wenn die Nachrichtenverbindung zwischen dem Client und der FE errichtet wurde.
- CPR\_027 Nach einer erfolgreichen Anforderung StartDiagnosticSession sind die in Tabelle 4 aufgeführten Taktparameter aktiv, wobei der Parameter diagnosticSession in der Anforderungsnachricht auf "StandardSession" gesetzt ist, wenn zuvor ein anderer Diagnosevorgang aktiv war.

#### 5.1.2. *Nachrichtenformat*

CPR\_028 Die Nachrichtenformate für die StartDiagnosticSession-Primitive sind in den folgenden Tabellen spezifiziert:

### *Tabelle 14*

#### **Anforderungsnachricht StartDiagnosticSession**

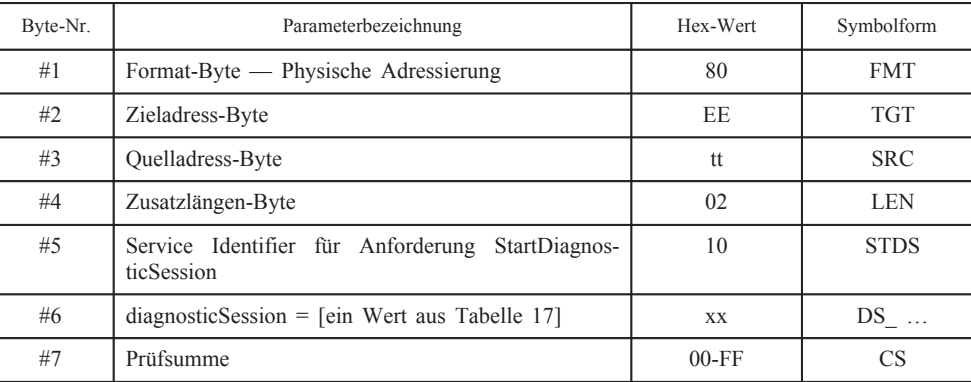

#### *Tabelle 15*

#### **Nachricht Positive Response auf StartDiagnosticSession**

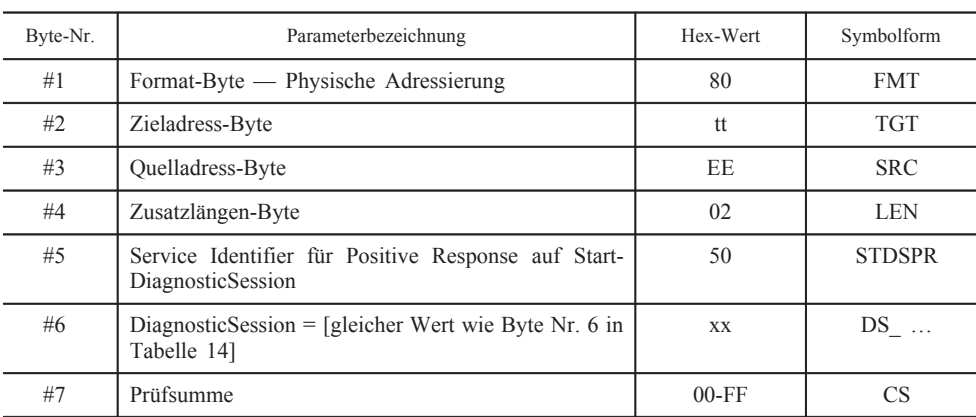

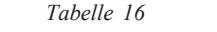

**Nachricht Negative Response auf StartDiagnosticSession**

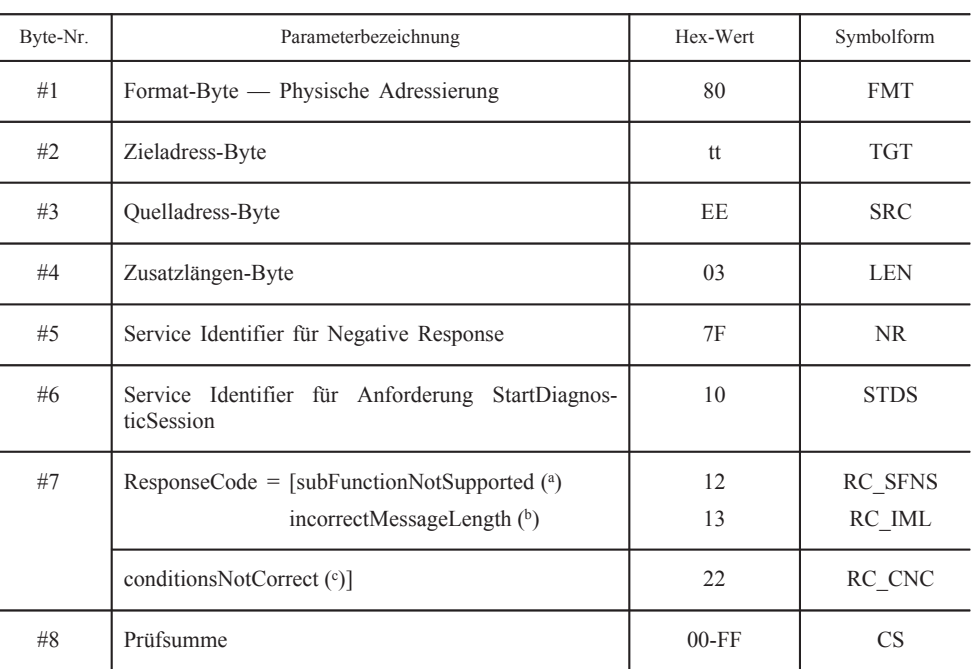

(a) Der in Byte Nr. 6 der Anforderungsnachricht eingetragene Wert wird nicht unterstützt, d. h. er ist nicht in Tabelle 17 definiert.

(b) Die Nachricht hat eine falsche Länge.

 $(c)$ ) Die Bedingungen für die angeforderte StartDiagnosticSession sind nicht erfüllt.

#### 5.1.3. *Parameterdefinition*

CPR\_029 Der Parameter DiagnosticSession (DS\_) dient dem Dienst Start-DiagnosticSession dazu, das spezielle Verhalten des Servers bzw. der Server zu wählen. Im vorliegenden Dokument sind folgende Diagnosevorgänge spezifiziert:

#### *Tabelle 17*

#### **Definition der Werte für diagnosticSession**

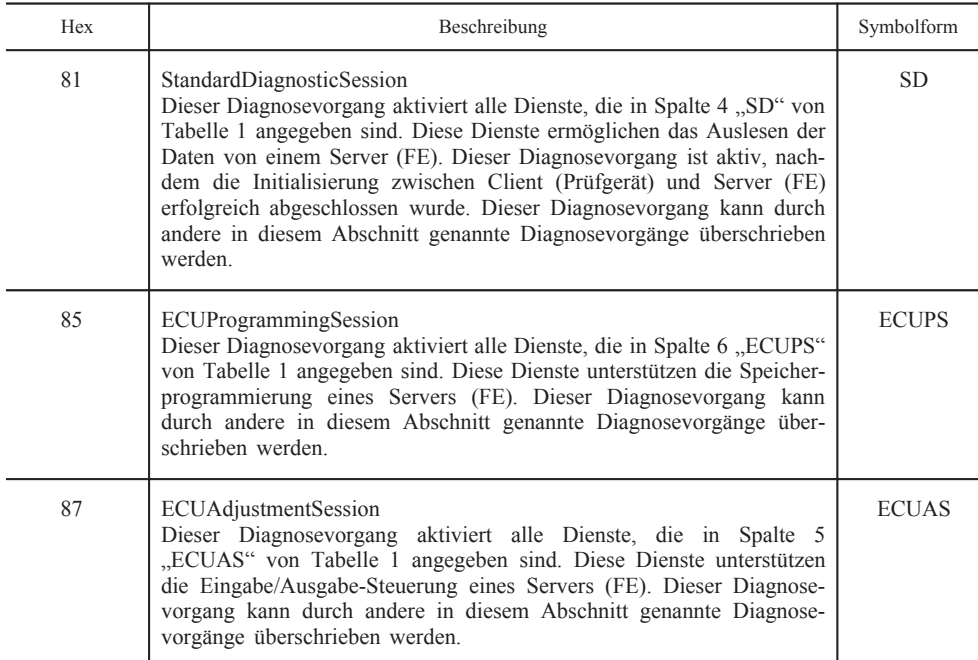

#### 5.2. **Der Dienst SecurityAccess**

Das Schreiben von Kalibrierungsdaten bzw. der Zugriff auf die Eingabe/Ausgabe-Leitung für die Kalibrierung ist nur dann möglich, wenn sich die FE in der Betriebsart KALIBRIERUNG befindet. Der Zugriff auf die Betriebsart KALIBRIERUNG wird erst gewährt, nachdem eine gültige Werkstattkarte in die FE eingesteckt und zusätzlich die richtige persönliche Geheimzahl (PIN) in die FE eingegeben wurde.

Der Dienst SecurityAccess stellt die Möglichkeit zur PIN-Eingabe bereit und zeigt dem Prüfgerät an, ob sich die FE in der Betriebsart KALIBRIERUNG befindet.

Eine PIN-Eingabe durch alternative Methoden ist zulässig.

#### 5.2.1. *Beschreibung der Nachricht*

Der Dienst SecurityAccess besteht aus der Anforderung request-Seed, der möglicherweise eine Nachricht sendKey folgt. Der Dienst SecurityAccess muss nach dem Dienst StartDiagnosticSession ausgeführt werden.

- CPR\_033 Mit der SecurityAccess-Anforderung requestSeed stellt das Prüfgerät fest, ob die Fahrzeugeinheit zur Annahme einer PIN bereit ist.
- CPR\_034 Befindet sich die Fahrzeugeinheit bereits in der Betriebsart KALI-BRIERUNG, beantwortet sie die Anforderung durch Versenden eines Seed 0x0000 mit Hilfe des Dienstes auf SecurityAccess Positive Response.
- CPR\_035 Ist die Fahrzeugeinheit zur Annahme einer PIN zur Verifizierung einer Werkstattkarte bereit, beantwortet sie die Anforderung durch Versenden eines Seed, der größer als 0x0000 ist, mit Hilfe des Dienstes SecurityAccess Positive Response.
- CPR\_036 Ist die Fahrzeugeinheit zur Annahme einer PIN vom Prüfgerät nicht bereit, weil entweder die eingesteckte Werkstattkarte ungültig ist, keine Werkstattkarte eingesteckt wurde oder die Fahrzeugeinheit eine andere Methode der PIN-Eingabe erwartet, beantwortet sie die Anforderung mit einer Negative Response, wobei der Antwortcode "conditionsNotCorrectOrRequestSequenceError" lautet.
- CPR\_037 Das Prüfgerät sendet dann gegebenenfalls eine SecurityAccess-Nachricht sendKey, um eine PIN an die Fahrzeugeinheit zu übergeben. Um ausreichend Zeit für den Prozess der Kartenauthentisierung zu gewähren, sendet die FE den negativen Antwortcode "requestCorrectlyReceived-ResponsePending", mit dem die Antwortzeit verlängert wird. Die längstmögliche Wartezeit darf jedoch 5 Minuten nicht überschreiten. Sobald der angeforderte Dienst abgeschlossen ist, sendet die FE eine positive oder negative Antwortnachricht mit einem anderen Antwortcode als diesem. Der negative Antwortcode "requestCorrectlyReceived-ResponsePending" kann so oft von der FE wiederholt werden, bis der angeforderte Dienst abgeschlossen ist und die abschließende Antwortnachricht gesandt wurde.

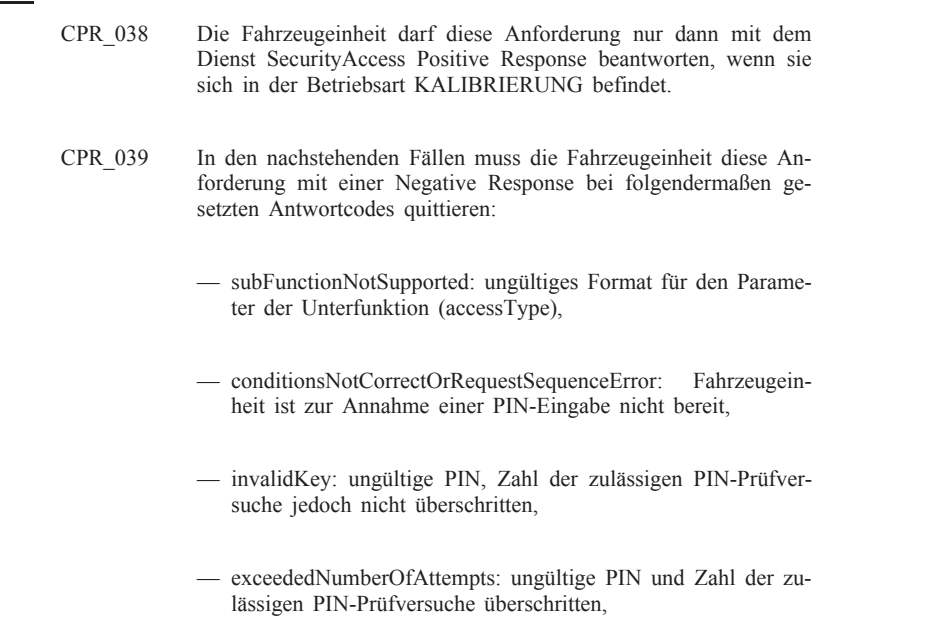

— generalReject: richtige PIN, gegenseitige Authentisierung mit Werkstattkarte ist jedoch fehlgeschlagen.

#### 5.2.2. *Nachrichtenformat — SecurityAccess — requestSeed*

CPR\_040 Die Nachrichtenformate für die SecurityAccess requestSeed-Primitive sind in den folgenden Tabellen spezifiziert:

#### *Tabelle 18*

### **Anforderungsnachricht SecurityAccess**

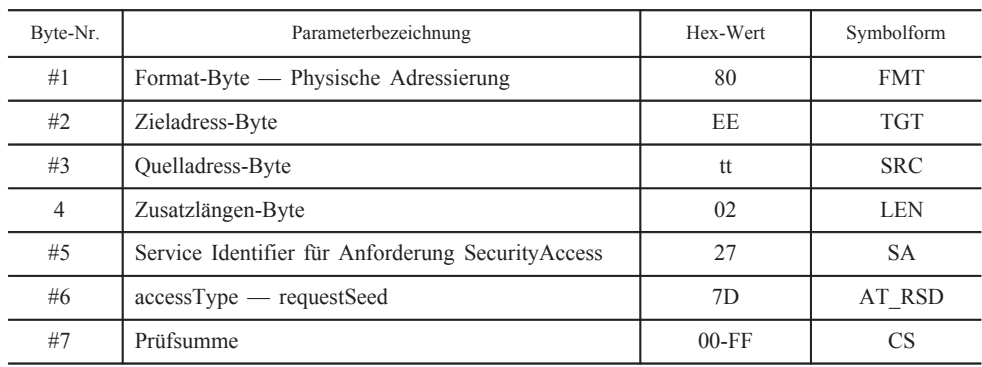

#### *Tabelle 19*

### **Nachricht Positive Response auf SecurityAccess requestSeed**

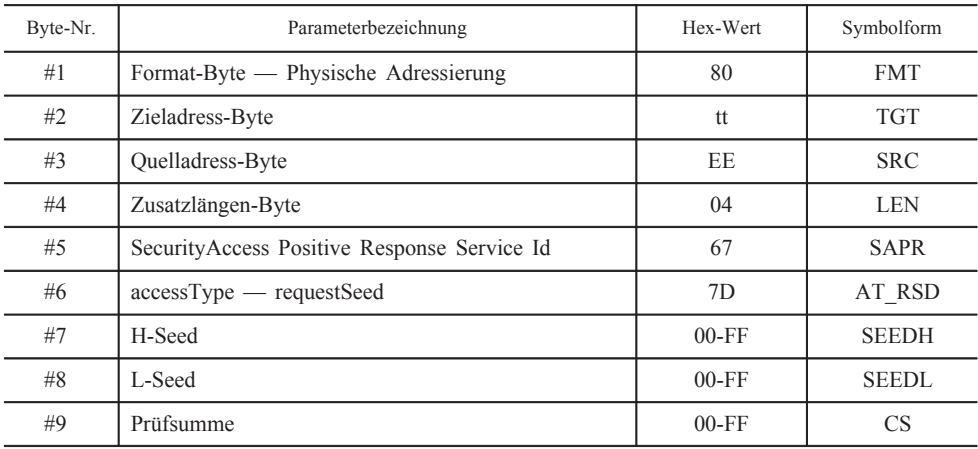

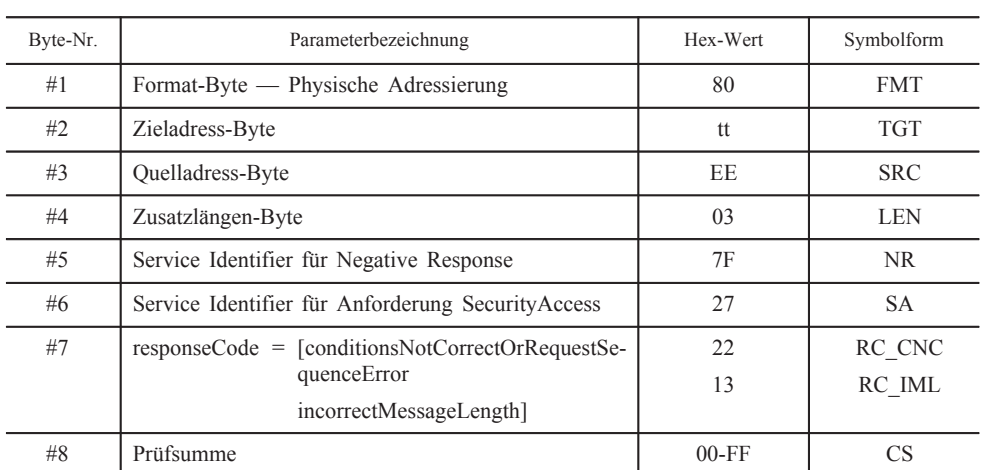

### *Tabelle 20*

### **Nachricht Negative Response auf SecurityAccess**

### 5.2.3. *Nachrichtenformat — SecurityAccess — sendKey*

CPR\_041 Die Nachrichtenformate für die SecurityAccess sendKey-Primitive sind in den folgenden Tabellen spezifiziert:

### *Tabelle 21*

### **Nachricht SecurityAccess — sendKey**

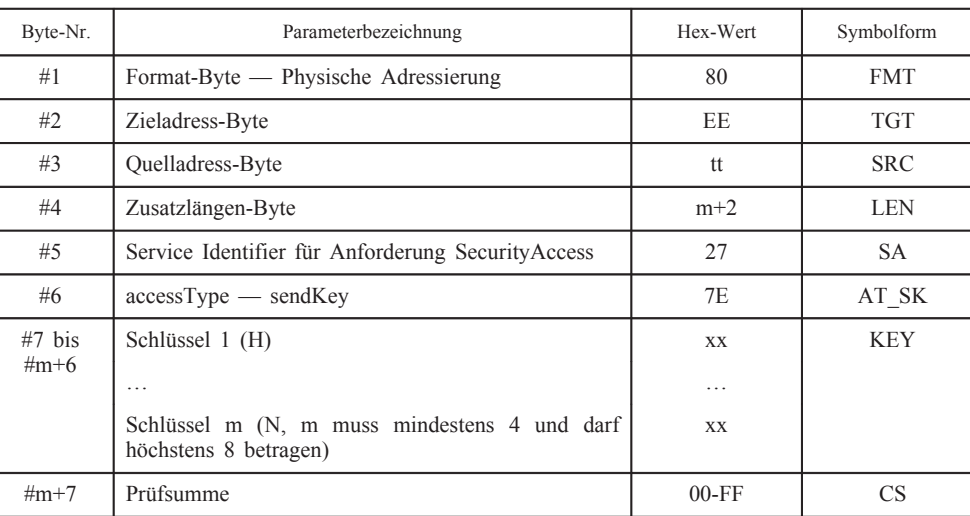

#### *Tabelle 22*

#### **Nachricht Positive Response auf SecurityAccess — sendKey**

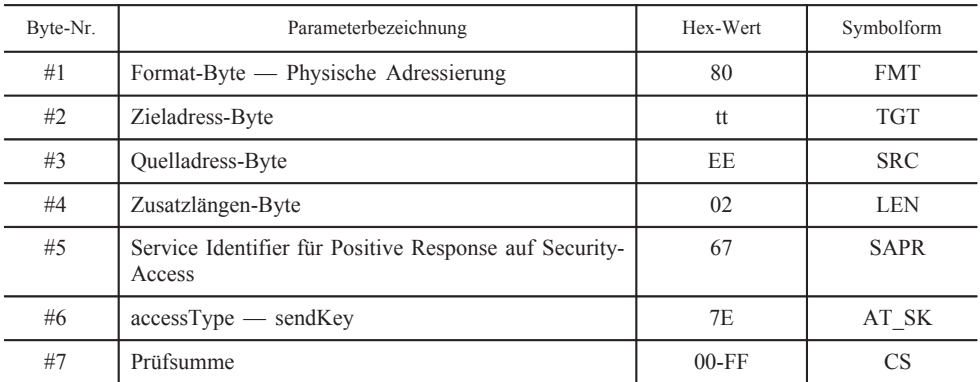

| Byte-Nr. | Parameterbezeichnung                              | Hex-Wert | Symbolform                     |
|----------|---------------------------------------------------|----------|--------------------------------|
| #1       | Format-Byte — Physische Adressierung              | 80       | <b>FMT</b>                     |
| #2       | Zieladress-Byte                                   | tt       | <b>TGT</b>                     |
| #3       | Quelladress-Byte                                  | EE       | <b>SRC</b>                     |
| #4       | Zusatzlängen-Byte                                 | 03       | <b>LEN</b>                     |
| #5       | Service Identifier für Negative Response          | 7F       | <b>NR</b>                      |
| #6       | Service Identifier für Anforderung SecurityAccess | 27       | <b>SA</b>                      |
| #7       | $ResposeCode = [generalReject]$                   | 10       | RC GR                          |
|          | subFunctionNotSupported                           | 12       | RC SFNS                        |
|          | incorrectMessageLength                            | 13       | RC IML                         |
|          | conditionsNotCorrectOrRequestSe-<br>quenceError   | 22       | RC_CNC                         |
|          | invalidKey                                        | 35       | $\mathbb{R}\mathbb{C}$ .<br>IK |
|          | exceededNumberOfAttempts                          | 36       | RC_ENA                         |
|          | requestCorrectlyReceived-Respon-<br>sePending]    | 78       | RC RCR RP                      |
| #8       | Prüfsumme                                         | $00-FF$  | <b>CS</b>                      |

*Tabelle 23*

**Nachricht Negative Response auf SecurityAccess**

### 6. DATENÜBERTRAGUNGSDIENSTE

Die zur Verfügung stehenden Dienste sind in nachstehender Tabelle aufgeführt:

#### *Tabelle 24*

### **Datenübertragungsdienste**

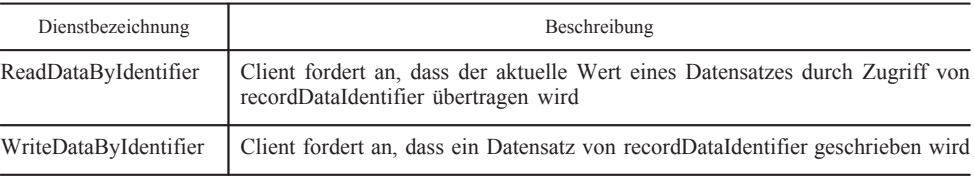

#### 6.1. **Der Dienst ReadDataByIdentifier**

#### 6.1.1. *Beschreibung der Nachricht*

CPR\_050 Mit dem Dienst ReadDataByIdentifier fordert der Client vom Server die Übertragung von Datensatzwerten an, die mit durch einen RecordDataIdentifier gekennzeichnet sind. Der Fahrzeughersteller muss dafür sorgen, dass die Serverbedingungen zur Abwicklung dieses Dienstes erfüllt sind.

#### 6.1.2. *Nachrichtenformat*

CPR\_051 Die Nachrichtenformate für die ReadDataByIdentifier-Primitive sind in den folgenden Tabellen aufgeführt:

### *Tabelle 25*

### **Anforderungsnachricht ReadDataByIdentifier**

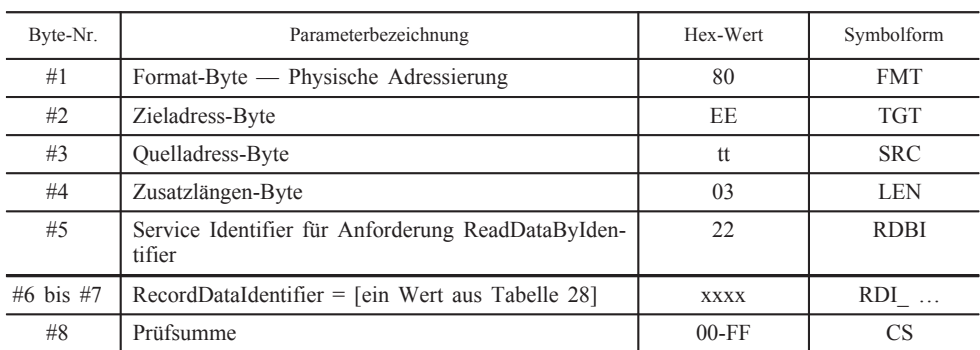

### *Tabelle 26*

#### **Nachricht Positive Response auf ReadDataByIdentifier**

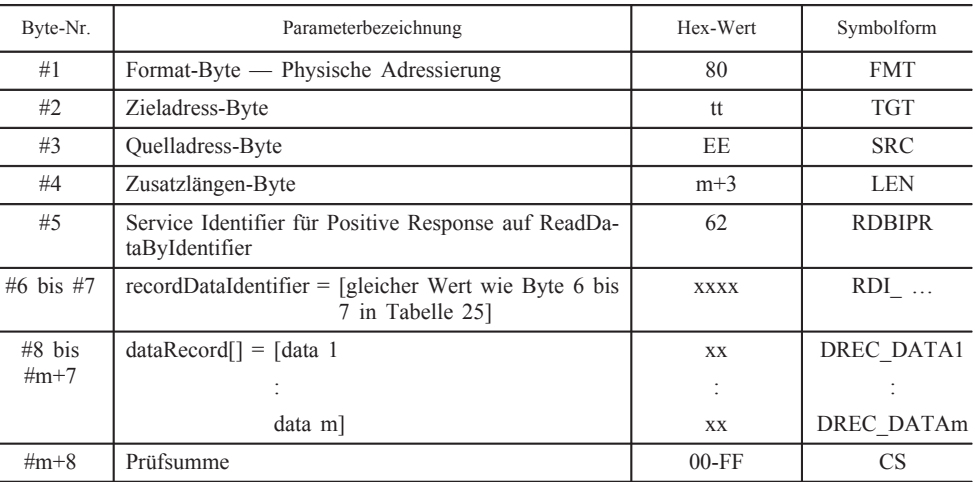

#### *Tabelle 27*

#### **Nachricht Negative Response auf ReadDataByIdentifier**

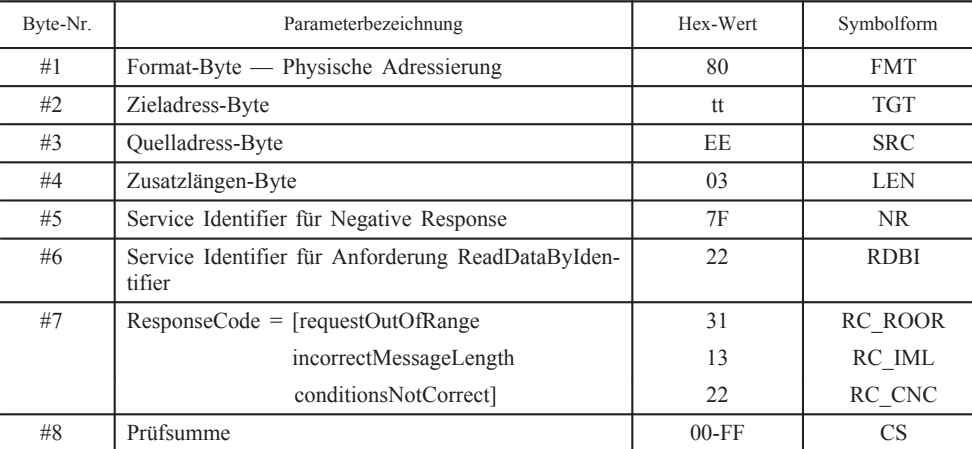

### 6.1.3. *Parameterdefinition*

CPR\_052 Der Parameter recordDataIdentifier (RDI\_) in der Anforderungsnachricht ReadDataByIdentifier kennzeichnet einen Datensatz.

### **▼M7**

CPR\_053 Die hier definierten Werte für recordDataIdentifier sind der folgenden Tabelle aufgeführt.

> Die Tabelle recordDataIdentifier enthält 4 Spalten mit mehreren Zeilen.

- Die 1. Spalte (Hex) enthält jeweils den hexadezimalen Wert für die in der 3. Spalte angeführte Anforderungsnachricht recordDataIdentifier.
- Die 2. Spalte (Datenelement) gibt zum jeweiligen recordDataIdentifier das Datenelement gemäß Anlage 1 an (ggf. Umkodierung erforderlich).
- Die 3. Spalte (Beschreibung) enthält den dazugehörigen Namen des recordDataIdentifier.
- Die 4. Spalte (Symbolform) gibt die Symbolschreibweise des jeweiligen recordDataIdentifier an.

#### *Tabelle 28*

#### **Definition der Werte für recordDataIdentifier**

| Hex         | Datenelement                    | Beschreibung von recordDa-<br>taIdentifier | Symbolform |
|-------------|---------------------------------|--------------------------------------------|------------|
|             |                                 | $(ISO 16844-7)$                            |            |
| F90B        | CurrentDateTime                 | TimeDate                                   | RDI TD     |
| F912        | HighResOdometer                 | HighResolutionTotalVe-<br>hicleDistance    | RDI HRTVD  |
| F918        | K-ConstantOfRecordingEquipment  | K factor                                   | RDI KF     |
| F91C        | L-TyreCircumference             | LfactorTyreCircumfe-<br>rence              | RDI LF     |
| F91D        | W-VehicleCharacteristicConstant | WyehicleCharacteris-<br>ticFactor          | RDI WVCF   |
| F921        | TyreSize                        | TyreSize                                   | RDI TS     |
| F922        | nextCalibrationDate             | NextCalibrationDate                        | RDI NCD    |
| F92C        | SpeedAuthorised                 | SpeedAuthorised                            | RDI SA     |
| F97D        | vehicleRegistrationNation       | RegisteringMemberState                     | RDI RMS    |
| <b>F97E</b> | VehicleRegistrationNumber       | VehicleRegistrationNum-<br>ber             | RDI VRN    |
| F190        | VehicleIdentificationNumber     | <b>VIN</b>                                 | RDI_VIN    |

CPR\_054 Der Parameter dataRecord (DREC\_) dient der Nachricht Positive Response auf ReadDataByIdentifier dazu, dem Client (Prüfgerät) den durch die recordDataIdentifier gekennzeichneten Datensatz bereitzustellen. Die Datensatzformate werden in Abschnitt 8 definiert. Es können zusätzliche, vom Benutzer wählbare dataRecord-Werte, z. B. FE-abhängige Eingabedaten, interne Daten und Ausgabedaten integriert werden, diese werden jedoch hier nicht definiert.

#### 6.2. **Der Dienst WriteDataByIdentifier**

#### 6.2.1. *Beschreibung der Nachricht*

CPR\_056 Der Dienst WriteDataByIdentifier dient dem Client dazu, Datensatzwerte auf einen Server zu schreiben. Die Daten sind durch einen recordDataIdentifier gekennzeichnet. Der Fahrzeughersteller muss dafür sorgen, dass die Serverbedingungen zur Abwicklung dieses Dienstes erfüllt sind. Zur Aktualisierung der in Tabelle 28 aufgeführten Parameter muss sich die FE in der Betriebsart KA-LIBRIERUNG befinden.

#### 6.2.2. *Nachrichtenformat*

CPR\_057 Die Nachrichtenformate für die WriteDataByIdentifier-Primitive sind in den folgenden Tabellen aufgeführt:

### *Tabelle 29*

### **Anforderungsnachricht WriteDataByIdentifier**

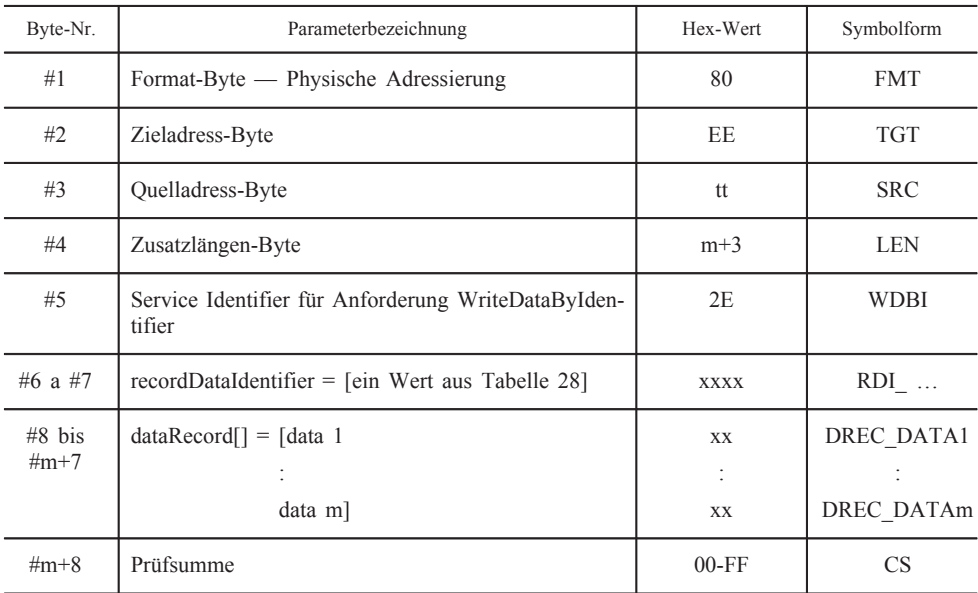

#### *Tabelle 30*

#### **Nachricht Positive Response auf WriteDataByIdentifier**

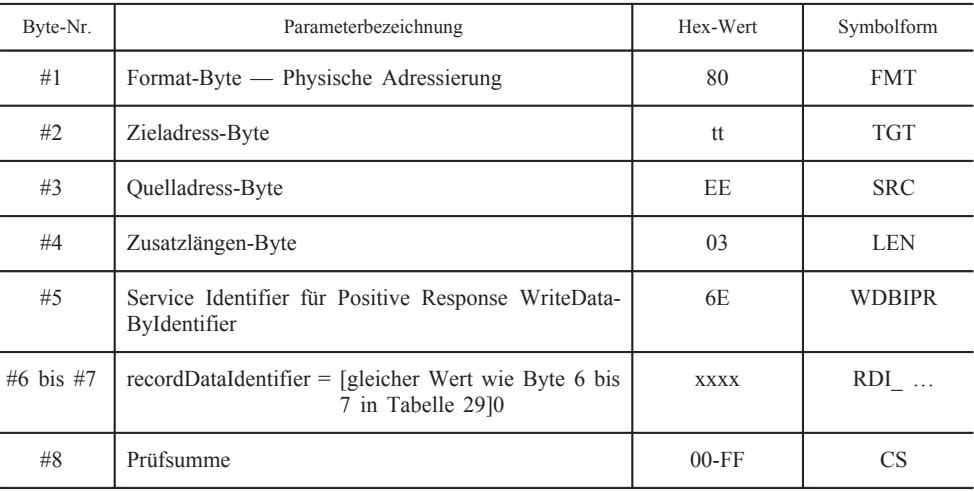

| Byte-Nr. | Parameterbezeichnung                                           | Hex-Wert       | Symbolform        |
|----------|----------------------------------------------------------------|----------------|-------------------|
| #1       | Format-Byte — Physische Adressierung                           | 80             | <b>FMT</b>        |
| #2       | Zieladress-Byte                                                | tt             | <b>TGT</b>        |
| #3       | Quelladress-Byte                                               | EE             | <b>SRC</b>        |
| #4       | Zusatzlängen-Byte                                              | 0 <sub>3</sub> | <b>LEN</b>        |
| #5       | Service Identifier für Negative Response                       | 7F             | <b>NR</b>         |
| #6       | Service Identifier für Anforderung WriteDataByIden-<br>tifier  | 2E             | <b>WDBI</b>       |
| #7       | $ResponseCode = [requestOutOfRange]$<br>incorrectMessageLength | 31<br>13       | RC ROOR<br>RC IML |
|          | conditionsNotCorrect]                                          | 22             | RC CNC            |
| #8       | Prüfsumme                                                      | $00-FF$        | <b>CS</b>         |

*Tabelle 31*

**Nachricht Negative Response auf WriteDataByIdentifier**

#### 6.2.3. *Parameterdefinition*

Der Parameter recordDataIdentifier (RDI\_) ist in Tabelle 28 definiert.

Der Parameter dataRecord (DREC\_) dient der Aufforderungsnachricht WriteDataByIdentifier dazu, dem Server (FE) den durch die recordDataIdentifier gekennzeichneten Datensatzwerte bereitzustellen. Die Datensatzformate werden in Abschnitt 8 definiert.

#### 7. PRÜFIMPULSSTEUERUNG — FUNKTIONSEINHEIT EIN-GABE/AUSGABE-STEUERUNG

Die zur Verfügung stehenden Dienste sind in nachstehender Tabelle aufgeführt:

#### *Tabelle 32*

#### **Funktionseinheit Eingabe/Ausgabe-Steuerung**

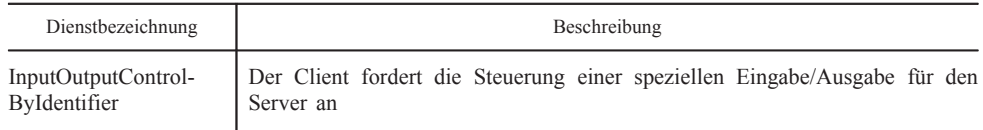

#### 7.1. **Der Dienst InputOutputControlByIdentifier**

#### 7.1.1. *Beschreibung der Nachricht*

Über einen der Steckanschlüsse an der Vorderseite ist es möglich, Prüfimpulse mit einem geeigneten Prüfgerät zu steuern bzw. zu überwachen.

CPR\_058 Diese Kalibrierungs-E/A-Signalleitung ist mit einem K-Leitungsbefehl konfigurierbar, wobei mit dem Dienst InputOutputControl-ByIdentifier die für die Leitung gewünschte Eingabe- bzw. Ausgabefunktion gewählt wird. Es gibt folgende Leitungszustände:

#### — deaktiviert,

— speedSignalInput: über die Kalibrierungs-E/A-Signalleitung wird ein Geschwindigkeitssignal (Testsignal) eingegeben, das das Geschwindigkeitssignal des Weg- und Geschwindigkeitsgebers ersetzt,

- realTimeSpeedSignalOutputSensor: über die Kalibrierungs-E/A-Signalleitung wird das Geschwindigkeitssignal des Wegund Geschwindigkeitsgebers ausgegeben,
- RTCOutput: über die Kalibrierungs-E/A-Signalleitung wird das UTC-Zeitsignal ausgegeben.
- CPR\_059 Um den Leitungsstatus zu konfigurieren, muss sich die Fahrzeugeinheit in einem Einstellvorgang befinden und in die Betriebsart KALIBRIERUNG gesetzt sein. Bei Verlassen des Einstellvorgangs bzw. der Betriebsart KALIBRIERUNG muss die Fahrzeugeinheit die Rückkehr der E/A-Signalleitung in den Status "deaktiviert" (Standardzustand) gewährleisten.
- CPR\_060 Treffen an der Echtzeit-Eingabeleitung für Geschwindigkeitssignale der FE Geschwindigkeitsimpulse ein, während die E/A-Signalleitung auf Eingabe gesetzt ist, muss die E/A-Signalleitung auf Ausgabe gesetzt werden oder in den deaktivierten Zustand zurückkehren.
- CPR\_061 Der Ablauf muss wie folgt sein:
	- Aufbau der Verbindung durch den Dienst StartCommunication
	- Einleiten eines Einstellvorgangs durch den Dienst StartDiagnosticSession und Eintritt in die Betriebsart KALIBRIERUNG (die Reihenfolge dieser beiden Vorgänge ist nicht von Bedeutung).
	- Änderung des Ausgabestatus durch den Dienst InputOutput-ControlByIdentifier.

#### 7.1.2. *Nachrichtenformat*

CPR\_062 Die Nachrichtenformate für die InputOutputControlByIdentifier-Primitive sind in den folgenden Tabellen spezifiziert:

#### *Tabelle 33*

#### **Anforderungsnachricht InputOutputControlByIdentifier**

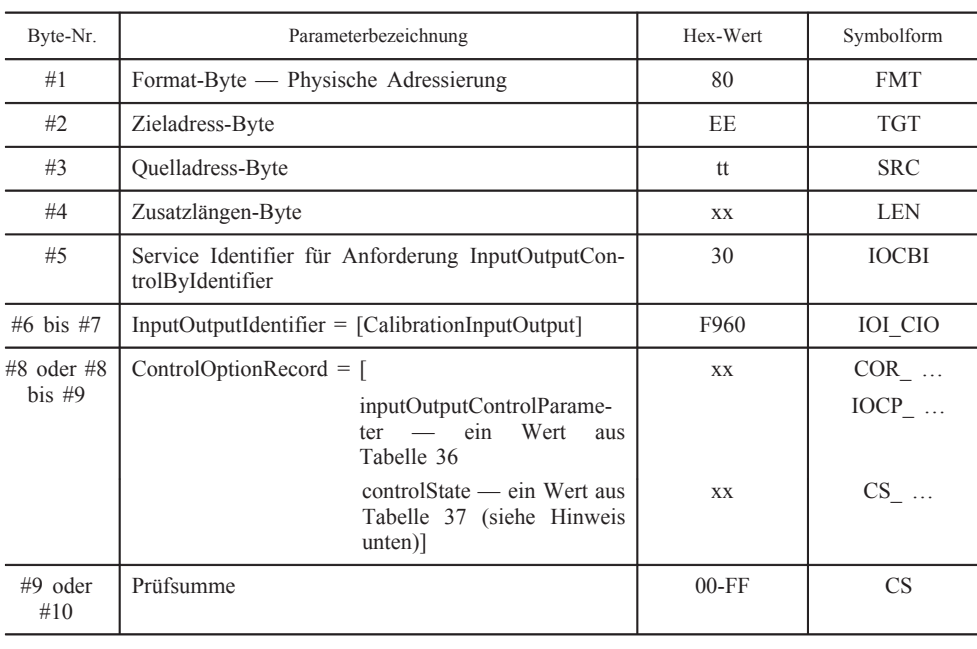

Hinweis: Der Parameter controlState liegt nur in bestimmten Fällen vor (siehe 7.1.3).

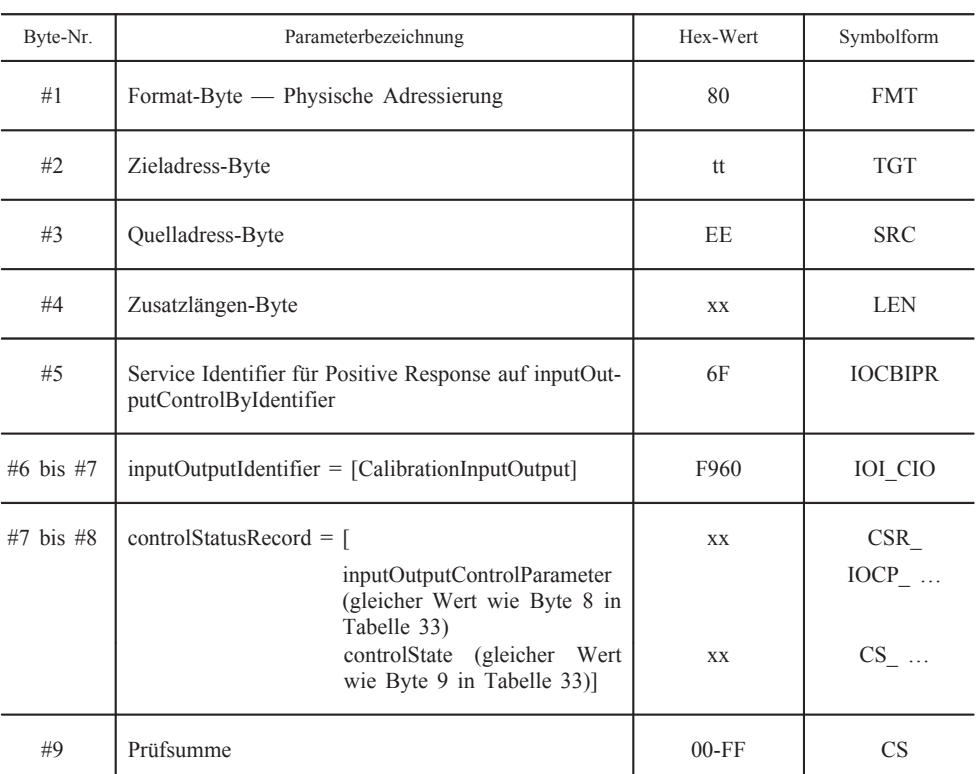

### *Tabelle 34*

**Nachricht Positive Response auf InputOutputControlByIdentifier**

### *Tabelle 35*

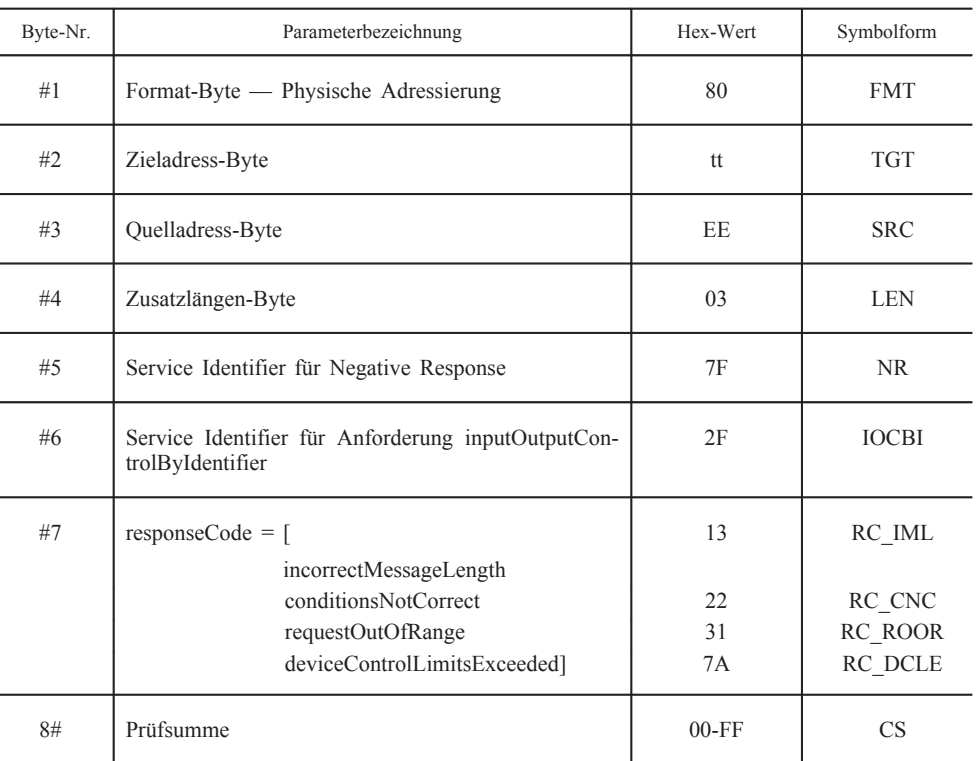

### **Nachricht Negative Response auf InputOutputControlByIdentifier**

#### 7.1.3. *Parameterdefinition*

CPR\_064 Der Parameter inputOutputControlParameter (IOCP\_) ist in folgender Tabelle beschrieben:

#### *Tabelle 36*

**Definition der Werte für inputOutputControlParameter**

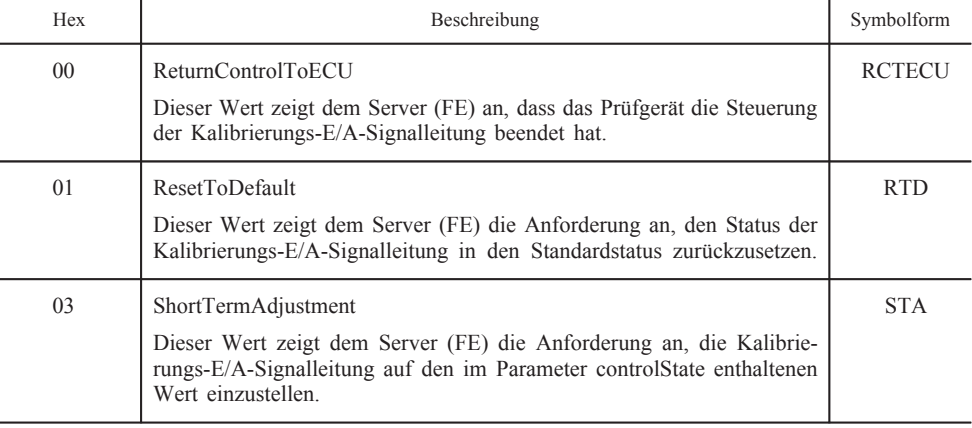

CPR\_065 Der Parameter controlState liegt nur vor, wenn der inputOutput-ControlParameter auf ShortTermAdjustment gesetzt ist; folgende Werte sind möglich:

#### *Tabelle 37*

#### **Beschreibung der Werte für controlState**

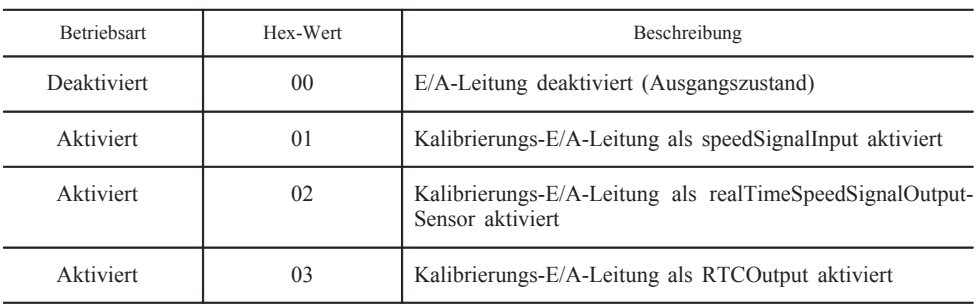

### 8. DATENSATZFORMATE

Dieser Abschnitt enthält:

- allgemeine Regeln für die Parameter, die von der Fahrzeugeinheit zum Prüfgerät übertragen werden,
- die Beschreibung der Formate für die in Abschnitt 6 erläuterten Datenübertragungsdienste.
- CPR\_067 Alle hier angegebenen Parameter müssen von der FE unterstützt werden.
- CPR\_068 Von der FE an das Prüfgerät aufgrund einer Anforderungsnachricht übertragene Daten müssen dem jeweiligen Messtyp entsprechen (d. h. dem aktuellen Wert des angeforderten Parameters, wie ihn die FE gemessen oder vorgegeben hat).

#### 8.1. **Wertebereiche der übertragenen Parameter**

CPR\_069 Tabelle 38 enthält die Wertebereiche, mit deren Hilfe die Gültigkeit der übermittelten Parameter festgestellt wird.

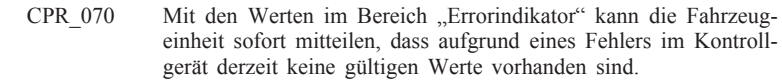

- CPR 071 Mit den Werten im Bereich "Nicht verfügbar" kann die Fahrzeugeinheit eine Nachricht übermitteln, die einen in diesem Modul nicht verfügbaren oder nicht unterstützten Parameter enthält. Die Werte im Bereich "Nicht angefordert" ermöglichen es der Fahrzeugeinheit eine Befehlsnachricht zu übermitteln und die Parameter anzugeben, für die es vom anderen Gerät keine Antwort erwartet.
- CPR\_072 Können wegen eines defekten Bauteils keine gültigen Daten für einen Parameter übermittelt werden, sollte mit dem in Tabelle 38 angegebenen Fehlerindikator anstelle von Daten für den angeforderten Parameter geantwortet werden. Wenn die gemessenen oder errechneten Daten Werte annehmen, die zwar gültig sind, aber außerhalb des festgelegten Wertebereichs für diesen Parameter liegen, ist der Fehlerindikator jedoch nicht zu verwenden. In diesem Fall sollte der jeweilige Mindest- oder Höchstwert für diesen Parameter übertragen werden.

#### *Tabelle 38*

#### **Wertebereiche der dataRecords**

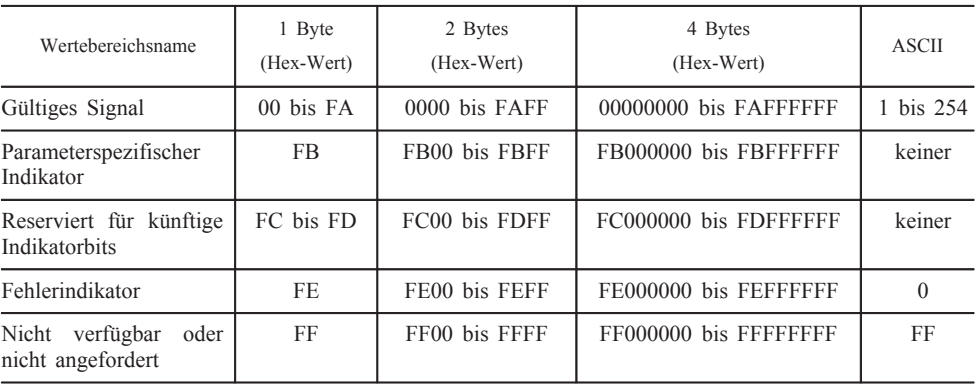

CPR 073 Bei den in ASCII dargestellten Parametern ist der Stern "\*" als Trennzeichen reserviert.

#### 8.2. **dataRecords-Formate**

In Tabelle 39 bis Tabelle 42 sind die Datensatzformate für die Dienste ReadDataByIdentifier und WriteDataByIdentifier angegeben.

CPR\_074 In Tabelle 39 sind die Länge, die Auflösung und der Betriebsbereich für jeden durch seinen recordDataIdentifier gekennzeichneten Parameter aufgeführt:

#### *Tabelle 39*

#### **dataRecords-Formate**

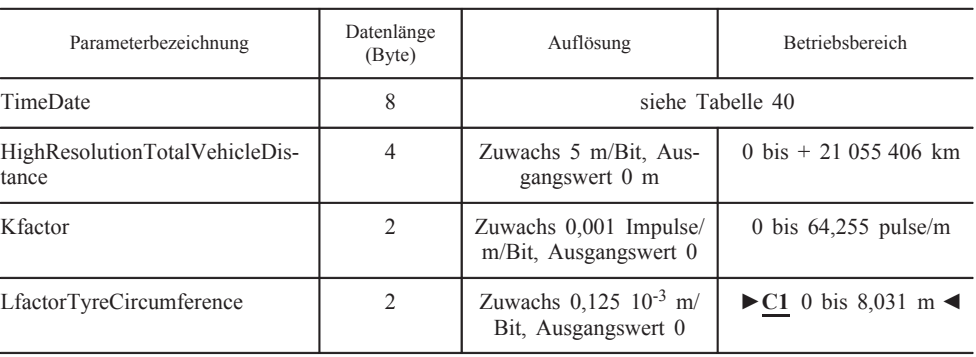

**▼M7**

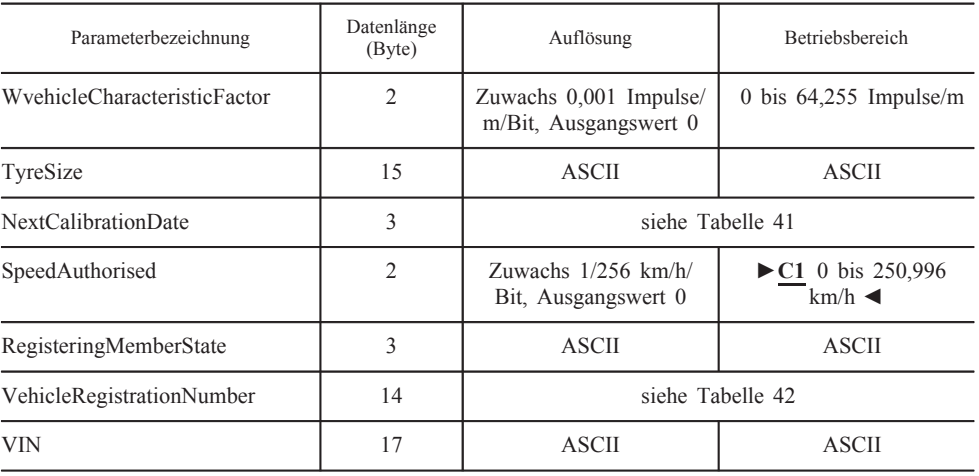

CPR\_075 Tabelle 40 enthält die Formate der verschiedenen Bytes für den Parameter TimeDate:

#### *Tabelle 40*

### **Ausführliches Format des Parameters TimeDate (►M10 DataIdentifier-Wert F90B ◄)**

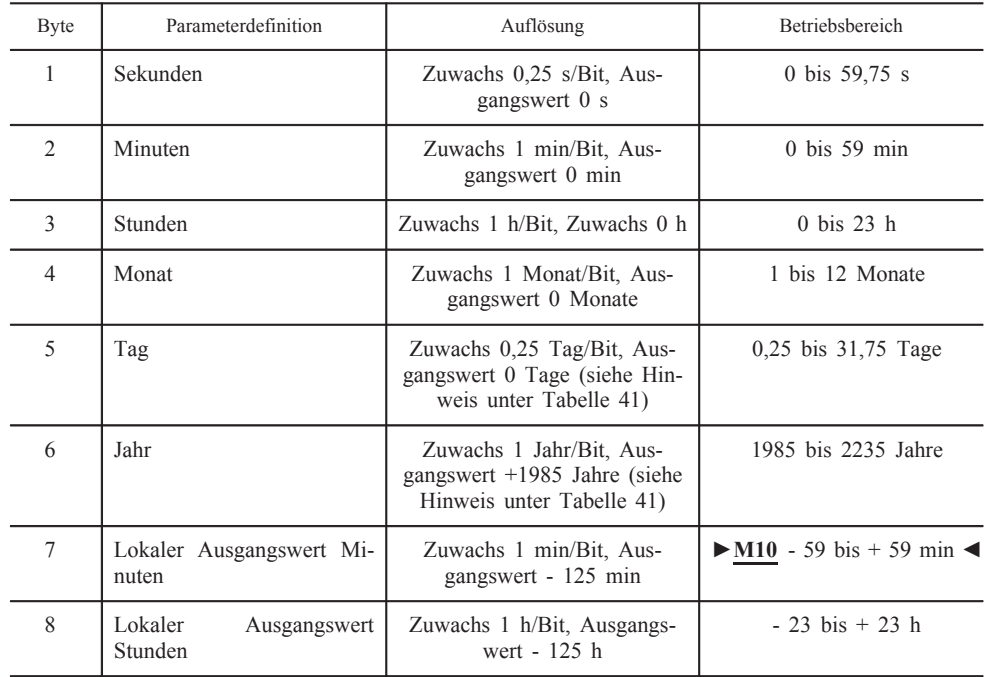

#### CPR\_076 Tabelle 41 enthält die Formate der verschiedenen Bytes für den Parameter NextCalibrationDate:

### *Tabelle 41*

**Ausführliches Format des Parameters NextCalibrationDate (►M10 recordDataIdentifier-Wert F922 ◄)**

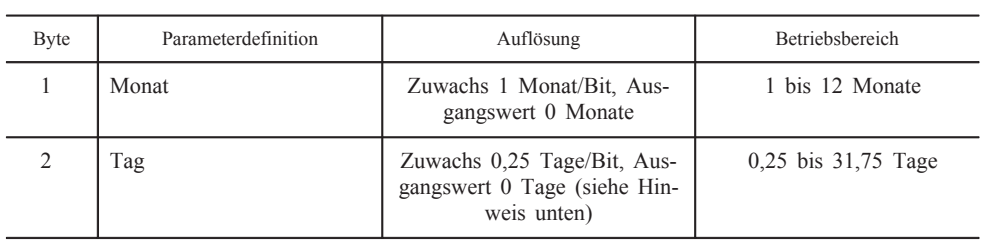

### **▼M7**

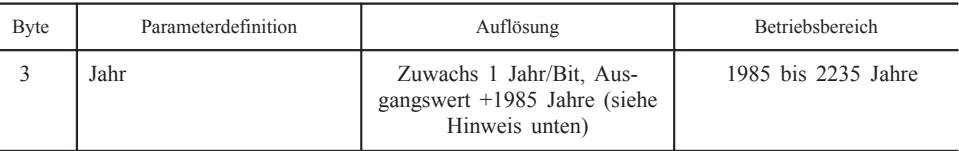

Hinweis zur Verwendung des Tag-Parameters:

1. Der Datumswert 0 ist ungültig. Die Werte 1, 2, 3 und 4 kennzeichnen den ersten Tag des Monats; die Werte 5, 6, 7 und 8 kennzeichnen den zweiten Tag des Monats usw.

2. Dieser Parameter hat keinen Einfluss auf den Stundenparameter oben.

Hinweis zur Verwendung des Jahr-Parameterbits:Der Wert 0 für das Jahr kennzeichnet das Jahr 1985; der Wert 1 das Jahr 1986 usw.

 $\overline{\phantom{0}}$  $\overline{a}$ 

CPR\_078 Tabelle 42 enthält die Formate der verschiedenen Bytes für den Parameter VehicleRegistrationNumber:

### *Tabelle 42*

#### **Ausführliches Format des Parameters VehicleRegistrationNumber (►M10 recordDataIdentifier-Wert F97E ◄)**

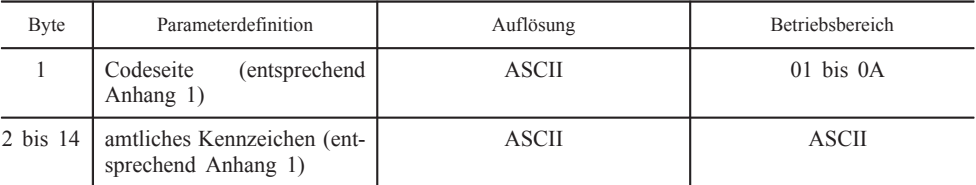

# *Anlage 9*

#### **BAUARTGENEHMIGUNG — MINDESTANFORDERUNGEN AN DIE DURCHZUFÜHRENDEN PRÜFUNGEN**

### INHALTSVERZEICHNIS

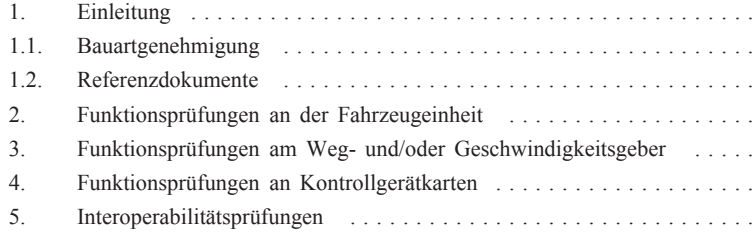

#### 1. EINLEITUNG

#### 1.1. **Bauartgenehmigung**

Die EWG-Bauartgenehmigung von Kontrollgeräten (oder deren Komponenten) oder einer Kontrollgerätkarte beruht auf:

- einer Sicherheitszertifizierung durch eine ITSEC-Stelle anhand einer Sicherheitsvorgabe in völliger Übereinstimmung mit Anlage 10 dieses Anhangs,
- einer Funktionszertifizierung durch die Behörde eines Mitgliedstaates, mit der bestätigt wird, dass das geprüfte Teil hinsichtlich der ausgeführten Funktionen, der Messgenauigkeit und der Umwelteigenschaften die Anforderungen dieses Anhangs erfüllt,
- einer Interoperabilitätszertifizierung durch die zuständige Stelle, mit der bestätigt wird, dass das Kontrollgerät (oder die Kontrollgerätkarte) mit dem erforderlichen Muster der Kontrollgerätkarte (bzw. des Kontrollgeräts) (siehe Kapitel VIII in diesem Anhang) uneingeschränkt interoperabel ist.

In dieser Anlage ist in Form von Mindestanforderungen festgelegt, welche Prüfungen eine Behörde der Mitgliedstaaten während der Funktionsprüfungen und welche Prüfungen eine zuständige Stelle während der Interoperabilitätsprüfungen durchführen muss. Die Verfahren zur Durchführung der Prüfungen bzw. die Art der Prüfungen werden nicht weiter spezifiziert.

Die Aspekte der Sicherheitszertifizierung sind in dieser Anlage nicht enthalten. Werden bestimmte Prüfungen bereits für die Bauartgenehmigung im Rahmen des Verfahrens zur Sicherheitsbewertung und -zertifizierung durchgeführt, so brauchen diese Prüfungen nicht wiederholt zu werden. In diesem Fall sind lediglich die Ergebnisse dieser Sicherheitsprüfungen nachzuprüfen. Zu Informationszwecken sind in dieser Anlage Anforderungen, bei denen während der Sicherheitszertifizierung die Durchführung einer Prüfung erwartet wird (oder die mit durchzuführenden Prüfungen in einem engen Verhältnis stehen), mit einem "\*" gekennzeichnet.

In dieser Anlage wird die Bauartgenehmigung für den Weg- und/oder Geschwindigkeitsgebers getrennt von der für die Fahrzeugeinheit betrachtet, da es sich dabei um Komponenten des Kontrollgeräts handelt. Da Interoperabilität nicht zwischen sämtlichen Modellen von Weg- und/oder Geschwindigkeitsgebern und Fahrzeugeinheiten erforderlich ist, kann die Bauartgenehmigung für einen Weg- und/oder Geschwindigkeitsgeber nur in Verbindung mit der Bauartgenehmigung für eine Fahrzeugeinheit und umgekehrt erteilt werden.

#### 1.2. **Referenzdokumente**

Referenzdokumente zu dieser Anlage:

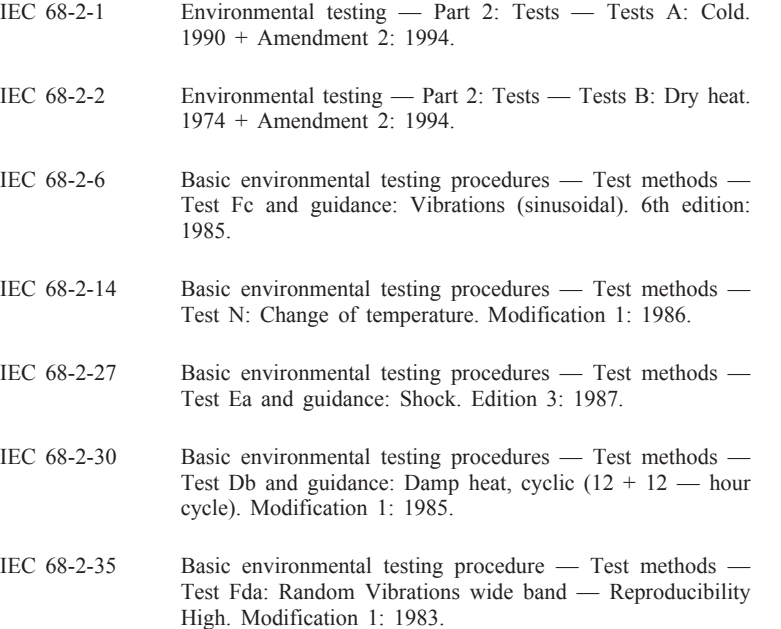
- IEC 529 Degrees of protection provided by enclosures (IP code). Edition 2: 1989.
- IEC 61000-4-2 Electromagnetic Compatibility (EMC) Testing and measurement techniques — Electrostatic discharge immunity test: 1995/Amendment 1: 1998
- ISO 7637-1 Road vehicles Electrical disturbance by conduction and coupling — Part 1: Passenger cars and light commercial vehicles with nominal 12 V supply voltage — Electrical transient conduction along supply lines only. Edition 2: 1990. (Straßenfahrzeuge; Elektrische Störungen durch Leitung und Kopplung; Teil 1: Personenkraftwagen und leichte Nutzkraftwagen mit 12-V-Bordnetzen — Leitungsgeführte Störgrößen auf Versorgungsleitungen)
- ISO 7637-2 Road vehicles Electrical disturbance by conduction and coupling — Part 2: Commercial vehicles with nominal 24 V supply voltage — Electrical transient conduction along supply lines only. First edition: 1990. (Straßenfahrzeuge; Elektrische Störungen durch Leitung und Kopplung; Teil 2: Nutzkraftwagen mit 24-V-Bordnetzen; Leitungsgeführte Störgrößen auf Versorgungsleitungen)
- ISO 7637-3 Road vehicles Electrical disturbance by conduction and coupling — Part 3: Vehicles with 12 V or 24 V supply voltage — Electrical transient transmission by capacitive and inductive coupling via lines other than supply lines. First Edition:  $1995 + \text{Cor } 1$ : 1995. (Straßenfahrzeuge — Elektrische Störungen durch Leitung und Kopplung — Teil 3: Fahrzeuge mit 12 V oder 24 V Nenn-Versorgungsspannung — Kapazitiv und induktiv gekoppelte Störungen auf andere als Versorgungsleitungen)
- ISO/IEC 7816-1 Identification cards Integrated circuit(s) cards with contacts — Part 1: Physical characteristics. First edition: 1998. (Identifikationskarten — Integrierte Schaltungen mit Kontakten — Teil 1: Physikalische Eigenschaften)
- ISO/IEC 7816-2 Information technology Identification cards Integrated circuit(s) cards with contacts — Part 2: Dimensions and location of the contacts. First edition: 1999. (Informationstechnik — Identifikationskarten — Integrierte Schaltungen mit Kontakten — Teil 2: Abmessungen und Lage der Kontakte)
- ISO/IEC 7816-3 Information technology Identification cards Integrated circuit(s) cards with contacts — Part 3: Electronic signals and transmission protocol. Edition 2: 1997. (Informationstechnik — Identifikationskarten — Chipkarten mit Kontakten — Teil 3: Elektronische Eigenschaften und Übertragungsprotokolle)
- ISO/IEC 10373 Identification cards Test methods. First edition: 1993. (Identifikationskarten — Prüfverfahren)

ISO 16844-3 2004, Cor 1:2006 Road vehicles – Tachograph systems – Part 3: Motion sensor interface (with vehicle units) (Straßenfahrzeuge – Fahrtenschreibersysteme – Teil 3: Bewegungssensorschnittstelle [mit Fahrzeugeinheiten]).

### **▼M7**

### 2. FUNKTIONSPRÜFUNGEN AN DER FAHRZEUGEINHEIT

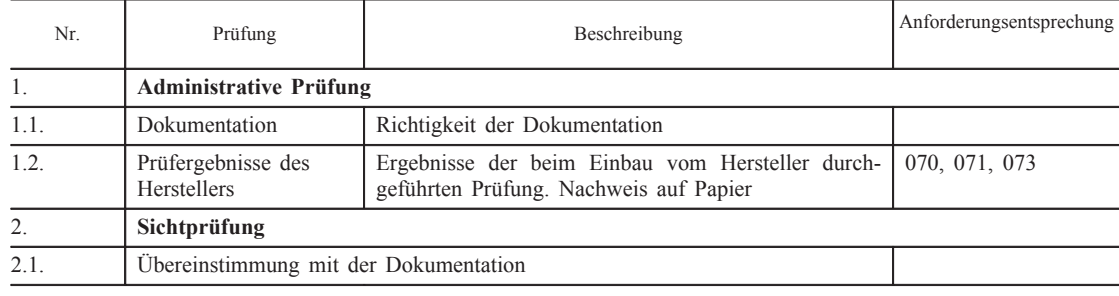

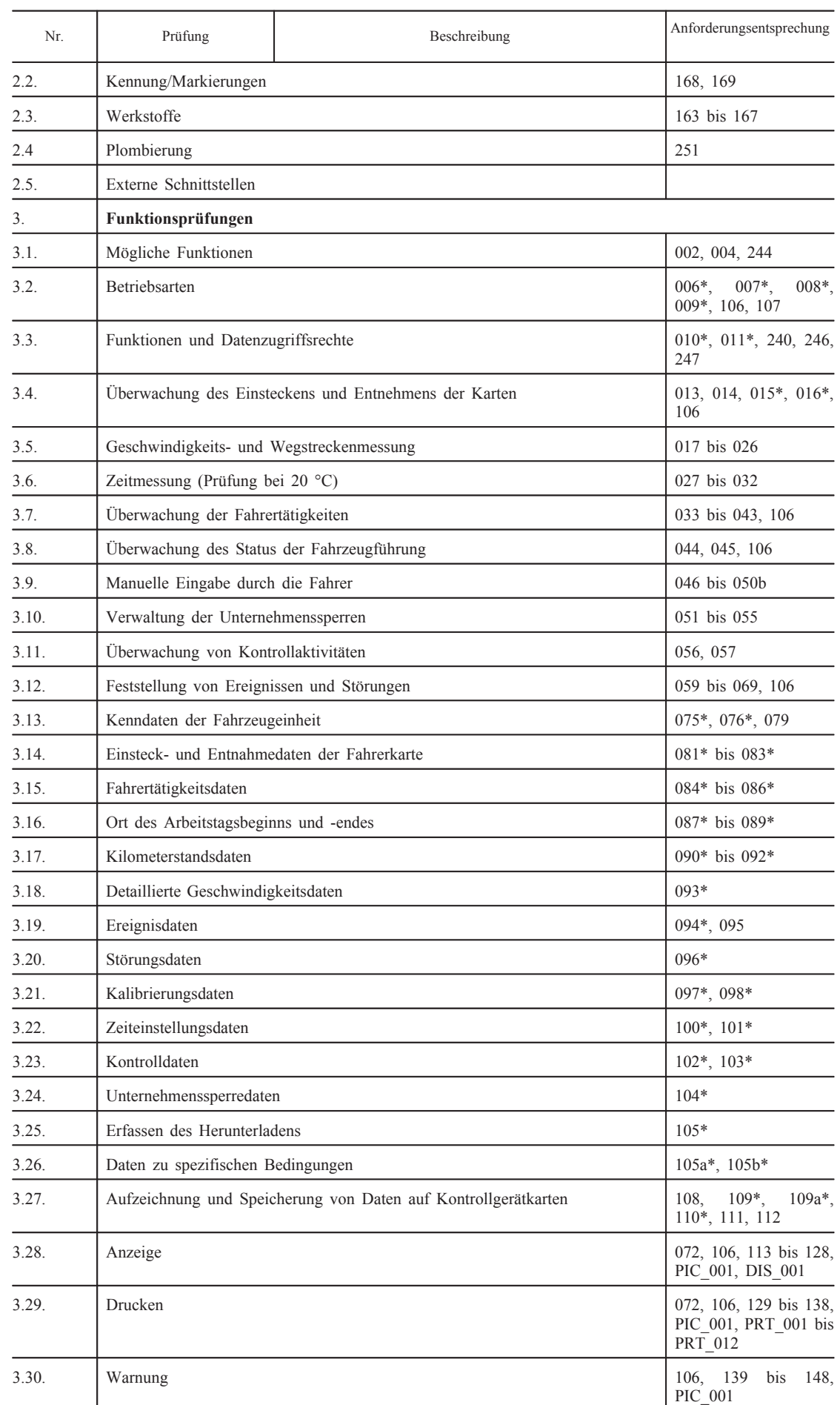

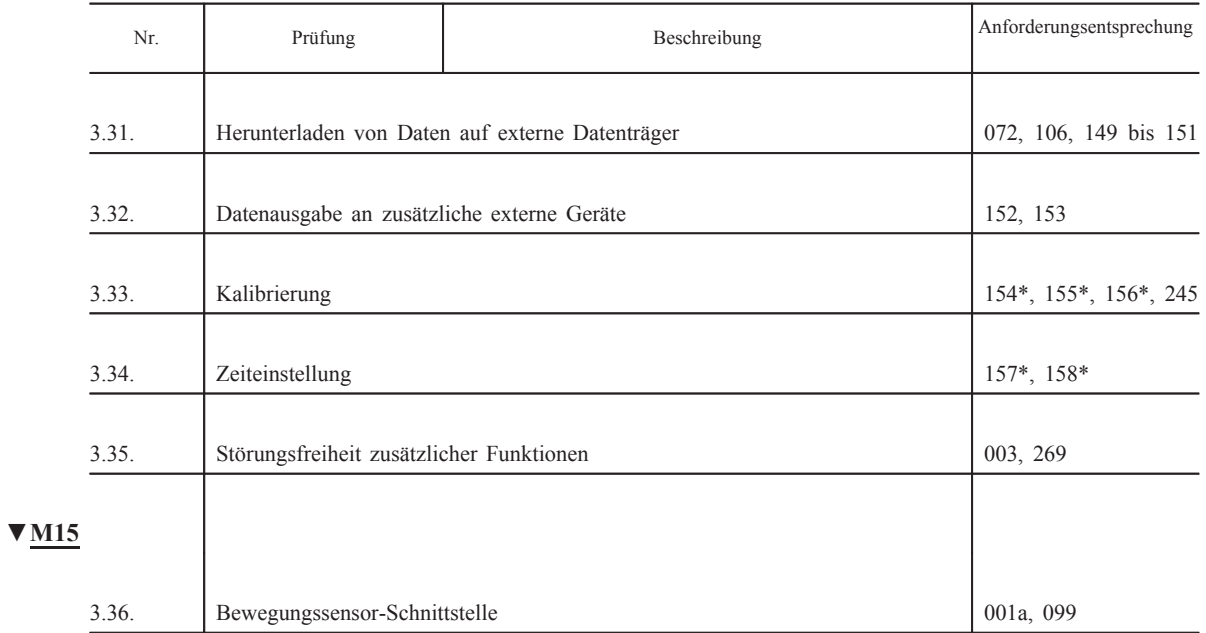

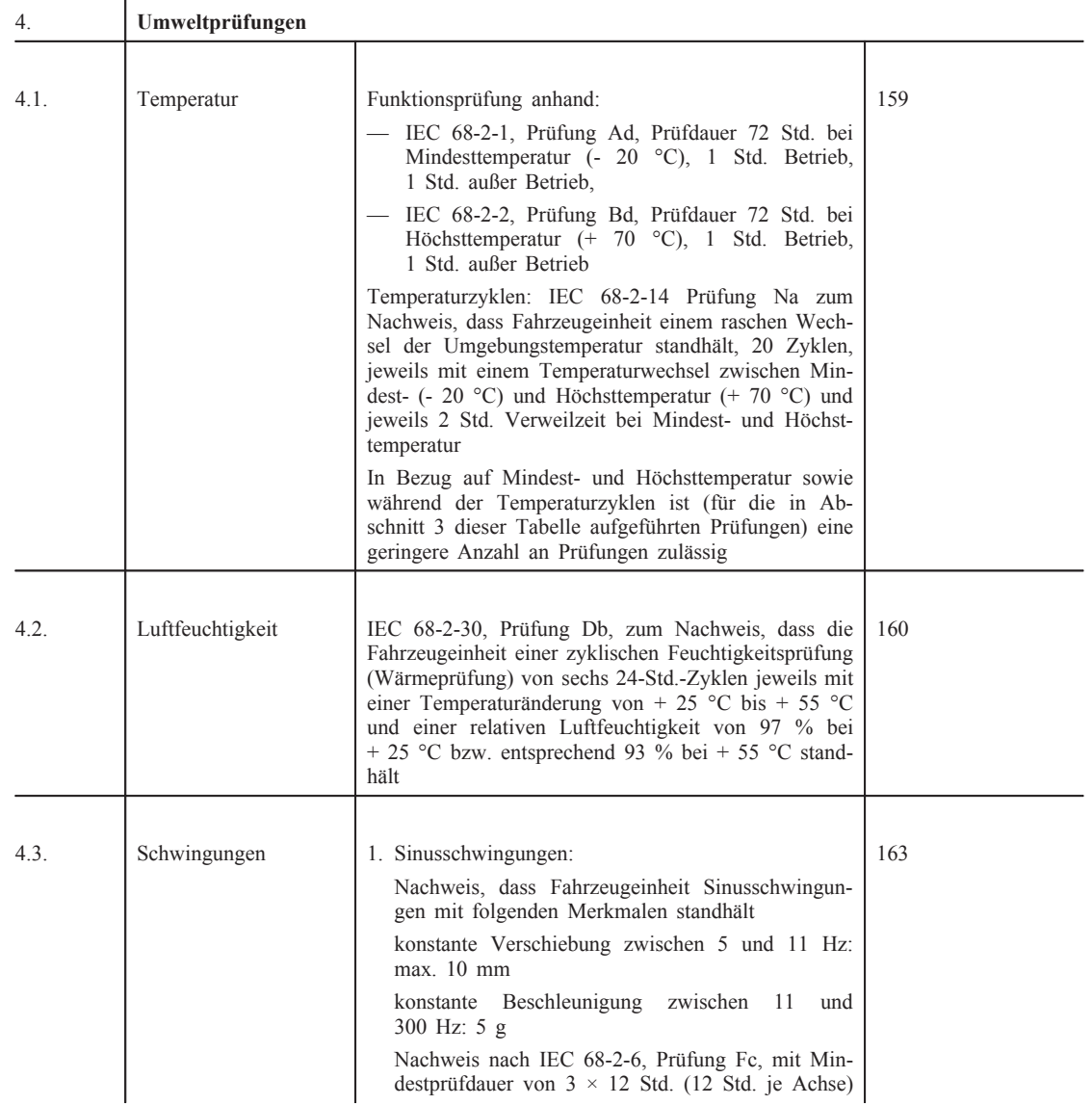

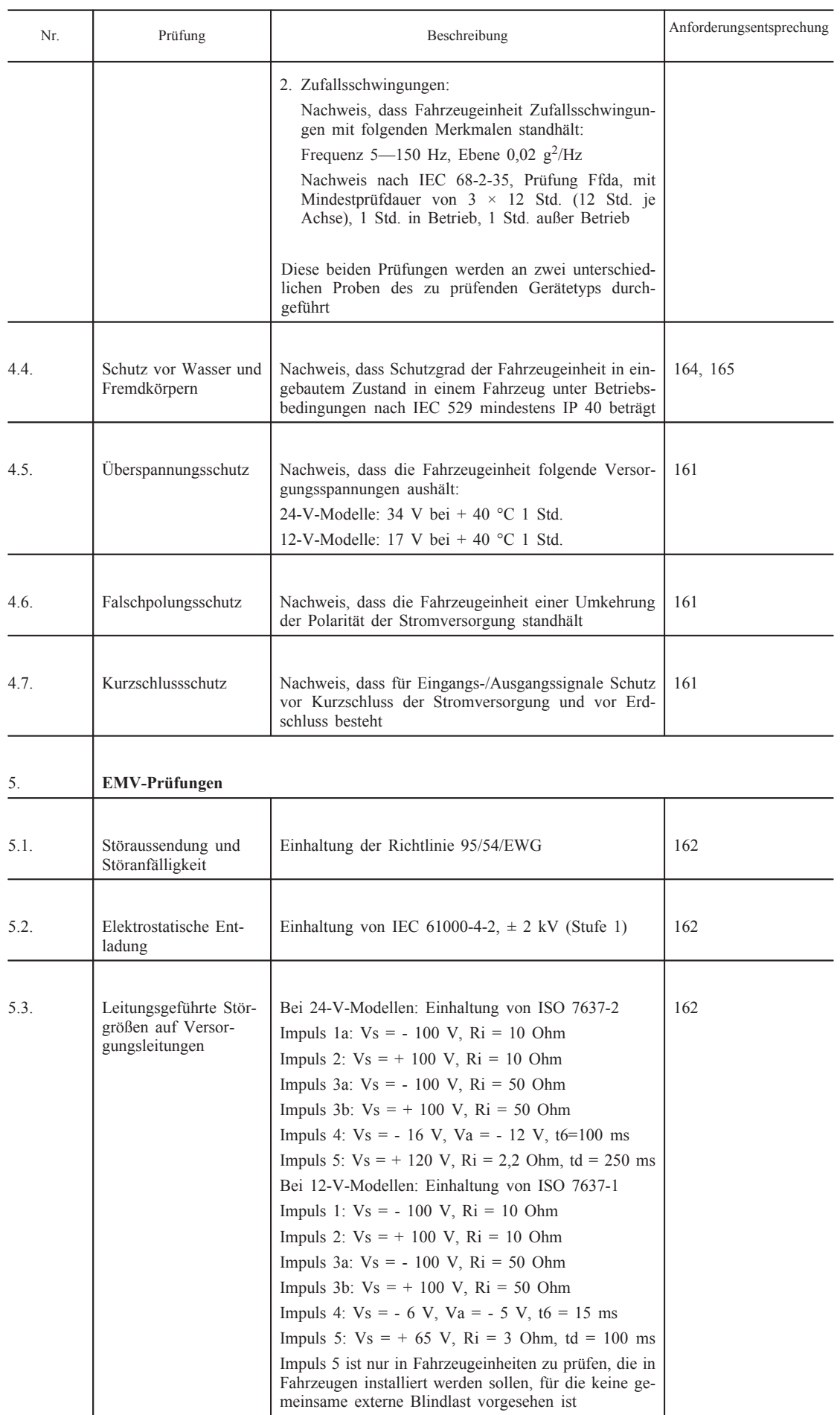

### 3. FUNKTIONSPRÜFUNGEN AM WEG- UND/ODER GESCHWINDIG-**KEITSGEBER**

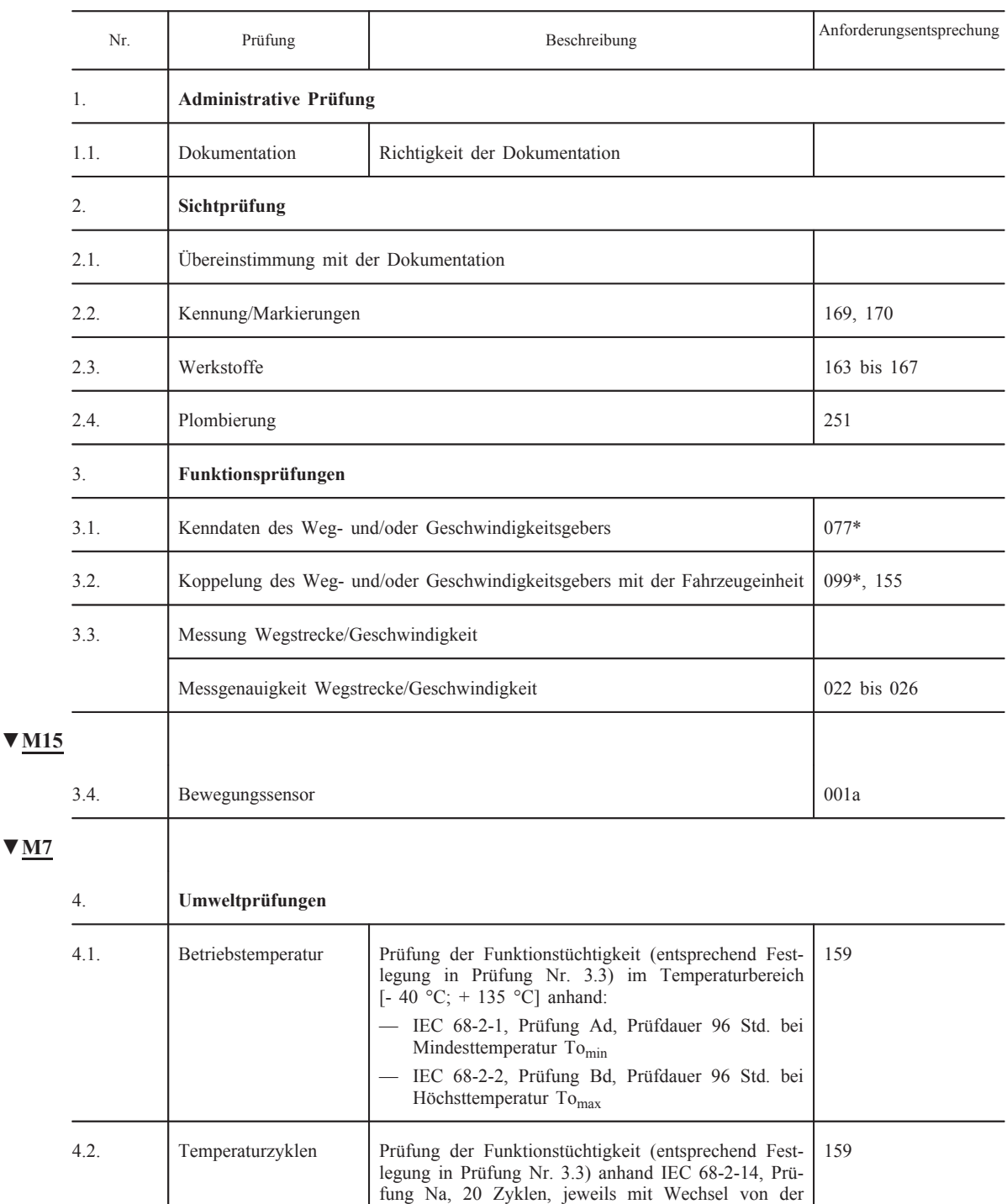

Mindest- (- 40 °C) zur Höchsttemperatur (+135 °C) und jeweils 2 Std. Verweilzeit bei Mindest- und

In Bezug auf Mindest- und Höchsttemperatur sowie während der Temperaturzyklen ist (für die in Prüfung 3.3 aufgeführten Prüfungen) eine geringere Anzahl an

legung in Prüfung Nr. 3.3) anhand IEC 68-2-30, Prüfung Db, sechs 24-Std.-Zyklen, jeweils mit einer Temperaturänderung von + 25 °C bis + 55 °C und einer relativen Luftfeuchtigkeit von 97 % bei + 25 °C bzw. 160

Höchsttemperatur

Prüfungen zulässig

entsprechend 93 % bei + 55 °C

4.3. Luftfeuchtigkeitszyklen Prüfung der Funktionstüchtigkeit (entsprechend Fest-

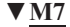

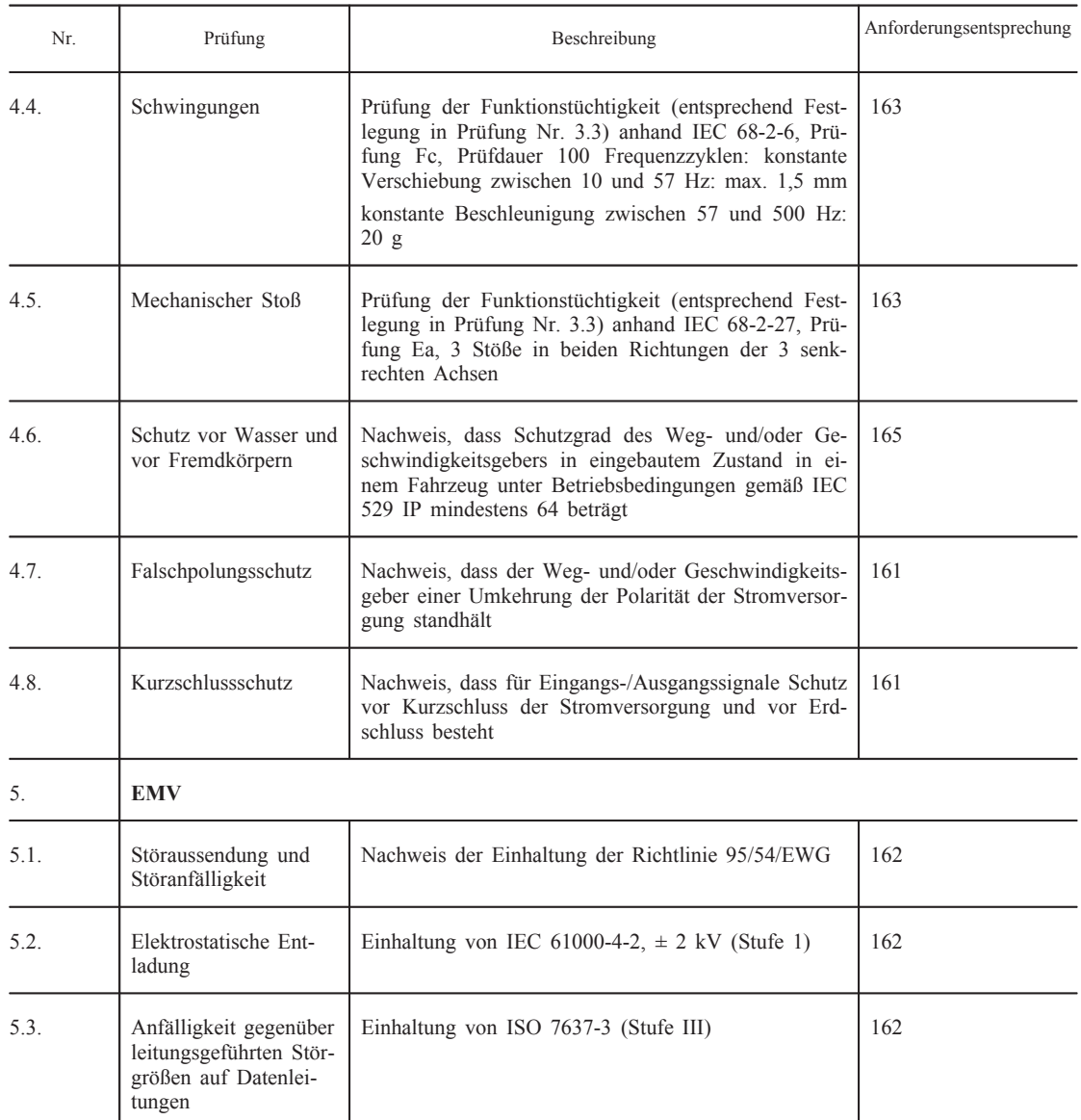

### 4. FUNKTIONSPRÜFUNGEN AN KONTROLLGERÄTKARTEN

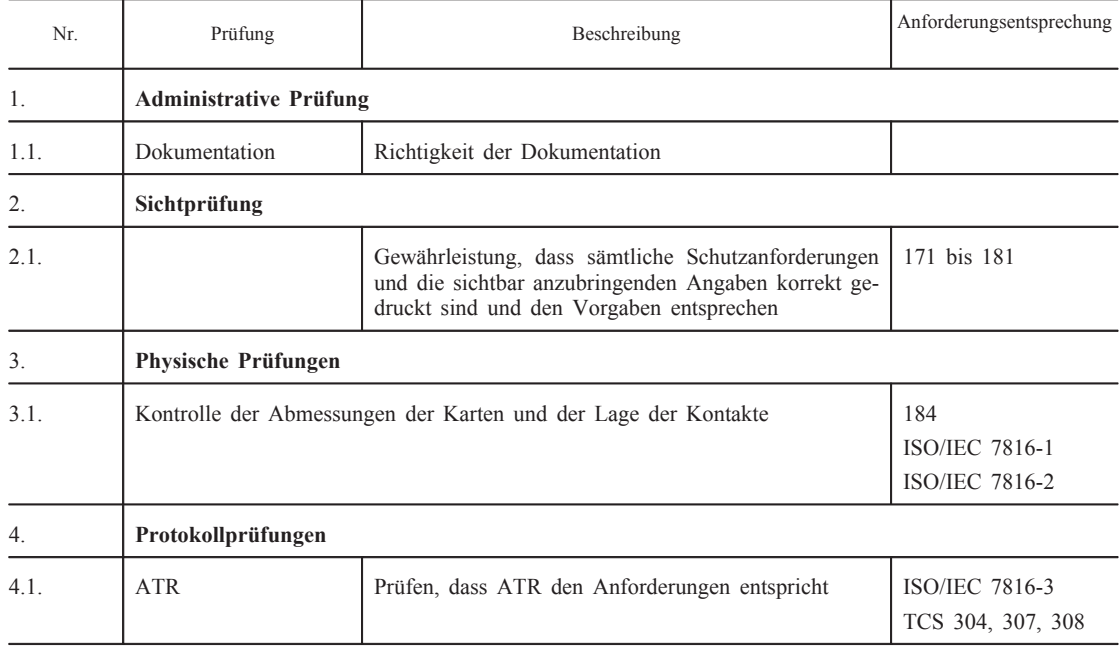

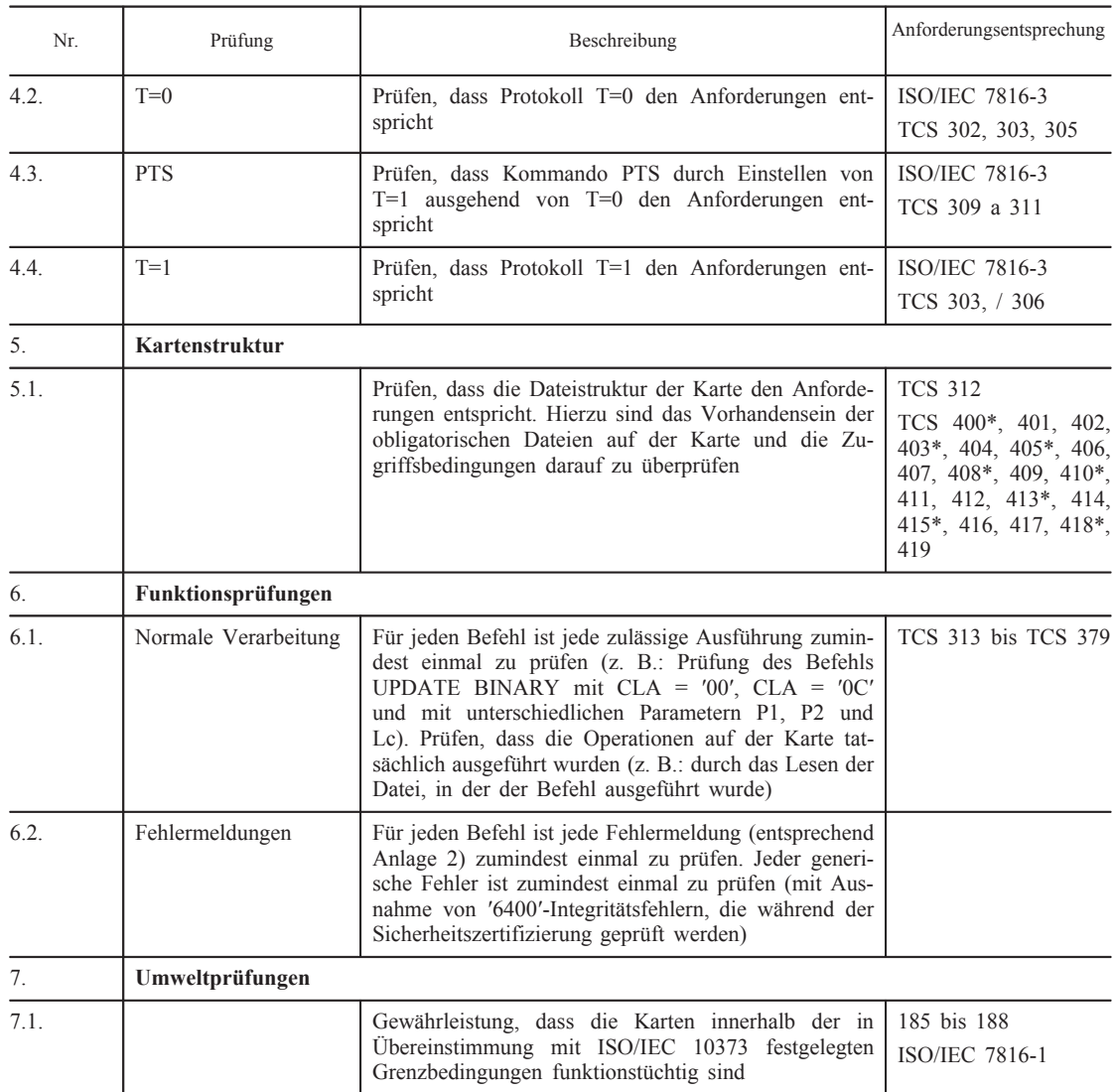

### 5. INTEROPERABILITÄTSPRÜFUNGEN

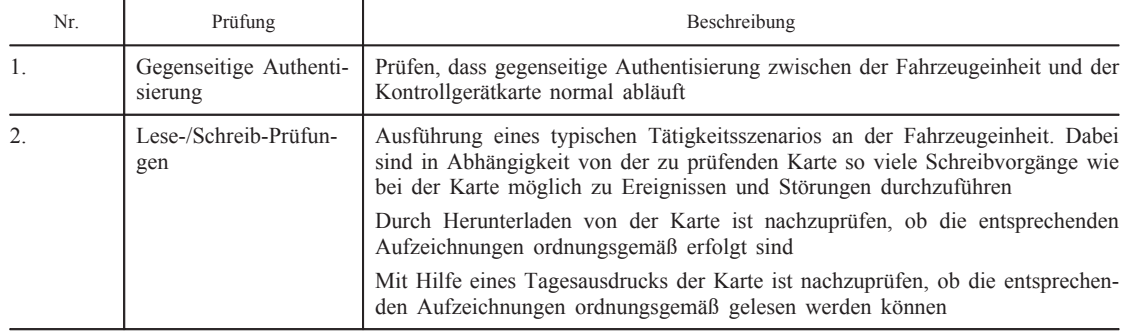

### *Anlage 10*

### **ALLGEMEINE SICHERHEITSANFORDERUNGEN**

In dieser Anlage werden die Mindestanforderungen und -inhalte für Weg- und/ oder Geschwindigkeitsgeber, Fahrzeugeinheit und Sicherheitsanforderungen der Kontrollgerätkarten festgelegt.

Zur Formulierung der Sicherheitsanforderungen, die bei der Beantragung einer Sicherheitszertifizierung erfüllt werden müssen, sind die Hersteller aufgefordert, die Dokumente nach Bedarf zu konkretisieren und zu vervollständigen, ohne die hier angegebenen Spezifizierungen möglicher Sicherheitsgefährdungen sowie der Ziele, Verfahrensmöglichkeiten und sicherheitserzwingenden Funktionen zu ändern bzw. zu streichen.

### INHALTSVERZEICHNIS

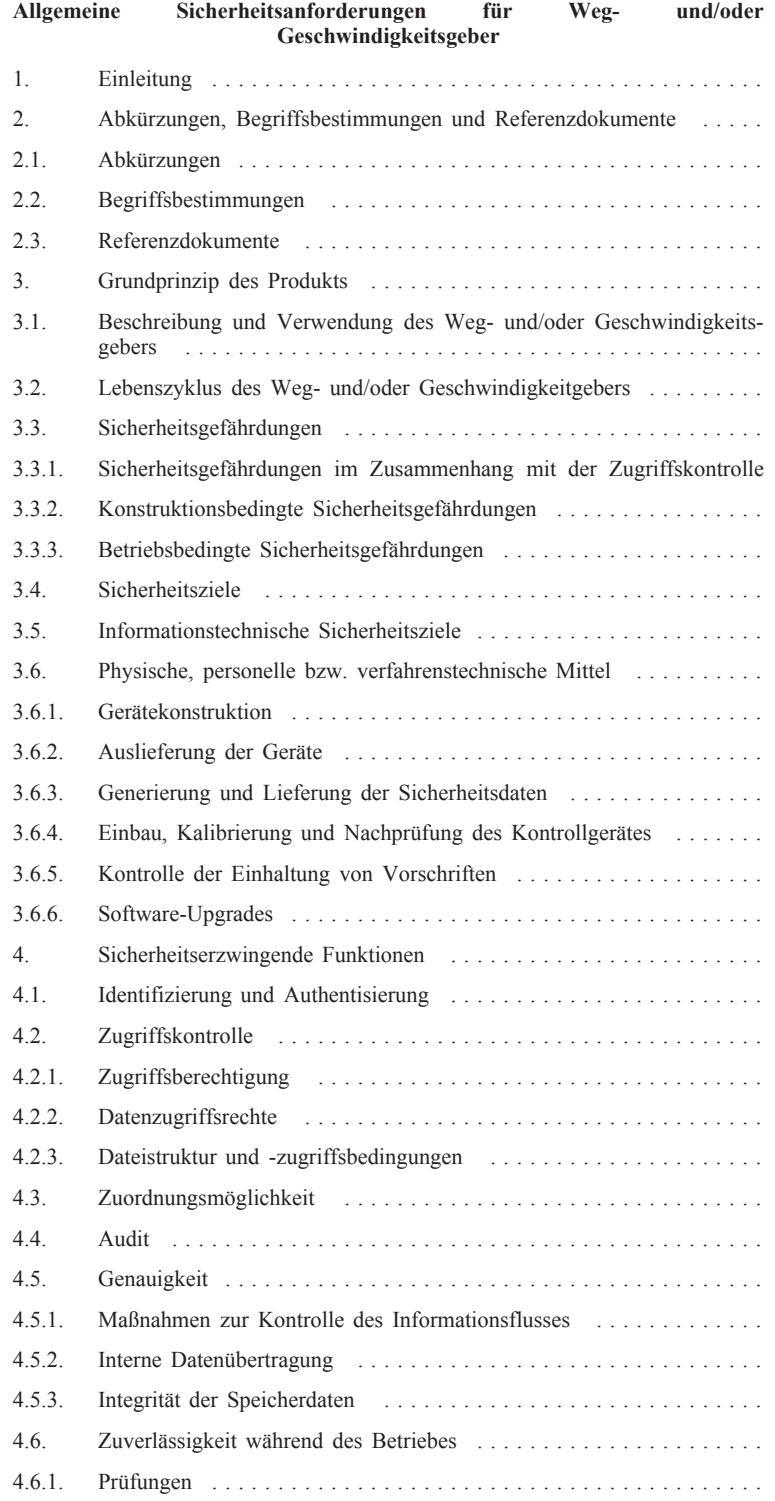

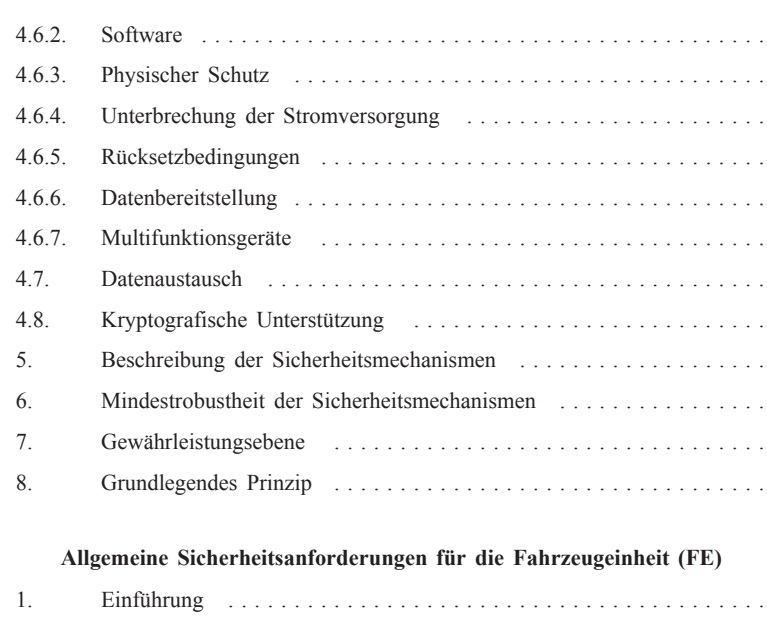

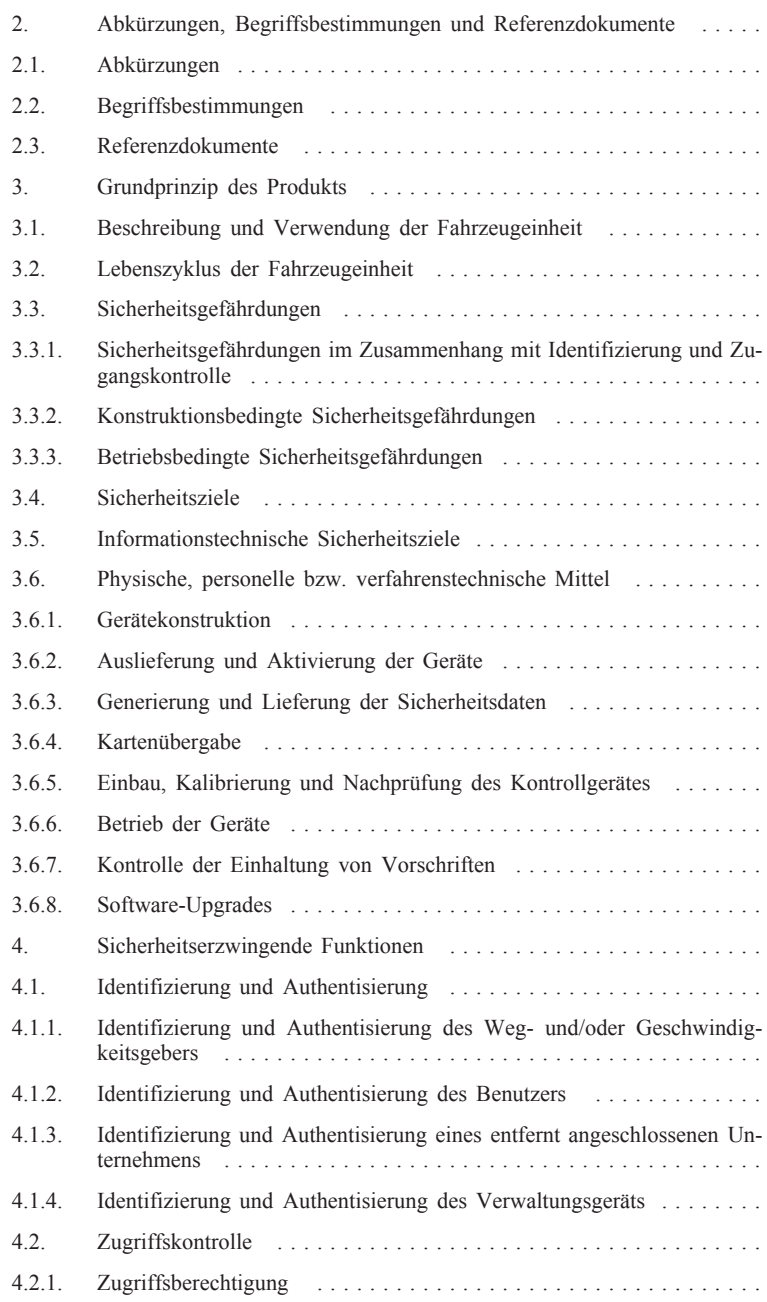

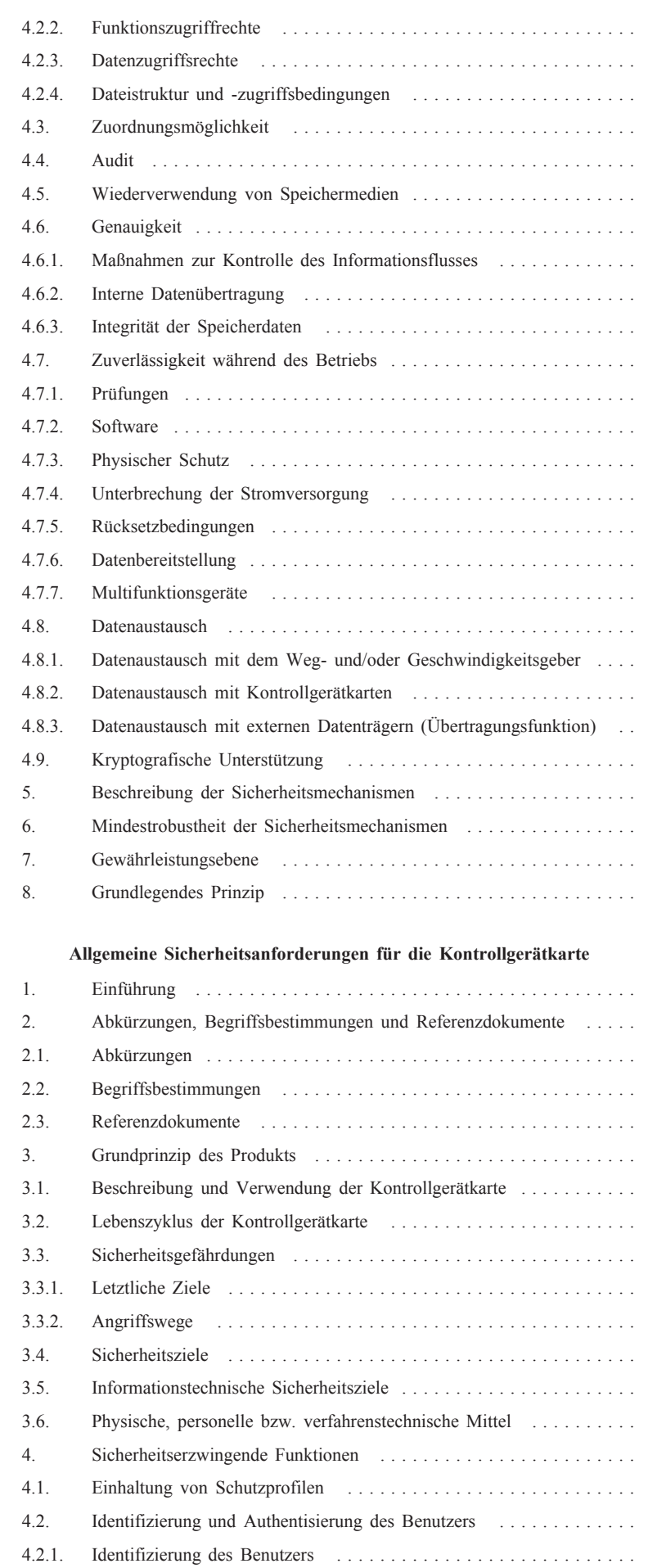

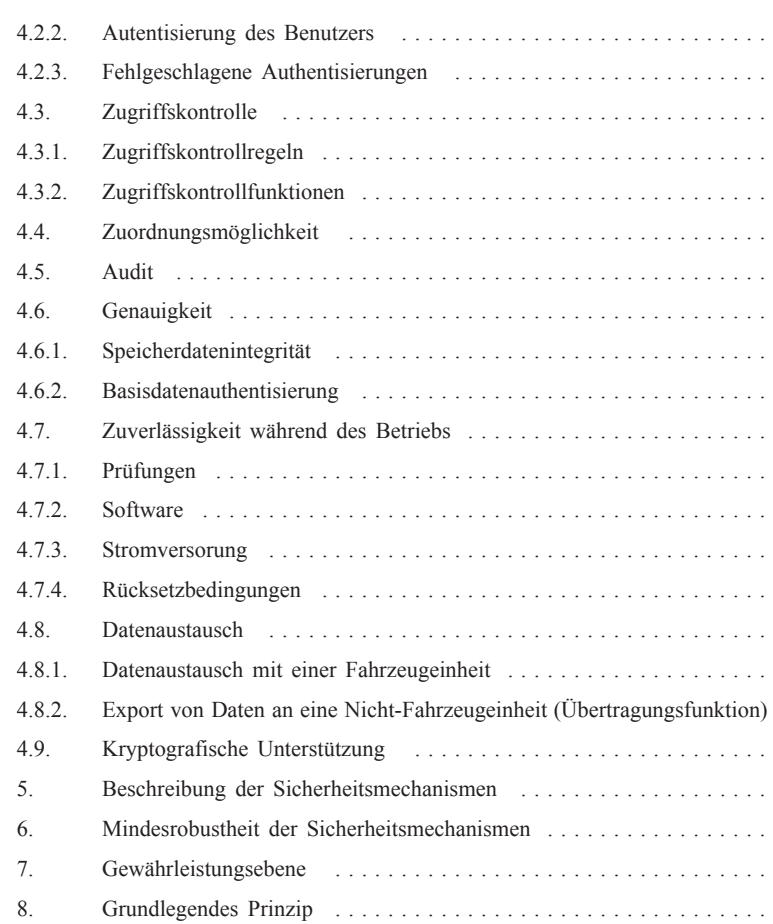

#### ALLGEMEINE SICHERHEITSANFORDERUNGEN FÜR WEG-UND/ODER GESCHWINDIGKEITSGEBER

#### 1. **Einleitung**

In diesem Abschnitt werden der Weg- und/oder Geschwindigkeitsgeber, mögliche Sicherheitsgefährdungen sowie die zu erfüllenden Sicherheitsziele beschrieben. Außerdem enthält er Erläuterungen zu den zur Durchsetzung der Sicherheitsanforderungen erforderlichen Funktionen, und es erfolgt eine Auflistung der Mindestanforderungen an die Sicherheitsmechanismen und die erforderliche Gewährleistungsebene für Entwicklung und Evaluierung.

Die hier aufgeführten Anforderungen entsprechen den Anforderungen im Hauptteil von Anhang I B. Im Interesse einer besseren Verständlichkeit können sich zwischen den Anforderungen im Hauptteil von Anhang I B und den Sicherheitsanforderungen Doppelungen ergeben. Bei Diskrepanzen zwischen einer Sicherheitsanforderung und der Anforderung im Hauptteil von Anhang I B, auf die sich diese Sicherheitsanforderung bezieht, geht die Anforderung im Hauptteil von Anhang I B vor.

Anforderungen im Hauptteil von Anhang I B, auf die sich diese Sicherheitsanforderungen nicht beziehen, sind nicht Gegenstand der Funktionen zur Durchsetzung von Sicherheitsanforderungen.

Zwecks besserer Zuordnung zu den in der Dokumentation über Entwicklung und Evaluierung verwendeten Begriffen wurden für die möglichen Sicherheitsgefährdungen sowie die zu erfüllenden Ziele, Verfahrensmöglichkeiten und SEF-Spezifikationen eindeutige Bezeichnungen gewählt.

#### 2. **Abkürzungen, Begriffsbestimmungen und Referenzdokumente**

- 2.1. *Abkürzungen*
- ROM Festspeicher (Read Only Memory)
- SEF Sicherheitserzwingende Funktion
- PO Prüfobjekt
- FE Fahrzeugeinheit (Vehicle Unit)

#### 2.2. *Begriffsbestimmungen*

Digitaler Fahrtenschreiber Kontrollgerät

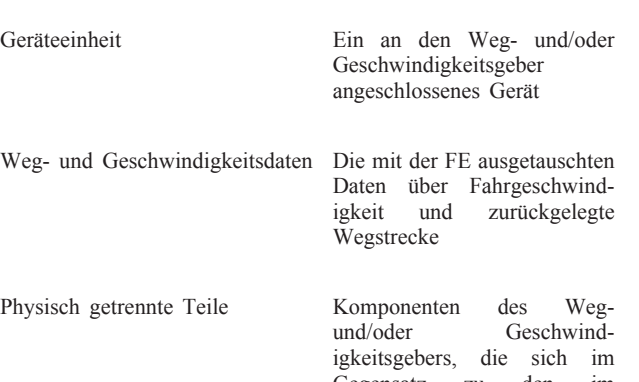

Gegensatz zu den im Gehäuse des Weg- und/oder Geschwindigkeitsgebers untergebrachten Bauteilen an anderer Stelle im Fahrzeug befinden

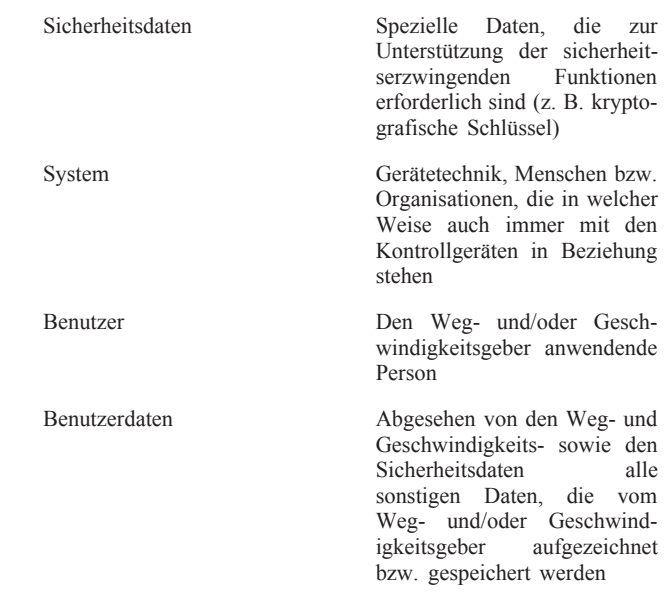

#### 2.3. *Referenzdokumente*

ITSEC ITSEC Information Technology Security Evaluation Criteria 1991 (Kriterien für die Bewertung der Sicherheit von Systemen der Informationstechnik)

#### 3. **Grundprinzip des Produkts**

#### 3.1. *Beschreibung und Verwendung des Weg- und/oder Geschwindigkeitsgebers*

Der Weg- und/oder Geschwindigkeitsgeber ist zum Einbau in Straßentransportfahrzeuge vorgesehen. Seine Aufgabe ist es, der FE gesicherte Daten im Hinblick auf die Fahrzeuggeschwindigkeit und die zurückgelegte Wegstrecke zur Verfügung zu stellen.

Der Weg- und/oder Geschwindigkeitsgeber ist mit einem bewegten Fahrzeugteil, dessen Bewegung für die Fahrtgeschwindigkeit bzw. die zurückgelegte Wegstrecke stellvertretend ist, mechanisch verbunden. Er kann im Getriebe oder in einem anderen Teil des Fahrzeugs installiert werden.

Im Betriebszustand ist der Weg- und/oder Geschwindigkeitsgeber an eine FE angeschlossen.

Ebenso ließe er sich zu Verwaltungszwecken an spezielle Geräte anschließen (durch den Hersteller festzulegen).

Der typische Weg- und/oder Geschwindigkeitsgeber ist in der folgenden Abbildung dargestellt:

#### *Abbildung 1*

#### **Typischer Weg- und/oder Geschwindigkeitsgeber**

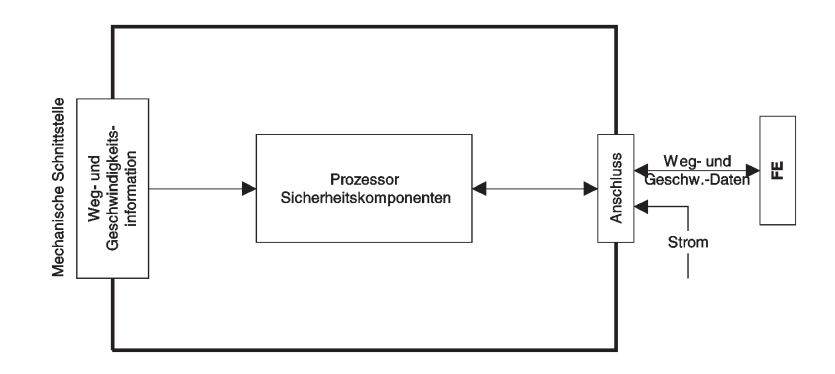

#### 3.2. *Lebenszyklus des Weg- und/oder Geschwindigkeitsgebers*

Der typische Lebenszyklus des Weg- und/oder Geschwindigkeitsgebers ist in der folgenden Abbildung dargestellt:

#### *Abbildung 2*

### **Typischer Lebenszyklus des Weg- und/oder Geschwindigkeitsgebers**

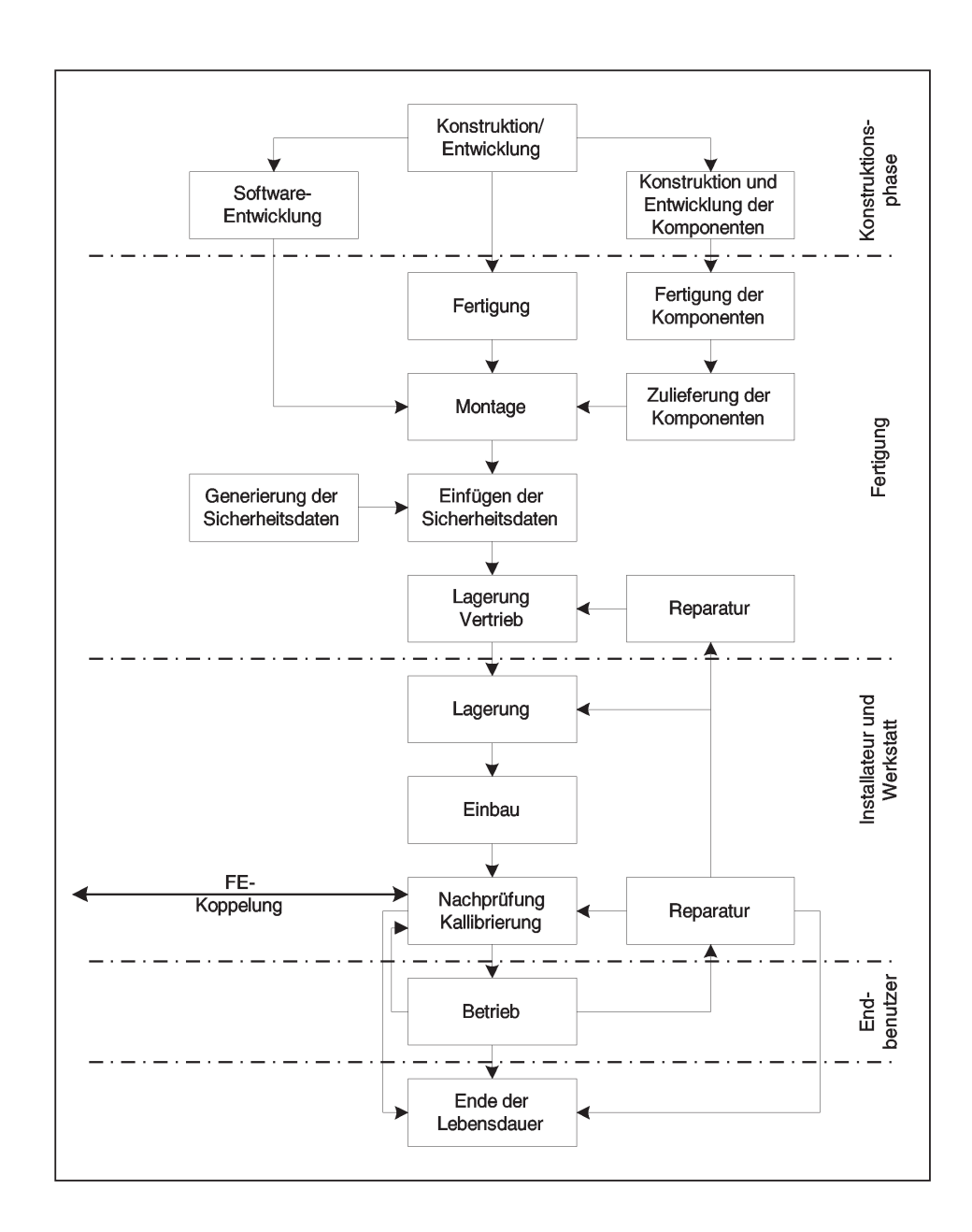

#### 3.3. *Sicherheitsgefährdungen*

In diesem Abschnitt werden mögliche Sicherheitsgefährdungen des Weg- und/oder Geschwindigkeitsgebers beschrieben.

3.3.1. *Sicherheitsgefährdungen im Zusammenhang mit der Zugriffskontrolle*

T.Access Versuch seitens der Benutzer, Zugriff auf ihnen nicht erlaubte Funktionen zu erlangen

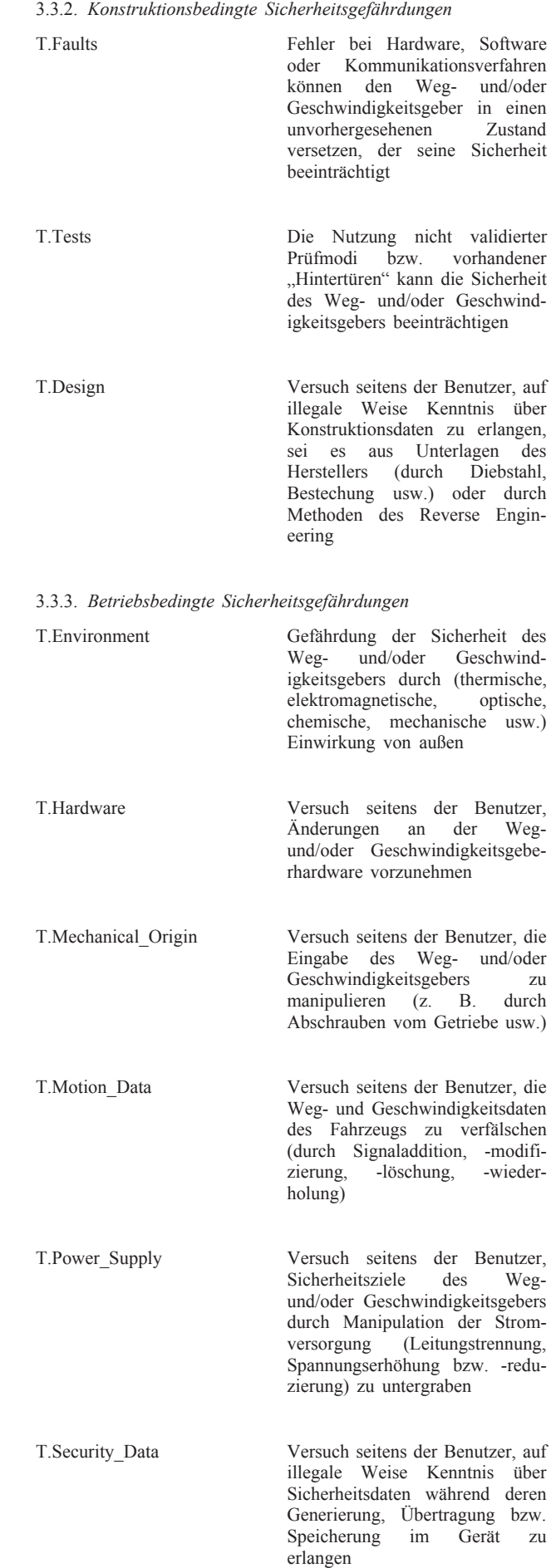

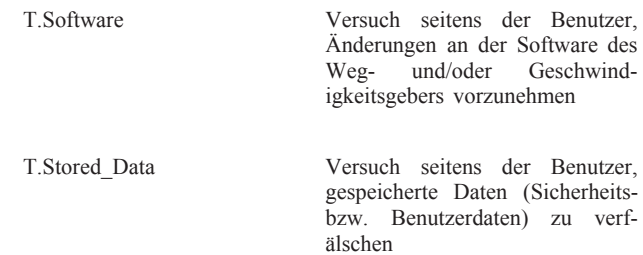

#### 3.4. *Sicherheitsziele*

Das wichtigste Sicherheitsziel des digitalen Fahrtenschreibersystems ist folgendes:

O.Main Die von den Kontrollbehörden zu prüfenden Daten verfügbar sein und die Handlungen der kontrollierten Fahrer und Fahrzeuge hinsichtlich Lenk-, Arbeits-, Bereitschaftsund Ruhezeiten sowie Fahrzeuggeschwindigkeit vollständig und genau widerspiegeln

Das zum globalen Sicherheitsziel beitragende Sicherheitsziel des Weg- und/oder Geschwindigkeitsgebers ist somit folgendes:

O.Sensor\_Main Die vom Weg- und/oder Geschwindigkeitsgeber übermittelten Daten müssen der FE so bereitgestellt werden, dass die FE die Bewegung des Fahrzeugs in Bezug auf Geschwindigkeit und zurückgelegte Wegstrecke vollständig und genau feststellen kann

#### 3.5. *Informationstechnische Sicherheitsziele*

Die speziellen, zum Hauptsicherheitsziel beitragenden IT-Sicherheitsziele des Weg- und/oder Geschwindigkeitsgebers sind folgende:

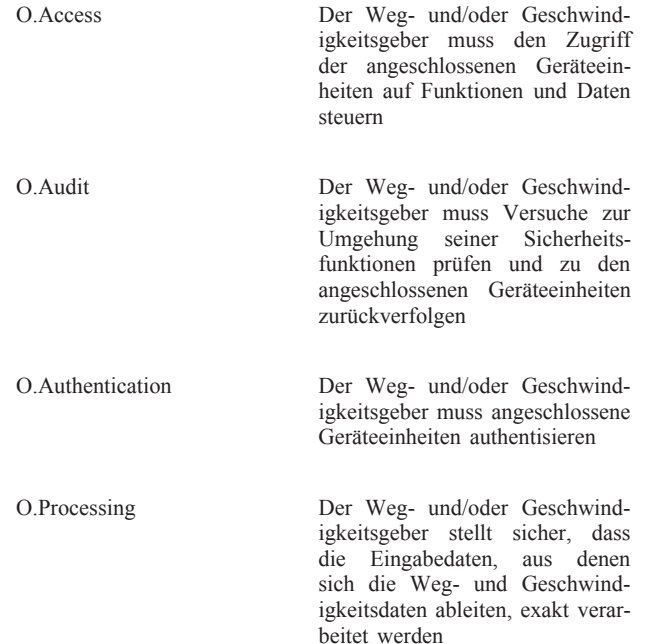

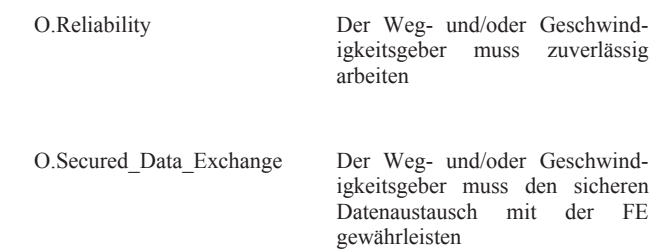

#### 3.6. *Physische, personelle bzw. verfahrenstechnische Mittel*

In diesem Abschnitt werden die physischen, personellen bzw. verfahrenstechnischen Anforderungen, die zur Sicherheit des Weg- und/oder Geschwindigkeitsgebers beitragen, beschrieben.

3.6.1. *Gerätekonstruktion*

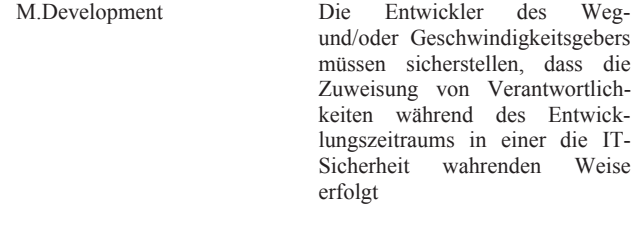

M.Manufacturing Die Hersteller des Weg- und/oder Geschwindigkeitsgebers müssen sicherstellen, dass die Zuweisung von Verantwortlichkeiten während des Herstellungsprozesses in einer die IT-Sicherheit wahrenden Weise erfolgt und dass der Weg- und/oder Geschwindigkeitsgeber in diesem<br>Prozess vor physischen Prozess vor physischen Angriffen, die die IT-Sicherheit beeinträchtigen geschützt wird

3.6.2. *Auslieferung der Geräte*

M.Delivery Die Hersteller des Weg- und/oder Geschwindigkeitsgebers, die Fahrzeughersteller und die Installateure bzw. Werkstätten müssen beim Umgang mit dem Wegund/oder Geschwindigkeitsgeber sicherstellen, dass die IT-Sicherheit gewahrt bleibt

3.6.3. *Generierung und Lieferung der Sicherheitsdaten*

| M.Sec Data Generation | Die Algorithmen zur Generierung |
|-----------------------|---------------------------------|
|                       | von Sicherheitsdaten dürfen nur |
|                       | berechtigten und vertrauens-    |
|                       | würdigen Personen zugänglich    |
|                       | sein                            |

M.Sec\_Data\_Transport Die Sicherheitsdaten müssen in einer Weise generiert, transportiert und in den Wegund/oder Geschwindigkeitsgeber eingebracht werden, die Vertraulichkeit und Integrität der Daten angemessen gewährleistet

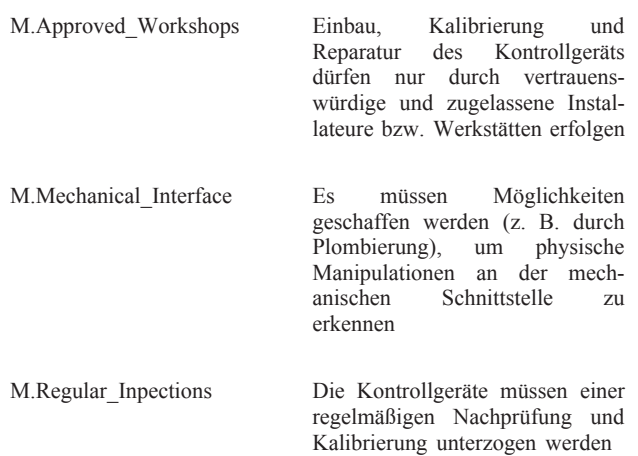

3.6.4. *Einbau, Kalibrierung und Nachprüfung des Kontrollgeräts*

3.6.5. *Kontrolle der Einhaltung von Vorschriften*

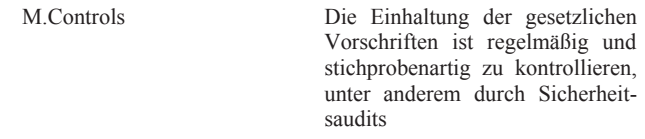

3.6.6. *Software-Upgrades*

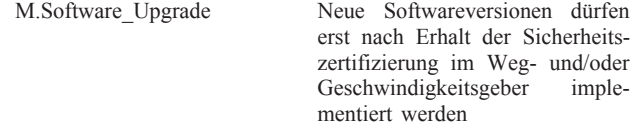

#### 4. **Sicherheitserzwingende Funktionen**

#### 4.1. *Identifizierung und Authentisierung*

- UIA\_101 Der Weg- und/oder Geschwindigkeitsgeber muss in der Lage sein, für jede Interaktion die Identität der angeschlossenen Geräteeinheit festzustellen.
- UIA\_102 Die Identität einer angeschlossenen Geräteeinheit setzt sich zusammen aus:
	- einer Geräteeinheitsgruppe:
		- Fahrzeugeinheit (FE),
		- Verwaltungsgerät,
		- sonstige Einheit,
	- einer Geräteeinheitskennung (nur FE).
- UIA\_103 Die Geräteeinheitskennung einer FE besteht aus der Bauartgenehmigungsnummer der FE und der Seriennummer der FE.
- UIA\_104 Der Weg- und/oder Geschwindigkeitsgeber ist in der Lage, die Authentisierung jeder angeschlossenen FE bzw. jedes angeschlossenen Verwaltungsgeräts
	- bei Anschließen der Geräteeinheit,

#### — bei Wiederzuschalten der Stromversorgung

#### UIA 105 vorzunehmen.

- UIA\_106 Der Weg- und/oder Geschwindigkeitsgeber ist in der Lage, die Authentisierung der angeschlossene FE in bestimmten Abständen zu wiederholen.
- UIA\_107 Der Weg- und/oder Geschwindigkeitsgeber erkennt und verhindert den Gebrauch kopierter und wieder eingespielter Authentisierungsdaten.

Nach Erkennen einer (vom Hersteller noch festzulegenden, jedoch 20 nicht übersteigenden) Zahl von aufeinander folgenden erfolglosen Authentisierungsversuchen wird die SEF:

- ein Auditprotokoll über das Ereignis anlegen,
- eine Warnung an die Geräteeinheit ausgeben,
- die Ausgabe von Weg- und Geschwindigkeitsdaten im ungesicherten Modus fortsetzen.

#### 4.2. *Zugriffskontrolle*

Die Zugriffskontrolle gewährleistet, dass nur speziell dazu berechtigte Personen Informationen aus dem PO auslesen sowie im PO anlegen bzw. nach Änderung in das PO einlesen.

#### 4.2.1. *Zugriffsberechtigung*

ACC\_101 Der Weg- und/oder Geschwindigkeitsgeber kontrolliert die Zugriffsberechtigung auf Funktionen und Daten.

4.2.2. *Datenzugriffsrechte*

- ACC\_102 Der Weg- und/oder Geschwindigkeitsgeber stellt sicher, dass die Kenndaten nur ein einziges Mal in den Weg- und/oder Geschwindigkeitsgeber geschrieben werden können (Anforderung 078).
- ACC\_103 Der Weg- und/oder Geschwindigkeitsgeber darf nur von authentisierten Geräteeinheiten Benutzerdaten annehmen und/oder speichern.
- ACC\_104 Der Weg- und/oder Geschwindigkeitsgeber setzt geeignete Zugriffsrechte für das Lesen und Schreiben von Sicherheitsdaten durch.

#### 4.2.3. *Dateistruktur und -zugriffsbedingungen*

ACC\_105 Die Strukturen der Anwendungs- und Datendateien und die Zugriffsbedingungen auf diese Dateien werden bereits im Herstellungsprozess angelegt und gegen jegliche spätere Verfälschung bzw. Löschung gesperrt.

#### 4.3. *Zuordnungsmöglichkeit*

- ACT\_101 Im Speicher des Weg- und/oder Geschwindigkeitsgebers werden die Kenndaten des Weg- und/oder Geschwindigkeitsgebers gespeichert gehalten (Anforderung 077).
- ACT\_102 Im Speicher des Weg- und/oder Geschwindigkeitsgebers werden die Installationsdaten abgespeichert (Anforderung 099).
- ACT\_103 Der Weg- und/oder Geschwindigkeitsgeber ist in der Lage, Zuordnungsdaten auf Verlangen an authentisierte Geräteeinheiten auszugeben.

#### 4.4. *Audit*

- AUD\_101 Der Weg- und/oder Geschwindigkeitsgeber legt bei Ereignissen, die seine Sicherheit beeinträchtigen, Auditprotokolle für die betreffenden Ereignisse an.
- AUD\_102 Folgende Ereignisse beeinträchtigen die Sicherheit des Wegund/oder Geschwindigkeitsgebers:
	- Sicherheitsverletzende Versuche:
		- fehlgeschlagene Authentisierung,

- Integritätsfehler der Speicherdaten,
- interner Datenübertragungsfehler,
- unberechtigtes Öffnen des Gehäuses,
- Hardwaremanipulation.
- Störung des Gebers.
- AUD\_103 Die Auditprotokolle enthalten folgende Angaben:
	- Datum und Uhrzeit des Ereignisses,
	- Art des Ereignisses,
	- Identität der angeschlossenen Geräteeinheit.

Stehen die geforderten Daten nicht zur Verfügung, wird ein entsprechender Fehlvermerk ausgegeben (vom Hersteller noch festzulegen).

- AUD\_104 Der Weg- und/oder Geschwindigkeitsgeber überträgt die angefertigten Auditprotokolle zum Zeitpunkt ihrer Generierung an die FE, und kann sie zugleich in seinem Speicher ablegen.
- AUD\_105 Für den Fall, dass der Weg- und/oder Geschwindigkeitsgeber Auditprotokolle speichert, muss sichergestellt sein, dass unabhängig von der anderweitigen Speicherbelegung 20 Auditprotokolle gespeichert und diese gespeicherten Auditprotokolle auf Anfrage an authentisierte Geräteeinheiten ausgegeben werden können.

#### 4.5. *Genauigkeit*

#### 4.5.1. *Maßnahmen zur Kontrolle des Informationsflusses*

ACR\_101 Der Weg- und/oder Geschwindigkeitsgeber stellt sicher, dass nur vom mechanischen Gebereingang stammende Weg- und Geschwindigkeitsdaten angenommen und verarbeitet werden.

#### 4.5.2. *Interne Datenübertragung*

Die Anforderungen dieses Absatzes gelten nur, wenn der Wegund/oder Geschwindigkeitsgeber physisch getrennte Teile nutzt.

- ACR\_102 Werden Daten zwischen physisch getrennten Teilen des Wegund/oder Geschwindigkeitsgebers übertragen, müssen diese Daten gegen Verfälschungen geschützt werden.
- ACR\_103 Bei Erkennen eines Datenübertragungsfehlers im Verlauf einer internen Datenübertragung wird die Übertragung wiederholt und zu dem Ereignis durch die SEF ein Auditprotokoll angelegt.

#### 4.5.3. *Integrität der Speicherdaten*

- ACR\_104 Der Weg- und/oder Geschwindigkeitsgeber prüft die in seinem Speicher abgelegten Benutzerdaten auf Integritätsfehler.
- ACR\_105 Bei Erkennen eines Integritätsfehlers der Benutzerdaten generiert die SEF ein Auditprotokoll.

#### 4.6. *Zuverlässigkeit während des Betriebs*

#### 4.6.1. *Prüfungen*

RLB\_101 Sämtliche speziell für den Prüfbedarf während der Herstellungsphase erforderlichen Befehle, Handlungen bzw. Prüfpunkte werden vor Abschluss der Herstellungsphase deaktiviert oder entfernt. Es darf nicht möglich sein, sie zum späteren Gebrauch wiederherzustellen.

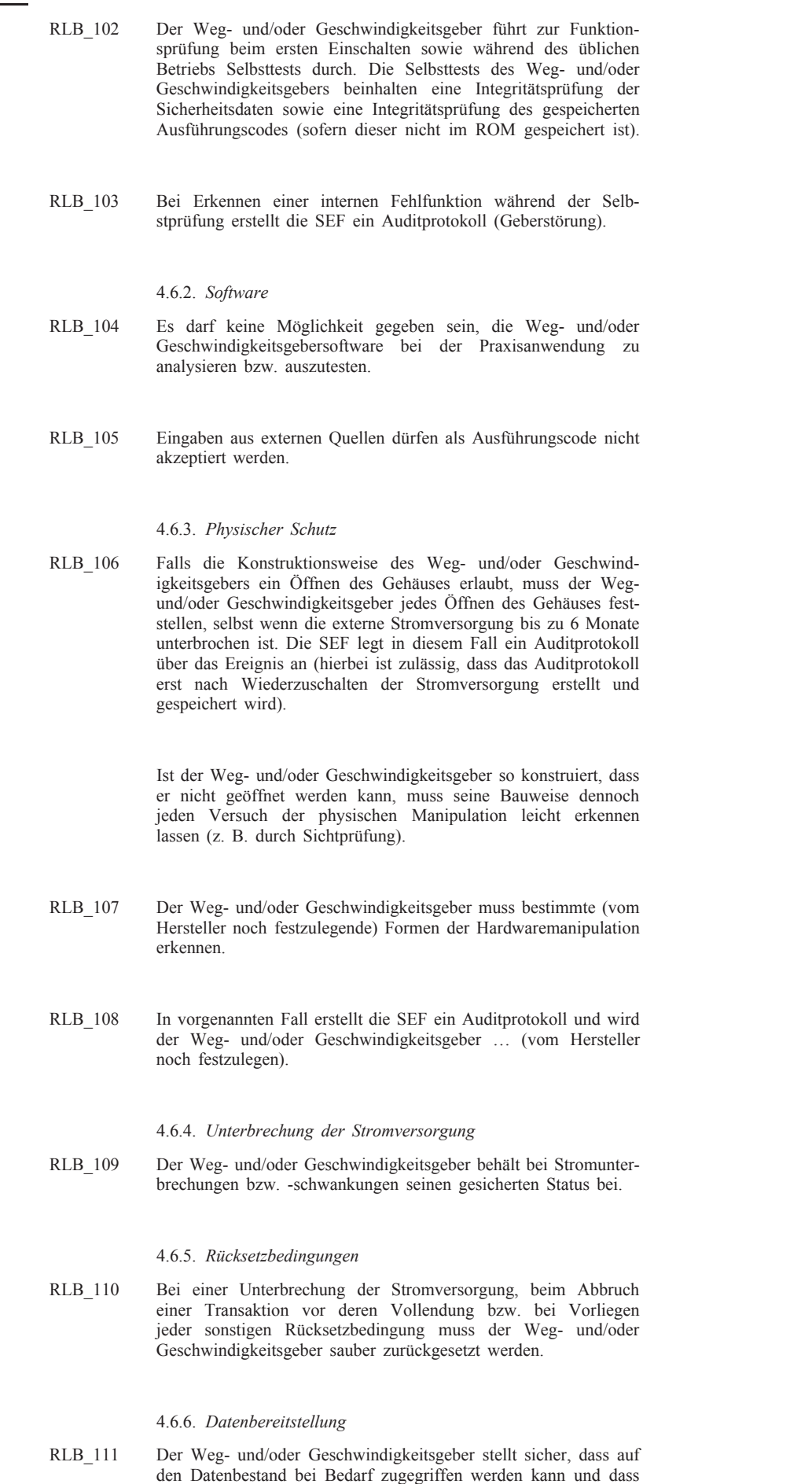

die Daten weder unnötig abgerufen noch zurückgehalten werden.

#### 4.6.7. *Multifunktionsgeräte*

RLB\_112 Falls der Weg- und/oder Geschwindigkeitsgeber neben der Kontrollgerätfunktion noch weitere Anwendungen bietet, müssen alle diese Anwendungen physisch und/oder logisch voneinander getrennt sein. Jede dieser Anwendungen muss auf eigene Sicherheitsdaten zurückgreifen, und es darf immer nur eine Funktion aktiv sein.

#### 4.7. *Datenaustausch*

DEX\_101 Der Weg- und/oder Geschwindigkeitsgeber überträgt die Wegund Geschwindigkeitsdaten mit den zugehörigen Sicherheitsattributen an die FE, so dass die FE in die Lage versetzt wird, die Integrität und Authentizität der Daten festzustellen.

#### 4.8. *Kryptographische Unterstützung*

Je nach Sicherheitsmechanismus und vom Hersteller gewählten Lösungen gelten die Anforderungen dieses Absatzes nur soweit erforderlich.

- CSP\_101 Jede vom Weg- und/oder Geschwindigkeitsgeber durchgeführte kryptografische Operation entspricht einem genau festgelegten Algorithmus und einer genau festgelegten Schlüsselgröße.
- CSP\_102 Falls der Weg- und/oder Geschwindigkeitsgeber kryptografische Schlüssel generiert, müssen diese genau festgelegten Schlüsselgenerierungsalgorithmen und genau festgelegten Schlüsselgrößen entsprechen.
- CSP\_103 Falls der Weg- und/oder Geschwindigkeitsgeber kryptografische Schlüssel vergibt, muss dies nach genau festgelegten Schlüsselvergabemethoden erfolgen.
- CSP\_104 Falls der Weg- und/oder Geschwindigkeitsgeber auf kryptografische Schlüssel zugreift, muss dies nach genau festgelegten Schlüsselzugriffsmethoden erfolgen.
- CSP\_105 Falls der Weg- und/oder Geschwindigkeitsgeber kryptografische Schlüssel vernichtet, muss dies nach genau festgelegten Schlüsselvernichtungsmethoden erfolgen.

#### 5. **Beschreibung der Sicherheitsmechanismen**

Die der Erfüllung der sicherheitserzwingenden Funktionen des Weg- und/oder Geschwindigkeitsgebers dienenden Sicherheitsmechanismen werden durch die Hersteller des Weg- und/oder Geschwindigkeitsgebers bestimmt.

#### 6. **Mindestrobustheit der Sicherheitsmechanismen**

Die Mindestrobustheit der Sicherheitsmechanismen des Wegund/oder Geschwindigkeitsgebers ist Hoch, gemäß Definition in ITSEC.

#### 7. **Gewährleistungsebene**

Die für den Weg- und/oder Geschwindigkeitsgeber vorgegebene Gewährleistungsebene ist die ITSEC-Ebene E3, gemäß Definition in ITSEC.

#### 8. **Grundlegendes Prinzip**

Mit der folgenden Matrix wird das Prinzip der SEF begründet. Hierzu wird verdeutlicht:

- welche SEF bzw. Mittel welchen Sicherheitsgefährdungen entgegenwirken,
- welche SEF welche IT-Sicherheitsziele erfüllen.

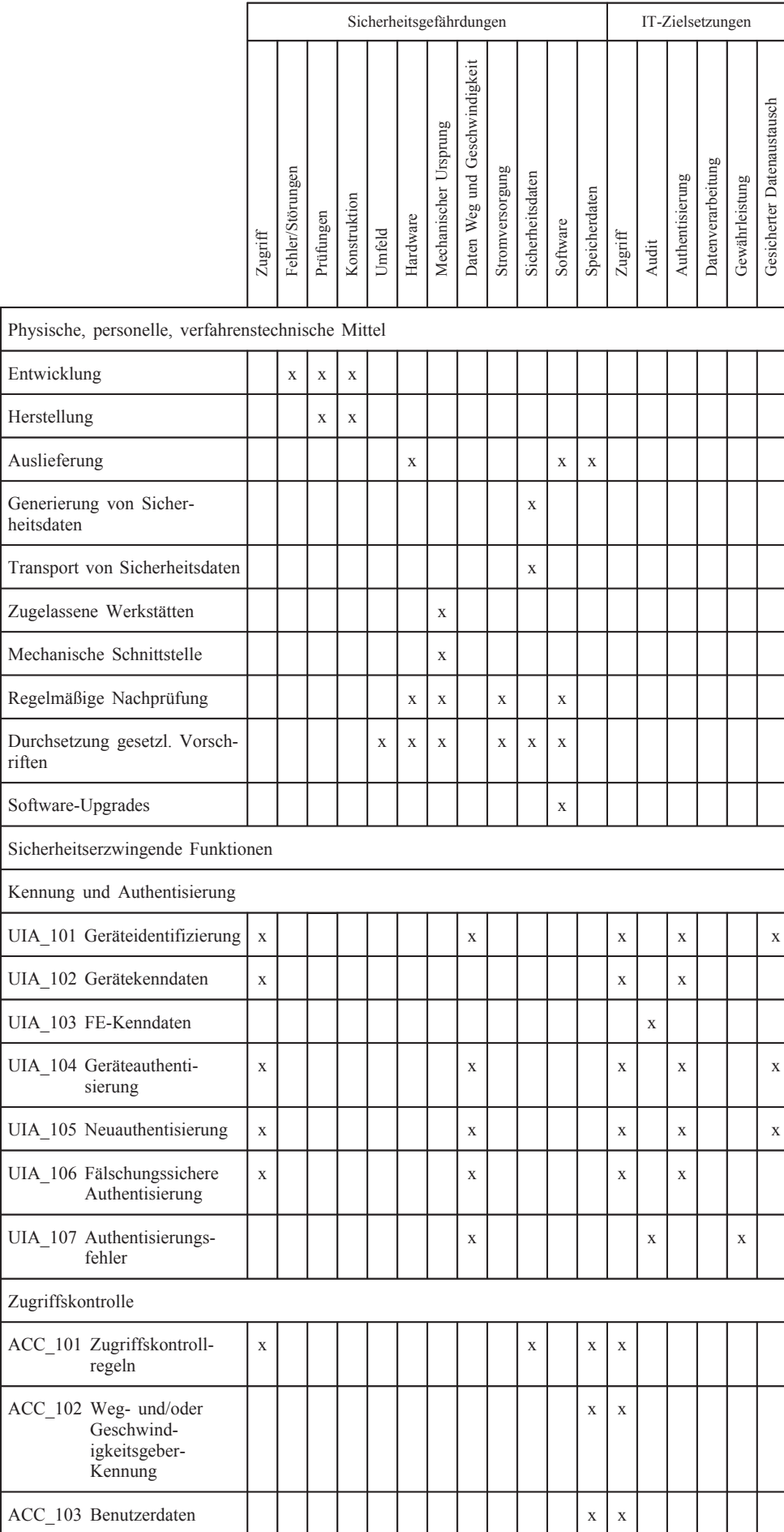

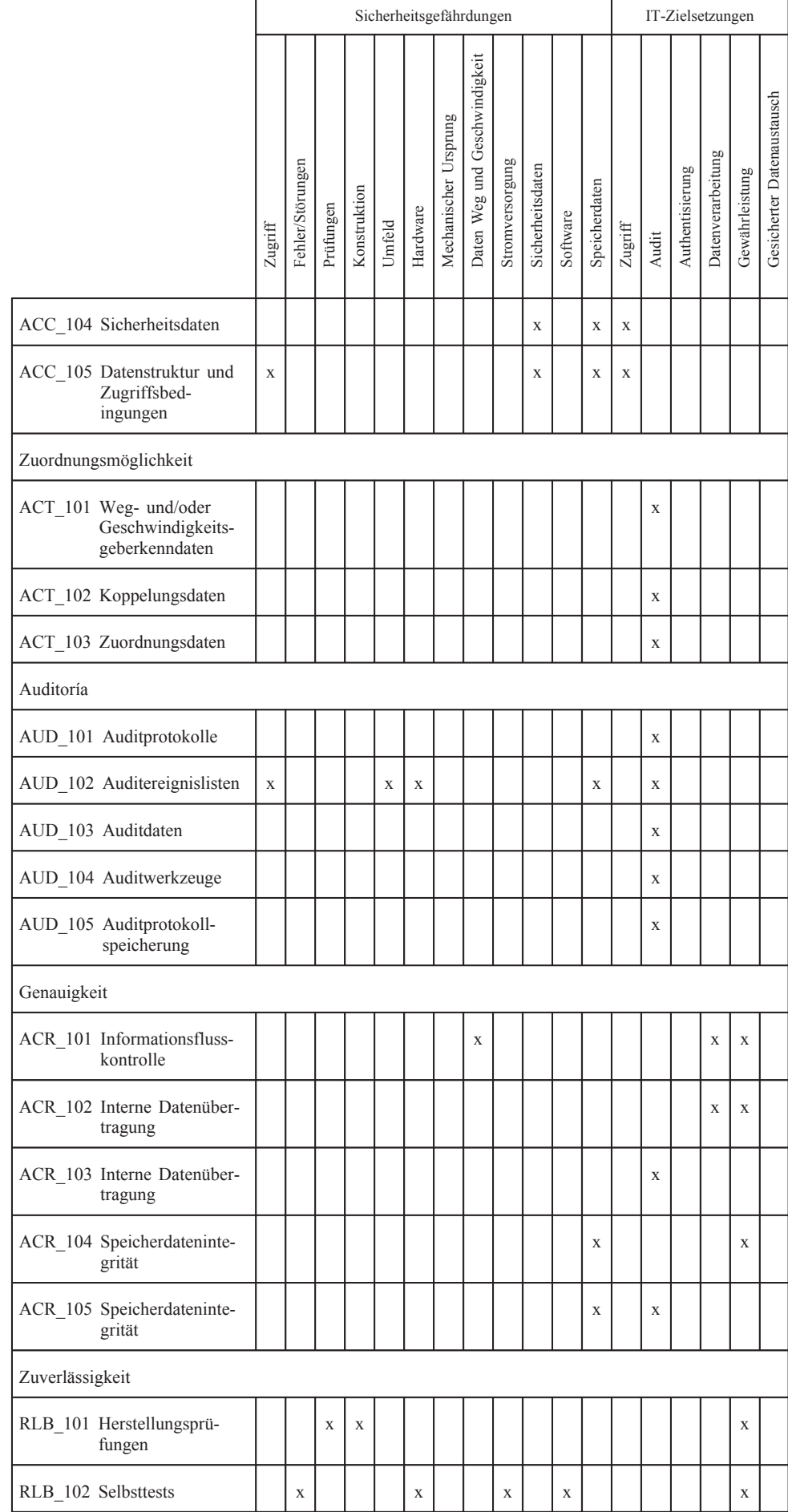

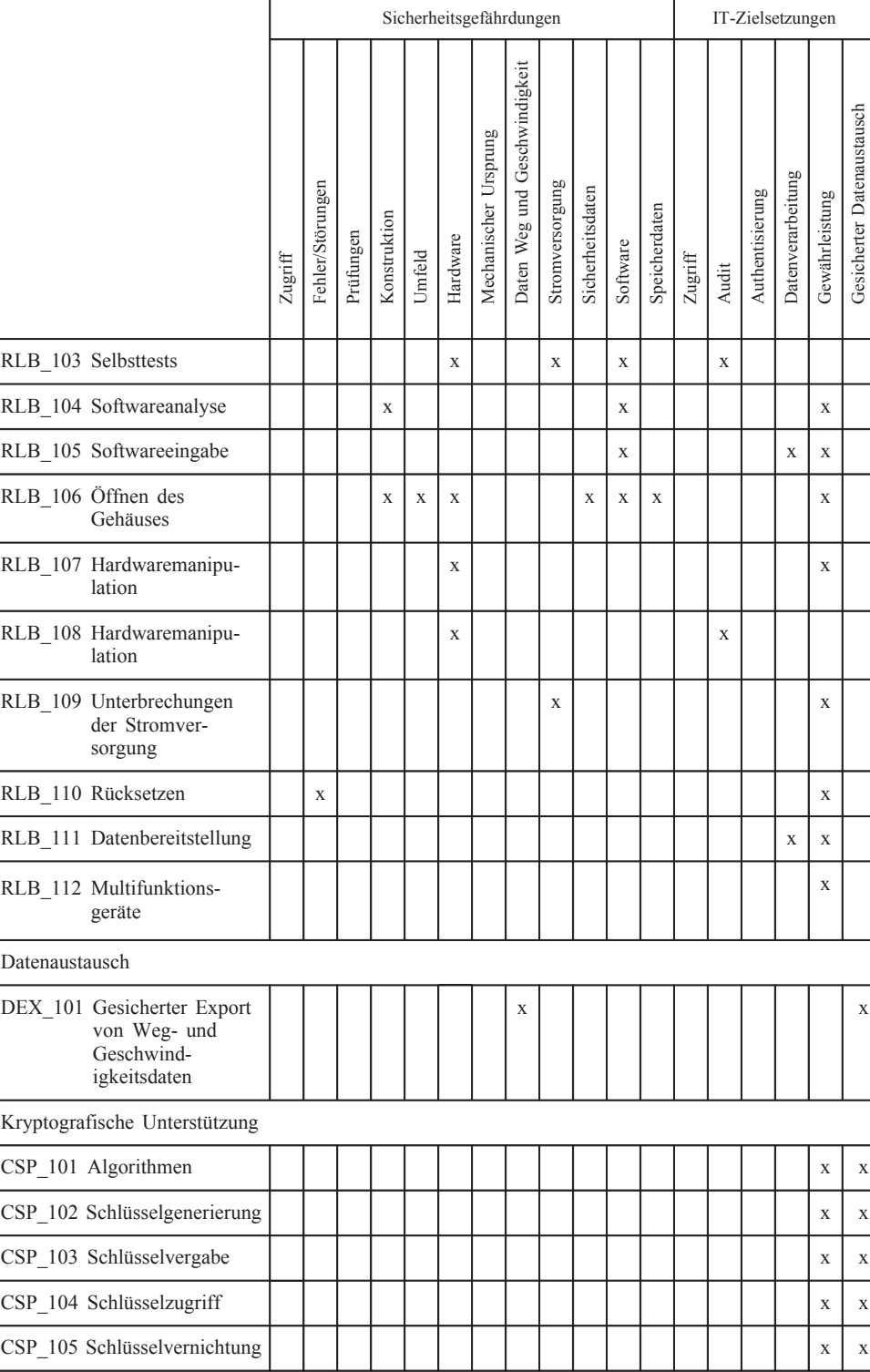

#### ALLGEMEINE SICHERHEITSANFORDERUNGEN FÜR DIE FAHRZEUGEINHEIT (FE)

#### 1. **Einführung**

In diesem Abschnitt werden die Fahrzeugeinheit, mögliche Sicherheitsgefährdungen sowie die zu erfüllenden Sicherheitsziele beschrieben. Außerdem enthält er Erläuterungen zu den zur Durchsetzung der Sicherheitsanforderungen erforderlichen Funktionen, und es erfolgt eine Auflistung der Mindestanforderungen an die Sicherheitsmechanismen und die erforderliche Gewährleistungsebene für Entwicklung und Evaluierung.

Die hier aufgeführten Anforderungen entsprechen den Anforderungen im Hauptteil von Anhang I B. Im Interesse einer besseren Verständlichkeit können sich Doppelungen zwischen den Anforderungen im Hauptteil von Anhang I B und den Sicherheitsanforderungen ergeben. Bei Diskrepanzen zwischen einer Sicherheitsanforderung und der Anforderung im Hauptteil von Anhang I B, auf die sich diese Sicherheitsanforderung bezieht, geht die Anforderung im Hauptteil von Anhang I B vor.

Anforderungen im Hauptteil von Anhang I B, auf die sich diese Sicherheitsanforderungen nicht beziehen, sind nicht Gegenstand der Funktionen zur Durchsetzung von Sicherheitsanforderungen.

Zwecks besserer Zuordnung zu den in der Dokumentation über Entwicklung und Evaluierung verwendeten Begriffen wurden für die Sicherheitsgefährdungen, die Ziele, Verfahrensmöglichkeiten und SEF-Spezifikationen eindeutige Bezeichnungen gewählt.

#### 2. **Abkürzungen, Begriffsbestimmungen und Referenzdokumente**

#### 2.1. *Abkürzungen*

- PIN Persönliche Geheimzahl
- ROM Festspeicher (Read Only Memory)
- SEF Sicherheitserzwingende Funktion
- PO Prüfobjekt
- FE Fahrzeugeinheit (Vehicle Unit)

#### 2.2. *Begriffsbestimmungen*

Digitaler Fahrtenschreiber Kontrollgerät

Weg- und Geschwindigkeitsdaten

Die mit dem Weg- und/oder Geschwindigkeitsgeber ausgetauschten Daten über Fahrgeschwindigkeit und zurückgelegte Wegstrecke

Physisch getrennte Teile Komponenten der FE, die sich im Gegensatz zu den im Gehäuse der FE untergebrachten Bauteilen an anderer Stelle im Fahrzeug befinden

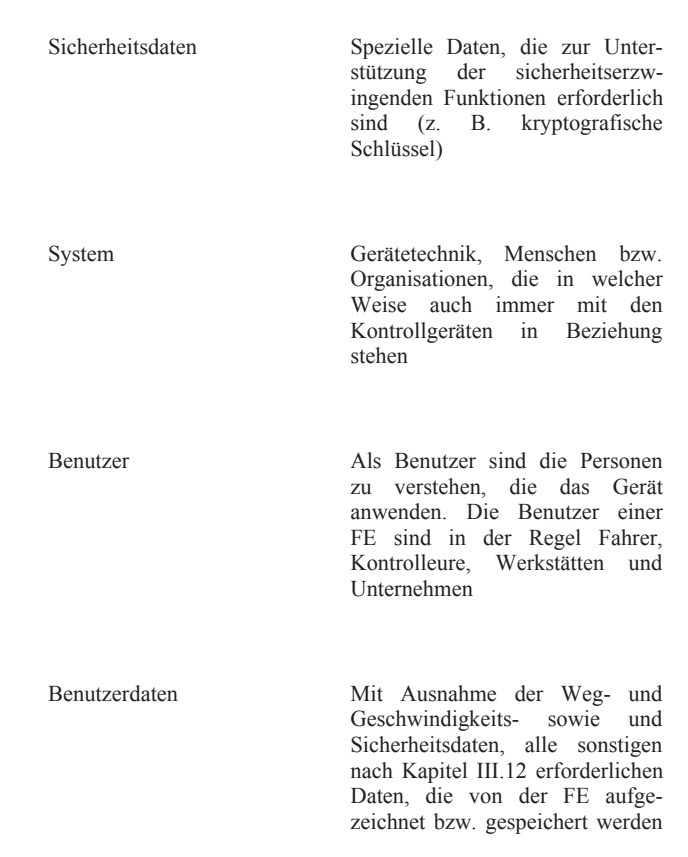

#### 2.3. *Referenzdokumente*

ITSEC Information Technology Security Evaluation Criteria 1991 (Kriterien für die Bewertung der Sicherheit von Systemen der Informationstechnik)

#### 3. **Grundprinzip des Produkts**

#### 3.1. *Beschreibung und Verwendung der Fahrzeugeinheit*

Die FE ist zum Einbau in Straßentransportfahrzeuge vorgesehen. Ihre Aufgabe ist es, Daten über die Tätigkeit der Fahrer aufzuzeichnen, zu speichern, anzuzeigen, auszudrucken und auszugeben.

Sie ist an einen Weg- und/oder Geschwindigkeitsgeber angeschlossen, mit dem sie Daten über die Fahrzeugbewegung austauscht.

Die Benutzer identifizieren sich gegenüber der FE durch Kontrollgerätkarten.

Die FE zeichnet die Tätigkeitsdaten der Benutzer auf und legt sie in seinem Massenspeicher ab. Die Benutzerdaten werden außerdem auf Kontrollgerätkarten aufgezeichnet.

Die FE gibt die Daten an Anzeigegerät, Drucker und externe Geräte aus.

Die Betriebsumgebung einer im Fahrzeug installierten Fahrzeugeinheit wird in der folgenden Abbildung beschrieben:

#### *Abbildung 2*

#### **Betriebsumgebung der FE**

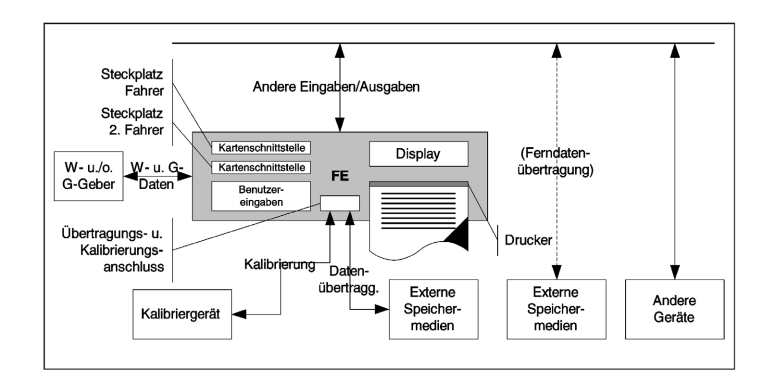

Allgemeine Merkmale, Funktionen und Betriebsarten der FE werden in Anhang I B, Kapitel II, beschrieben.

Die Funktionsanforderungen an die FE werden in Anhang I B, Kapitel III, beschrieben.

Eine typische FE ist in der folgenden Abbildung dargestellt:

*Abbildung 3*

### **Typische Fahrzeugeinheit (FE) (…) optional**

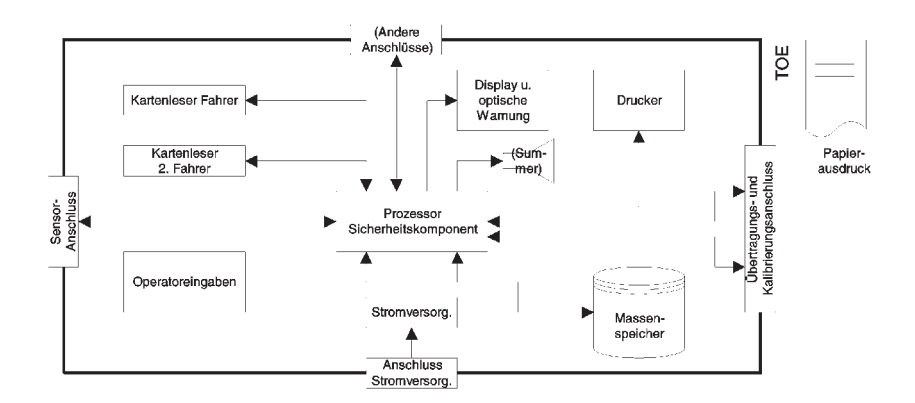

Zu beachten ist, dass zwar der Druckermechanismus ein Teil des PO ist, das einmal ausgedruckte Dokument jedoch nicht mehr.

#### 3.2. *Lebenszyklus der Fahrzeugeinheit*

Der typische Lebenszyklus der FE ist in der folgenden Abbildung dargestellt:

#### *Abbildung 4*

**Typischer Lebenszyklus der FE**

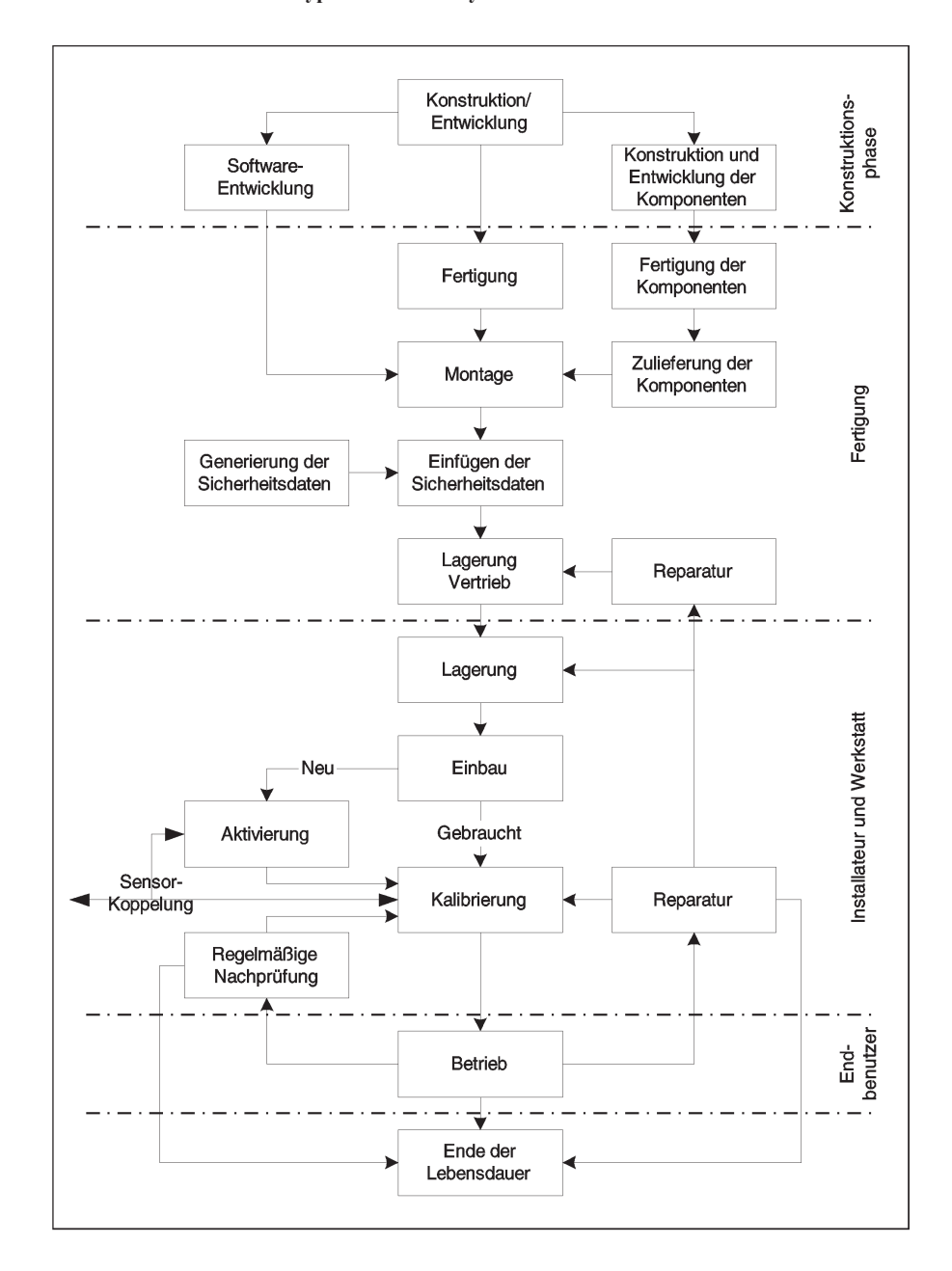

#### 3.3. *Sicherheitsgefährdungen*

In diesem Abschnitt werden mögliche Sicherheitsgefährdungen für die FE beschrieben.

3.3.1. *Sicherheitsgefährdungen im Zusammenhang mit Identifizierung und Zugangskontrolle*

T.Access Versuch seitens der Benutzer, Zugriff auf ihnen nicht erlaubte Funktionen zu erlangen (z. B. wenn Fahrer Zugriff auf die Kalibrierfunktion erlangen)

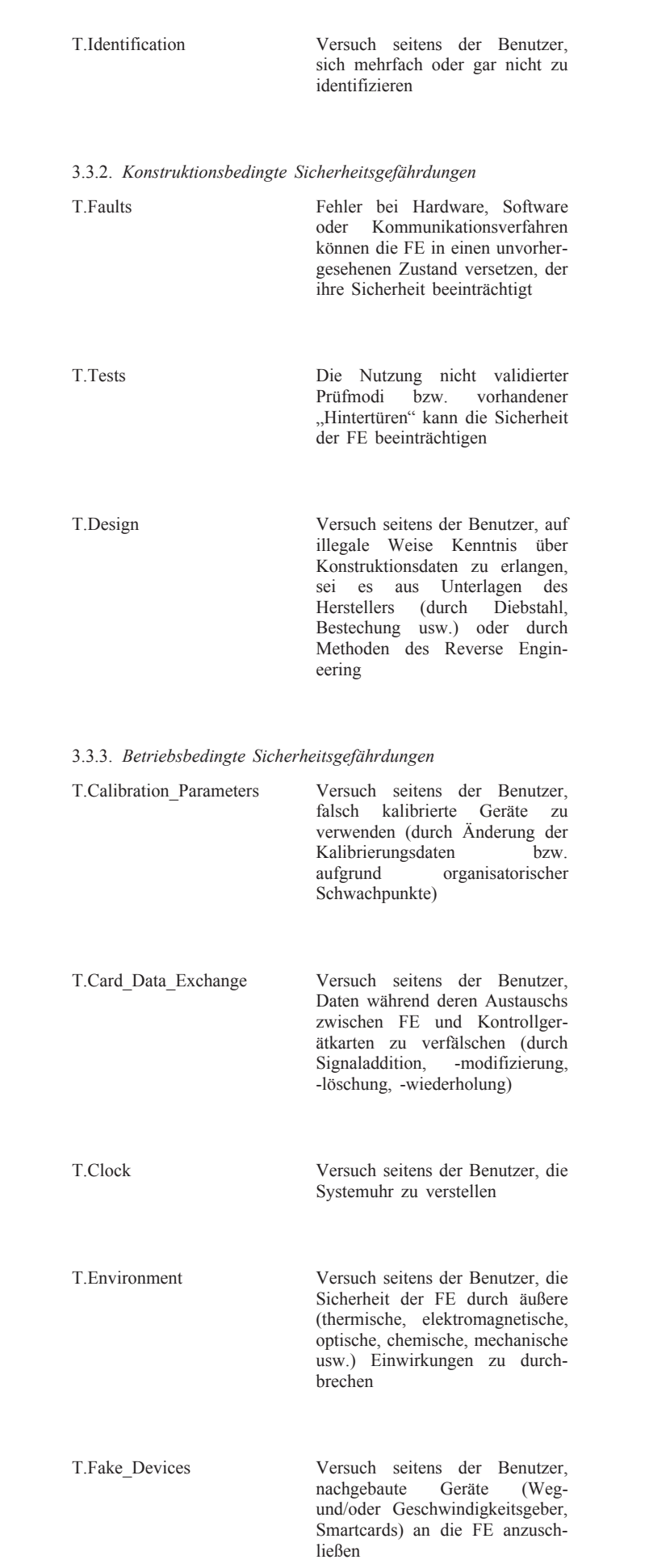

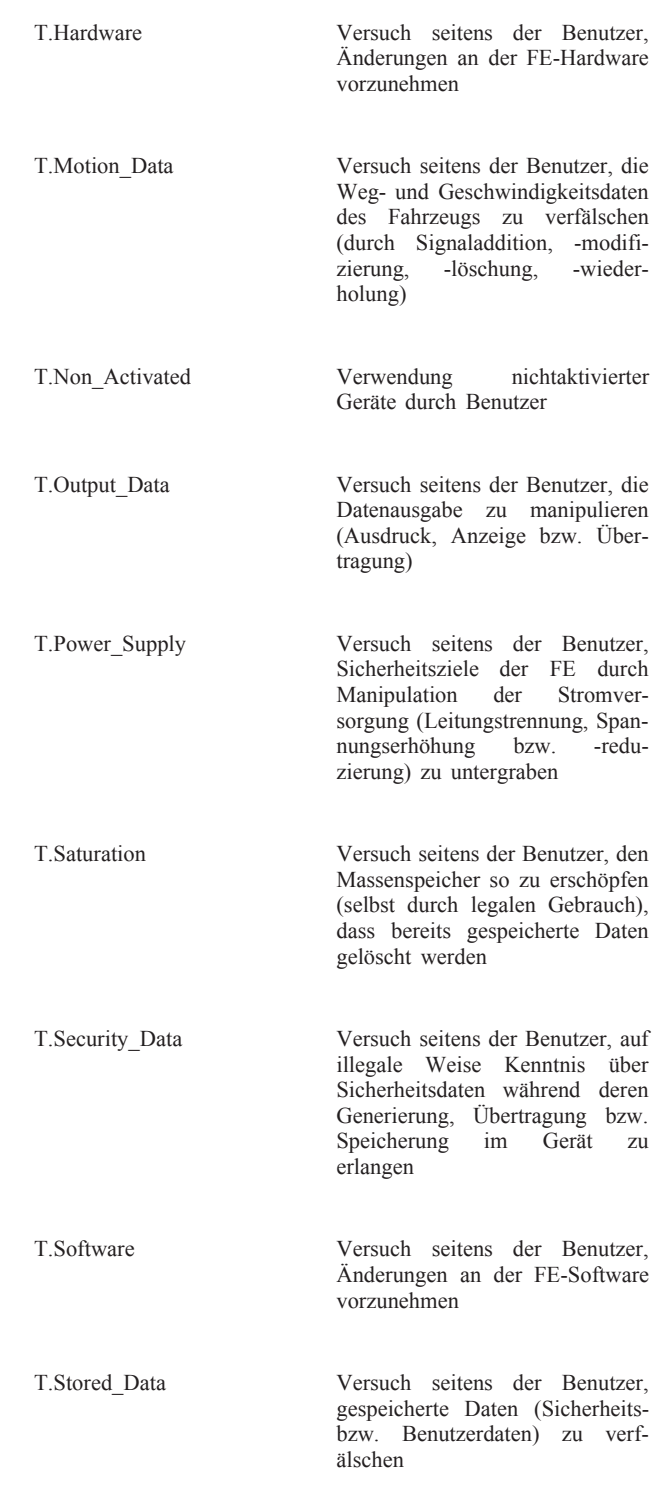

### 3.4. *Sicherheitsziele*

Das wichtigste Sicherheitsziel des digitalen Fahrtenschreibersystems ist Folgendes:

O.Main Die von den Kontrollbehörden zu prüfenden Daten müssen verfügbar sein und die Handlungen der kontrollierten Fahrer und Fahrzeuge hinsichtlich Lenk-, Arbeits-, Bereitschaftsund Ruhezeiten sowie Fahrzeuggeschwindigkeit vollständig und genau widerspiegeln

Das zum globalen Sicherheitsziel beitragende Sicherheitsziel der FE ist somit Folgendes:

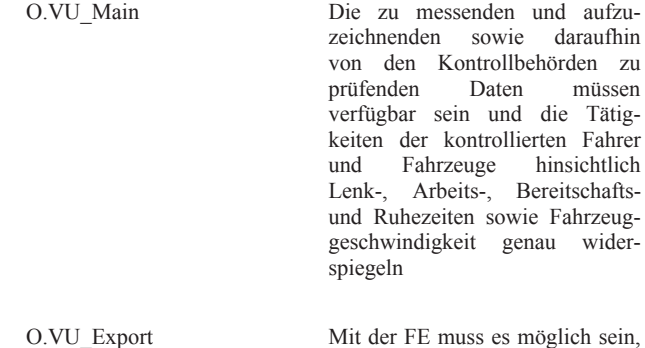

3.5. *Informationstechnische Sicherheitsziele*

Die speziellen, zum Hauptsicherheitsziel beitragenden IT-Sicherheitsziele der FE sind Folgende:

Daten an externe Datenträger so zu exportieren, dass sich die Integrität und Authentizität dieser Daten verifizieren lässt

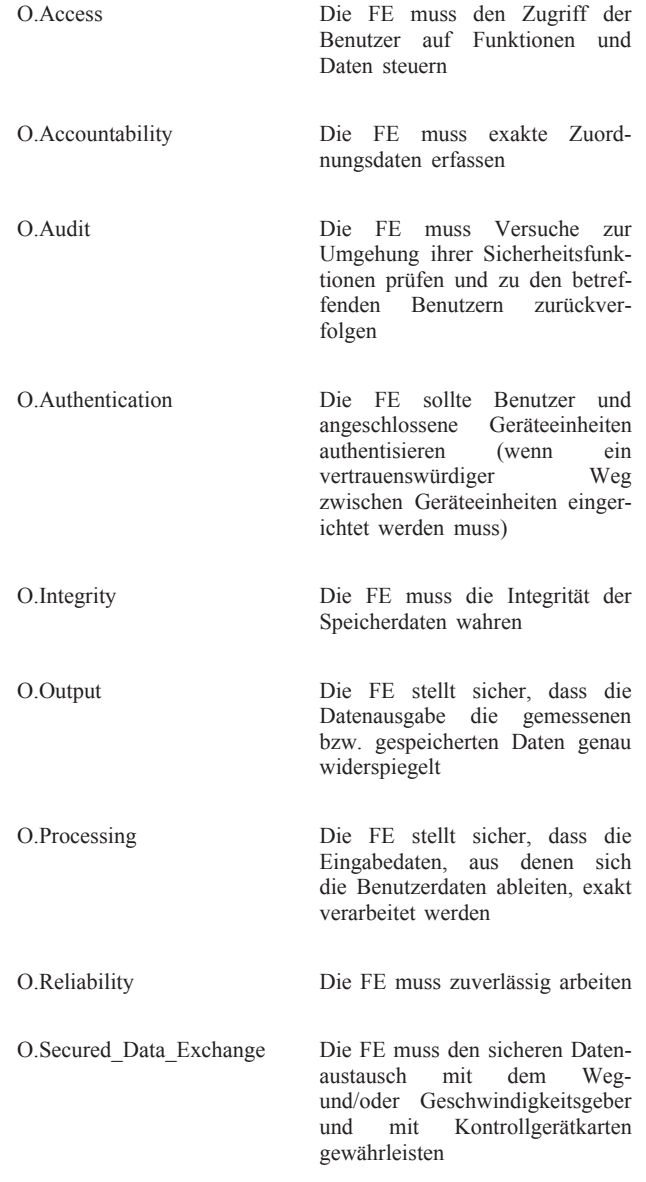

#### 3.6. *Physische, personelle bzw. verfahrenstechnische Mittel*

In diesem Abschnitt werden die physischen, personellen bzw. verfahrenstechnischen Anforderungen, die zur Sicherheit der FE beitragen, beschrieben.

#### 3.6.1. *Gerätekonstruktion*

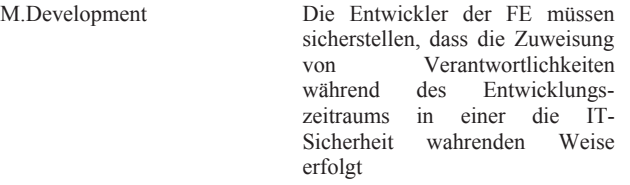

M.Manufacturing Die Hersteller der FE müssen sicherstellen, dass die Zuweisung von Verantwortlichkeiten während des Herstellungsprozesses in einer die IT-Sicherheit wahrenden Weise erfolgt und dass die FE in diesem Prozess vor physischen Angriffen, die die IT-Sicherheit beeinträchtigen könnten, geschützt wird

3.6.2. *Auslieferung und Aktivierung der Geräte*

M.Delivery Die Hersteller der FE, die Fahrzeughersteller und die Installateure bzw. Werkstätten müssen beim Umgang mit noch nicht aktivierten FE sicherstellen, dass die Sicherheit der FE gewahrt bleibt

M.Activation Die Fahrzeughersteller und die Installateure bzw. Werkstätten müssen die FE nach erfolgtem Einbau aktivieren, und zwar noch bevor das Fahrzeug den Einbauort verlässt

3.6.3. *Generierung und Lieferung der Sicherheitsdaten*

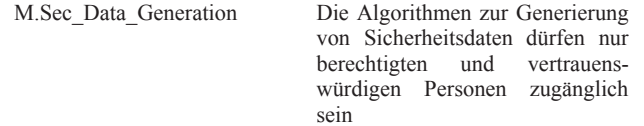

M.Sec\_Data\_Transport Die Sicherheitsdaten müssen in einer Weise generiert, transportiert und in die FE eingebracht werden, die Vertraulichkeit und Integrität der Daten angemessen gewährleistet

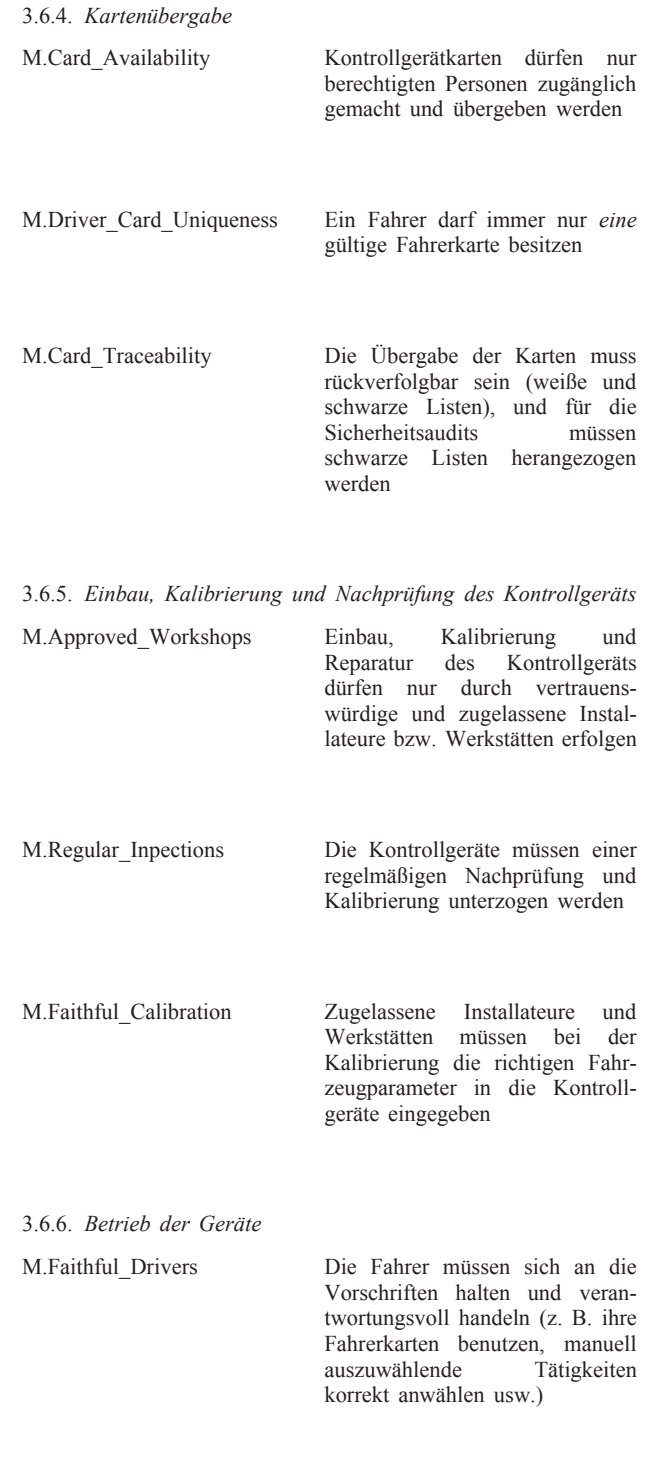

3.6.7. *Kontrolle der Einhaltung von Vorschriften*

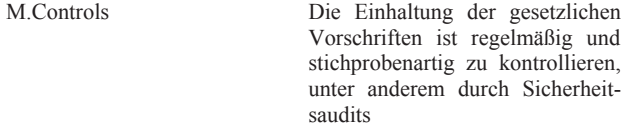

3.6.8. *Software-Upgrades*

M.Software\_Upgrade Neue Softwareversionen dürfen erst nach Erhalt der Sicherheitszertifizierung in der FE implementiert werden

#### 4. **Sicherheitserzwingende Funktionen**

#### 4.1. *Identifizierung und Authentisierung*

- 4.1.1. *Identifizierung und Authentisierung des Weg- und/oder Geschwindigkeitsgebers*
- UIA\_201 Die FE ist in der Lage, für jede Interaktion die Identität des angeschlossenen Weg- und/oder Geschwindigkeitsgebers festzustellen.
- UIA\_202 Die Kennung des Weg- und/oder Geschwindigkeitsgebers setzt sich zusammen aus der Bauartgenehmigungsnummer und der Seriennummer des Weg- und/oder Geschwindigkeitsgebers.
- UIA\_203 Die FE authentisiert den angeschlossenen Weg- und/oder Geschwindigkeitsgeber:
	- bei Anschließen des Weg- und/oder Geschwindigkeitsgebers,
	- bei jeder Kalibrierung des Kontrollgeräts,
	- bei Wiederzuschalten der Stromversorgung.

Die Authentisierung erfolgt gegenseitig und wird durch die FE ausgelöst.

- UIA\_204 Die FE identifiziert und authentisiert in regelmäßigen Intervallen (Intervalldauer vom Hersteller noch festzulegen, jedoch häufiger als einmal pro Stunde) den angeschlossenen Weg- und/oder Geschwindigkeitsgeber erneut und stellt dabei sicher, dass der bei der zuletzt erfolgten Kalibrierung des Kontrollgeräts erkannte Weg- und/oder Geschwindigkeitsgeber nicht ausgetauscht wurde.
- UIA\_205 Die FE erkennt und verhindert den Gebrauch kopierter und wieder eingespielter Authentisierungsdaten.
- UIA\_206 Nach Erkennen einer (vom Hersteller noch festzulegenden, jedoch 20 nicht übersteigenden) Zahl von aufeinander folgenden erfolglosen Authentisierungsversuchen und/oder nach Erkennen, dass der Weg- und/oder Geschwindigkeitsgeber ohne Berechtigung (d. h. nicht während einer Kalibrierung des Kontrollgeräts) ausgewechselt wurde, wird die SEF:
	- ein Auditprotokoll über das Ereignis anlegen,
	- den Benutzer warnen,
	- die vom Weg- und/oder Geschwindigkeitsgeber gesendeten ungesicherten Weg- und Geschwindigkeitsdaten weiterhin annehmen und nutzen.

#### 4.1.2. *Identifizierung und Authentisierung des Benutzers*

- UIA\_207 Die FE wird die Identität von zwei Benutzern durch Überwachung der in den Kartensteckplatz des Fahrers bzw. in den Kartensteckplatz des zweiten Fahrers eingesteckten Kontrollgerätkarten ständig und ausgewählt nachprüfen.
- UIA\_208 Die Benutzeridentität setzt sich zusammen aus:
	- einer Benutzergruppe:
		- FAHRER (Fahrerkarte),
		- KONTROLLEUR (Kontrollkarte),
		- WERKSTATT (Werkstattkarte),
		- UNTERNEHMEN (Unternehmenskarte),
		- UNBEKANNT (keine Karte eingesteckt),

- einer Benutzerkennung, bestehend aus:
	- dem Code des die Karte ausstellenden Mitgliedstaats und der Kartennummer,
	- UNBEKANNT, falls die Benutzergruppe UNBEKANNT ist.

UNBEKANNTE Identitäten können implizit oder explizit bekannt sein.

- UIA\_209 Die FE authentisiert ihre Benutzer bei Einstecken der Karte.
- UIA\_210 Die FE authentisiert ihre Benutzer erneut:
	- bei Wiederzuschalten der Stromversorgung,
	- regelmäßig nach bestimmten Ereignissen (vom Hersteller noch festzulegen, jedoch öfter als einmal am Tag).
- UIA\_211 Die Authentisierung besteht in der Nachweisführung, dass die eingesteckte Karte eine gültige Kontrollgerätkarte ist, die über Sicherheitsdaten verfügt, die nur aus dem System selbst stammen können. Die Authentisierung erfolgt gegenseitig und wird durch die FE ausgelöst.
- UIA\_212 Zusätzlich ist auch eine erfolgreiche Authentisierung der Werkstätten mittels PIN-Prüfung erforderlich. Eine PIN umfasst mindestens 4 Zeichen.

Anmerkung: Falls die PIN durch ein in der Nähe der FE angeordnetes externes Gerät an die FE übertragen wird, ist ein Schutz der PIN während der Übertragung nicht erforderlich.

- UIA\_213 Die FE erkennt und verhindert den Gebrauch kopierter und wieder eingespielter Authentisierungsdaten.
- UIA\_214 Nach 5 aufeinander folgenden erfolglosen Authentisierungsversuchen wird die SEF:
	- ein Auditprotokoll über das Ereignis anlegen,
	- eine Warnung an den Benutzer ausgeben,
	- davon ausgehen, dass der Benutzer UNBEKANNT und die Karte ungültig ist (Begriffsbestimmung z) und Anforderung 007).
	- 4.1.3. *Identifizierung und Authentisierung eines entfernt angeschlossenen Unternehmens*

Die Fähigkeit zum entfernten Anschluss von Unternehmen ist optional. Dieser Absatz gilt daher nur, wenn dieses Merkmal implementiert ist.

- UIA\_215 Bei jeder Interaktion mit einem entfernt angeschlossenen Unternehmen muss die FE zur Feststellung der Identität des Unternehmens in der Lage sein.
- UIA\_216 Die Identität des entfernt angeschlossenen Unternehmens setzt sich aus dem Code des die Unternehmenskarte ausstellenden Mitgliedstaats und der Nummer seiner Unternehmenskarte zusammen.
- UIA\_217 Die FE muss das entfernt angeschlossene Unternehmen erst erfolgreich authentisieren, bevor sie jeglichen Datenexport an das Unternehmen zulässt.
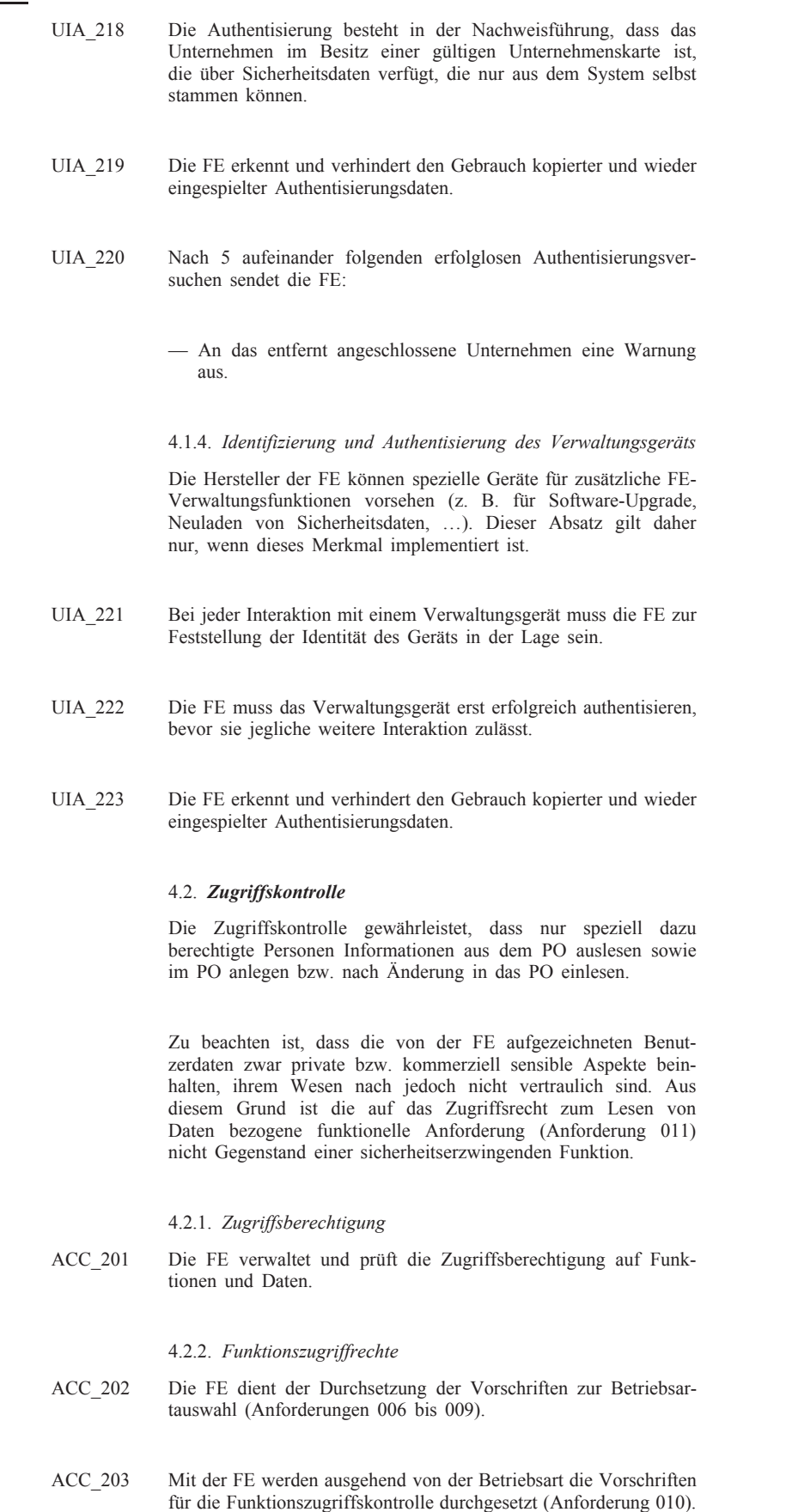

# 4.2.3. *Datenzugriffsrechte*

ACC\_204 Die FE dient der Durchsetzung der Vorschriften für den Schreibzugriff auf die FE-Kenndaten (Anforderung 076)

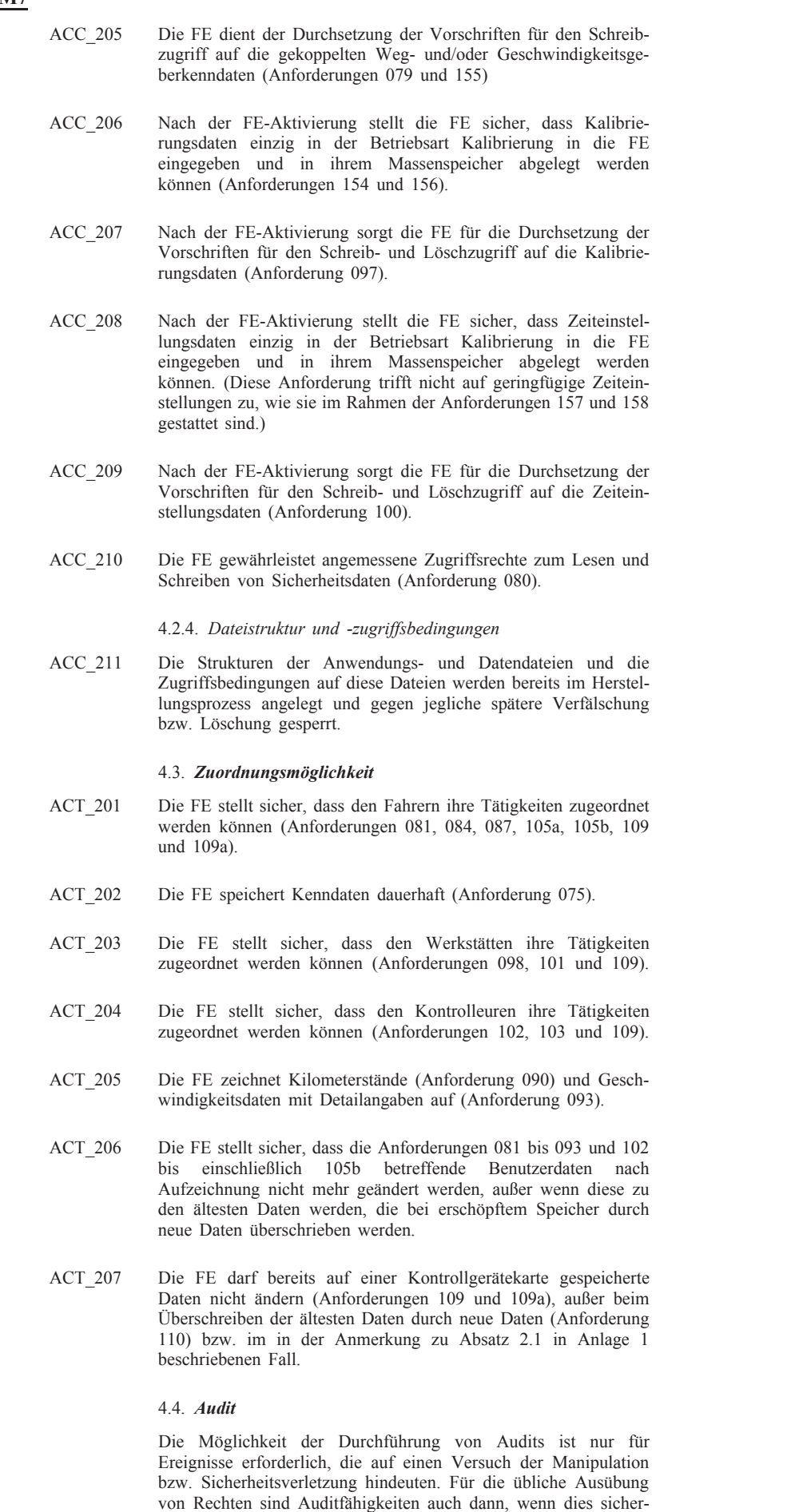

heitserzwingend ist, nicht gefordert.

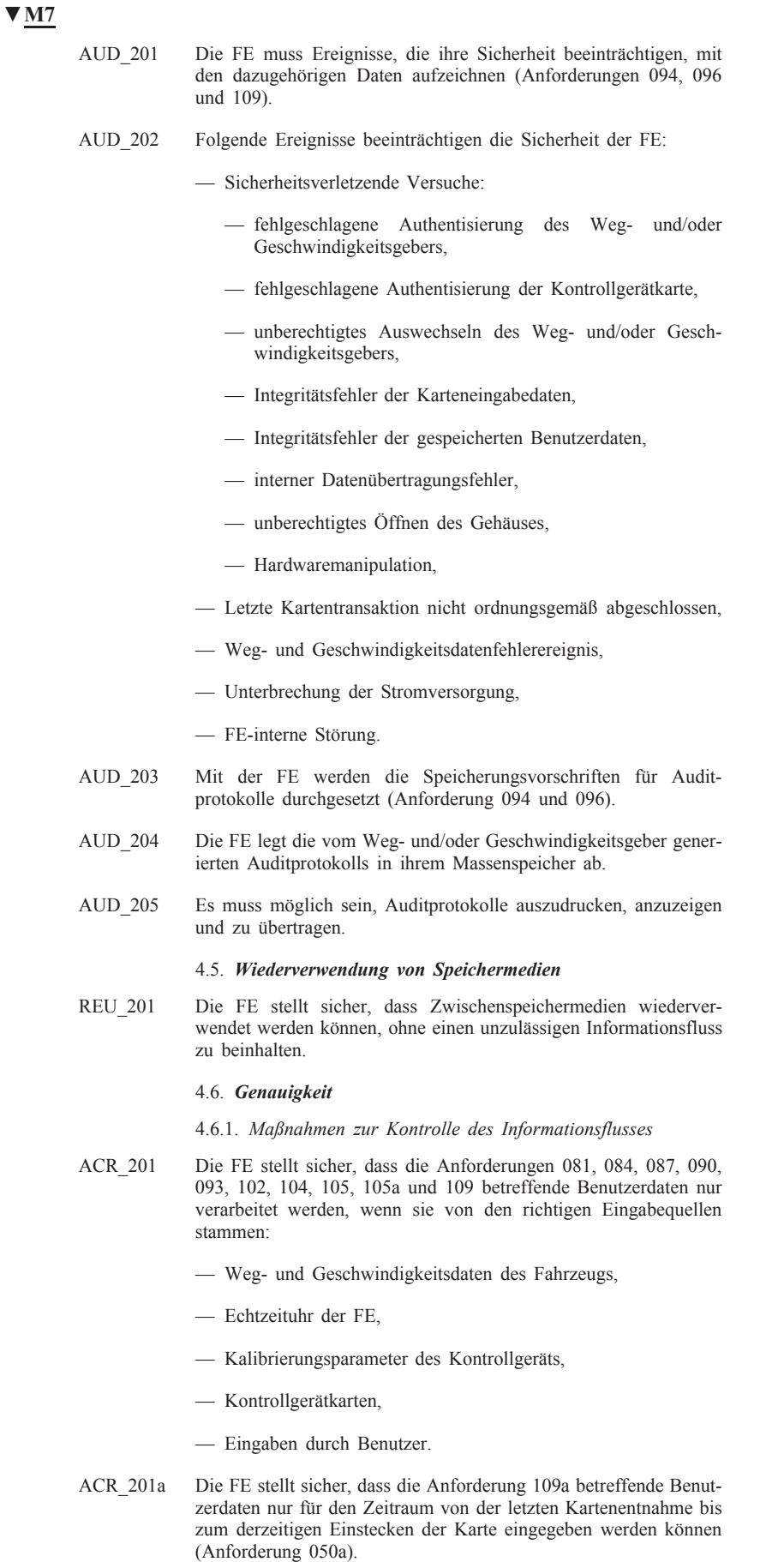

4.6.2. *Interne Datenübertragung*

Die Anforderungen dieses Absatzes gelten nur, wenn die FE physisch getrennte Teile nutzt.

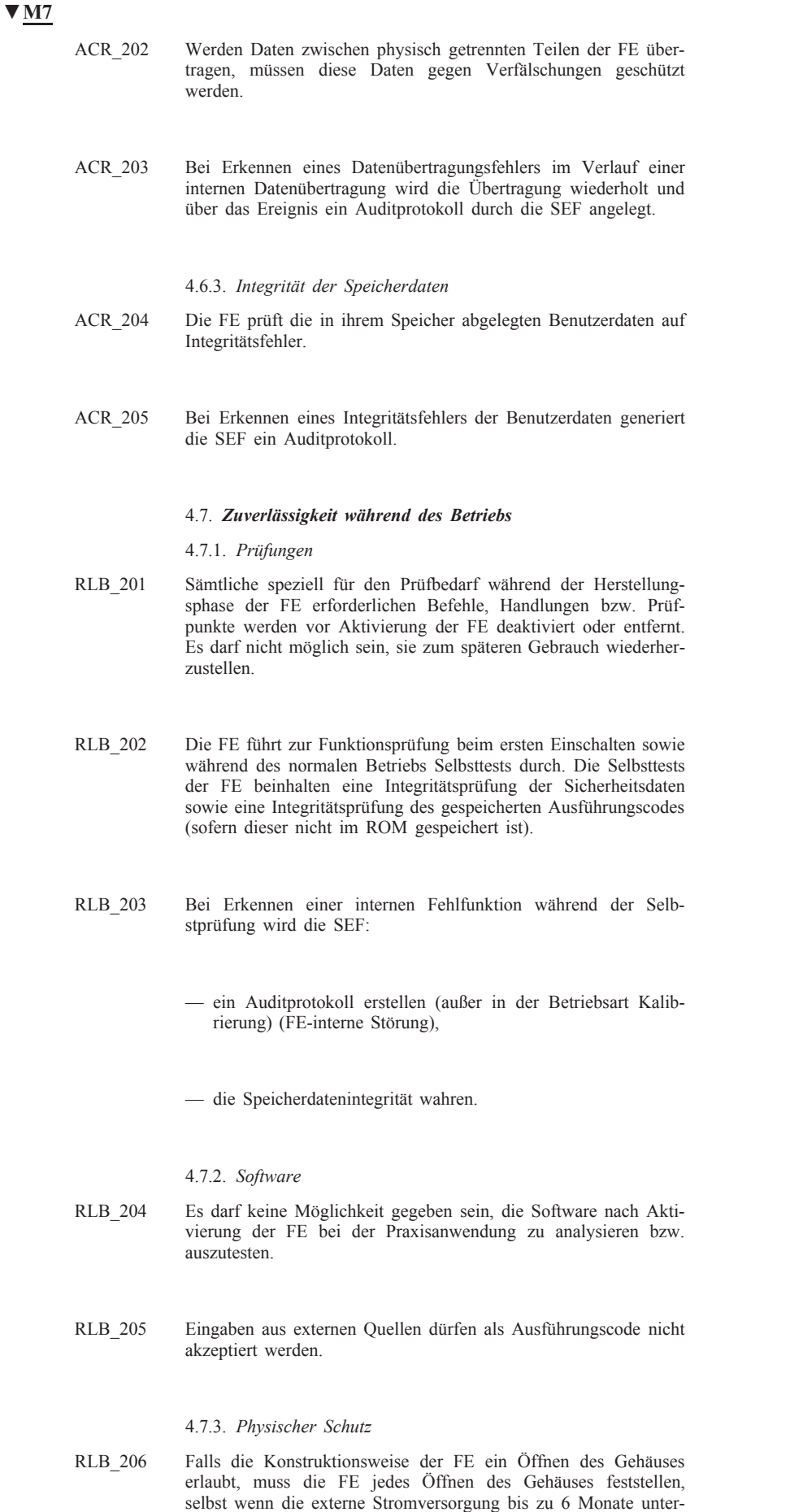

brochen ist. Die SEF legt in diesem Fall ein Auditprotokoll an (hierbei ist zulässig, dass das Auditprotokoll erst nach Wiederzuschalten der Stromversorgung erstellt und gespeichert wird).

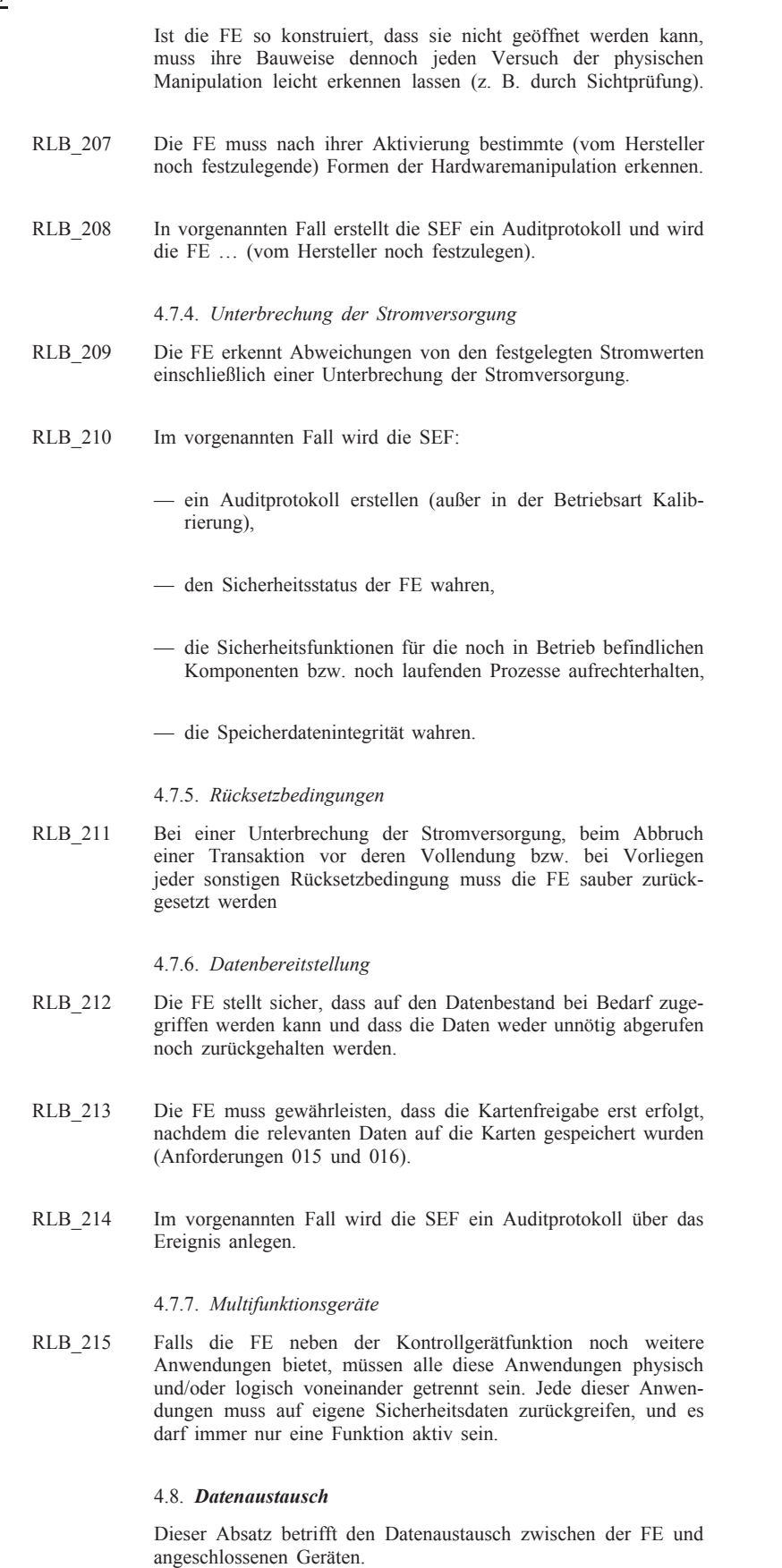

- 4.8.1. *Datenaustausch mit dem Weg- und/oder Geschwindigkeitsgeber*
- DEX\_201 Die FE prüft die Integrität und Authentizität der vom Wegund/oder Geschwindigkeitsgeber importierten Daten.

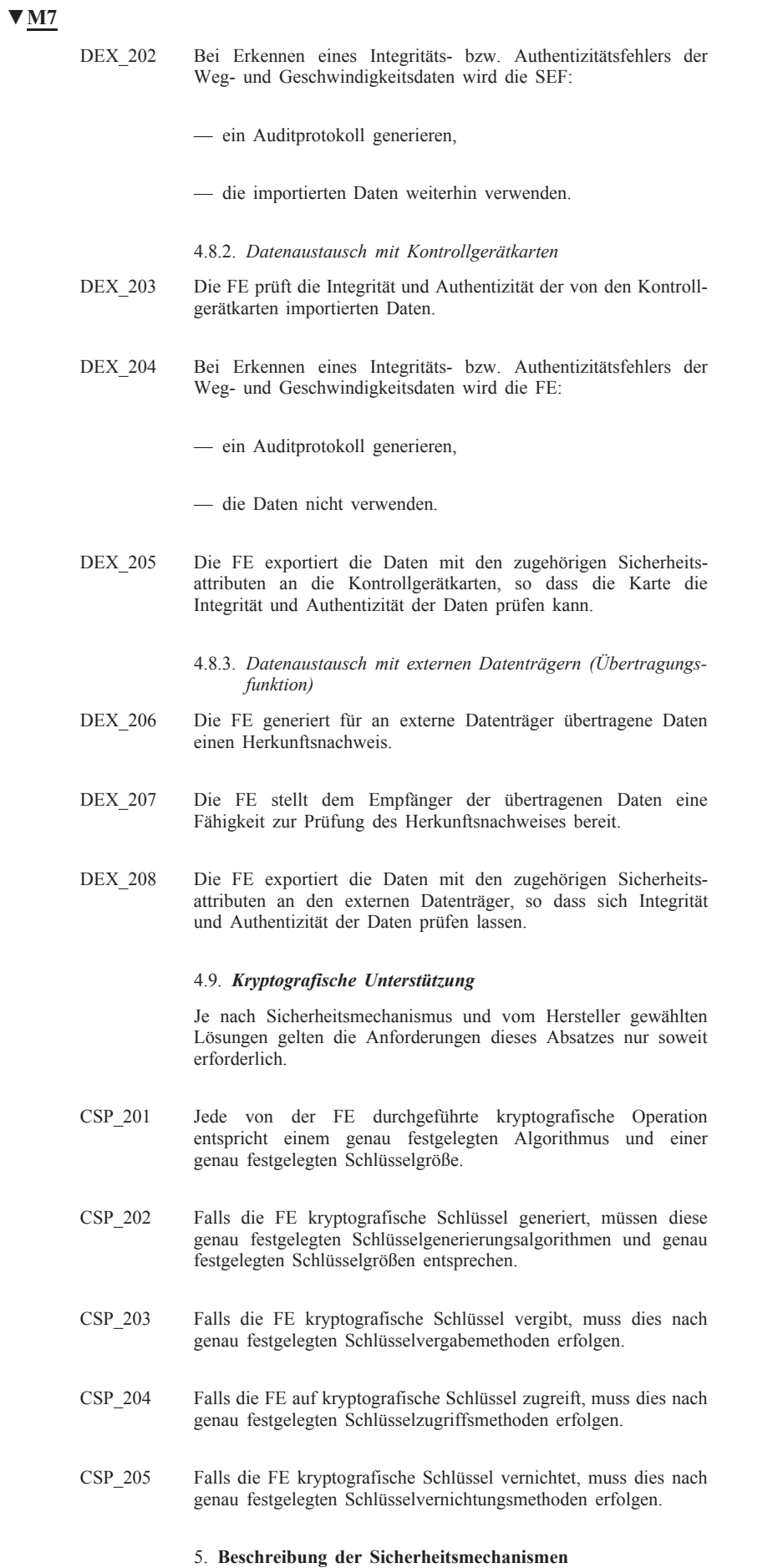

Die geforderten Sicherheitsmechanismen werden in Anlage 11 beschrieben.

Alle sonstigen Sicherheitsmechanismen werden durch die Hersteller festgelegt.

#### 6. **Mindestrobustheit der Sicherheitsmechanismen**

Die Mindestrobustheit der Sicherheitsmechanismen der Fahrzeugeinheit ist Hoch, gemäß Definition in ITSEC.

### 7. **Gewährleistungsebene**

Die für die Fahrzeugeinheit vorgegebene Gewährleistungsebene ist die ITSEC-Ebene E3, gemäß Definition in ITSEC.

## 8. **Grundlegendes Prinzip**

Die folgenden Kreuzgitter sollen das Prinzip der SEF begründen, indem sie verdeutlichen:

- welche SEF bzw. Mittel welchen Sicherheitsgefährdungen entgegenwirken,
- welche SEF welche IT-Sicherheitsziele erfüllen.

**▼C1**

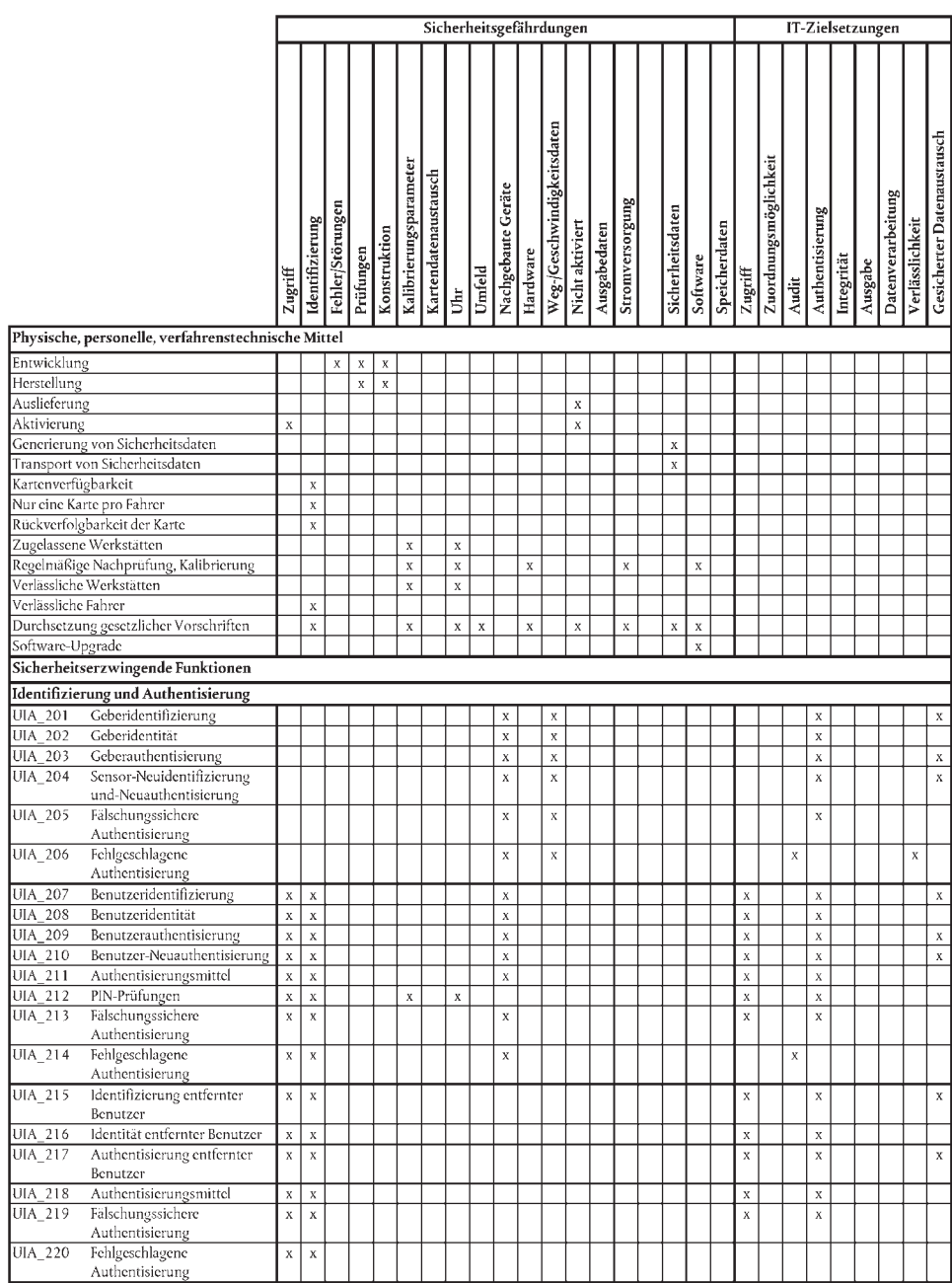

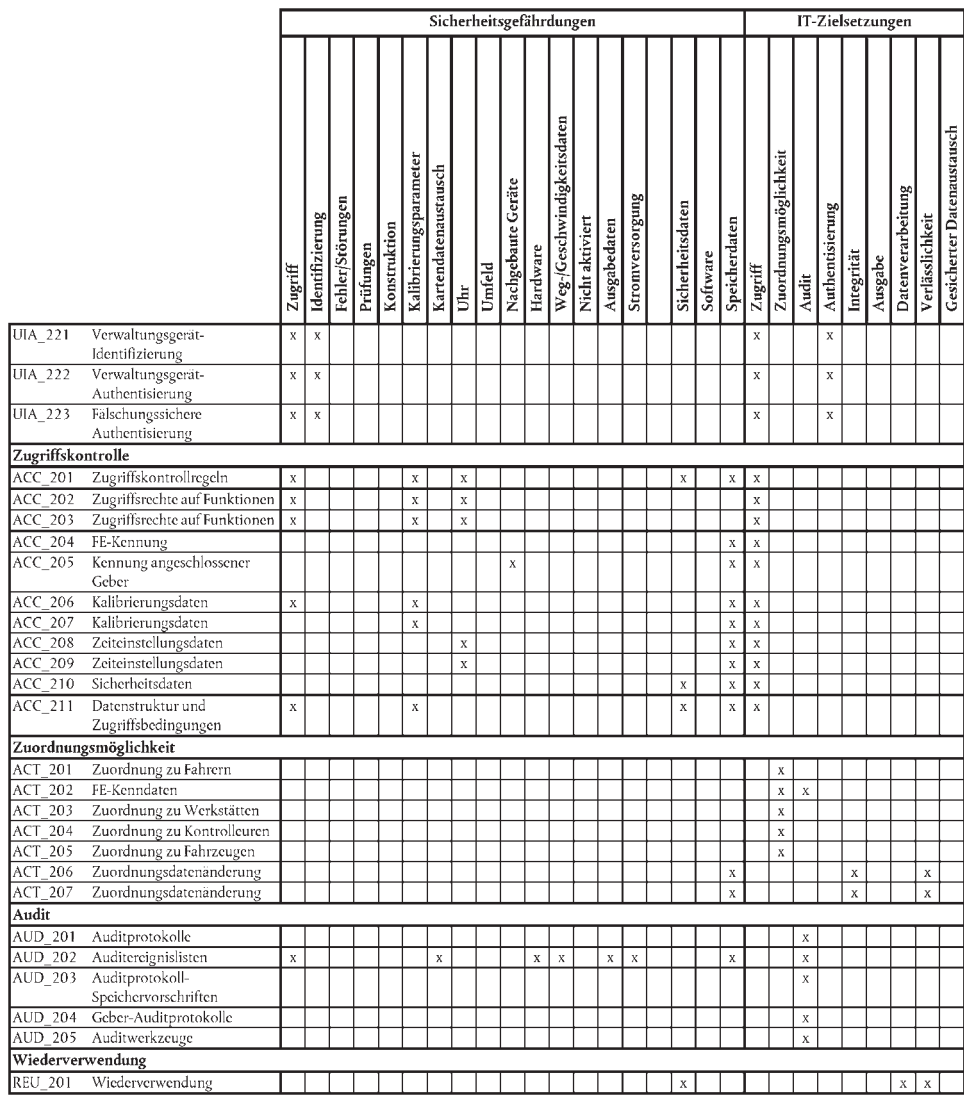

**▼C1**

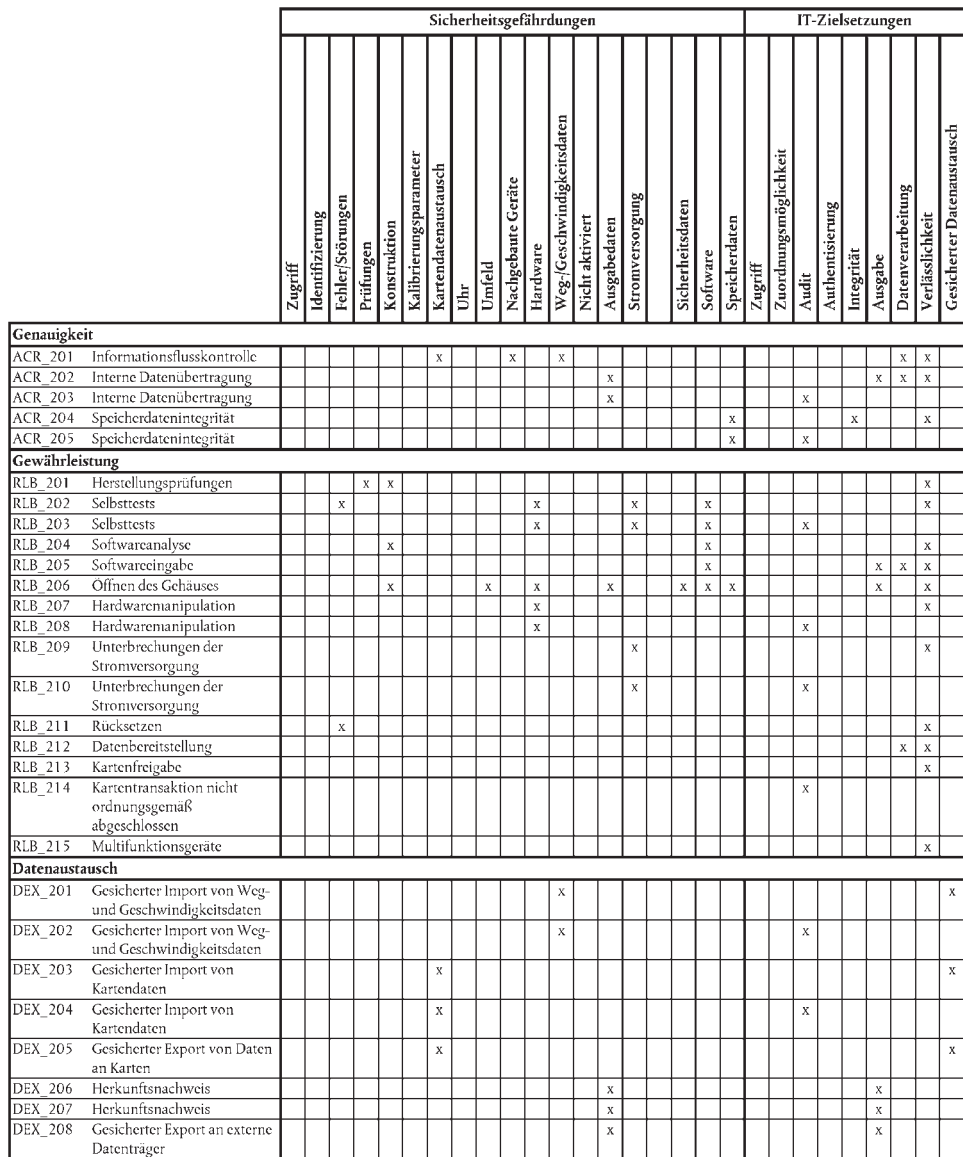

**▼C1**

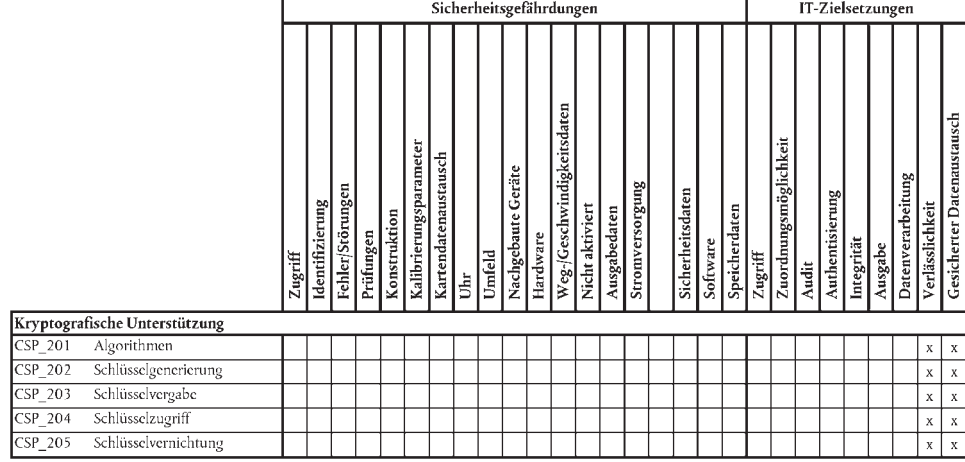

#### ALLGEMEINE SICHERHEITSANFORDERUNGEN FÜR DIE KONTROLLGERÄTKARTE

## 1. **Einführung**

In diesem Abschnitt werden die Kontrollgerätkarte, mögliche Sicherheitsgefährdungen sowie die zu erfüllenden Sicherheitsziele beschrieben. Außerdem enthält er Erläuterungen zu den zur Durchsetzung der Sicherheitsanforderungen erforderlichen Funktionen, und es erfolgt eine Auflistung der Mindestanforderungen an die Sicherheitsmechanismen und die erforderliche Gewährleistungsebene für Entwicklung und Evaluierung.

Die hier aufgeführten Anforderungen entsprechen den Anforderungen im Hauptteil von Anhang I B. Im Interesse einer besseren Verständlichkeit können sich Doppelungen zwischen den Anforderungen im Hauptteil von Anhang I B und den Sicherheitsanforderungen ergeben. Bei Diskrepanzen zwischen einer Sicherheitsanforderung und der Anforderung im Hauptteil von Anhang I B, auf die sich diese Sicherheitsanforderung bezieht, geht die Anforderung im Hauptteil von Anhang I B vor.

Anforderungen im Hauptteil von Anhang I B, auf die sich diese Sicherheitsanforderungen nicht beziehen, sind nicht Gegenstand der Funktionen zur Durchsetzung von Sicherheitsanforderungen.

Eine Kontrollgerätkarte ist eine serienmäßige Chipkarte mit einer speziellen Kontrollgerätanwendung. Sie muss den aktuellen Funktions- und Sicherheitsanforderungen an Chipkarten genügen. Die im Folgenden dargelegten Sicherheitsanforderungen beinhalten daher nur die zusätzlichen Sicherheitsanforderungen in Bezug auf die Kontrollgerätanwendung.

Zwecks besserer Zuordnung zu den in der Dokumentation über Entwicklung und Evaluierung verwendeten Begriffen wurden für die möglichen Sicherheitsgefährdungen sowie die zu erfüllenden<br>Ziele, Verfahrensmöglichkeiten und SEF-Spezifikationen Ziele, Verfahrensmöglichkeiten eindeutige Bezeichnungen gewählt.

#### 2. **Abkürzungen, Begriffsbestimmungen und Referenzdokumente**

- 2.1. *Abkürzungen*
- IC Integrierter Schaltkreis (Elektronisches Bauelement zum Ausführen von Datenverarbeitungs- und/oder Speicherfunktionen)
- OS Betriebssystem
- PIN Persönliche Geheimzahl (Personal Identification Number)
- ROM Festspeicher (Read Only Memory)
- SFP Sicherheitsfunktionsregeln
- PO Prüfobjekt
- TSF Sicherheitsfunktion des Prüfobjekts
- FE Fahrzeugeinheit (Vehicle Unit)

# 2.2. *Begriffsbestimmungen* Digitaler Fahrtenschreiber Kontrollgerät Sensible Daten Von der Kontrollgerätkarte gespeicherte Daten, deren Schutz hinsichtlich Integrität, unberechtigten Zugriff und Vertraulichkeit (sofern auf Sicherheitsdaten zutreffend) erforderlich ist. Zu sensiblen Daten zählen Sicherheitsdaten und Benutzerdaten Sicherheitsdaten Spezielle Daten, die zur Unterstützung der sicherheitserzwingenden Funktionen erforderlich sind (z. B. kryptografische Schlüssel) System Gerätetechnik, Menschen bzw. Organisationen, die in welcher Weise auch immer mit den Kontrollgeräten in Beziehung stehen Benutzer Jede Person oder externe IT-Geräteeinheit, die nicht Teil des PO ist, jedoch mit dem PO in Interaktion tritt Benutzerdaten Auf der Kontrollgerätekarte gespeicherte sensible Daten, mit Ausnahme der Sicherheitsdaten. Zu den Benutzerdaten zählen Kenndaten und Tätigkeitsdaten Kenndaten Die Kenndaten beinhalten die Kenndaten der Karte und die Kenndaten des Karteninhabers Kartenkenndaten Benutzerdaten zur Kartenidentifizierung entsprechend den Anforderungen 190, 191, 192, 194, 215, 231 und 235 Karteninhaberkenndaten Benutzerdaten zur Identifizierung des Karteninhabers entsprechend den Anforderungen 195, 196, 216, 232 und 236 Tätigkeitsdaten Zu den Tätigkeitsdaten zählen die Karteninhabertätigkeitsdaten, die Ereignis- und Störungsdaten sowie die Kontrolltätigkeitsdaten

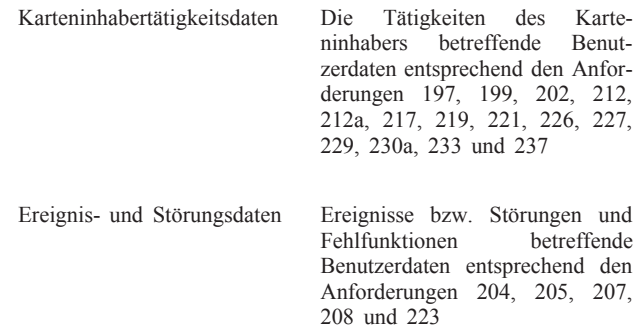

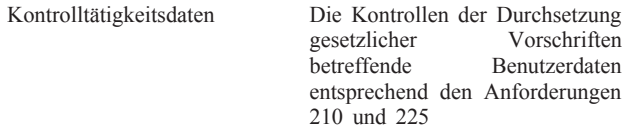

## 2.3. *Referenzdokumente*

- ITSEC ITSEC Information Technology Security Evaluation Criteria 1991 (Kriterien für die Bewertung der Sicherheit von Systemen der Informationstechnik)
- IC PP Smartcard Integrated Circuit Protection Profile (Profil für den Schutz von Chipkarten-ICs) — Version 2.0 — Ausgabe September 1998. Eingetragen bei der französischen Zertifizierungsstelle unter Nummer PP/9806
- ES PP Smart Card Integrated Circuit With Embedded Software Protection Profile (Profil für den Schutz von Chipkarten-ICs mit eingebetteter Software) — Version 2.0 — Ausgabe Juni 1999. Eingetragen bei der französischen Zertifizierungsstelle unter Nummer PP/9911

## 3. **Grundprinzip des Produkts**

## 3.1. *Beschreibung und Verwendung der Kontrollgerätekarte*

Eine Kontrollgerätekarte ist eine Chipkarte wie in IC PP und ES PP beschrieben, die eine Anwendung zur Verwendung der Karte mit dem Kontrollgerät beherbergt.

Die grundlegenden Funktionen der Kontrollgerätekarte sind:

- das Speichern der Karten- und der Karteninhaberkenndaten. Diese Daten werden von der Fahrzeugeinheit verwendet, um den Karteninhaber zu identifizieren, dementsprechende Funktionen und Datenzugriffsrechte zu gewähren und sicherzustellen, dass dem Karteninhaber seine Tätigkeiten zugerechnet werden können,
- das Speichern von Karteninhabertätigkeitsdaten, von Ereignisund Störungsdaten sowie von Kontrolltätigkeitsdaten, die auf den Karteninhaber bezogen sind.

Eine Kontrollgerätekarte ist somit zur Verwendung durch das Kartenschnittstellengerät einer Fahrzeugeinheit gedacht. Ebenso kann es durch jeden sonstigen Kartenleser (z. B. eines PC), der das uneingeschränkte Zugriffsrecht auf jegliche Benutzerdaten hat, verwendet werden.

In der Endnutzungsphase des Lebenszyklus einer Kontrollgerätekarte (Phase 7 des Lebenszyklus gemäß Beschreibung in ES PP), können nur Fahrzeugeinheiten Benutzerdaten auf die Karte schreiben.

Die funktionellen Anforderungen an eine Kontrollgerätekarte sind im Hauptteil von Anhang I B und in Anlage 2 beschrieben.

### 3.2. *Lebenszyklus der Kontrollgerätekarte*

Der Lebenszyklus der Kontrollgerätekarte entspricht dem in ES PP beschriebenen Lebenszyklus einer Chipkarte.

### 3.3. *Sicherheitsgefährdungen*

Neben den in ES PP und IC PP aufgelisteten allgemeinen Sicherheitsgefährdungen für eine Chipkarte kann es bei Kontrollgerätekarten zu folgenden Sicherheitsgefährdungen kommen.

#### 3.3.1. *Letztliche Ziele*

Das Ziel von Manipulationen wird letztendlich darin bestehen, die im PO gespeicherten Benutzerdaten zu verfälschen.

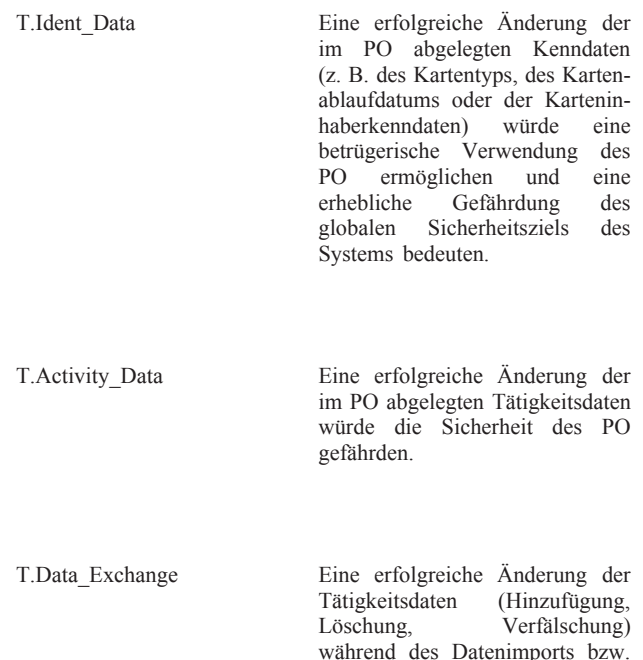

-exports würde die Sicherheit

des PO gefährden.

## 3.3.2. *Angriffswege*

Angriffe auf die Ressourcen des PO sind möglich durch:

— den Versuch, unrechtmäßige Kenntnis über Hardware- und Softwareentwurf des PO zu erlangen, insbesondere über dessen Sicherheitsfunktionen bzw. Sicherheitsdaten. Unrechtmäßige Kenntnis kann durch Angriffe auf Material der Konstrukteure bzw. Hersteller (Diebstahl, Bestechung) oder durch unmittelbare Untersuchung des PO (physische Erkundung, Interferenzanalyse) erworben werden.

- Ausnutzung von Schwächen im konstruktiven Entwurf bzw. in der Ausführung des PO (Hardware- bzw. Softwarefehler, Übertragungsfehlfunktionen, im PO durch äußere Einwirkungen hervorgerufene Fehler, Ausnutzen von Schwächen der Sicherheitsfunktionen, wie z. B. der Authentisierungsverfahren, Datenzugriffskontrolle, kryptografischen Operationen usw.).
- Manipulation des PO bzw. der Sicherheitsfunktionen des PO durch physische, elektrische oder logische Angriffe bzw. durch eine Kombination derselben.

## 3.4. *Sicherheitsziele*

Das wichtigste Sicherheitsziel des gesamten digitalen Fahrtenschreibersystems ist Folgendes:

O.Main Die von den Kontrollbehörden zu prüfenden Daten müssen verfügbar sein und die Handlungen der kontrollierten Fahrer und Fahrzeuge hinsichtlich Lenk-, Arbeits-, Bereitschaftsund Ruhezeiten sowie Fahrzeuggeschwindigkeit vollständig und genau widerspiegeln.

Das zum übergreifenden Sicherheitsziel beitragende Sicherheitsziel des PO ist somit Folgendes:

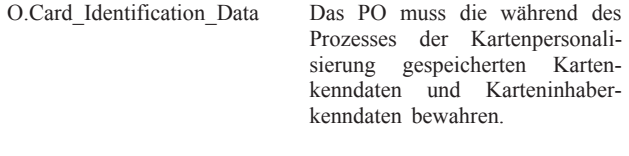

O.Card\_Activity\_Storage Das PO muss die von Fahrzeugeinheiten auf der Karte gespeicherten Benutzerdaten bewahren.

### 3.5. *Informationstechnische Sicherheitsziele*

Neben den in ES PP und IC PP aufgelisteten allgemeinen Sicherheitszielen für eine Chipkarte tragen folgende spezielle IT-Sicherheitsziele des PO zu dessen Hauptsicherheitsziel während der Endnutzungsphase des Lebenszyklus bei:

O.Data\_Access Das PO muss die Zugriffsrechte für das Schreiben von Benutzerdaten auf authentisierte Fahrzeugeinheiten beschränken.

O.Secure Communications Das PO muss sichere Kommunikationsprotokolle und -verfahren zwischen der Karte und dem Kartenschnittstellengerät unterstützen, wenn die jeweilige Anwendung dies erfordert.

#### 3.6. *Physische, personelle bzw. verfahrenstechnische Mittel*

Die physischen, personellen bzw. verfahrenstechnischen Anforderungen, die zur Sicherheit des PO beitragen, sind in ES PP und IC PP aufgeführt (Kapitel zu Sicherheitszielen für das Umfeld).

#### 4. **Sicherheitserzwingende Funktionen**

In diesem Abschnitt werden einige der zulässigen Operationen wie Zuweisung bzw. Auswahl von ES PP näher spezifiziert und zusätzliche funktionelle Anforderungen an die SEF gestellt.

4.1. *Einhaltung von Schutzprofilen*

CPP\_301 Das PO hält die IC PP ein.

CPP\_302 Das PO hält die ES PP, wie im weiteren näher spezifiziert, ein.

### 4.2. *Identifizierung und Authentisierung des Benutzers*

Die Karte muss die Geräteeinheit, in die sie eingesteckt wird, identifizieren und erkennen, ob es sich um ein authentisiertes Fahrzeug handelt oder nicht. Die Karte darf ungeachtet der Geräteeinheit, an die sie angeschlossen ist, jegliche Benutzerdaten exportieren. Eine Ausnahme **►M10** bilden die Kontrollkarte und die Unternehmenskarte, die die Karteninhaberkenndaten nur an authentisierte Fahrzeugeinheiten exportieren dürfen ◄ (damit sich ein Kontrolleur durch Lesen seines Namens auf der Anzeige bzw. dem Ausdruck vergewissern kann, dass es sich bei der Fahrzeugeinheit nicht um einen Nachbau handelt).

4.2.1. *Identifizierung des Benutzers*

**Zuweisung** (FIA\_UID.1.1) *Liste von TSF-vermittelten Handlungen*: keine.

**Zuweisung** (FIA\_ATD.1.1) *Liste von Sicherheitsattributen*:

— USER GROUP: VEHICLE UNIT,

NON\_VEHICLE\_UNIT,

— USER\_ID: amtl. Kennzeichen (VRN) und Code des registrierenden Mitgliedstaats (USER\_ID ist nur bei USER\_GROUP = VEHICLE\_UNIT bekannt).

4.2.2. *Authentisierung des Benutzers*

**Zuweisung** (FIA\_UAU.1.1) Liste von TSF-vermittelten Handlungen:

- Fahrer- und Werkstattkarten: Export von Benutzerdaten mit Sicherheitsattributen (Kartendaten-Übertragungsfunktion),
- Kontrollkarte: Export von Benutzerdaten ohne Sicherheitsattribute, mit Ausnahme der Karteninhaberkenndaten.
- UIA\_301 Die Authentisierung der Fahrzeugeinheit besteht in der Nachweisführung, dass sie über Sicherheitsdaten verfügt, die nur aus dem System selbst stammen können.

**Auswahl** (FIA\_UAU.3.1 und FIA\_UAU.3.2): verhindern.

**Zuweisung** (FIA\_UAU.4.1) *Identifizierte(r) Authentisierungsmechanismen(-mus)*: jeder beliebige Authentisierungsmechanismus.

UIA\_302 Die Werkstattkarte stellt durch Prüfung eines PIN-Codes einen zusätzlichen Authentisierungsmechanismus bereit. (Dieser Mechanismus soll es der Fahrzeugeinheit ermöglichen, die Identität des Karteninhabers zu prüfen; er dient indes nicht dem Schutz des Inhalts der Werkstattkarte.)

4.2.3. *Fehlgeschlagene Authentisierungen*

**►M10** Zusätzlich beschreiben die folgenden Zuweisungen ◄ die Reaktion der Karte auf jede einzelne fehlgeschlagene Authentisierung.

**Zuweisung** (FIA\_AFL.1.1) *Nummer*: 1, *Liste der Authentisierungsereignisse*: Authentisierung eines Kartenschnittstellengeräts.

**Zuweisung** (FIA\_AFL.1.2) Handlungsliste:

- Warnung der angeschlossenen Geräteeinheit,
- Behandlung des Benutzers als NON\_VEHICLE\_UNIT.

**►M10** Zusätzlich beschreiben die folgenden Zuweisungen ◄ die Reaktion der Karte im Fall eines fehlgeschlagenen zusätzlichen Authentisierungsmechanismus gemäß Anforderung UIA\_302.

**Zuweisung** (FIA\_AFL.1.1) *Nummer*: 5, *Liste der Authentisierungsereignisse*: PIN-Prüfungen (Werkstattkarte).

**Zuweisung** (FIA\_AFL.1.2) Handlungsliste:

- Warnung der angeschlossenen Geräteeinheit,
- Sperren des PIN-Prüfverfahrens, so dass jeder nachfolgende Versuch der PIN-Prüfung fehlschlägt,
- Möglichkeit der Anzeige der Sperrung an nachfolgende Benutzer.

#### 4.3. *Zugriffskontrolle*

#### 4.3.1. *Zugriffskontrollregeln*

Während der Endnutzungsphase ihres Lebenszyklus ist die Kontrollgerätkarte Gegenstand der Sicherheitsfunktionsregeln (SFP) für einfache Zugriffskontrolle mit der Bezeichnung AC\_SFP.

**Zuweisung** (FDP\_ACC.2.1) **Zugriffskontroll-SFP**: AC\_SFP.

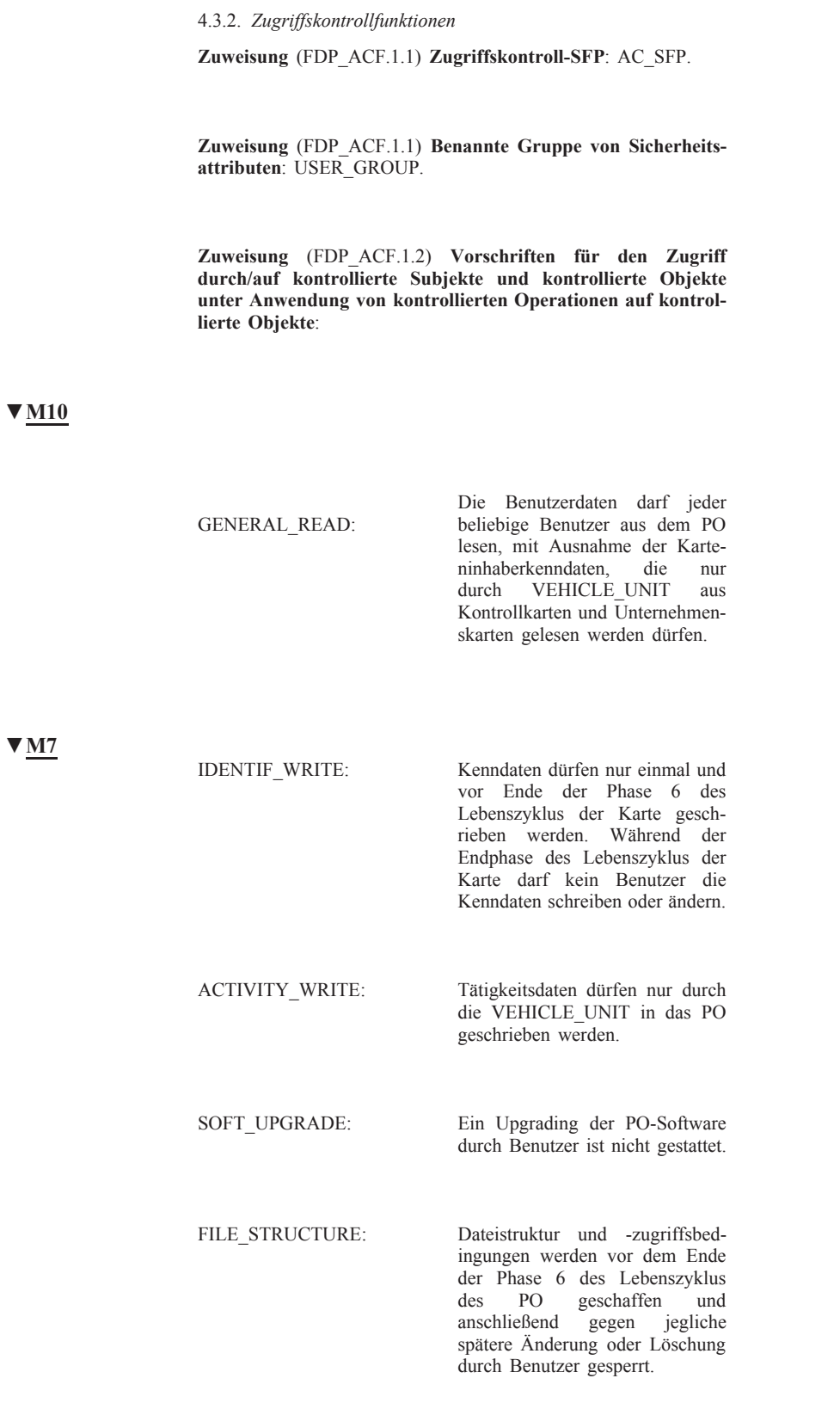

## 4.4. *Zuordnungsmöglichkeit*

- ACT\_301 Das PO muss die Kenndaten dauerhaft gespeichert halten.
- ACT\_302 Uhrzeit und Datum der Personalisierung des PO werden angegeben. Diese Angaben sind von einer Änderung ausgeschlossen.

## 4.5. *Audit*

Die PO muss Ereignisse, die auf eine potentielle Sicherheitsverletzung des PO hindeuten, überwachen.

**Zuweisung** (FAU\_SAA.1.2) *Teilmenge von beschriebenen auditierbaren Ereignissen*:

- fehlgeschlagene Karteninhaberauthentisierung (5 aufeinander folgende erfolglose PIN-Prüfungen),
- Fehler beim Selbsttest,
- Speicherdatenintegritätsfehler,
- Integritätsfehler bei der Eingabe von Tätigkeitsdaten.

#### 4.6. *Genauigkeit*

4.6.1. *Speicherdatenintegrität*

**Zuweisung** (FDP\_SDI.2.2) **Vorzunehmende Handlungen**: Warnung der angeschlossenen Geräteeinheit.

### 4.6.2. *Basisdatenauthentisierung*

**Zuweisung** (FDP\_DAU.1.1) *Liste von Objekten bzw. Informationsarten*: Tätigkeitsdaten.

**Zuweisung** (FDP\_DAU.1.2) *Liste von Subjekten*: beliebige.

## 4.7. *Zuverlässigkeit während des Betriebs*

4.7.1. *Prüfungen*

**Auswahl** (FPT\_TST.1.1): beim ersten Einschalten sowie regelmäßig während des normalen Betriebs.

Hinweis: "Beim ersten Einschalten" bedeutet: bevor der Code ausgeführt wird (und nicht notwendigerweise während Antwort auf Rücksetzverfahren).

- RLB\_301 Die Selbsttests des PO beinhalten die Integritätsfeststellung eines jeglichen nicht im ROM abgelegten Softwarecodes.
- RLB\_302 Bei Erkennen eines Fehlers während der Selbstprüfung warnt die TSF die angeschlossene Geräteeinheit.
- RLB\_303 Nach Abschluss der OS-Prüfung werden alle speziellen Prüfbefehle und -handlungen deaktiviert bzw. entfernt. Es darf nicht möglich sein, diese Steuerungen zu überschreiben und zur erneuten Verwendung zu reaktivieren. Ausschließlich auf ein bestimmtes Lebenszyklusstadium bezogene Befehle dürfen nie während eines anderen Stadiums zugreifbar sein.

#### 4.7.2. *Software*

- RLB\_304 Es darf keine Möglichkeit gegeben sein, die Software des PO bei der Praxisanwendung zu analysieren, auszuprüfen oder abzuändern.
- RLB\_305 Eingaben aus externen Quellen dürfen als Ausführungscode nicht akzeptiert werden.

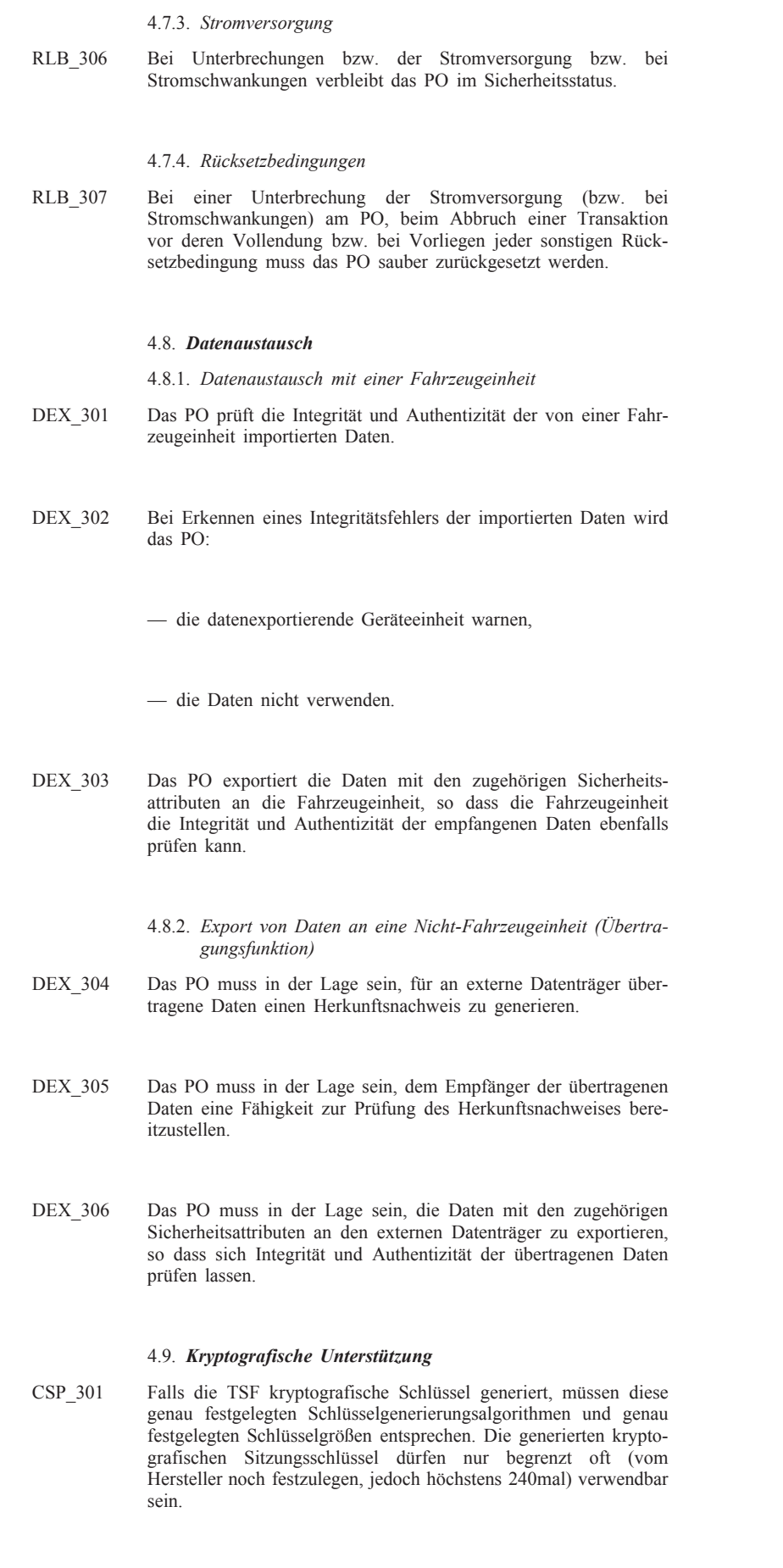

CSP\_302 Falls die TSF kryptografische Schlüssel vergibt, muss dies nach genau festgelegten Schlüsselvergabemethoden erfolgen.

## 5. **Beschreibung der Sicherheitsmechanismen**

Die geforderten Sicherheitsmechanismen werden in Anlage 11 beschrieben.

Alle sonstigen Sicherheitsmechanismen werden durch die Hersteller des PO festgelegt.

## 6. **Mindestrobustheit der Sicherheitsmechanismen**

Die Mindestrobustheit der Sicherheitsmechanismen der Fahrzeugeinheit ist Hoch, gemäß Definition in ITSEC.

## 7. **Gewährleistungsebene**

Die für die Kontrollgerätkarte vorgegebene Gewährleistungsebene ist die ITSEC-Ebene E3, gemäß Definition in ITSEC.

# 8. **Grundlegendes Prinzip**

Aus der folgenden Matrix ist das Prinzip der zusätzlichen SEF ersichtlich. Hierzu wird verdeutlicht:

— welche SEF welchen Sicherheitsgefährdungen entgegenwirken,

— welche SEF welche IT-Sicherheitsziele erfüllen.

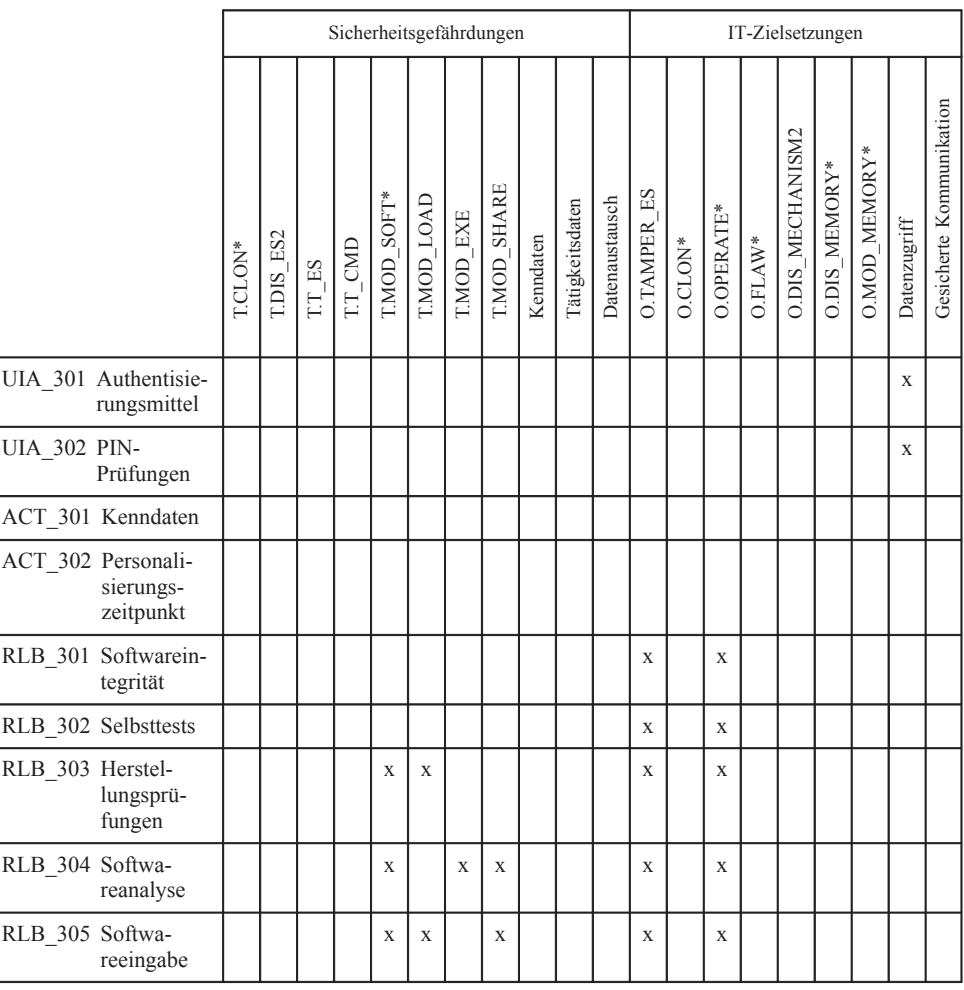

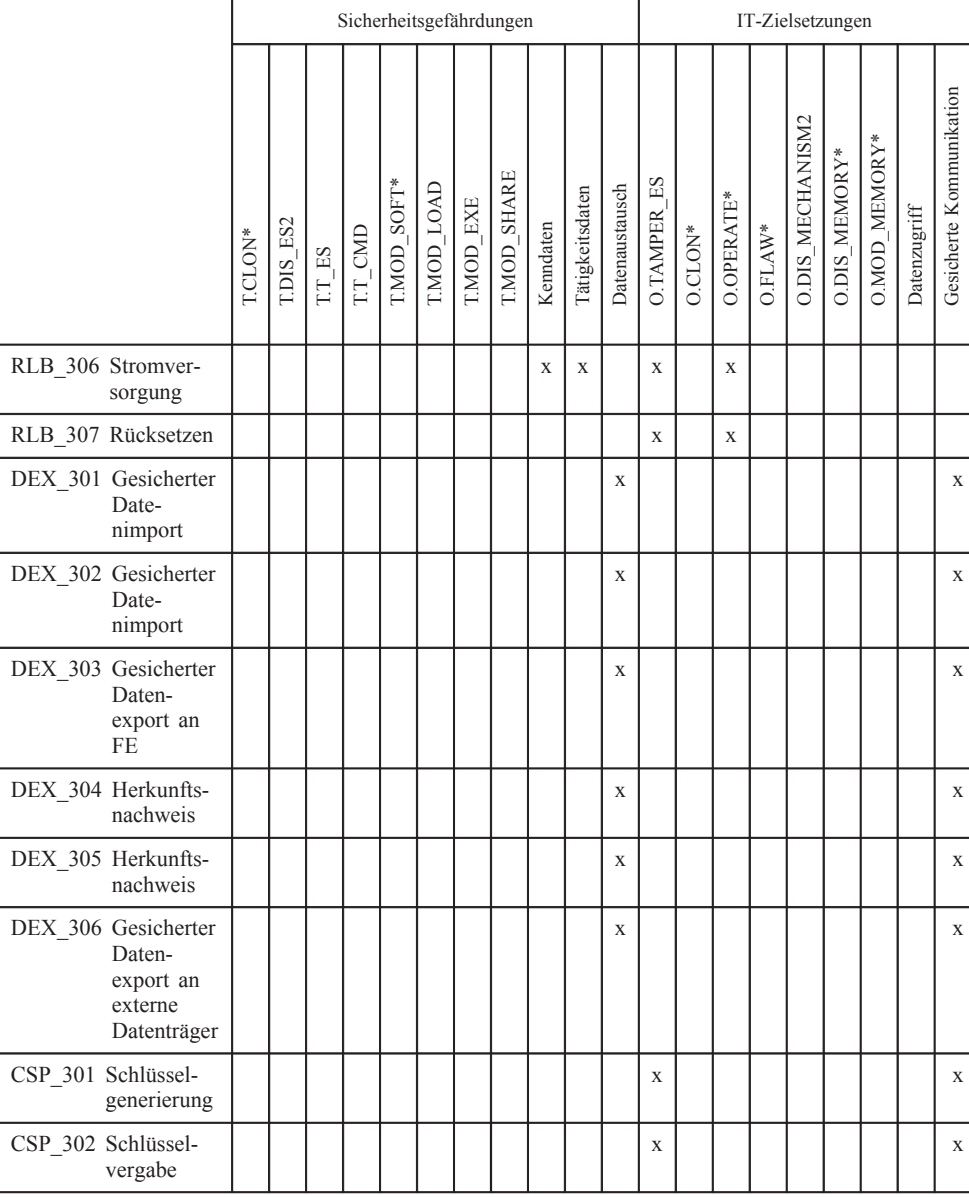

# *Anlage 11*

# **GEMEINSAME SICHERHEITSMECHANISMEN**

# INHALTSVERZEICHNIS

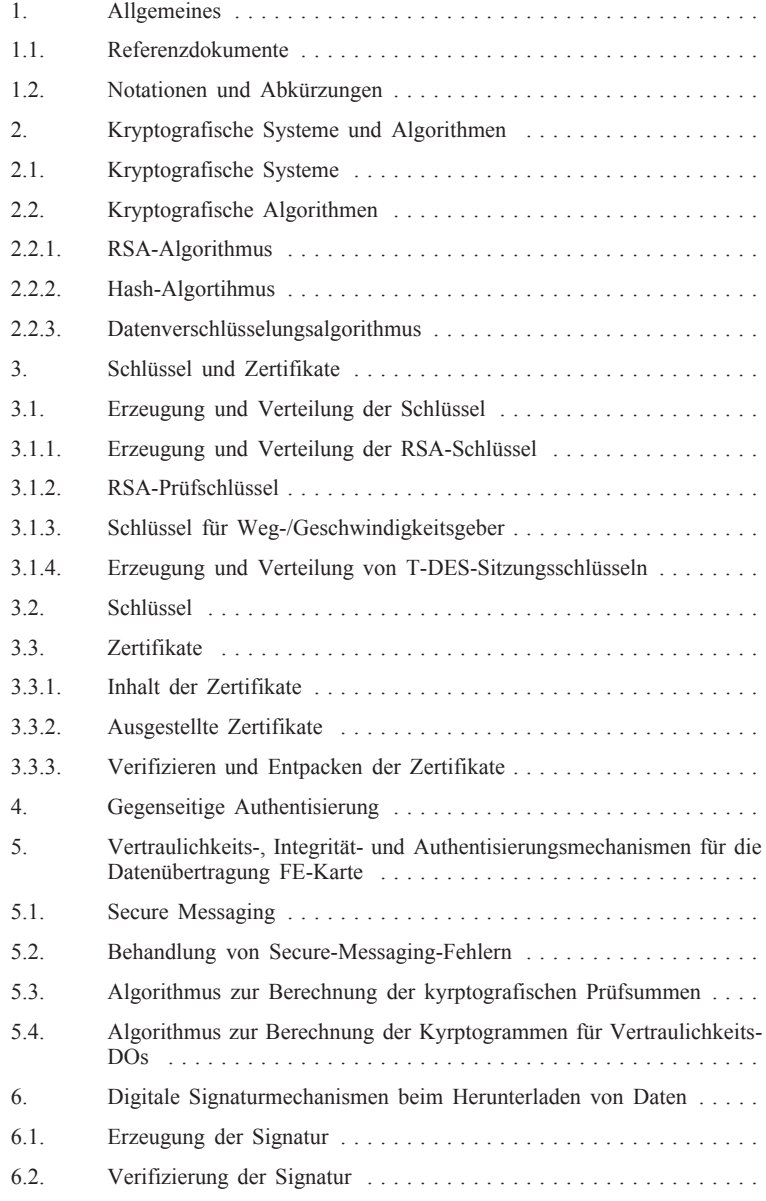

#### 1. ALLGEMEINES

Diese Anlage enthält die Spezifizierung der Sicherheitsmechanismen zur Gewährleistung

- der gegenseitigen Authentisierung von Fahrzeugeinheiten (FE) und Kontrollgerätkarten, einschließlich der Sitzungsschlüsselvereinbarung,
- der Vertraulichkeit, Integrität und Authentisierung der Daten, die zwischen FE und Kontrollgerätkarten übertragen werden,
- der Integrität und Authentisierung der Daten, die von FE auf externe Speichermedien heruntergeladen werden,
- der Integrität und Authentisierung der Daten, die von Kontrollgerätkarten auf externe Speichermedien heruntergeladen werden.

### 1.1. **Referenzdokumente**

Die folgenden Referenzdokumente werden in dieser Anlage herangezogen:

- SHA-1 National Institute of Standards and Technology (NIST). FIPS Publication 180-1: Secure Hash Standard. April 1995
- PKCS1 RSA Laboratories. PKCS 1: RSA Encryption Standard. Version 2.0. Oktober 1998
- TDES National Institute of Standards and Technology (NIST). FIPS Publication 46-3: Data Encryption Standard. Draft 1999
- TDES-OP ANSI X9.52, Triple Data Encryption Algorithm Modes of Operation. 1998
- ISO/IEC 7816-4 Information Technology Identification cards  $-$  Integrated circuit(s) cards with contacts  $-$ Part 4: Interindustry commands for interexchange. First edition: 1995 + Amendment 1: 1997. (Informationstechnik — Identifizierungskarten — Identifizierungskarten mit integrierten Schaltkreisen und Kontakten — Teil 4: Übergreifende Austauschbefehle)
- ISO/IEC 7816-6 Information Technology Identification cards — Integrated circuit(s) cards with contacts — Part 6: Interindustry data elements. First edition: 1996 + Cor 1: 1998. (Informationstechnik — Identifizierungskarten mit integrierten Schaltkreisen und Kontakten — Teil 6: Übergreifende Datenelemente)
- ISO/IEC 7816-8 Information Technology Identification cards — Integrated circuit(s) cards with contacts — Part 8: Security related interindustry commands. First edition 1999 (Informationstechnik — Identifizierungskarten — Chipkarten mit Kontakten — Teil 8: Übergreifende sicherheitsbezogene Befehle)
- ISO/IEC 9796-2 Information Technology Security techniques — Digital signature schemes giving message recovery — Part 2: Mechanisms using a hash function. First edition: 1997. (Informationstechnik — Sicherheitsverfahren — Digitaler Unterschriftsmechanismus mit Rückgewinnung der Nachricht — Teil 2: Mechanismen unter Nutzung einer Hash-Funktion)
- ISO/IEC 9798-3 Information Technology Security techniques — Entity authentication mechanisms — Part 3: Entity authentication using a public key algorithm. Second edition 1998. (Informationstechnik — Sicherheitsverfahren — Mechanismen zur Authentifizierung von Instanzen — Teil 3: Authentifizierung von Instanzen unter Nutzung eines Algorithmus mit öffentlichem Schlüssel)

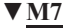

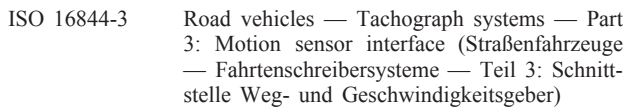

# 1.2. **Notationen und Abkürzungen**

In dieser Anlage werden folgende Notationen und Abkürzungen verwendet:

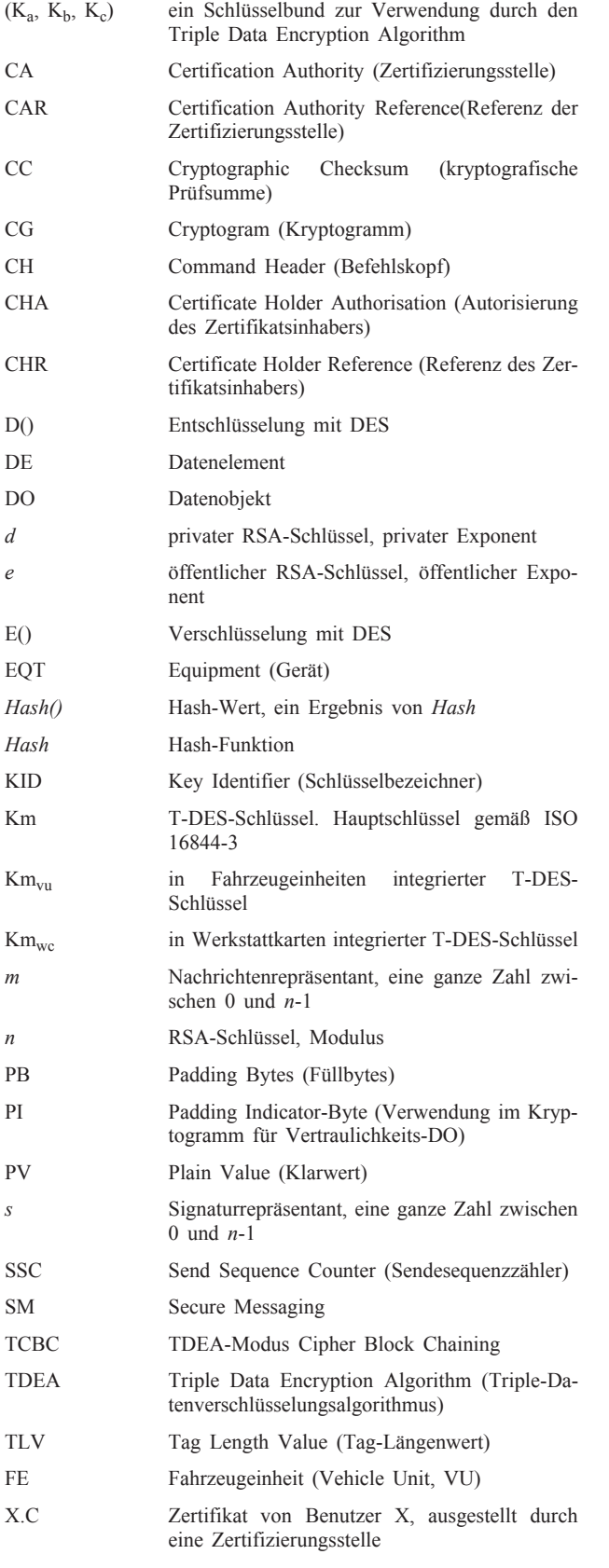

## X.CA Zertifizierungsstelle von Benutzer X

- X.CA.PK<sub>o</sub>X.C Vorgang des Entpackens eines Zertifikats zur Herauslösung eines öffentlichen Schlüssels; es handelt sich um einen Infix-Operator, dessen linker Operand der öffentliche Schlüssel einer Zertifizierungsstelle und dessen rechter Operand das von der Zertifizierungsstelle ausgestellte Zertifikat ist; das Ergebnis ist der öffentliche Schlüssel von Benutzer X, dessen Zertifikat der rechte Operand darstellt
- X.PK öffentlicher RSA-Schlüssel eines Benutzers X
- X.PK[I] RSA-Chiffrierung einer Information I unter Verwendung des öffentlichen Schlüssels von Benutzer X
- X.SK privater RSA-Schlüssel eines Benutzers X
- X.SK[I] RSA-Chiffrierung einer Information I unter Verwendung des privaten Schlüssels von Benutzer X
- ′xx′ ein Hexadezimalwert
- || Verkettungsoperator

### 2. KRYPTOGRAFISCHE SYSTEME UND ALGORITHMEN

#### 2.1. **Kryptografische Systeme**

- CSM\_001 Fahrzeugeinheiten und Kontrollgerätkarten verwenden ein klassisches RSA-Public-Key-Verschlüsselungssystem, so dass folgende Sicherheitsmechanismen vorliegen:
	- Authentisierung zwischen Fahrzeugeinheiten und Karten,
	- Übertragung von Triple-DES-Sitzungsschlüsseln zwischen Fahrzeugeinheiten und Kontrollgerätkarten,
	- digitale Signatur von Daten, die von Fahrzeugeinheiten oder Kontrollgerätkarten an externe Medien heruntergeladen werden.
- CSM\_002 Fahrzeugeinheiten und Kontrollgerätkarten verwenden ein symmetrisches Triple-DES-Verschlüsselungssystem, so dass ein Mechanismus für die Datenintegrität während des Benutzerdatenaustauschs zwischen Fahrzeugeinheiten und Kontrollgerätkarten und gegebenenfalls die Vertraulichkeit beim Datenaustausch zwischen Fahrzeugeinheiten und Kontrollgerätkarten gewährleistet sind.

## 2.2. **Kryptografsche Algorithmen**

## 2.2.1. *RSA-Algorithmus*

CSM\_003 Der RSA-Algorithmus wird durch folgende Beziehungen vollständig definiert:

> $X.SK[m] = s = m^d \mod n$  $X.PK[s] = m = s<sup>e</sup> \mod n$

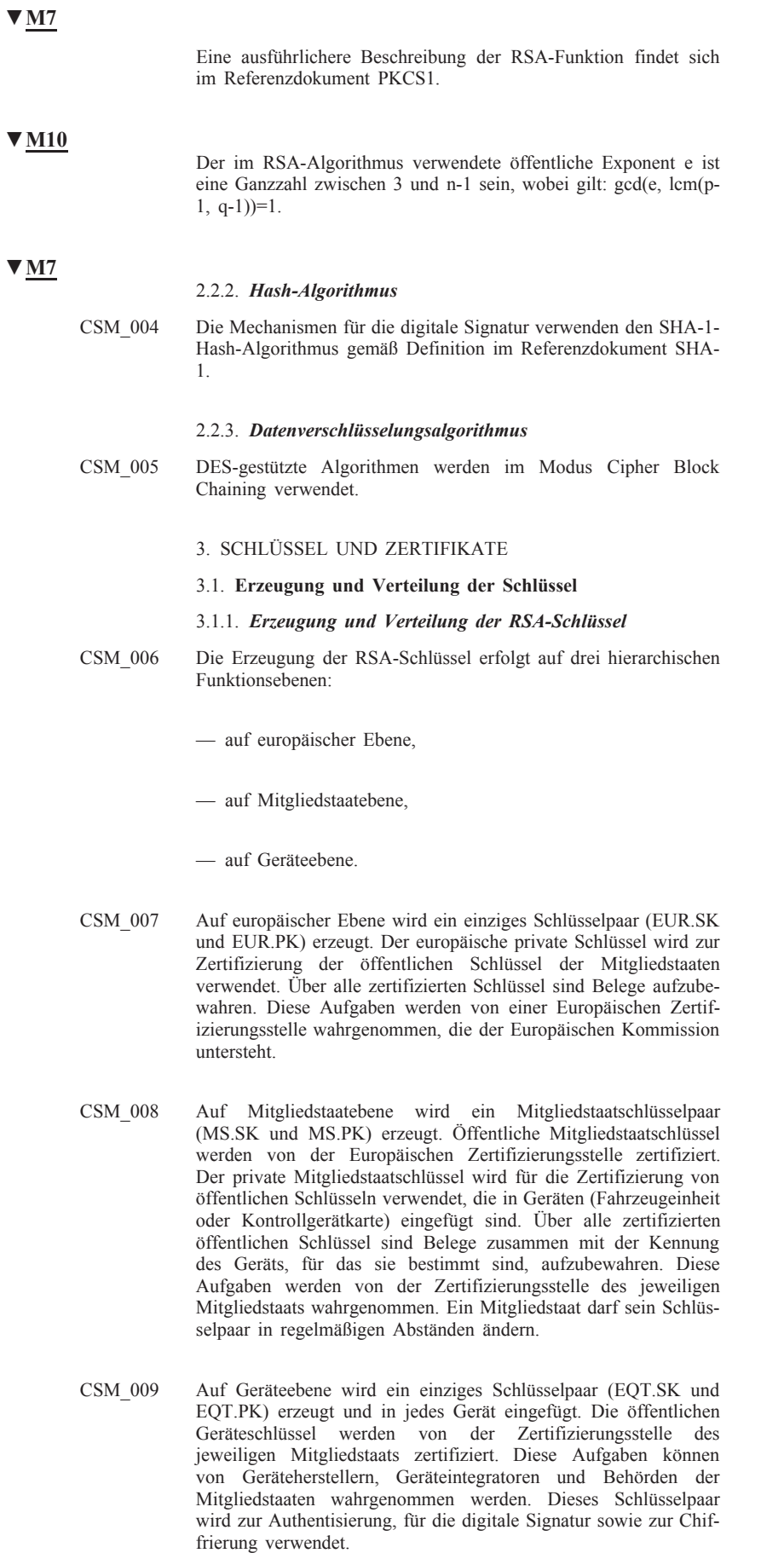

CSM\_010 Bei der Erzeugung, ggf. bei der Übertragung sowie bei der Speicherung ist die Vertraulichkeit der privaten Schlüssel zu wahren.

Im folgenden Schaubild ist der Datenfluss dieses Prozesses zusammengefasst:

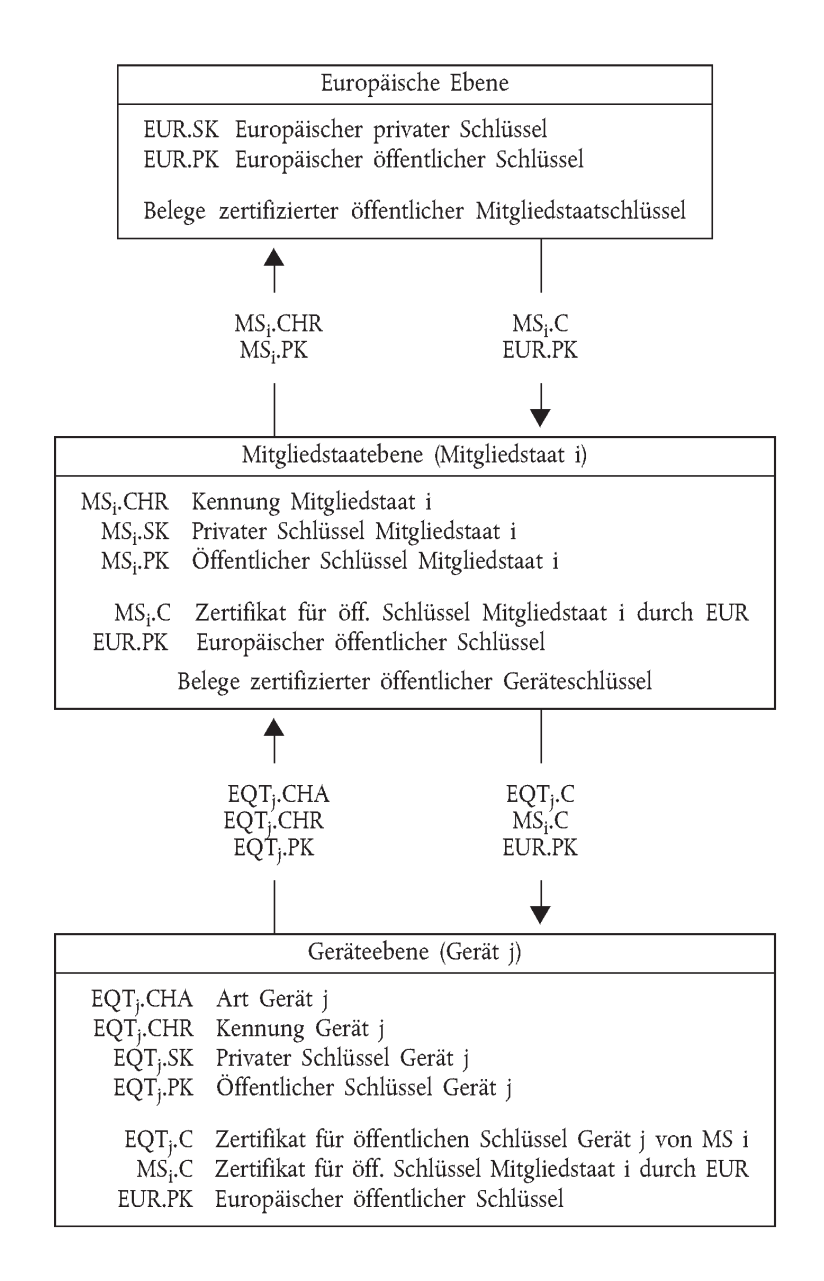

#### 3.1.2. *RSA-Prüfschlüssel*

CSM\_011 Zum Zwecke der Geräteprüfung (einschließlich Interoperabilitätsprüfungen) erzeugt die Europäische Zertifizierungsstelle ein anderes einziges europäisches Prüfschlüsselpaar und mindestens zwei Mitgliedstaat-Prüfschlüsselpaare, deren öffentliche Schlüssel mit dem europäischen privaten Prüfschlüssel zertifiziert werden. Von den Herstellern werden in Geräte, die der Bauartgenehmigungsprüfung unterzogen werden, Prüfschlüssel eingefügt, die durch einen dieser Mitgliedstaatprüfschlüssel zertifiziert sind.

## 3.1.3. *Schlüssel für Weg-/Geschwindigkeitsgeber*

Die Geheimhaltung der drei genannten T-DES-Schlüssel ist während der Erzeugung, der Übermittlung und ggf. der Aufbewahrung in geeigneter Weise zu gewährleisten.

Um die Unterstützung von Kontrollgeräten, die der ISO 16844 entsprechen, zu gewährleisten, stellen die Europäische Zertifizierungsstelle und die Zertifizierungsstellen der Mitgliedstaaten darüber hinaus Folgendes sicher:

CSM\_036 Europäische Zertifizierungsstelle erzeugt Km<sub>VU</sub> und Km<sub>WC</sub> als zwei von einander unabhängige und einmalige Triple-DES-Schlüssel sowie Km, wobei gilt:

 $Km = Km<sub>VU</sub>$  XOR  $Km<sub>WC</sub>$ 

Die Europäische Zertifizierungsstelle übermittelt diese Schlüssel unter geeigneten Sicherheitsvorkehrungen auf deren Anforderung an die Zertifizierungsstellen der Mitgliedstaaten.

## CSM\_037 Die Zertifizierungsstellen der Mitgliedstaaten:

- verschlüsseln mit Km die von den Herstellern der Weg- /Geschwindigkeitsgeber angeforderten Weg-/Geschwindigkeitsgeberdaten (die mit Km zu verschlüsselnden Daten sind ISO 16844-3 festgelegt),
- übermitteln KmVU zum Einbau in die Fahrzeugeinheiten unter geeigneten Sicherheitsvorkehrungen an deren Hersteller,
- $-$  stellen sicher, dass  $Km_{WC}$  bei der Personalisierung der Karten in alle Werkstattkarten eingefügt wird (*SensorInstallation-SecData* in der Grunddatei *Sensor\_Installation\_Data*).

### 3.1.4. *Erzeugung und Verteilung von T-DES-Sitzungsschlüsseln*

- CSM\_012 Im Rahmen des Prozesses der gegenseitigen Authentisierung erzeugen Fahrzeugeinheiten und Kontrollgerätkarten die erforderlichen Daten zur Erstellung eines gemeinsamen Triple-DES-Sitzungsschlüssels und tauschen diese Daten aus. Die Vertraulichkeit dieses Datenaustauschs wird durch einen RSA-Verschlüsselungsmechanismus geschützt.
- CSM\_013 Dieser Schlüssel wird für alle nachfolgenden kryptografischen Operationen unter Anwendung des Secure Messaging benutzt. Seine Gültigkeit erlischt am Ende der Sitzung (Entnahme oder Zurücksetzen der Karte) und/oder nach 240 Benutzungen (eine Benutzung des Schlüssels = ein mittels Secure Messaging an die Karte gesandter Befehl und die dazugehörige Antwort).

## 3.2. **Schlüssel**

- CSM\_014 RSA-Schlüssel haben (ungeachtet der Ebene) folgende Länge: Modulus *n* 1024 Bit, öffentlicher Exponent *e* max. 64 Bit, privater Exponent *d* 1024 Bit.
- CSM 015 Triple-DES-Schlüssel haben die Form  $(K_a, K_b, K_a)$ , wobei  $K_a$  und Kb unabhängige Schlüssel mit einer Länge von 64 Bit sind. Es wird kein Paritätsfehler-Erkennungsbit gesetzt.

### 3.3. **Zertifikate**

CSM\_016 Bei den RSA-Public-Key-Zertifikaten muss es sich um Zertifikate entsprechend der Definition "non self descriptive" und "card verifiable" des Referenzdokuments ISO/IEC 7816-8 handeln.

#### 3.3.1. *Inhalt der Zertifikate*

CSM\_017 RSA-Public-Key-Zertifikate sind aus den folgenden Daten in folgender Reihenfolge aufgebaut:

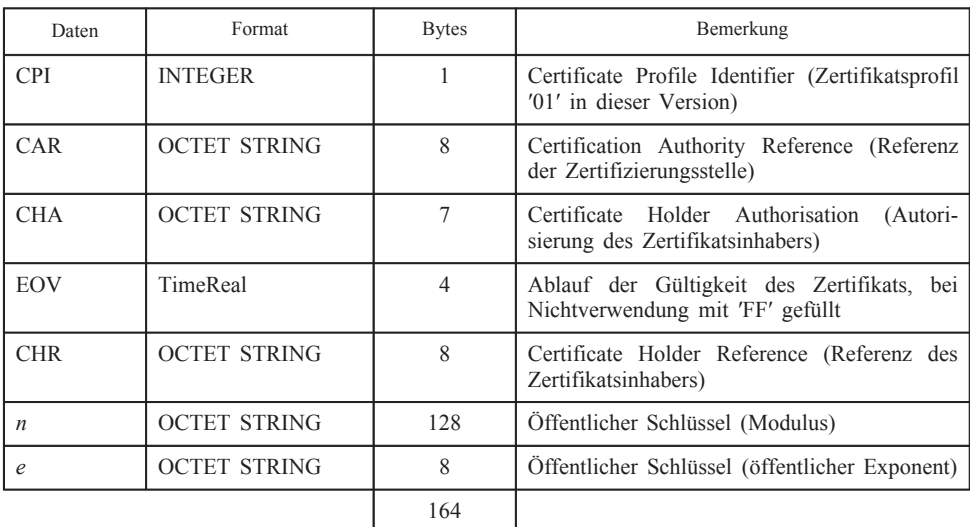

## Anmerkungen:

1. Mit demCertificate Profile Identifier (Zertifikatsprofilbezeichner, CPI) wird die genaue Struktur eines Authentisierungszertifikats abgegrenzt. Er kann als interner Gerätebezeichner einer relevanten Kopfliste verwendet werden, die die Verkettung der Datenelemente innerhalb des Zertifikats beschreibt.

Die Kopfliste für diesen Zertifikatinhalt lautet wie folgt:

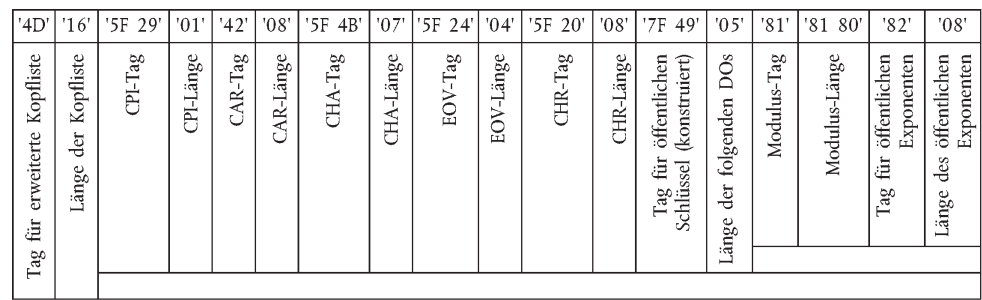

- 2. "Certification Authority Reference" (Referenz der Zertifizierungsstelle, CAR) identifiziert die das Zertifikat ausstellende Zertifizierungsstelle so, dass das Datenelement gleichzeitig alsAuthority Key Identifier (Schlüsselbezeichner der Stelle) zur Angabe des öffentlichen Schlüssels der Zertifizierungsstelle verwendet werden kann (Kodierung siehe "Key Identifier").
- 3. Mit "Certificate Holder Authorisation" (Autorisierung des Zertifikatsinhabers, CHA) wird die Berechtigung des Zertifikatsinhabers ausgewiesen. Sie besteht aus der Kontrollgerätanwendungs-ID sowie aus der Art des Geräts, für das das Zertifikat bestimmt ist (entsprechend dem Datenelement *EquipmentType*, "00" für einen Mitgliedstaat).
- 4. "Certificate Holder Reference" (Referenz des Zertifikatsinhabers, CHR) dient der eindeutigen Identifizierung des Zertifikatsinhabers, so dass das Datenelement gleichzeitig als "Subject Key Identifier" (Schlüsselbezeichner des Subjekts) zur Angabe des öffentlichen Schlüssels des Zertifikatsinhabers verwendet werden kann.

5. "Key Identifiers" (Schlüsselbezeichner, KID) dienen der eindeutigen Identifizierung des Zertifikatsinhabers oder der Zertifizierungsstellen. Sie sind wie folgt kodiert:

5.1. Gerät (FE oder Karte):

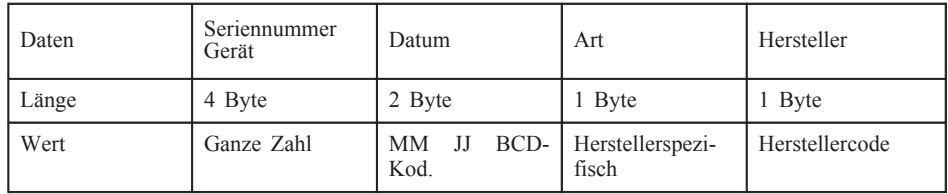

Dem Hersteller einer FE ist die Kennung des Geräts, in das die Schlüssel eingefügt werden, bei der Beantragung von Zertifikaten unter Umständen nicht bekannt.

Ist dem Hersteller die Gerätekennung bekannt, sendet er sie mit dem öffentlichen Schlüssel zwecks Zertifizierung an die Zertifizierungsstelle seines Mitgliedstaats. Das Zertifikat enthält dann die Gerätekennung, und der Hersteller muss sicherstellen, dass Schlüssel und Zertifikat in das vorgesehene Gerät eingefügt werden. Der Key Identifier weist die obengenannte Form auf.

Ist dem Hersteller die Gerätekennung nicht bekannt, muss er jeden Antrag auf ein Zertifikat eindeutig kennzeichnen und diese Kennung zusammen mit dem öffentlichen Schlüssel zwecks Zertifizierung an die Zertifizierungsstelle seines Mitgliedstaats senden. Das Zertifikat enthält dann die Antragskennung. Nach dem Einfügen der Schlüssel in das Gerät muss der Hersteller der Zertifizierungsstelle die Zuordnung des Schlüssels zum Gerät mitteilen (d. h. Kennung des Zertifikatsantrags, Gerätekennung). Der Key Identifier (KID) hat folgende Form:

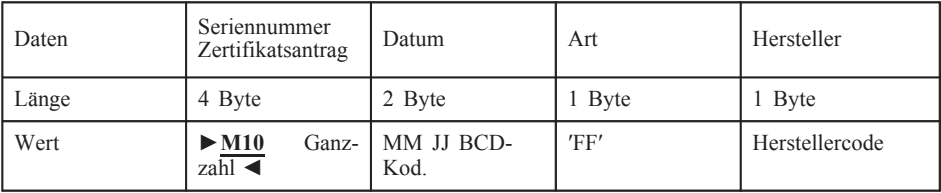

5.2. Zertifizierungsstelle:

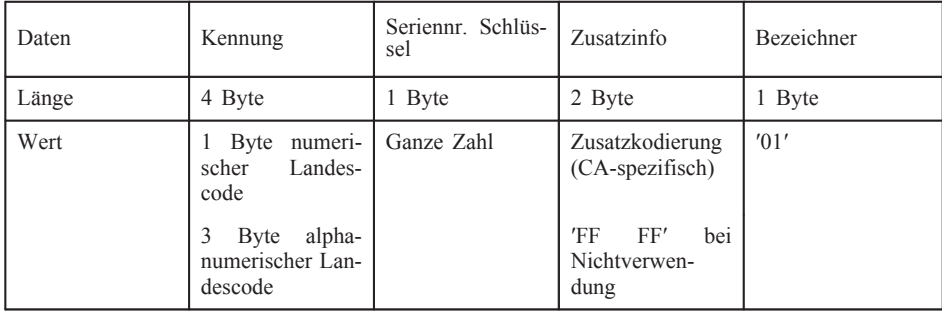

Mit der Seriennummer Schlüssel werden die verschiedenen Schlüssel eines Mitgliedstaates unterschieden, sofern der Schlüssel verändert wird.

6. Den Zertifikatsprüfern ist implizit bekannt, dass es sich bei dem zertifizierten Schlüssel um einen für die Authentisierung, für die Verifizierung der digitalen Signatur und für die vertrauliche Chiffrierung relevanten RSA-Schlüssel handelt (das Zertifikat enthält keine Objektkennung zur entsprechenden Spezifizierung).

### 3.3.2. *Ausgestellte Zertifikate*

CSM\_018 Das ausgestellte Zertifikat ist eine digitale Signatur mit teilweiser Wiederherstellung des Zertifikatsinhalts gemäß ISO/IEC 9796-2 ► M10 Verschlüsselung von Signature\* < mit angefügter "Certification Authority Reference".

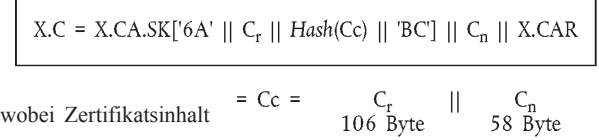

Anmerkungen:

- 1. Dieses Zertifikat ist 194 Byte lang.
- 2. Die von der Signatur verdeckte CAR wird ebenfalls an die Signatur angefügt, so dass der öffentliche Schlüssel der Zertifizierungsstelle zur Verifizierung des Zertifikats gewählt werden kann.
- 3. Dem Zertifikatsprüfer ist der von der Zertifizierungsstelle für die Unterzeichnung des Zertifikats verwendete Algorithmus implizit bekannt.
- 4. Die zu dem ausgestellten Zertifikat gehörende Kopfliste lautet wie folgt:

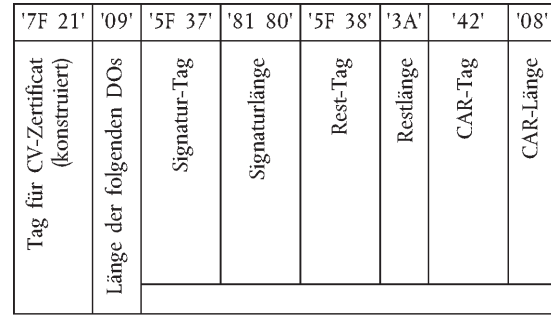

### 3.3.3. *Verifizieren und Entpacken der Zertifikate*

Das Verifizieren und Entpacken der Zertifikate besteht in der Verifizierung der Signatur entsprechend ISO/IEC 9796-2, wodurch der Zertifikatsinhalt und der enthaltene öffentliche Schlüssel aufgerufen werden:  $X.PK = X.CA.PK<sub>o</sub>X.C$ , sowie in der Verifizierung der Gültigkeit des Zertifikats.

CSM\_019 Dazu gehören folgende Schritte:

Verifizierung der Signatur und Abrufen des Inhalts:  $\begin{tabular}{c c c c} \hline \text{Sign} & || & C_n' \\ \hline 128 \text{ Byte} & & 58 \text{ Byte} \\ \hline \end{tabular}$  $CAR$  $\parallel$ 8 Byte

```
— von X.C Abruf von Sign, C_n' y CAR':
```
- von CAR′ Auswahl des entsprechenden öffentlichen Schlüssels der Zertifizierungsstelle (wenn nicht bereits zuvor durch andere Mittel erfolgt),
- Öffnen von Sign mit öffentlichem CA-Schlüssel: Sr′ = X.CA.PK [Sign],
- Prüfung Sr′ beginnt mit ′6A′ und endet mit ′BC′
- Berechnung von Cr' und H' aus:  $Sr' = '6A' || C_1' || H' || H'$  = 3C
- Wiederherstellung des Zertifikatsinhalts C'<sub>r</sub>' || C<sub>n</sub>',
- Prüfung *Hash*(C′) = H′

Sind die Prüfungen positiv, ist das Zertifikat echt und sein Inhalt ist C′.

Verifizierung der Gültigkeit. Von C′:

— Prüfung des Ablaufdatums der Gültigkeit, wenn zutreffend,

Abruf und Speicherung des öffentlichen Schlüssels, des Key Identifier, der Certificate Holder Authorisation und des Ablaufs der Gültigkeit des Zertifikats von C′:

- $-$  X.PK =  $n \parallel e$
- $-$  X.KID = CHR
- $-$  X.CHA = CHA
- $-$  X.EOV = EOV

### 4. GEGENSEITIGE AUTHENTISIERUNG

Die gegenseitige Authentisierung zwischen Karten und FE beruht auf dem folgenden Prinzip:

Jede Seite weist der Gegenseite nach, dass sie sich im Besitz eines gültigen Schlüsselpaares befindet, dessen öffentlicher Schlüssel von der Zertifizierungsstelle des jeweiligen Mitgliedstaats zertifiziert worden ist, die wiederum von der europäischen Zertifizierungsstelle zertifiziert wurde.

Der Nachweis wird geführt, indem mit dem privaten Schlüssel eine von der Gegenseite gesandte Zufallszahl signiert wird; die Gegenseite muss bei der Verifizierung dieser Signatur die Zufallszahl wiederherstellen können.

Der Mechanismus wird von der FE beim Einstecken der Karte ausgelöst. Er beginnt mit dem Austausch der Zertifikate und dem Entpacken der öffentlichen Schlüssel und endet mit der Erzeugung eines Sitzungsschlüssels.

# **▼M7**

CSM\_020 Folgendes Protokoll findet Verwendung (Pfeile weisen auf Befehle und ausgetauschte Daten hin, siehe Anlage 2):

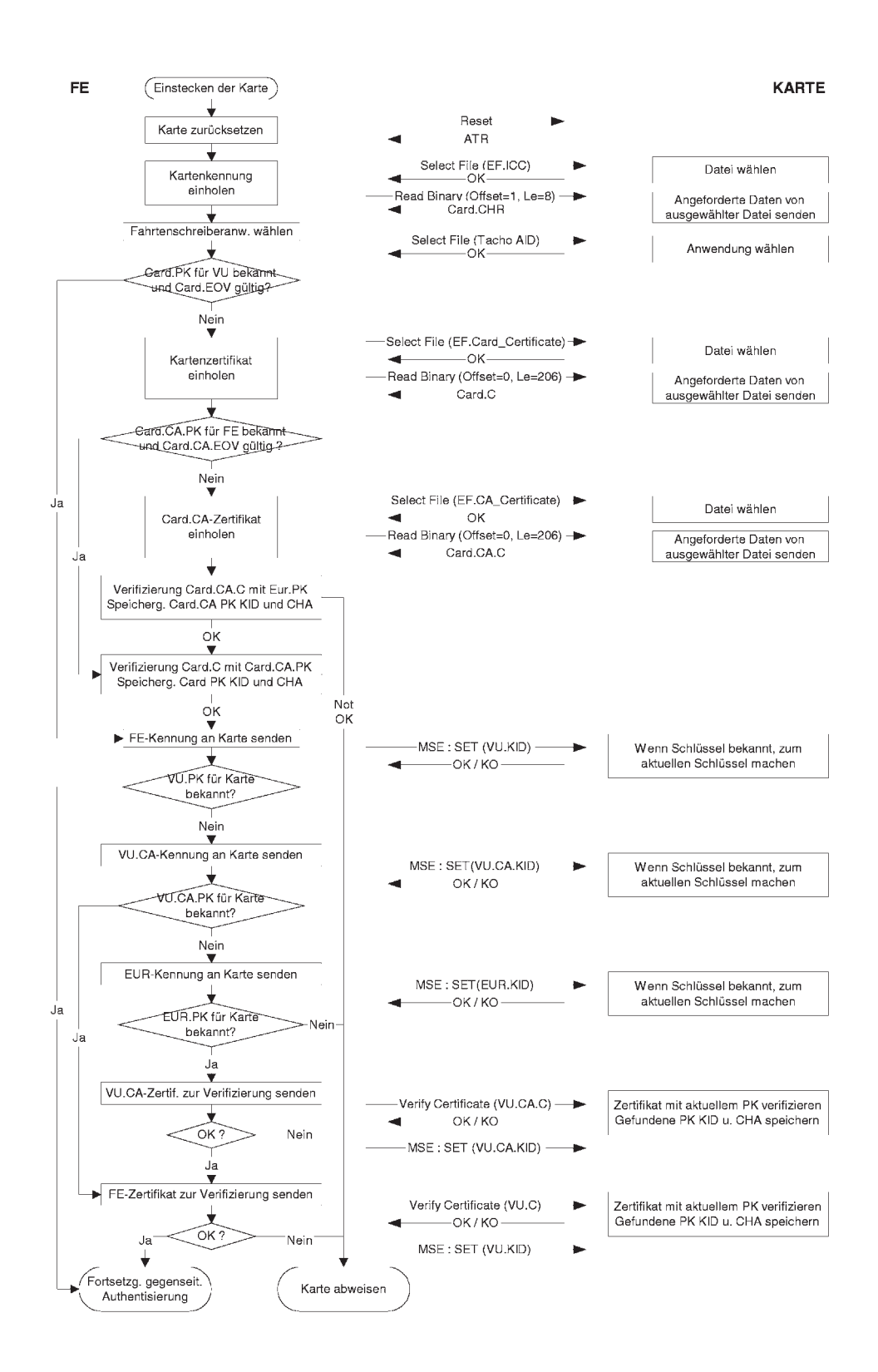

**▼M7**

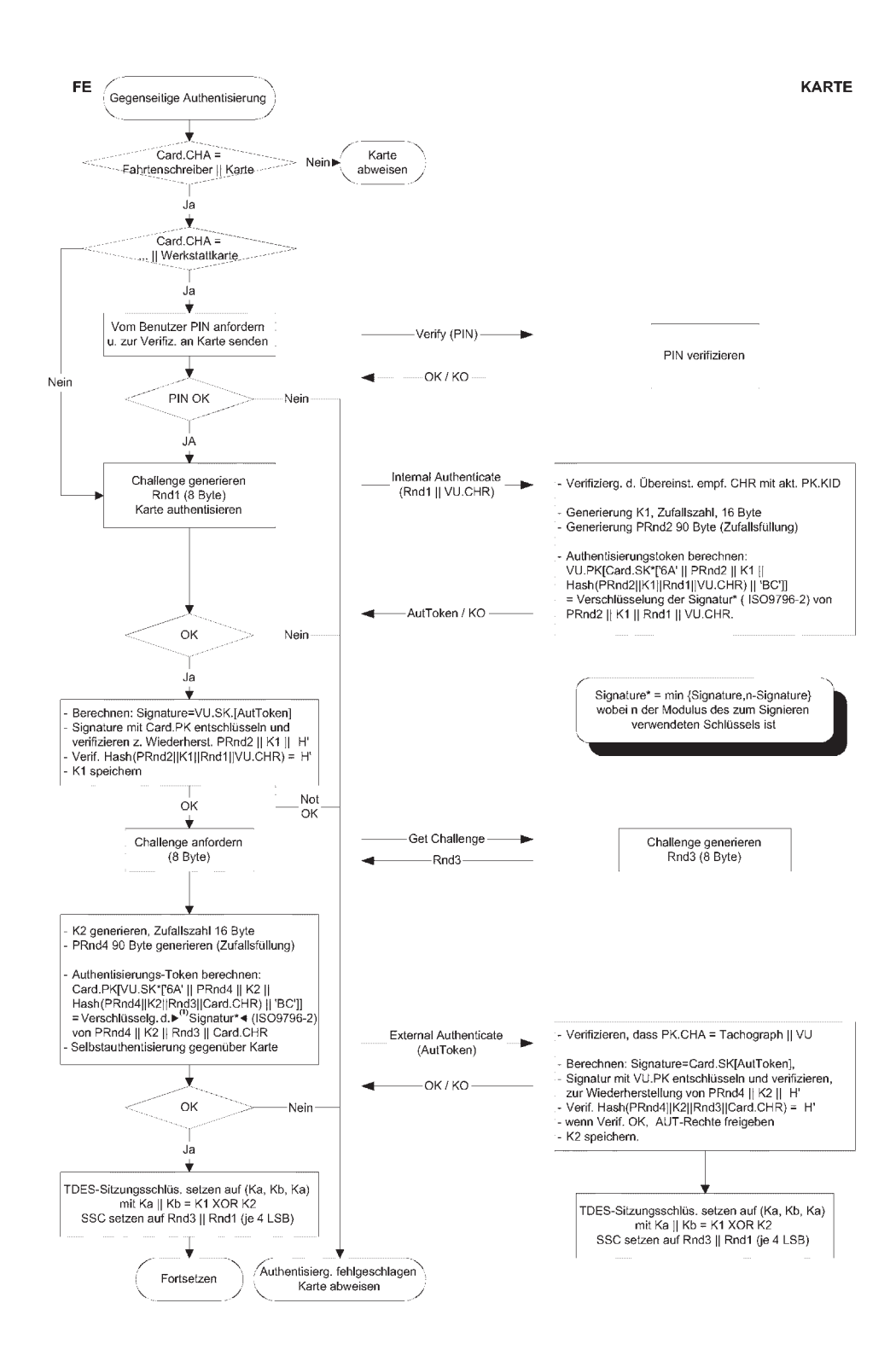

**►**(1) **M10**
- 5. VERTRAULICHKEITS-, INTEGRITÄTS- UND AUTHEN-TISIERUNGSMECHANISMEN FÜR DIE DATENÜBER-TRAGUNG FE-KARTE
- 5.1. **Secure Messaging**
- CSM\_021 Die Integrität der Datenübertragung zwischen FE und Karte wird durch Secure Messaging entsprechend den Referenzdokumenten ISO/IEC 7816-4 und ISO/IEC 7816-8 geschützt.
- CSM\_022 Müssen Daten während der Übertragung geschützt werden, wird den innerhalb des Befehls oder der Antwort gesandten Datenobjekten ein Datenobjekt "Cryptographic Checksum" angefügt. Diese kryptografische Prüfsumme wird vom Empfänger verifiziert.
- CSM\_023 Die kryptografische Prüfsumme der innerhalb eines Befehls gesandten Daten integriert den Befehlskopf sowie alle gesandten Datenobjekte  $(=$  > CLA = '0C', und alle Datenobjekte sind mit Tags zu kapseln, bei denen b1=1).
- CSM\_024 Die Statusinformationsbytes der Antwort sind durch eine kryptografische Prüfsumme zu schützen, wenn die Antwort kein Datenfeld enthält.
- CSM\_025 Kryptographische Prüfsummen sind 4 Byte lang.

Somit weisen Befehle und Antworten bei Anwendung von Secure Messaging folgende Struktur auf:

Die DO werden als Teilmenge der in ISO/IEC 7816-4 beschriebenen Secure-Messaging-DOs verwendet:

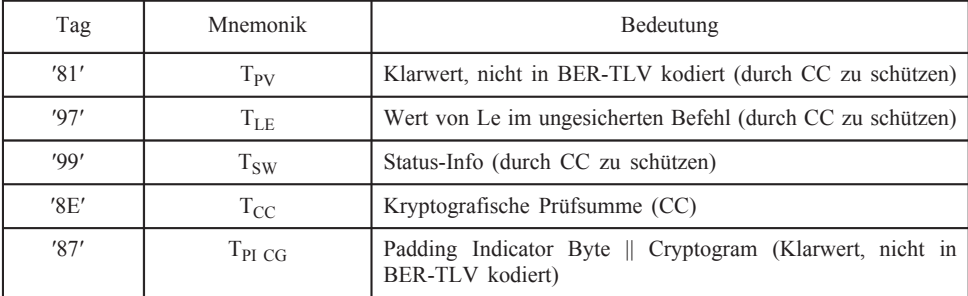

Ausgehend von einem ungesicherten Befehl-Antwort-Paar:

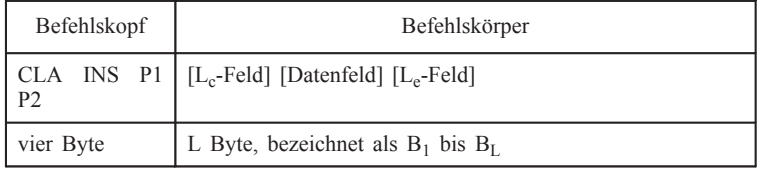

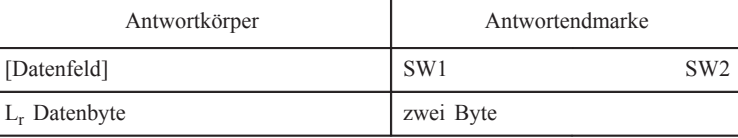

lautet das entsprechende gesicherte Befehl-Antwort-Paar:

Gesicherter Befehl:

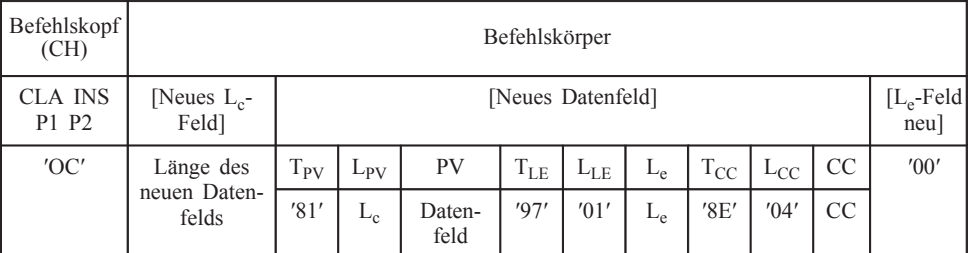

In die Prüfsumme zu integrierende Daten = CH  $\parallel$  PB  $\parallel$  T<sub>PV</sub>  $\parallel$  L<sub>PV</sub>  $\parallel$  PV  $\parallel$   $T_{\rm LE}$   $\parallel$   $L_{\rm LE}$   $\parallel$   $L_{\rm e}$   $\parallel$  PB

PB = Padding Bytes (80 .. 00) gemäß ISO-IEC 7816-4 und ISO 9797, Methode 2.

Die PV und LE der DO sind nur vorhanden, wenn entsprechende Daten im ungesicherten Befehl vorliegen.

Gesicherte Antwort:

1. Wenn das Antwortdatenfeld nicht leer ist und vertraulichkeitsgeschützt werden muss:

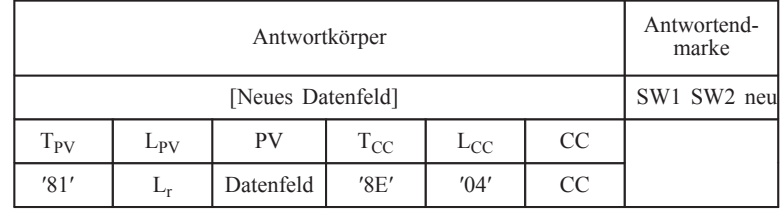

In die Prüfsumme zu integrierende Daten =  $T_{PI\,CG} || L_{PI\,CG} || P1$ CG || PB

2. Wenn das Antwortdatenfeld nicht leer ist und vertraulichkeitsgeschützt werden muss:

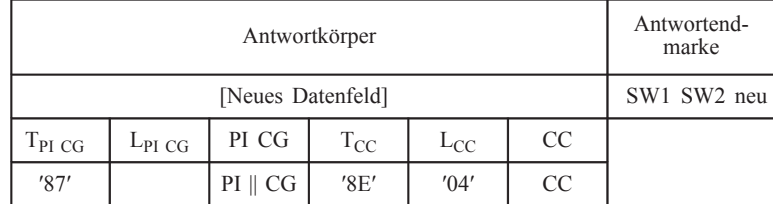

Daten in CG: nicht-BER-TLV-kodierte Daten und Füllbytes.

In die Prüfsumme zu integrierende Daten = T<sub>PI CG</sub>  $\parallel$  L<sub>PI CG</sub>  $\parallel$  PI CG || PB

3. Wenn das Antwortdatenfeld leer ist:

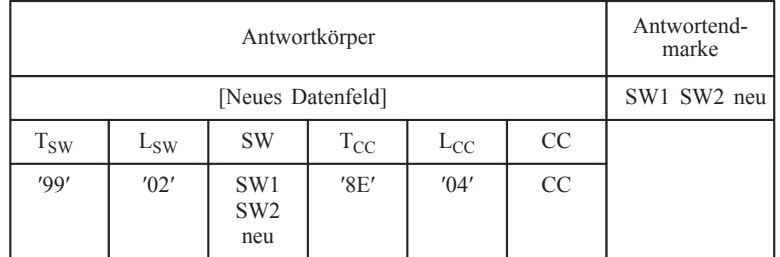

In die Prüfsumme zu integrierende Daten =  $T_{SW}$  || L<sub>SW</sub> || SW || PB

#### 5.2. **Behandlung von Secure-Messaging-Fehlern**

- CSM\_026 Erkennt die Kontrollgerätkarte beim Interpretieren eines Befehls einen SM-Fehler, müssen die Status-Bytes ohne SM zurückgesandt werden. Laut ISO/IEC 7816-4 sind folgende Status-Bytes zur Anzeige von SM-Fehlern definiert:
	- ′66 88′: Verifizierung der kryptografischen Prüfsumme fehlgeschlagen,
	- ′69 87′: erwartete SM-Datenobjekte fehlen,
	- ′69 88′: SM-Datenobjekte inkorrekt.
- CSM\_027 Sendet die Kontrollgerätekarte Status-Bytes ohne SM-DO oder mit einem fehlerhaften SM-DO zurück, muss die FE den Vorgang abbrechen.
	- 5.3. **Algorithmus zur Berechnung der kryptografischen Prüfsummen**
- CSM\_028 Kryptografische Prüfsummen werden unter Verwendung eines üblichen MAC gemäß ANSI X9.19 mit DES aufgebaut:
	- Ausgangsstufe: Der Ausgangsprüfblock y0 ist E(Ka, SSC).
	- Folgestufe: Unter Verwendung von Ka werden die Prüfblöcke y1, …, yn berechnet.
	- Endstufe: Die kryptografische Prüfsumme wird aus dem letzten Prüfblock yn wie folgt berechnet: E(Ka, D(Kb, yn)).

E() bedeutet Verschlüsselung mit DES, und D() bedeutet Entschlüsselung mit DES.

Die vier höchstwertigen Bytes der kryptografischen Prüfsumme werden übertragen.

CSM\_029 Während der Schlüsselvereinbarung wird der "Send Sequence Counter" (Sendesequenzzähler, SSC) wie folgt initialisiert:

> Anfangs-SSC: Rnd3 (4 niedrigstwertige Bytes) || Rnd1 (4 niedrigstwertige Bytes).

CSM\_030 Vor jeder Berechnung eines MAC wird der SSC um 1 erhöht (d. h. der SSC für den ersten Befehl ist Anfangs-SSC + 1, der SSC für die erste Antwort Anfangs-SSC + 2).

#### Die folgende Abbildung zeigt die Berechnung des MAC:

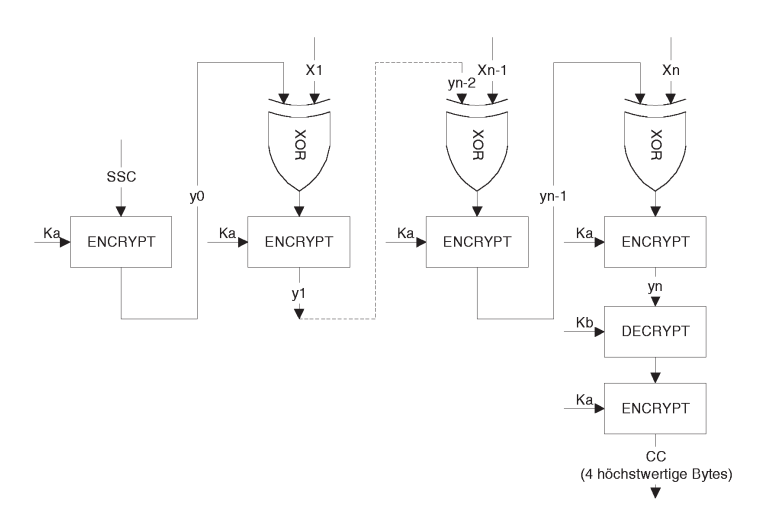

#### 5.4. **Algorithmus zur Berechnung von Kryptogrammen für Vertraulichkeits-DOs**

CSM\_031 Kryptogramme werden mit TDEA im Modus TCBC entsprechend den Referenzdokumenten TDES und TDES-OP sowie mit dem Nullvektor als Initial Value-Block berechnet.

> Die folgende Abbildung zeigt die Anwendung von Schlüsseln in TDES:

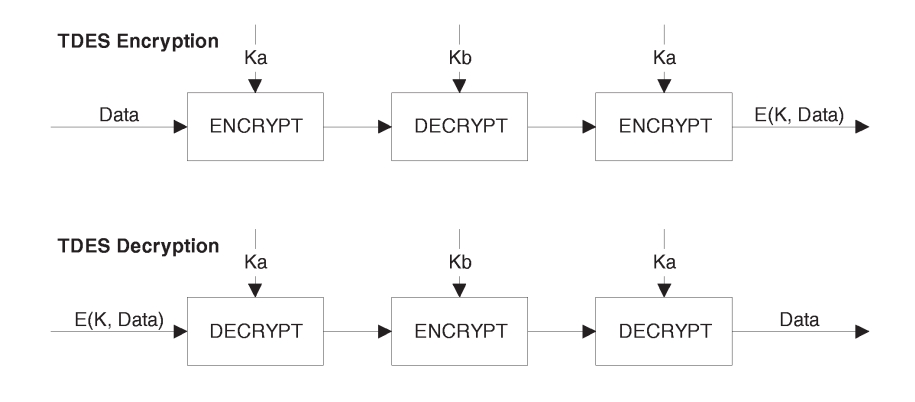

#### 6. DIGITALE SIGNATURMECHANISMEN BEIM HERUN-TERLADEN VON DATEN

- CSM\_032 Das Intelligent Dedicated Equipment (IDE) speichert die von einem Gerät (FE oder Karte) während eines Übertragungsvorgangs empfangenen Daten in einer Datei ab. Diese Datei muss die Zertifikate MS<sub>i</sub>.C und EQT.C enthalten. Die Datei enthält digitale Signaturen von Datenblöcken gemäß Anlage 7, Protokolle zum Herunterladen der Daten.
- CSM\_033 Für die digitalen Signaturen heruntergeladener Daten wird ein digitales Signatursystem mit Anhang verwendet, so dass die heruntergeladenen Daten auf Wunsch ohne Dechiffrierung lesbar sind.

#### 6.1. **Erzeugung der Signatur**

CSM\_034 Die Erzeugung der Datensignatur durch das Gerät folgt dem in Referenzdokument PKCS1 definierten digitalen Signatursystem mit Anhang und der Hash-Funktion SHA-1:

Signatur = EQT.SK[′00′ || ′01′ || *PS* || ′00′ || DER(SHA-1(Data))]

PS = Füllstring von Oktetten mit Wert ′FF′, so dass die Länge 128 beträgt.

DER(SHA-1(*M*)) ist die Kodierung des Algorithmus-ID für die Hash-Funktion und den Hash-Wert in einen ASN.1-Wert des Typs *DigestInfo* (Kodierungsregeln):

′30′||′21′||′30′||′09′||′06′||′05′||′2B′||′0E′||′03′||′02′||′1A′||′05′||′00′||′04′|| ′14′||Hash-Wert.

#### 6.2. **Verifizierung der Signatur**

CSM\_035 Die Verifizierung der Datensignatur bei heruntergeladenen Daten folgt dem in Referenzdokument PKCS1 definierten digitalen Signatursystem mit Anhang und der Hash-Funktion SHA-1.

> Der europäische Schlüssel EUR.PK muss dem Prüfer von unabhängiger Seite her (für ihn verlässlich) bekannt sein.

> Die folgende Tabelle veranschaulicht das Protokoll, das von einem IDE mit Kontrollkarte zur Verifizierung der Integrität von heruntergeladenen und in ESM (externen Speichermedien) gespeicherten Daten herangezogen werden kann. Die Kontrollkarte wird zur Dechiffrierung digitaler Signaturen verwendet. Diese Funktion kann in diesem Fall nicht im IDE implementiert sein.

> Das Gerät, das die zu analysierenden Daten heruntergeladen und signiert hat, ist mit EQT bezeichnet.

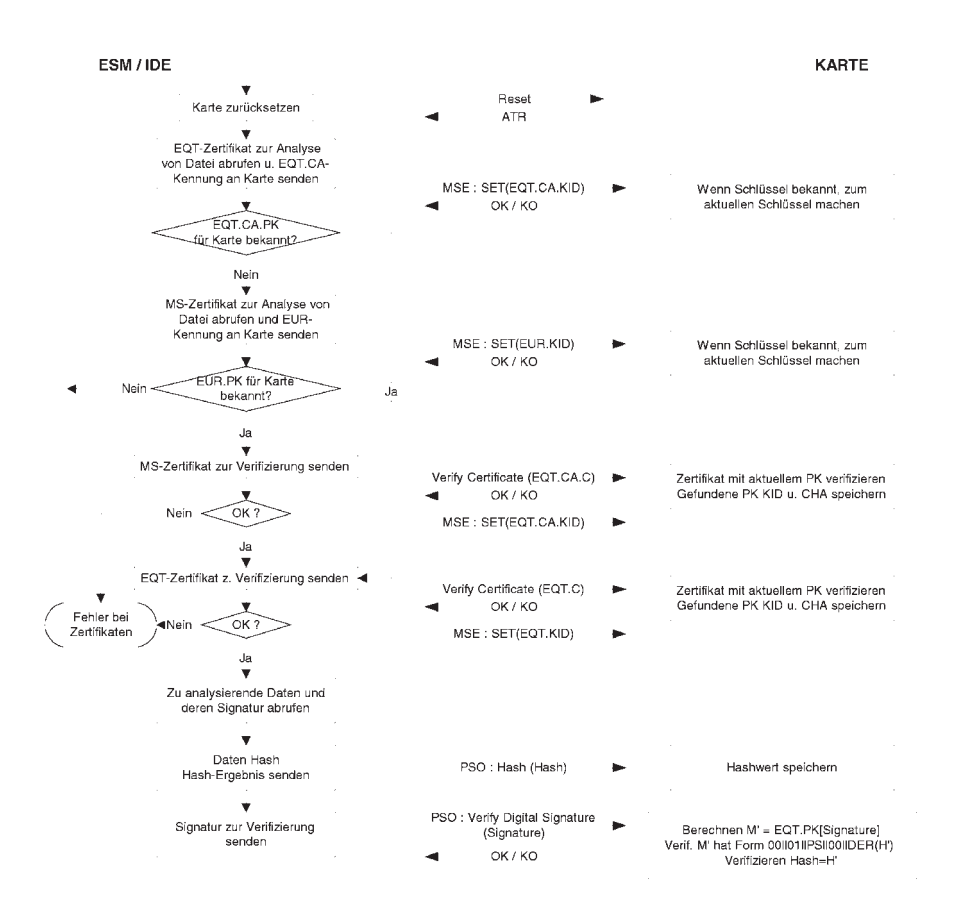

## *Anlage 12*

## **ADAPTER FÜR FAHRZEUGE DER KLASSEN M1 UND N1**

## INHALTSVERZEICHNIS

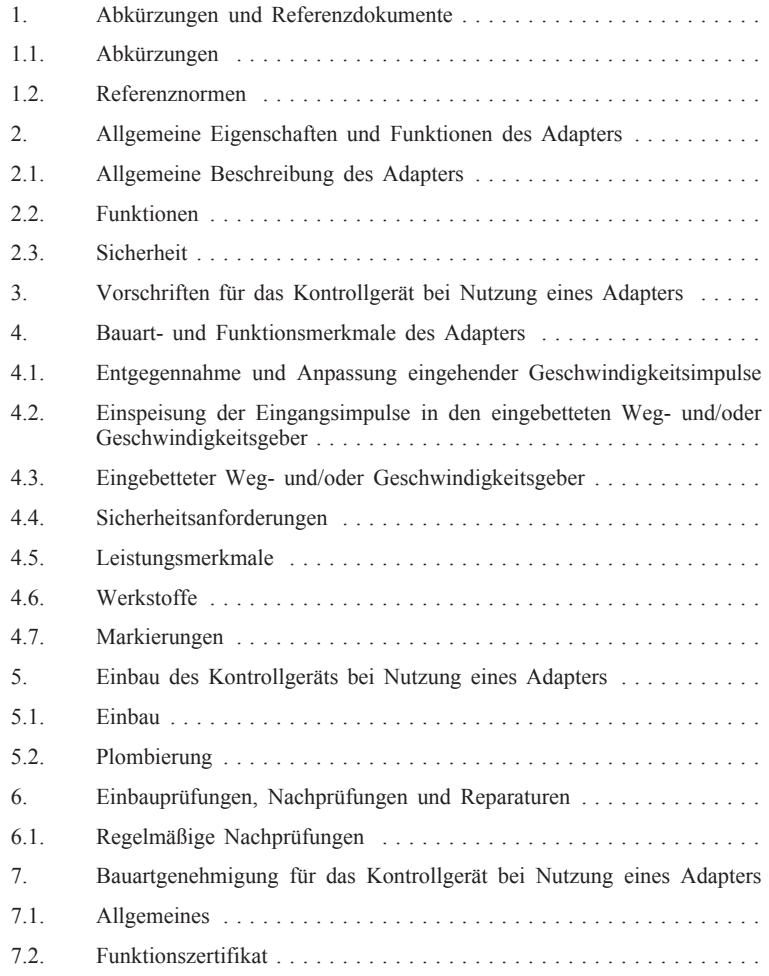

#### 1. **ABKÜRZUNGEN UND REFERENZDOKUMENTE**

#### 1.1. **Abkürzungen**

- NF noch festzulegen
- FE Fahrzeugeinheit

#### 1.2. **Referenznormen**

*ISO 16844-3 Road vehicles — Tachograph systems — Part 3: Motion*  sensor interface (Straßenfahrzeuge -*3: Schnittstelle Weg- und Geschwindigkeitsgeber)*

#### 2. **ALLGEMEINE EIGENSCHAFTEN UND FUNKTIONEN DES ADAPTERS**

#### 2.1. **Allgemeine Beschreibung des Adapters**

ADA\_001 Der Adapter stellt gesicherte, permanent die Fahrzeuggeschwindigkeit und die zurückgelegte Wegstrecke darstellende Daten für eine angeschlossene FE bereit.

> Der Adapter ist nur für die Fahrzeuge bestimmt, die mit Kontrollgerät nach Maßgabe dieser Verordnung ausgestattet sein müssen.

> Der Adapter wird nur in den unter (rr) bestimmten Fahrzeugen eingebaut und genutzt, in denen der Einbau eines bestehenden Weg- und/oder Geschwindigkeitsgebers anderer Art, der ansonsten den Bestimmungen dieses Anhangs und dessen Anlagen 1 bis 11 entspricht, mechanisch unmöglich ist.

> Der Adapter wird nicht gemäß Anlage 10 (Abschnitt 3.1) dieses Anhangs mechanisch mit einem bewegten Fahrzeugteil verbunden, sondern an die durch integrierte Sensoren oder alternative Schnittstellen generierten Geschwindigkeits-/Entfernungsimpulse angeschlossen.

ADA\_002 Ein bauartgenehmigter Weg- und/oder Geschwindigkeitsgeber (gemäß den Bestimmungen dieses Anhangs, Abschnitt VIII — Bauartgenehmigung von Kontrollgeräten und Kontrollgerätkarten) ist im Adaptergehäuse anzubringen, das daneben einen Impulskonverter enthält, der die Eingangsimpulse in den eingebetteten Weg- und/oder Geschwindigkeitsgeber einspeist. Der eingebettete Weg- und/ oder Geschwindigkeitsgeber ist an die FE anzuschließen, so dass die Schnittstelle zwischen der FE und dem Adapter den Anforderungen der Norm ISO16844-3 entspricht.

#### 2.2. **Funktionen**

ADA\_003 Der Adapter muss folgende Funktionen erfüllen:

- Entgegennahme und Anpassung der eingehenden Geschwindigkeitsimpulse,
- Einspeisung der Eingangsimpulse in den eingebetteten Weg- und/oder Geschwindigkeitsgeber,
- sämtliche Funktionen des eingebetteten Weg- und/oder Geschwindigkeitsgebers unter Bereitstellung gesicherter Weg- und Geschwindigkeitsdaten an die FE.

#### 2.3. **Sicherheit**

ADA\_004 Für den Adapter erfolgt keine Sicherheitszertifizierung gemäß den in Anlage 10 dieses Anhangs definierten allgemeinen Sicherheitsanforderungen für Weg- und/oder Geschwindigkeitsgeber. Stattdessen gelten die in Abschnitt 4.4 dieses Anhangs festgelegten sicherheitsbezogenen Anforderungen.

#### 3. **VORSCHRIFTEN FÜR DAS KONTROLLGERÄT BEI NUTZUNG EINES ADAPTERS**

Die Vorschriften in diesem und den folgenden Kapiteln geben Hinweise für die Auslegung der Vorschriften dieses Anhangs bei der Nutzung eines Adapters. Die entsprechenden Randnummern sind in Klammern angegeben.

- ADA\_005 Das Kontrollgerät eines mit einem Adapter ausgestatteten Fahrzeugs muss — sofern in dieser Anlage nicht anders angegeben — allen Bestimmungen dieser Anlage entsprechen.
- ADA\_006 Ist ein Adapter eingebaut, so besteht das Kontrollgerät aus Verbindungskabeln, dem Adapter (anstelle eines Wegbzw. Geschwindigkeitsgebers) und einer FE (001).
- ADA\_007 Die Funktion zur Feststellung von Ereignissen und/oder Störungen des Kontrollgeräts wird wie folgt geändert:
	- Das Ereignis "Unterbrechung der Stromversorgung" wird, sofern sich das Kontrollgerät nicht in der Betriebsart Kalibrierung befindet, von der FE bei einer 200 Millisekunden überschreitenden Unterbrechung der Stromversorgung des eingebetteten Weg- und/oder Geschwindigkeitsgebers ausgelöst (066).
	- Jede 200 Millisekunden überschreitende Unterbrechung der Stromversorgung des Adapters muss eine ebenso lang dauernde Unterbrechung der Stromversorgung des eingebetteten Weg- und/oder Geschwindigkeitsgebers bewirken. Die Unterbrechungsschwelle des Adapters wird vom Hersteller des Adapters festgelegt.
	- Das Ereignis "Datenfehler Weg und Geschwindigkeit" wird von der FE bei einer Unterbrechung des normalen Datenflusses zwischen dem eingebetteten Wegund/oder Geschwindigkeitsgeber und der FE und/oder bei einem Datenintegritäts- oder Datenauthentizitätsfehler während des Datenaustauschs zwischen dem eingebetteten Weg- und/oder Geschwindigkeitsgeber und der FE ausgelöst (067).
	- Das Ereignis "Versuch Sicherheitsverletzung" wird, sofern sich das Kontrollgerät nicht in der Betriebsart Kalibrierung befindet, von der FE bei jedem anderen die Sicherheit des eingebetteten Weg- und/oder Geschwindigkeitsgebers berührenden Ereignis ausgelöst (068).
	- Die Störung "Kontrollgerät" wird, sofern sich das Kontrollgerät nicht in der Betriebsart Kalibrierung befindet, von der FE bei jeder Störung des eingebetteten Weg- und/oder Geschwindigkeitsgebers ausgelöst (070).
- ADA\_008 Die mit dem eingebetteten Weg- bzw. Geschwindigkeitsgeber zusammenhängenden Störungen des Adapters müssen durch das Kontrollgerät feststellbar sein (071).
- ADA\_009 Die Kalibrierungsfunktion der FE muss die automatische Koppelung des eingebetteten Weg- und/oder Geschwindigkeitsgebers mit der Fahrzeugeinheit erlauben (154, 155).
- ADA\_010 Der Begriff "Weg- und/oder Geschwindigkeitsgeber" in den Allgemeinen Sicherheitsanforderungen in Anlage 10 dieses Anhangs bezieht sich auf den eingebetteten Wegund/oder Geschwindigkeitsgeber.

## **▼M13**

#### 4. **BAUART- UND FUNKTIONSMERKMALE DES ADAPTERS**

#### 4.1. **Entgegennahme und Anpassung eingehender Geschwindigkeitsimpulse**

- ADA\_011 Die Eingangsschnittstelle des Adapters nimmt Frequenzimpulse entgegen, die die Fahrzeuggeschwindigkeit und die zurückgelegte Wegstrecke darstellen. Elektrische Eigenschaften der Eingangsimpulse: *Durch den Hersteller NF*. Erforderlichenfalls kann die korrekte Verbindung der Eingangsschnittstelle des Adapters mit dem Fahrzeug durch Anpassungen ermöglicht werden, zu denen ausschließlich der Adapterhersteller und die zugelassene Werkstatt, die den Adapter einbaut, befugt sind.
- ADA\_012 Die Eingangsschnittstelle des Adapters muss gegebenenfalls die Frequenzimpulse der eingehenden Geschwindigkeitsimpulse um einen festen Faktor multiplizieren oder durch einen festen Faktor dividieren können, um das Signal an einen Wert in der durch diesen Anhang festgelegten Spanne für den Parameter "Kfactor" (4 000 bis 25 000 Imp/km) anzupassen. Dieser feste Faktor darf nur vom Adapterhersteller und der zugelassenen Werkstatt, die den Adapter einbaut, programmiert werden.

#### 4.2. **Einspeisung der Eingangsimpulse in den eingebetteten Weg- und/oder Geschwindigkeitsgeber**

ADA\_013 Die Eingangsimpulse werden — gegebenenfalls wie oben ausgeführt angepasst — in den eingebetteten Weg- und/ oder Geschwindigkeitsgeber eingespeist, so dass jeder Eingangsimpuls vom Weg- und/oder Geschwindigkeitsgeber erfasst wird.

#### 4.3. **Eingebetteter Weg- und/oder Geschwindigkeitsgeber**

- ADA\_014 Der eingebettete Weg- und/oder Geschwindigkeitsgeber wird durch die Eingangsimpulse stimuliert und kann auf diese Weise — als wäre er mechanisch mit einem bewegten Fahrzeugteil verbunden — Weg- und Geschwindigkeitsdaten generieren, die die Fahrzeugbewegung exakt darstellen.
- ADA\_015 Die Kenndaten des eingebetteten Weg- und/oder Geschwindigkeitsgebers werden von der FE zur Identifizierung des Adapters genutzt (077).
- ADA\_016 Die im eingebetteten Weg- und/oder Geschwindigkeitsgeber gespeicherten Installationsdaten werden als Informationen zur Installation des Adapters betrachtet (099).

#### 4.4. **Sicherheitsanforderungen**

- ADA\_017 Das Adaptergehäuse muss so konstruiert sein, dass es nicht geöffnet werden kann. Es muss plombiert sein, damit jeder Versuch der physischen Manipulation leicht erkennbar ist (z. B. durch Sichtprüfung, siehe ADA\_035).
- ADA\_018 Die Entfernung des eingebetteten Weg- und/oder Geschwindigkeitsgebers aus dem Adapter darf nicht ohne Zerstörung der Plombe(n) des Adaptergehäuses oder der Plombe zwischen dem Weg- und/oder Geschwindigkeitsgeber und dem Adaptergehäuse möglich sein (siehe ADA\_035).
- ADA\_019 Der Adapter stellt sicher, dass nur vom Adaptereingang stammende Weg- und Geschwindigkeitsdaten angenommen und verarbeitet werden.

## **▼M13**

#### 4.5. **Leistungsmerkmale**

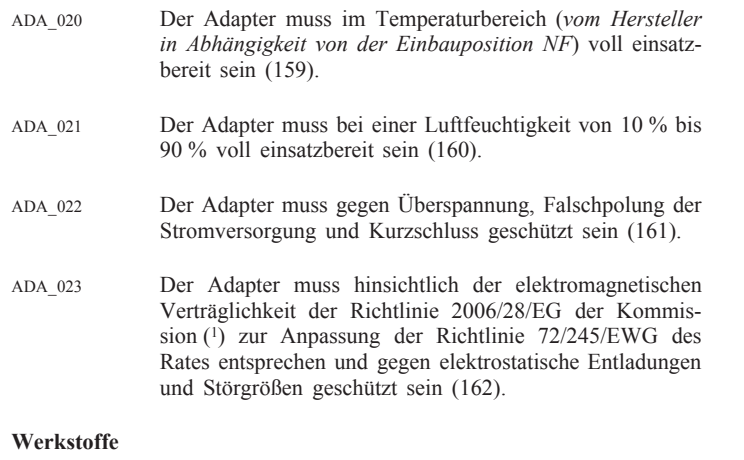

## 4.6. **Werkstoffe**

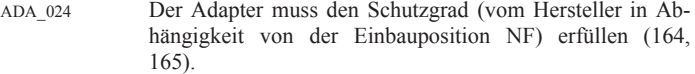

ADA\_025 Das Adaptergehäuse muss gelb sein.

### 4.7. **Markierungen**

- ADA\_026 Am Adapter ist ein Typenschild mit folgenden Angaben anzubringen (169):
	- Name und Anschrift des Adapterherstellers,
	- Teilnummer und Baujahr des Adapters,
	- Prüfzeichen des Adaptertyps oder des Typs des Kontrollgeräts, das den Adapter enthält,
	- Einbaudatum des Adapters,
	- Identifizierungsnummer des Fahrzeugs, in das der Adapter eingebaut ist.
- ADA\_027 Das Typenschild muss daneben folgende Angaben enthalten (sofern diese nicht unmittelbar an der Außenseite des eingebetteten Weg- und/oder Geschwindigkeitsgebers ersichtlich sind):
	- Name des Herstellers des eingebetteten Weg- und/oder Geschwindigkeitsgebers,
	- Teilnummer und Baujahr des eingebetteten Weg- und/ oder Geschwindigkeitsgebers,
	- Prüfzeichen des eingebetteten Weg- und/oder Geschwindigkeitsgebers.

#### 5. **EINBAU DES KONTROLLGERÄTS BEI NUTZUNG EINES ADAP-TERS**

## 5.1. **Einbau**

ADA\_028 Zum Einbau in Fahrzeuge bestimmte Adapter dürfen nur an Fahrzeughersteller oder an Werkstätten, die von den zuständigen Behörden der Mitgliedstaaten zum Einbau, zur Aktivierung und zur Kalibrierung digitaler Fahrtenschreiber zugelassen sind, geliefert werden.

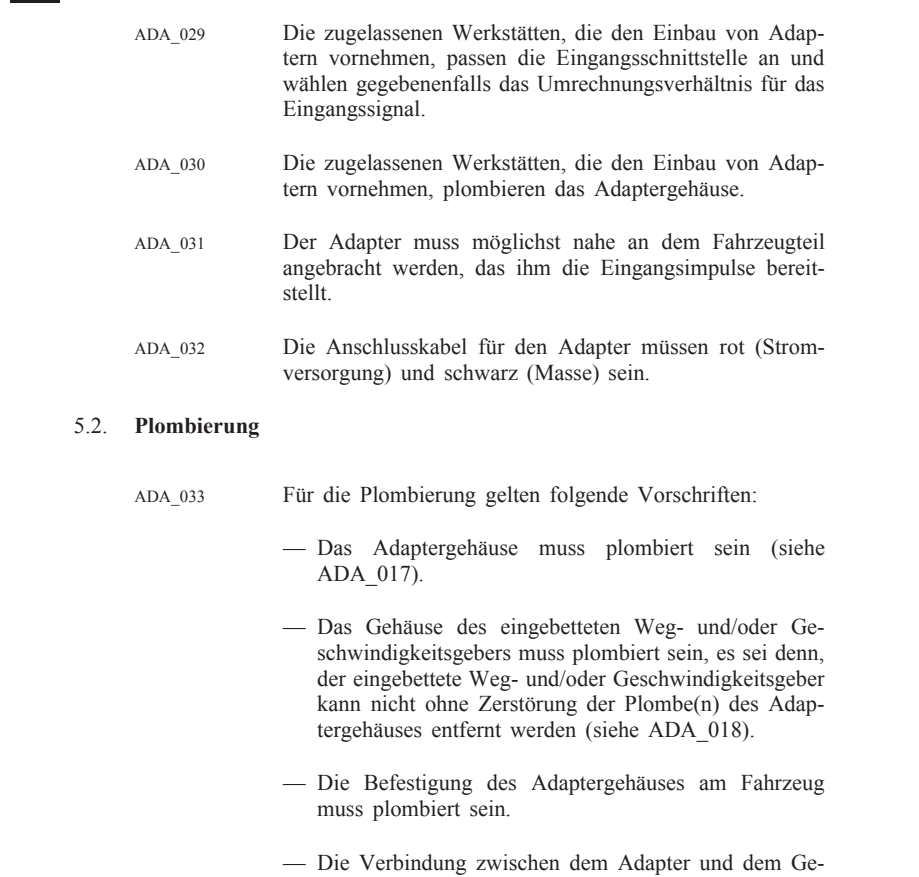

rät, dass diesem seine Eingangsimpulse bereitstellt, muss (soweit nach vernünftigem Ermessen möglich) an beiden Enden plombiert sein.

## 6. **EINBAUPRÜFUNGEN, NACHPRÜFUNGEN UND REPARATUREN**

#### 6.1. **Regelmäßige Nachprüfungen**

- ADA\_034 Bei Verwendung eines Adapters ist bei jeder regelmäßigen Nachprüfung (d. h. entsprechend den Randnummern 256 bis 258 von Kapitel VI des Anhangs I B) des Kontrollgeräts Folgendes zu überprüfen (257):
	- Vorhandensein der entsprechenden Prüfzeichen auf dem Adapter,
	- Unversehrtheit der Plomben des Adapters und seiner Anschlüsse,
	- Einbau des Adapters gemäß der Angabe auf dem Einbauschild,
	- Einbau des Adapters gemäß den Adapter- und/oder Fahrzeugherstellerspezifikationen,
	- Zulässigkeit des Einbaus eines Adapters in das überprüfte Fahrzeug.

#### 7. **BAUARTGENEHMIGUNG FÜR DAS KONTROLLGERÄT BEI NUTZUNG EINES ADAPTERS**

## 7.1. **Allgemeines**

- ADA\_035 Kontrollgeräte sind zusammen mit dem Adapter zur Bauartgenehmigung vorzulegen (269).
- ADA\_036 Adapter können entweder als eigenständiges Gerät oder als Bauteil eines Kontrollgeräts zur Bauartgenehmigung vorgelegt werden.

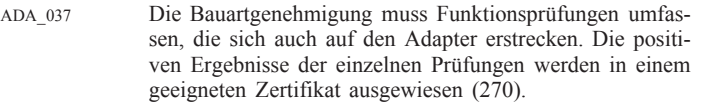

#### 7.2. **Funktionszertifikat**

ADA\_038 Ein Funktionszertifikat für einen Adapter oder ein Kontrollgerät, das einen Adapter einschließt, wird dem Adapterhersteller erst erteilt, nachdem die folgenden Mindestfunktionsprüfungen erfolgreich bestanden wurden:

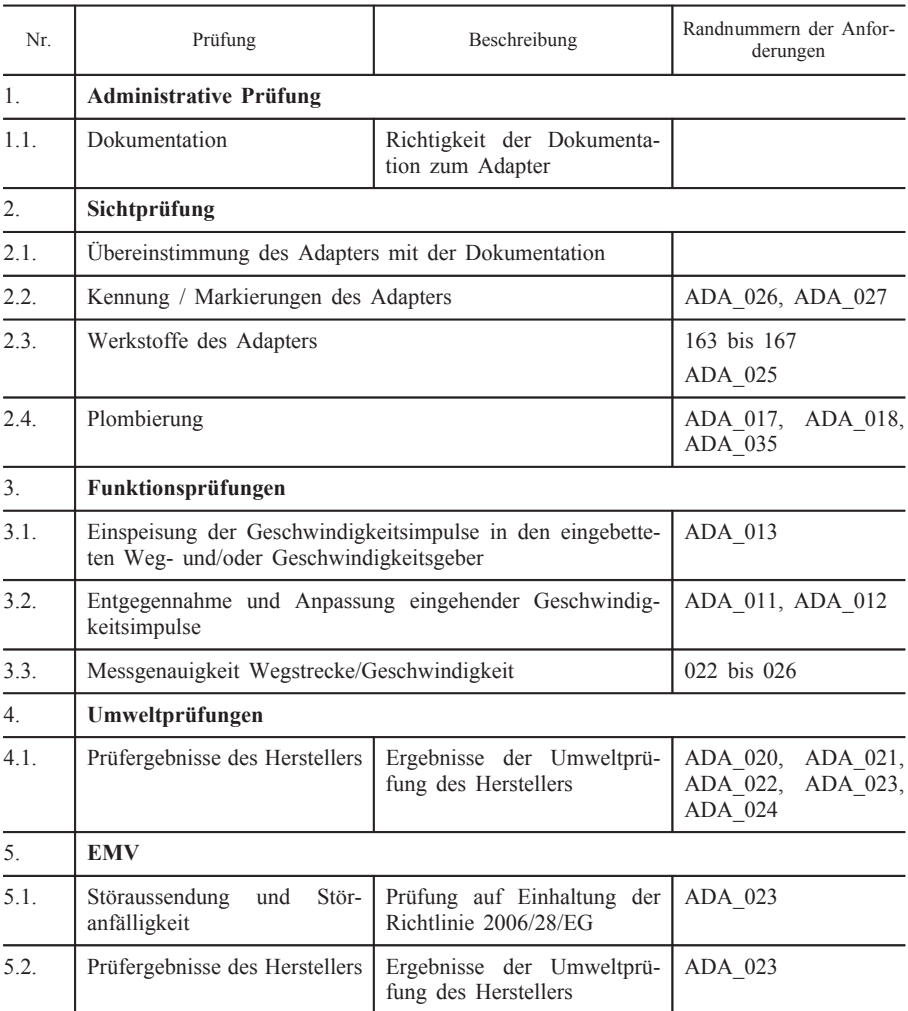

## *ANHANG II*

## **PRÜFZEICHEN UND BAUARTGENEHMIGUNGSBOGEN**

### I. PRÜFZEICHEN

## 1. Das Prüfzeichen besteht

— aus einem Rechteck, in dem der Buchstabe e), gefolgt von der Kennzahl oder dem Kennbuchstaben des Landes, das die Bauartgenehmigung erteilt hat, und zwar

## **▼A2**

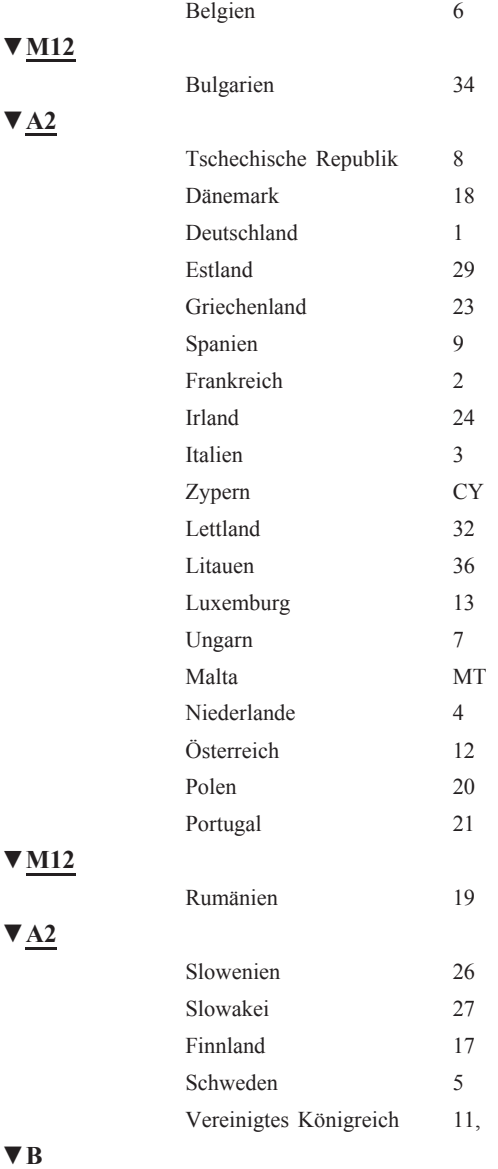

angebracht ist, und

- aus einer Bauartgenehmigungsnummer, die der Nummer des für das Muster des Kontrollgeräts oder des Schaublatts **►M8** oder einer Kontrollgerätkarte(n) ◄ ausgestellten Bauartgenehmigungsbogens entspricht und an einer beliebigen Stelle in der Nähe des Rechtecks anzubringen ist.
- 2. Das Prüfzeichen wird auf dem Typenschild eines jeden Gerätes , auf jedem Schaublatt **►M8** und auf jeder Kontrollgerätkarte(n) ◄ angebracht. Das Prüfzeichen muß unverwischbar und gut lesbar sein.

## **▼B**

3. Die nachstehend angegebenen Abmessungen des Prüfzeichens sind in Millimetern ausgedrückt und stellen die Mindestabmessungen dar. Die Relationen zwischen diesen Abmessungen müssen eingehalten werden.

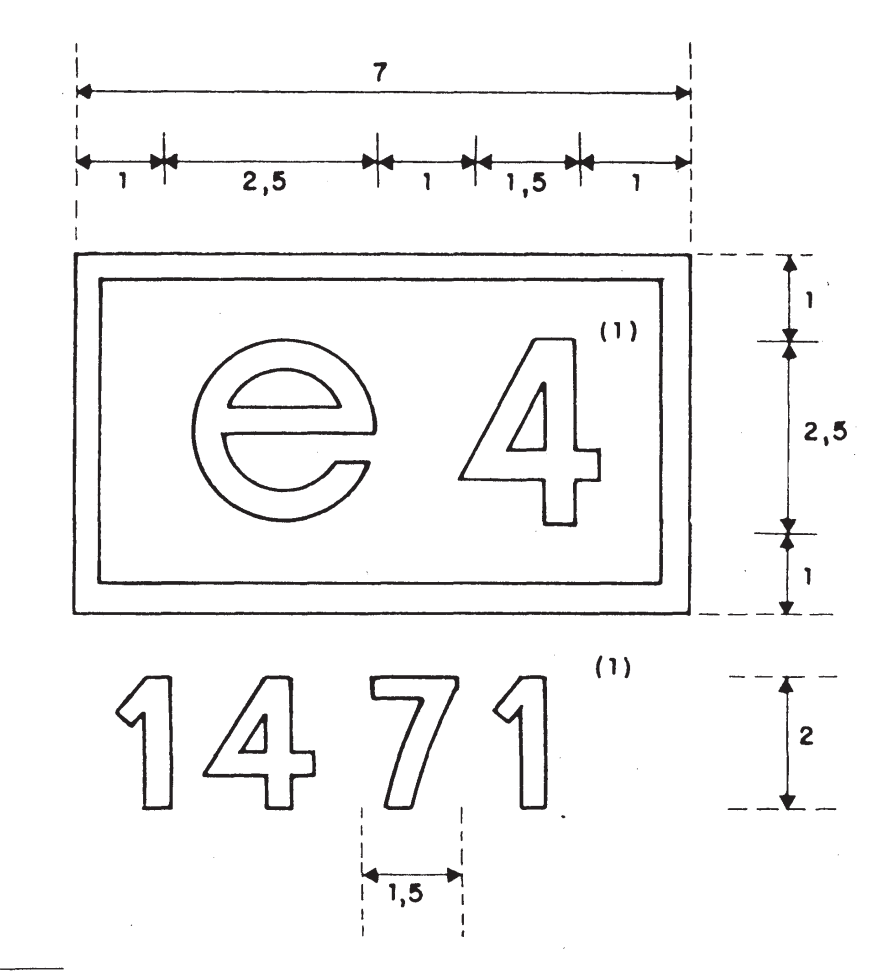

(1) Diese Zahlen sind lediglich als Beispiel angeführt.

# **▼B**

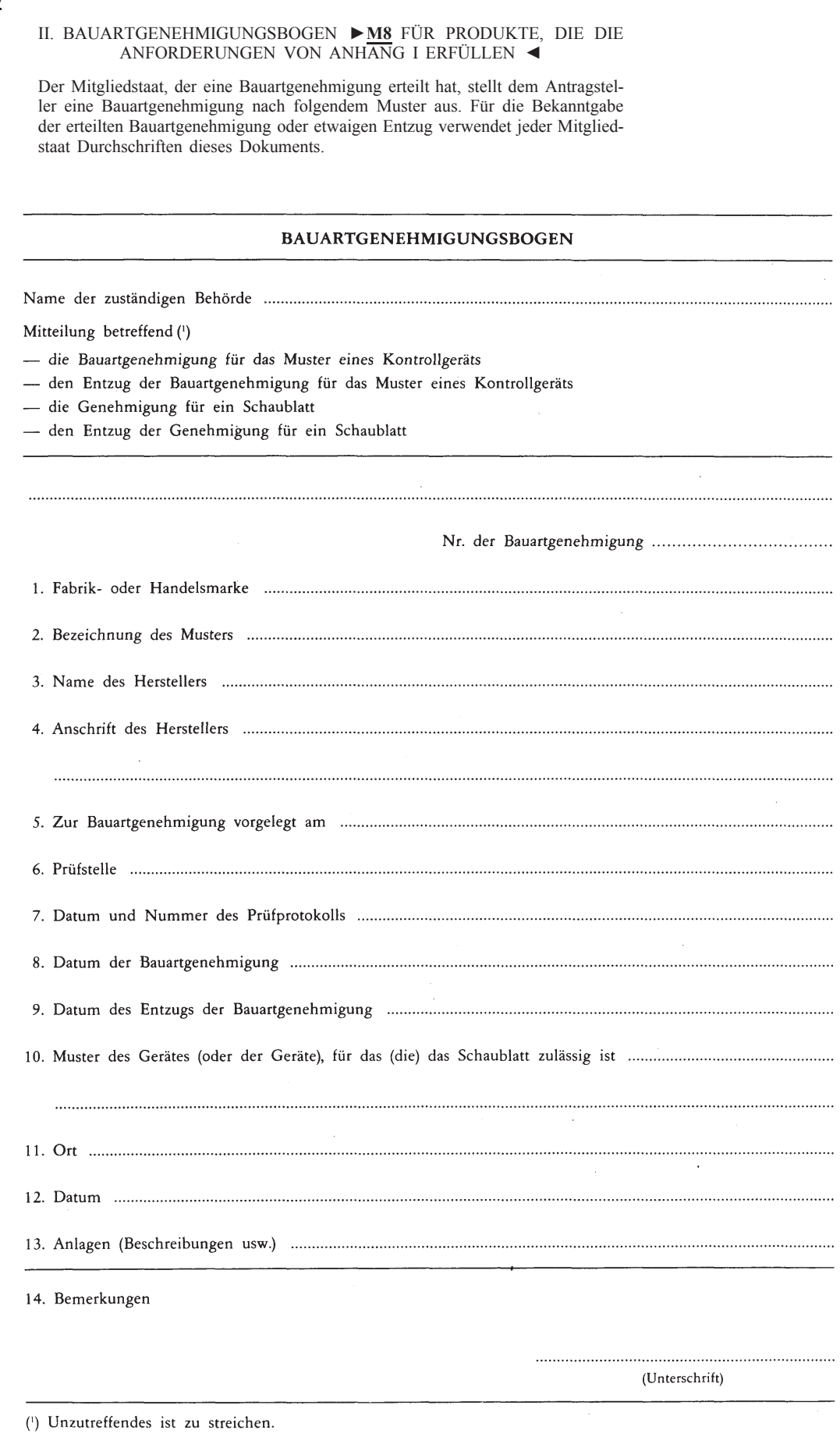

# **▼B**

#### III. BAUARTGENEHMIGUNGSBOGEN FÜR PRODUKTE, DIE DIE ANFORDERUNGEN VON ANHANG I B ERFÜLLEN

Der Mitgliedstaat, der eine Bauartgenehmigung erteilt hat, stellt dem Antragsteller einen Bauartgenehmigungsbogen nach dem im Folgenden dargestellten Muster aus. Für die Unterrichtung der anderen Mitgliedstaaten über erteilte Bauartgenehmigungen bzw. deren etwaigen Entzug verwendet der jeweilige Mitgliedstaat Kopien dieses Dokuments.

BAUARTGENEHMIGUNGSBOGEN FÜR PRODUKTE, DIE DIE ANFORDERUNGEN VON ANHANG I B ERFÜLLEN

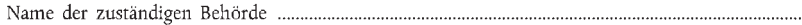

- Mitteilung betreffend (\*):
- die Bauartgenehmigung für
- den Entzug der Bauartgenehmigung für
- das Muster eines Kontrollgeräts
- 
- eine Fahrerkarte
- eine Werkstattkarte
- □ eine Unternehmenskarte
- □ eine Kontrollkarte

Bauartgenehmigung Nr. ......................

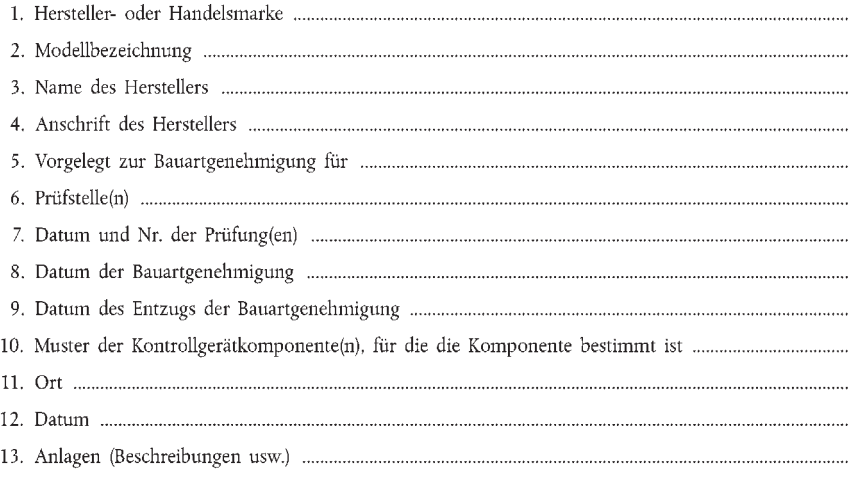

14. Bemerkungen (gegebenenfalls Position von Siegeln)

(Unterschrift)

<sup>(\*)</sup> Zutreffendes ankreuzen.<br>(\*\*) Komponente angeben, auf die sich die Mitteilung bezieht.